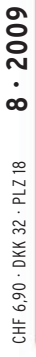

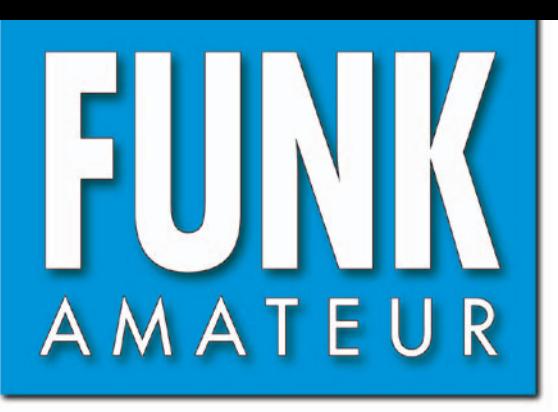

58. JAHRGANG · AUGUST 2009 58. JAHRGANG · AUGUST 2009<br>DEUTSCHLAND € 3,50 · AUSLAND € 3,80  $8 \cdot 09$ 

# Magazin für Amateurf nk<br>Elektronik Funktech k

**Ham Radio 2009: 822 [Tradition und Zukunft](#page-13-0)** 

**Software VOACAP für die 836 [KW-Ausbreitungsprognose](#page-27-0)**

**<sup>848</sup> [Mephisto Scope](#page-39-0)**

**XBee-Module bilden 849 [universelles Funksystem](#page-40-0)**

**[USB-Transceiver-Interface](#page-43-0)  852 optimal nutzen**

**Mikrofon-Equalizer 854 [mit Dynamikkompressor](#page-45-0)**

**Sperrkreise mit 866[Ringkernen realisieren](#page-57-0)**

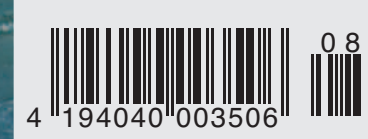

**Y[aesus neues](#page-22-0) VX-8E: APRS inklusive**

# **VX-8E The Carrier**

Das YAESU VX-8E Handfunkgerät bietet volle 5 Watt-FM-Leistung auf 50/144/430 MHz. Mit dem Sonderzubehör BU-1 werden Bluetooth und handfreie Bedienung unterstützt. Eine GPS-Einheit mit Antenne und Aufladen von Daten steht ebenfalls zur Verfügung. Dieser Sender-Empfänger ist mit Datenkommunikation APRS 1200/9600 kompatibel (nur B-Band).

Er ist mit der DUAL-Funktion, die die gleichzeitigen Empfang und Überwachung von 2 unabhängigen Signalen V+V oder U+U erlaubt, ausgerüstet. Er besitzt das Meteoband mit Alarm. Ein Barometer-Sensor ist auch eingebaut. Es ist möglich als Funkamateur zu senden und gleichzeitig FM-Sendungen zu empfangen! Mit einem zum Empfang AM/FM-Sendungen ungbhängigen Schaltkreis kann der VX- 8R mehr Stationen als der VX-7R empfangen. Die Dot-Matrix LCD Anzeige bietet eine Speicher-Markierung (Tag) bis 16 Zeichen.

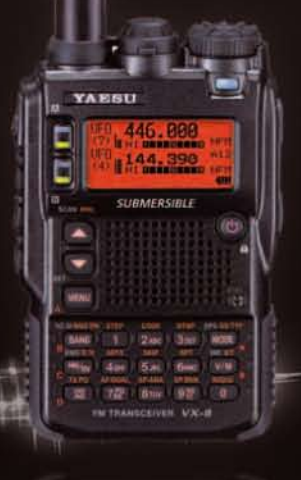

Frequenzbereich  $TX: 50 - 54 MHz$ 144 - 146 MHz 430 - 440 MHz 0.5 - 999.9 MHz  $RX:$ 

- · Smart-Search-Funktion
- · Frequenzeingabe über das Mikrofon
- · Mic-Gain-Regler
- · TNC System eingebaut
- One-Touch Hyper Memories
	- Breitbandempfänger ·
	- Grosses LC-Display .
	- 1.000 Speicherplätze •

• 29/50/144/430 MHz FM

. V+U Vollduplex-Betrieb · Crossband Relais-Betrieb

Bedienteil

 $\bullet$  V+U/V+V/U+U Dual-Band Empfang

Konstruktion für Dauerbetrieb ausgelegt

. Hohe Ausgangsleistung 50W (430 MHz: 35W)

Voneinander unabhängige Anzeigen für jedes Band

Frontplatte abnehmbar zum Einsatz als abgesetztes

- Direkte Frequenzeingabe über Tastatur •
- Anwenderprogrammierbare Mikrofontasten .
	- Vielseitige Suchlauffunktionen .
	- APO Automatische Abschaltung .
		- TOT Time-out-Timer .

# FT-7800 The Exellence

VYABSU

# FT-8900 The global solution

Sommerkamp Communication GmbH i.G. Telefon: +41(0)91 695 17 53 Telefax: +41(0)91 683 34 44 sales@yaesu-deutschland.com www.yaesu-deutschland.com

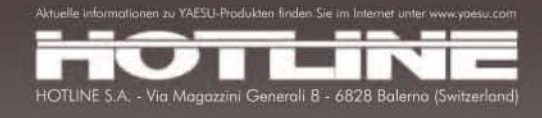

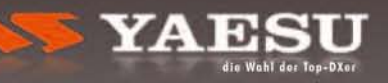

<span id="page-2-0"></span>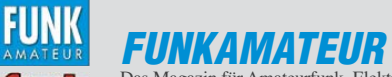

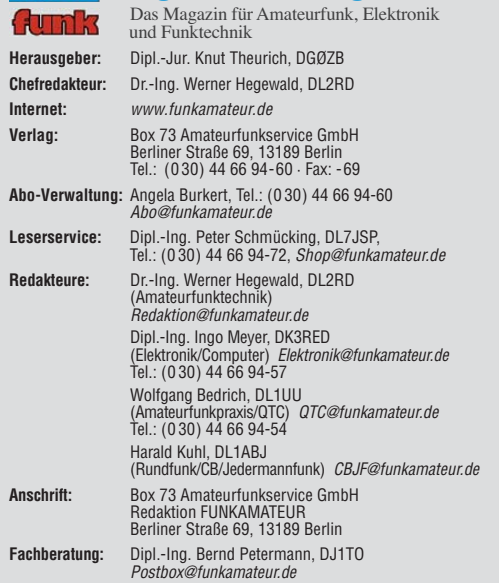

**Ständige freie Mitarbeiter:** M. Borstel, DL5ME, IOTA-QTC; Dr. M. Dornach, DL9RCF, DX-Berichte; J. Engelhardt, DL9HQH, Packet-QTC; Th. Frey, HB9SKA,<br>Sat-QTC; F. Janda, OK1HH, Ausbreitung; P. John, DL7YS, UKW-QTC; F. Langner,<br>DJ9ZB, DX-Infos; B. Mischlewski, DF2ZC, UKW-QTC; W.-D. Roth, DL2MCD, Unterhaltungselektronik/PC; F. Rutter, DL7UFR, Technik; Dr.-Ing. K. Sander, Elek-<br>tronik; Dr. M. Schleutermann, HB9AZT, HB9-QTC; H. Schönwitz, DL2HSC, SOTA-QTC; C. Stehlik, OE6CLD, OE-QTC; M. Steyer, DK7ZB, Antennen; R. Thieme,<br>DL7VEE, DX-QTC; A. Wellmann, DL7UAW, SWL-QTC; N. Wenzel, DL5KZA, QSL-<br>Telegramm; H.-D. Zander, DJ2EV, EMV(U); P. Zenker, DL2FI, QRP-QTC

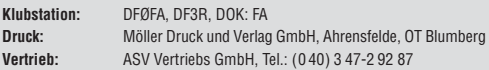

**Manuskripte:** Für unverlangt eingehende Manuskripte, Zeichnungen, Vorlagen u. A. schließen wir jede Haftung aus. Wir bitten vor der Erarbeitung umfang-<br>reicher Beiträge um Rücksprache mit der Redaktion – am besten telefonisch.<br>Manuskripthinweise auf *[www.funkamateur.de](http://www.funkamateur.de)* unter "Mitmachen".

**Kein Teil dieser Publikation darf ohne ausdrückliche schriftliche Genehmi gung des Verlages in irgendeiner Form reproduziert oder unter Verwendung elektronischer Systeme verarbeitet, vervielfältigt, verbreitet oder im Inter-net veröffentlicht werden.**

**Haftung:** Alle Beiträge, Zeichnungen, Platinen, Schaltungen sind urheberrecht-<br>lich geschützt. Außerdem können Patent- oder andere Schutzrechte vorliegen.<br>Die gewerbliche Herstellung von in der Zeitschrift veröffentlichte und das gewerbliche Programmieren von EPROMs usw. darf nur durch vom Verlag autorisierte Firmen erfolgen. Die Redaktion haftet nicht für die Richtigkeit und Funktion der veröffentlichten Schaltungen sowie technischen Beschrei-

bungen. Beim Herstellen, Veräußern, Erwerben und Betreiben von Funk sende- und -emp fangseinrichtungen sind die gesetzlichen Bestimmungen zu beachten.<br>Bei Nichtlieferung ohne Verschulden des Verlages oder infolge von Störungen des Arbeitsfriedens bestehen keine Ansprüche gegen den Verlag

**Erscheinungsweise:** FUNKAMATEUR erscheint monatlich jeweils am letzten Dienstag des Vormonats. Inlandsabonnenten erhalten ihr Heft vorher.

**Heftpreise beim Kauf im Zeitschriftenhandel: Deutschland 3,50,** Euro-Ausland 3,80 €, Schweiz 6,90 CHF, Dänemärk 32 DKK, Polen 18 PLZ.

**Inland-Abonnements mit uneingeschränkter Kündigungsmöglichkeit: 36,– für 12 Ausgaben (3,–/Heft)**, als PLUS-Abo 42,–.

**Inland-Jahresabonnement für 12 Ausgaben 34,80 (2,90/Heft)**, als PLUS-Abo 40,80; **Schüler/Studenten** gegen Nachweis nur 29,80, als PLUS-Abo 35,80. **Jahresabonnement: Ausland für 12 Ausgaben 39,90**, als PLUS-Abo 45,90**;** nach Übersee per Luftpost 72,–, als PLUS-Abo 78,–. Schweiz 69,– CHF, als PLUS-Abo 79,– CHF. USA \$ 39,90, als PLUS-Abo \$ 49,90.

**PLUS-Abonnement:** 12 Ausgaben plus Jahrgangs-CD jeweils 6,– Aufschlag.<br>Die CD wird Ende Dezember mit dem Heft 1 des Folgejahrgangs geliefert. **Kündigungen** von Jahresabonnements bitte der Box 73 Amateurfunkservice<br>GmbH sechs Wochen vor Ablauf schriftlich anzeigen.

In den Abonnementpreisen sind sämtliche Zustell- und Portokosten enthalten. Preisänderungen müssen wir uns vorbehalten.

**Bestellungen von Abonnements** bitte an die Box 73 Amateurfunkservice<br>GmbH oder online auf unserer Homepage *[www.funkamateur.de](http://www.funkamateur.de)* 

**Bankverbindung in Deutschland**: Box 73 Amateurfunkservice GmbH<br>Konto 659992108, Postbank Berlin, BLZ 100 100 10

**Überweisungen aus dem Euro-Ausland**: Box 73 Amateurfunkservice GmbH IBAN DE18 1001 0010 0659 9921 08, BIC (SWIFT) PBNKDEFF **Bankverbindung in der Schweiz**: Box 73 Amateurfunkservice GmbH,<br>Konto 40-767909-7, PostFinance, Währung SFr

**Private Kleinanzeigen**: Abonnenten können pro Ausgabe eine bis zu 200 Zeichen lange private Kleinanzeige kostenlos veröffentlichen, wenn diese **online** über [www.funkamateur.de](http://www.funkamateur.de) → Abo-Service beauftragt wird.

Schriftlich an die Box 73 Amateurfunkservice GmbH, per Fax oder online über *[www.funkamateur.de](http://www.funkamateur.de) → Inserieren* beauftragte private Kleinanzeigen bis zu 10<br>Zeilen mit je 35 Anschlägen kosten bei Vorkasse (Bargeld bzw. Kontodaten zum<br>Bankeinzug) pauschal 5 €. Jede weitere Zeile kostet 1 € zusätzlich

Für den Inhalt der Anzeigen sind allein die Inserenten selbst verantwortlich.<br>**Gewerbliche Anzeigen**: Mediadaten bitte beim Verlag anfordern oder als PDF-<br>Datei von *[www.funkamateur.de/imp/FA\\_Media.pdf](http://www.funkamateur.de/imp/FA_Media.pdf)* herunterladen. Zurz die Preisliste Nr. 19 vom 1.1.2009.

**Vertriebs-Nr. A 1591· ISSN 0016-2833**

**Redaktionsschluss:** 13. 7. 2009 **Erstverkaufstag:** 28. 7. 2009 **Druckauflage:** 43 500

**Der FUNKAMATEUR wird weitgehend auf Recyclingpapier gedruckt. © 2009 by Box 73 Amateurfunkservice GmbH · Alle Rechte vorbehalten**

# *Gemeinschaft zählt*

*Gemeinschaften im Internet – die so genannten Virtual Communities – verzeichnen ständig steigende Nutzerzahlen. Dies gilt besonders für themenzentrierte Gruppen, die heute eine wichtige Informationsbörse im weltweiten Datennetz sind. Der Grund für ihren Erfolg, so das wenig überraschende Ergebnis von Studien, sind ein erkennbares gemeinsames Ziel und das Interesse der Teilnehmer. Letztlich bedient das Internet damit ein Bedürfnis nach Austausch, das auch vor seiner Verbreitung bereits bestanden hat, und das die heutigen Kommunikationsmöglichkeiten – nun eben gegen laufende Übertragungsgebühren – befriedigen.* 

*Für die Gemeinschaft der Funkamateure ist der Informationsaustausch über Kommunikationsnetze seit jeher Alltäglichkeit – ob per Morsetaste, Mikrofon oder PC-Tastatur. Dabei dominieren weiter drahtlose Wege, doch ist auch das Internet für viele Funkamateure eine mittlerweile wichtige Plattform zur Informationssuche und zum Erfahrungsaustausch. Während Packet-Radio an Bedeutung verloren hat, entstehen gleichzeitig, etwa mit der zunehmenden Verbreitung von D-STAR, neue Funknetze. Die von uns genutzten Technologien entwickeln sich weiter und das hält unser technisches Hobby lebendig. Es lebt vom Austausch zwischen Funkamateuren, die ihr Wissen und ihre Erfahrungen gerne weitergeben.*

*Dazu bestand auf der Ham Radio und beim Bodenseetreffen der Funk amateure wieder reichlich Gelegenheit, in diesem Jahr zum 60. Mal. Wer nun aber erwartete, in den zahlreichen Vorträgen auf Europas größter Amateurfunkmesse würde deshalb der wehmütige Blick zurück auf ein vergangenes vermeintliches "goldenes Zeitalter" des Amateurfunks, in dem alles besser war, dominieren, der war zu pessimistisch. Vielmehr wurde das bereits Erreichte als solide Basis und Ausgangspunkt für künftige Herausforderungen, denen wir Funkamateure uns zu stellen haben, gewürdigt.*

*Herausforderungen gibt es genug: beispielsweise die zunehmende Bedrohung unserer Frequenzen durch Störungen aus dem Stromnetz etwa mit der Verbreitung von PLC oder vom unzureichend abgeschirmten Fernseher des sonst so elektrosensiblen Nachbarn. Hier müssen wir mit Berichten an die BNetzA selbst noch wesentlich aktiver werden, damit diese die Hersteller technisch minderwertiger Geräte zur Verantwortung ziehen kann. Die Verbände können zwar allgemein auf die Störproblematik hinweisen, doch um die Mitteilung des konkreten Falls müssen wir uns selbst bemühen. Von allein ändert sich nichts.*

*Zu den Herausforderungen gehört weiter das Gewinnen von Nachwuchs für den Amateurfunk. Auch das können wir nur als Gemeinschaft vor Ort mit Aktionen bewältigen, die den besonderen Reiz unseres vielseitigen Hobbys herausstellen und bekannter machen. Der Arbeitskreis Amateurfunk und Telekommunikation in der Schule (AATiS e.V.) bemüht sich seit 15 Jahren unter anderem mit regelmäßigen Lehrerfortbildungen erfolgreich darum, das Thema Amateurfunk in den Physikunterricht der Schulen zu tragen und so bei den Schülern Begeisterung für Technik zu wecken. Dieses ehrenamtliche Engagement wurde nun auf der Ham Radio mit der Verleihung des Horkheimer-Preises verdient gewürdigt. Wir alle können es unterstützen, indem wir das geweckte Anfangsinteresse der Schüler aufgreifen und ihnen etwa in unseren Klubstationen vermitteln, was Amateurfunk in der Praxis bedeutet.*

*Über alle Grenzen hinweg hat es der Amateurfunk immer verstanden, Menschen mit einem gemeinsamen Interesse zusammenzuführen. Das zeigt sich nicht nur einmal jährlich in Friedrichshafen, sondern täglich auf den Bändern und zählt zu unseren Stärken.*

Genald Hall, DL1ABJ

*Harald Kuhl, DL1ABJ*

G

## *Amateurfunk*

## [FH/G3SWH und FH/G3RWL: mehr als 10 000 Kontakte von Mayotte](#page-19-0)

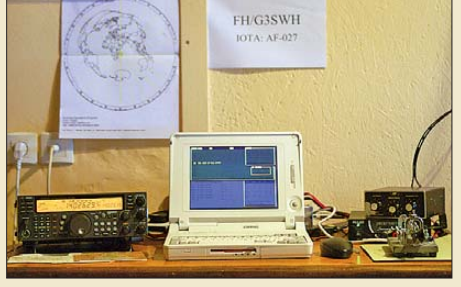

*Nach der erfolgreichen 8R1PW-Aktivität Ende 2008 meldete sich der bekannte DXpeditionär Phil, G3SWH, zusammen mit Richard, G3RWL, Ende Februar 2009 von Mayotte, der südlichsten Insel der Komoren. Lohn ihrer Mühen: 10 111 Verbindungen mit 97 DXCC-Gebieten, überwiegend in CW. Foto: G3SWH*

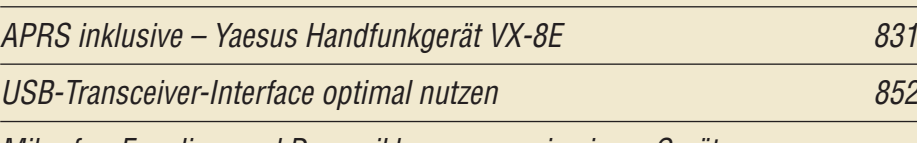

[Mikrofon-Equalizer und Dynamik kompressor in einem Gerät](#page-45-0)

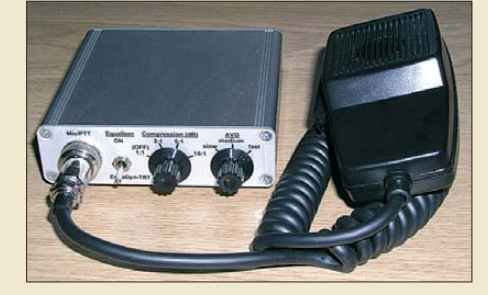

*Mit NF-Equalizer und Dynamik kompressor lässt sich die Modu lationsqualität eines SSB-Senders deutlich verbessern. Das kleine Zusatzgerät EquaDyn vereint beide Funktionen und ist zur Nachrüstung von Transceivern sehr gut geeignet. Foto: DL7MAJ*

*Die Software Smith V2.03 erlaubt es, beinahe spielend Anpassungsfälle zu lösen, und kann daher u. a. beim Antennenbau eine große Hilfe sein. In diesem abschließenden Teil geht es um Leitungstransformatoren sowie* 

*Eisenpulverringkerne eignen sich gut als Sperrkreise für Antennen. Der Beitrag zeigt, wie sie sich einfach berechnen, aufbauen und abgleichen*

*Screenshot: DL8LBK*

*T- und* Π*-Glieder.*

## [Smith-Diagramm entzaubert – Smith V2.03 machts möglich \(2\)](#page-49-0)

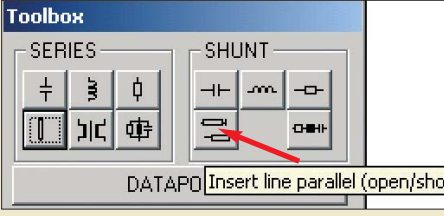

## [Transceiver-Steuerung mit Allband-VFO \(2\)](#page-52-0)

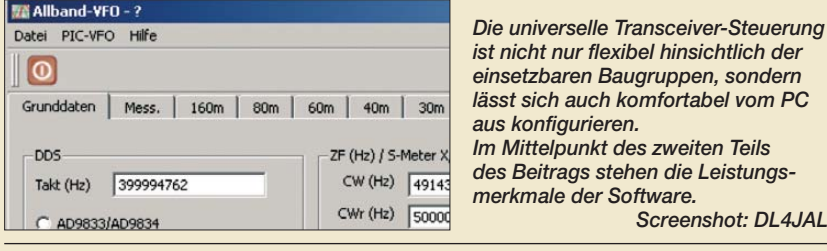

## [Einfacher Aufbau von Sperrkreisen mit Ringkernen](#page-57-0)

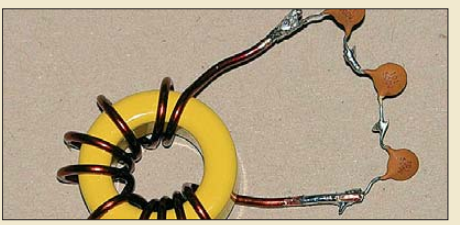

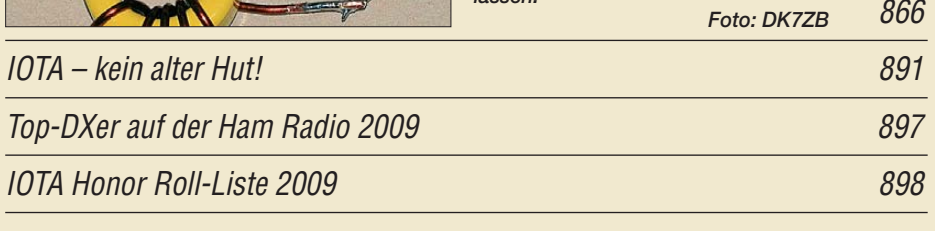

*lassen.*

## *Aktuell*

828

854

858

861

866

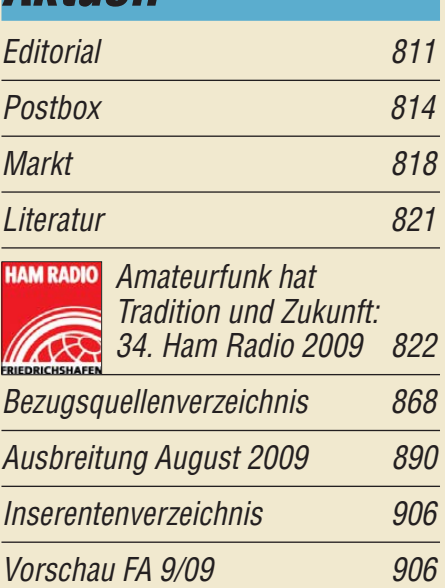

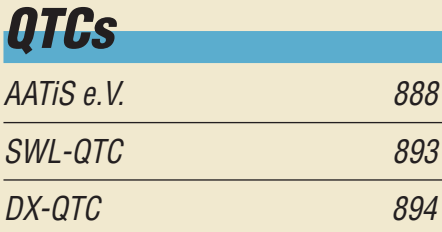

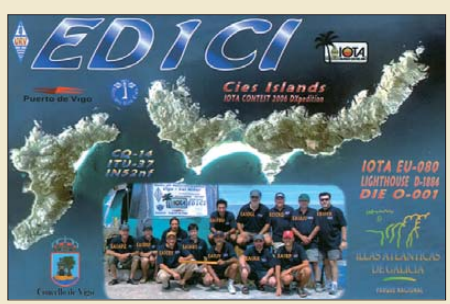

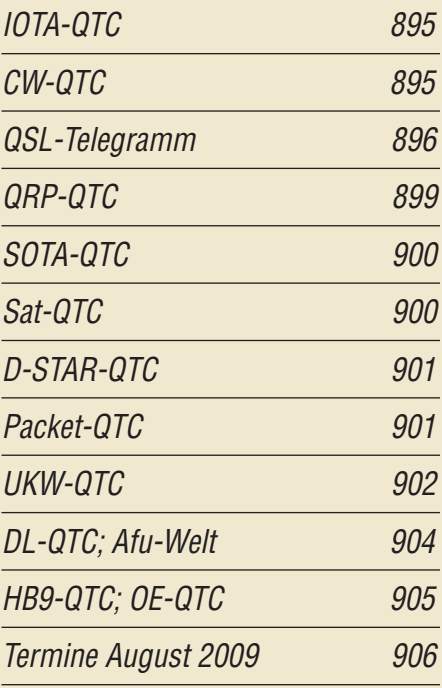

## *In dieser Ausgabe*

842

846

## *[Unser Titelbild](#page-22-0)*

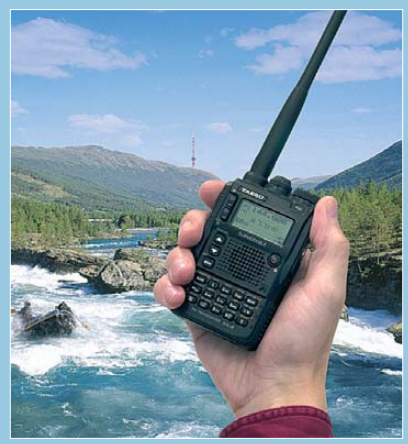

*Yaesus VX-8E ist nicht nur ein kompakter Duobander für das 2-m- und 70-cm-Band, sondern bietet zugleich eine ganze Reihe nützlicher Zusatzfunktionen. Für GPS- und APRS-Anwendungen benötigt man eine optionale GPS-Einheit, die sich auf das Gerät oder das Handmikrofon aufstecken lässt. Ulrich Flechtner, DG1NEJ, hat sich das Handy genauer angesehen und berichtet ab S. 831* **Foto: MEV Verlag, Red. FA/St** 

## *Funk*

[Wettersatellitenempfänger R2FX 834](#page-25-0)

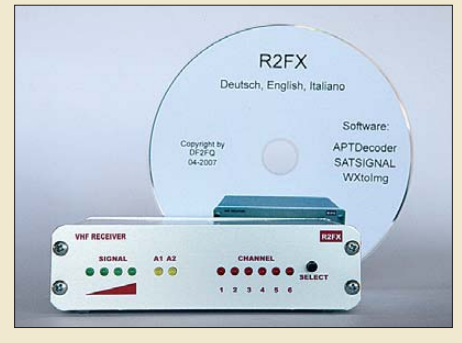

*Polumkreisende Wettersatelliten der amerikanischen Wetterbehörde NOAA funken bei 137 MHz ständig Bilder zur Erde. Der Beitrag stellt einen darauf spezialisierten VHF-Empfänger vor. Foto: DL1ABJ*

#### KW-Ausbreitungsprognose [mit VOACAP 836](#page-27-0)

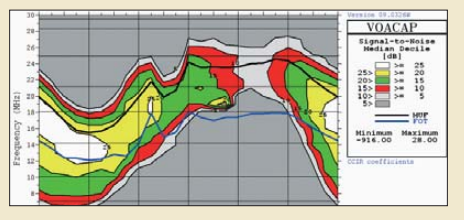

[Funkbetrieb mit dem Fahnenmast](#page-31-0) 840 [Fahnenmastantenne ausprobiert 841](#page-32-0) [GPS-Empfänger angezapft 853](#page-44-0) [CB- und Jedermannfunk 889](#page-80-0)

## *Elektronik*

[Einfach erweiterbare Tipptastenschaltung TTS](#page-33-0)

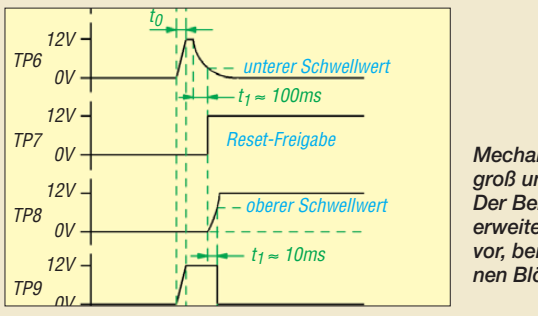

*Mechanische Tipptastenreihen sind groß und relativ störungsanfällig. Der Beitrag stellt eine fast beliebig erweiterbare, elektronische Variante vor, bei der die Funktionen der einzelnen Blöcke genau erläutert werden. Grafik: Red. FA*

[Empfindliches Nachweisgerät für statische Aufladungen](#page-37-0)

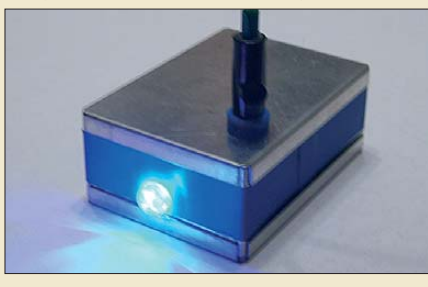

*Die bei statischen Aufladungen entstehenden Spannungen können bei Berührung elektronische Geräte schädigen. Mit zwei kleinen Baugruppen lassen sie sich jedoch kontaktlos nachweisen, sodass dann Schutzmaßnahmen ergreifbar sind. Foto: Weber*

*Das von Meilhaus Electronic ent wickelte Mephisto Scope vereinigt die Funktion eines Oszilloskops mit weiteren Eigenschaften, die es zu einem universellen USB-Messgerät nicht nur für den Audiobereich werden*

*lassen.*

[Sieben auf einen Streich – die Mephisto-Scope-Messfunktionen](#page-39-0)

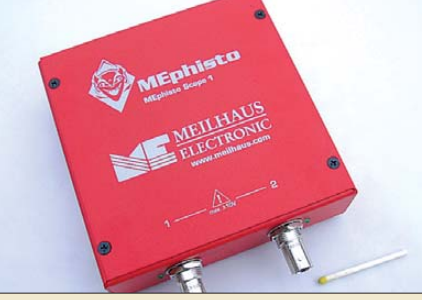

[Universelles Funksystem mit XBee-Modulen](#page-40-0)

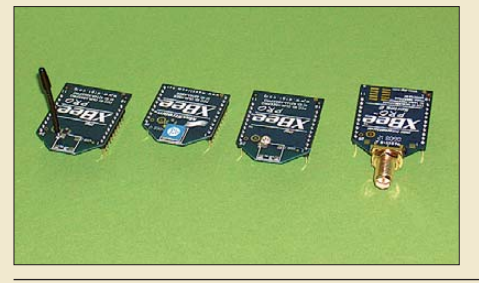

*Die mit verschiedenen Antennen verfügbaren XBee-Module lassen sich in universell einsetzbaren Funknetzen verwenden und so zur Fernsteuerung, Sensorabfrage oder allgemeinen Datenübertragung nutzen. Foto: Sander*

849

848

*Foto: DL7VFS*

## *Einsteiger*

### KW-Antennen für den Einstieg (9)

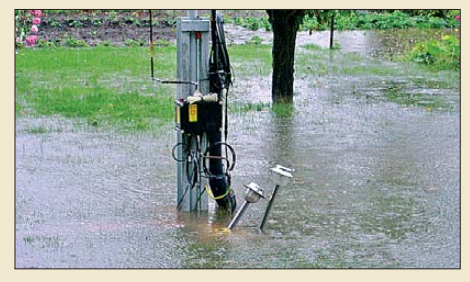

*In diesem Beitrag geht es um die richtige Auslegung von Radial systemen für Groundplane-Antennen. DL6ZXG hat für seine Antenne 80 wirkungsvolle Radials eingegraben und ist daher gar nicht unbedingt auf Hilfe "von oben", wie hier nach dem Unwetter vom 26. 5. 09, angewiesen ;-) Foto: DL6ZXG*

**FA 8/09 • 813**

864

<span id="page-5-0"></span>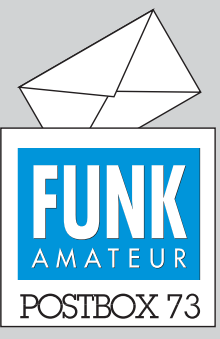

Redaktion FUNKAMATEUR Postfach 73, 10122 Berlin postbox@funkamateur.de

#### **"Ham Radio"-Interesse**

**Die Umfrage beim Funkportal (***[www.funkportal.de](http://www.funkportal.de)***), "Haben Sie vor, die diesjährige Ham Radio in Friedrichshafen zu besuchen?", beantworteten 50,2 % der 333 Umfrageteilnehmer mit "Nein, ich fahre nie hin.", 26,4 % mit "Ja, ich plane hinzufahren.",** 18.3 % mit "Nein, dieses Jahr nicht." sowie 5,1 % mit "viel**leicht nächstes Jahr wieder".**

## **FunkPortal.de** Das Tor zur Welt des Funkens.

#### **FA gefällt**

*Ich fand in meiner Mail heute als nette Überraschung die Mai-Ausgabe 09 des FUNKAMATEUR mit dem Beitrag über mein Multi-Digimode-Programm FLDigi. Ich wünschte, mein technisches Deutsch wäre besser, sodass ich nicht mehr zwischen den Zeilen lesen müsste :-) Das Magazin ist von sehr hoher Quali tät. Alle Artikel sind sehr anspre chend.*

*Dave H. Freese, W1HKJ* 

#### **ECO DX-11 Mark II**

*Ich schätze Ihr Heft. Dennoch muss ich etwas kritisieren. Heute habe ich das Heft 7/09 erhalten. Der "Testbericht" auf S. 734 über die ECO-DX-11 enthält schöne Zeichnungen, aber wenige Fakten – und vor allem stimmt es so nicht, kann aber den Verkauf der Wunderantenne ankurbeln ...*

*Weniger ist mehr. Versuchen Sie doch bitte, Ihr Blatt mit technisch hinterlegten Artikeln zu füllen, und verzichten Sie, falls es an diesen mangelt, einfach auch auf einige Seiten in der jeweiligen Ausgabe. Franz Sigg, HB9ASF* 

#### **IC-7600**

*Im FA 7/09, S. 722, wurde der neue IC-7600 vorge*stellt. Im Vorspann heißt es "soll es hier im Wesent*lichen um die Abgrenzung zum IC-7700 ..." gehen. Leider finde ich dann gerade bei den wirklich interessanten Angaben, Tabellen 2 und 3, Bilder 7 und 8 nur Vergleichswerte des PROIII, aber nichts zum IC-7700. Auch Ihr früherer Beitrag zum IC-7700 (FA 7/08) bringt die jetzt für den 7600 angegebenen Messwerte für den 7700 nicht – dort wird nur auf den IC-7800 Bezug genommen. Es wäre schön, wenn auch für den 7700 die entsprechenden Werte veröffentlicht würden.* **Götz Linß, DJ3IW**

Die Abgrenzung zum IC-7700 bezieht sich auf die allgemeinen Eigenschaften. Alle einigermaßen umfassend zu beschreiben, hätte die wortwörtliche Wiederholung des halben 7700er-Beitrages bedeutet. So gibt es deshalb beispielsweise auch nicht noch einmal Screenshots zu Digimode. Beim IC-7700 haben wir auf gesonderte Messungen aus Kosten- und Zeitgründen verzichtet. Die genannten Werte vom IC-7800 sollten übertragbar sein, weil beim 7700 eben im Wesentlichen wirklich nur der zweite Empfänger fehlt.

#### **CW-faul**

Ein Funkamateur aus Meissen, konnte in CW nichts reißen, da machte er ganz ohne Qual, Piepser nur noch digital und ließ sich "Phasi" heißen. © Manfred Maday, DC9ZP 2009

#### **Hamvention aus anderer Sicht**

*Ich fand den Beitrag zur Hamvention (FA 7/09, S. 716) interessant, möchte ihn aber nicht unkommentiert lassen. Dieses Jahr war ich mit Freunden dort, die seit 1989 jedes Jahr dorthin fahren. Betrachtet man vorwiegend die messemäßigen Amateurfunkthemen und das Rahmenprogramm, mag es eine lohnenswerte Veranstaltung sein. Bezüglich Flohmarkt/Händlermarkt in der Halle sieht das Bild unseres Ermessens nach deutlich anders aus. Die Besucherzahlen lagen bei etwa einem Drittel bis der Hälfte des langjährigen Durchschnitts, etwa 12 000, statt über 30 000 Besucher. Der Flohmarkt hatte etwa die halbe Größe, viele "feste Größen" unter den Verkäufern der vorangegangenen Jahre kommen nicht mehr.*

*Das Flohmarkt-Angebot bestand mehr oder minder aus aktuellen Kleinteilen zu mindestens Deutschlandgängigen Preisen (oft sogar teurer; die Deutschen sind sehr preisverwöhnt), wenigen "Silent Key"-Angeboten (hier mag das eine oder andere Schnäppchen aus Nachlässen vorhanden sein), artfremder Ware, wie wir es auch aus Friedrichshafen kennen und wenigen Ständen mit echtem, interessanten Surplus, der sich nicht an jeder Ecke findet. Zum allergrößten Teil sieht man jedoch wirklich ausgelutschten Elektronikschrott, der*

**Aus unserer Serie Gegensätze: krumm und gerade**

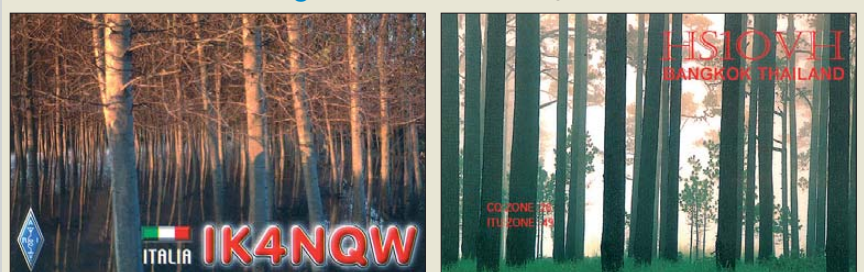

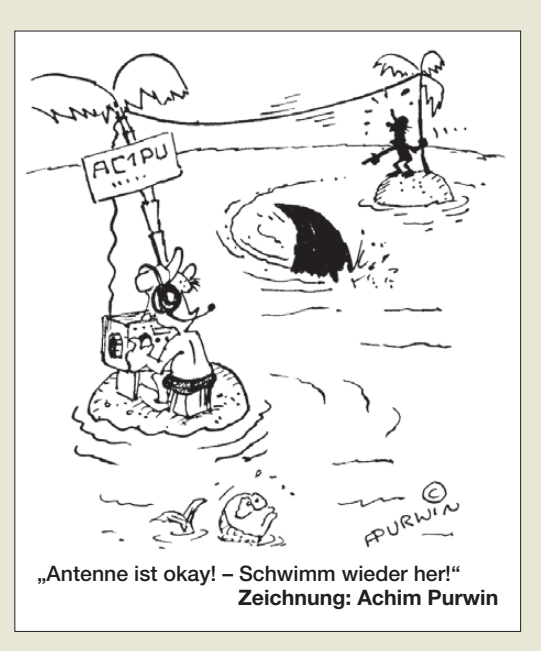

*zu schwer ist, um postversandfähig über eBay & Co. vertickt zu werden. Es gab einige Stände mit wirklich ausrangierter Messtechnik zum Preis von 1 \$/Pfund und etliche Buden, die von Privat mit derartigem Material an den Start gingen. Das sieht man erst auf den zweiten Blick.*

*Als Hauptziel "Schnäppchensuche" lohnt sich Day ton keinesfalls, als Teil einer Rundreise ist es allerdings einen Stopp wert. Übrigens: Auch wenn man i.d.R. von den USA zwei Gepäckstücke frei hat – die Fluggesellschafen stehen auf Nulltoleranz beim Übergepäck und es gibt keinerlei günstige Posttarife nach Deutschland mehr, der USPS bietet seit einiger Zeit weder den Economy- noch den Seetarif an.* **Jan Wüsten**

#### **Gegängelt?**

*Als langjähriger Leser und Abonnent des FUNK - AMA TEUR und Kunde der Box 73 Amateurfunkservice GmbH habe ich mit Fassungslosigkeit in der* Postbox 6/09 den Abschnitt "Bitte richtig adressie*ren", speziell den letzten Teil über die Kommunikation per Brief mit Ihnen, gelesen. Offenbar besteht danach die viel zitierte "Servicewüste Deutschland" tatsächlich. Wie sonst soll man es verstehen, wenn Sie hier Ihren Kunden unverblümt mitteilen, dass diese Ihnen, zumindest teilweise, einfach zuviel Arbeit machen und zu teuer sind.*

*Ich bin durchaus bereit, auch die neuen Kommuni ka tionswege zu nutzen – wenn sie geeignet sind. Allerdings halte ich es für unmöglich, wenn Sie Ihren Kunden vorschreiben wollen, wie diese mit Ihnen in Verbindung zu treten haben. Manche Leute verfügen mög licherweise über keinen Internetanschluss, möchten keine Freunde belästigen oder ganz einfach keine recht lich unverbindlichen Telefonate oder E-Mails, sondern brauchen ein solides und verbindliches Schreiben per Post. Wollen Sie diese Klientel in Zukunft nicht mehr bedienen?*

#### **Friedrich Fischbach, DL2MAW**

So gut wir Sie verstehen, aber per Brief zu antworten ist eben wirklich arbeitsintensiv. Der Aufwand geht verständlicherweise auf Kosten wichtiger anderer redaktioneller Aufgaben – und wir haben nicht vorgeschrieben, sondern nur gebeten. Im Sinne einer hohen Qualität der Zeitschrift. E-Mails und Telefonate sparen Zeit und bringen überdies eine schnellere Antwort.

#### **Contesting Compendium**

*Dieses (englischsprachige) Kompendium ist ab sofort unter wiki.contesting.com online. Es soll eine umfassende Quelle für Informationen über Conteste darstellen und gute, jetzt über das Internet verstreute Beiträge bündeln. Diese neue Ressource ist nicht nur für Hardcore-Contester gedacht. Wir versuchen, sicherzustellen, dass es einen Zugang zu jedem Contest-orientierten Beitrag von Funkamateuren bietet. Kein Thema zu umfangreich oder zu geringfügig, zu elementar oder zu komplex.*

*Eine kleine Redaktion kann so ein potenziell riesiges Projekt nicht bewältigen. Deshalb sind wir auf der Suche nach Beiträgen zu allen Themen. Ich werde die Arbeit koordinieren – aber nur als echtes Ge mein schafts projekt kann es etwas werden. Alle Funkamateure weltweit sind aufgefordert, einen Beitrag zu leisten. Wir (KM3T, K5TR, K5ZD, N5KO und ich) haben als Start ein Inhaltsverzeichnis erstellt, das Sie aber vom Inhalt und der Struktur verändern bzw. erweitern können.*

*Bitte beachten Sie die Hinweise zur Navigation und zur Mitwirkung. Sie müssen ein Konto erstellen, um mitzumachen, aber wir verbürgen uns dafür, dass keine Ihrer Daten in die Hände von Dritten gelangt.* **Pete Smith, N4ZR**

Managing Editor and Chief Compendium Lackey

#### **Sicher ist sicher...**

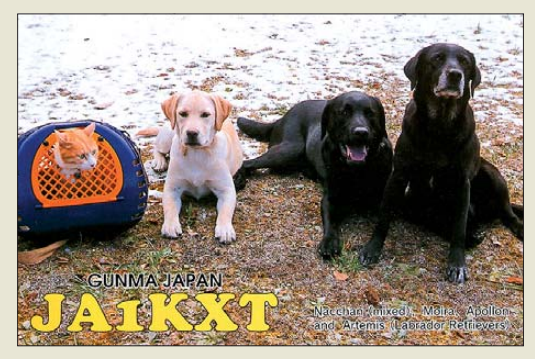

#### **Damit der Glasfibermast nicht zusammenfällt**

*Auf den Blauen Seiten unterbreiten Sie unter anderem auch Bauvorschläge für Antennen, bei denen Glas fibermaste (GFK-Maste) zum Einsatz kommen. Ich selbst benutze seit ein paar Jahren einen 10-m-Mast von Walter Spieth, DK9SQ, für den Aufbau einer Inverted-Vee. In der letzten Zeit rutschen jedoch die Segmente öfter mal zusammen, sodass ich mich schon mit Klebeband an den Übergangsstellen beholfen habe. Haben Sie eine Lösung, um das Zusammen rutschen wirkungsvoll zu unterbinden?* **Nils Neumann**

Die Glasfibermasten nutzen die Reibung zwischen den Segmenten, damit die Segmente nach dem Auseinanderziehen und Verdrehen nicht wieder so schnell ineinander rutschen. Jedes Segment ist dafür am unteren Ende außen und am oberen Ende innen mit einer so genannten Friktionszone ausgestattet. Das ist ein Bereich, der relativ rau gegenüber der sonstigen lackierten Mastoberfläche ist. Im Laufe der Benutzung kann es vorkommen, dass sich auf diesen Oberflächen Substanzen ablagern, die einen sicheren Halt verhindern.

Auf der Ham Radio in Friedrichshafen in diesem Jahr erhielt unsere Redaktion den Tipp von Herrn Spieth, in solchen Fällen folgendermaßen vorzugehen: Nehmen Sie den Mast durch Öffnen der unteren Verschlusskappe auseinander und reinigen Sie jedes Segment besonders an den inneren und äußeren Friktionszonen gründlich mit Isopropanol. Normaler Haushaltsreiniger ist eher nicht geeignet, da er Substanzen enthält, die ein Verschmieren bewirken.

Vom Sichern der Segmente mit Klebeband rät Herr Spieth ab, da sie trotzdem leicht ineinander rutschen und dabei ein Teil der Klebeschicht zwischen sie geraten kann – was zusätzlich zu lockeren Verbindungen führt.

Vom Durch bohren und Sichern mit einem Splint, wie anderswo beschrieben, ist dringend abzuraten, da dadurch die mechanische Stabilität der Segmente zerstört wird und sie an der Bohrung ausreißen werden.

#### **Großes Interesse an Visual Basic.Net**

*Ich schreibe seit einiger Zeit professionell Fachbei träge.* Eine solche Menge an Reaktionen wie im FA ("Win*dows-Programmierung Visual Basic .Net", FA 5/09, S. 496, und 6/09, S. 613) hatte ich sehr lange nicht.* **Veikko Krypczyk**

#### **Ganz easy**

Nachdem die dem "Erfinder" eigentlich ganz simpel erscheinende Öl-Preisfrage bei den meisten Lesern auf ausgesprochenes Unverständnis gestoßen ist, sollte die folgende Entladungs-Preisfrage vom FA 6/09 nun wirklich einmal einfach sein: Wie lange dauert es, einen auf 10 V aufgeladenen 100- $\mu$ F-Kondensator mit einem Konstantstrom von 1 mA völlig zu entladen? In die Falle, die sonst standardmäßig zu findende Entladung über einen Widerstand nach einer e-Funktion, ist niemand getappt. Es war also wirklich unübertroffen leicht:  $Q = C \cdot U = I \cdot t$ . Also  $t = C \cdot U/I$  $10^{-4}$  As/V ·  $10$  V/ $10^{-3}$  A = 1 s.

Solch eine Entladung wie in der Frage lässt sich praktisch übrigens relativ einfach mittels einer Konstantstromsenke realisieren. Sie braucht allerdings eine gegenpolige Spannung, und es gilt dann der Nulldurchgang der Spannung als Zeitkriterium.

Die 3 × 25 € für die richtige Lösung erhalten:

**Matthias Fröhlich Andreas Meissner Clemens Moroder, OE7CMH**

Herzlichen Glückwunsch!

#### **Widerstandsstaffel-Preisfrage**

Die binär gestaffelten Widerstände 1 Ω, 2 Ω, 4 Ω, 8 Ω, 16 Ω, 32 Ω und 64 Ω werden in Reihe geschaltet, um einen Stufenwiderstand (mit den Anschlüssen an den Enden der Reihenschaltung) zu realisieren. Wie viele Kurzschlussbrücken sind maximal notwendig, um alle ganzzahligen Ohmwerte von 0 bis 127 Ω zu erreichen?

Unter den Lesern mit richtiger Antwort verlosen wir

#### **3** × **25 €**

Einsendeschluss ist der 31.8. 09 (Poststempel oder E-Mail-Absendedatum). Die Gewinner werden in der Redaktion unter Ausschluss des Rechtswegs ermittelt. Wenn Sie die Lösung per E-Mail übersenden (an *quiz@funkamateur.de*), bitte nicht vergessen, auch die "bürgerliche" Adresse anzugeben, sonst ist Ihre Chance dahin.

Auch an der Aufdruck-Preisfrage vom FA 7/09 können Sie sich noch bis zum 31.7.09 versuchen.

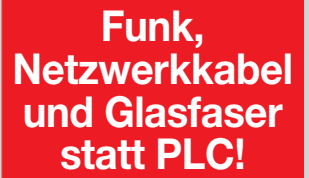

**Fortschritt statt vermüllter Äther!**

**Internationales Leuchtturm-Wochenende**

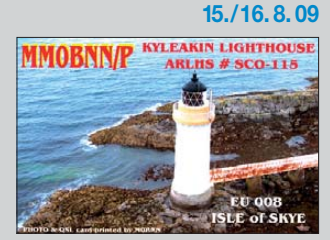

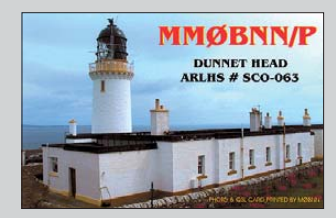

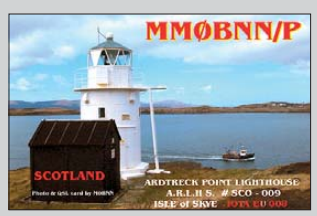

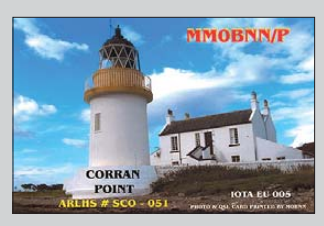

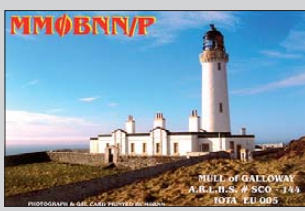

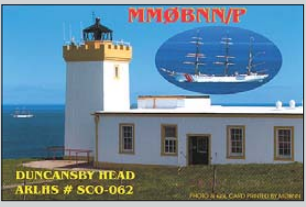

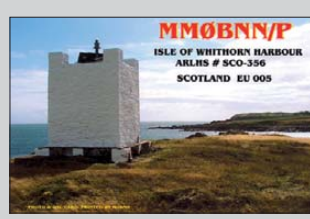

# **reichelt.de**

**Der Technik-Sortimenter** 

Anzeigenforum: www.explore.reichelt.de

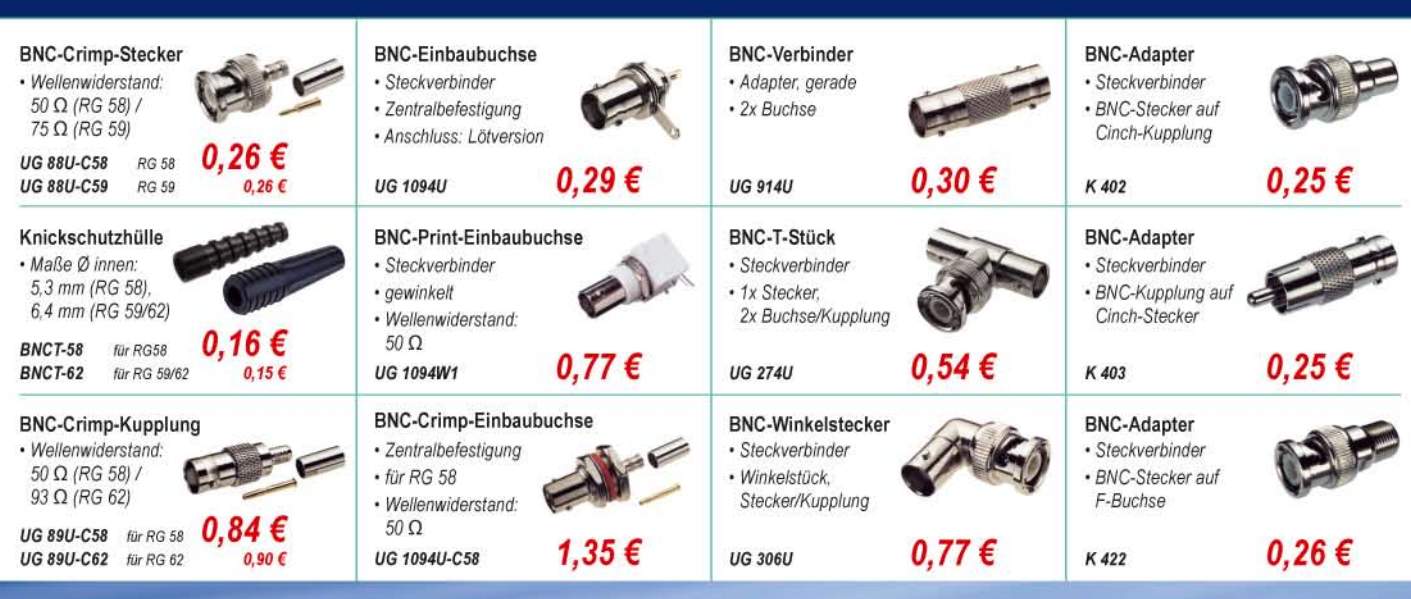

## **Ihr Partner in Sachen Beschaffung!** • Markenqualität • Top-Service • günstige Preise

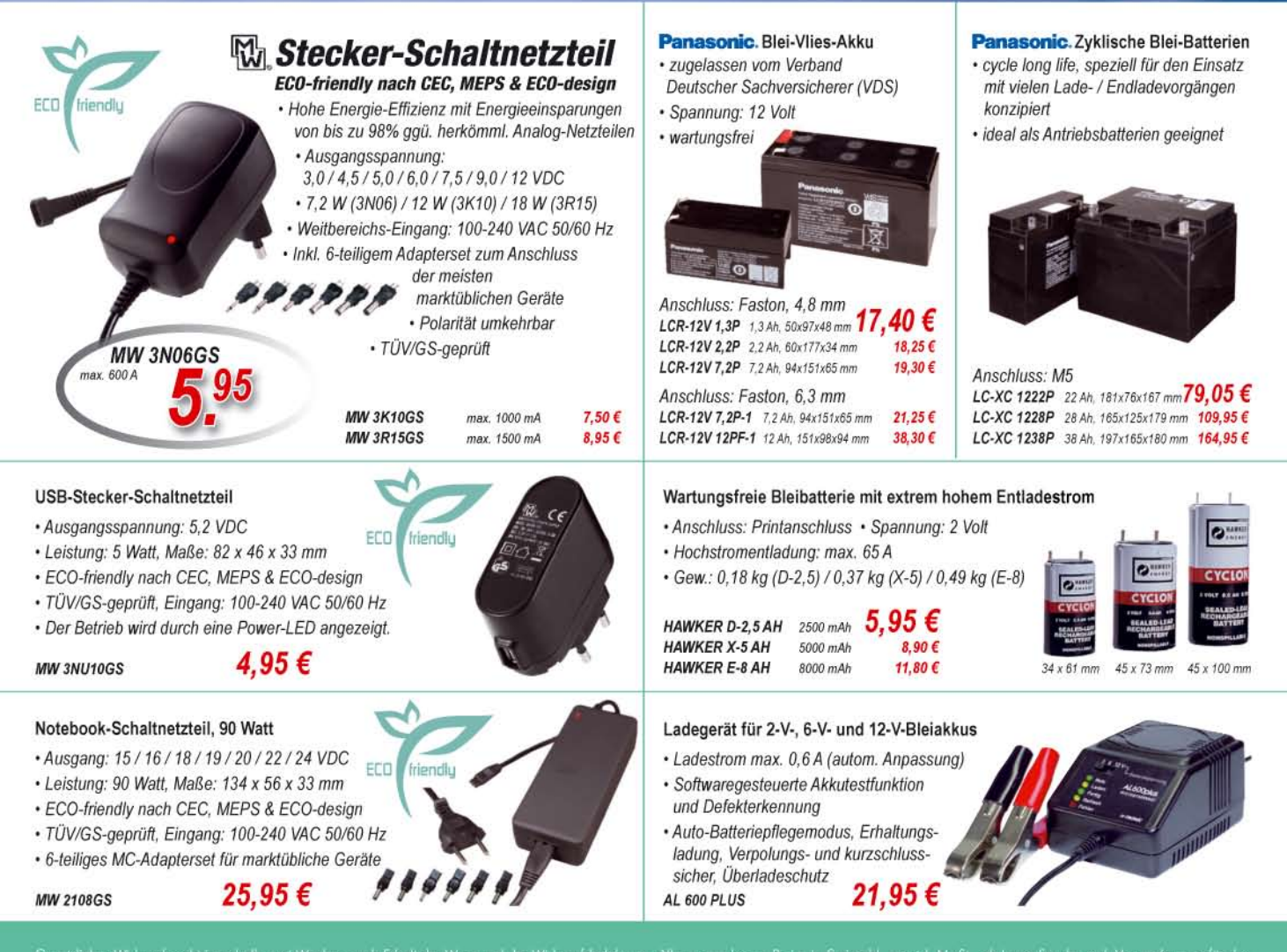

Gesetzliches Widerrufsrecht innerhalb zwei Wochen nach Erhalt der Ware und der Widerrufsbelehrung. Alle angegebenen Preise in €einschl. gesetzl. MwSt., ab Lager Sande, zzgl. Versandspesen fü<br>gesamten Warenkorb. Es gelten

# T'reichelt.de

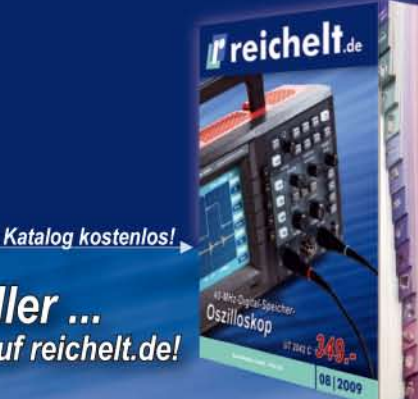

**Neuheiten und Topseller ...**<br>... im Katalog und tagesaktuell auf reichelt.de!

#### Labor-Kompaktnetzgerät

Netzteil im Slim-Tower für mehr Freiraum am Arbeitsplatz.

- 4-stelliges, hintergrundbeleuchtetes LCD-Display
- hochwertige Draht-Potenziometer<br>präzise Einstellung und Anzeige
- von Spannung und Strom mit einer Genauigkeit: ±0,5% bei 5V sowie  $\pm 0.5\%$  bei 1A

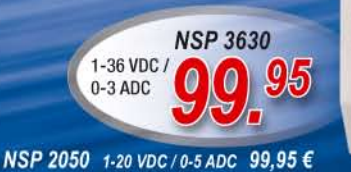

## 35-MHz-Analog-Oszilloskop

Ein wesentliches Qualitätsmerkmal dieses Oszilloskops ist die hohe Übertragungsgüte der Messverstärker mit max. 1% Überschwingen.

- · Darstellung von Signalen bis ca. 100 MHz
- · Signaltriggerung bis über 100 MHz
- · amplitudenstabilisierte Messspannung
- · Kalibrierbar nach: ISO / DKD
- 

618.00 E

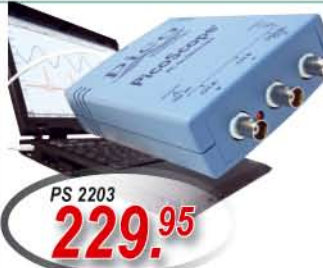

#### Modulartastkopf für Oszilloskope +400 bis 600 Volt · Teilung: x1/x10 ·Bandbreite 15/150 MHz ·Kabellänge 1,2 m

## TESTEC LF 312 16,95 €

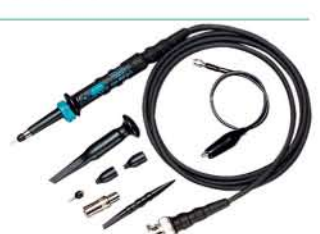

13,85€ **Aktueller Katalog 08 2009 kostenlos!** 

Mehr als 30.000 Artikel auf 1028 Seiten, über 1.500 Neuheiten!

HAMER **Instruments** 

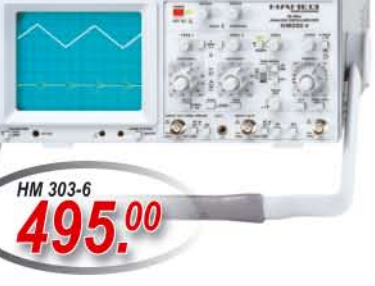

### **Mobiles USB-Oszilloskop** und Signal-Generator

vereint ein 2-Kanal-Oszilloskope, einen Spektrum-Analyser, einen Datenlogger und einen Arbiträr-Waveform-Generator. ·Samplerate: 200 MS/s ·Bandbreite: 25 MHz

# Dieses kleine, handliche USB-Gerät

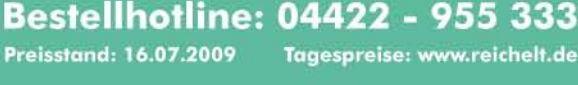

Tagespreise: www.reichelt.de

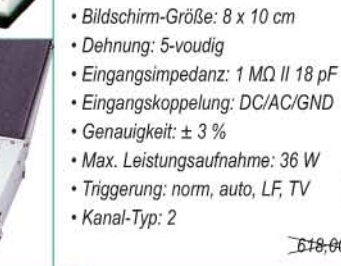

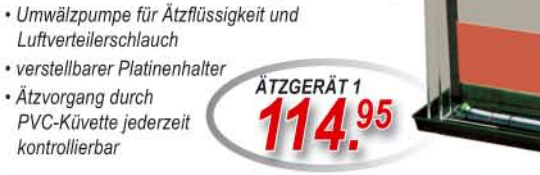

·einseitige Kupferauflage von 35 um

**UV-BELICHTER 1** 

BEL 160X100-1

**BEL 75X100-1** 

BEL 200X150-1

BEL 250X150-1

**STATION AT 850**  $\prec$  $\bullet$ 

 $\blacksquare$ 

## UV-Belichtungsgerät

Platinen-Ätzgerät

Luftverteilerschlauch

· Ätzvorgang durch

kontrollierbar

· verstellbarer Platinenhalter

PVC-Küvette jederzeit

· Nutzfläche: 160 x 250 mm, eloxiertes Alu-Gehäuse

· für Platinen bis 250 x 160 mm, regelbare Heizung

**ALATTEN 8500 AMI** 

INDUSTRIE-

**QUALITÄT** 

**SMD-Heißluft-Rework-Station** zum Bestücken und Entlöten von SMD-Bauteilen

- Luftpumpe bis 23 I/min einstellbar

- für unterschiedlichste Gehäuseformen, wie SOIC, QFP, BGA etc.

einstellbarer Heißluft-Temperaturbereich von 100 bis 480°C

digitale Anzeige für Soll- und Ist-Temperatur, Aufheiz-Anzeige  $\blacksquare$  inkl. Düsensatz mit Ø 2,5 und 4,4 mm sowie 10,2 und 15.2 mm

· elektronischer Timer  $(0.5$  bis 10 min)

· hochaktive UV-Röhren (230 Volt / 4x 8 Watt)

## **BUNGRRD** Basismaterial -1,5-mm-Epoxyd-Glashartgewebe FR4

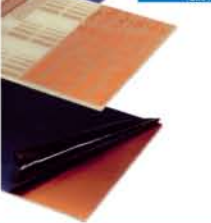

Leiterplattenreiniger **CR** -Zur Reinigung nach Lötund Reparaturarbeiten ·schnelles und rückstands freies Abtrocknen, 200 ml KONTAKT 360 200 ml  $6,75$   $\epsilon$ **KONTAKT 361** 400 ml  $9.45 \in$ 

#### • besonders hochwertiger 5 µm Positiv-Flüssigresist mit hoher Kontraststeilheit 1.70 € 160 x 100 mm 75 x 100 mm  $0,96 \in$ 200 x 150 mm  $3.30€$ 250 x 150 mm 4,15€ Druckluft 67

KONTAKT 324 200 ml 8,20 €

KONTAKT 334 400 ml

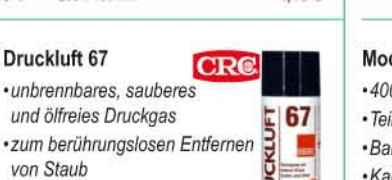

DRL

<span id="page-9-0"></span>**Die HLA-300V Plus ist mit drei temperatur gesteuerten Lüftern ausgestattet. Sie gibt bis 300 W im KW-Bereich ab.**

#### *HLA-150V Plus HLA-300V Plus KW-Linearendstufen*

- $\bullet$  Frequenzbereich:
- 1,8…30 MHz ● Eingangsleistung:
- 1…10 W (HLA-150V Plus), 1...15 W (HLA-300V Plus)  $\bullet$  Anschlüsse.
- 2 × PL (Ein- und Ausgang), Klinkenbuchse (PTT) ● Ausgangsleistung: 150 W bzw. 300 W, bei hohen Frequenzen geht die Ausgangsleistung leicht zurück (bei HLA-300V Plus auf etwa
- 250 W bei 30 MHz) ● Betriebsspannung: 12...14 V
- Sicherung:  $2 \times$  bzw.  $4 \times 12$  A
- Stromaufnahme: 24 A (HLA-150V Plus), 40 A (HLA-300V Plus)
- $\bullet$  Abmessungen (B x H x T):  $191$  mm  $\times$  66 mm  $\times$  290 mm (HLA-150V Plus),  $191 \text{ mm} \times 80 \text{ mm} \times 450 \text{ mm}$ (HLA-300V Plus)
- Masse: 1,8 kg bzw. 3,3 kg ● Preise: HLA-150 Plus 319 *€*
- HLA-150V Plus 339 €<br>HLA-300V Plus 425 € **HLA-300V Plus**

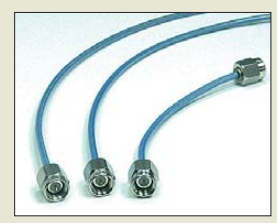

**Die konfektionierten Kabel mit SMA-Stecker sind bis 2 GHz nutzbar.**

#### *Verbindungskabel Koaxialkabel*

- Frequenzbereich: bis 2 GHz ● lieferbare Längen: zzt. 90 mm, 200 mm und 300 mm
- Durchmesser: 2,5 mm
- $\bullet$  Ausführung: flexibel
- $\bullet$  Anschlüsse: 2 × SMA-Stecker
- mit Edelstahlgehäuse ● Temperaturbereich: –45…85 °C
- Preise: je 30,70 *€*

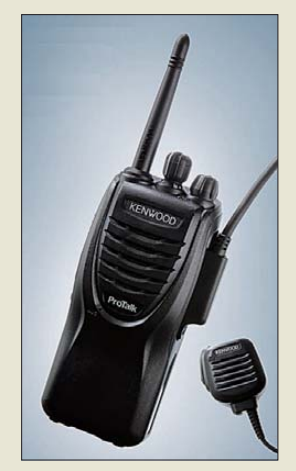

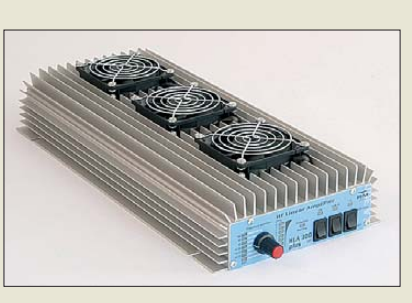

## *Handliche Endstufen*

Im Programm von *WiMo* befinden sich die handlichen Linearendstufen *HLA-150 Plus HLA-150V Plus* und *HLA-300V Plus*, die für alle KW-Bänder von 1,8 MHz bis 30 MHz nutzbar sind. Die für Ausgangsleistungen von 150 W bzw. 300 W geeigneten Verstärker besitzen als Besonderheit sechsfache Ausgangstiefpassfilter mit automatischer, prozessorgesteuerter Umschaltung, die sich bei Empfang manuell umschalten lassen. Die beiden letztgenannten Modelle verfügen serienmäßig über zwei bzw. drei temperaturgeregelte Lüfter. Alle Endstufen besitzen eine Schutzschaltung, die bei zu hohem SWV am Ausgang anspricht; die Sende-/Empfangsumschaltung kann wahlweise über HF-VOX oder externer PTT erfolgen. Die relative Ausgangsleistung wird auf einer LED-Zeile angezeigt. *Bezug: WiMo GmbH, Am Gäxwald 14, 76863 Herxheim, Tel. (07276) 96680, Fax 966811,*

*[www.wimo.com](http://www.wimo.com), E-Mail: info@wimo.com*

## *SMA-Verbindungskabel*

Neu bei *UKW Berichte* gibt es fertig konfektionierte *Verbindungskabel* mit zwei SMA-Steckern. Die bis in den Gigahertzbereich tauglichen Leitungen sind in unterschiedlichen Längen mit Präzisionssteckern in Edelstahlgehäusen erhältlich.

Durch den geringen Durchmesser von lediglich 2,5 mm eignen sie sich ideal für Geräteverdrahtungen oder die direkte Verbindung von HF-Komponenten, ohne dass man sich mit dem Anfertigen und Biegen von SemiRigid-Kabeln befassen muss. Der weite Temperaturbereich lässt auch Einsätze in witterungsgeschützten Antennen- oder HF-Baugruppen im Freien zu.

*UKWBerichte, Jahnstraße 7, 91083 Baiers dorf, Tel. (09133) 7798-0, Fax -33; E-Mail: info@ukwberichte.com; [www.ukw-berichte.de](http://www.ukw-berichte.de)*

## *Handlich und robust*

Mit seinem leichten, aber robusten Aluminiumgehäuse übersteht das PMR-Funkgerät *TK-3301* von *Kennwood* selbst harte Stöße und nasse Witterung ohne Probleme. Mit den 4 W Ausgangsleistung lassen sich bis 6,4 km im 446-MHz-Bereich überbrücken.

*Kenwood Electronics Deutschland GmbH, Rembrücker Str. 15, 63150 Heusenstamm; Tel. (0 61 04) 69 01–0; [www.kenwood.de](http://www.kenwood.de) Bezug: Fachhandel*

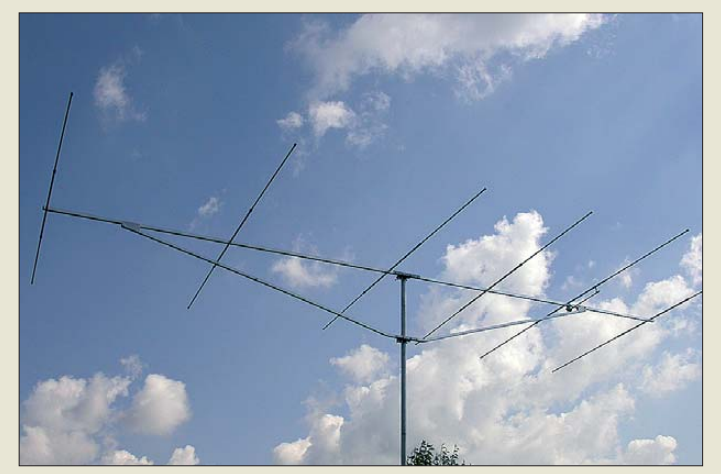

## *6-m-Erfolge (fast) garantiert*

Mit einem Gewinn von 9,5 dBd verspricht die 6-Element-Yagi-Antenne *YA005006* von *ANjO* Erfolg im 6-m-Band. Das Boomrohr ist nur einmal geteilt und wird von einem Unterzug gestützt Wie bei allen Antennen der Premium-Linie sind die Verbindungs- und Befestigungsteile, also auch die Mastschellen, aus dem Werkstoff 1.4304 (V2A). *ANjO-Antennen, Joachims HF & EDV-Bera-*

*tung GmbH, Lindenstr. 192, 52525 Heinsberg, [Tel. \(02452\) 15 6-779, Fax -433; www.joachims](http://www.joachims-gmbh.de)gmbh.de; E-Mail: anjo@joachims-gmbh.de*

## *Messungen vor Ort*

Als neues Angebot im Leistungssortiment von *BAZ* werden mobile Messungen vor Ort durchgeführt. Speziell für die Analyse des GSM-/UMTS-Netzes sowie weiterer Funkdienste im WLAN-/Tetra- und BOS-Bereich sind folgende Messungen realisierbar: Feldstärke, Leistungsdichte, Strahlungsleistung im Nah- und Fernfeld, Grenzwerte, Spektrumanalyse, isotrope Breitbandmessungen der Gesamtemission, EMV-Messungen, Bahnfunk-Emissionen, Strahlungsmessungen von Flugfunk- und Flugsicherungsradar sowie baubiologische Messungen. Derzeit wird ein Frequenzbereich von 100 MHz bis 4 GHz abgedeckt, eine Erweiterung bis 10 GHz ist geplant. Weitere Informationen sind auf der Website unter EMV/Scanner abrufbar. *BAZ Spezialantennen, Lessingstr. 21 d, 76887 Bad Bergzabern; Tel. (0 63 43) 61 07 73, Fax (0 72 1) 151503063; [www.spezialantennen.com](http://www.spezialantennen.com); E-Mail: info@spezialantennen.de*

## *FTDX9000-Serviceprogramm*

Auf der Ham Radio ist eine Vereinbarung zwischen Dicom (Yaesu Germany), Yaesu UK und Garant-Funk über die Durchführung der lang erwarteten Verbesserung des *FTDX9000* getroffen worden. Das Performance Enhancement Program (PEP9000) genannte Serviceprogramm ist ein offizielles, kostenloses Programm von Yaesu, das für alle FTDX9000 gilt, egal wann und wo sie gekauft wurden. Weitere Informationen stehen auf der unten genannten Website bereit. *Garant-Funk, [www.garant-funk.de/pep9000.html](http://www.garant-funk.de/pep9000.html)*

#### **6-Element-Yagi-Antenne mit Unterzug: YA005006**

#### *YA005006*

- *Yagi-Antennen*
- Elemente: 6<br>● Frequenz: 50...
- Frequenz: 50…51,5 MHz<br>● SWV: s ≤ 1,2 (50…50,5 MHz),<br>s ≤ 1,5 (bis 51,5 MHz)
- 
- $\bullet$  Gewinn: 9,5 dBd
- Belastbarkeit: 300 W PEP  $\bullet$  Boom: 25 mm  $\times$  20 mm  $\times$  2 mm
- Boomlänge: 5,85 m
- $\bullet$  Anschluss: 50 Ω, N-Norm
- Edelstahl-Mastschelle: Spann-bereich 20…60 mm
- Masse: 7,8 kg
- Preis: 280 *€*
- 

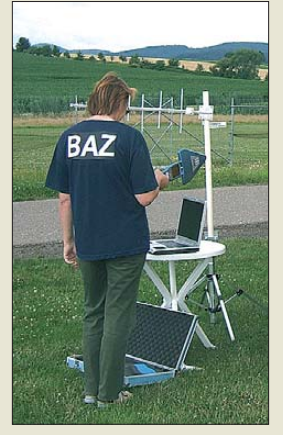

**Der Messdienst kommt ins Haus, diesmal der willkommene von BAZ.**

## *Markt-Infos*

Die Marktseiten informieren über neue bzw. für die Leserschaft interessante Produkte und beruhen auf von der Redaktion nicht immer nachprüf baren Angaben von Herstellern bzw. Händlern.

Die angegebenen Bezugsquellen bedeuten keine Exklusivität, d. h., vorgestellte Produkte können auch bei anderen Händlern und/oder zu anderen Preisen erhältlich sein. *Red. FA*

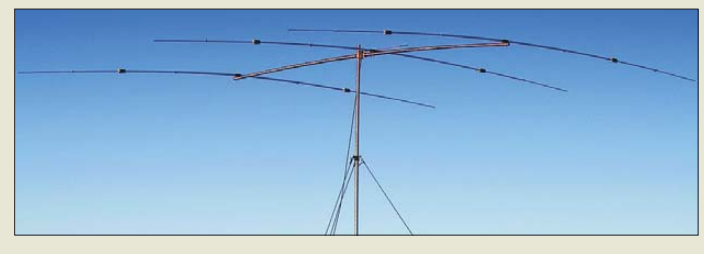

**Die YP-3 von Super Antennas erfordert nur einen kurzen Mast.**

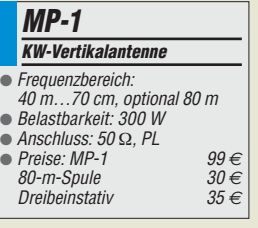

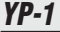

- *KW-Dipol*
- Frequenzbereich: 20 m...6 m ● Belastbarkeit: 500 W
- $\bullet$  Anschluss: 50  $\Omega$ , PL
- Packmaß: 0.9 m
- Preis: 185 *€*

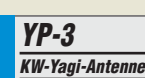

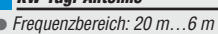

- Flemente: 3  $\bullet$  Gewinn: 6 dBi @ 20 m; 9 dBi
- @ 17 m, 15 m und 12 m;
- > 11,5 dBi @ 10 m; 13 dB @ 6 m
- Belastbarkeit: 500 W
- $\bullet$  Anschluss: 50  $\Omega$ , PL
- Packmaß: 0,9 m  $\bullet$  Masse: 5 kg
- Preis: 325 *€*

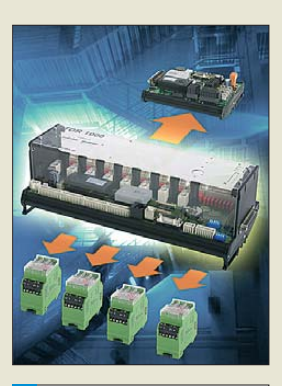

#### *TDR1000 Steuerzentrale*

- Ein-/Ausgabekanäle: 16 Digital-Thermo-Eingänge, 8 Netzspannungseingänge, 8 Relaisaus-gänge, 8 Analogeingänge 0…20 mA, 2 Analogausgänge 0…20 mA
- Kommunikationsanschlüsse: 1/4 VGA-Bildschirm (optional), Steckplatz für SD-Karte, RS232, RS485, CAN-Bus, I2C, Ethernet, USB, XBus-Interface für zusätzliche Einheiten

## *Portabelantennen*

Besonders für portablen Betrieb gedacht sind die u. a. bei *Difona* erhältlichen KW-Antennen *MP-1*, *YP-1* und *YP-3* von *Super Antennas*. Die Erstgenannte lässt sich dank Schraubklemme in Minutenschnelle fast überall anbringen oder mit dem Dreibeinstativ aufstellen und ermöglicht mit der optionalen Spule auch Betrieb im 80-m-Band. Die Letztgenannten werden zerlegt in Transporttaschen geliefert und erfordern nur einen kleinen Mast.

*Difona GmbH, Sprendlinger Landstr. 76, 63069 Offenbach, Tel. (069) 84 65 84, Fax 84 64 02; E-Mail: info@difona.de, [www.difona.de](http://www.difona.de)*

*Westfalia* bietet einen 5 m langen und 3,1 kg schweren *Aluminiummast* an, der als Träger für die mitgelieferte Deutschland-Flagge gedacht ist. Doch die insgesamt vier steckbaren 1,5-m-Rohre können nebst Kugelkappe und Bodenhülse auch gut als unauffällige Vertikalantenne dienen. Preis: 34,99 €

*Bezug: Westfalia Werkzeugcompany GmbH & Co KG, Werkzeugstr. 1, 58082 Hagen, Tel. 01 80-5 30 31-32, Fax -30; [www.westfalia.de](http://www.westfalia.de)*

## *Energiesparend steuern*

Ausgestattet mit einem Multitask-fähigen Controller der BASIC-Tiger-Familie verfügt das als Stand-Alone-Einheit einsetzbare *TDR1000* von *Wilke* über genügend Leistungsreserven, um selbst umfangreiche Gebäudesteuerungen bewältigen zu können. Trotz der großen Anzahl von nutzbaren Ausund Eingängen wartet es mit einem geringen Energieverbrauch auf.

Außerdem verfügt es über eine große Auswahl an Schnittstellen für die Kommunikation mit anderen Geräten.

*Bezug: Wilke Technology GmbH, Krefelder Str. 147, 52070 Aachen, Tel. (02 41) 91 89 0-0; [www.wilke.de;](http://www.wilke.de) E-Mail: info@wilke.de*

## *Intelligent suchen*

Beim neuen Internet-Suchdienst *Hulbee* der *Grossbay AG* werden nach der Eingabe eines Suchbegriffs zusätzlich andere häufig gefundene Wörter in einer Wolke angezeigt. Nach dem Anklicken eines weiteren Begriffs daraus lässt sich so die gewünschte Seite immer weiter eingrenzen.

*Information: Hulbee, [www. hulbee.de](http://www.hulbee.de)*

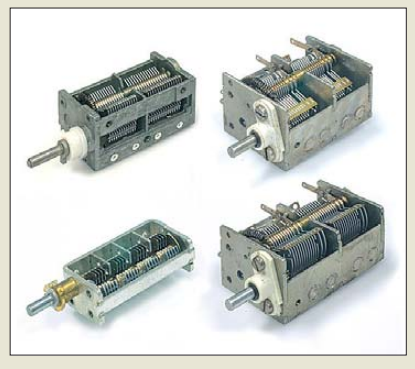

## *Neues aus dem Leserservice*

Aus verschiedenen Quellen konnte der *FA-Leserservice* noch einmal mehrere Sorten *Drehkondensatoren* beschaffen. Es handelt sich um Varianten, die in AM- bzw. AM/FM-Radios eingesetzt wurden, und daher zwei Pakete mit etwa je 320 pF besitzen, die teilweise mit zwei 12-pF-Paketen ergänzt sind. Eine Rarität dürfte der Vierfach-UKW-Drehkondensator (3…14 pF) sein. Alle haben 4-mm-Achsen und sind untersetzt.

Für die im FA 7/09 und 8/09 vorgestellte *Transceiver-Steuerung* mit Allband-VFO nach DL4JAL ist ab Anfang August der aus fünf Leiterplatten bestehende Platinensatz (*PLS-04*) für 18,50 € erhältlich. **Unauffällige Vertikalantenne** \* Transceiver-Steuerung mit Allband-VFO <sub>\* Tiefe jeweils ohne Achse</sub>

Die erste Serie der *GPS-Locatoranzeige* (*BX-044*) ist inzwischen ausverkauft. Eine neue befindet sich in Vorbereitung und ist voraussichtlich ab September 2009 lieferbar. *Bezug: FA-Leserservice, Berliner Str. 69, 13189 Berlin, Tel. (030) 44 66 94-72, Fax -69; [www.funkamateur.de](http://www.funkamateur.de), shop@funkamateur.de*

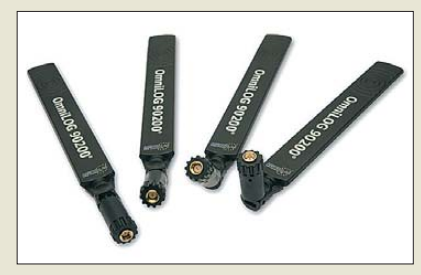

## *Klein und ungerichtet*

*Aaronia* bietet mit der *OmniLOG 90200* eine vollkommen neuartige, radial-isotrope Breitbandantenne an, die speziell für den Frequenzbereich von GSM, UMTS und WLAN optimiert wurde. Hier bietet die für jeden Spektrumanalysator oder Feldstärkemesser geeignete Antenne eine stabile Verstärkung – Kalibrierdaten werden ab Werk mitgeliefert. Da die direkte, radiale Feldstärke erfasst wird, ist eine aufwändige Maximumsuche vor den Messungen nicht erforderlich. Mit ihren geringen Abmessungen und dem bis 90° abwinkelbaren SMA-Anschluss eignet sie sich auch für den Einsatz an Handmessgeräten. *Aaronia AG, Gewerbegebiet Aaronia AG, 54597 Euscheid, Tel. (0 65 56) 9 30-33, Fax -34; E-Mail: info@aaronia.de, [www.aaronia.de](http://www.aaronia.de)*

**Drehkondensatoren aus AM- oder AM/FM-Radios eignen sich zum Beispiel zur Abstimmung von Loop-Empfangsantennen, Preselektoren und für ähn liche Selbstbauprojekte. Leider werden sie schon seit Jahren nicht mehr produziert; nun gibt es sie beim FA-Leserservice.** 

#### *Drehkondensatoren Restbestände / Raritäten*

- DR-330-390 (oben links) Abmessungen (B × H × T):  $30 \text{ mm} \times 23 \text{ mm} \times 40 \text{ mm}$ Preis: 10 *€*
- DR-340-360-12×2 (o. rechts) Abmessungen  $(B \times H \times T)$ :  $36$  mm  $\times$  28 mm  $\times$  43 mm Preis: 9 *€*
- $\bullet$  DR-14×4 (unten links) Abmessungen ( $B \times H \times T$ ):<br>14 mm  $\times$  24 mm  $\times$  48 mm  $^*$ Preis: 15 *€*
- $\bullet$  DR-320×2-12×2 (unten rechts) Abmessungen  $(B \times H \times T)$ :<br>36 mm  $\times$  28 mm  $\times$  52 mm'
- 

**Die nur 210 mm lange OmniLOG 90200 mit SMA-Anschluss lässt sich bis 90° abwinkeln. Optional sind SMA-N-Adapter erhältlich.**

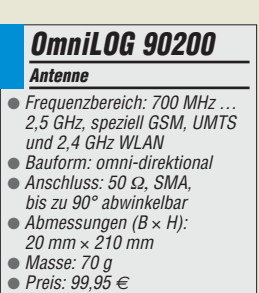

**Mit dem OpticFilm 7600i SE kommen die Bilder in Ihren Rechner, Staub und Kratzer jedoch nicht.**

#### *OpticFilm 7600i SE Filmscanner*

- Technologie:
- CCD-Farbbildsensor ● Auflösung (optisch):
- 7200 dpi × 7200 dpi
- maximaler Scanbereich:  $36,8,mm \times 25,4,mm$ ● Scangeschwindigkeit: 69 s
- (3600 dpi) bzw. 257 s (7200 dpi) bei Farbdias
- Farbtiefe: 48 Bit/Pixel ● Lampe: LED
- Schnittstelle: USB 2.0
- Unterstützte Betriebssysteme: Windows 2000, XP, Vista
- Stromversorgung.
- Netzgerät 15 V/1 A  $\bullet$  Abmessungen (B  $\times$  H  $\times$  T):<br>120 mm  $\times$  119 mm  $\times$  272 mm
- $•$  Masse: 1,6 kg
- Preis: 299 *€*

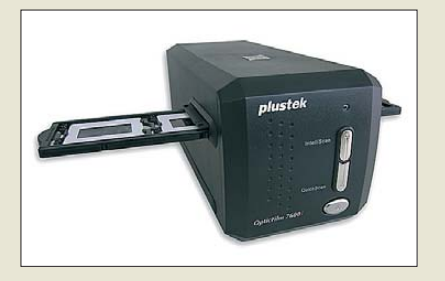

## *Hochaufgelöst digitalisieren*

Der u. a. bei *Conrad* erhältliche Filmscanner *OpticFilm 7600i SE* von *Plustek* eignet sich dank innovativer LED-Technologie und verbessertem Infrarotkanal zum komfortablen Scannen von Dias, Filmen und Negativen. Das Multi-Exposure genannte Verfahren (automatische Mehrfachbelichtung) steigert den Dynamikumfang und die Funktion Multi-Sampling reduziert das Rauschen in den Scans. ISRD entfernt per IR-Technik sehr effektiv Staub und Kratzer. Der Scanner wird mit der professionellen Scansoftware Silver-Fast SE Plus Studio 6.6 geliefert.

*Plustek Technology GmbH, Gutenbergring 38, 22848 Norderstedt; [www.plustek.de](http://www.plustek.de)*

*Bezug: Conrad Electronic SE, Klaus-Conrad-Str. 2, 92530 Wernberg-Köblitz, Tel. 0180-5 31 21-11, Fax -10; [www.conrad.de](http://www.conrad.de)*

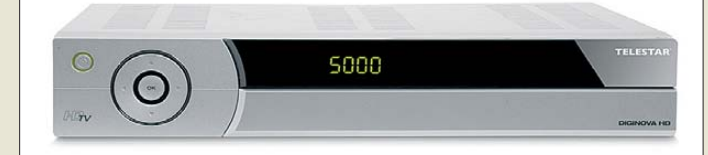

**Verbirgt seine wahren Werte: der Diginova HD** *Made in Germany*

#### *Diginova HD HDTV-Satellitenreceiver*

- Empfang freier und verschlüsselter DVB-S-Fernseh- und
- Radioprogramme ● Bildausgabe:
- HD 1080i, 720p, 567p ● PVR (Personal Video Recorder) mit Timeshift und Editierfunktion
- CONAX-Kartenleser für Smartcard, zwei CI-Schächte (Common Interface) zur Aufnahme weiterer Ent schlüsselungsmodule
- ISIPro (automatische Programmlisten-Updates via Satellit), 5000 Speicherplätze, verschiedene Favoritenlisten, Super-Videotext mit 800 Seitenspeicher und Untertitelfunktion, vierstelliges 7-Segment-Display, DiSEqC 1.2, ISISoft (Software-Updates via Satellit)
- Anschlüsse: 2 × SCART, 1 × HDMI,  $1 \times IISB$ ,  $1 \times Fthernet$  $2 \times$  Cinch (Audio),  $1 \times$  Cinch (Video), optischer/elektronischer Digitalausgang (DD/AC3)
- Leistungsazfnahme: Betrieb 12 … 20 W (nach Belastung), Stand-by  $0,25$  W
- Abmessungen  $(B \times H \times T)$ :<br>310 mm  $\times$  55 mm  $\times$  210 mm ● Masse: 1500 g
- Preis: 269,95 *€* UVP
- 

Der **Diginova HD** ist das neue Flaggschiff unter den DVB-S-Empfängern von *Telestar*. Der komplett in Deutschland entwickelte und produzierte HDTV-Receiver setzt nicht nur neue Maßstäbe in digitaler Bild- und Tonqualität, sondern er lässt sich auch zu einer Multimedia-Station aufrüsten. Per USB sind externe Festplatten anschließbar, was die Verwendung als Festplattenrecorder ermöglicht. Auch lassen sich extern auf USB-Speichermedien gelagerte MP3- und Bilddateien abspielen. Der Ethernet-Anschluss ermöglicht die Einbindung des Receivers in ein Heimnetz sowie die Fernsteuerung via Internet. *Hersteller: Telestar-Digital GmbH, Vulkan höhe/An der B 410, 54552 Dreis-Brück, Tel. (0 65 92) 203 84-60, Fax -19; [www.telestar.de](http://www.telestar.de)*

*Bezug: Fachhandel*

## *Leiterplatten-Prototypen*

*Eurocircuits* bietet mit dem *PCB proto* einen Service an, der sich besonders an Entwickler von Musterplatinen richtet. Zweiseitige oder vierlagige Leiterplatten lassen sich so in fünf Arbeitstagen bei attraktiven Preisen erstellen. *Information: Eurocircuits GmbH, Hauptstr. 16, Kettenhausen, [www.eurocircuits.de](http://www.eurocircuits.de)*

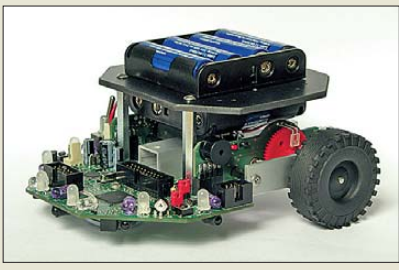

## *Roboterbausatz Nibo2*

*Nicai* bietet mit dem *Nibo2* einen Roboterbausatz an, der auch über *Reichelt* erhältlich ist. Die Programmierung ist in C, C++, Java und Assembler möglich. Das innovative Sensorkonzept ermöglicht dem Roboter, Hindernisse berührungslos zu erkennen und zu umfahren. Durch die Nutzung von zwei mit Flash und RAM ausgerüsteten Mikrocontrollern lassen sich selbst umfangreiche Regelungen aufbauen und der Plattform "intelligentes Verhalten" beibringen. Durch die komfortable Programmierbarkeit und die implementierten Grundfunktionen eignet sich das Gerät besonders für den Einstieg in die Bereiche Robotik, Programmierung sowie Mess- und Regelungstechnik und stellt mehr als ein Spielzeug dar. *Hersteller: Nicai Systems,* 

*[www.nicai-systems.de](http://www.nicai-systems.de)*

*Bezug: Reichelt Elektronik GmbH & Co. KG, Elektronik ring 1, 26452 Sande, Tel. (0 44 22) 95 5-3 33, Fax -1 11, [www.reichelt.de](http://www.reichelt.de)*

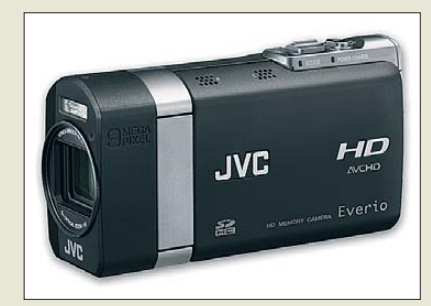

## *Fotografieren und filmen*

Mit dem *GZ-X900* der Everio-X-Serie ist es *JVC* gelungen, ein handliches Gerät zu entwickeln, das sich sowohl als hochwertiger Camcorder als auch als Fotoapparat mit 9 Megapixel Auflösung eignet. Somit lassen sich Videos in HD-Qualität und auch Digitalfotos erstellen, Letztere sogar als Serienaufnahmen mit bis zu 50 Bildern/s.

Die Videofunktion wartet mit Aufnahmegeschwindigkeiten von 500 Frames/s und der Möglichkeit auf, Sequenzen zehnfach langsamer als auch schneller als aufgezeichnet wiedergeben zu können. Die Bedienelemente sind griffig in zwei Gruppen aufgeteilt: eine auf der Geräteoberseite und eine zweite direkt neben dem 2,8 Zoll großen LCD-Sucherbildschirm.

*JVC Deutschland GmbH, [www.jvc.de](http://www.jvc.de) Bezug: Fachhandel*

**Der Nibo2 nimmt seine Umgebung dank diverser Sensoren berührungslos wahr, sodass er die ihm gestellten Aufgaben in jedem ebenen Gelände ausführen kann.**

#### *Nibo2*

- *Roboterbausatz* ● Controller: ATmega128 und ATmega88 mit jeweils 16 MHz **Taktfrequenz**
- LEDs: 8 mehrfarbige LEDs, 4 LEDs für Motorstatus, 1 LED für Stromversorgung
- Sensorik: 5 Hindernissensoren, 4 Odometriesensoren, 2 Bodensensoren, 2 Liniensensoren, 2 Motorstromsensoren
- Sonstiges: Miniaturlautsprecher, 2 Motoren, Antriebssektion aus Metall, Erweiterungsport mit I2C, IR-Empfänger, ISP-Schnittstelle, Lade anschluss, Displayanschluss, Taster und Jumper zum Auslösen beliebiger Funktionen
- Lieferumfang: Roboterbausatz, CD-ROM mit Beispielprogrammen, C-Compiler avr-gcc, Tutorial für Programmiersprache C, umfangreiche Nibo-**Bibliothek**
- Stromversorgung: 8 Akkumulatoren, Typ AA
- $\bullet$  Abmessungen ( $B \times H \times T$ ):
- 131 mm × 136 mm × 78 mm Preis: 119,95 *€*
- 

**Ab sofort ist zum Fotografieren und Filmen nur noch ein Gerät nötig, denn der GZ-X900 kombiniert Camcorder und Fotoapparat.**

#### *GZ-X900*

- *Fotoapparat, Camcorder*
- Aufnahmeformate: AVCHD
- H.264, Dolby Digital (AC3) Bildsensor: 1/2,33 Zoll CMOS,
- 10,3 MPixel ● Objektiv: Weitwinkel (3,4) bis
- Tele (5,6), f = 6,7…33,5 mm, fünffach optischer Zoom ● Blitzentfernung: 2 m
- Spannungsversorgung: Netzteil 11 V/ 1 A, Akkumulator 7,2 V/705 mAh
- $\bullet$  Abmessungen (B × H × T):
- $37$  mm  $\times$  66 mm  $\times$  124 mm
	-
- $\bullet$  Masse: 298 g
- Preis: 999 *€* UVP

**820 • FA 8/09**

## *Literatur*

<span id="page-12-0"></span>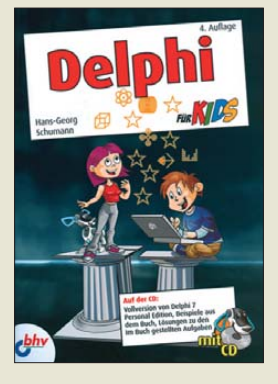

**Schumann, H.-G. Delphi für Kids**

Dieses Buch ist nicht nur für Kinder gedacht, sondern auch für all jene geeignet, die einen einfachen Einstieg in die Erstellung von Programmen mittels der Programmiersprache bzw. Entwicklungsumgebung Delphi wünschen.

Gleich nach dem Start geht es zum ersten Projekt. Die anfangs simpel anmutenden Programme werden mit jedem absolviertem Kapitel immer anspruchsvoller. Auf diesem Weg wird der Leser befähigt, bestehende Programme nicht nur blind abzuändern, sondern später eigene Ideen in Quelltexte umzusetzen.

Dabei kommen alle von grafischen Oberflächen gewohnten Elemente zum Einsatz: Button, Label, Listen, Combo-, Radio- und Check-Boxen sowie Menüs und Dialoge.

Doch auch die darüber hinaus erforderlichen Operatoren, Variablen, Zeichenketten, Kommentare, Bedingungen, logische Verknüpfungen, Schleifen, Ergebnisse und Methoden werden schrittweise vorgestellt.

Abgerundet mit einer Portion statischer und beweglichen Grafiken können so anspruchs volle Programme entstehen.

Auf der mitgelieferten CD-ROM befinden sich Beispiele und Lösungen zu den im Buch gestellten Aufgaben sowie eine Vollversion von Delphi 7. **-red**

**4. Auflage bhv Verlag Frechen 2009 464 Seiten, 24,95 € ISBN 978-3-8266-8662-7**

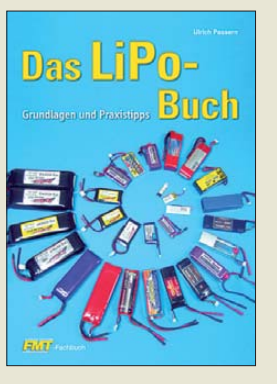

#### **Passern, U.: Das LiPo-Buch**

Mit einem bisher von nur wenigen Energiespeichern erreichten Verhältnis von Masse und entnehmbarer Leistung können Lithium-Polymer-Akkumulatoren (LiPo) aufwarten. Dies machen sich vor allem die Hersteller diverser handlicher Werkzeugmaschinen zu Nutze. Aber auch der Modellbau profitiert von diesen beutelförmigen Akkumulatoren.

Die Entwicklung neuer Exemplare geht in so rasantem Tempo vor sich, dass es dem Hobbyanwender zunehmend schwerfallen dürfte, den für eine Anwendung richtigen Typ aus dem riesigen Angebot auszuwählen. Genau an diesem Punkt setzt das kleine Buch an. Der Autor geht von den besonders bei LiPo-Akkumulatoren einzuhaltenden Sicherheitsbestimmungen aus und stellt kurz die grundlegenden Unterschiede bei der Lade-, Entladeschluss- und Nennspannung sowie den entnehmbaren Ströme verschiedener Akkupacks vor. Anschließend stellt er dar, wie sich einzelne Zellen zur Erzielung höherer Kapazitäten, Ströme oder Spannungen korrekt zusammenschalten lassen. Doch irgendwann ist der beste Akkumulator leer, sodass er wieder aufgeladen werden muss. Abschließend sind daher Tipps zum Laden im Speziellen und Hinweise für ein langes Leben der Li-Po-Akkumulatoren im All gemeinen aufgeführt. **-red**

**vth, Baden-Baden 2009 52 Seiten, 9,90 € FA-Leserservice** *V-7814*

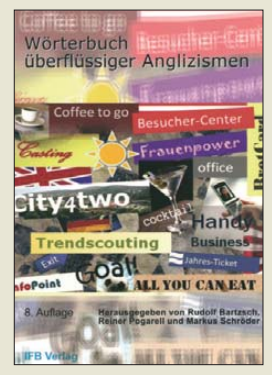

**Bartzsch, R.; Pogarell, R.; Schröder, M. (Hrsg.): Wörterbuch überflüssiger Anglizismen**

Englisch ist modern! Wer modern erscheinen will, streue englisch klingende Brocken in seine Rede, auf dass sein Gegenüber eingeschüchtert den Mund halte. Wieviel nobler ist doch ein Key Account Manager gegenüber einem Großkundenbetreuer, wie viel besser schmeckt ein Coffee to Go als ein Kaffee unterwegs, wie viel überzeugender sind Soft Skills als abstrakte Fähigkeiten?

Täglich werden wir mit solchen und ähnlichen Begriffen bombardiert und ärgern uns über sie. Was will der Sprecher oder Schreiber uns wohl sagen? Erhellt er Inhalte oder vernebelt er sie? Hier hilft das vorliegende Wörterbuch weiter. Es ist gegenüber der Vorgängerauflage um zehn Seiten gewachsen, das sind rund weitere 300 Stichworte, die unsere Sprache in zwei Jahren "bereicherten". Geboten werden überzeugende Übersetzungen englischer und pseudo-englischer Begriffe, die es im Hochenglisch oft nicht gibt und daher auch klassische Wörterbücher überfordern. Zusätzlich findet der um gutes Deutsch beflissene Leser vernünftige und griffige Eindeutschungen, fern jeder Deutschtümelei, die das leidige Argument, die deutsche Sprache sei umständlich, ad absurdum führen. Das Buch ist allen zu empfehlen, die verstanden werden wollen. **-sch**

**8. erhebl. überarb. Aufl. IFB Verlag Paderborn 2009 266 Seiten, 11,20 € ISBN 978-3-931263-87-4**

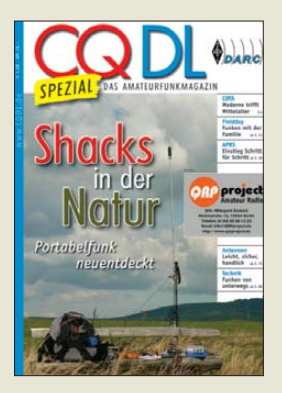

#### **Radke, H., DB2HR (Hrsg.): Shacks in der Natur**

Portabelfunk ist mehr, als einfach nur einmal von woanders QRV zu sein. Für Antennen- oder EMV(U)- Geschädigte ist er oftmals sogar die einzige Möglichkeit zum Funken. Wer sich mit Rucksack, Fahrrad, Auto oder Boot und Gerätschaften auf den Weg macht, stellt sich einer Herausforderung, die mit Antenne, Transceiver und Stromversorgung beginnt. Fieldday, Inselfunken und besondere Standorte wie Berge, Leuchttürme, Burgen, Schlösser oder Nationalparks zu aktivieren – das alles macht die Faszination aus.

DB2HR hat die Beiträge so zusammengestellt, dass von allem etwas dabei ist: vom Funk auf der benachbarten Wiese angefangen über das nicht erst seit SOTA beliebte Bergfunken bis hin zur Fahrradtour durch Island oder zum MS-Betrieb von unterwegs. Dabei gibt es zahlreiche Technik-Tipps sowie Faktenwissen pur in Form von Relais-Karten, CEPT-Länder-Übersicht sowie QSL-Hinweisen. Unter den Autoren finden sich alte Bekannte wie DJ3TZ, DJ4UF, DL2LTO, DL6MHW; auffallend viele Beiträge stammen vom Erfolgs-DXer und -autor DL2VFR, was bestimmt kein Makel ist. Alles in allem ein umfassender und gewiss nicht teurer Ratgeber, bei dem allenfalls die Seitengestaltung manchmal schwächelt. **-rd**

**DARC Verlag GmbH Baunatal 2009 96 Seiten, 7,50 € FA-Leserservice** *D-9915*

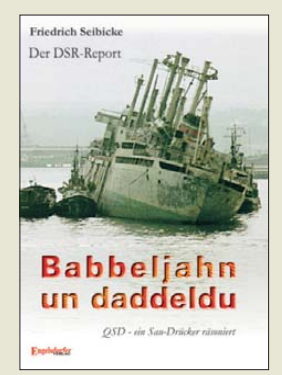

#### **Seibicke, F., DL3AKM: Babbeljahn un daddeldu**

Friedrich Seibicke erzählt mit spitzer Feder seine Geschichte als Funkoffizier auf Frachtschiffen der Deutschen Seereederei. Die Reisen führen den Leser nach Fernost, Südostasien, Indien und Südamerika.

In einem Schreibstil zwischen feiner Ironie und handfestem Humor berichtet der Autor über den Funkverkehr während einer Eisfahrt in der Ostsee ebenso wie über erste SSB-Verbindungen aus dem Gelben Meer zu Rügen Radio.

Allerdings füllen Themen über Schiffspresse, nautische Warnmeldungen und SOS-Rufe das Buch nur teilweise. Breiteren Raum nehmen Storys über den Umgang mit leichten Mädchen in Brasilien, seltsame Erfahrungen einer Hafenliegezeit in Nordkorea und andere ein. Bordleben, Landgänge und die Politik – nichts bleibt ausgespart. Auch der unerfahrene Leser kommt mit der maritimen und ideologischen Terminologie bestens zurecht. Das fehlende Glossar wird nur manchmal vermisst.

Selbst für Landeier ohne Bezug zur Seefahrt entwirft Seibicke ein mitreißendes Sittengemälde über ein Berufsbild, das unter den damaligen Bedingungen für<br>Außenstehende schwer Außenstehende vorstellbar war. Die faktenreiche Erzählweise mit Spannung bis zum letzten Kapitel lässt den befahrenen wie den unbefahrenen Leser nicht ruhen, bevor er nicht die letzte Seite umgeschlagen hat. **-red**

**Engelsdorfer Verlag Leipzig 2008 470 Seiten, 12 € ISBN 978-3-86703-723-5**

**HAM RADIO** 

# <span id="page-13-0"></span>*Amateurfunk hat Tradition und Zukunft: 34. Ham Radio 2009*

## *HARALD KUHL, M. A. – DL1ABJ; Dr.-Ing. WERNER HEGEWALD – DL2RD*

*Europas größte Amateurfunkmesse war am letzten Juni-Wochenende wieder das Ziel von Funkamateuren aus aller Welt. Am Bodensee präsen tier te sich die Amateurfunktechnik in diesem Jahr in ihrer gesamten Band breite: vom Selbstbaugerät aus der Anfangszeit – anlässlich des 60. Jubi läums des Bodenseetreffens – bis zum Digitalfunk moderner Pioniere.*

An den drei Messetagen informierten sich rund 17 400 Besucher in den Hallen und Vortragsräumen der Neuen Messe Fried richshafen über Neuheiten rund um das Thema Amateurfunk. Das ist ein leichter Zuwachs gegenüber dem vergangenen Jahr (17 100 Besucher) und vielleicht ein Anzeichen für eine Trendwende, obgleich die Besucherzahl von 2007 (18 100) noch nicht wieder erreicht wurde. 195 Aussteller und Verbände (2008: 180; 2007: 207) aus 30 Ländern präsentierten sich hauptsächlich in der Messehalle 1, ergänzt durch weitere Stände in den drei Hallen des Funkflohmarkts.

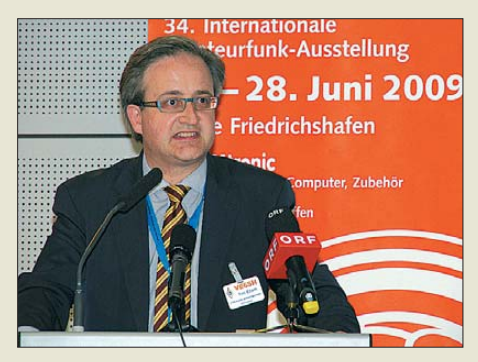

**Tim Ellam, VE6SH, Präsident der IARU, empfahl in seiner Eröffnungsrede, sich an die Vergangenheit zu erinnern, sich aber auch auf die Zukunft des Amaterurfunks zu freuen.** 

Gleichzeitig feierte in diesem Jahr das Bodenseetreffen der Funkamateure sein 60. Jubiläum mit einer Ausstellung und Vorträgen. Ein weiteres zentrales Thema war erneut die Nachwuchsförderung mit mehreren Aktionen für Jugendliche während der Messe. Der Arbeitskreis Amateurfunk

und Telekommunikation in der Schule (AATiS) veranstaltete am Messefreitag eine ganztägige Fortbildung für Lehrer. In diesem Beitrag berichten wir zunächst über einige der gehaltenen Vorträge sowie Foren und präsentieren anschließend inte ressante Messeneuheiten. Weitere Novi täten stellten und stellen wir auf unseren Marktseiten vor.

#### ■ **Messeauftakt**

Peter Hauswald, Bürgermeister der Stadt Friedrichshafen, verwies in seiner Eröffnungsrede auf die lange Tradition der Ham Radio in seiner Stadt. Gleichzeitig lobte er die Nachwuchsförderung der Funkamateure während der Messe mit Ham-Camp, Ham-Rallye und Lehrerfortbildung. Letztere zeige, wie sich Technik und Physikunterricht für die Schüler spannend gestalten ließen. Es sei wichtig, die Jugend für technische Berufe zu begeistern, damit Deutschland im internationalen Wettbewerb sein hohes Niveau halten könne.

Dr. Christof Rohner, DL7TZ, Vorsitzender des Fördervereins Amateurfunkmuseum e. V., spannte in seiner Rede den Bogen vom ersten Insel-Reichenau-Treffen 1950 bis zu den heutigen Herausforderungen, denen sich der Amateurfunkdienst zu stellen hat. Nicht ohne Ironie verwies er auf den bei vielen Funkamateuren ausgeprägten Individualismus und die Bereitschaft, eine Meinung ebenso offensiv wie intensiv zu vertreten.

Andererseits, so DL7TZ, stünden Funkama teure zusammen, wenn es um wirklich wichtige Dinge geht. Er erinnerte an das

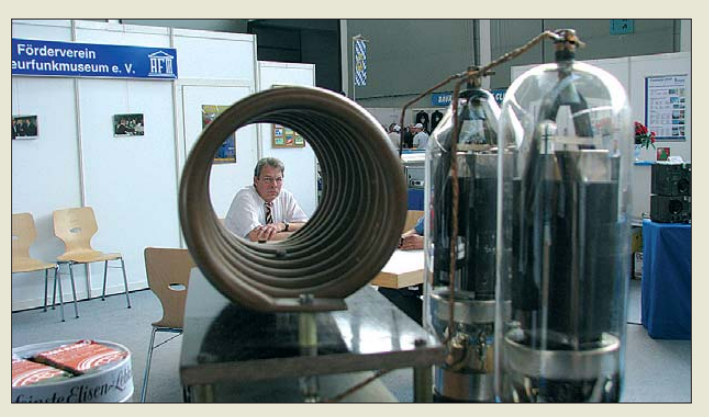

**Das 60. Jubiläum des Bodenseetreffens würdigte der Förder verein Amateurfunkmuseum e.V. mit einer umfangreichen Geräteausstellung sowie mit einem Vortrag "60 Jahre Amateurfunk geschichte"; im Hintergrund der 1. Vorsitzende Dr. C. Rohner, DL7TZ.**

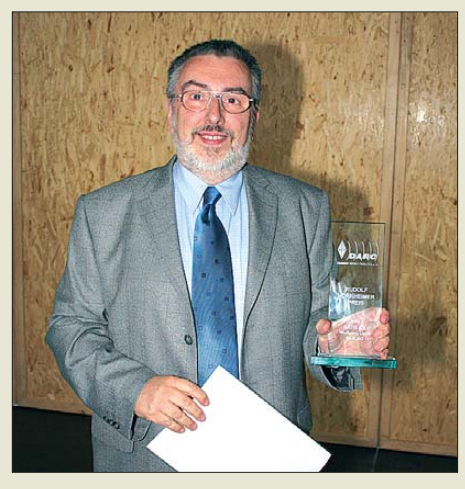

**Wolfgang Lipps, DL4OAD, nahm den Hork heimer-Preis stellvertretend für den AATiS entgegen und betonte in seiner Dankesrede, dass zu einem erfolgreichen Team auch der Spaß an der gemeinsamen Arbeit gehöre.**

Amateurfunkgesetz in Westdeutschland, das nach einer Initiative von Funkamateuren 1949 noch vor dem Grundgesetz verkündet wurde.

Der wichtigste Gedanke des ersten Bodenseetreffens 1950 war es, die deutschen Funkamateure wieder in den Kreis der europäischen Funkamateure zu integrieren. Damals hatten sich 35 Funkamateure erfolgreich als Vorreiter des europäischen Gedankens versucht. Während der Veranstaltungsort des Bodenseetreffens über die Jahre von der Insel Reichenau über Konstanz nach Friedrichshafen wechselte, blieben trotz wachsender Teilnehmer- und Ausstellerzahlen der in ternationale Gedanke und die familiäre Atmosphäre auf der Messe erhalten.

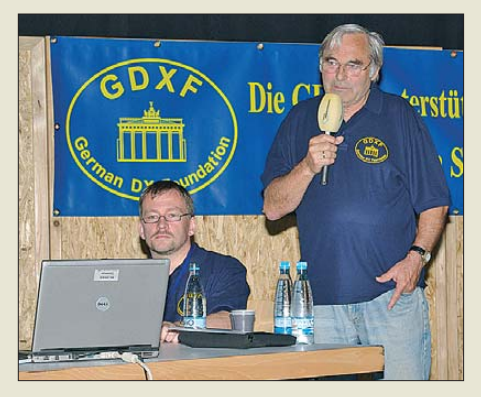

**Enrico Stumpf-Siering, DL2VFR (l.), und Sigi Presch, DL7DF (r.), ermunterten die Zuhörer** beim DX-Forum, selbst einmal auf DXpedi**tion zu gehen und auf der anderen Seite eines Pile-Ups zu sitzen. Anhand vieler Beispiele erörterten sie, mit welchen Problemen zu rechnen sei und wie sich diese lösen ließen.** 

Als aktuellen Beleg für die Fähigkeit, bei wichtigen Dingen an einem Strang zu ziehen, führte DL7TZ den Runden Tisch Amateurfunk (RTA) auf, der als Zusammenschluss vieler Vereine die Positionen des Amateurfunks gegenüber der Politik vertritt. Als jüngste Erfolge gelten die Neugestaltung des EMVG 2008 sowie die Bemühungen, dieses auch im Sinne des

Zugabe auf der CD!

Amateurfunks anzuwenden. So streitet der RTA derzeit über unklare Regelungen im Gesetz zum Schutz vor nichtionisierender Strahlung, damit uns Funkamateuren doppelte Selbsterklärungen erspart bleiben.

IARU-Präsident Tim Ellam, VE6SH, konnte in seiner anschließenden Eröffnungsrede den mitunter vertretenen Pessimismus hinsichtlich der Zukunft des Amateurfunkdienstes nicht teilen, wonach dessen goldenes Zeitalter vorüber sei.

Schon immer waren es Initiativen Einzelner, die unser Hobby vorangebracht haben: mit der Entwicklung neuer Technologie, durch die Ausbildung anderer Funkamateure sowie deren Begleitung bis zur Lizenz oder durch die Vertretung unserer Interessen auf nationaler wie internationaler Ebene.

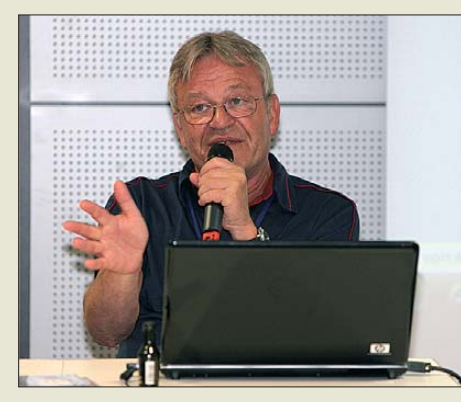

**Wolfgang Hadel, DK2OM, berichtete aus der Praxis der Bandwacht und gab Tipps für die Jagd auf Bandeindringlinge.**

Viele Menschen kämen erst in Krisenzeiten mit dem Amateurfunkdienst in Kontakt, wenn Überflutungen, Erdbeben oder andere nationale Katastrophen die kommerziellen Kommunikationswege unterbrächen. Dann sind es oft genug Funk amateure, die mit ihrem Wissen und Können die dringend benötigten Verbindungen mit ihren Mitteln herstellen. Auch künftig, so zeigte sich VE6SH überzeugt, werde der Amateurfunkdienst ungeachtet neuer Kommunikationstechniken in Krisenzeiten beim Notfunk eine wichtige Rolle übernehmen.

Bei seinem Ausblick auf die kommenden 60 Jahre Amateurfunkdienst betonte VE6SH die zwischen Funkamateuren über alle Grenzen hinweg entstehenden Freundschaften sowie die gegenseitige Unterstützung als weiteren Fixpunkt, der auch künftig Bestand habe. Veranstaltungen wie die Ham Radio und das Bodenseetreffen seien eine gute Gelegenheit, um alte und neue Freunde zu treffen. Sein Motto laute daher: Vergesse nicht die Vergangenheit, aber schaue auch in die Zukunft.

**Insgesamt 88 Jugendliche kamen im Rahmen der Ham-Rallye mit dem neuen Hobby Amateurfunk in Berührung. Pate stand u. a. der AATiS – hier Kinder** bei Lötübungen. **Auch die Lehrerfortbildung erfreut sich steigender Beliebt heit, in diesem Jahr haben 136 Pädagogen daran teilgenommen.**

#### ■ **Horkheimer-Preis 2009**

Stellvertretend für den Arbeitskreis Amateurfunk und Telekommunikation in der Schule (AATiS) nahm Wolfgang Lipps, DL4OAD, den diesjährigen Horkheimer-Preis entgegen. In seiner von Respekt für die erfolgreiche Arbeit des AATiS gekennzeichneten Laudatio unterstrich DARC-Vorstandsmitglied Rudolf Schwenger, DJ3WF, die Leistung der Lehrer im Allgemeinen und die der im AATiS vereinten im Besonderen. Sie leisteten einen hervorragenden Multiplikatordienst durch ihren täglichen Kontakt mit Schülern, die unser Hobby jung halten können.

Wegen Terminüberschneidungen konnte die Verleihung des Horkheimer-Preises in diesem Jahr nicht wie üblich während der Eröffnungsveranstaltung stattfinden, sondern zu einem späteren Zeitpunkt. Dies versäumte der Ausrichter angemessen bekannt zu geben, sodass leider nur wenige Zuschauer der Preisverleihung beiwohnten.

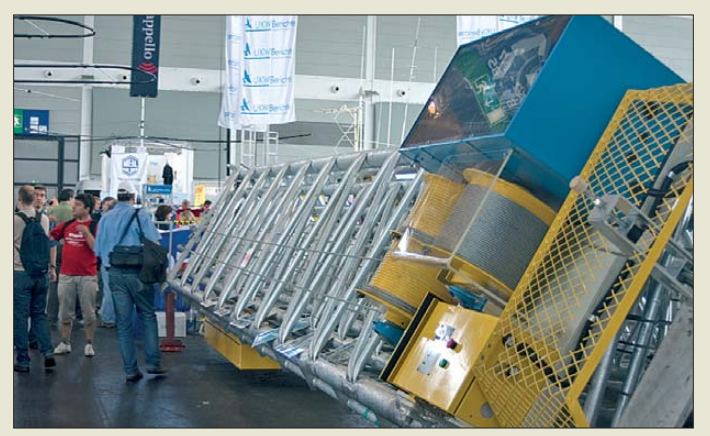

**Der ausgefahren 44 m messende Gittermast von Luso Super-Techno sorgte als größtes Aus stel lungs stück für Furore. Geeignet ist er wohl nur für Besitzer dicker Brieftaschen mit großen Grund stücken und ein sich tigen Nachbarn. Gleichwohl wurden drei Exemplare à 28 000 € geordert.** 

#### ■ **Fachvorträge und Foren**

Den langen Weg durch die Institutionen von der Idee bis zum neuen Amateurfunkband beschrieb Ulrich Müller, DK4VW, in seinem Vortrag über Frequenzmanagement mit einem Ausblick auf die nächste Weltradiokonferenz (WRC-12). Dort wird sich ein Tagesordnungspunkt mit neuen Frequenzen für den Amateurfunkdienst be fassen: die Zuweisung auf sekundärer Basis eines etwa 15 kHz umfassenden Frequenzbereichs zwischen 415 und 526,5 kHz.

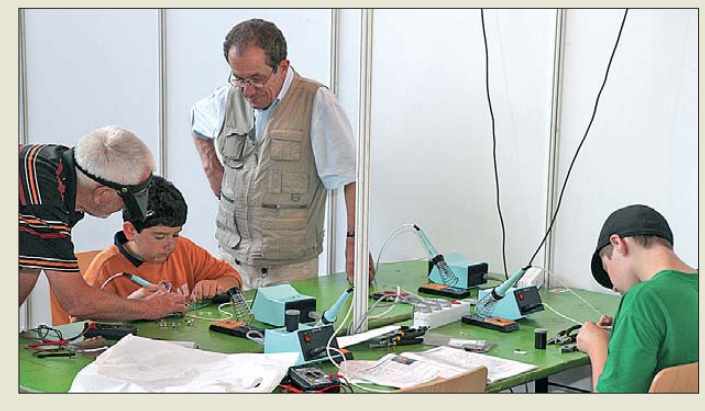

Wann eine Zuteilung erfolgt und wirksam wird, ist noch nicht abschätzbar.

Abschließend diskutierte DK4VW die Möglichkeit, einen Teil des früher für den Rangierfunk genutzten Bereichs bei 70 MHz dem Amateurfunk zu überlassen. Dieses Vorhaben ist noch in einem frühen Stadium und eine Lösung ist zunächst auf nationaler Ebene denkbar.

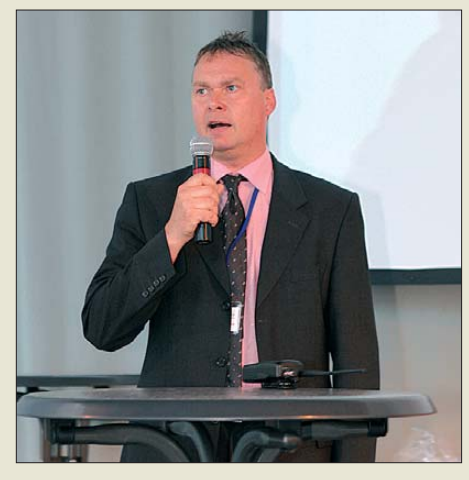

**Jochen Berns, DL1YBL, hob bei der Talkrunde "D-STAR vs. Analog" den enormen Vorteil des Callsign Routings hervor: Jeder D-STAR-Teilnehmer ist weltweit erreichbar, ohne dass dem Anrufer das QTH bekannt sein muss.** 

Zum Auftakt des Treffens der DARC-Bandwacht würdigte Ulrich Müller, DK4VW, das Engagement von Wolf Hadel, DK2OM, der als Koordinator des IARU-Monitorsystems der Region 1 unermüdlich Bandeindringlinge beobachtet und sich in enger Kooperation mit der BNetzA in Konstanz um deren Identifizierung bemüht. Dafür

## *Ham Radio*

steht ihm aktuelle Analyse- und Empfangstechnik zur Verfügung, darunter ein Decoder von Wavecom sowie ein PER-SEUS SDR. DK4VW dankte bei dieser Gelegenheit den Firmen Wavecom sowie SSB-Electronic für ihre Gerätespenden zur Unterstützung der Arbeit der Bandwacht. Ulrich Bihlmayer, DJ9KR, illustrierte das Problem der Bandeindringlinge anhand einiger Audiomitschnitte. Screenshots des breitbandig mit einem PERSEUS empfangenen erweiterten 40-m-Bands zeigten die Situation von 7100 bis 7200 kHz: Dort senden weiter etliche BC-Stationen, obwohl dieser Bereich seit Anfang April den Funkamateuren exklusiv zugeteilt ist.

Laut DK2OM ist es nicht einfach, zwischen einem Radarsignal und einer etwa von einem Plasmafernseher oder einem Schaltnetzteil in der Nachbarschaft verursachten Empfangsstörung zu unterscheiden. Daher arbeitet er eng mit dem EMV-Referat des DARC zusammen. Sein Vortrag steht als Powerpoint-Präsentation unter *[www.iarumsr1.org/bandwacht/diverses](http://www.iarumsr1.org/bandwacht/diverses)* zum Herunterladen (11,2 MB) bereit.

Harald Gerlach, DL2SAX, berichtete über den PERSEUS als Werkzeug im Contest, wo dessen Panoramaanzeige über das gesamte Bandgeschehen informiert und trennscharfe Filter DX-Signale isolieren. Zu den gewöhnungsbedürftigen Eigenheiten zählt die Latenzzeit mit vor allem bei CW störenden Verzögerungen. Fragen zur Praxis behandelte ein anschließendes Praxisseminar in einem dem Andrang nicht gewachsenen Tagungsraum.

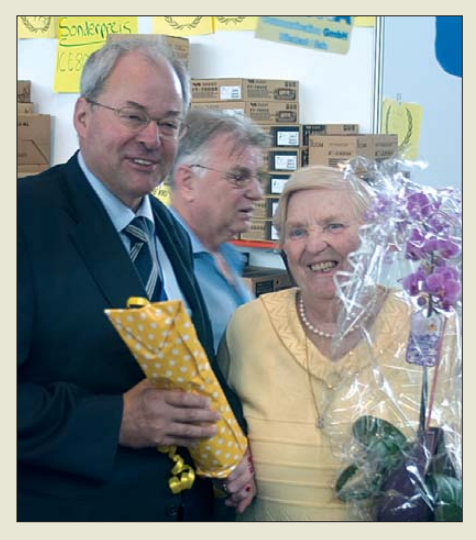

**Anni Krämer, DJ3YF (r.), darf man wohl als Nestorin des Bodenseetreffens bezeichnen, denn sie hat seit 1950 keines versäumt und wurde dafür durch den DARC-Vorsitzenden (l.) geehrt. Seit 1984 kommt Anni alljährlich als Ausstellerin auf die Messe – sie steht zusammen mit ihrem Sohn Alfred, DJ3YM, hinter Difona Communication aus Offenbach.**

lässt sich auch ohne Baugenehmigung eine meist ausreichende Antennenhöhe erzielen. Größere Höhen sind oft strittig und vom Einzelfall abhängig (Einfügung als so genannte Nebenanlage in die Nachbarschaft, Beeinträchtigung des Ortsbildes, Rotorgeräusch usw.).

DO1JUR empfiehlt im Streitfall, einen örtlichen Fachanwalt für Verwaltungsrecht zu konsultieren und stellt diesem auf Anfrage bereits ergangene Urteile als Argumentationshilfe zur Verfügung. Als Ersatz für die ggf. geforderte Standortbescheinigung erkennen die Bauämter u. U. die offizielle Bestätigung an, dass bei der BNetzA eine

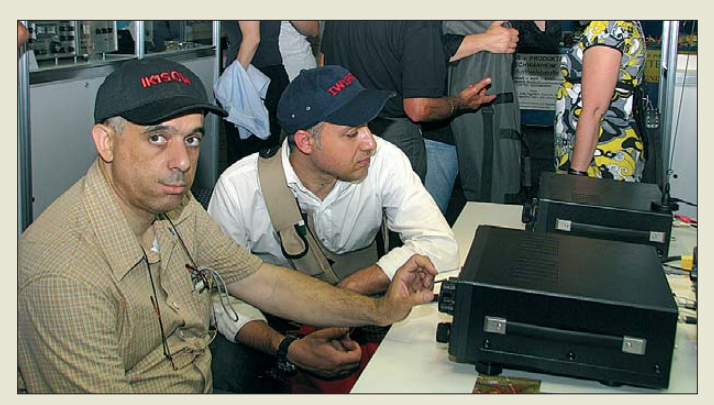

Ebenfalls gut besucht war der Vortrag von Christina Hildebrandt, DO1JUR (juristische Betreuung des DARC), die geduldig auf alle Fragen einging. Ihr Thema waren baurechtliche Aspekte bei der Errichtung von Antennenanlagen, wobei bundesweit gilt: Ab 10 m Antennenhöhe ist eine Baugenehmigung unabdingbar. Gemessen wird ab dem Fußpunkt des Mastes – beziehungsweise ab Austrittspunkt auf dem Dach – bis zum Ende des obersten Antennenelements; horizontale Erweiterungen sind vom Baurecht nicht betroffen. Tritt der Antennenmast direkt am Giebel aus dem Dach,

**An Neuigkeiten zeigte Icom die D-STAR-Funkgeräte IC-E80D (Handy) und ID-E880 (Mobilgerät); Publikums magneten waren auch die im FA bereits aus führlich vorge stell ten HF-Feststationen IC-7600, IC-7700 und IC-7800.** 

BEMFV-Selbsterklärung vorliegt. Eine solche erhält man durch Beantragung einer UIG-Auskunft (Umweltinformationsgesetz) über sich selbst bei der BNetzA.

Wolf Harranth, OE1WHC, nahm das 20. Jubiläum des Mauerfalls für ein Porträt des Rundfunks und des Amateurfunks in der DDR zum Anlass. Als Vorsitzender des Dokumentationsarchivs Funk konnte er zur Illustration aus dem Vollen schöpfen, u. a. zeigte er etliche Audiomitschnitte historischer Hörfunksendungen.

Am Schluss standen ein Blick auf die Arbeit von Dokufunk sowie der Aufruf ans Plenum, die Ausstellung in Messehalle 1 zu besuchen.

Volker Strecke, DL8JDX, berichtete über seine Erfahrungen auf der Georg-von-Neumayer-Forschungsstation in der Ant arktis und der dortigen Amateurfunkstelle, DP1POL. Die Wetter- und Ausbreitungsbedingungen seien dort gleichermaßen extrem und unterbänden manchmal jeglichen Funkverkehr. An anderen Tagen gelängen Kontakte selbst mit schwächsten Stationen. Die extremen Verhältnisse stellten höchste Ansprüche an Menschen und Technik: Teilweise sei eine Beheizung der Anpasskreise des V-Beams erforderlich gewesen.

In der Fragestunde des VHF-/UHF-/SHF-Referats mahnte Jochen Berns, DL1YBL, angesichts wachsenden Drucks der Kommerziellen erheblich mehr Aktivität auf den Bändern, vor allem außerhalb der Conteste. an. Bezüglich des an der holländischen Grenze akuten D-GPS-Problems im Bereich 436 bis 440 MHz riet Jochen von gezielten Störungen ab, um laufende diffizile Verhandlungen nicht zu erschweren. In einem – allerdings am Sonntagmorgen – erstaunlich schwach besuchten Gedankenaustausch zu PLC erläuterte Thilo Kootz,

DL9KCE, dass es bereits ...1 s vor 12 Uhr" und der DARC-Vorstand hier auf die aktive Mitwirkung seiner über 40 000 Mitglieder angewiesen sei! Es gingen immer noch erschreckend wenig Störungsmeldungen bei der BNetzA ein. Dabei böten Untersuchungen der Störproblematik auch einen gewissen Spaßfaktor. Störungen ließen sich am leichtesten nachweisen, wenn

**Fachsimpeln bei ANjO-Antennen; der Hersteller warb mit dem Slogan "Wir haben etwas gegen Rost".** 

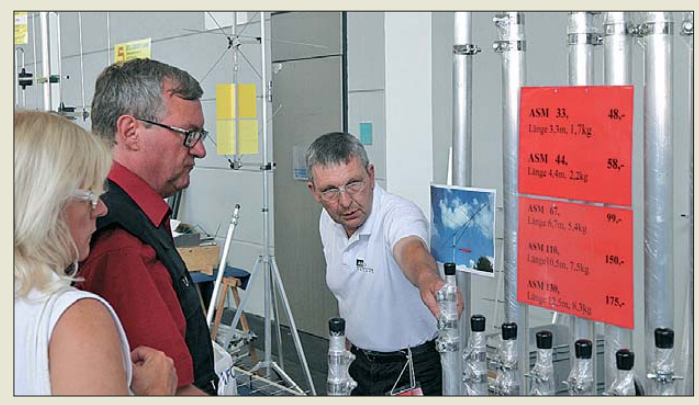

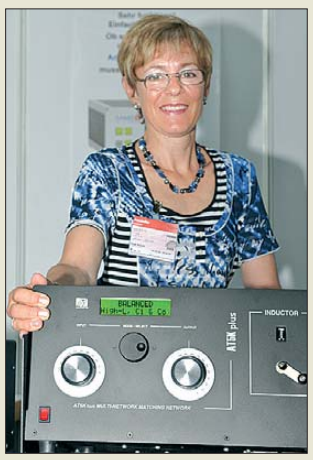

**Das Antennenanpassgerät AT5K Plus der schweize rischen Heinz Bolli AG arbeitet von 1,8 bis 52 MHz im Bereich von 10 bis 2000** Ω**; Dauerlast: 4,5 kW.** 

- die Leitungslänge zwischen den Modems möglichst groß sei und beide Modems nicht etwa im selben Steckdosenverteiler steckten,
- über die Modems große Datenmengen übertragen würden, da manche Modems im Wartezustand "ruhig" seien.

Jemand aus dem Auditorium berichtete, dass alle Mitglieder seines OV in einem örtlichen Elektronikmarkt PLC-Modems gekauft und diese über die nächsten Tage verteilt wieder zurückgegeben hätten.

Thilo empfahl, in derartigen Fällen nicht als Funkamateur, sondern als Rundfunk hörer zu agieren, da die Begründung "mein Radio brummt" für jedermann leicht nachvollziehbar sei. Dies gelte auch für die Abgabe von Kommentaren in nicht-amateurfunkbezogenen Internetforen.

Die Ursache von Störungen zu lokalisieren, die Auswirkungen zu dokumentieren und vor allem eine Störungsmeldung an die BNetzA abzugeben, bezeichnete auch Ulfried Ueberschar, DJ6AN, in seinem Vortrag über elektromagnetische Störungen als wirksamstes Mittel. Dabei sollte die Hilfe der EMV-Referenten der Distrikte bzw. des Vorstands in Anspruch genommen werden.

Auf großes Interesse stieß der Vortrag von Heinz Bolli, HB9KOF, zur Antennenanpassung. Es gelang Heinz beneidenswert gut, die Vorgänge um den komplexen Fußpunktwiderstand von Antennen anschaulich zu erläutern. Über einen vollen Saal und rege Diskussionen freute sich auch FA-Autor DK7ZB, der die Möglichkeiten moderner Simulationssoftware an Beispie len aufzeigte, kurz über die Programme 4NEC2 und MMAna berichtete sowie detailliert EZNEC vorstellte.

#### ■ **Diskussion um Einsteigerklasse**

Am Messesonntag präsentierte Rudolf Schwenger, DJ3WE, die Ergebnisse der Rückmeldungen aus den Distrikten zur neuen Einsteigerklasse K sowie den Vorstandsbeschluss. Dieser geht nun für weitere Abstimmungen an den RTA. Auf der Basis des dort zu fassenden Beschlusses sollen anschließend die Verhandlungen mit den Behörden stattfinden.

Von den ursprünglich acht Randbedingungen sind sechs geblieben: Das Amateurfunkgesetz (AfuG) bleibt unverändert; Senderselbstbau ist möglich; 10 W EIRP; Betrieb in den Bändern 80, 10, 2 m, 70, 3 cm; alle Betriebsarten zulässig; Upgrade-Fähigkeit. Die Ideen eines Praktikums als Prüfungsbestandteil sowie einer internationalen Harmonisierung wurden aufgegeben. Die Gründe seien so genannte höherrangige Ziele, die diesen Punkten widersprächen. So habe die BNetzA signalisiert, dass ein gefordertes Praktikum mit dem AfuG nicht vereinbar sei. Ebenso sei der Erhalt des Senderselbstbaus auf internationaler Ebene nicht durchsetzbar, da etwa Österreich und Großbritannien auf dieses Recht bereits verzichtet hätten.

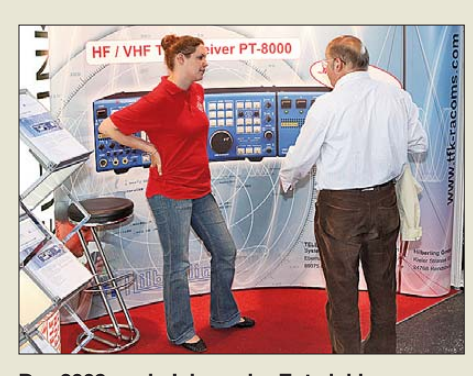

**Der 2008 nach Jahren der Entwicklung ange kündigte KW-Transceiver Hilberling PT-8000 ist unter dem Dach von Telefunken Racoms (Hersteller von Funkkommunikationssystemen) wieder auferstanden. Die Mitarbeiterin am unscheinbaren Stand konnte, abgesehen vom geplanten Lieferdatum gegen Jahres ende, kaum weitere Auskünfte geben. An Ausstattung und technischen Daten hat sich offenbar nichts geändert.**

Nach einem Blick auf die bisherige Diskussion wurden die aus den Distrikten kommenden Ergebnisse und Änderungswünsche vorgestellt, die überwiegend keine Berücksichtigung fanden. So sei etwa eine zeitliche Befristung der neuen Klasse K nicht mit dem AfuG vereinbar. Insgesamt haben 19 Distrikte die Klasse K befürwortet, drei waren dagegen und zwei haben sich nicht geäußert.

Zur Gestaltung der neuen Klasse wurde wenig bekannt. Nach Werner Vollmer, DF8XO,

**FlexRadio, hier repräsentiert durch appello, ergänzt das Angebot softwaredefinierter Transceiver um das kompakte Modell FLEX-3000 für HF und 6 m. Zur Ausstattung gehören eingebaute** 100-W-PA, automa**ti scher Antennen tuner sowie Firewire-Schnitt stelle für den notwendigen PC.**  strebt man mit einem auf 200 Fragen reduzierten Fragenkatalog nach dem Niveau der alten Klasse 3. Dabei wurde ein Widerspruch deutlich: Die Klasse K ist ausdrücklich als Durchgangsstation und Startpunkt auf dem Weg zu höheren Klassen gedacht (Up grade), was aber hinsichtlich Betriebstechnik und Vorschriften den Fragenumfang der Klasse A/E erfordern würde. Dies allein würde einen Großteil des Fragenkatalogs ausmachen, sodass darin wenig Raum für die Technik bliebe. Wie aber kann dann zumindest auf nationaler Ebene das Selbstbaurecht Bestand haben? Offen ist ferner, ob sich die BNetzA auf die 10-W-EIRP-Grenze einlässt, aber die für eine Selbsterklärung notwendigen Kenntnisse nicht fordert.

#### ■ **Technische Neuheiten**

Die großen Gerätehersteller konnten kaum mit durchschlagenden Neuigkeiten, von denen man vorher noch nichts wusste, aufwarten. Das ist auch nicht erstaunlich, weil die Entwicklung neuer Geräte meist Jahre dauert und zwischendurch bereits genug Informationen bekannt werden.

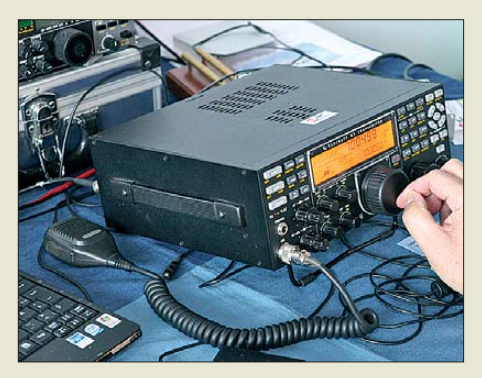

**Auf großes Interesse stieß der Elecraft K3 am Stand der QRP-AG.**

So präsentierte Icom u. a. die mit dem *IC-7600* nach unten hin abgeschlossene Linie von HF-Transceivern der oberen Preisklasse. Daneben wurde der Fokus auf die neuen, ebenfalls bereits lieferbaren D-STAR-fähigen VHF-/UHF-Geräte *IC-E80D* und *ID-E880* gelegt.

Kenwood lüftete schon einmal den Vorhang und zeigte neben den bewährten Geräten

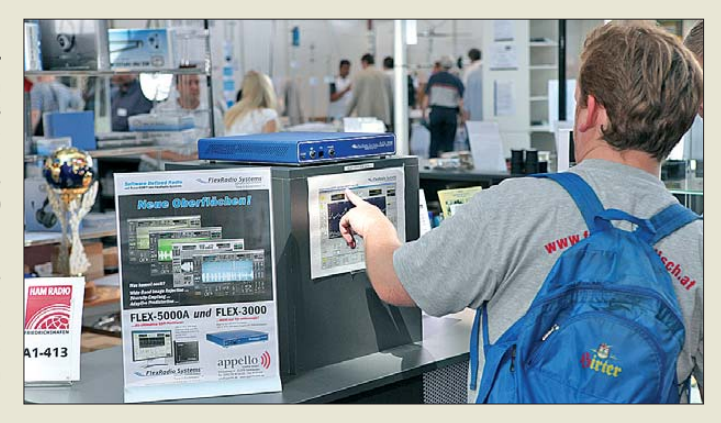

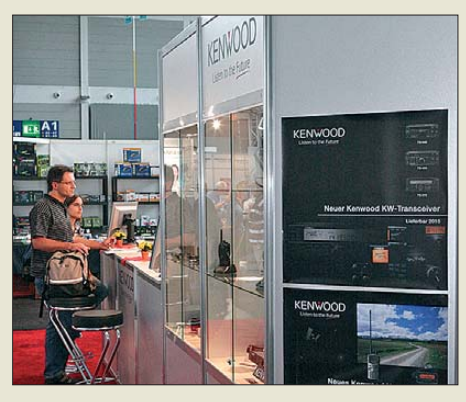

**Kenwood kündigte an seinem exklusiven Stand die 2010 lieferbaren Nachfolger für den HF-Transceiver TS-570 und das Handfunkgerät TH-F7E an – leider nur auf Papier.**

Fotos eines neuen HF-Transceivers sowie eines Handfunkgeräts, die beide erst 2010 greifbar sein sollen.

Yaesu freute sich über den sehr gut anlaufenden Verkauf des aus der umfangreichen Gerätepalette herausragenden Handfunkgeräts *VX-8E* und ließ schon einmal die Bezeichnungen *FT-1900*, *FT-2900* und *FT-7900* für neue UKW-Mobilfunkgeräte (lieferbar ab Jahresende) verlauten. Die Hotline SA betrachtet ihr Debüt auf der Ham Radio als gelungen und verhandelte am Rande der Messe mit den Händlern über die Infrastruktur für den Vertrieb und den Service. Wie uns Gianfranco Maciocci, HB9FAS, mitteilte, wird boger electronics neues Garantie- und Service-Center für Deutschland. Daneben wird Garant Funk als zweites Service-Center fungieren.

Der Hilberling *PT-8000* ist wieder da, nun bei Telefunken Racoms – offensichtlich interessiert sich auch das Militär dafür. Der Breitbandempfänger *AR5000* (erhältlich u. a. bei boger electronics) ist vorübergehend wieder lieferbar, nachdem AOR entgegen der früheren Planung nochmals eine Kleinserie von 500 Stück aufgelegt hat. Der geplante Nachfolger befindet sich noch in der Entwicklung und mit konkreten Daten ist im kommenden Jahr zu rechnen.

Auch bei den softwaredefinierten Transceivern ist Bewegung erkennbar. Am Stand von Klaus Lohmann, DK7XL, FlexRadio-Repräsentant für Europa, und bei der  appello GmbH war neben dem *FLEX-5000A* der besonders für SDR-Einsteiger gedachte *FLEX-3000* zu sehen. DK7XL betonte uns gegenüber, dass auch für die in den USA gekauften Transceiver Garantie und Service in Europa gewährleistet seien. Ein Pendant zu den SDR-Geräten aus den USA ist der inzwischen in kleinen Stückzahlen lieferbare *ADT-200A* von Hans Zahnd, HB9CBU.

Immer wieder bestaunt wurden die sehr sauber aufgebauten KW-Endstufen *Alpin 100 Mk II*, *Alpin 200* sowie *Expert 1K-FA* am Stand von Reimesch Kommunikationssysteme. Kompakte und komfortabel ausgestattete *Transistorendstufen* in der 150 bzw. 300-W-Klasse sichteten wir hingegen bei WiMo (siehe S. 818). Passend für kräftige PAs hat WiMo außerdem den 10-zu-1- Antennenumschalter *Acom-2000 SW* im Programm, der bei gutem SWV bis zu 5 kW verkraftet und bis 6 m einsetzbar ist.

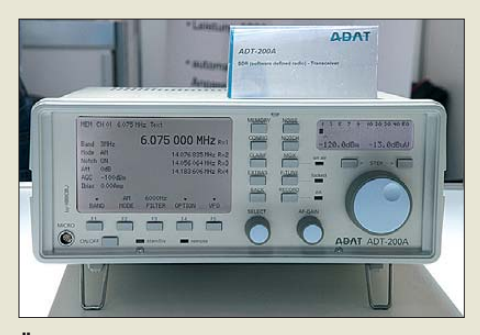

**Überraschung am Stand von Reimesch Kom munikations systeme: Der ohne PC auskommende SDR-Transceiver ADT-200A von Hans Zahnd, HB9CBU, ist bereits in erster Serie ausgeliefert worden, und 40 weitere Geräte sollen im Spätsommer folgen; ein FA-Testbericht ist in Vorbereitung.**

#### *Antennen*

Difona zeigte eine neue Dreielement-Antenne *YP-3*, die man in einer Tasche klein verpacken und somit auch auf Flugreisen mitnehmen kann. Bereits am Samstag war sie ausverkauft und Difona liefert nun Vorbestellungen nach. Auch bei WiMo erspähten wir diesen Antennentyp.

SteppIR präsentierte erstmals in Europa bei Difona seinen neuen *DB18e*. Der Drei element-Beam hat einen Drehradius von

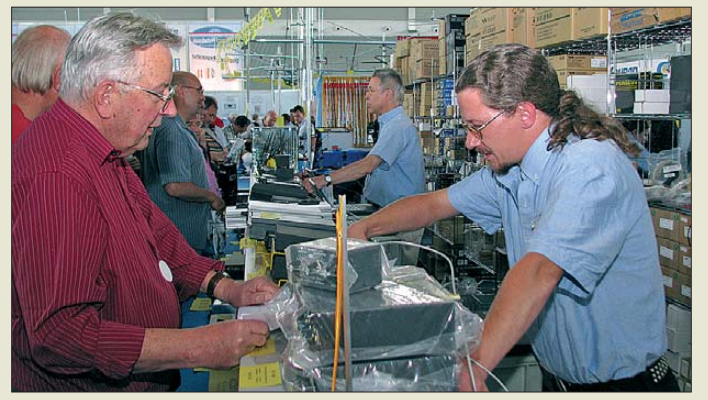

**Die Mitarbeiter am WiMo-Stand, hier W. Schmenger, DB6WY (r.), und Geschäfts füh rer Volkmar Junge, DF2SS (2. v. r.), hatten alle Hände voll zu tun, den Publikumsandrang zu bewältigen. Fotos: DK3JB (6),**

**DK3RED (3), DL1ABJ (11), DO7PR (1), Messeleitung (1)**

6,57 m bei einer Boomlänge von 5,79 m. Trotz seiner kompakten Maße arbeitet er als vollwertiger Richtstrahler mit zwei Elementen auf 40 m sowie mit drei Elementen von 30 m bis 6 m. Über die ferngesteuerte Längenänderung der Elemente sowie die Umschaltung des Speisepunktes lässt sich der Beam für jede Betriebsfrequenz optimal anpassen – optional auch per CAT-Steuerung. Preis: 2799 €.

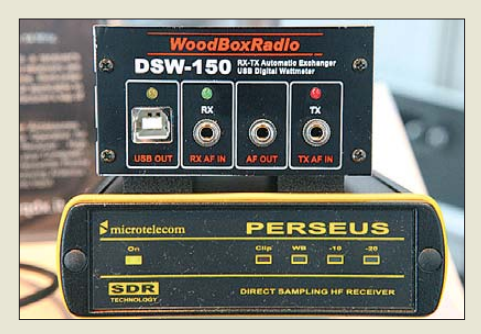

**Die Umschaltbox DSW-150 von WoodBox Radio schützt softwaredefinierte Empfänger wie den bei SSB Electronic erhältlichen PER-SEUS beim Betrieb mit einem Transceiver vor Schäden durch dessen Sendesignal.** 

Optibeam hat inzwischen ein Sortiment von über 40 Antennentypen anzubieten, wobei der neue drehbare Dipol *OB1-4030* für 7 MHz und 10 MHz auffiel, der mit 14,7 m Spannweite sowie einer Masse von 14 kg aufwartet und für 699  $\epsilon$  zu haben ist. Immer wieder beeindruckend ist das außerordentlich umfassende Sortiment an mechanischem *Antennenzubehör* sowie verschiedensten *Steckverbindern* und *Adaptern* bei UKWBerichte. Dort waren auch die Produkte von BAZ Spezialantennen zu finden. Das bewährte Sortiment von Kurt *Fritzel*s Draht-, Beam- und Vertikalantennen, nunmehr mit modernen Verfahren gefertigt, befindet sich nach wie vor im Lieferprogramm von hofi.

Neu bei WiMo sind dagegen *Niedrigtemperatur-Yagis* nach YU7EF, die besonders von EME-Spezialisten geschätzt werden. Ebenfalls bei WiMo aufgefallen sind uns kurze *KW-Mobilantennen* von Tarheel, die durch den integrierten Motorantrieb lückenlos über den ganzen KW-Bereich abstimmbar sind. Das zylindrische, witterungsfest gekapselte Unterteil enthält eine große Luftspule und den Motor, darauf sitzt eine je nach Modell unterschiedlich lange konische Edelstahlrute.

boger electronics liefert die im FA 7/09 vorgestellte breitbandige aktive Empfangsantenne *DL 500* für Innenbetrieb jetzt zum Preis von 350 € aus.

#### *Sonstiges*

Wer zur Bandbeobachtung ein separates SDR benutzt, aber mit derselben Antenne auch senden will, benötigt einen blitzschnell arbeitenden Umschalter, den WiMo unter der Bezeichnung *TRSwitch* für 108 € anbietet.

Bonitos *RadioCom 6* für Windows 2000, XP und Vista verarbeitet verbreitete Datenfunkverfahren und speichert Ergebnisse in seinen Datenbanken. Neben der Decodierung ist auch eine Sendefunktion für im Amateurfunk übliche Übertragungsarten integriert. Das Programm steuert über 100 verschiedene Empfänger und Transceiver – auch zwei gleichzeitig. Zu den direkt unterstützten SDRs gehört nun auch PER-SEUS – ohne Zusatzkosten für eine virtuelle Audioschnittstelle.

tiger elektronischer CW-Geber und dient als Schnittstelle zwischen dem Transceiver und den verschiedensten Morsetastentypen. 30 Speicherplätze merken sich Texte mit jeweils bis zu 255 Zeichen, die sich bequem vom PC via USB eingeben lassen.

Von MFJ kommt mit dem *MFJ-828* ein neues digitales Anzeigegerät für Sendeleistung (bis 1,5 kW) und SWV auf KW und 6 m. Die technischen Daten gleichen denen des bekannten MFJ-826B, doch lassen sich die ermittelten Werte nun zusätzlich auf einem analogen Anzeigegerät ablesen (u. a. bei Difona für 189 € erhältlich).

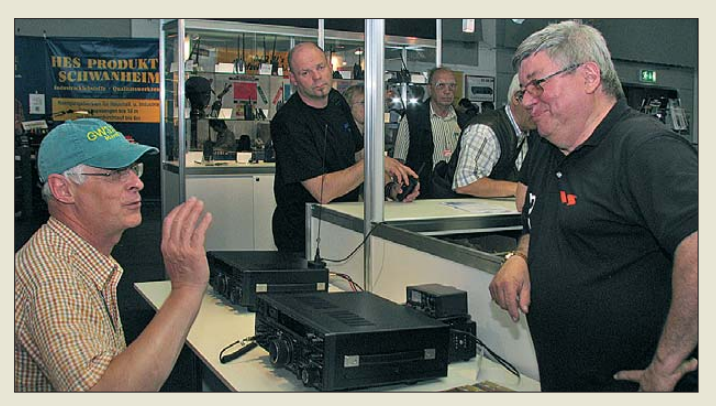

WoodBox Radio hat mit seinem *Tmate* einen massiven externen Abstimmknopf für den PERSEUS und andere SDRs entwickelt. Die Verbindung zum Gerät läuft über eine USB-Schnittstelle. Vier programmierbare Funktionstasten erlauben den direkten Zugriff auf häufig veränderte Parameter. Tmate lässt sich auch mit konventionellen Transceivern verwenden, die via CAT-Schnittstelle per PC steuerbar sind. Der Masterkeyer *MK-1* (Difona, 189 €) des

amerikanischen Herstellers HamGadgets ist nicht nur für den Contester ein vielsei-

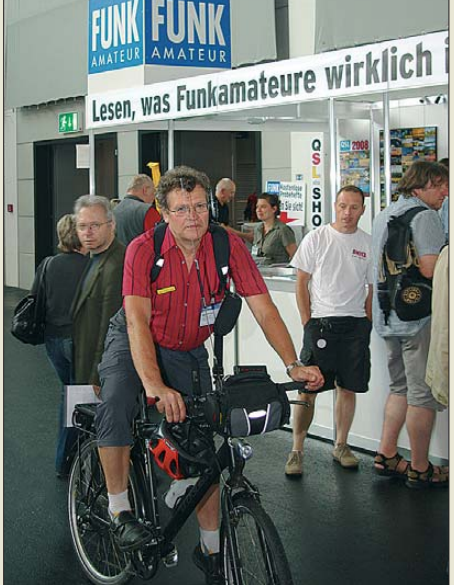

**Hans-G. Maiwald, DK3JB, führt am FA-Stand sein Funkfahrrad (s. a. sein Beitrag im FA 11/08, S. 1160) in neuer Variante vor.**

**Funktechnik Grenz hatte unter anderem ein Bluetooth-Headset BT-201 in verschiedenen Varianten für FM-Handfunkgeräte im Messegepäck – mit 95 € nicht gerade preis güns tig, aber sehr praktisch.** 

baren Maßstab.

■ **Schlusswort** 

Die *AirNav RadarBox* (boger electronics, 499 €) wandelt den heimischen Computer zu einem virtuellen Radarsystem für den Flugverkehr. Das System besteht aus einem Empfänger samt Antenne für die bei 1,09 GHz von Zivilflugzeugen gesendeten ADS-B-Signale und einer leistungsfähigen Software. Diese decodiert die empfangenen unverschlüsselten Signale, filtert sie ggf. wunschgemäß und überträgt sie auf die integrierten Landkarten im vorgeb-

Am HSC-Stand führte Christoph Schmige, DJ6ZM, eine viel beachtete *Internet-Fernsteuerung* eines Transceivers vor, die auch handgegebene CW-Signale überträgt. Viele weitere Messeneuheiten können wir aus Platzgründen leider erst auf den Marktseiten der nächsten FA-Ausgaben vorstellen.

Alles in allem zeigten sich Aussteller und Besucher sehr zufrieden mit der Messe. Viele Händler verzeichneten höhere Umsätze als im Vorjahr, dennoch gab es vereinzelt sinnlose Preisverwerfungen bei Funkgeräten. Die häufigen Regenschauer

**Der Yaesu-Stand wurde erstmalig durch Mitarbeiter des neuen Europa-Repräsentanten Hotline SA (Schweiz) betreut, unterstützt durch Angehörige deutscher Vertriebspartner.**

scheinen der Messe insgesamt gesehen eher genützt als geschadet zu haben, zumal sie für sehr angenehme Temperaturen sorgten. Am Sonntag waren Messehallen und Veranstaltungen allerdings wie gewohnt nur noch schwach besucht.

Auch wenn der Veranstalter von steigenden Ausstellerzahlen spricht, konnten wir viele alte Bekannte nicht finden. Mag sein, dass sie in den Flohmarktbereich abgewandert sind. Leider verzeichnet die Messeleitung auch die kommerziellen Flohmarktaussteller nicht auf *www.hamradio-friedrichs hafen.de*[, sodass man ggf. gezielt bei der](http://www.hamradio-friedrichshafen.de) Information nachfragen muss. Auf jeden Fall ist es nicht verkehrt, viel Zeit für den Besuch der drei Flohmarkthallen einzuplanen, da sich hier nicht nur manches Kleinod finden und viele Schnäppchen ergattern, sondern auch interessante Neuigkeiten entdecken lassen.

Zu wünschen übrig ließ teilweise die Wahl der Vortragsräume. Bleibt zu hoffen, dass die Organisatoren 2010 aus den Erfahrun-

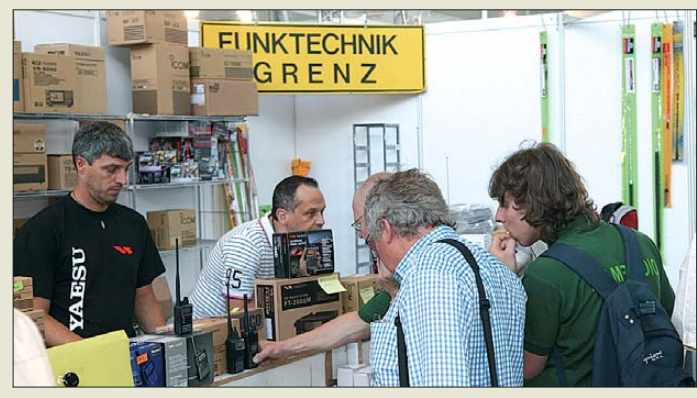

gen der Vorjahre lernen, damit nicht wieder Veranstaltungen, bei denen erfahrungsgemäß wenige Besucher zu erwarten sind, riesige Säle blockieren, während Vorträge mit großem Zuspruch in Mini-Sälen stattfinden.

Das gesellige Klima und die nachbarschaftliche Kommunikation auf dem Campingplatz wurden als ein tolles Erlebnis beschrieben, während der Schotter-Geröllboden echten Zeltlern einiges abverlangte – dafür aber das viele Regenwasser schnell abfließen ließ.

Die nächste, 35. Ham Radio findet vom 25. bis 27. Juni 2010 statt.

Videomitschnitte von der Eröffnung sowie weiteren Veranstaltungen stehen bei *sevenload.com* und *dokufunk.org* bereit; die zugehörigen und weitere anklickbare URLs [finden Sie im Download-Bereich auf](http://www.funkamateur.de) *www. funkamateur.de*.

Abschließend ein herzliches Dankeschön an Karsten Koch, DL8LBK, Hans-G. Maiwald, DK3JB, Ingo Meyer, DK3RED, und Knut Theurich, DG0ZB, für die Mitwirkung an diesem Bericht.

# <span id="page-19-0"></span>*FH/G3SWH und FH/G3RWL: mehr als 10 000 Kontakte von Mayotte*

#### *PHIL WHITCHURCH – G3SWH*

*Nach der erfolgreichen 8R1PW-Aktivität von Guyana 2008 meldete sich der bekannte DXpeditionär Phil Whitchurch, G3SWH, gemeinsam mit Richard, G3RWL, vom 26. 2. bis 4. 3. 09 vom afrikanischen Kontinent. Ziel ihres Unternehmens war die französische Insel Mayotte, die im Mosambik-Kanal, etwa auf halbem Weg zwischen Madagaskar und Mosambik liegt. Verdienter Lohn der Mühen waren 10 111 QSOs mit insgesamt 97 DXCC-Gebieten, überwiegend in CW.*

In der Vergangenheit haben mein Freund Jim, G3RTE, und ich jährlich mindestens eine Funkexpedition unternommen. Unmittelbar nachdem wir Guyana, wo wir im Februar 2008 als 8R1PW aktiv waren [1], verlassen hatten, planten wir schon die nächste Reise: Ziel im Jahr 2009 war die zu Frankreich gehörende Insel Mayotte, FH. Mayotte (IOTA AF-027) liegt am nördlichen Ende des Mosambik-Kanals, etwa in der Mitte zwischen Madagaskar und Mosambik. Mayotte besteht aus der Haupt-

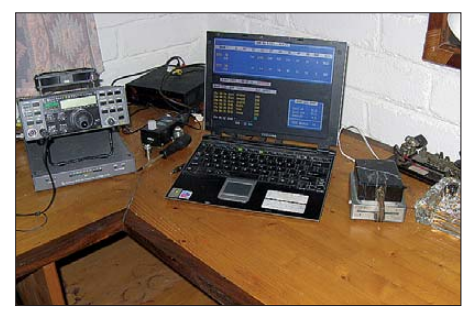

**Der Arbeitsplatz von Phil, G3SWH, und Richard, G3RWL, auf Mayotte (AF-027) Fotos: G3SWH**

insel Grande-Terre (auch Mahore) mit einer Ausdehnung von etwa 356 km2, einer kleineren Insel namens Petite-Terre (Pamanzi genannt) mit einer Fläche von 18 km2 und verschiedenen kleineren Inselchen.

Ma yotte ist ein französisches Übersee-Kollektiv (sog. collectivités d'outre-mer) und genießt den selben politischen Status wie z. B. die Inseln St. Pierre und Miquelon (FP) vor der Küste Neufundlands.

Kurz nach unserem Besuch hatten die Einwohner Mayottes in einer Volksabstimmung dafür votiert, ein Département Frankreichs zu werden. Dieses Abstimmungsergebnis dürfte dazu führen, dass Mayotte ab 2011 als 101. Departement Frankreichs zu einem Teil der Europäischen Union wird. Für uns Funkamateure ist dabei von Bedeutung, dass Mayotte unter die Definition der CEPT-Empfehlung T/R 61-01 fällt, sodass die Lizenzierung, jedenfalls für Funkamateure, die über eine hinreichende nationale Zeugnisklasse verfügen, keinerlei Problem darstellt.

In der jüngsten Vergangenheit gab es mehrere Funkaktivitäten von Mayotte, wie z. B. von Nigel, G3TXF, in 2000 (damals zu sammen mit Roger, G3SXW) und im Jahr 2006, von John, G3IRN, sowie zuletzt von Alan, F6BFH, und Georg, DK7LX [2].

#### ■ **Vergangene Aktivitäten**

Als äußerst hilfreich erwies sich, uns auf die Ortskenntnisse dieser DXpeditionäre stützen zu können. Deshalb war die Entscheidung, von welchem Ort wir funken würden, gar nicht so schwierig: Das Hotel "Trevani" an der Nordküste von Grande-Terre würde unser Standort sein. Wir hatten sogar genaue Informationen dahingehend, welche Zimmer des Hotels für Funkaktivitäten am besten geeignet wären.

Als problematisch erwies sich die Anreise. Eine Option lautete, über Paris nach Re union und danach mit der Air Austral nach Mayotte zu fliegen. Diese Route ist jedoch sehr teuer. Mir wurde zwar gesagt, dass es eine Verbindung von den Seychellen nach Mayotte geben soll, ich konnte jedoch dies bezüglich keine brauchbaren Informationen erlangen. Schließlich wurde ich auf eine andere Alternative aufmerksam. Wir würden von London mit Kenya Airways über Nairobi nach Mayotte fliegen.

Leider ließ Anfang August 2008 G3RTE eine "Bombe" platzen, indem er mitteilte, dass er mich dieses Mal aus persönlichen Gründen nicht begleiten könne. Nachdem wir viele Funkaktivitäten gemeinsam unternommen und erfolgreich abgeschlossen hatten, war ich zunächst enttäuscht.

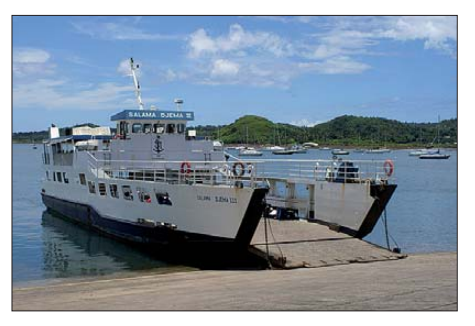

Die Fähre "Salama Djema III" verkehrt zwi**schen Petite-Terre und Mamoudzou.**

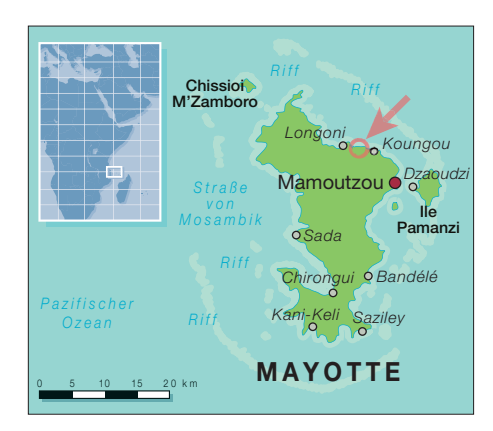

Gleichzeitig war ich Jim jedoch dankbar, da er mir seine Absage so rechtzeitig mitteilte, dass eine Umplanung noch möglich erschien. Ich sah mich daher unter dem harten Kern der britischen DXpeditionäre um und hoffte einen guten Reisebegleiter, wenn möglich sogar einen Klubkameraden aus dem FOC [3], zu finden. Nach mehreren Fehlschlägen und als ich bereits aufgeben wollte, traf ich auf der RSGB HF Convention im Herbst 2008 zufällig Richard, G3RWL, der gleich großes Interesse zeigte und zu meiner Freude innerhalb weniger Tage zusagte, mich begleiten zu wollen. Nachdem ich seine Zusage hatte, buchte ich die Flüge bei Kenya Airways. Wir würden Großbritannien am 25. 2. 09 verlassen und am 6. 3. 09 wieder heimreisen. Gleichzeitig kontaktierte ich das Hotel Trevani [4] und buchte die Zimmer 101 und 107, die direkt am Strand liegen. Überraschenderweise verlangte das Hotel nicht einmal eine Abschlagszahlung im Voraus.

#### ■ **Antennenplanung**

Das Thema Antennen beschäftigte uns längere Zeit. Das Hotel liegt direkt am Strand und bietet eine wunderbare Abstrahlung übers Meer Richtung Norden über einen Winkel von etwa 180°. Ein Blick auf die Großkreiskarte verriet, dass wir geografische Regionen wie die Südstaaten der USA, Europa sowie Asien gut abdecken könnten. G3SXW, G3TXF, G3IRN und DK7LX hatten alle vom Hotel "Trevani" aus gearbeitet und mit gutem Erfolg Vertikalantennen eingesetzt, die am Strand nahe der Marke des höchsten Wasserstandes bei Flut aufgestellt waren.

Ich muss zugeben, dass ich gegen die Mitnahme von Vertikalantennen gewisse Vorurteile hatte. Und zwar nicht aus dem Grund, weil sie gegenüber Horizontalantennen schlechter funktionieren, sondern weil man sie wegen ihrer Abmessungen in der Regel nicht im Handgepäck mitnehmen kann. In der Vergangenheit ist es mir bereits zweimal passiert, dass Funkaktivitäten ganz erheblich eingeschränkt waren, weil die Fluggesellschaften den zum Transport der Vertikalantennen verwende-

ten Skisack bereits auf dem Hinflug verloren hatten.

Nach einigen Diskussionen mit Richard nahmen wir schließlich seine erprobte Viertelwellenvertikal, verschiedene Ausführungen von G5RV-Horizontal-Anten-

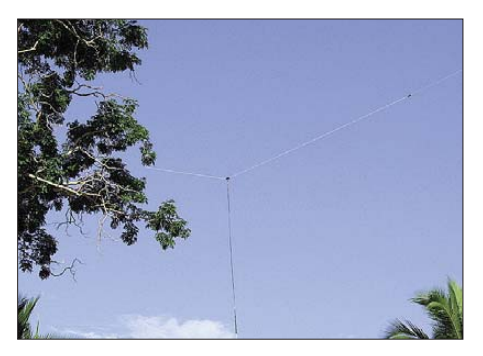

**Der Einspeisepunkt einer der Horizontal-Antennen in etwa 15 m Höhe**

nen und jede Menge Koaxialkabel mit. Ich packte zusätzlich meine bewährte Doublet-Antenne ein, die ganz hervorragend und problemlos in den Koffer passt. Anfang Dezember 2008 veröffentlichte ich dann in den verschiedenen DX-Bulletins eine Mitteilung unter Ankündigung meines Rufzeichens "FH/G3SWH". Sie enthielt die "verhängnisvollen" Worte, dass möglicherwei se auch Betrieb auf 160 m durchgeführt werden würde. Da Mayotte auf den niederfrequenten Bändern absolut rar ist, wurden wir in der Folgezeit mit Skedanfragen aus der ganzen Welt überschüttet. Obwohl wir zu erklären versuchten, dass eine derartige Aktivität stark von der örtlichen Antennensituation, weiteren Bedingungen vor Ort sowie vor allem von der störenden QRN-Situation abhängig wäre, schienen die 160 m-Enthusiasten hellwach.

Richard war ganz heiß darauf, möglichst viele "Topbander" mit einem "New One" zu beglücken. Ich hingegen blieb aufgrund meiner Erfahrungen als 5H1/G3SWH aus Tansania und 5Z4WI aus Kenia, als ich jeweils auch versucht hatte, die unteren Bändern zu aktivieren, recht skeptisch.

Die offizielle Landessprache Mayottes ist übrigens Französisch, jedoch werden weit verbreitet Swahili-Dialekt gesprochen sowie daneben noch zahlreiche andere örtliche Dialekte. Da Englisch nur recht selten gesprochen bzw. verstanden wird, verbrachten wir vor unserer Abreise noch einige Zeit mit dem Auffrischen unseres eingerosteten Schul-Französischs.

#### ■ **Anreise**

Richard und ich trafen uns am Londoner Flughafen Heathrow. Der Hinflug verlief ohne besondere Vorkommnisse. Nach einem kurzen Aufenthalt in Nairobi traten wir den Anschlussflug nach Mayotte an, wo wir am späten Vormittag ankamen. Die Temperatur betrug satte 31 °C.

Ein ziemlicher Schock für uns nach einem recht kalten Februartag in London. Das Ge päck war vollständig angekommen, doch der zuständige Zollbeamte dachte wegen des Umfangs unseres mitgeschleppten Gepäcks wohl, dass wir in Mayotte Waren verkaufen wollten. Meine Französischkenntnisse reichten leider nicht, um zu verstehen, was er sagte, am Ende aber ließ er uns passieren, ohne etwas zu beschlagnahmen oder Zoll zu verlangen.

Da der Flughafen auf der Insel Petite-Terre liegt, schnappten wir uns ein Taxi zum Gare-Maritime-Hafen in Dzaoudzi und nahmen danach die Fähre nach Mamoudzou auf Grand-Terre, die alle 30 min verkehrt. Dort angekommen ging es wieder mit einem Taxi über eine Strecke von etwa 11 km zum Hotel.

Obwohl ich ausdrücklich die Zimmer 101 und 107 buchte, hatte das Hotel die nebeneinander liegenden Räume 106 und 107 für uns reserviert. Dem Hotel-Manager, der leidlich Englisch sprach, machten wir sodann – unter Zuhilfenahme meiner limitierten Französischkenntnisse – klar, dass wir eben gerade nicht nebeneinander, sondern so weit wie möglich voneinander getrennt wohnen wollten. Im Moment konnte er zwar keine Abhilfe schaffen, doch am nächsten Tag bekam Richard das Zimmer 102, das etwa 100 m von meinem entfernt lag. Die Räume selbst waren sehr komfortabel ausgestattet und verfügten, was in dem auf Mayotte herrschenden Klima am wichtigsten ist, über eine Klimaanlage. Nach einem kurzen Mittagessen erkunde-

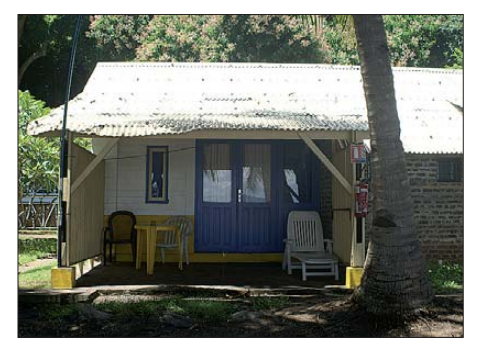

**Blick auf eines der Funk-Shacks in der Anla**ge des Hotels "Trevani"

ten wir die Möglichkeiten zum Aufstellen der Funkantennen. Zwischen der Linie des höchsten Wasserstandes und den zum Strand ausgerichteten Hotelzimmern stand eine Reihe dicht nebeneinander stehender Bäume. Hinter den zum Strand blickenden Zimmern befand sich ein zum Hotel gehörender Weg, und dahinter schlossen sich weitere Hotelräume an.

Hinter der zweiten Zimmerreihe stieg das Gelände steil an und war mit einigen höheren Palmen sowie Affenbrotbäumen bewachsen. Unglücklicherweise blockierte dieser Hügel alle Signale in Richtung Süden. Um Abspannseile über diese Bäume zu schießen, wurden meine Fähigkeiten im Abschießen der Schleuder ordentlich auf die Probe gestellt. Irgendwie habe ich es dann aber geschafft, meine Doublet-Antenne in Ost-West-Ausrichtung zwischen den zwei höchsten Bäumen zu befestigen. Die Mitte der Antenne hing dabei in einer Höhe von 15 m. Weil Richard am nächsten Tag nochmals in ein anderes Zimmer umziehen würde, befestigte er seine G5RV nur provisorisch.

#### ■ **CQ von FH/G3SWH**

Schnell bauten wir die Stationen auf und am 26. 2. 09 um 1603 UTC tätigte Richard die erste Verbindung mit ZS5LB auf 30 m. Ich startete auf 40 m, doch auch nach längerem CQ-Rufen schaffte ich nur ein QSO mit VU2TS. Trotz der von uns an beiden Stationen verwendeten Dunestar-Bandpassfiltern litten wir stark unter gegenseitigen Störungen. Aus diesem Grund überließ ich Richard, der auf 30 m ein schönes Pile-Up am Laufen hatte, das Feld und ging früh zu Bett, um die dringend benötigte Nachtruhe zu finden.

Am nächsten Morgen war ich bereits früh auf und konnte auf 20 m viele Stationen, überwiegend aus Fernost, ins Logbuch schreiben. Nach dem Frühstück half ich Richard zuerst beim Umzug in das andere Zimmer. Danach installierten wir seine G5RV zwischen zwei Bäumen parallel zum Strand. Das Ende der Antenne befand sich dabei nahe meiner Doublet. Beide Antennen befanden sich im Speisepunkt auf

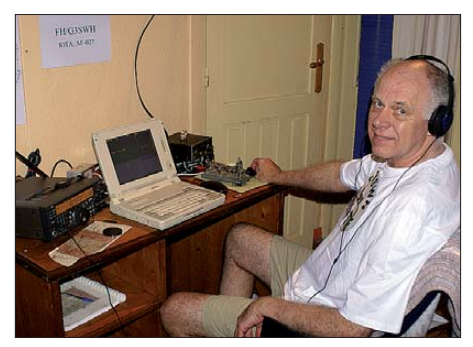

**Unser Autor Phil Whitchurch, G3SWH, beim Abarbeiten der CW-Pile-Ups.**

etwa 15 m Höhe. Auch Richards kleinere Version einer G5RV wurde – in einem anderen Winkel – aufgehängt. Danach konnten wir entspannen und uns dem Abarbeiten der Pile-Ups widmen, die zum Teil recht stark ausfielen und viel größer als diejenigen, die Richard auf seinen bisherigen DXpeditionen erlebt hatte.

Richards Umzug hatte unsere gegenseitigen Störungen beseitigt, obwohl wir zur Sicherheit trotzdem die Dunestar-Filter einsetzten. Die QSO-Zahlen stiegen ständig an und wir sahen uns eigentlich nur zu den jeweiligen Essenszeiten. Bei dem ersten gemeinsamen Abendessen diskutierten wir unsere Fortschritte und die Strategie.

#### ■ **Atmosphärische Störungen**

Wegen der starken Nachfrage an einer Aktivität auf den niederfrequenten Bändern versuchten wir uns am Abend des 27. 2. 09 auf dem 80-m-Band. Nach langem CQ-Rufen gelang uns jedoch nur ein QSO mit ZS1JX. Der QRN-Pegel war einfach zu hoch, was – wenn man die Blitze in Betracht zieht – nicht unerwartet kam. Andere Verbindungen kamen an diesem Abend nicht zustande. Richard war ganz enthusiastisch, das 160-m-Band auszuprobieren. Da für eine gesonderte 160-m-Antenne kein Platz zur Verfügung stand, legte er entlang der Höchstwasserstandsmarke zwei Radials aus und verband die Anschlüsse der Speiseleitung seiner G5RV miteinander. Wir waren mit Bernie, W3UR, vom Daily DX über SMS in Verbindung und arrangierten für den 2. 3. 09 einen Sked.

Um die Chance für Verbindungen mit den USA und Europa zu maximieren, baten wir ihn, diese Information zu veröffentlichen. Je nach Erfolg wollten wir weitere Skeds mit Stationen aus Fernost oder dem pazifischen Raum vereinbaren. Richard gelang zwar das QSO mit W3UR, aber er schaffte an diesem Abend nur vier weitere 160-m-Verbindungen. Vorher war er auf dem 80 m-Band aktiv gewesen und hatte in einer Stunde – unter starken atmosphärischen Störungen – 35 Kontakte mit europäischen Stationen machen können. Überraschenderweise bescheinigte mir Richard, dass das Geprassel auf 160 m weniger stark ausfiel als auf 80 m. Jedenfalls stimmten wir am nächsten Tag überein, dass wir es zwar versucht hatten, doch unsere Bemühungen auf den unteren Bändern als ehrenvolle Niederlage einzustufen hätten.

Wir wollten die verbliebene Zeit lieber dazu nutzen, viele Verbindungen auf den höherfrequenten Bändern zu tätigen, als vergeblich gegen das QRN auf 80 und 160 m anzukämpfen. Im Nachhinein betrachtet, hätten wir – wenn man auf die unteren Bänder Wert legt – die DXpedition auf einen anderen Zeitpunkt legen müssen, da unsere Aktivität noch in die Regenzeit fiel. Nachdem ich wieder zu Hause war, sagte mir Georg, DK7LX, dass im Rahmen seiner Aktivität, die im Juni stattgefunden hatte, das QRN eigentlich ganz erträglich gewesen sei.

#### ■ **Besuch von FH1LE**

Am Nachmittag des 3. 3. 09 erhielten wir Besuch von Alain, FH1LE, der in einer der örtlichen Schulen als Englischlehrer arbeitet. Bevor ich Großbritannien verließ, hatte ich mit ihm bereits in E-Mail-Kontakt gestanden, da ich wegen der schlechten

Internetanbindung keinerlei Rückantworten vom Hotel bekommen konnte. Das Wetter an diesem Nachmittag war extrem scheußlich mit heftigem Regen, sodass Alain völlig durchnässt wurde. Ich hatte gehofft, dass er uns bei einem Essen Gesellschaft leisten könnte, doch leider reichte es nur zu ein, zwei Bier und einem netten Gespräch, bei dem wir zwischendurch die Zeit zwischen den Blitzen und dem nachfolgenden Donner zählten.

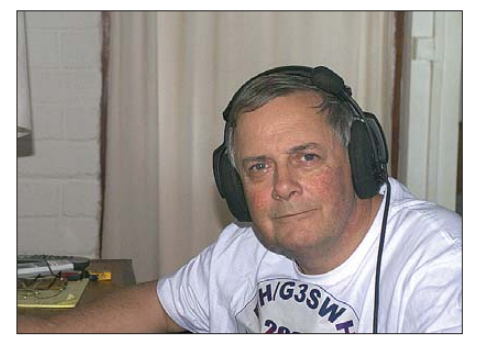

**Richard, G3RWL, beim Funkbetrieb von Ma yot te (IOTA AF-027).**

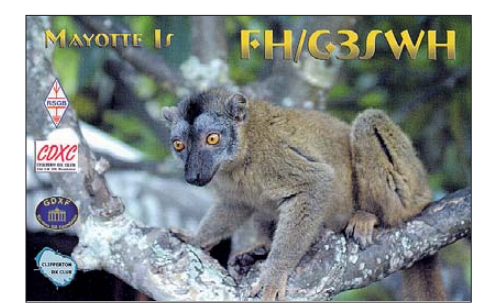

**Die attraktive QSL-Karte von FH/G3SWH**

Richard hatte vor, in RTTY und PSK31 Betrieb zu machen, sobald die Pile-Ups nachgelassen hätten, was allerdings nie der Fall war. Er probierte zwar einmal RTTY auf 15 m und 20 m, konnte aber nicht genügend Nachfrage produzieren, sodass nahezu kein Digitalbetrieb stattfand. Es freute uns, dass sich das 12-m-Band und in geringerem Umfang auch das 10-m-Band während unserer Aktivität nach Europa öffneten. Der Trick war, einen Frequenzwechsel für den Fall anzukündigen, dass das Pile-Up auf dem Band, auf dem man gerade arbeitete, nachlassen würde. Auf diese Weise konnten sich die Anrufer auf einen kommenden Frequenzwechsel einstellen und waren Stand-By. Diese Methode ist viel effektiver, als einfach das Band zu wechseln und CQ zu rufen.

#### ■ **Abschluss**

Viel zu früh mussten wir dann an den Abbau der Stationen denken. Ein seltsamer Zufall war, dass Richard die letzte Verbindung mit Georg, DK7LX, fuhr, der 2008 vom selben Standort aktiv war. Georg verriet mir später, dass wir ihm vier neue Bandpunkte beschert hätten. Der Zeitpunkt des Rückflugs ließ leider keine Aktivität am Morgen des 5.3.09 mehr zu. Wir mussten zeitig aufstehen, die Antennen abbauen und alles zusammenpacken, um gegen 9.15 Uhr das Taxi zum Flughafen zu erwischen. Wir wurden zwar erneut von den Taxifahrern ausgenommen, doch abermals gelang es uns, nichts für die Fähre nach Petite-Terre zu zahlen. Die Dame am Check-In-Schalter wollte uns Gebühren für Übergepäck berechnen, gab aber nach, als wir ihr erklärten, dass wir von Nairobi ja weiter nach London fliegen würden. Zwischen den Flügen mussten wir sechs Stunden auf dem Flughafen in Nairobi, der nicht zu den komfortabelsten gehört, verbringen. Als wir in London landeten, betrug die Außentemperatur  $-1$  °C. Für mich war der heftige Temperaturwechsel doch ein ziemlicher Schock.

Unsere Logbücher können im Internet unter [5] abgerufen werden. Wir haben eine schöne Farb-QSL-Karte drucken lassen, die entweder direkt oder über das Büro versendet wird. Bürokarten können über meine Webseite direkt angefordert werden, um eine möglichst schnelle Bearbeitung zu ermöglichen. Wir beabsichtigen auch, die Logs auf das "Logbook of the World" aufzuspielen.

Aus gegebenem Anlass möchten wir uns noch bei folgenden Personen und Institutionen bedanken: unseren Ehefrauen, die uns den Ausflug gestatteten, bei Jim, G3RTE, für die leihweise Überlassung von Ausrüstung, bei dem Personal des Hotels und bei unseren Sponsoren GDXF (German DX Foundation), RSGB, Chiltern-

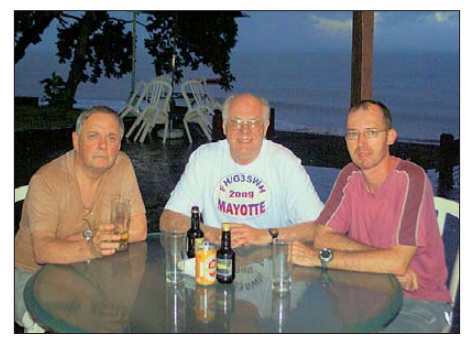

**Freunde unter sich (v. l. n. r.): Richard, G3RWL, Phil, G3SWH, und Alain, FH1LE**

und Clipperton-DX-Club, die durch ihre finanzielle Unterstützung diese DXpedition ermöglicht haben.

#### **Übersetzung und Bearbeitung: Dr. Markus Dornach, DL9RCF**

#### **Literatur und URLs**

- [1] *[www.g3swh.org.uk/8r1pw.html](http://www.g3swh.org.uk/8r1pw.html)*
- [2] Knöß, G., DK7LX: TX7LX: 5116 QSOs von Mayotte. FUNKAMATEUR 57, Heft 10, S.  $1124 - 1125$
- [3] [The First Class CW Operators' Club:](http://www.firstclasscw.org.uk) *www.first classcw.org.uk*
- [4] *[www.hoteltrevanimayotte.com](http://www.hoteltrevanimayotte.com)*
- [5] *[www.g3swh.org.uk/mayotte.html](http://www.g3swh.org.uk/mayotte.html)*

# <span id="page-22-0"></span>*APRS inklusive – Yaesus Handfunkgerät VX-8E*

## *ULRICH FLECHTNER – DG1NEJ*

*Mit dem VX-8E hat Yaesu nochmals nachgelegt und ein Triband-Handfunkgerät mit bis zu 5 W Sendeleistung im Hemdtaschenformat entwickelt, das nicht nur über die drei sendefähigen Frequenzbänder 6 m, 2 m und 70 cm sowie über einen von Mittelwelle bis 1 GHz reichenden Empfangsbereich verfügt, sondern auch gleichzeitig bis zu drei Frequenzen überwachen kann, Radio in Stereoqualität bietet und das Positions- und Meldesystem APRS beherrscht. Ergänzt um ein optionales GPS-Modul, ist das Handfunkgerät die vielleicht kompakteste und zugleich komfortabelste APRS-Lösung.*

Mit dem Präfix "VX" liefert Yaesu seit geraumer Zeit zwei Serien von Handfunkgeräten. Das sind zum einen besonders kleine Geräte mit etwas eingeschränkter Leistung, deren aktuellste Version das VX-3 [1] darstellt und zum anderen voll leis-

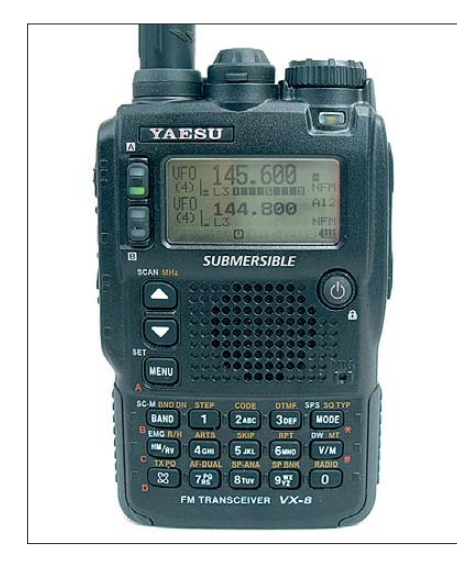

**Bild 1: Trotz viel mehr Funktionen ist der VX-8E nochmals kleiner als seine Vorgänger modelle geworden.**

tungsfähige "große" Geräte, von denen das vorliegende nun als Nachfolger oder Ergänzung des beliebten Modells VX-7R [2] in den Handel kommt. Im Vergleich zu seinem Vorgänger sind seine Abmessungen mit etwa 63 mm × 104 mm × 24 mm  $(B \times H \times T)$ , ohne Antenne) nochmals geschrumpft, es passt jetzt tatsächlich in die

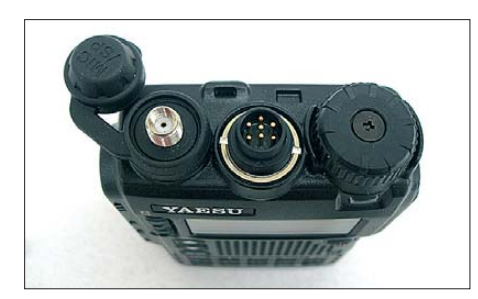

**Bild 2: An der neuartigen Mikrofonbuchse liegen auch die GPS-Signale an.**

Hemd- oder, mit seinem Gewicht von knapp 240 g, besser in die Hosentasche. Trotz der beeindruckend flachen Bauweise liefert das Gerät bis zu 5 W Sendeleistung mit einem nunmehr die gesamte Rückfläche bildenden Akkumulator. Der beiliegende Lithium-Ionen-Akkumulator FNB-101LI liefert mit 7,2 V und 1,1 Ah rund 8 Wh Energie, der optionale Akkumulator FNB-102LI verspricht mit 1,8 Ah eine nochmals längere Betriebsdauer, während der Batteriekasten FBA-39 für drei Mignonzellen für Reisen o. Ä. interessant sein könnte und immerhin noch 1 W Sendeleistung gewährleistet [3].

#### ■ **Äußeres**

Trotz seiner sehr flachen, kantigen Bauweise liegt das Gerät ausgezeichnet in der Hand, schließlich kann man es schon fast umfassen (Bild 1). Dazu kommt die günstige Gewichtsverteilung mit dem durchgängigen Druckgussrahmen und dem griffig texturierten Polycarbonatgehäuse. Umlaufende Dichtungen sollen gewährleisten, dass das Gerät selbst ein begrenztes Eintauchen in Wasser übersteht, was seine

**Bild 3: Die Kopfhörerund Stromver sorgungsbuchse werden wasserdicht abgedeckt.**

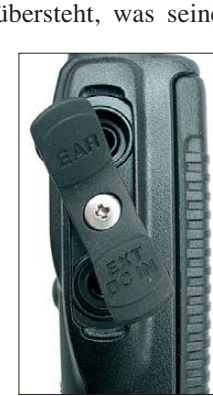

Outdoor-Fähigkeiten natürlich deutlich verbessert. Auf der Oberseite wird die Antenne auf eine SMA-Buchse geschraubt, die mit einem Mittelstück für das 6-m-Band verlängerbar ist. In der Mitte befindet sich eine neuartige Mikrofonbuchse mit sieben Kontakten und Gewinde für eine Überwurfmutter, an der auch das optionale GPS-Empfänger-Modul seinen Anschluss findet (Bild 2). Wegen dieses Moduls, aber auch aus Gründen der Stabilität, gleicht der danebenliegende, verschraubte Hauptabstimmknopf eher einem Rändelrad als einem richtigen Knopf.

Die Vorderseite wird von einem großen Punktmatrixdisplay dominiert, das ebenso wie alle Tasten orangerot beleuchtet werden kann. Sein entspiegeltes Schutzglas liegt etwas zurückgesetzt und damit geschützt im Gehäuse. Zwei Tasten links davon korrespondieren mit den im Display oben und unten gezeigten Bändern, erlauben das Umschalten zwischen diesen und leuchten wahlweise bei Empfang grün und beim Senden rot. Zwischen Display und Hauptabstimmknopf bietet eine weiße Leuchtdiode auf Wunsch Arbeitslicht oder Alarmsignale.

Unter dem Display finden der zwar kleine, aber erstaunlich kräftige Lautsprecher nebst Mikrofon seinen Platz, dazu zwei *Up-/Down*-Tasten mit identischer Funktion zum Hauptabstimmknopf, die Menütaste zum Aufrufen der umfangreichen Einstellungen und der Einschaltknopf, der zugleich die Funktionssperre aktivieren kann. Die darunterliegenden 15 Tasten ermöglichen die direkte Frequenzeingabe ebenso wie die restlichen Einstellungen. Sämtliche Tasten verfügen über einen deutlichen Druckpunkt, der sie nicht nur vor Fehlbedienung schützt, sondern schon einen gewissen Kraftaufwand benötigt. Schade, dass die orangefarbene, auf das Gehäuse jeweils daneben aufgedruckte Zweitfunktion im Zweifelsfall ebenso im Dunkeln liegen bleibt wie die wenigen grau markierten, durch längeres Drücken auslösbaren Drittfunktionen. Da hilft auch das ansonsten lobenswerte Arbeitslicht nichts mehr.

#### ■ Zwei Bänder und mehr

Das Handfunkgerät kann mindestens zwei Funkbänder zur gleichen Zeit empfangen und anzeigen (Bild 4). Oben erscheint das so genannte A-Band und darunter entsprechend das B-Band. Auf welchem Sendebetrieb und die Einstellungen funktionieren, entscheidet ein kurzer Druck auf die Tasten links. Die Anzeige des jeweils aktiven Bandes erscheint dann größer. Ein längerer Druck hingegen schaltet das zweite Band zum Stromsparen und für mehr Übersicht ganz aus und auch wieder an (Bilder 5 und 6). Zu beachten ist, dass nur das A-Band den gesamten Frequenzumfang von 500 kHz bis 1 GHz überstreicht und auch das UKW-Rundfunkband bietet, während das B-Band auf Letzteres verzichtet und zudem lediglich von 30 MHz bis 580 MHz reicht. Innerhalb dieser Frequenzgrenzen sind alle denkbaren Kombinatio-

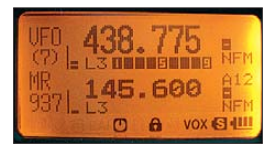

## *Amateurfunktechnik*

**Bild 4: Aus der Zwei kanalanzeige ...**

**Bild 5: … lässt sich**  國際局國醫關節 **ein Band abschalten …**

**Bild 6:** 

**Bild 8: Statustexte las-**

**… und zusätzlich die Information eines Sensors einblenden. Bild 7: Anzeige einer empfangenen APRS-Station mit Entfernung und Richtung**

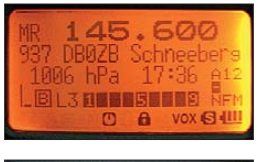

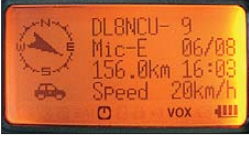

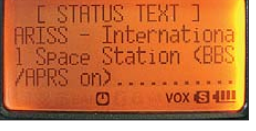

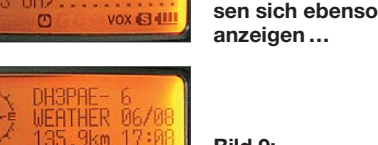

**HEEL XOV** 

**Bild 9: … wie Wettermeldungen**

**Bild 10: Empfangene APRS-Stationen werden automatisch in eine Liste eingetragen.**

nen einstellbar, also beispielsweise auch zwei Frequenzen im 2-m-Band.

Wer sich nun das Lesen der Bedienungsanleitung spart und meint, dass APRS ebenfalls eine Aufgabe des A-Bandes ist, wird mit Funktionsverweigerung bestraft, weil es ausgerechnet dem B-Band zugeordnet ist. Dadurch kann man immerhin zeitgleich die Positionsübertragung durchführen und Radio hören, was – wir erinnern uns an die Frequenzbereiche von Band A – sonst eben unmöglich wäre.

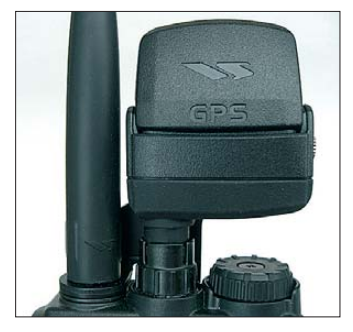

**Bild 11: Erst mit dem optionalen GPS-Modul wird APRS so richtig professionell.**

#### ■ **APRS** und **GPS**

Schade, dass das winzige GPS-Modul nicht gleich in das Gerät eingebaut worden ist. Immerhin funktioniert APRS auch ohne dieses Modul, denn die eigene Position kann sogar manuell eingegeben werden. Das bringt zwar im Mobil- und Portabelbetrieb mangels Aktualisierung der Position nicht den rechten Kick, zumindest jedoch den Zugriff auf die anderen Funktionen. Gelungen ist die Darstellung einer kleinen Kompassrose, die die Richtung der empfangenen Station zum eigenen Standort angibt, und auch die Entfernung zu dieser fehlt nicht (Bild 7). Dazu erscheinen Rufzeichen, Uhrzeit und Datum sowie die eigentliche Meldung, ob es ein beliebiger Text (Bild 8), eine Wetter- (Bild 9) oder DX-Meldung ist und natürlich die typischen grafischen APRS-Symbole.

Die jeweils letzten 40 Stationen sind mit ihren Meldungen in einer Liste abrufbar, mit jeder neu empfangenen Nachricht fällt die jeweils älteste heraus. Ebenso übernimmt eine weitere Liste die 20 zuletzt empfangenen APRS-Meldungen. Das ist eine Art Kurzmitteilungsservice, den APRS unterstützt. Um komfortabler selbst daran teilzunehmen, lassen sich bis zu fünf zu sendende Nachrichten vordefinieren. Die 16 Stellen reichen für typische Meldungen wie *bin auf dem Weg* oder *bin zuhause*.

Um alle Datenfelder zu sehen, lässt sich die Anzeige mit den *Up-/Down-*Tasten oder dem Hauptabstimmknopf wechseln, während die Menütaste zum nächsten Datenbereich führt, und zwar zur Liste empfangener APRS-Stationen. Hier selektiert die Bandtaste näher zu betrachtende Stationen, deren Meldungen dann im Display betrachtbar sind. Zwei weitere Betätigungen der Menütaste führen über die Liste der empfangenen Kurzmitteilungen zurück zur normalen Anzeige. Im APRS-Modus selbst führt ein längeres Drücken der *Menü-*Taste zum Einstellmenü der APRS-Funktionen. Hier lassen sich Pfade für die Meldungsübermittlung, das eigene Rufzeichen und Symbol, die Baudrate des internen TNCs mit 1200 Baud oder 9600 Baud, verschiedene Filter, Signaltöne und manches mehr einstellen.

Gewöhnungsbedürftig ist, dass die *Menü*-Taste eigentlich ja auch das umfangreiche Hauptmenü (Bild 14) aktiviert, aber eben nur aus der normalen Frequenzanzeige heraus durch längeres Drücken der Taste. Übrigens: Meldungen sendet das Gerät wahlweise automatisch in wählbaren Zeitintervallen oder manuell durch Drücken der *Wires*-Taste links unten. Es überwacht dabei, dass die Frequenz frei ist, um Kollisionen zu vermeiden. Theoretisch kann zwar ein beliebiger GPS-Empfänger angeschlossen werden, wegen der speziellen Mikrofonbuchse, 3,3-V-Pegeln und einer Datenrate von 9600 bps empfiehlt sich eher der von Yaesu, was letztlich auch einen besseren Formfaktor bietet: eine kompakte Kombination statt Kabelsalat. Für Packet-Radio ist der interne APRS-TNC jedoch tabu, hier bleibt nur die Einspeisung von NF-Signalen für 1200 bps.

#### ■ **Speicher, Suchlauf und Selektivruf**

Speicherplätze gibt es satt: Rund 900 für beliebige Frequenzen, weitere 100, die vom Suchlauf ausgenommen werden, 100 zur Definition von 50 Suchlaufbereichen, dazu ein Notrufkanal für Yaesus Notruffunktion EAI, 57 Seefunk und 89 KW-Rundfunkfrequenzen. Die Speicherplätze lassen sich 24 Bänken zuordnen, übernehmen Sende- und Empfangsfrequenz, Suchlaufinformationen und Sendeleistung und zudem eine bis zu 16-stellige (!) Bezeichnung. Der Suchlauf wiederum kann den gesamten Frequenzbereich oder nur das je-

**Bild 12: Anzeige der eigenen Koordinaten sowie der Bewegungs richtung gemäß WGS-84**

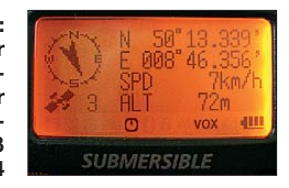

weilige Frequenzband oder einen Bereich von jeweils 1, 2 oder 5 MHz rund um die eingestellte Frequenz durchsuchen. Er kann gesonderte 31 Speicherplätze automatisch mit gefundenen Frequenzen belegen, und selbst eine Zweikanalüberwachung fehlt nicht. Die Funktionalität gleicht der in [1] und [2] beschriebenen.

Dies gilt auch für die verschiedenen Audio-Tonsquelch-Varianten, die aus CTCSS und DCS und Mischungen bestehen können und beispielsweise Pager-Funktio nalität mit Signaltönen bieten. Auch Yaesus automatische Reichweitenüberprüfung

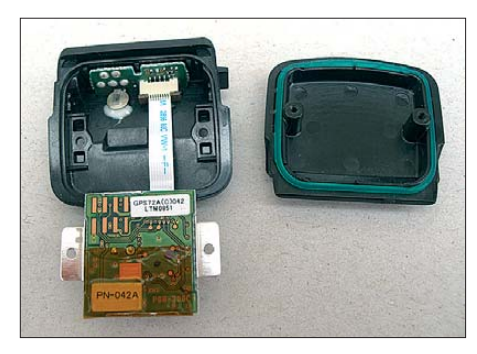

**Bild 13: Blick in das GPS-Modul, ein Knopfzellenakkumulator erhält die Almanachdaten auch im stromlosen Zustand.**

ARTS, die beim Abreißen der Erreichbarkeit Alarm schlägt, basiert darauf. Gleiches gilt für einen speziellen Modus zum Auslösen bereits vordefinierter Kurzmitteilungen.

DTMF steht sendeseitig wahlweise direkt von der Tastatur oder aus Speichern zur Verfügung und erleichtert so beispielsweise den Betrieb von Sprachmailboxen oder EchoLink.

## *Amateurfunktechnik*

#### ■ **Spezialitäten**

An Sonderfunktionen bietet der Transceiver keinen Mangel. Beispielsweise lässt sich ein Bluetooth-Modul nachrüsten, das den Betrieb mit speziellen oder beliebigen Headsets ermöglicht. Was wie eine Spielerei klingt, hat nicht nur bei Radtouren oder Rucksackwanderungen handfeste Vorteile [5]. WIRES-II, ein spezieller Modus für Verbindungen über das Internet, hat sich in Europa bisher nicht so sehr durchsetzen können. Die dafür gedachte Taste kann daher für den Schnellzugriff auf beliebige Menüfunktionen genutzt wer den, etwa die schon genannte Taschenlampe. Das vormals optional erhältliche Luftdruck-Messmodul ist bereits fest eingebaut, sodass das Gerät Luftdruck, Höhe und Temperatur anzeigen kann.

Zum HF-Spektrumdisplay (Bild 19), das die Aktivität auf bis zu hundert umgebenden Kanälen auf einen Blick zeigt und zugleich den Empfang der Mittenfrequenz ermöglicht, gesellt sich nun eine schaltbare NF-Spektralanzeige, die das Sendeoder Empfangssignal in Echtzeit zeigt und beispielsweise zur Analyse unbekannter Signale dienen könnte.

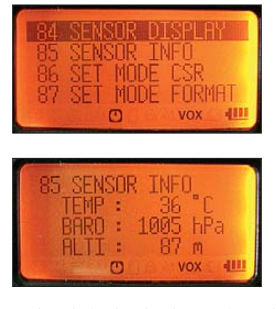

**Bild 14: Das umfangreiche Hauptmenü ist alphabetisch sortiert.**

**Bild 15: Anzeige der internen Sen soren**

Mit dabei sind auch wieder der Morseübungsgenerator, die Einstellung von Signaltonlautstärke, Mikrofonverstärkung, ein Dämpfungsglied mit wahlweise –10 oder –50 dB Dämpfung, das im Frequenzzäh lermodus immer maximal eingestellt ist und damit nur die Frequenz sehr naher Sender erfasst sowie die altbekannten Begrenzungen der Sendezeit, automatische Ab-, aber auch Anschaltung, extreme Konfigurierbarkeit der Batteriesparschaltung von 0,2 bis 60 s und vieles mehr. Besondere Erwähnung verdienen noch zwei Punkte: Es ist ein Passwort setzbar, das bei jedem Einschalten abgefragt wird. Dieses bietet einen gewissen Schutz vor Diebstahl wie auch vor unbefugter Benutzung und lässt sich notfalls mit einem Totalreset wieder löschen.

Das andere ist der Rundfunkempfang. Für Mittelwelle und UKW existiert ein eigener Empfangszweig, der mit einer weiteren Zweikanalüberwachung mit dem normalen Amateurfunkempfang gekoppelt werden kann. Im Zweifelsfall kann man einfach Radio hören, und der Transceiver

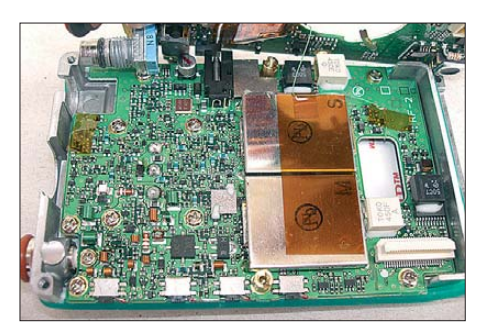

**Bild 16: Blick auf den HF-Teil mit der Sende endstufe links unten**

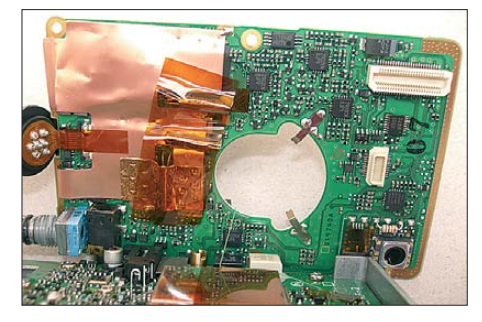

**Bild 17: Quarze und Speicherchips auf der Tas taturplatine; rechts unten das Sensormodul**

schaltet sofort auf das Amateurfunkband um, wenn sich dort etwas rührt. Dabei können plötzlich drei Frequenzen (Bild 20) im Display stehen ... Der UKW-Empfang erfolgt bei angeschlossenem Kopfhörer selbstverständlich in Stereo. Und bei Funkempfang hört man links das eine und rechts das andere Band.

#### ■ **Praxis**

Sollten Sie in der Vergangenheit je neidisch auf den Funktionsumfang eines modernen Mobiltelefons geschaut haben, so dreht das VX-8E nun den Spieß um. Welches Mobiltelefon kann denn schon mit bis zu 5 W auf derartig unterschiedlichen Frequenzen senden, eine Vielzahl von Funkdiensten zu Ge hör bringen, kostenlose Meldungen verschicken und empfangen und dank WIRES-II und EchoLink ebenso kostenfrei mit der ganzen Welt in Verbindung treten? Der Funktionsumfang ist beeindruckend, auch wenn das 6-m-Band aufgrund fehlender SSB-Modulation hierzulande so noch nicht einmal am offiziell angemeldeten Feststandort nutzbar ist.

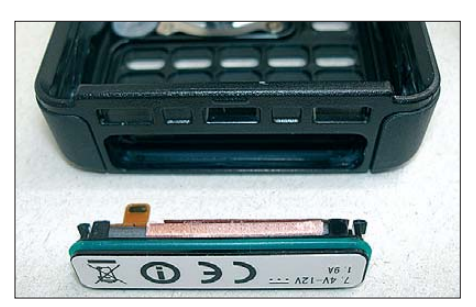

**Bild 18: Die Kontaktfahne gehört zur Mittelwellenantenne, die außerhalb des Metallrahmens auf der Geräteunterseite versteckt ist.**

Sowohl Sendemodulation als auch Wiedergabe sind durchweg klar, laut und gut verständlich. An der Qualität des Empfängers gibt es ebenfalls keinen Zweifel. Es braucht schon höhere Pegel, um ihn aus dem Takt zu bringen. Auf dem Aussichts turm neben der Relaisfunkstellenantenne stopft er zu, am Fuß des Turmes geht es dann wieder.

Für Frequenzen abseits der Amateurfunkbereiche empfiehlt sich eine entsprechende Antenne, wobei auf MW bereits mit Bordmitteln mehr als nur der Ortssender zu hören ist, auch die KW ist passabel für ein Gerät dieser Größe. Mit Ohrhörern klingt der UKW-Empfang richtig gut und ist im Gegensatz zur MW auch von der Bandbreite her akzeptabel.

**Bild 19: Die Spektral darstellung läuft über 100 Kanäle.**

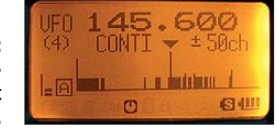

#### **Bild 20: Drei Frequenzen werden simultan überwacht. Fotos: DG1NEJ**

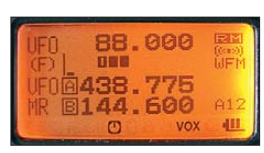

Trotz des großen Frequenzbereichs sind Eigenstörungen ziemlich selten und liegen meist auf uninteressanten Frequenzen. Anders bei dem bei mir populären Frequenzpaar 145,600 und 438,775 MHz, bei dem die Rauschsperre im 70-cm-Band plötzlich nicht mehr zuging. Hier half das schlichte Austauschen von A- und B-Band, denkbar wäre aber auch das Verschieben der Taktfrequenz gewesen.

Die vielen Funktionen verleiten freilich dazu, sie auch zu nutzen. Dann quillt das Display bald über vor Daten, wird auf dem einen Band APRS ausgewertet, während das andere als Zweitkanal überwacht wird, wobei noch das Radio dudelt. Da reicht der Akkumulator dann gerade einmal knapp über den Tag. Gut, wenn man dann noch den Batteriekasten oder einen zweiten Akkumulator dabei hat oder einfach einen externen anschließen kann. Langweilig kann es mit einem solchen Gerät jedenfalls nicht mehr werden!

#### **Literatur**

- [1] Flechtner, U., DG1NEJ: Zuwachs bei den Zwergen – Yaesus Handfunkgerät VX-3E, FUNK - AMATEUR 57 (2008) H. 3, S. 256–259
- [2] Vogels, H., DG8JZ: Yaesus "submersible" Handfunkgerät – der VX-7R, FUNKAMATEUR 51 (2002) H. 10, S. 998–999
- [3] FA-Typenblatt: VX-8E; VHF/UHF-Dreiband-FM-Handy. FUNKAMATEUR 58 (2009) H. 3, S. 291–292
- [4] Website mit umfangreichen Informationen zu APRS: *[www.aprs-dl.de](http://www.aprs-dl.de)*
- [5] Dröse, O., DH8BQA: Frei sprechen im Shack mit Bluetooth, FUNKAMATEUR 57 (2008) H. 8, S. 852–853

# <span id="page-25-0"></span>*Wettersatellitenempfänger R2FX*

#### *HARALD KUHL – DE8JOI*

*Der R2FX von DF2FQ [1] ist ein VHF-Empfänger für polumlaufende NOAA-Wettersatelliten. Ein Software-Decoder für die PC-Soundkarte wandelt die Signale in Satellitenbilder um.*

Auf niedrigen Umlaufbahnen in etwa 800 km Höhe umkreisen die Wettersatelliten der amerikanischen Wetterbehörde NOAA (*National Oceanic and Atmospheric Administration* [2]) ständig die Erde und senden dabei Wetterbilder auf Frequenzen bei 137 MHz sowie im S-Band bei 1,7 GHz. Die Bahnen der fliegenden Wetterbeobachter führen über beide Pole und bei jedem Überflug erfasst ein NOAA-Satellit ein anderes Segment der sich darunter drehenden Erde.

Derzeit sind fünf NOAA-Satelliten auf jeweils eigenen Frequenzen aktiv [3]: NOAA-15 (137,5 und 1702,5 MHz), NOAA-16 (1702,5 MHz), NOAA-17 (137,62 und 1698,0 MHz), NOAA-18 (137,1 und 1707,0 MHz) sowie NOAA-19 (137,9125 und 1698,0 MHz).

und 50 kHz. Sollen aber Wetterbilder regelmäßig in bester Qualität den heimischen Computerbildschirm erreichen, erfüllt der eigens hierfür konzipierte R2FX diesen Wunsch wesentlich besser.

#### ■ **Ausstattung und Bedienung**

Die Empfängertechnik steckt in einem robusten Aluminiumgehäuse, dessen kompaktes Format (Tabelle) das Gerät auch für Anwendungen auf Reisen, etwa in einem Wohnmobil oder auf einer Segelyacht, empfiehlt.

Bei Auslieferung ist der R2FX auf fünf aktive NOAA-Frequenzen im Bereich 134,0 bis 139,999 MHz vorprogrammiert. Die aktuelle Speicherbelegung ist in der beiliegenden Anleitung dokumentiert, sodass man die gewünschte Frequenz bequem

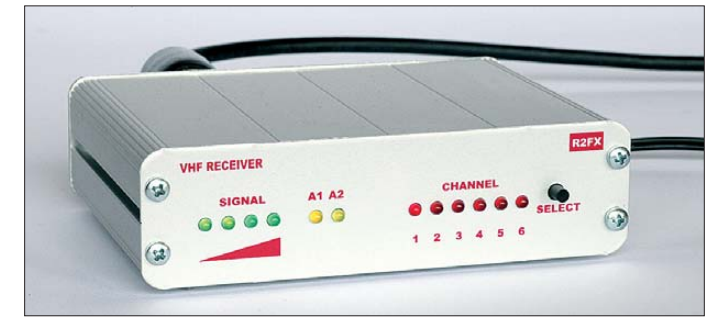

Ein Katalog aktuell empfangener NOAA-Wetterbilder steht unter [4] im Internet. Der Betreiber von Satpix.de, Hans-Jürgen Lüthje, veröffentlicht dort auch einen aktuellen Fahrplan von NOAA-Überflügen für die kommenden Stunden mit Frequenzen und Empfangszeiten. Letztere sind zwar für den Standort Tolk im Norden Schleswig-Holsteins berechnet, doch als Anhaltspunkt gelten sie mit einigen Minuten Abweichung für den gesamten deutschsprachigen Raum. Das Satellitensignal ist am jeweiligen Standort je nach Elevation zwischen 10 min und 15 min hörbar. Dabei variiert das Verkehrsaufkommen: An manchen Tagen ist der Empfang beinahe rund um die Uhr im Stundentakt möglich, an anderen konzentrieren sich die verwertbaren Überflüge etwa auf den Vormittag und Signale wechseln sich innerhalb weniger Minuten ab.

Für den gelegentlichen Empfang von NO-AA-Wettersatelliten bei 137 MHz eignen sich die meisten besseren FM-Funkscanner mit einer Filterbandbreite zwischen 30 kHz

**Bild 1: Ein Spezialist für NOAA-Empfang: der VHF-Empfänger R2FX von DF2FQ**

über den Taster auf der Frontseite aufruft, um den bei [4] angekündigten Satelliten zu empfangen. Denkbar wäre zudem die Verwendung eines Bahnverfolgungsprogramms, um unabhängig vom Internetzugang die Zeiten kommender NOAA-Überflüge zu ermitteln. Nötig ist das nicht, denn der aktivierbare Suchlauf des R2FX findet empfangbare Signale selbst und bleibt für die Dauer einer decodierbaren

**Technische Daten (Herstellerangaben)** Modellbezeichnung: DF2FQ R2FX Frequenzbereich: 134 bis 138 MHz Empfindlichkeit: 0,22 µV bei 20 dB SINAD Kanalraster: 10 kHz AFC-Ziehbereich: ±7,5 kHz Speicherkanäle: 6 Stromversorgung: 6 bis 15 V (max. 100 mA) Abmessungen:  $112 \text{ mm} \times 31 \text{ mm} \times 83 \text{ mm}$  $(B \times H \times T)$ , ohne überstehende Buchsen)

Übertragung auf dem Kanal. An Standorten mit hohem elektrischen Störpegel lässt sich die voreingestellte Ansprechschwelle für den Kanalsuchlauf entsprechend erhöhen, sodass Störsignale diesen nicht beirren. Während des Suchlaufs leuchten nacheinander die roten LEDs auf der Gerätefront, bis der Empfänger ein Signal erkennt und auf dem entsprechenden Kanal stoppt. Mit vier grünen LEDs zeigt der R2FX die Signalstärke an, wobei dank der hohen Empfängerempfindlichkeit bereits zwei für den rauschfreien Empfang reichen. Bei Verwendung einer frei stehenden Empfangsantenne (hier ein Kreuzdipol von [5]) pendelt die Signalstärkeanzeige beim Überflug eines NOAA-Satelliten abhängig von seiner Elevation zum Empfangsstandort meist zwischen zwei oder drei LEDs, während steile Erhebungswinkel alle vier aktivieren. Die durch den Dopplereffekt verursachte Frequenzdrift kompensiert eine AFC-Schaltung, was dem auf einem Computer arbeitenden Softwaredecoder die Arbeit erleichtert und längere verwertbare Empfangsphasen ermöglicht.

Mit einem für die NOAA-Sendungen optimierten Bandbreitenfilter, einem laut Hersteller besonders linearen Demodulator sowie einer guten Eingangsrauschzahl bereitet der Empfänger auch schwach einfallende Aussendungen sichtbar besser für die anschließende Wandlung in Wetterbilder auf einem Computer vor, als es ein konventioneller Funkscanner vermag. Das so normgerecht aufbereitete APT-Audiosignal (*Automatic Picture Transmission*) verlässt das Gerät über eine 3,5-mm-Stereo-Klinkenbuchse auf der Rückseite

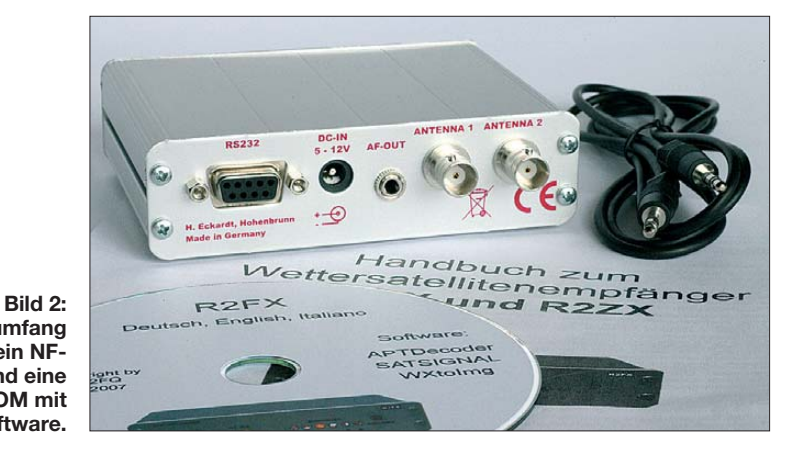

in Richtung Audioeingang der PC-Soundkarte.

#### ■ **Anschlussmöglichkeiten**

Wegen ihrer niedrigen Umlaufbahn und kräftiger Signale sind zum NOAA-Empfang keine Richt- oder gar nachgeführte Antennen sowie Empfangsvorverstärker nötig, wodurch der Antennenaufwand im Vergleich zu den meisten Amateurfunk satelliten deutlich sinkt. Als Wellenfänger reichen bereits ein möglichst frei stehender Rundstrahler oder noch besser ein für 137 MHz berechneter Kreuzdipol (*Turnstile*). Letzterer bringt am Teststandort an einem Mast knapp über Dachhöhe hervorragende Ergebnisse.

Der R2FX hat als Besonderheit gleich zwei 50-Ω-Antenneneingänge (BNC-Buchsen). Bei Auslieferung ist nur der mit *Antenna 1* bezeichnete Eingang aktiv, um dort eine einzelne Empfangsantenne anzuschließen. Bei Verwendung eines Kreuzdipols oder einer Helixantenne mit frei stehendem Aufbau reicht das darüber kommende Empfangssignal für einwandfreie Ergebnisse.

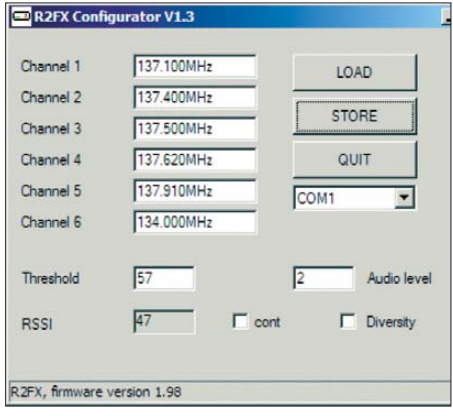

#### **Bild 3: Im Konfigurationsmenü lassen sich unter anderem Frequenzen ändern.**

Aktiviert man übers Konfigurationsmenü – dazu später mehr – auch den zweiten Antenneneingang, arbeitet der Empfänger mit so genanntem Antennen-*Diversity*. Diese unter anderem bei professionellen Monitorstationen verbreitete Technik verwendet mindestens zwei Antennen, die räumlich getrennt installiert sind oder verschiedene Polarisationsebenen empfangen (Polarisations-*Diversity* [6]). Der entsprechend konzipierte Empfänger vergleicht die ankommenden Feldstärkepegel und wählt automatisch den Antenneneingang mit dem stärken Signal. Das verhindert Signaleinbrüche (Schwund) und stabilisiert das vom Empfänger zur Decodierung angebotene Signal, was bei Bildbetriebsarten wie Wetterfax größte Vorteile bringt. Auch Funkamateure und Kurzwellenhörer kennen die Vorteile von – hier manuellem – Antennen-Diversity, wenn sie für beste

Ergebnisse mittels Antennenumschalter etwa zwischen einer Vertikalantenne und einem horizontal gespannten Langdraht wechseln. Zwei gelbe LEDs auf der Frontseite des R2FX zeigen den aktuell aktiven Antenneneingang.

Zum Betrieb benötigt der Empfänger eine stabilisierte Gleichspannung zwischen 6 V und 15 V; ein 230-V-Steckernetzteil (9 V, 150 mA) liefert DF2FQ mit. Mangels Ein-/ Ausschalters ist der R2FX sofort empfangsbereit, sobald die benötigte Spannung anliegt. Bei Bedarf ist zudem die Stromversorgung aus dem USB-Port eines Computers möglich, was sich etwa beim portablen oder mobilen Einsatz mit einem Note- oder Netbook anbietet. Damit der Empfänger auch mit den 5 V aus der Schnittstelle arbeitet, muss im Gerät zunächst eine Brücke (*Jumper*) umgesteckt werden. Ein geeignetes USB-Kabel inklusive 5,5/2,1-mm-Hohlstecker ist bei [1] als Zubehör erhältlich oder lässt sich leicht selbst anfertigen.

#### ■ Serielle Schnittstelle

Der R2FX ist bei der Auslieferung komplett vorkonfiguriert mit den aktuellen NOAA-VHF-Frequenzen und damit sofort einsatzbereit. Zugriff auf die Einstellungen bietet eine serielle Schnittstelle (RS232), die die Anschlussmöglichkeiten auf der Geräterückseite komplettiert. Bei Computern ohne RS232-Schnittstelle un terstützt auf PC-Seite ein zusätzlicher USB-Adapter eventuell notwendige Änderungen in der Konfiguration. Dafür ist das auf der beliegenden CD-ROM gespeicherte Programm R2FX-Config zuständig, das ohne Installation direkt vom Datenspeicher läuft. Neben der mitgelieferten Windows-Version steht auf [1] auch eine Variante für Linux bereit.

Das Programm liest nach der Auswahl des COM-Ports die im Empfänger eingestellten Parameter aus und zeigt sie auf seiner Bedienoberfläche. Dort lassen sich die Speicherkanäle mit anderen Frequenzen belegen sowie der zweite Antenneneingang für die *Diversity*-Funktion aktivieren. Außerdem ändert man hier die Ansprechschwelle für den Suchlauf, ab der dieser auf ein Signal reagiert.

Bei Verwendung von Note- oder Netbook-Computern, die sich meist den *Line*-Eingang sparen und nur einen wesentlich empfindlicheren Mikrofon-Eingang bieten, ist das Feld *Audio level* wichtig. Dort lässt sich der aus der Buchse *AF-OUT* des R2FX kommende NF-Pegel so weit reduzieren, dass der Audioeingang des Computers nicht übersteuert wird. Beim Test mit einem Netbook führte ein Versuch, den Pegel nur über die Windows-Audioeinstellungen zu reduzieren, nicht zum

Erfolg. Erst nach der Änderung im Konfigurationsmenü des Empfängers kamen Computer und Decodersoftware mit dem eingehenden NF-Signal zurecht. Ist von vornherein klar, dass der R2FX sein Empfangssignal künftig an einen Mikrofoneingang reichen soll, wäre eine entsprechende Voreinstellung durch DF2FQ vor der Lieferung denkbar.

#### ■ **Fazit**

Die Beobachtung von Wetterfunkaussendungen ist für viele Funkamateure und Hörer weiter reizvoll, was besonders für die Bilder von Wettersatelliten gilt. Der R2FX von DF2FQ ist eine komfortable Lösung zum automatisierten Empfang der von NOAA-Satelliten übertragenen Aussendungen in bester Qualität.

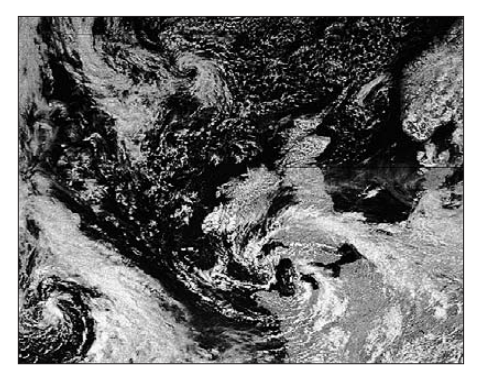

**Bild 4: Westeuropa aus der Perspektive eines NOAA-Satelliten**

**Fotos und Screenshots: DL1ABJ**

Für die Wandlung der aufgenommenen Empfangssignale in Bilder sind externe Decoderprogramme für die Soundkarte zuständig, wie das in [7] vorgestellte Zorns Lemma 11.1 von DL3ZAS [8]. Umfangreichere Funktionen zur Aufnahme und Bearbeitung von NOAA-Bildern bieten unter anderem die Programme APT-Decoder, SatSignal sowie WXtoImg, deren aktuelle Versionen dem Empfänger auf CD-ROM beiliegen.

#### cbif@funkamateur.de

#### **Literatur und Bezugsquelle**

- [1] Eckardt, H., DF2FQ, Kirchstockacherstraße 33, 85662 Hohenbrunn, Tel. (0 81 02) 99 80 54, *[www.df2fq.de](http://www.df2fq.de)*
- [2] National Oceanic and Atmospheric Administration (NOAA), Washington: *[www.noaa.gov](http://www.noaa.gov)*
- [3] [Statusreport für NOAA-Satelliten:](http://noaasis.noaa.gov/NOAASIS/ml/status.html) *http://noaasis. noaa.gov/NOAASIS/ml/status.html*
- [4] NOAA-Empfangszeiten:
- *[www.satpix.de/noaa/noaa.html](http://www.satpix.de/noaa/noaa.html)* [5] Konni-Antennen, Esselbach:
- *[www.konni-antennen.de](http://www.konni-antennen.de)*
- [6] Schulteis, S.: Integration von Mehrantennensystemen in kleine mobile Geräte für multimediale Anwendungen. Forschungsberichte aus dem Institut für Höchstfrequenztechnik und Elektronik (IHE) der Universität Karlsruhe, Universität Karlsruhe, Karlsruhe 2006
- [7] Kuhl, H., DL1ABJ: Zorns Lemma aktualisiert. FUNKAMATEUR 58 (2009) H. 7, S. 736–739
- [8] Zorns Lemma: *[www.wettermonitor.de](http://www.wettermonitor.de)*

# <span id="page-27-0"></span>*KW-Ausbreitungsprognose mit VOACAP*

#### *HARALD KUHL – DL1ABJ*

*Programme zur Erstellung von Ausbreitungsprognosen zeigen, wann und in welchen HF-Bändern Funkverbindungen zwischen zwei Punkten auf der Erde möglich sind. Zu den leistungsfähigsten Lösungen gehört die in diesem Beitrag vorgestellte Software VOACAP.*

Ein Großteil der an DX-Verbindungen interessierten Funkamateure verlässt sich beim Prüfen der aktuell herrschenden KW-Bedingungen zunächst vorwiegend auf die eigenen Ohren und Augen: Man dreht übers Band und findet dabei die empfangbaren Signale aus den verschiedenen Regionen der Erde. Auch der oft obligatorische Blick ins DX-Cluster unterstützt eine erste Orientierung mit Hinweisen auf Bandöffnungen, wenn dort morgens Dutzende europäische Funkamateure ihren Kontakt etwa mit Alaska oder Hawaii auf 20 m oder 17 m melden.

#### ■ **Bandöffnungen erkennen**

Beide Strategien ergeben nur ein unvollständiges Bild der tatsächlich offenen Funkwege, denn man verlässt sich allein auf die rufende DX-Station. Dazu ein Zitat von Hartmut Büttig, DL1VDL, aus seinem Funkwetterbericht vom 9. 6. 09 im Deutschland-Rundspruch 23/2009 [1]: "[…] 40 und 30 m sind nachts exzellente (ITS) für die *Voice of America* (VOA) aus IONCAP (*Ionospheric Communications Analysis and Prediction Program*) entwickelte VOACAP ist wegen seiner zuverlässigen Ergebnisse bei Funkamateuren und KW-Hörern verbreitet. George war als Spezialist für Wellenausbreitung 30 Jahre für Regierungsorganisationen tätig, darunter bis zu seiner Pensionierung 13 Jahre für den amerikanischen Auslandssender VOA.

Die aktuellste VOACAP-Version (09.0326 vom 26. 3. 09) ist Bestandteil des Programmpakets ITS HF Propagation und steht als HFWIN32 unter [2] zum kostenlosen Herunterladen (3 MB) bereit. Es läuft auf Rechnern mit dem Betriebssystem Windows ab Version 95 und enthält neben VOACAP weitere Programme, darunter ICEPAC, REC533 sowie HFant – dazu später mehr.

Nach einem Doppelklick auf die Installationsdatei erscheint auf dem Bildschirm eventuell eine Sicherheitsmeldung, nach

> **Bild 1: Der Startbildschirm von VOACAP zeigt alle zentralen Parameter auf einen Blick.**

übernehmen sollte. Die Anleitung rät wegen möglicher Stabilitätsprobleme ausdrücklich davon ab, ITS HF Propagation wie sonst üblich in den Windows-Programmordner *C:/Programme* zu legen. Ein weiterer Mausklick zur Bestätigung entpackt die Programme und installiert sie auf der Festplatte, wo sie gemeinsam etwa 13 MB Speicherplatz belegen. Auf dem Windows-Startbildschirm (*Desktop*) liegt

| <b>Change propagation METHOD</b>                                              |  |
|-------------------------------------------------------------------------------|--|
| Cancel                                                                        |  |
| Accept                                                                        |  |
| Select the Propagation METHOD to use:                                         |  |
| 1 = lonospheric parameters                                                    |  |
| $2 =$ lonograms                                                               |  |
| 3 = MUF-FOT lines (nomogram)                                                  |  |
| 4 = MUF-FOT graph (use 11 or 28)                                              |  |
| 5 = HPF-MUF-FOT graph                                                         |  |
| 6 = MUF-FOT-Es graph (use 11)                                                 |  |
| 7 = FOT-MUF table (full ionosphere)                                           |  |
| 8 = MUF-FOT graph (use 11 or 28)                                              |  |
| 9 = HPF-MUF-FOT graph                                                         |  |
| 10 = MUF-FOT-ANG graph                                                        |  |
| 11 = MUF-FOT-Es graph - real graph, not line printer                          |  |
| 12 = MUF by magnetic indices, K(not implemented)                              |  |
| 13 = Transmitter antenna pattern                                              |  |
| 14 - Receiver antenna pattern                                                 |  |
| 15 - Both transmitter & receiver antenna patterns                             |  |
| 16 = System performance (S.P.)                                                |  |
| 17 = Condensed system performance, reliability                                |  |
| 18 = Condensed system performance, service probability                        |  |
| 19 = Propagation path geometry                                                |  |
| 20 = Complete system performance (C.S.P.)                                     |  |
| 21 = Forced long path model (C.S.P.)<br>22 - Forced short path model (C.S.P.) |  |
| 23 = User selected output (set by TOPLINES & BOTLINES)                        |  |
| 24 = MUF-REL table                                                            |  |
| 25 = All modes table                                                          |  |
| 26 = MUF-LUF-FOT table (nomogram)                                             |  |
| 27 = FOT-LUF graph (use 28)                                                   |  |
| 28 = MUF-FOT-LUF graph - real graph, not line printer                         |  |
| 29 = MUF-LUF graph (use 28)                                                   |  |
| 30 = Short/Long smoothing (7-10000 km) - Recommended                          |  |

**Bild 2: Von den gebotenen Auswertungsmethoden eignet sich die mit der Ordnungsnummer 30 für den Einsteig.**

nun ein Icon zum direkten Start der Programmsammlung, aus der man VOACAP aufruft.

#### ■ **…und einrichten**

Vor einer Ausbreitungsprognose verlangt VOACAP die Anpassung der zur Berechnung benötigten Nutzerparameter über

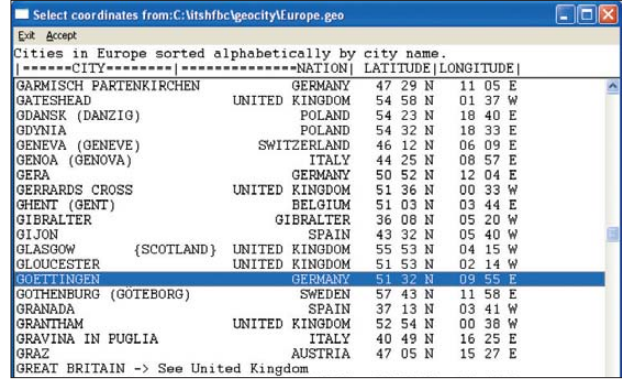

Eingabefelder auf dem Start- und Hauptbildschirm (*VOACAP Point-to-Point data input*).

Unter *Method* stehen 30 verschiedene Optionen für die Auswertung und Kalkulation zur Wahl (siehe Bild 2). Entscheidet man sich für *Method 20* (*Complete system performance* – CSP), berechnet VOACAP sämtliche Daten für alle gewünschten Fre-

VOACAP Point-to-Point data input - Version 09.0326W **DEX** File Run View Save to: Help Method 30 = Short/Long smoothing (7-10000 km) - Recommended Year 2009 Coefficients CCIR (Oslo) **Ime** 01 to 24 by 1 hours UT  $\begin{array}{r} \hline \text{or } 0 < 4 \text{ by } 1 \text{ hours} \\ \text{Month} & \text{Day} = 7.00 \\ \text{SSN} = 6 \end{array}$  $G$ roups Transmitter 51.32N 9.48E DL Germany  $\mathbf{S}$ wap Tx-Rx Receiver 41.28S 174.78E ZL New Zealand Path Short Distances: 18430km 9951nmi 11452mi Azimuth: 50.9deg Ereq(MHz) 1.900 3.700 5.400 7.100 10.100 14.200 18.100 21.200 24.950 28.300 29.500 System Noise Min Angle Req.Rel. Req SNR Multi Tol Multi Del Absorp<br>145(-dBw) 3.00deg 90% 45dB 3.00dB 0.10msec Normal Eprob  $1.00*$ foE  $1.00*$ foF1  $1.00*$ foF2  $0.00*$ foEs  $\begin{array}{ccccccccc} \hline \text{ExArthenna} & \text{ $m$ Min Max Design Directory} \text{Yilename.stx Model} & \text{MainBean Power } \text{K}^2 & 30 & 0.000 & \text{samples} & \text{SARPLE.00} & + & 0.0 & \text{dBi} & 184.0 & 0.100 \\ & & 1 & 2 & 30 & 0.000 & \text{samples} & \text{SARPLE.00} & + & 0.0 & \text{dBi} & 184.0 & 0.100 \\ \end{array}$  $0.1000$ Bx Antenna | samples \SAMPLE.00 2.5deg 10.00dB Input Help:

DX-Bänder. Auch wenn die Bänder oft einen unbenutzten Eindruck erwecken, die Baken belegen genauso wie die Contestaktivitäten, dass die Bänder öfter nutzbar sind, als wir glauben."

Dies belegt auch ein Prognoseprogramm wie VOACAP, das anhand aktueller Sonnenwerte die theoretisch möglichen Funkverbindungen samt Frequenzbändern zwischen beliebigen Orten berechnet.

#### ■ **VOACAP** installieren...

Das von George Lane als Mitarbeiter des *Institute for Telecommunication Sciences*

**Bild 3: Angaben zum Standort lassen sich aus Daten banken abrufen oder manuell eingeben.**

der Windows den Herausgeber (*US Department of Commerce NTIA/ITS*) nicht verifizieren konnte. Man nimmt dies per Mausklick zur Kenntnis und erhält nun Hinweise zur Installation sowie die Gelegenheit, die Lizenzvereinbarung anzuerkennen. Das Paket schlägt den noch aus der DOS-Ära stammenden Programmordner *c:\itshfbc* vor, den man unverändert

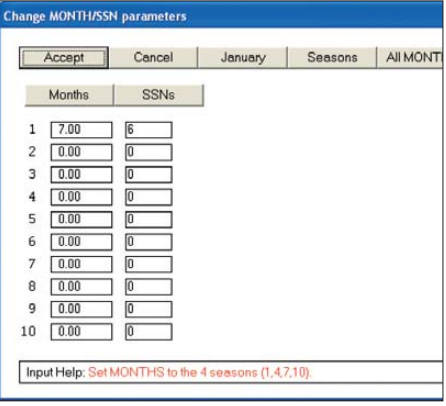

#### **Bild 4: Hier verlangt VOACAP die Daten für den Monat und die Sonnenfleckenrelativzahl (SSN). Eine Online-Hilfe gibt jeweils Hinweise auf die erwartete Eingabe.**

quenzen. Viele der in den Tabellen stehenden Details sind primär für internationale BC-Stationen interessant und weniger für Amateure, doch einen Blick sind sie allemal wert. Und wer tiefer in die Materie einsteigen will, findet dazu sowie für eigene Experimente reichlich Gelegenheit. Voreingestellt ist die für den Einstieg empfehlenswertere *Method 30* (*Short/Long smoothing – 7-10000 km*), die auftretende Anomalien bei Berechnungen von HF-Verbindungen über Distanzen zwischen 7000 und 10 000 km automatisch ausgleicht [3].

Ein Mausklick auf die Schaltfläche *Co effecients* wechselt zwischen den weltweit am häufigsten genutzten Berechnungsmodellen, also dem des CCIR (*Comité Consultatif International des Radiocommunications*; Vorläufer des *Radiocommunication Bureau* der ITU – ITU-R) sowie dem in Australien unter dem Dach des IPS (*Ionospheric Prediction Service* [4]) entwickelten URSI-88. George Lane empfiehlt bei [5] die Verwendung von CCIR, da IONCAP und später auch VOACAP samt aller automatischer Korrekturen auf der Grundlage dieses Modells entwickelt wurden. Ob mit URSI-88 genauere Vorhersagen möglich sind, ist nach seiner Auffassung unklar. Das davor stehende Feld *Year* hat für die Ausbreitungsprognosen übrigens keine Bedeutung und bedarf keiner Änderung.

Unter *Time* lassen sich der Zeitraum sowie der Zeittakt (stündlich bis im 12-h-Takt) markieren, für den VOACAP die Verbindungsmöglichkeiten berechnen soll. Interessieren also nur die Ausbreitungsbedingungen nach Feierabend oder am frühen Morgen, teilt man dies dem Programm hier mit. Voreingestellt sind Angaben nach Weltzeit (UTC), möglich ist aber auch die Ausgabe in Ortszeit beim Sender.

Das gewünschte Datum für die Berechnung sowie den Wert der Sonnenfleckenrelativzahl (SSN) erwartet VOACAP bei der Schaltfläche *Groups*. Alternativ kalkuliert das Programm die Kurzwellenausbreitung auf einer gewünschten Strecke für bis zu zehn Monate oder einfach für vier Jahreszeiten. Letzteres erinnert an die früher im internationalen Auslandsrundfunk auf Kurzwelle übliche Praxis, viermal jährlich die Frequenzen zu wechseln. Dies wurde später auf die heute zwei Sendeperioden reduziert, die sich am Wechsel von Winter- auf Sommerzeit orientieren. Soll VOACAP die Wellenausbreitung für einen Monat kalkulieren, ist vor dem Punkt dessen entsprechende Ziffer ohne folgende Tagesangabe einzugeben (Beispiel: 8.00 für August). Für eine Tagesprognose ergänzt man diesen nach dem Punkt mit dem entsprechenden Datum (Beispiel: 8.17). Die bei [5] empfohlene Quelle für Sonnenfleckenrelativzahlen (SSN) ist [6]. Tageswerte findet man unter anderem bei [7], doch rät [5] wegen potenziell falscher Berechnungsergebnisse ausdrücklich von deren Nutzung ab und empfiehlt für VOACAP grundsätzlich die Monatsprognose.

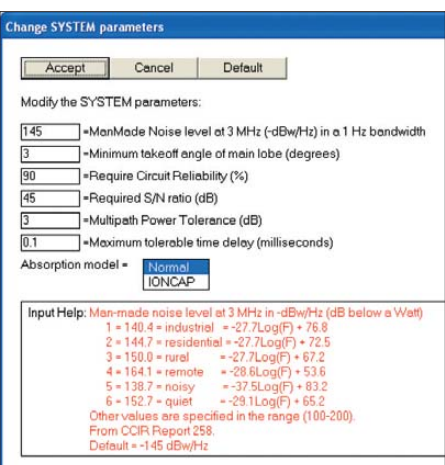

#### **Bild 5:**

**Weitere wichtige Angaben sind der typische Störpegel am Empfangsstandort sowie das gewünschte Signal-Rausch-Verhältnis (SNR).**

**Bild 6: Nach der Installation arbeite VOACAP zunächst mit Frequenzen in den internationale BC-Bändern. Zwei weiter Datensätze sind vom Nutzer programmierbar.**

Die geografischen Koordinaten des eigenen Standortes sowie des DX-Ziels teilt man bei *Transmitter* und *Receiver* mit. VOACAP bringt nach Regionen geordnete Ortsdatenbanken mit, aus denen sich die gesuchten Orte samt Koordinaten oft direkt aufrufen lassen. Dazu gehören auch die DXCC-Liste der Gebiete sowie eine Datensammlung militärisch genutzter Orte, was an den Ursprung des Vorläufers dieser Software erinnert. Fehlt der eigene Standort in den Datenbanken, lassen sich

dessen geografische Koordinaten manuell eingeben und speichern. Per Mausklick auf *Swap Tx-Rx* wechselt der Empfangszum Sendestandort und umgekehrt, während man über *Path* die Entfernung und Antennenrichtung für den kurzen oder langen Ausbreitungsweg wählt.

Eine weitere zentrale Angabe sind die Frequenzen, für die VOACAP seine Berechnungen anstellen soll. In der Grundeinstellung von *Freq(MHz)* sind dies Kanäle in den internationalen Rundfunkbändern, also von 49 m bis 11 m, was dem ursprünglichen Einsatzzweck dieser Ausbreitungssoftware für Auslandssender entspricht. Neben diesem BC-Datensatz sind zwei weitere mit jeweils elf Plätzen nach Bedarf definierbar. Den zweiten Datensatz (*Default 2*) habe ich mit Frequenzen in den HF-Amateurfunkbändern belegt. Als außerdem aktiver BC-Hörer liegen bei mir im dritten Frequenzsatz zentrale Kanäle aus allen HF-BC-Bereichen, also einschließlich des 90-m-, 75-m- sowie 60-m-Bands. Das 11-m-BC-Band ist derzeit allenfalls bei *Sporadic-E*-Bedingungen zum Empfang von QRP-DRM-Sendern interessant, sodass es hier entfallen kann. Alternativ wäre die Belegung mit Frequenzen von Wetterdiensten in den internationalen Seeund Flugfunkbändern denkbar, um morgens bei guten Ausbreitungsbedingungen im 8-MHz-Bereich etwa das Pazifikwetter zu erfahren. Ein Mausklick aktiviert den jeweils gewünschten Frequenzdatensatz für die Ausbreitungsprognose.

#### ■ Weitere Einstellungen

Für die Ausbreitungsprognose zentrale Parameter lassen sich bei *System* den Verhält-

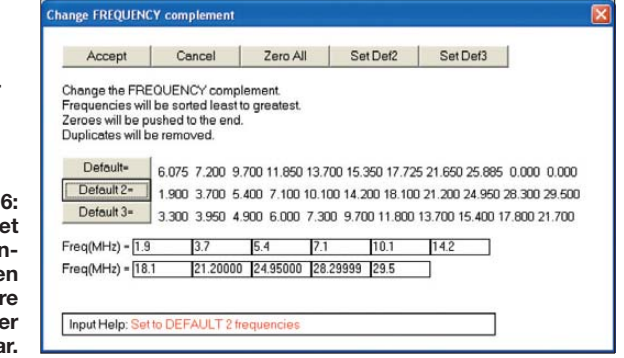

nissen beim Nutzer anpassen. Beim Wert für den örtlichen elektrischen Störpegel ist –145 dBw/Hz voreingestellt, was etwa den Verhältnissen in einem Wohngebiet entsprechen soll. Hat man das Glück, in einer Region mit wenigen Störungen zu empfangen, ist ein niedrigerer Wert (betragsmäßig höher) angezeigt. Funkamateure und Kurzwellenhörer wählen *3* als Wert für den Abstrahlwinkel der Antenne. Wer Zugang zu einer Vorhangantenne oder einem vergleichbar leistungsfähigen Richt-

strahler hat, setzt diesen Wert auf *1*. Dazu hat übrigens derzeit 5N0OCH (siehe [8]) die Gelegenheit, der nahe Abuja eine neue KW-Station für die *Voice of Nigeria* baut und auf den Amateurfunkbändern mit lauten Signalen beeindruckt.

Zu den weiteren Systemparametern gehört die gewünschte Verbindungssicherheit, die man laut Empfehlung auf den voreingestellten 90 % belassen soll. Der für die Lesbarkeit von DX-Signalen zentrale Signal-Rausch-Abstand (SNR) richtet sich nach der Modulationsart der Übertragung: Für AM-Hörfunkempfang empfiehlt [5], im Feld für *Required S/N ratio* den Dezibel-Wert *67* einzusetzen, für SSB *45* und für CW *24* oder *27*. Die voreingestellten Angaben für *Multipath Power Tolerance* sowie *Maximum tolerable time delay* bleiben unverändert.

Wert laut [5] bei etwa 65 % bis 70 % der eingestellten Sendeleistung liegen. N6BV wählt laut [3] für seine Ausbreitungsprognosen aus der Antennenliste jeweils *Isotrope* für die Sende- und Empfangsantenne und stellt bei *Gain* +10 dBi ein, um für mehrere bei Amateuren verbreitete Antennen typischen Ergebnissen zu erhalten.

W4RNL veröffentlichte in [9] weitere Tipps für die korrekte Antennenwahl sowie zur Erstellung von Dateien mit Informationen zum eigenen Strahler für die Arbeit mit VOACAP. Fertige Datensätze für zahlreiche typische Amateurfunkantennen inklusive Berechnungen für alle HF-Bänder stehen Interessenten unter [10] zum He runterladen bereit (Rubrik *Downloads*). Zugang erhält man nach einer kostenlosen Registrierung als Gast; nach einer Bestätigungsmail kommt innerhalb weniger Se-

**Bild 7:**

**Angaben zur verwendeten Antenne sind aus den internen Datenbanken abrufbar.**

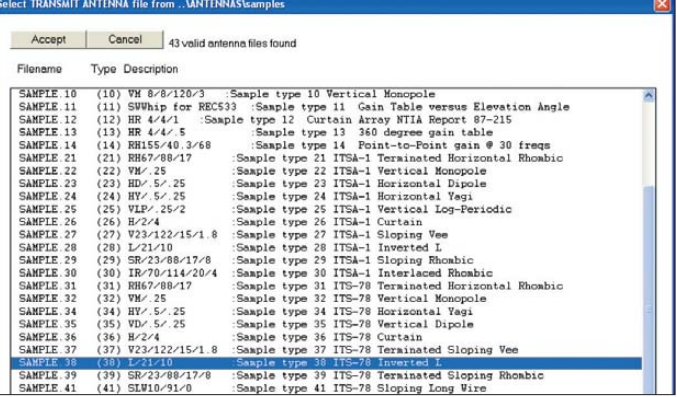

Die Werte bei *Fprob* sollten gegebenenfalls geändert werden auf *1.00\*foE*, *1.00\*foF1*, *1.00\*foF2* sowie *0.00\*foEs*. Bei der neuesten Version von VOACAP sind diese bereits entsprechend voreingestellt, sodass dies nur die älteren Versionen betrifft.

Am Schluss der Systemkonfiguration stehen Angaben zur verwendeten Sende- und Empfangsantenne sowie zur Sendeleistung bei *Tx Antenna* beziehungsweise *Rx Antenna*. Die Daten von bis zu vier Sendeoder Empfangsantennen für verschiedene Frequenzbereiche lassen sich fürs Eingabefenster aus einer integrierten Antennendatenbank importieren. Details zu den aufgenommenen Antennentypen samt Strahlungsdiagramm stehen im Programm HFant, das Bestandteil des installierten Softwarepakets ist. Die gespeicherten Werte lassen sich so anpassen, dass sie denen der eigenen Antenne entsprechen.

Bei *Tx Antenna* kann man außerdem die Hauptstrahlungsrichtung eingeben – oder per Mausklick auf *at Rx* automatisch auf den Empfänger richten – sowie die an die Antenne vom Sender geschickte Leistung. Durch Verluste auf dem Weg von der Antennenbuchse des Senders bis zur Abstrahlung sollte der dafür eingegebene

**Bild 8: VOACAP ermöglicht die grafische Darstellung zahlreicher Parameter, von denen für Funkamateure unter anderen die mit SNR sowie REL bezeichneten von Interesse sind.**

kunden das Zugangskennwort. Auch für Antennenbauer lohnt der Besuch auf [10] sowie [11].

#### ■ **Praxis bestätigt Theorie**

Unter *Run* startet VOACAP nach Auswahl der gewünschten Option seine Ausbreitungsprognose gemäß der eingegebenen Parameter, wobei das Programm die Ergebnisse in Tabellen oder als Grafiken ausgibt. Als Praxisbeispiel diente hier eine Analyse der Kurzwellenstrecke zwischen Deutschland und Neuseeland für Juli in der Betriebsart SSB mit 100 W Sendeleistung.

Als professionelles Programm für internationale Auslandssender liefert VOACAP eine Datenlawine, aus der Funkamateure und SWL/BCL in der Praxis nur einen Ausschnitt benötigen. Dazu gehört die An-

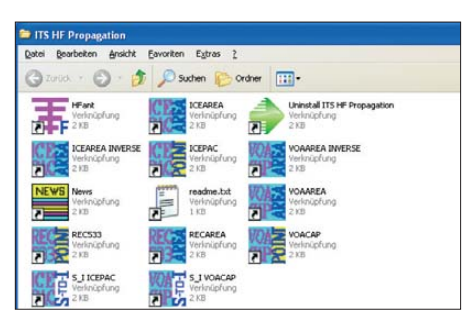

**Bild 9: ITS HF Propagation installiert gemeinsam mit VOACAP weitere Programme zur Ausbreitungsprognose sowie zur Aufnahme von Antennendaten.**

gabe der höchsten nutzbaren Frequenz (MUF) für die gewünschte Verbindung, die jeweils als schwarze Linie dargestellt wird. Die Grafik (*Run* → *Graph* → *SNR*) in Bild 10 zeigt zudem, wann der für eine lesbare SSB-Übertragung zwischen Europa und der anderen Seite der Erde im 20 m-Band notwendige SNR-Wert seine Spitzen erreicht. Erkennbar ist eine Spitze bei 2000 UTC, die danach langsam abfällt. Klickt man mit dem Mauszeiger auf die Kurve, ist die zur jeweiligen Zeit gültige MUF am oberen Bildschirmrand auch als Kilohertzwert ablesbar. Die Praxis be stätigte die Theorie, als ZL1BOS abends gegen 2030 UTC auf 14 210 kHz dem immensen *Pile-Up* nach zu urteilen tatsäch-

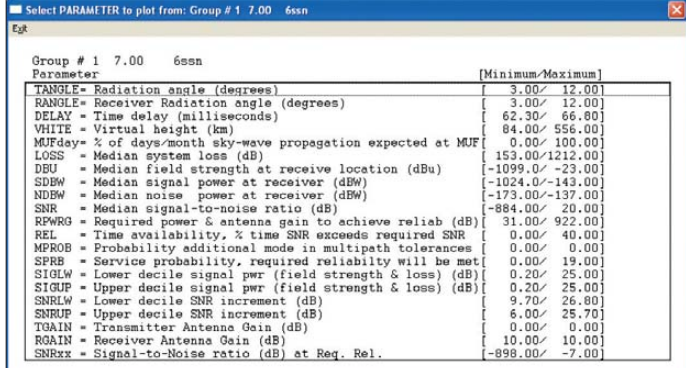

lich ein in weiten Teilen Mitteleuropas gut lesbares Signal sendete.

Von Interesse ist zudem die durchschnittliche Häufigkeit, mit der auf den Monat bezogen das gewünschte DX-Gebiet mit dem vorgegebenen Signal-Rausch-Abstand erreichbar ist (Bild 11). Die Grafik  $(Run \rightarrow Graph \rightarrow REL)$  bestätigt auch hier die Praxis, denn im derzeitigen Sonnenfleckenminimum sind gute abendliche Öffnungen Richtung Neuseeland eher selten. Hingegen stehen im direkten Vergleich die Chancen auf eine Verbindung bei CW-Betrieb erwartungsgemäß deutlich besser (Bild 12), was für andere schmalbandige Betriebsarten gleichfalls gilt.

#### ■ **Fazit**

VOACAP ist ein mächtiges professionelles Werkzeug zur Berechnung zuverlässiger

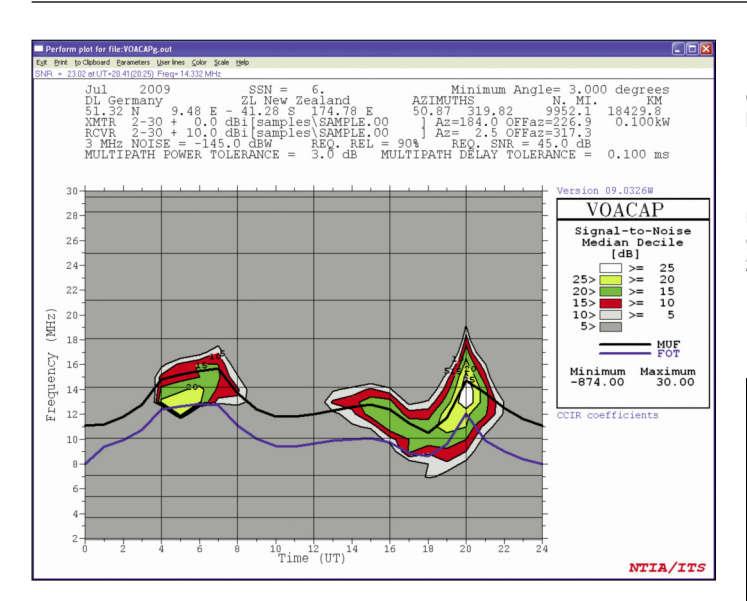

Ausbreitungsprognosen – sofern man das Programm mit den korrekten Daten konfiguriert. Die Vorgehensweise habe ich eingangs ausführlich beschrieben, zudem unterstützt das Programm seine Nutzer mit einer Online-Hilfe. Darüber hinaus empfiehlt sich die Lektüre von [12], wo OH6BG die häufigsten Fehlerquellen zusammengetragen hat und Tipps zur Abhilfe gibt. Sind alle Daten beisammen, ist die Anwendung weitaus weniger kompliziert, als es zunächst erscheint. Zumal alle Funktionen leicht vom Startbildschirm zugänglich sind und die Bedienung einem einfachen Schema folgt. Wer dies einmal verinnerlicht hat, gelangt schnell zur gewünschten Prognose. Darüber hinaus bietet das Programm umfangreiche Möglichkeiten für eigene Experimente.

Die Stärke von VOACAP ist die Erstellung von Langzeitprognosen ab einem Monat, was unter anderem daran liegt, dass Auslandsdienste wie die VOA ihre Frequenzen nicht täglich neu wählen können. Für Tagesprognosen eignen sich andere Lösungen besser, darunter PropWiz aus dem Hause Rohde & Schwarz. Dessen

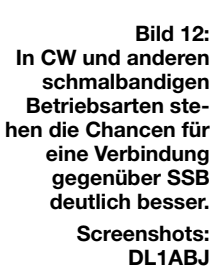

kostenlose Demoversion ist ebenfalls im Internet verfügbar [13]; Empfangs- und Senderstandort sind vom Nutzer festlegbar. Teilt man nun noch die aktuelle Sonnenfleckenrelativzahl mit, berechnet Prop-Wiz den MUF-Verlauf einer HF-Verbindung für einen beliebigen Tag.

Das kostenlose VOACAP dient auch als Basis für einige teilweise kostenpflichtige Programme, die auf die Bedürfnisse von Funkamateuren sowie KW-Hörern ausgerichtet sind und sich dank einer gefälligeren Oberfläche einfacher bedienen lassen. Dazu gehören ACE-HF PRO, DXLab, Ham CAP, VOAProp sowie weitere, die in [14] besprochen werden.

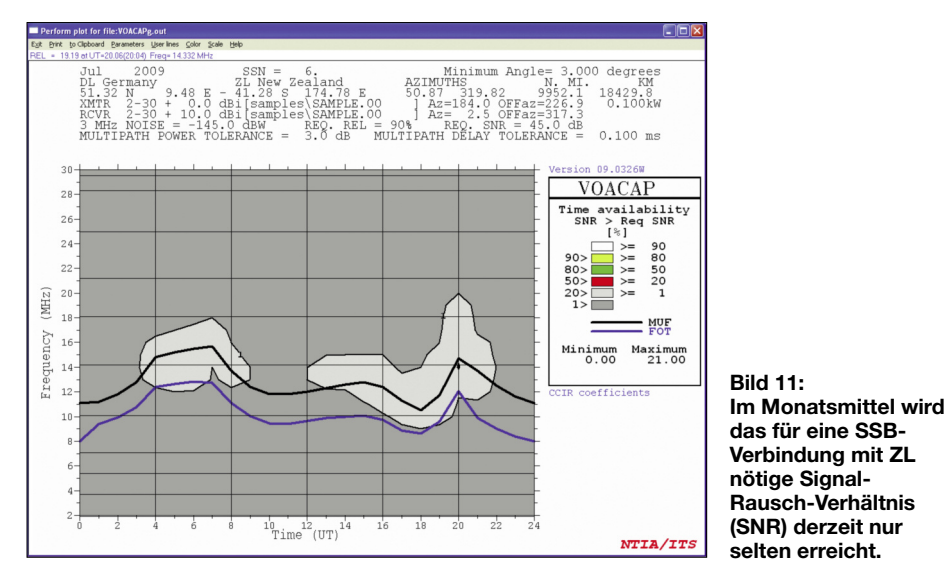

**Bild 10:**

**Diese Grafik zeigt die derzeitigen Verbindungsmöglichkeiten zwischen Deutschland und Neuseeland im 20 m-Band mit Spitzen gegen 0700 und 2000 UTC.**

Programme zur Erstellung von Ausbreitungsprognosen helfen dabei, Verbindungsmöglichkeiten zu finden und einzuschätzen oder überraschende DX-Erfolge im Nachhinein zu erklären. Solche Überraschungen sind immer möglich und lassen sich mittels Software nicht vorhersagen, weil die Prognosen nur einen monatlichen Mittelwert verraten.

Allein auf Ausbreitungsvorhersagen sollte man sich also nicht verlassen. VOACAP

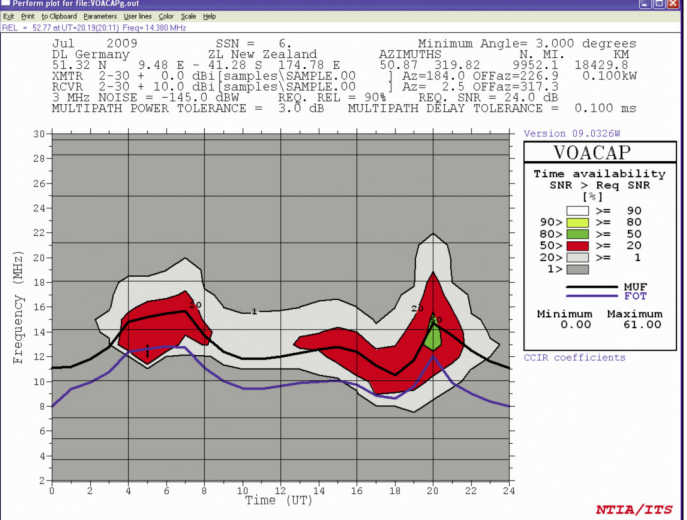

gibt aber nützliche Hinweise, die oft neue Bandpunkte bringen oder vor der Abreise an den Urlaubsort einen Ausblick auf die von dort möglichen Fernverbindungen er-<br>lauben. chif@funkamateur.de lauben.

#### **Literatur und URLs**

- [1] Rundsprucharchiv des DARC, Baunatal: *www.darc.de/rundspruch/2009/dlrs200923.html*
- [2] Download VOACAP: *www.greg-hand.com/ hfwin32.html*
- [3] Straw, D., N6BV: What is VOACAP trying to tell me? *www.yccc.org/Articles/N6BV/Propagation% Milford%20CT%202003.pdf*
- [4] IPS Radio and Space Services, Sydney: *www.ips.gov.au*
- [5] Perkiömäki,J., OH6BG: VOACAPQuick Guide. *www.voacap.com/setup.html*
- [6] Sonnenfleckenrelativzahl von der NOAA: *ftp://ftp.ngdc.noaa.gov/STP/SOLAR\_DATA/ SUNSPOT\_NUMBERS/sunspot.predict*
- [7] DX Summit: *www.dxsummit.fi*
- [8] Fritsche, B., DL3OCH: *www.qrz.com/detail/ 5N0OCH*
- [9] Cebik, L.B., W4RNL: VOACAP Type-13 Files for Amateur Band Antennas. AntenneX 124, Online-Ausgabe August 2007: *www.antennex. com/shack/Aug07/type-13.pdf*
- [10] Antennex Online: *www.antennex.com/guests.html*
- [11] Cebik, L.B., W4RNL: *www.cebik.com*
- [12] Liste der häufigsten Fehler bei der Verwendung von VOACAP: *www.voacap.com/10mistakes. html*
- [13] Rohde & Schwarz, München: *www2.rohde-schwarz.de/file/PW\_170.exe*
- [14] Klawitter, G.: Theorie und Praxis der Kurzwellenausbreitung. Siebel Verlag, Baden-Baden 2008, FA-Leserservice: *S-6725*
- [15] Klawitter, G.: Anspruchsvoll, aber beherrschbar: ITS HF Propagation. FUNKAMATEUR 49 (2000) H. 2, S. 148–149; H. 3, S. 270–273

# <span id="page-31-0"></span>*Funkbetrieb mit dem Fahnenmast*

#### *HARALD KUHL – DL1ABJ*

#### *Nicht überall lassen sich für den KW-Betrieb auffällige Richtstrahler oder andere typische Amateurfunkantennen realisieren. Als unauffällige Lösung bewähren sich zur Antenne modifizierte Fahnenmaste.*

Jährlich zu Sommerbeginn häufen sich in den Prospekten der Baumärkte und "Restpostenläden" die Angebote preisgünstiger Fahnenmaste für den Vorgarten. Auch [1] hat diese regelmäßig im Angebot. Für je nach Ausführung zwischen 20 und 60 € bekommt man einen solchen Steckmast, der es im zusammengebauten Zustand auf eine Länge zwischen 4 und 7,5 m bringt. Als Portabelfunker und überzeugter Nutzer von Vertikalantennen überlegte ich schon länger, einen solchen für Antennenexperimente anzuschaffen.

Zur Wahl standen ein Stahlmast mit 6,15 m Länge sowie je ein Aluminiummast mit einer Länge von 6,2 m beziehungsweise 7,15 m. Für Vergleichszwecke entschied ich mich für die beiden Letzteren. Der Stahlmast wäre zwar billiger gewesen, doch die deutlich höhere Masse des Mastpakets warf diesen als potenziellen Portabelmast umgehend aus dem Rennen.

#### ■ **Unauffälliger Strahler**

Die Idee, einen Fahnenmast als für die Nachbarschaft unverdächtige Tarnantenne zum Betrieb auf Kurzwelle zu verwenden, ist keineswegs neu und wurde wohl besonders in den Wohngebieten amerikanischer Vorstädte schon früh umgesetzt. Während etlicher Reisen zu BC-DX-Camps in Dänemark war mir aufgefallen, dass bei unseren nördlichen Nachbarn zumindest in ländlichen Bezirken zu fast jedem Haus auch ein Fahnenmast mit dem *Danebrog* gehört, der dänischen Fahne. Je länger die Fahrt dauerte, desto mehr dominierte das Bild hunderter Vertikalstrahler entlang der Landstraßen in Richtung Norden.

Spätestens seit der Fußballweltmeisterschaft 2006 in Deutschland ist auch hier ein Fahnenmast im Garten nichts Außergewöhnliches mehr, wenn auch kein Massenphänomen. Da die typische Mastlänge regelmäßig unter der für das Baurecht relevanten 10-m-Grenze bleibt – gemessen vom Fußpunkt des Mastes bis zu dessen Spitze –, steht dem Aufbau zumindest aus dieser Perspektive nichts entgegen. Einige Gemeinden haben darüber hinaus eigene Vorschriften erlassen, sodass man sich besser vor größeren Betonfundamentarbeiten über etwaig bestehende Verbote informieren sollte, damit nicht später alle Mühe umsonst war. Außerdem sollte ein Fahnenmast nicht etwa direkt vor dem Fenster des Nachbarn stehen (Stichwort: Rücksichtnahmegebot); Gerichte entscheiden gegebenenfalls den Einzelfall.

Hinweise auf die in den verschiedenen Bundesländern bestehenden Re gelungen stehen unter anderem in [2].

Ein typischer Fahnenmast aus dem Baumarkt besteht aus vier oder fünf jeweils etwa 1,6 m langen Aluminiumrohren, die man ineinander steckt. Sie haben einen Durchmesser von rund 50 mm, während die Wandstärke bei 1 bis 1,5 mm liegt und damit dünner ist, als die typischer Aluminium-Teleskopmaste aus dem Antennenfachhandel. Zum Lieferumfang gehören eine Vorrichtung samt Seil zum Hissen der Fahne sowie eine Bodenhülse aus Kunststoff. Letztere soll als Basis in den Boden eingebracht (betoniert) werden, in die man später den montierten Mast steckt und der dadurch etwa 0,5 m an Höhe einbüßt.

Bei Verwendung als Vertikalstrahler kommt Letzteres nicht zum Tragen, da der Steckmast Abstand zum Boden braucht. Eine einfache Lösung für eine zweidrahtgespeiste Fahnenmastantenne beschreibt DL8OL auf der nächsten Seite. Bei alledem besteht kein Zweifel: Die Tatsache, dass ein Antennenstrahler nicht als solcher erkennbar ist, entbindet nicht von der Abgabe einer Selbsterklärung bei Strahlungsleistung ab 10 W EIRP.

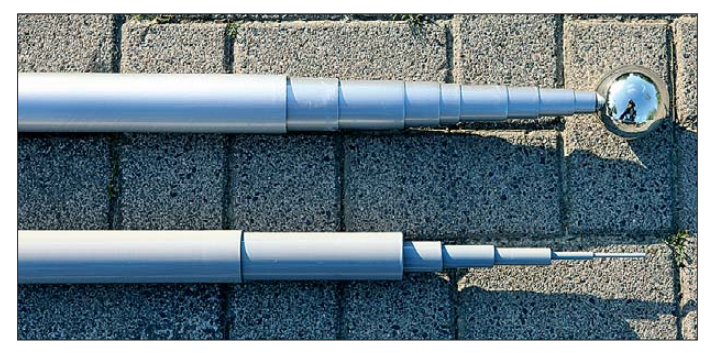

**Bild 1: DX-Wire [3] hat als Alternative zum konventionellen Glasfiber-Teleskopmast eine Fahnenmast-Variante (im Bild oben) im Angebot.**

#### ■ **Alternative von DX-Wire**

Peter Bogner, DK1RP [3], ist unter anderem für seine Glasfiber-Tele skopmaste bekannt und eine neuere Variante imitiert einen Fahnenmast (Preis: 55 €). Bei einer maximalen Länge von 8,5 m ist der in der Farbe Aluminium lackierte Teleskopmast zwar kürzer als die üblichen Ruten, dafür aber deutlich robuster: Das Basisrohr hat einen Außendurchmesser von etwa 56 mm (innen: 54 mm) und das oberste Element ist außen immerhin noch 22 mm stark. Eine silberfarbene Kunststoffkugel lässt sich auf die Mastspitze stecken und erschwert so das Eindringen von Regen. Insgesamt besteht dieser Mast aus neun Teles kopelementen bei einer Transportlänge von etwa 1,14 m, was die Mitnahme etwa im Campingmobil zulässt.

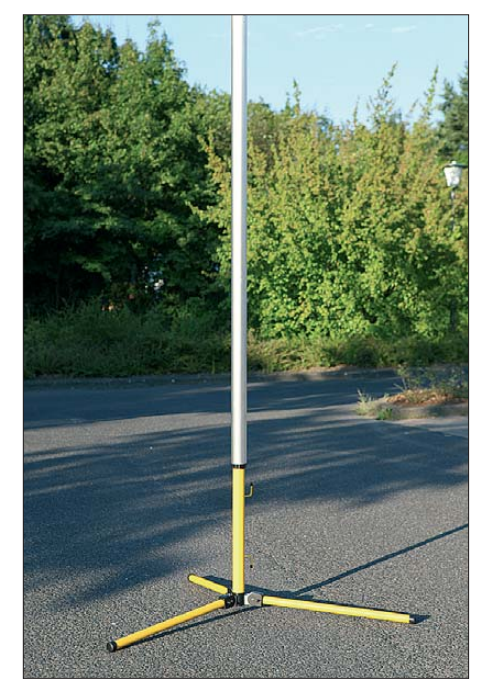

**Bild 2: Ein Dreibeinstativ eignet sich als vo**rübergehende Basis für eine Fahnenmast-<br>antenne. **Fotos: DL1ABJ antenne. Fotos: DL1ABJ**

Der Mast ist stabil genug, um auch noch an seiner Spitze als Mittelaufhängung für einen Dipol etwa aus kaum sichtbarem DX-Wire-Draht zu dienen, wodurch sich die im Vergleich zu den anderen Modellen geringere Höhe relativiert. An den gegenüberliegenden Mastseiten könnte man außen je einen dünnen Draht als Zweidrahtleitung bis zum Speisepunkt führen, sodass der Dipol mithilfe eines symmetrischen Antennentuners im Idealfall auf allen Bändern abstimmbar ist. Das sonst zum Sichern der Teleskopübergänge bei Dauerbetrieb gedachte Coroplast-Isolierband hält die Speisedrähte und ist bei [3] als Zubehör erhältlich.

Darüber hinaus lässt sich ein Koaxialkabel unsichtbar im Mastinneren bis zur Mastspitze führen, um dort einen horizontal oder

<span id="page-32-0"></span>*inverted V* gespannten Dipol mittig zu speisen; immerhin hat das oberste Element noch einen Innendurchmesser von knapp 20 mm. Oder man führt darin einen Vertikaldraht nach oben und setzt an den Mastfußpunkt einen Automatiktuner. Für beides muss man den Moosgummipfropfen am unteren Ende des Basisrohrs entfernen. Dies gelingt recht einfach, wenn man das zweite sowie dritte Teleskopelement miteinander fixiert und beide nun vorsichtig als "Rammbock" verwendet.

#### ■ **Stabiler Stand**

Eine einfache Möglichkeit, einen konventionellen Aluminium-Fahnenmast isoliert vom Boden zu montieren, beschreibt DL8OL

weiter unten. Als Basis für den Teleskopfahnenmast von DX-Wire bietet sich die Verwendung eines Satellitenantennenhalters für den Balkon an. Beschwert mit einer Gehwegplatte aus dem Baumarkt, bietet eine solche Lösung ohne Erdarbeiten fast überall einen stabilen Stand (gegebenenfalls abspannen). Dank des großen Innendurchmessers seines Basiselements lässt sich der Teleskopmast einfach über das typisch etwa 0,8 bis 1 m lange Rohr (beim Kauf Außendurchmesser beachten) der meisten Antennenhalter schieben. Eine zusätzlich anzubringende Polsterung zwischen Halter und Mast schützt Letzteren vor Beschädigungen. Entfernt man die Schutzkappe am oberen Ende des Halte-

rohrs, ist der Weg frei, um ein Kabel durch den Mast zu dessen Spitze zu führen. Zum vorübergehenden Aufbau eignet sich auch ein Dreibeinstativ zum Aufstellen von Scheinwerfern (Beleuchtungsstativ); güns tige Angebote bieten manchmal Baumärkte. Alle hier beschriebenen Lösungen verschaffen auch SWL und BCL eine unauffällige Empfangsantenne.

#### cbif@funkamateur.de

#### **Literatur und URLs**

- [1] Westfalia, Hagen: *[www.westfalia.de](http://www.westfalia.de)*
- [2] Vorschriften für Fahnenmaste: *www.fahnenmasten[shop.de/pdf/Genehmigungsregelungen.pdf](http://www.fahnenmasten-shop.de/pdf/Genehmigungsregelungen.pdf)*
- [3] DX-Wire, Peter Bogner, DK1RP, Technischer Handel – Antennentechnik, Tulpenstr. 10, 95195 Rös lau, Tel. (09238) 990845, *[www.dx-wire.de](http://www.dx-wire.de)*

# *Fahnenmastantenne ausprobiert*

Ein befreundeter Funkamateur schenkte mir einen 6,5 m langen Fahnenmast, der aus zwei Aluminiumrohren mit einem Durchmesser von 65 beziehungsweise 45 mm besteht. Die Idee war schnell geboren, diesen nicht nur zum Hissen von Flaggen zu verwenden, sondern auch als Antenne.

Unmittelbar neben meiner Pergola setzte ich als Mastfundament ein Vierkantholz in den Boden, auf dessen nach oben zeigender Fläche ich als Schutz vor eindringender Feuchtigkeit ein Blatt Bleifolie (Fens terdichtung) legte. Im Abstand von etwa 50 mm darüber folgte der Mast. Die Antenne sollte über eine Zweidrahtleitung (Hühnerleiter) gespeist werden, damit sie sich mithilfe eines symmetrischen Antennentuners in allen KW-Amateurfunkbändern anpassen lässt. Es ist darauf zu achten, dass die Speiseleitung in einem Mindest-

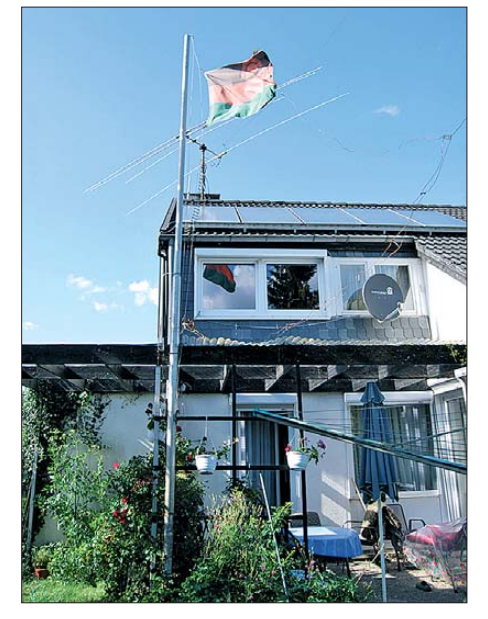

**Bild 1: Mit wenig Aufwand lässt sich ein Fahnenmast als KW-Antenne verwenden.**

abstand von der Antenne verläuft, wobei etwa der Abstand zwischen den beiden Speisedrähten als Mindestwert gilt.

Die Antwort auf die Frage nach dem Gegengewicht gab DL2RD in [1]: Demnach bedürfen im Garten vergrabene Radiale als Folge der starken Bedämpfung keiner exakten Resonanzlänge. Dabei gilt der Leitsatz: Je mehr Radiale man unterbringt und je länger diese sind, desto besser. Aus Platzgründen musste ich mich auf lediglich fünf vergrabene Drähte mit jeweils 6 m Länge beschränken, die aus isoliertem Elektrikerdraht bestehen.

#### ■ **Überraschend gut**

In der Funkpraxis zeigten sich überraschend gute Empfangs- und Sendeergebnisse mit dieser improvisierten Antenne, die teilweise die der vorhandenen Delta Loop – meiner Hauptantenne – deutlich übertrafen. In anderen Fällen waren die Signale der Drahtantenne etwa gleich denen des Vertikalstrahlers, manchmal waren sie auch besser. Für den praktisch veranlagten Funkamateur besteht hier also ausreichend Gelegenheit zum Experimentieren, denn die Ergebnisse sind auch vom jeweiligen Umfeld abhängig.

Die Berechnung eines solchen Gebildes ist schwierig, denn mit den uns Amateuren zugänglichen Programmen wie EZNEC5, MMANA-GAL oder 4NEC2 lassen sich die beschriebenen Radiale nicht korrekt simulieren. Man braucht dazu EZNEC PRO und den NEC4-Kern, den die amerikanische Marine nur unter Restriktionen abgibt. Doch wegen des großen Durchmessers des Strahlers und der damit verbundenen Breitbandigkeit muss man sich um die Simulation per Computer vermutlich wenig sorgen. Hier geht in erster Linie Probieren über Studieren, um so die empfehlenswerten Bän-

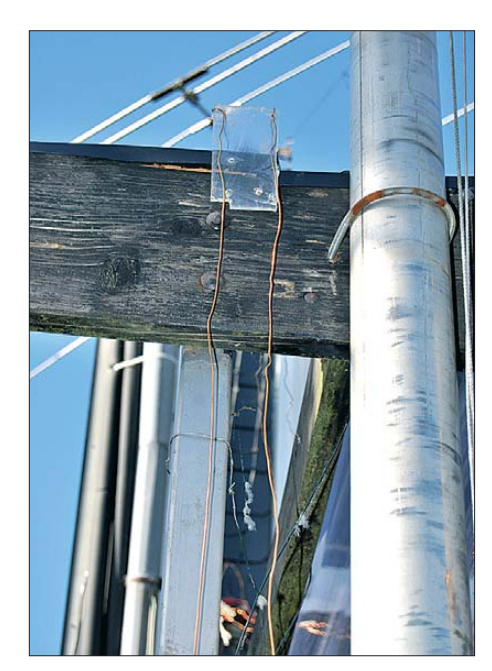

**Bild 2: Eine Zweidrahtleitung mit Z-Match erlaubt im Idealfall die Anpassung in allen Bändern. Fotos: DL8OL**

der zu finden. In den anderen Bereichen liefert eine solche Antenne vielleicht immer noch gute Empfangsergebnisse.

Damit das Sendesignal über die zweidrahtgespeiste Antenne abgestrahlt werden kann, ist ein symmetrischer Antennentuner erforderlich. Unter anderem in [2] wurde als Lösung ein Z-Match beschrieben – ein weiteres Selbstbauprojekt für regnerische Tage ohne gute Ausbreitungsbedingungen.

#### **Klaus Bethge, DL8OL**

#### **Literatur**

- [1] Hegewald, W., DL2RD: KW-Antennen für den Einstieg (7). FUNKAMATEUR 58 (2009) H. 6, S. 644–645
- [2] Steyer, M., DK7ZB: Z-Match-Antennenkoppler für hohe Leistungen. FUNKAMATEUR 54 (2005) H. 3, S. 168–170
- [3] Bethge, K., DL8OL: Symmetrische Auskopplung des Z-Match. CQ DL 78 (2007) H. 3, S. 187
- [4] Bethge, K., DL8OL: Verbesserung am Z-Match. FUNKAMATEUR 58 (2009) H. 4, S. 414

# <span id="page-33-0"></span>*Einfach erweiterbare Tipptastenschaltung TTS*

#### *WOLFGANG GRIGUTSCH*

*Die besonders von älteren Radiogeräten her bekannten Tipptastenreihen ermöglichen die Anwahl eines Ausgangs, wobei die Betätigung einer Taste alle anderen Ausgänge zurücksetzt. Alternativ lassen sich auch mehrere Tasten gleichzeitig betätigen, wobei dann auch mehrere Ausgänge aktiviert sind. Doch diese Schalterreihen werden immer rarer. Der Beitrag zeigt eine moderne, erweiterbare Lösung, die ohne Controller auskommt.*

Beim Entwurf eines Audioprojekts suchte ich nach einer Lösung, verschiedene Quellen an einen Verstärker anschalten zu können. Darüber hinaus sollte es möglich sein, mehrere Signale zusammenzuschalten. Mechanische Schalter sind leider nicht ausreichend flexibel, um die geforderten Schaltzustände gleichzeitig zu ermöglichen. Teilweise lösen sich nur einige der insgesamt verfügbaren Schalter gegenseitig wieder aus oder bei anderen Exemplaren lassen sich nicht zwei Tasten gleichzeitig aktivieren. So entstand eine elektronische Lösung.

Die Schaltung kann auch für alle ähnlichen Probleme genutzt werden. Genannt seien

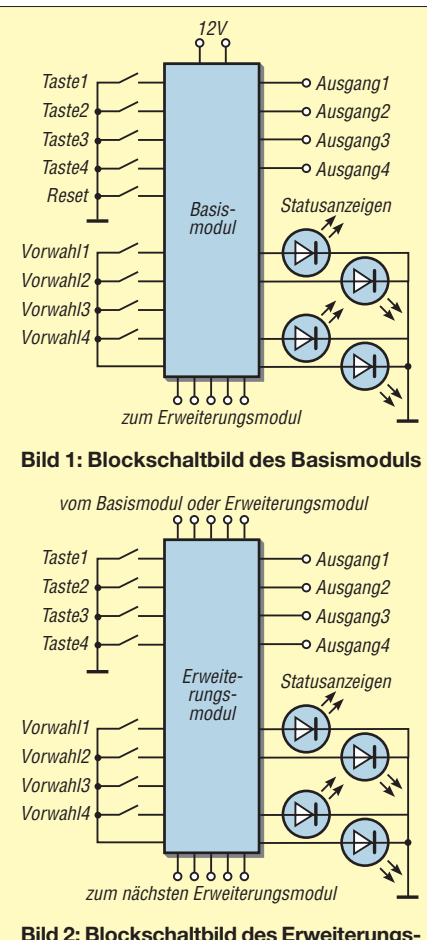

**Bild 2: Blockschaltbild des Erweiterungs moduls**

hier nur die Steuerung von Lampen, Effektschaltungen in der Audiosignalverarbeitung (Mischverstärker) oder mehrstufige Dämpfungsgliedern in der HF-Messtechnik.

Die Tipptastenschaltung entstand in zwei Leiterplattenvarianten: einem Platinenlayout für bedrahtete und einer für SMD-Bauelemente. Die gesamte Logik wurde mit CMOS-Schaltkreisen der Standardreihe 4000 aufgebaut. Die nachfolgende Schaltungsbeschreibung bezieht sich auf die Letztere, gilt aber weitestgehend auch für die Durchsteckmontage. Beide Varianten bestehen jeweils aus einem Basismodul und nahezu beliebig vielen Erweiterungsmodulen.

#### ■ **Funktionsbeschreibung des Basismoduls**

Das Basismodul in Bild 1 enthält vier abhängige Schaltstufen, deren Ausgangssignale über einen Pfostenstecker nachfolgenden Baugruppen zur Verfügung stehen. Die Ausgänge sind H-aktiv. Jeder Taste ist ein Schaltausgang zugeordnet. Die Schaltzustände aller Ausgänge werden mit je einer LED angezeigt.

Wie von mechanischen Tipptasten gewohnt, wird beim Betätigen einer Taste der zugehörige Ausgang aktiviert. Falls bereits ein Ausgang aktiviert war, so schaltet er jetzt ab. Drückt man während der Betätigung einer Taste noch gleichzeitig eine oder mehrere andere Tasten, so bleibt der zuerst betätigte Ausgang eingeschaltet. Auf diesem Weg lassen sich zu einem Ausgang weitere durchschalten und Mehrfachbetätigungen simulieren.

Diese Konstellation lässt sich durch Betätigen einer einzelnen Taste beenden. Es bleibt dann nur der Ausgang durchgeschaltet, deren Taste gerade betätigt wurde. Zum Abschalten aller Ausgänge ist die Rücksetztaste (Reset) zu drücken.

Beim Einschalten der Betriebsspannung sind zwei Zustände möglich: Alle Ausgänge sind ausgeschaltet (*Power-On-Reset*) oder mindestens ein Ausgang ist eingeschaltet (per DIL-Schalter wählbar).

#### ■ **Funktionsdetails des Basismoduls**

Wichtigstes Bauelement im Basismodul ist der IC2, ein 4044. Schaltkreise dieses Typs gibt es von verschiedenen Herstellern. Die Innenschaltung ist jedoch stets identisch, die ICs sind pinkompatibel. Der 4044 enthält vier aus NAND-Gattern bestehende RS-Flipflops. Die Rücksetz- und Setzeingänge der vier Flipflops sind einzeln herausgeführt, wobei der ebenfalls verfügbare Freigabeausgang EN für die Ausgänge hier ständig aktiviert ist (H-Pegel).

Bild 6 zeigt den Schaltplan des Basismoduls. Die vier Rücksetzeingänge (*Reset*) des 4044 sind an eine gemeinsame Leitung ge-

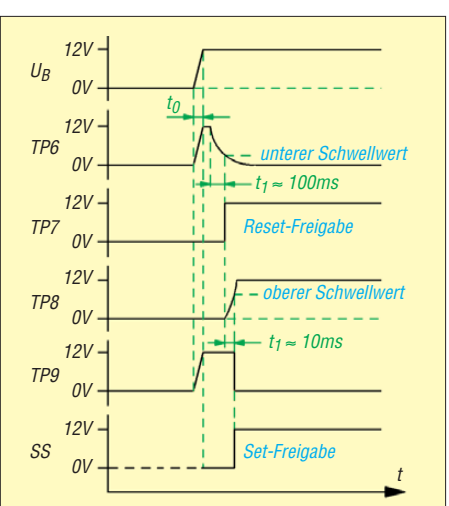

**Bild 3: Signalverläufe der Power-On-Schaltung**

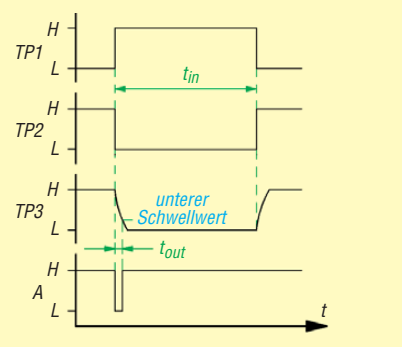

**Bild 4: Signalverläufe der Flanken-Triggerschaltung**

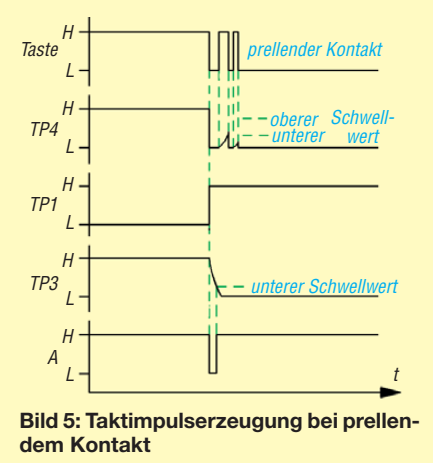

führt, auf der R2 einen H-Pegel erzeugt, wenn keine der nachfolgend aufgeführten, ein *Reset* erzeugenden Bedingungen erfüllt ist.

An jedem Setzeingang (*Set*) ist eine Taste angeschlossen. Das Widerstandsnetzwerk RN1 sichert H-Pegel bei offenen Tastenkontakten (*Pull-Up*-Widerstände). Die Ausgänge des 4044 sind H-aktiv und am Pfostenstecker X2 verfügbar. Um die Schaltzustände anzuzeigen, ist jeder Ausgang mit einem Transistor verbunden, der wie derum eine LED schaltet.

Die LEDs liegen mit ihren Katoden an Masse. Dadurch ist es möglich, für sie und die Tasten eine gemeinsame Masseleitung zu verwenden. Das ist von Vorteil, wenn die Taster und die LEDs nicht auf der Leiterplatte angeordnet sind, sondern sich z. B. auf einer separaten Platine direkt hinter der Frontplatte des zu steuernden Geräts befinden.

Ich verwende eine Versorgungsspannung von 12 V. Die Schaltung arbeitet aber auch im gesamten, für die CMOS-Schaltkreise der Reihe 4000 zugelassenen Betriebsspannungsbereich bis 18 V. Lediglich der Mindestwert beträgt hier etwa 4 V (CMOS-Reihe 4000 üblicherweise 3 V), da er größer als die Summe der Restspannungen der Transistoren VT1 bis VT4 im durchgeschalteten Zustand und der Flussspannungen der LEDs sein muss.

Zur Erzeugung definierter Zustände nach dem Zuschalten der Betriebsspannung dient die *Power-On*-Schaltung (Schaltungsteil um die Gatter IC1d und IC3), deren Signalverläufe Bild 3 zeigt. U<sub>B</sub> ist die Versorgungsspannung der Schaltkreise mit dem Einschaltsprung von 0 V auf 12 V. Die Dauer  $t_0$  entspricht der Zeit, in der die Betriebsspannung ihren Sollwert erreicht. Sie ist von der verwendeten Stromversorgung abhängig.

An TP6 springt im Moment des Einschaltens die Spannung zunächst auf den Wert von  $U_B$ , um dann sofort abzufallen. Da der Kondensator C6 beim Einschalten zunächst noch nicht aufgeladen ist, beträgt die Spannung über ihm noch 0 V. Der über R11 fließende Strom lädt C6 auf, wobei die Zeitkonstante  $\tau = R_{11} \cdot C_6$  mit den eingesetzten Werten  $t_1 = 100$  ms ergibt, die *Reset*-Verzögerung (TP7).

Da die untere Schaltschwelle des Schmitt-Triggers IC1d bereits vor Erreichen der maximalen Spannung über C6 überschritten wird, verkürzt sich  $t_1$  entsprechend. Eine genaue Berechnung erfolgt hier nicht, da dieser Wert unkritisch ist. Die Restzeit muss lediglich so lang sein, bis die Betriebsspannung an IC1 ihren vollen Wert erreicht hat und stabil ist. Die verwendeten Werte sind in *Reset*-Schaltungen häufig anzutreffen.

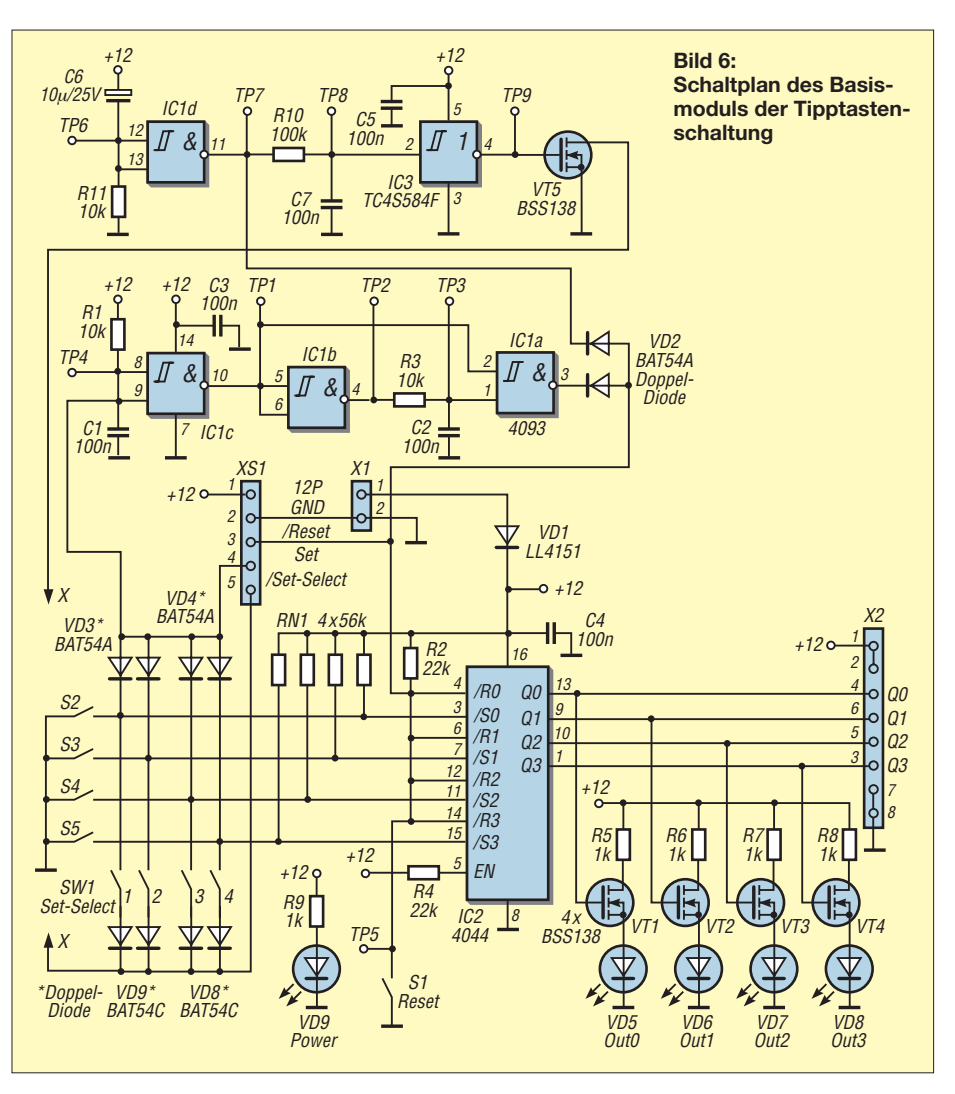

Der Ausgang von IC1d liefert das Reset-Signal (*Reset*-Freigabe) für die Flipflops im 4044.

#### ■ Voreinstellung von Ausgängen

Um direkt nach dem Zuschalten der Betriebsspannung der Tipptastenschaltung einen oder mehrere Ausgänge ohne Betätigung einer Taste bevorzugt einzuschalten, ist der aus dem Einzelgatter IC3, R10, C7, VT5, dem DIL-Schalter SW1 sowie den Doppeldioden VD10 und VD11 bestehende Schaltungsteil vorhanden. Die Doppeldioden entkoppeln die Kontakte des Vierfach-DIL-Schalters SW1 und verhindern einen Kurzschluss zwischen den Setzeingängen des 4044 bei mehr als einem betätigten DIL-Schalterkontakt.

Das RC-Glied aus R10 und C7 ist ein Integrator, der eine Verzögerung des Set-Freigabe-Signals um  $t_2 \approx 10$  ms (TP8) gegenüber dem Reset-Signal bewirkt. Der Schmitt-Trigger IC3 formt die Signalflanken wieder (TP9). VT5 invertiert und verstärkt das Signal SS (Set-Freigabe), sodass sich mit ihm sowohl die Setzeingänge des 4044 auf dem Basismodul als auch eine genügend große Zahl von Erweiterungsmodulen ansteuern lassen.

Mit dem DIL-Schalter SW1 ist die Wahl der beim Einschalten zu aktivierenden Ausgänge möglich. Vereinfacht ausgedrückt laufen beim Einschalten folgende Vorgänge ab:

- C6 und C7 sind noch entladen und die Signale Reset- und Set-Freigabe besitzen L-Pegel.
- Nach Ablauf der Reset-Verzögerung *t*<sup>1</sup> wechselt der Pegel der Reset-Freigabe von Low auf High.
- Nach Ablauf der Set-Verzögerung *t*<sup>2</sup> geht Set-Freigabe auf H-Pegel.

Weil die Set-Freigabe erst um die Set-Verzögerung  $t_2$  nach der Reset-Freigabe auf H-Pegel schaltet, ist sichergestellt, dass die mit dem DIL-Schalter gewählten Flipflops als Vorwahl gesetzt und die entsprechenden Ausgänge eingeschaltet werden. Mit der Taste S1 kann jederzeit ein Reset ausgelöst werden, das alle Ausgänge ausschaltet.

#### ■ **Setztasten**

Die vier Tasten S2 bis S5 sind mit je einem der vier Set-Eingänge des 4044 verbunden. Sobald eine Taste betätigt wird, geht der zugehörige Set-Eingang auf L-Pegel und setzt damit das jeweilige RS-Flipflop im 4044. Damit eventuell vorher eingeschaltete Flipflops zurückgesetzt werden, ist die aus IC1a, IC1b, IC1d, C1, C2, R1 und R3 bestehende Taktimpulserzeugung vorhanden. Die Doppeldioden VD3 und VD4 verknüpfen die vier Signale der Tasten so, dass beim Aktivieren einer Taste die Taktimpulserzeugung genau einen L-Impuls von 1 ms Länge erzeugt.

Bild 5 stellt die Signale innerhalb der Taktimpulserzeugung grafisch dar. Taste zeigt den Pegel an einer der vier Tasten. Mechanische Schalter arbeiten nicht perfekt, sondern weisen ein mehr oder weniger langes Kontaktprellen auf, das unterdrückt werden muss. Hier übernehmen IC1c, C1 und R1 diese Funktion: C1 lädt sich über R1 beim Einschalten der Versorgungsspannung auf. Durch Betätigen einer Taste entlädt sich C1 über VD3 bzw. VD4 und den Tastenkontakt sehr schnell. Der Ausgang des IC1c schaltet sofort von Low auf High.

Öffnet der Kontakt beim Prellen kurz, so steigt die Spannung über C1 wieder an. Wie schnell das geht, bestimmt die Zeitkonstante  $\tau = R_1 \cdot C_1$ . Solange die Spannung an TP4 den oberen Schwellwert des Schmitt-Triggers IC1c nicht erreicht hat,

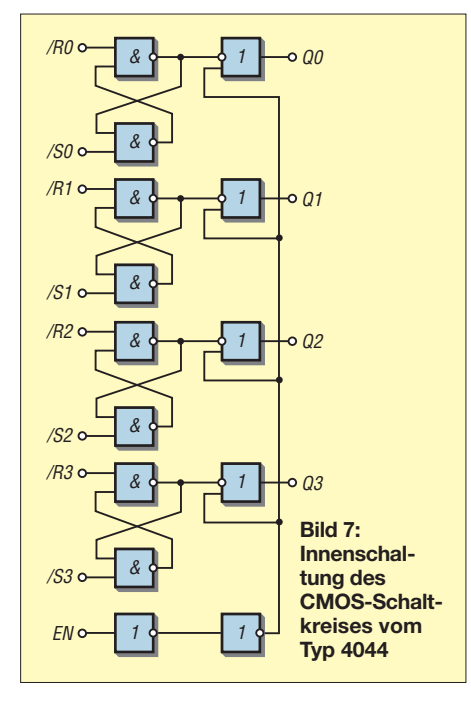

bleibt der Ausgang auf H-Pegel. Das bedeutet, dass ein kurzes Öffnen der Taste nicht ausreicht, um ein Zurückschalten von IC1c zu bewirken. Somit werden kurze Schaltvorgänge unterdrückt – das Signal an TP1 ist frei von Kontaktprellen. Es bleibt so lange auf H-Pegel, wie eine Taste gedrückt ist. Die NAND-Gatter IC1a und IC1b sowie C2 und R3 bewirken, dass nur die ansteigende Flanke des Signals einen zirka 1 ms langen L-Impuls erzeugt. Dieser setzt alle Flipflops des 4044 zurück.

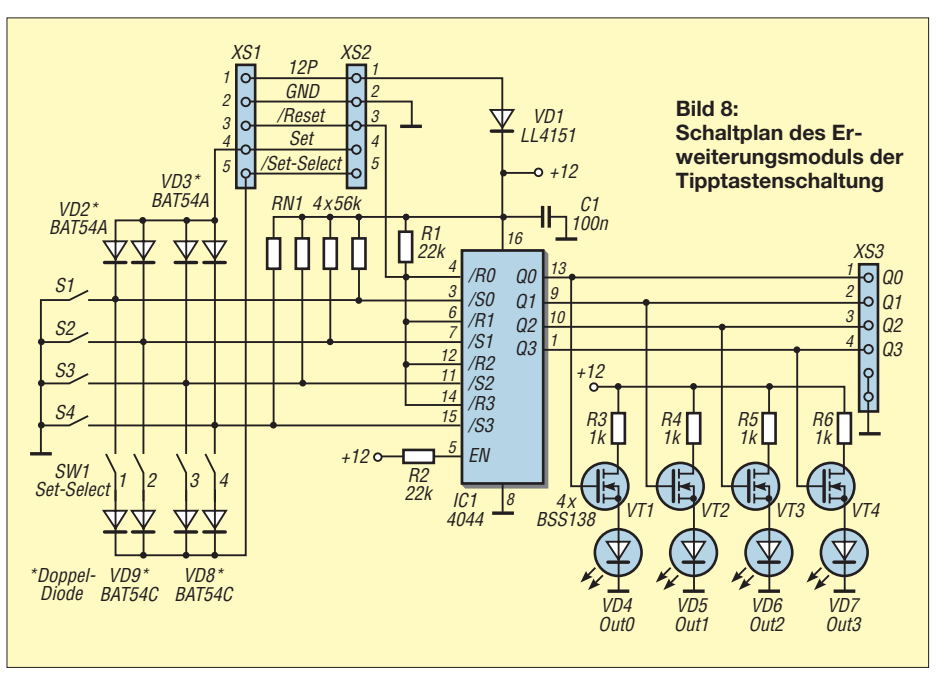

Solange keine Taste betätigt wurde, liegt das Signal an TP1 auf L-Pegel. Dieses liegt auch an einem Eingang des NAND-Gatters IC1a, der Ausgang des IC1a weist daher H-Pegel auf. Das NAND-Gatter IC1b invertiert das Signal nochmals, sodass sein Ausgang auf H-Pegel liegt, C2 über R3 aufgeladen ist und am zweiten Eingang des IC1a ebenfalls H-Pegel liegt. Wird nun eine Taste betätigt, wechselt das Signal an TP1 von L- auf H-Pegel. Das Gatter IC1b invertiert das Signal, sodass sein Ausgang auf L-Pegel schaltet und sich C2 über R3 entlädt. Die Spannung über C2 sinkt dadurch ab. Lediglich für die durch  $\tau = R_3 \cdot C_2$  bestimmte Dauer liegen beide Eingänge des IC1a auf H-Pegel und somit sein Ausgang auf L-Pegel. Dieser kurze L-Impuls setzt über die Doppeldiode VD2 die Flipflops im 4044 zurück. Dadurch, dass dieser Reset-Impuls nur etwa 1 ms lang ist, liegt bereits weit vor dem Deaktivieren des jeweiligen Setzeingangs am 4044 wieder H-Pegel an. Der durch die Taste auf L-Pegel gezogene Setzeingang des 4044 führt erst wieder beim Loslassen der Taste H-Pegel. Das bedeutet andererseits: Solange eine Taste gedrückt ist und das Signal am Ausgang der Tastimpulserzeugung gemäß Bild 5 auf L-Pegel liegt, kann keine andere Taste einen H/L-Sprung dieses Signals erzeugen. Keine weitere Taste kann somit die übrigen Schaltstufen zurücksetzen.

Der entsprechende Set-Eingang des 4044 wird aber aktiviert (L-Pegel). Dadurch können auch dann, wenn eine Taste gedrückt

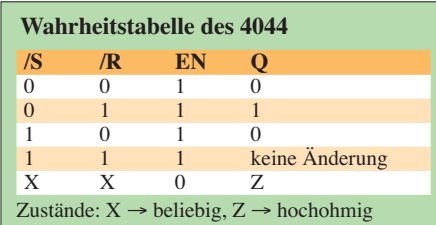

bleibt, weitere Tasten die zugeordneten Set-Eingänge des 4044 auf L-Pegel ziehen. Auf diesem Weg lassen sich zu einem schon aktivierten Ausgang weitere Ausgänge "hinzuschalten". Wird danach wieder eine einzelne Taste betätigt, so werden alle anderen Schaltstufen zurückgesetzt (abgeschaltet) – nur die der gerade betätigten Taste zugeordnete Schaltstufe bleibt eingeschaltet. Darüber hinaus können mit der Reset-Taste jederzeit alle Schaltstufen abgeschaltet werden.

#### ■ **Flanken-Triggerschaltung**

Die Gatter IC1a und IC1b sowie R3 und C2 bilden eine so genannte Flanken-Triggerschaltung, deren Signalverläufe Bild 4 zeigt. Der Eingang am TP1 ist zunächst noch nicht aktiviert (Signal auf L-Pegel). Mit der L/H-Flanke des Signals geht der Ausgang des Inverters (TP1) auf H-Pegel. Am ersten Eingang des NAND-Gatters liegt das Eingangssignal A. Der zweite Eingang des NAND-Gatters folgt bedingt durch die Zeitkonstante  $\tau = R \cdot C$ . Solange der untere Schwellwert des Schmitt-Trigger-Eingangs des NAND-Gatters noch nicht unterschritten ist, entspricht dies einem H-Pegel. Beide Eingängen des NAND-Gatters IC1a liegen also für die durch die Zeitkonstante bestimmte Dauer auf H-Pegel, der Ausgang des NAND-Gatters somit auf L-Pegel. Unterschreitet die Spannung an TP3 den unteren Schwellwert, so wechselt das Eingangssignal des NAND-Gatters auf L-Pegel und der Ausgang schaltet auf H-Pegel zurück. Für die sichere Funktion dieser Schaltung ist  $t_{\text{in}}$  ≥  $t_{\text{out}}$  Bedingung.

#### ■ **Funktionsbeschreibung des Erweiterungsmoduls**

Jedes Erweiterungsmodul fügt der Tipptastenschaltung weitere vier Schaltstufen hinzu, siehe Bild 2. Seine Funktion ent-
## *Praktische Elektronik*

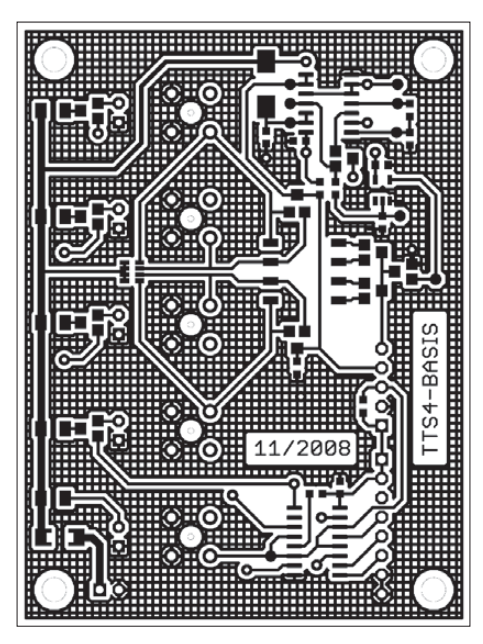

**Bild 9: Layout der Oberseite des Basismoduls in der SMD-Variante; Maßstab 1:1**

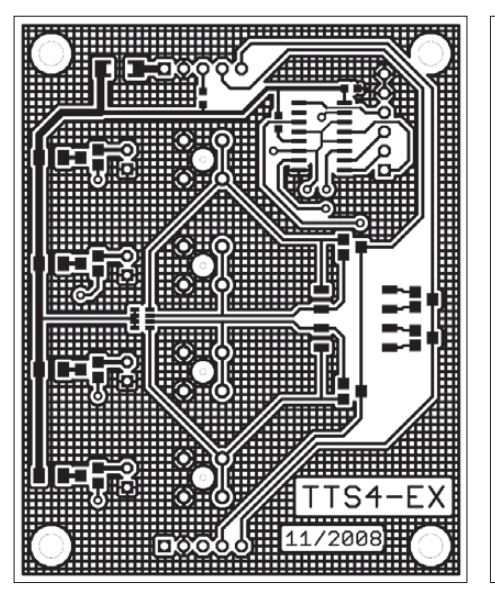

**Bild 12: Layoutoberseite des Erweiterungsmoduls in der SMD-Variante; Maßstab 1:1**

spricht der des Basismoduls, wobei die Power-On-Schaltung und die Flankentriggerung auf dem Basismodul genutzt wird. Es können zumindest theoretisch beliebig viele Erweiterungsmodule hinzugefügt werden, da es den von der TTL-Technik her bekannten, relativ niedrigen Lastfaktor nicht gibt. Lediglich die Eingangskapazität kann dann begrenzend wirken, wenn eine größere Anzahl von Eingängen an einem Ausgang liegt.

Bild 8 zeigt den Schaltplan des Erweiterungsmoduls. Sein Steckverbinder XS2 ist mit dem Steckverbinder XS1 des Basismoduls verbunden, von dem es die Versorgungsspannung sowie die Signale Reset, Set und Set-Freigabe erhält. Da die zugeführten Spannungen und anliegenden Signale 1:1 durchgeschleift sind, lässt sich an XS1 ein weiteres Erweiterungsmodul an-

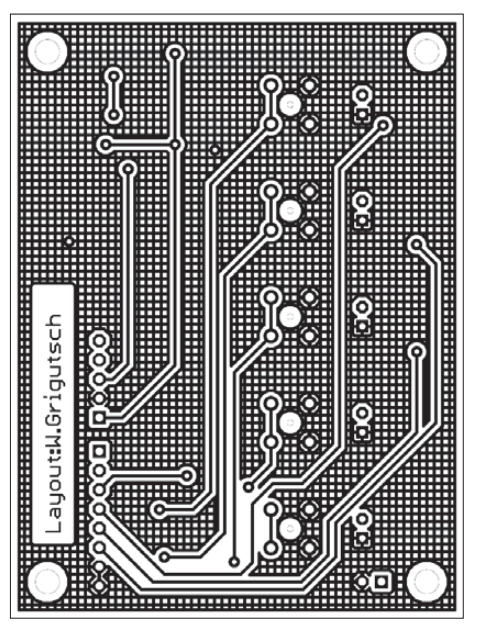

**Bild 10: Layout der Unterseite des Basismoduls in der SMD-Variante**

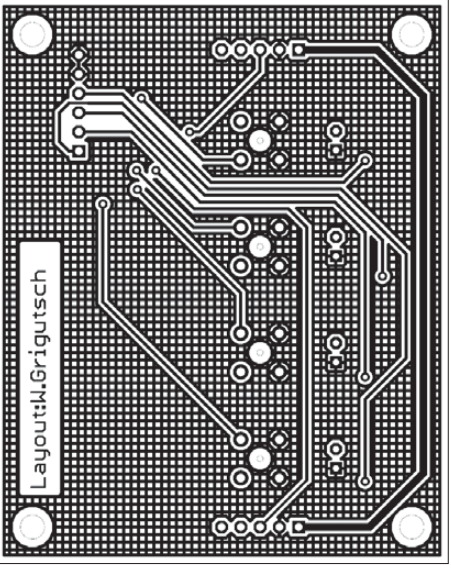

**Bild 13: Layout der Unterseite des Erweite rungsmoduls in der SMD-Variante**

stecken. Die Tipptastenschaltung ist somit kaskadierbar. Die Funktion des Erweiterungsmoduls entspricht ansonsten der des Basismoduls. Beim Vergleich beider Schaltungen sollte es möglich sein, seine Funktion zu verstehen, da alle Bauteile auch im Basismodul Verwendung finden.

#### ■ Zusammenfassung

Das vorgestellte Konzept erlaubt Tipptastenschaltungen ab zwei Schaltstufen auf dem Basismodul und mindestens einer Schaltstufe auf jedem der beliebig vielen Erweiterungsmodule. Es kommen nur elementare aktive und passive Bauelemente zum Einsatz. Da die Schaltung rein statisch arbeitet, kann sie auch dort eingesetzt werden, wo keine Störimpulse entstehen dürfen. Alle Bauelemente sind bei [1] und/ oder [2] erhältlich.

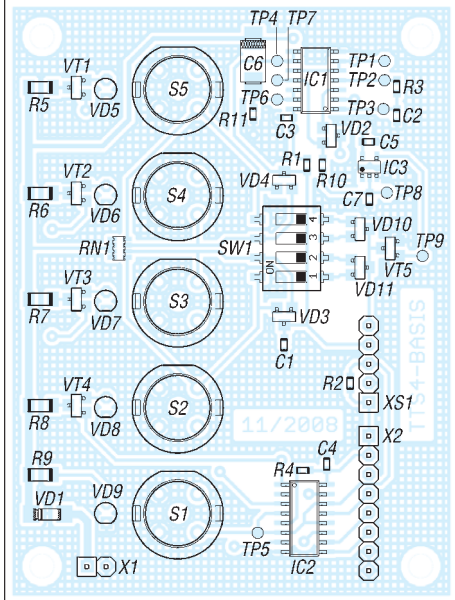

**Bild 11: Bestückungsplan der SMD-Variante des Basismoduls**

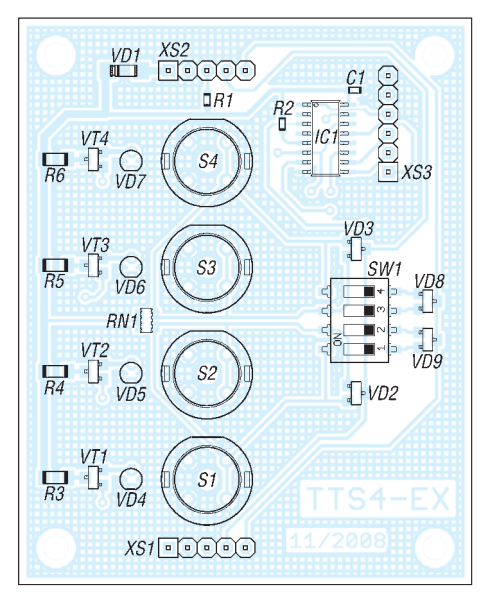

**Bild 14: Bestückungsplan der SMD-Variante des Erweiterungsmoduls**

Der Strombedarf der Schaltung wird fast nur durch die LEDs bestimmt. Bei Verwendung von LEDs mit geringem Flussstrom ist somit auch die Versorgung aus Batterien möglich.

Die EAGLE-Dateien der Platinen der Basis- und der Erweiterungsmodule für die Bestückung mit bedrahteten bzw. mit SMD-Bauteilen stehen auf der FA-Website [3] zum Herunterladen zur Verfügung.

Fragen und Verbesserungsvorschläge senden Sie bitte per E-Mail an mich.

#### w.grigutsch@gmx.de

#### **Literatur und Bezugsquellen**

- [1] Conrad Electronic: *[www.conrad.de](http://www.conrad.de)*
- [2] Reichelt Elektronik: *[www.reichelt.de](http://www.reichelt.de)*
- [3] FUNKAMATEUR: *[www.funkamateur.de](http://www.funkamateur.de)* →
- *Download* → *Software und Ergänzungen zu Bei trägen*

# *Empfindliches Nachweisgerät für statische Aufladungen*

#### *REINHARD WEBER*

*Statische Aufladungen entstehen fast überall. Wer z. B. bei trockener Luft über einen synthetischen Teppichboden gegangen ist und danach zur metallischen Türklinke griff, kennt dies. Die auftretenden Spannungen können bei Berührung auch elektronische Geräte schädigen. Mit zwei kleinen Baugruppen lassen sich Aufladungen jedoch kontaktlos nachweisen, sodass Schutzmaßnahmen ergriffen werden können.*

Das Thema der statischen Aufladung durch Reibungselektrizität ist nicht neu. Seit einigen Jahrhunderten beschäftigen sich Gelehrte und Wissenschaftler schon mit diesem Naturphänomen und es ist viel darüber geschrieben worden. Bereits vor dem 18. Jahrhundert tüftelte man an mechanischen Anordnungen, mit denen sich beträchtliche elektrostatische Ladungen erzielen und speichern ließen. Influenzmaschinen [1] und Leidener Flasche seien nur beispielhaft genannt.

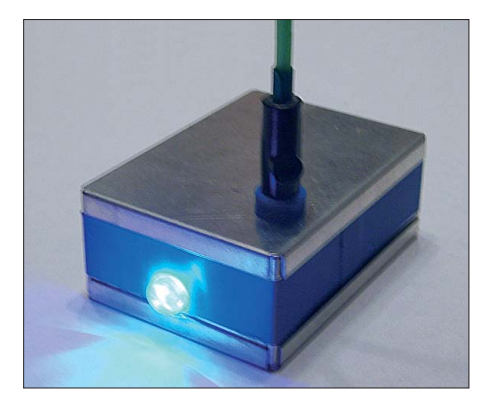

**Bild 1: Bei der Detektierung einer positiven Aufladung leuchtet die LED hell auf.**

Aber ebenso mangelte es nicht an Ideen für Geräte zum Nachweis der Reibungselektrizität, wie z. B. dem Elektroskop, oder elektronischen Nachweisgeräten wie in [7] und [8]. Allgemein bekannt ist, dass durch mechanische Vorgänge die Reibungselektrizität allgegenwärtig ist. Dieser Beitrag stellt Schaltungen zum Nachweis statischer Aufladungen vor, die mit sehr hohen Empfindlichkeiten aufwarten können.

Der gesamte Aufbau ist ohne SMD-Bauteile möglich. Trotzdem besitzt das eine Gerät nur etwa die Größe einer Streichholzschachtel – das zweite ist geringfügig größer. Die Schaltung erweist sich gegenüber elektrischen Störfeldern (HF oder 50- Hz-Netzspannung) als unempfindlich. Zur Anzeige einer Aktivierung sind zwei Varianten vorgesehen: das Aufleuchten mindestens einer sehr hellen LED und das Anschalten eines kleinen Vibrationsmotors. Als Aufnehmer für die statischen Aufladungen dient eine 100 mm bis maximal 400 mm lange Antenne, die in eine im Gehäuse angebrachte Buchse gesteckt wird.

Besonderheit der Schaltungen ist, dass der für die Detektierung der Aufladung genutzte Transistor Teil der Oszillatorschaltung ist und somit einen so genannten Super-Darlington-Transistor mit einem sehr hohen Eingangswiderstand bildet. Außerdem lässt sich die Schaltung mit 1,2 V bis 1,5 V betreiben, wobei sie im Ruhezustand nur einen Strom im Mikroamperebereich aufnimmt und ein Ein-/Aus-Schalter entfallen kann. Lediglich bei einer Aktivierung wird der Batterie ein nennenswerter Strom entnommen. Das Funktionsprinzip der Schaltung wurde in der Gebrauchsmusterschrift [6] dargelegt.

#### ■ **Detektierung positiver Aufladungen**

Eine Oszillatorschaltung in Komplementär-Schaltungstechnik [2] wird durch die Transistoren VT5, VT6 sowie die dazugehörige Spule L1 und Kondensator C2 realisiert. VT2, VT3, VT4 und VT5 des Oszillators bilden in dieser Schaltungsanordnung einen mehrstufigen Darlington-Transistor mit den in [3] bekannten Eigenschaften. Seine geringe Basisschwellenspannung von  $U_{BE}$  = 0,6 V statt 1,2 V wird durch die Komplementäranordnung des Darlington-Transistors ausgenutzt, um die Schaltung mit einer Betriebsspannung von 1,5 V betreiben zu können.

Bei einer in die Antenne induzierten positiven statischen Ladung wird VT2 leitend. Die Basis-Kollektor-Strecke des VT1 stellt eine Belastung der Antenne dar – sie ist für den optimalen Basisstrom des VT2 von außerordentlicher Bedeutung. Der Kondensator C1 lädt sich bei leitendem VT2 auf. Die Basis des VT3 erhält negatives Potenzial, VT4 wird positiv angesteuert, wodurch der Oszillator eingeschaltet wird. Die Flussspannung der ultrahellen LED  $(U_F = 3.2 \text{ V}, I_V = 6800 \text{ mod})$  ist höher als die Betriebsspannung, sodass sie eigentlich nicht leuchten dürfte. Doch durch die Selbstinduktionsspannung der Spule L1, die zusätzlich zur Gleichspannung der Batterie an der LED anliegt, leuchtet sie, siehe auch [4] und [5].

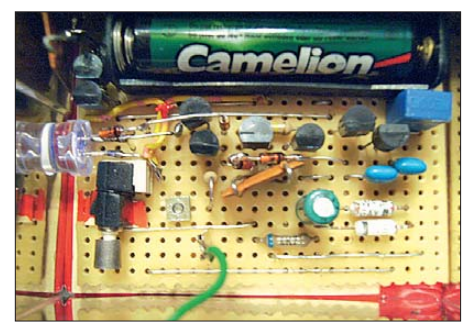

**Bild 3: Das Nachweisgerät wurde auf einer Universalplatine aufgebaut.**

Ein Teil der Wechselspannung des Oszillators wird über den Kondensator C3 von den Dioden VD5, VD6 gleichgerichtet. Die Spannungsverdopplerschaltung steuert die beiden Transistoren VT7 und VT8 an, wodurch der Vibrationsmotor anläuft. VT7 und VT8 sind zum Zweck der Verringerung des Spannungsabfalls für den Betrieb des Vibrationsmotors parallelgeschaltet. An dieser Stelle kann selbstverständlich auch eine andere geeignete Anzeige für das Vorhandensein einer statischen Aufladung eingefügt werden. Die beiden Diodenpaare VD1/VD2 und VD3/ VD4 dienen zur weitgehenden Temperaturkompensation der Schaltung.

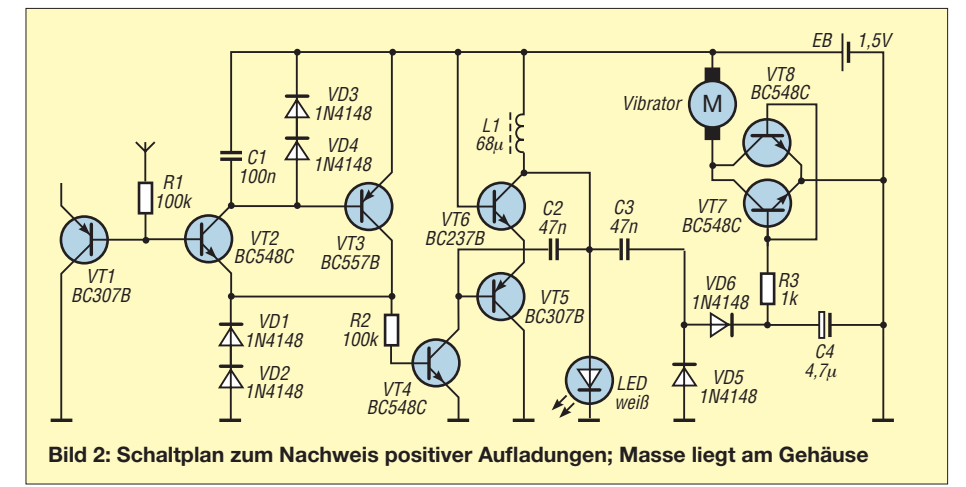

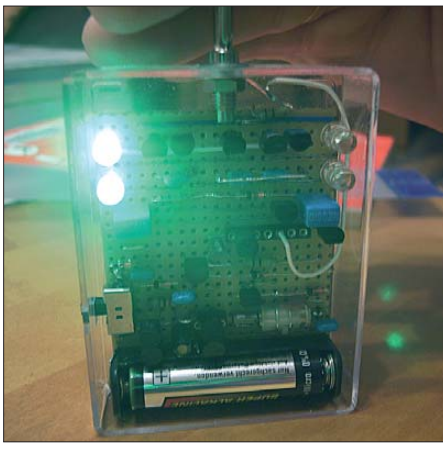

**Bild 4: Das Nachweisgerät für positive und negative Ladungen befindet sich in einem** durchsichtigen Gehäuse.

Die eingesetzten ultrahellen LEDs leuchten bereits bei einem geringen Strom mit nahezu voller Helligkeit. Bei Verwendung anderer Typen, die erst bei größeren Strömen zu leuchten beginnen, ist die Funktion des Vibrationsmotors infrage gestellt. Für VD5 und VD6 fanden Germaniumdioden Verwendung. Beim Einsatz der ultrahellen LEDs sind aber auch Siliziumdioden 1N4148 nutzbar. Als Spule L1 lässt sich ein Exemplar mit einer Induktivität von 15  $\mu$ H bis 68  $\mu$ H einsetzen.

#### ■ **Detektierung unipolarer Aufladungen**

Ist bei der Anzeige eine Unterscheidung zwischen positiver und negativer Ladungen gewünscht, lässt sich die Schaltung in Bild 5 verwenden. Leuchten die weißen LEDs, ist eine positive Aufladung vorhanden, leuchten die grünen, ist die Aufladung negativ. Die Funktion der beiden Anzeigezweige der Schaltung gleicht bis auf einige Besonderheiten der in Bild 2. Zu Gunsten der ständigen Einsatzmöglichkeit durch den geringen Ruhestrom der Schaltung wurden Abstriche an der Temperaturstabilität gemacht.

Um mit nur einer Antenne auszukommen, verbinden die beiden nicht vollständig beschalteten Transistoren die linke Anzeigeeinheit mit dem rechen Teil der Schaltung. Durch diese Verbindung wird in etwa die Funktion des VT1 in Bild 2 nachgebildet. Gleichzeitig sollen die beiden Transistoren die Anzeigezweige gleichstrommäßig entkoppeln. Dieses gelingt aber nicht zu 100 %. Bei Erwärmung fließen geringste Ausgleichsströme, die einen Kanal bzw. eine Anzeigeeinheit ungewollt einschalten können. Bei Zimmertemperatur war dies jedoch kein Problem.

Der Widerstand R1 in der Leitung zur Antenne kann 100 kΩ bis 10 MΩ betragen. Er soll VT2 vor allzu hohen Strömen schützen, ist jedoch angesichts seines hohen Eingangswiderstands nicht unbedingt erforderlich. Die beiden parallel zu den 47-nF-Kondensatoren (C2, C4) liegenden 100-kΩ-Widerstände (R3, R5) verhindern ein mögliches Flackern beim Verlöschen der LEDs. Die Diode VD5 zwischen den beiden Anzeigezweigen sorgt für ein präzises Schalten (gegenseitige Verriegelung). Bei der Schaltung in Bild 5 kann es erforderlich sein, jeweils zwei ultrahelle LEDs mit einer Lichtstärke von 13 000 mcd bzw. 15 000 mcd parallelzuschalten.

Der Aufbau erfolgt vorzugsweise in einem kleinen Metallgehäuse bei isolierter Antenne, kann aber auch gut in einem Plastikgehäuse realisiert werden.

#### ■ **Erfahrungen**

Mit beiden Schaltungen gelingt es z. B. ohne Mühe, aus einigen Metern Entfernung den Motor und die LED zu aktivieren – und dies nur durch die um wenige Zentimeter veränderte Position eines kleinen, durch Reibung aufgeladenen Plastikstreifens. Dabei läuft der Motor und die LED leuchtet eine Zeit lang. Dann wird der Motorlauf langsamer und die LED wird dunkler. Wenn keine erneute Nachtrigge-

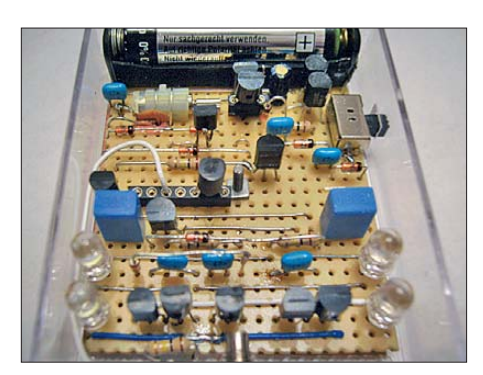

**Bild 6: Auch die Schaltung nach Bild 5 wurde auf einer Universalplatine realisiert.**

rung erfolgt, geht schließlich die Aktivierungsanzeige auf Null. In freier Umgebung wurde das kleine Gerät durch Bewegung synthetischer Textilien in einen Abstand von mehr als 10 m sicher aktiviert.

Selbst ein sich näherndes Gewitter, bei dem der Donner bereits zu hören war, löste in freier Umgebung durch die elektrostatische Komponente des Blitzes die Anzeige aus. Inwieweit sich eine Potenzialerkennung des elektrostatischen Feldes durch den Blitz mit der Schaltung in Bild 5 feststellen lässt, habe ich noch nicht untersucht, denn diese Reaktion erkannte ich eher zufällig.

#### reinhard-leipzig@t-online.de

#### **Literatur**

- [1] Kehrle, K.: Experimente mit selbstgebauten Influenzmaschinen. Franzis' Verlag, Poing 2002
- [2] N. N.: Professionelle Schaltungstechnik. Franzis Verlag, Poing 1996, Band 2 , S. 541, Schaltung 614
- [3] N. N.: Elektor Buch 70. 6. Auflage, Elektor-Verlag, Gangelt 1976
- [4] Guilheim, G.: Eine LED an 1,5 V. Elektor 37 (2006) H. 7-8, S. 67
- [5] Kainka. B.: Mini-Projekt. Elektor 33 (2002) H. 6, S. 22–23
- [6] Weber, R.: Gebrauchsmusterschrift Nachweisgerät für statische Aufladung. Deutsches Patent und Meldeamt, *<http://publikationen.dpma.de>* → *Patente und Gebrauchsmuster* → *Einsteigerrecherche* → *DE 202008003853 U1*
- [7] Müller, W. F.: Ganz weit weg von Hochfrequenz. FUNKAMATEUR 55 (2006) H. 4, S. 439–440
- [8] Quietzsch, L.: Experimente mit Multivibratoren. FUNKAMATEUR 58 (2009) H. 5, S. 505

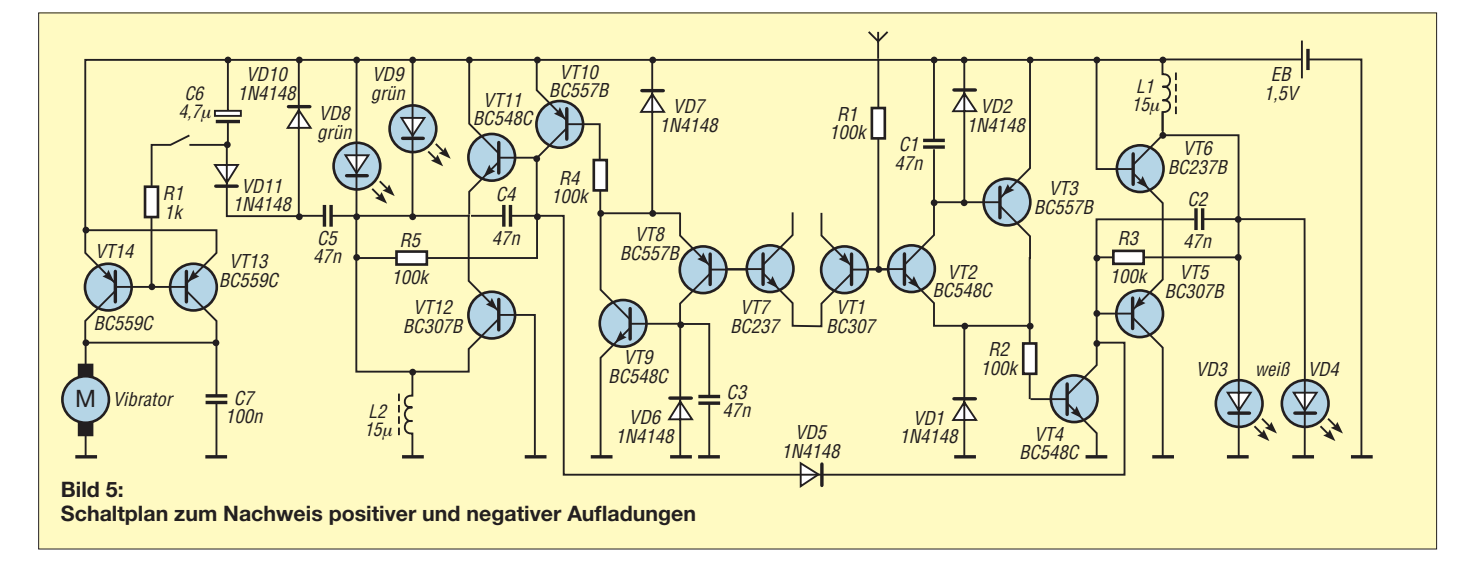

# *Sieben auf einen Streich – die Mephisto-Scope-Messfunktionen*

#### *FRANK SICHLA – DL7VFS*

*Das Mephisto Scope von Meilhaus Electronic ist ein USB-Kombi-Scope, das besonders für Lehr- und Ausbildungszwecke geeignet ist. Bei ihm wurde eine hohe Funktionsvielfalt mit einer auf den vorgesehenen Einsatzzweck abgestimmten Leistungsfähigkeit kombiniert.*

Der Benutzer eines Mephisto Scopes von Meilhaus Electronic [1] kann in der Bediensoftware unter sieben Funktionen wählen: Oszilloskop, Spektrumanalysator, Voltmeter, analoger und digitaler Datenlogger, Logikanalysator sowie digitale Ein- und Ausgänge. Die ersten drei Funktionen stehen in zwei Kanälen an BNC-Buchsen zur Verfügung, die restlichen für 24 Pins der Sub-D26-Buchse. Die maximal verarbeitbare Eingangsspannung beträgt ±10 V; Überlastschutz besteht bis ±300 V. Der Wertespeicher fasst 256 kS, wobei über das Modul Datei-Betrachter eine Visualisierung möglich ist.

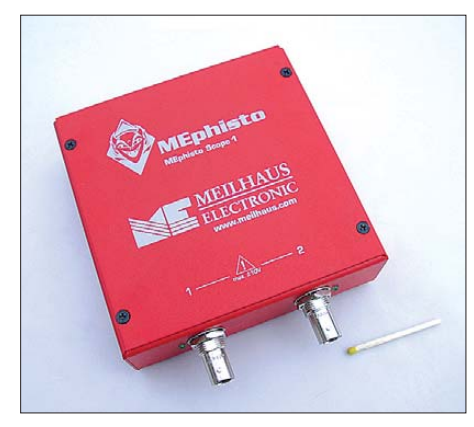

**Bild 1: Mephisto Scope UM203 mit autark nutzbarem Datenlogger**

Das Mephisto Scope gibt es mit und ohne Datenlogger. Bild 1 zeigt das Modell UM203 mit Datenlogger, das sich äußerlich durch den SD-Kartenschacht an der Rückseite und die Speisung aus einem Steckernetzteil vom Basisgerät UM202 unterscheidet.

Beide Mephisto Scopes besitzen einen A/D-Umsetzer mit 16 Bit Verarbeitungsbreite, wodurch sie schon Präzisionsgeräte darstellen. Dies äußert sich auch in der dadurch erreichbaren Genauigkeit von z. B. 0,1 % bzw. 1 mV bei Spannungsmessungen und der Möglichkeit, Details einer Messkurve vergrößert darstellen zu können, siehe Bild 2.

Die Bedienung der Software ist manchmal etwas gewöhnungsbedürftig. Oft besteht die Möglichkeit der Eingabe eines numerischen Wertes, der technisch gar nicht möglich ist. In solchen Fällen nutzt das Scope dann automatisch den nächstliegenden realisierbaren Wert. Beispielsweise kann es bei der Veränderung der Signalfrequenz zu einer Änderung der Zeitbasis kommen. Das Oszilloskop stellt ein Signal minimal

mit einer Zeitbasis von 100 µs/div dar. Bei einem 100-kHz-Signal müssen sich also zehn Perioden ein Kästchen teilen – schon von daher ist die Darstellung höherfrequenter Signale kaum möglich. Der minimale Triggerpegel wurde mit 4 mV bei 100 kHz ermittelt. Mathematische Funktionen sind ebenso möglich wie der XY-Betrieb.

Die hohe Auflösung des Scopes ist insbesondere bei der Spektralanalyse nützlich. Es können Signale erkannt werden, die wesentlich kleiner als die überlagerten Störungen, wie Rauschen oder Netzbrummen, sind. Der hohen Auflösung ist der relativ schmale Ausschnitt des darstellbaren Frequenzspektrums von maximal 500 kHz geschuldet. Die Praxis zeigt, dass dieser Wert im Gegensatz zum Oszilloskop auch voll nutzbar ist.

Das Voltmetermodul bietet viel mehr als ein einfaches Multimeter, denn es kann die Messergebnisse zweier Kanäle analog und digital anzeigen. Außerdem besitzt es eine erstaunlich hohe 3-dB-Grenzfrequenz von 650 kHz, die Wechselspannungsmessungen bis weit in den LW-Bereich hinein gestattet – und zwar mit dem echten Effektivwert (*RMS*, engl.: root mean square). Sehr interessant ist der analoge Datenlogger. Er arbeitet anders als herkömmliche

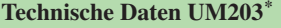

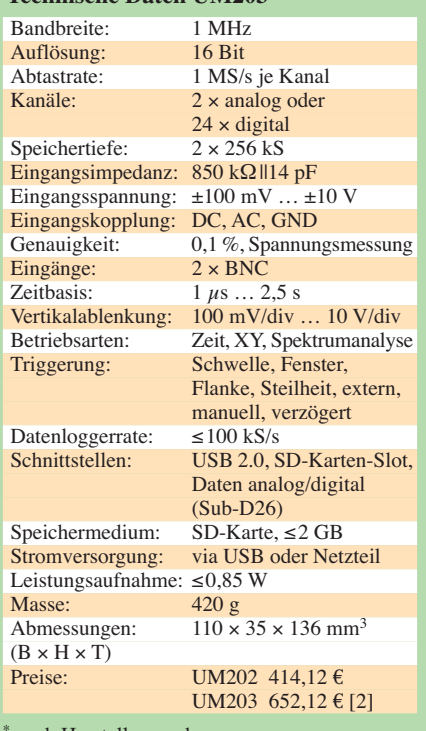

nach Herstellerangaben

Logger im Roll-Modus: Das Signal wird von rechts nach links abrollend maximal 100 s lang auf dem Bildschirm dargestellt. Signale mit Frequenzen bis 50 kHz lassen sich so lückenlos beobachten.

Fazit: Das kompakte Mephisto Scope eignet sich besonders für Unterricht, Lehre, Labor und Ausbildung sowie für anspruchsvolle Messungen an Audioschaltungen. Seine Stärken liegen in der Vielseitigkeit, der Präzision, dem bei USB-Scopes nicht immer vorhandenen XY-Betrieb sowie den mathematischen Möglichkeiten.

sichla@t-online.de

#### **Bezugsquellen**

- [1] Meilhaus Electronic GmbH, Fischerstr. 2, 82178 Puchheim, Tel. (0 89) 89 01 66-0; *[www.meilhaus.com](http://www.meilhaus.com)*
- [2] Conrad Electronic SE, Klaus-Conrad-Str. 1, 92240
- Hirschau, Tel. (01 80) 5 31 2111; *[www.conrad.de](http://www.conrad.de)* Oscilloscope (Time)

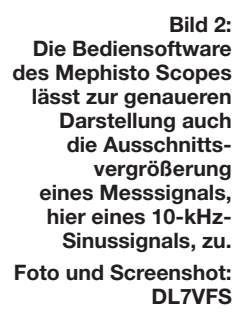

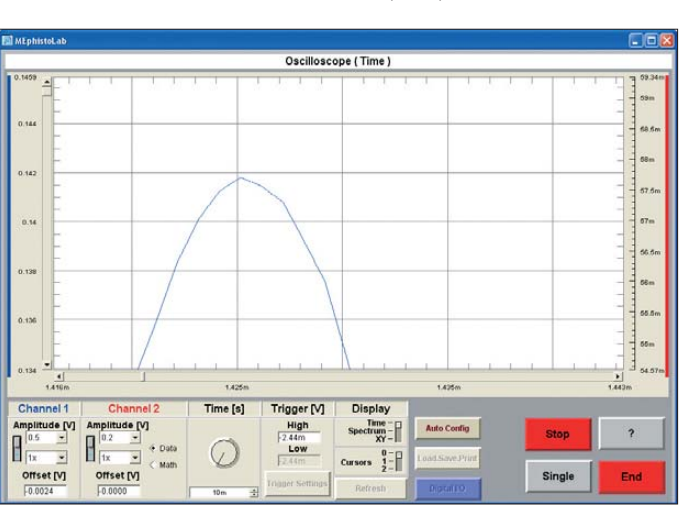

# *Universelles Funksystem mit XBee-Modulen*

#### *Dr.-Ing. KLAUS SANDER*

*Der Beitrag stellt ein Funksystem auf Basis des ZigBee-Standards vor, welches zur gleichzeitigen Sensorabfrage, Fernsteuerung oder auch zur allgemeinen Datenübertragung nutzbar ist.*

Wenn Sie zu den Menschen gehören, die ganztägig schwer gearbeitet haben, so sollten Sie sich den Abend doch gemütlich machen. Unnötige Aktivitäten sind dann nicht mehr Ihre Sache. Anders gesagt, wer einmal im Sessel sitzt, muss nicht unbedingt noch einmal aufstehen, um zum Beispiel das Licht auszuschalten. Für solche Probleme hat der Mensch die Fernbedienung erfunden.

Im Fachhandel gibt es Funkschaltsteck dosen, die oft von fernöstlichen Herstellern stammen. Die Auswahl ist meist nicht übermäßig groß. Und obendrein funktionieren offensichtlich alle nach dem gleichen technischen Prinzip. Hat Ihr Nachbar neuer dings Probleme mit seinen Geräten? Dann haben Sie sich wahrscheinlich ebenfalls diese Funkschaltsteckdosen gekauft.

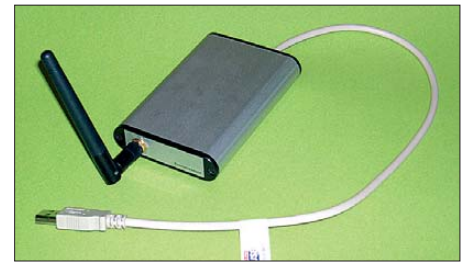

**Bild 1: Das USB-Interface ist in einem Aluminiumgehäuse untergebracht.**

Damit Sie und Ihr Nachbar die Steckdosen unabhängig voneinander schalten können, erlauben die Fernbedienungen und die Steckdosen eine Adressierung. Die Adress auswahl ist aber stark begrenzt. Zudem werden Sie sich kaum mit Ihrem Nachbarn über die Adresszuordnung absprechen, sodass es beispielsweise zu folgendem Szenario kommen kann: Sie sehen sich einen Horrorfilm bei gedämpftem Licht an, um die Angst etwas zu reduzieren. Dracula schleicht sich in einer Nachtszene von hinten an das ahnungslose Opfer heran. Und dann passiert es … das Licht im Wohnzimmer geht aus. Der Schreck sitzt tief.

Daran war aber nicht Dracula schuld. Ihr Nachbar hat einfach sein Licht ausgeschaltet. Und weil Sie sich mit ihm nie deswegen absprachen, haben sie beide die gleiche Adresse eingestellt. Da selten geschaltet wird, ergründeten Sie auch noch nicht die Ursache, sondern bemängelten die Qualität der Steckdosen. Genauso

könnte es aber sein, dass Ihr Nachbar von der Funksteckdose weiß und Sie ärgern will. Das nehmen wir mal nicht an.

#### ■ **ZigBee**

Vor einigen Jahren tauchten in der Presse immer wieder Meldungen auf, dass künftig fast alles per Funk vernetzt wird. Aber so weit muss es nicht kommen. Doch diese Vision war möglicherweise ein Anlass, für die funktechnische Vernetzung Protokolle und Standards zu schaffen. Nur so können Probleme, wie beschrieben, vermieden werden.

Einer dieser Standards ist der ZigBee-Standard. OEM-Module, die diesem Standard genügen, werden weltweit von verschiedenen Herstellern produziert. Um jedoch das ZigBee-Protokoll nutzen und auch ZigBee auf das Produkt schreiben zu dürfen, ist eine kostenpflichtige Lizenzierung erforderlich. Allerdings haben die Modulhersteller diesen Teil bereits realisiert. Zudem haben sich die Hersteller der Module bereits um die Einhaltung der nationalen Vorschriften und Gesetze gekümmert. Das dokumentieren CE-Kennzeichen und Konformitätserklärung.

Der ZigBee ist ein offener Standard. Das bedeutet, dass entsprechend neuester Forderungen und Erkenntnisse eine Erweiterbarkeit garantiert ist. Vorrangig ist der Zig-Bee-Standard für Systeme mit geringem Energiebedarf vorgesehen. Dementsprechend sind auch Sendeleistung und Bandbreite begrenzt.

Im Rahmen des Standards kann ein Zig-Bee-Gerät eine von drei Aufgaben übernehmen. Der einfachste Gerätetyp ist ein Endgerät (engl.: *End Device*). Diese Geräte haben einen begrenzten Funktionsumfang (RFD, engl.: *Reduced Function Devices*). Mit diesem Gerätetyp können Sensoren (z. B. Lichtschalter, Temperatursensoren usw.) abgefragt oder Aktoren (z. B. Motoren, Ventile) gesteuert werden. Ein weiterer Gerätetyp ist der *Router*. Mehrere Endgeräte melden sich an einem Router an und bilden damit ein Sternnetz. Im Gegensatz zu den Endgeräten können Router nur aus Gerätetypen mit vollem Funktionsumfang (FFD, engl.: *Full Function Devices*) gebildet werden. Mehrere Router können sich auch an einem weiteren Router zum Aufbau eines Baumnetzes anmelden. Kürzere Querverbindungen führen zu vermaschten Netzen, wie in Bild 2 dargestellt.

Eine besondere Funktion innerhalb eines Netzes übernimmt der Koordinator (engl.: *Coordinator*). Ein Router innerhalb eines Netzes übernimmt diese Aufgabe. Damit lässt sich ein so genanntes persönliches Netz (PAN, engl.: *Personal Area Network*) aus Kleingeräten aufbauen. Ein solches PAN bildet dann das kleinste Netzwerk innerhalb einer Hierarchie. Der Koordinator verwaltet ein solches Netz. Will ein Endgerät Daten oder einen Befehl zu einem anderen Endgerät senden, so erfolgt zuerst eine Anfrage an den Koordinator, der sie an den Empfänger weiterleitet.

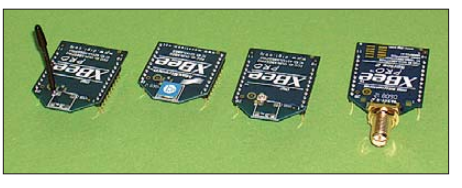

**Bild 3: XBee-Module gibt es mit verschiedenen Antennen.** 

Die Adressierungsmöglichkeiten sind flexibel. Es sind sowohl direkte als auch indirekte Adressierungen möglich. Bei der direkten Adressierung werden feste Adressen vergeben. Die indirekte Adressierung erfordert den Einsatz eines Koordinators. Dabei werden nur noch kurze 16-Bit-Adressen verwendet. Einige wenige Adressen sind für besondere Aufgaben reserviert. Dadurch lassen sich z. B. Mitteilungen von einem Sender gleichzeitig an alle Empfänger senden. Durch den insgesamt großen Adressraum sind Konflikte mit benachbarten Netzen nahezu ausgeschlossen. Ergänzt werden sollte noch, dass ZigBee im 2,4-GHz-Bereich arbeitet. Die Sendeleistung ist begrenzt, sodass nur Distanzen von bis zu 100 m überbrückt werden können. Im freien Gelände sind auch größere Reichweiten erzielbar.

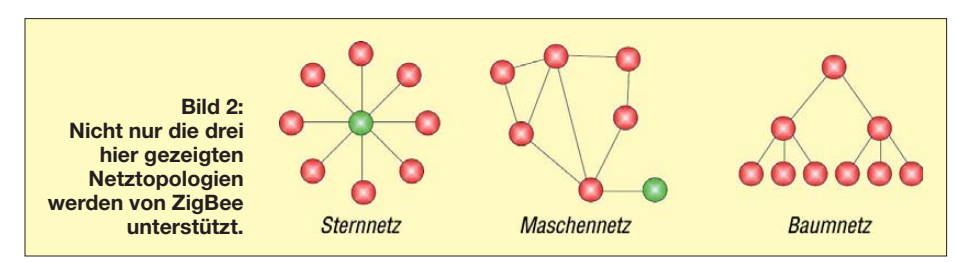

#### ■ **XBee-Module**

Eigentlich war ZigBee vor allem für die Hausinstallationstechnik vorgesehen. Die Verkabelung sollte vereinfacht sowie Licht und Klingel per Funk gesteuert werden, genauso wie die Heizung. Aber wenn erst einmal ein Standard existiert und Funk frequenzen freigegeben wurden, wird er auch für andere Anwendungen genutzt. Die Übertragungsgeschwindigkeit ist zwar begrenzt, aber nicht allzu große Datenmengen lassen sich ohne großen Aufwand übertragen. Deshalb bieten diverse Hersteller Funkmodule auf Basis des ZigBee-Standards an, die durch das serielle RS232- Interface auch allgemein zur Datenübertragung genutzt werden können.

Nicht nur im Hobbybereich haben sich die XBee-Module von Digi International [2] stark verbreitet. Diese Module gibt es mit verschiedenen (einstellbaren) Sendeleistungen, unterschiedlichen Antennenlösungen und sowohl für einfache Netze als auch solche mit Koordinator. Die Para meter der Module sind über einfache AT-Befehle einstellbar.

Sie erinnern sich noch an diese? Der AT-Befehlssatz wurde von Hayes Communications zur Konfiguration herkömmlicher Modems entwickelt. Er wurde zum Quasi-Standard. Heute ist der Befehlssatz beim Einsatz von Modems unter Windows nicht mehr notwendig. Dafür gibt es jetzt spezielle Gerätetreiber. Trotzdem ist der Befehlssatz noch heute sinnvoll und bei einigen anderen Kommunikationsgeräten in Verwendung. Und dazu gehören auch verschiedene Funkmodule. Jedoch existieren

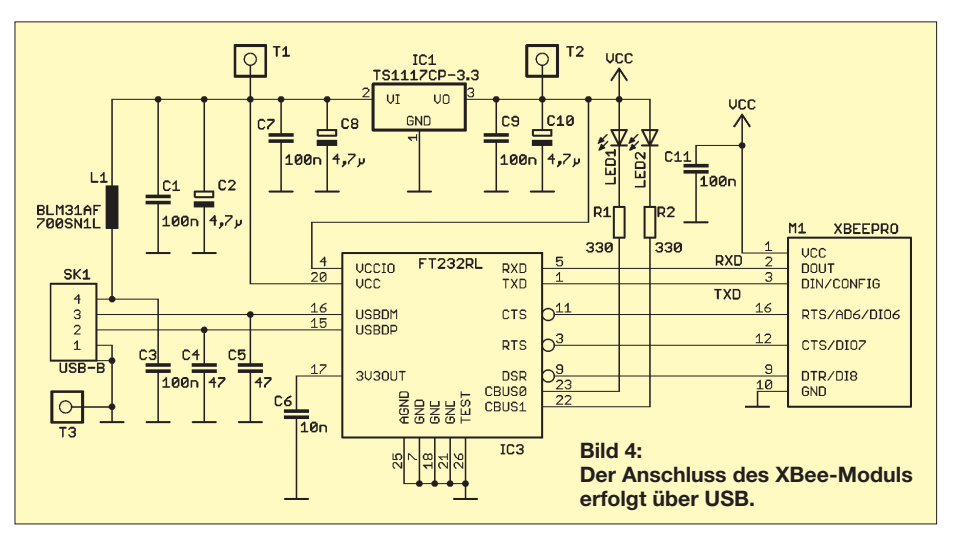

eine Reihe neuer, gerätespezifischer Befehle.

#### ■ **USB-Interface**

Wir wollen ein System realisieren, mit dem wir von einem PC aus beliebige Geräte fernsteuern oder Sensoren abfragen können. Der Anschluss des Funkmoduls an den PC erfolgt über USB, da moderne Computer künftig kaum noch serielle Schnittstellen haben werden.

Bild 4 zeigt den Schaltplan des USB-Interfaces. Wir verwenden wieder einen FT232RL. Für diesen Schaltkreis werden durch den Hersteller kostenlos Treiber für Windows zur Verfügung gestellt. Aber auch für Linux und Apple-Computer sind Treiber verfügbar.

Die Stromversorgung sowohl des FT232 als auch des Funkmoduls erfolgt aus dem USB-Anschluss. Dort stehen 5 V zur Verfügung. Das Funkmodul arbeitet aber mit 3,3 V. Deshalb ist ein Spannungsregler erforderlich. Da der FT232 intern erst ein-

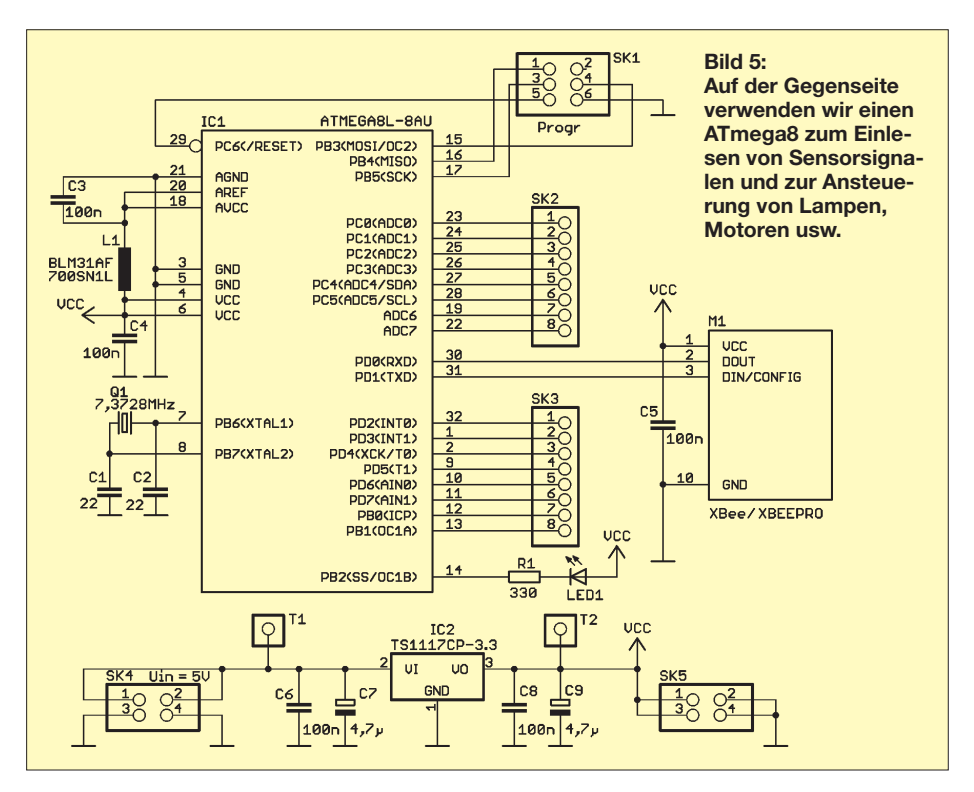

mal mit 5 V versorgt wird, gäbe es ein Problem mit dem Funkmodul. Das verarbeitet nur 3,3 V am Eingang bzw. liefert als H-Pegel ebenfalls maximal 3,3 V. Beim FT232 kann aber über Pin 4 (VCCIO) für die Ausgangsstufen eine andere Betriebsspannung angelegt werden. Dafür dient ebenfalls die über den Spannungsregler bereitgestellte Spannung. Die beiden LEDs signalisieren die Funktionen der Sendeund Empfangsleitung.

Für die Gegenseite, also zum Anschluss der Peripherie, setzen wir einen ATmega8L ein. Er liest den Datenstrom des XBee-Moduls bzw. sendet entsprechende Messwerte. Es sind nur die TX- und RX-Leitung des Moduls mit dem Controller verbunden. Damit verzichten wir allerdings auf die Hardwaresteuerung, um das Modul in den Schlafzustand zu versetzen. Jedoch bietet das Modul zum Einsparen von Versorgungsstrom zusätzlich Betriebsmodi, die per Software aktiviert werden können.

Freie Portleitungen stehen für die eigentliche Anwendung zur Verfügung. Hier können Schalter und Taster bzw. über Treiberstufen oder Relais auch Lampen oder Motoren abgefragt bzw. angesteuert werden. Da die A/D-Umsetzer des Controllers zur Verfügung stehen, sind darüber ebenfalls Sensoren anschließbar. So ist es auch möglich, den Schaltzustand eines Gerätes in einem anderen Gebäude abzufragen, ohne das Haus verlassen zu müssen.

Die Schaltung wird mit 5 V versorgt. Ein Spannungsregler stellt die benötigten 3,3 V bereit. Der Controller ist über den ISP-Anschluss programmierbar.

#### ■ **Nachbau**

Der Nachbau ist mit den vorgeschlagenen Platinenlayouts kein Problem. An den Bestückungsplänen in den Bildern 8 und 11 sehen wir, dass beide Baugruppen fast vollständig mit SMD-Bauelementen bestückt werden. Doch das ist unproblematisch. Ich habe im FA bereits in verschiedenen Beitragen Tipps gegeben, die die SMD-Bestückung wesentlich erleichtern. Das XBee-Modul ist zu stecken. Dabei ist

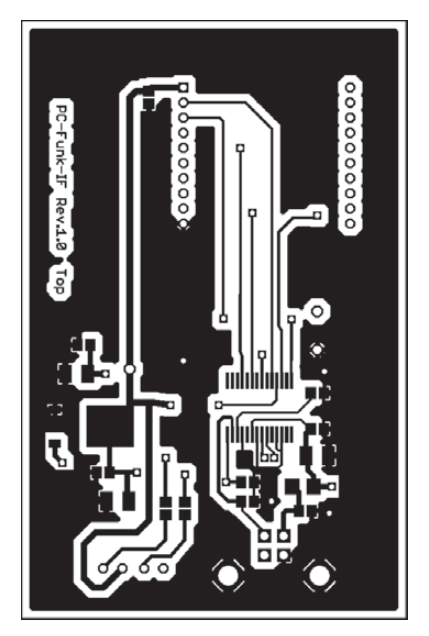

**Bild 6: Layoutoberseite des USB-Interfaces; Abmessungen 79 mm** × **51 mm**

zu beachten, dass das Pinraster nur 2 mm beträgt.

Wir können für beide Baugruppen das XBee- oder für höhere Leistungen das XBeePro-Modul einsetzen. Bei Letzterem ist zu beachten, dass die Leistung entsprechend der gesetzlichen Vorschriften um 2 bis 3 dB zu reduzieren ist. Dies erfolgt per Software. Ebenso müssen wir für den Einsatz des XBeePro-Moduls am USB-Port den höheren Stromverbrauch (bis zu 250 mA) über den Gerätemanager anmelden.

#### ■ **Software**

Ganz ohne Software geht es nicht. Sie brauchen sowohl geeignete PC-Software als auch Firmware für den Controller. Einige Beispiellösungen können Sie im Internet kostenlos bei [1] herunterladen. Eine

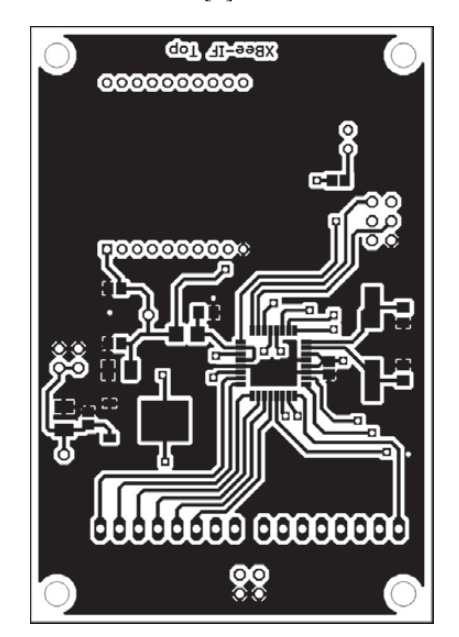

**Bild 9: Layoutoberseite der Controllerplatine; Abmessungen 79 mm** × **53 mm**

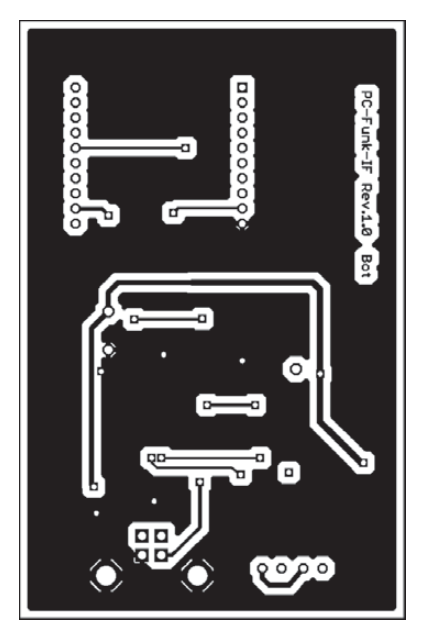

**Bild 7: Layoutunterseite des USB-Interfaces; Maßstab 1:1**

vollständig fertige Softwarelösung gibt es nicht, da sie anwendungsabhängig ist. Jedoch ist die Programmierung mit BAS-COM-AVR kein Problem. Falls Sie noch nie programmiert (aber schon ein BASIC-Programm gesehen) haben, schauen Sie sich die Beispiele an. Die wesentlichsten Programmteile bestehen nur aus Printoder Input-Anweisungen für die serielle Schnittstelle und Portausgaben, z. B. zum Einschalten einer Lampe.

Das XBee-Modul lässt sich über die AT-Befehle programmieren. Dazu müssen Sie zuerst *+++ <CR>* an das Modul senden. Anschließend folgt der AT-Befehl, z. B. zum Einstellen der Adresse. Sie können die Adresse in den Flash des Moduls speichern. Beachten Sie dazu immer die Wartezeit von zirka 1 s. Jeden Befehl an das Mo-

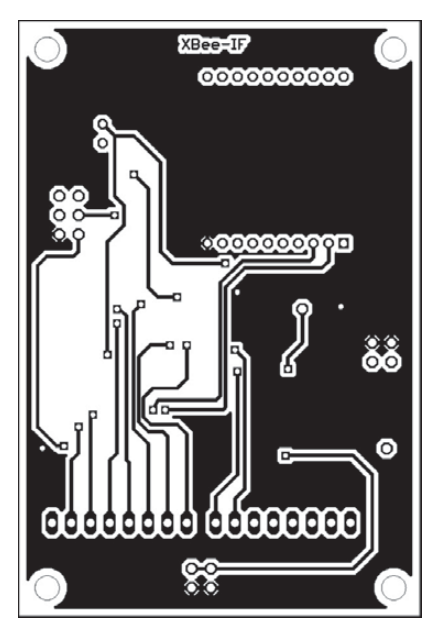

**Bild 10: Layoutunterseite der Controllerplatine; Maßstab 1:1**

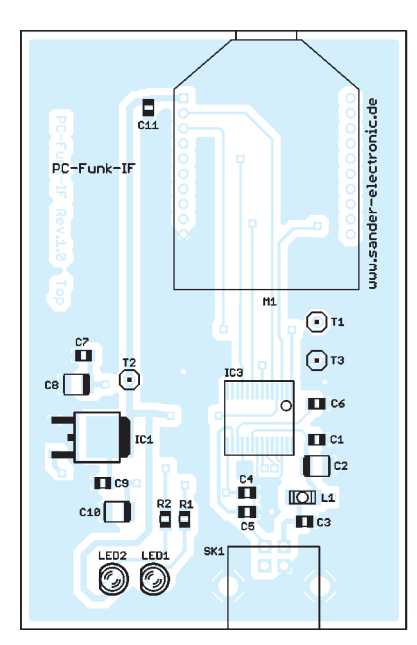

**Bild 8: Bestückungsplan des USB-Interfaces; es werden diverse SMD-Bauteile eingesetzt.**

dul quittiert es, sodass eine Information über den Abschluss der Aktion erfolgt. Der Modus zum Einstellen des Moduls wird mit *ATCN <CR>* beendet. Danach schaltet das Modul in den transparenten Modus. Sie können jetzt beliebige Binärdaten schicken. Das Modul interessiert sich nicht mehr für den Inhalt bis zu dem Augenblick, wenn im Datenstrom wieder drei Pluszeichen auftauchen.

Unter [2] finden Sie Handbücher des XBee-Moduls und eine Software, mit der Sie das Modul leicht parametrieren können. Ebenso ist ein Update Ihres Moduls auf den neuesten Stand kostenlos möglich.

#### **Literatur**

[1] Sander Electronic: *[www.sander-electronic.de](http://www.sander-electronic.de)* [2] Digi International: *[www.digi.com](http://www.digi.com)*

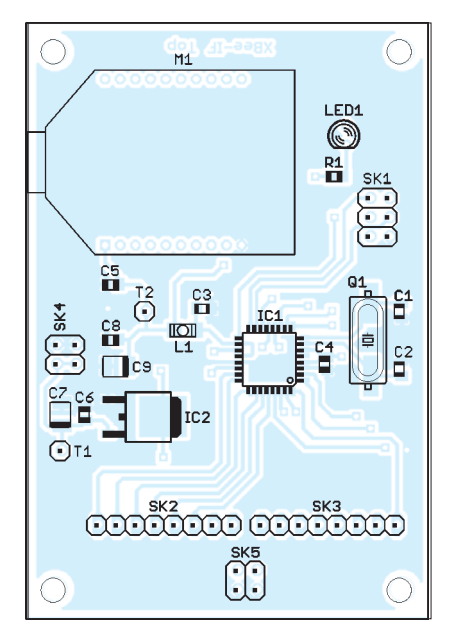

**Bild 11: Bestückungsplan der Controllerplatine; Bauform: vorwiegend SMD-Bauteile**

# *USB-Transceiver-Interface optimal nutzen*

#### *CHRISTOPH DEPPE – DC6CX*

*Das von DC2PD und DC6JN vor etwa zwei Jahren vorgestellte USB-Interface mit integrierter Soundkarte [1] ist schnell fester Bestandteil meines Shacks geworden. In Verbindung mit den kostenlosen Programmen Ham Radio Deluxe und Digital Master 780 läuft es sogar zur Hochform auf. Leider bin ich bei der gleichzeitigen Nutzung beider Programme schnell an Grenzen gestoßen. Wie man die Zugriffsbeschränkung auf einen COM-Port elegant umgehen kann, beschreibt dieser Beitrag.*

Auf der Suche nach einem kleinen, universell einsetzbaren Interface, das nur je ein Kabel zum Computer und zum Transceiver benötigt, stieß ich auf das USB-Interface mit integrierter Soundkarte [2]. Im Gegensatz zu den kommerziell angebotenen Produkten ist das Gerät deutlich Das Programm meiner Wahl für die Transceiver-Steuerung ist *Ham Radio Deluxe* (HRD) von Simon Brown, HB9DRV. Im kostenlosen Softwarepaket ist auch das Digimode- Programm *Digital Master 780* (DM780) vom gleichen Autor enthalten. Beide wurden in [3] bereits vorgestellt.

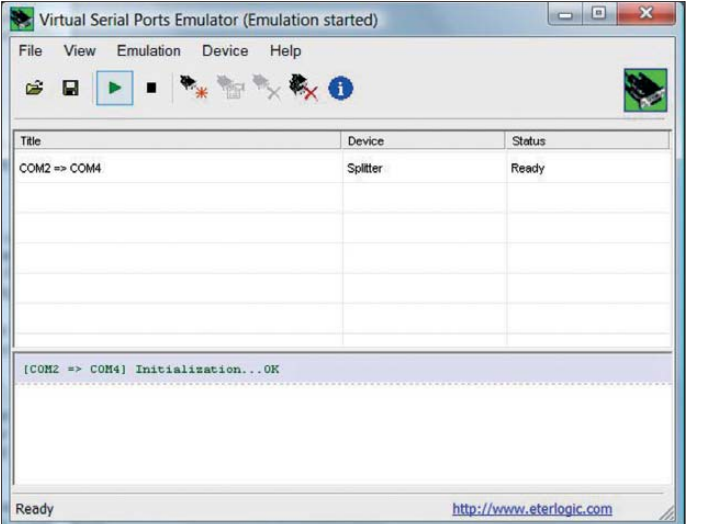

preiswerter. Das Bestücken der noch fehlenden Bauteile und die Herstellung des Anschlusskabels gingen schnell von der Hand und so stand das Gerät nach einer knappen Stunde betriebsbereit mit einem Icom IC-7000 verbunden vor mir.

**Bild 1:**  *Virtual Serial Port Emulator* **stellt** *COM4* **als virtuellen COM-Port mit Bindung an den physischen Port** *COM2* **bereit.**

Ich stellte also den COM-Port des Interfaces als *CAT-Port* in HRD ein und schon war die Frequenzanzeige auf dem Bildschirm zu sehen. In meinem Fall arbeitete das Interface auf *COM2*. Auch die Einstellungen in DM780 waren schnell erle-

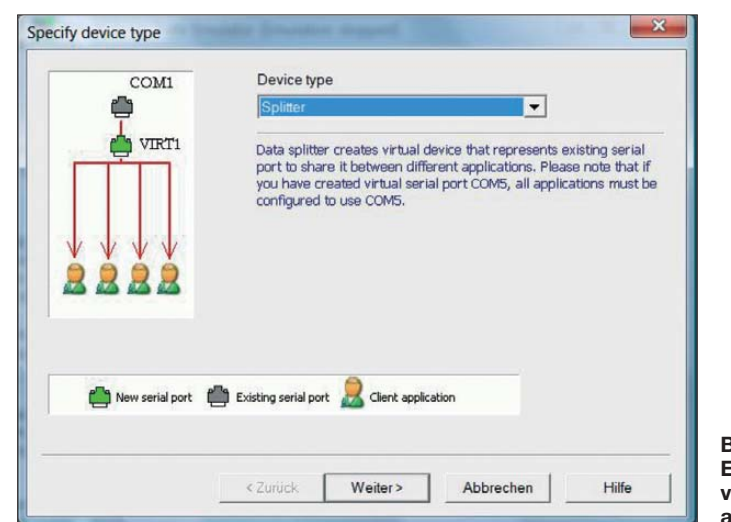

**Bild 2: Erstellen eines virtuellen COM-Ports als** *Splitter*

digt. Hier musste als Soundkarte nur *USB Audio Codec* sowohl bei *Input* als auch bei *Output* ausgewählt werden und schon startete das Wasserfalldiagramm.

Eine schöne Funktion von DM780 ist die Zusammenarbeit mit HRD. Die gesamte Transceiver-Steuerung kann über HRD erledigt werden, wenn man dieses in beiden Programmen aktiviert. Auch dazu können Details in [3] nachgelesen werden.

Bei dem Versuch, CW mit DM780 zu geben, schien das Trio offensichtlich an seine Grenzen zu stoßen. Die Fehlermeldung lautete schlicht *Error Opening COM2 to send CW – Zugriff verweigert*.

#### ■ Virtueller COM-Port-Splitter **als Verteiler**

Der Grund für diese Fehlermeldung ist die Tatsache, dass bei dem USB-Interface die gesamte serielle Kommunikation über einen einzigen COM-Port läuft. Das heißt, dass die Signale von CAT, PTT und CW-Key sich diesen Port teilen müssen. So lange man alle Funktionen nur aus einem Programm heraus nutzt, sollte dieses auch problemlos möglich sein.

Bei der Kombination von HRD und DM780 sind es jedoch zwei getrennte Programme, die gleichzeitig versuchen, auf einen einzigen COM-Port zuzugreifen. HRD belegt den Port, um die CAT-Daten zu übertragen.

Versucht nun DM780 den gleichen Port zu öffnen, um das CW-Signal zu senden, verweigert das Betriebssystem den Zugriff. Ein physischer (also tatsächlich vorhandener) COM-Port kann nur von einem Programm gleichzeitig genutzt werden. Die oben genannte Fehlermeldung ist die Folge.

Abhilfe schafft ein virtueller COM-Port, der als Verteiler dazwischen geschaltet wird. Solche Ports werden von einer Software generiert und haben gegenüber "echten", physischen Ports den Vorteil, dass mehrere Programme gleichzeitig zugreifen können. Es gibt kostenpflichtige kommerzielle Software, die eine derartige Funktion bereitstellt. Bei meiner Suche nach einer anderen Lösung stieß ich auf *Virtual Serial Port Emulator* (VSPE) von *Eterlogic* [4]. Das Programm wird für 32-Bit-Windows-Systeme kostenfrei angeboten. Ich konnte es erfolgreich unter Windows Vista einsetzen, wie Bild 1 zeigt.

Die Einrichtung der Software ist schnell erledigt. Man erstellt einen *Splitter*(Bild 2), der die Daten mehrerer Programme an einen physischen COM-Port vermittelt. In meinem Fall wird der virtuelle *COM4* erstellt. Dieser greift dann auf den physischen *COM2* zu, an den das USB-Interface angeschlossen ist. An dieser Stelle sollte man darauf achten, dass *RTS* und *DTR* nicht angewählt sind (Bild 3), da sonst unmittelbar nach dem Start die PTT dauerhaft gehalten wird! Anschließend drücken wir den grünen *Start-Emulation*-Knopf

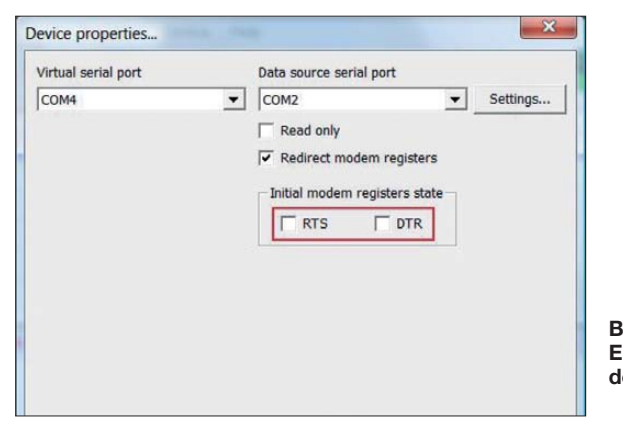

und ändern in allen Programmen den COM-Port auf *COM4*. Nun können HRD und DM780 ohne Konflikte zeitgleich auf COM4 zugreifen.

So kann die CAT-Funktion von HRD genutzt und nebenbei CW mit DM780 gegeben werden. Selbst mein zusätzlich gestartetes Log-Programm *Ham Office Deluxe*

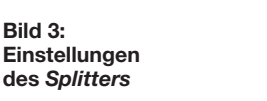

kann mit seinem CAT-Interface noch parallel auf den virtuellen *COM4* zugreifen. Das Programm VSPE läuft nach dem Start unauffällig im Hintergrund und gibt sich

**Screenshots: DC6CX**

auf dem Bildschirm nur als Symbol im Benachrichtigungsfeld zu erkennen. Es kann so eingerichtet werden, dass es automatisch beim Booten des Rechners gestartet wird. Dieses ist wahlweise als Dienst oder mittels *Autostart* möglich. Die Hilfe (in englischer Sprache) des Programms liefert dazu ausführliche Hinweise.

#### ■ **Fazit**

**Literatur und URLs**

Der Einsatz von *VSPE* führt zu einer deutlichen Erweiterung der Einsatzmöglichkeiten des USB-Interfaces. Es besteht jetzt die Möglichkeit der gleichzeitigen Nutzung mehrerer Programme zur Transceiver-Steuerung und -Modulation ohne die Notwendigkeit, dazu an der Hardware Veränderungen vornehmen zu müssen. Selbstverständlich ist *VSPE* auch in anderen Anwendungen nutzbar, bei denen man mit mehreren Programmen auf ein serielles Gerät zugreifen möchte.

#### dc6cx@darc.de

- [1] Drescher, P., DC2PD; Neumann-Zdralek, J., DC6JN: USB-Interface mit integrierter Soundkarte. FUNKAMATEUR 56 (2007) H. 4, S. 400– 403, H. 5, S. 513–517
- [2] FUNKAMATEUR-Leserservice: Berliner Str. 69, 13189 Berlin, Tel. (0 30) 44 66 94-72, Online-Shop: *[www.funkamateur.de](http://www.funkamateur.de)* → *Online-Shop*; Bausatz: USB-Transceiverinterface mit integrierter Soundkarte, Best.-Nr. *BX-120*
- [3] Barthels, E., DM3ML: Digital Master DM780 ein neues Digimode Programm. FUNKAMA-TEUR 57 (2008) H. 7, S. 713–715
- [4] Eterlogic: VSPE: tool for serial port emulation. *[www.eterlogic.com/Products.VSPE.html](http://www.eterlogic.com/Products.VSPE.html)*

# *GPS-Empfänger angezapft*

Der in [1] vorgestellte GPS-Empfänger mit Locatoranzeige reizte mich geradezu, die durch das aufgelötete Modul bereitgestellten GPS-Daten auch für andere Anwendungen nutzbar zu machen. Am Treiberschaltkreis (74HCT125) des Empfängers können am IC2/Pin 6 die GPS-Daten gegen Masse abgegriffen werden. Diese stehen dort mit einer Datenrate von 9600 kBit/s zur Verfügung. Die Funktion des Geräts bleibt trotz der Anzapfung erhalten – die Auswertung des abgegriffenen Datentelegramms muss jedoch extern erfolgen.

Nun ist es nur noch erforderlich, den Pegel an die RS232-Schnittstelle des PCs anzupassen. Hierzu habe ich die ohnehin einfa-

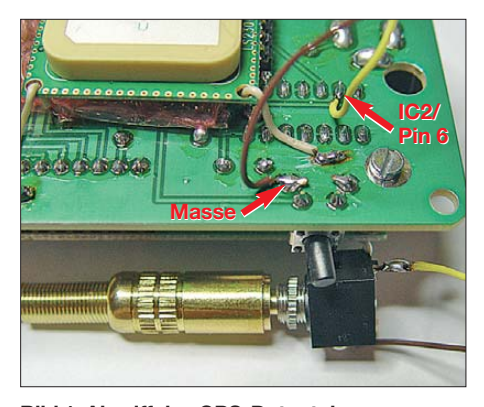

**Bild 1: Abgriff des GPS-Datentelegramms am IC2/Pin 6 und möglicher Massepunkt am Schalter, die Ankopplung erfolgt über eine 3,5-mm-Klinkenbuchse.**

che Schaltung eines Icom-CAT-Interfaces noch etwas modifiziert. Das Original habe ich irgendwann einmal in einer Packet-Radio-Box gefunden, den Autor der Schaltung weiß ich aber nicht mehr. Aus der Originalschaltung ist der für das Senden erforderliche Transistor nebst Vorwiderstand und Schutzdiode zu entfernen, sodass die in Bild 2 gezeigte Schaltung übrig bleibt. Besitzer eines Icom-CI-V-Schnittstellenadapters können diesen selbstverständlich auch nutzen, wenn sie sich darüber bewusst sind, dass im Fehlerfall über die RS232- und die Icom-CI-V-Schnittstelle der Transceiver auf Senden geschaltet werden kann. Gegebenenfalls ist der Anschluss 3 an der Sub-D9-Buchse zu isolieren, da über ihn die Tastung des Senders erfolgt.

Den Aufbau der kleinen Schaltung habe ich auf einem Stück Lochrasterplatte im

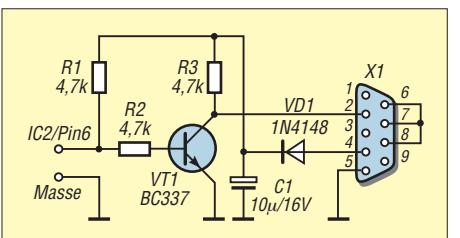

**Bild 2: Schaltplan des modifizierten Icom-CI-V-Interfaces zwischen GPS-Empfänger und RS232-Schnittstelle des PCs**

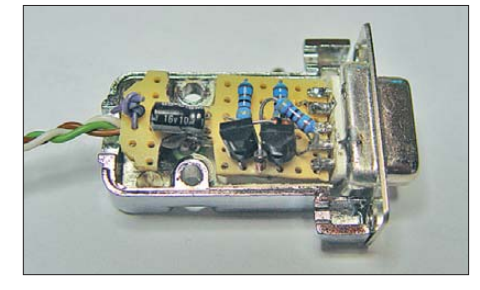

**Bild 3: Die für die Anpassung erforderlichen Bauelemente lassen sich im Sub-D9-Steckergehäuse unterbringen. Fotos: DG4VX**

Steckergehäuse der Sub-D9-Buchse aufgebaut – es sieht zwar nicht so schön aus, ist aber einfach zu realisieren. Dafür geht es ganz schön eng in der Buchse zu. Doch jetzt stehen die Daten extern zur Verfügung und können zu den Anwendungen (wie z. B. ARPS) weitergeleitet werden.

Nach [2] sind auch die Programmierkabel älterer Mobiltelefone als Interface geeignet. Der Umbau am Beispiel eines Sagem MC922-Datenkabels ist in der auf der FA-Website als Download verfügbaren Ergänzung beschrieben.

Ich denke, durch diese kleine Erweiterung können dem GPS-Empfänger weitere Anwendungen erschlossen werden.

#### **Lutz Zimmermann, DG4VX** dg4vx@freenet.de

#### **Literatur**

- [1] Dröse, O., DH8BQA: GPS-Empfänger mit Locator anzeige. FUNKAMATEUR58 (2009) H. 4, S. 402 ff.; FA-Leserservice *BX-044*, *BX-045*, *BX-046*
- [2] Luft, F., DG2MFB: CAT-Interface fast umsonst. FUNKAMATEUR 55 (2006) H. 11, S. 1242

# *Mikrofon-Equalizer und Dynamik kompressor in einem Gerät*

#### *Dipl.-Ing. STEFAN STEGER – DL7MAJ*

*Mit der Kombination von NF-Equalizer und Dynamikkompressor ergeben sich optimale Möglichkeiten, den mittleren Modulationsgrad eines SSB-Senders und damit die Verständlichkeit des Signals beim Empfänger zu erhöhen. Auch ältere Geräte können mit dem EquaDyn nachgerüstet und auf diese Art in ihrer Modulationsqualität deutlich verbessert werden.*

Eigenbaugeräte sowie kommerzielle Transceiver und Sender der älteren Generation verfügen häufig weder über einen Dynamikkompressor noch über die Möglichkeit der Korrektur des NF-Frequenzganges. Die positive Wirkung eines guten Dynamikkompressors auf die Signalverständlichkeit ist inzwischen unbestritten. Besonders jene Funkamateure, die mit

#### *Vorverstärker und Equalizer*

U1 enthält vier unabhängige Operationsverstärker, der erste von ihnen (U1A) wird als Vorverstärker genutzt (Bild 4). JP2 und JP3 ermöglichen die Anpassung an unterschiedliche Mikrofonpegel und -impedanzen (R21 bis R24) sowie die Wahl der Speisespannung beim Einsatz eines Kondensatormikrofons.

> **Bild 1: Am aufgebauten Mustergerät sind die Einstellmöglichkeiten des** *EquaDyn* **gut zu erkennen.**

R14 einstellbar. Die Mittenfrequenzen betragen 0,45 kHz, 1,39 kHz und 2,4 kHz. Jedes der drei Filter hat eine 3-dB-Bandbreite von etwa 600 Hz. Die Addition der drei Signalpegel geschieht über die 100-kΩ-Widerstände R5, R10 und R15 am Pufferverstärkereingang des folgenden Dynamikkompressors.

Mit dem Simulationsprogramm *5Spice*  habe ich den Frequenzgang des Equalizers berechnet. Wenn alle drei Pegelsteller auf Maximum stehen, ergibt sich ein Übertragungsverhalten nach Bild 7. Die drei gestrichelten Linien repräsentieren die NF-Filter, die durchgezogene rote Linie zeigt den resultierenden Frequenzgang.

Wer ausschließlich den Dynamikkompressor nutzen möchte, kann den Equalizer an JP10 überbrücken.

#### *Dynamikkompressor*

Speziell für diese Zwecke entwickelte Analog Devices [4] seinerzeit den Schaltkreis SSM2166. Er ist bei [5] erhältlich, auch das Datenblatt kann von dort heruntergeladen werden. Bei diesem IC handelt es sich um einen automatisch geregelten NF-Verstärker (keinen Begrenzer oder HF-Clipper), dessen Regelzeitkonstante,

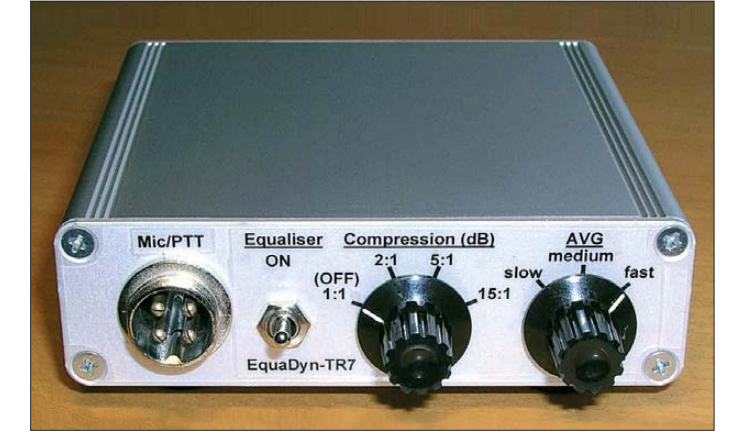

kleiner Leistung in SSB arbeiten, wissen eine solche Zusatzbaugruppe zu schätzen. Aus diesem Grund gab es auch schon viele veröffentlichte Schaltungsideen und Bauvorschläge. Stellvertretend seien [1], [2] und [3] genannt.

Der vorgestellte *EquaDyn* vereint Dynamikkompressor und NF-Equalizer in einem Gerät. Er ist klein und handlich, einfach aufzubauen und zur Nachrüstung von Transceivern geeignet (Bild 2). Die technischen Daten des Mustergerätes sind aus Tabelle 1 ersichtlich.

#### ■ **Schaltungsbeschreibung**

Die Funktion des EquaDyn ist leicht zu überschauen: Drei Bandpässe des Equalizers trennen das NF-Signalspektrum in Teilbereiche. Deren Ausgangssignale sind separat einstellbar und werden hinter den Filtern wieder addiert. Der im Signalweg folgende Dynamikkompressor arbeitet als automatisch geregelter NF-Verstärker und besitzt eine Regelkennlinie mit einstellbarer Steilheit. Regelzeitkonstante und Störunterdrückung (*Noise Gate*) sind ebenfalls variabel. Bild 3 zeigt das Blockschaltbild.

**Bild 2:** *EquaDyn* **im Einsatz Fotos: DL7MAJ**

Der Equalizer besteht aus drei parallelgeschalteten aktiven NF-Bandfiltern mit den Operationsverstärkern U1B, U1C und U1D. Deren Ausgangsspannungen sind unabhängig voneinander mit R4, R9 und

Kennlinie bzw. Kompressionsgrad und Störunterdrückung einstellbar sind [6]. Die Regelung begrenzt die maximale Ausgangsspannung, bei kleineren Eingangsspannungen wird die Verstärkung auto-

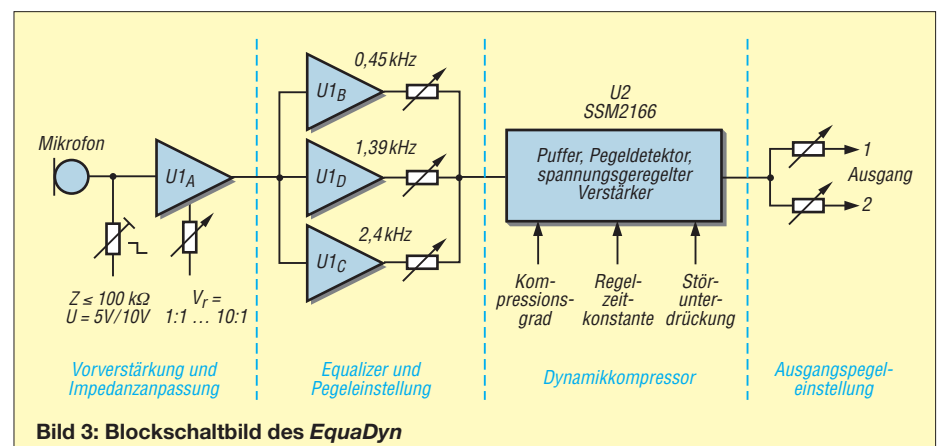

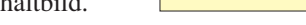

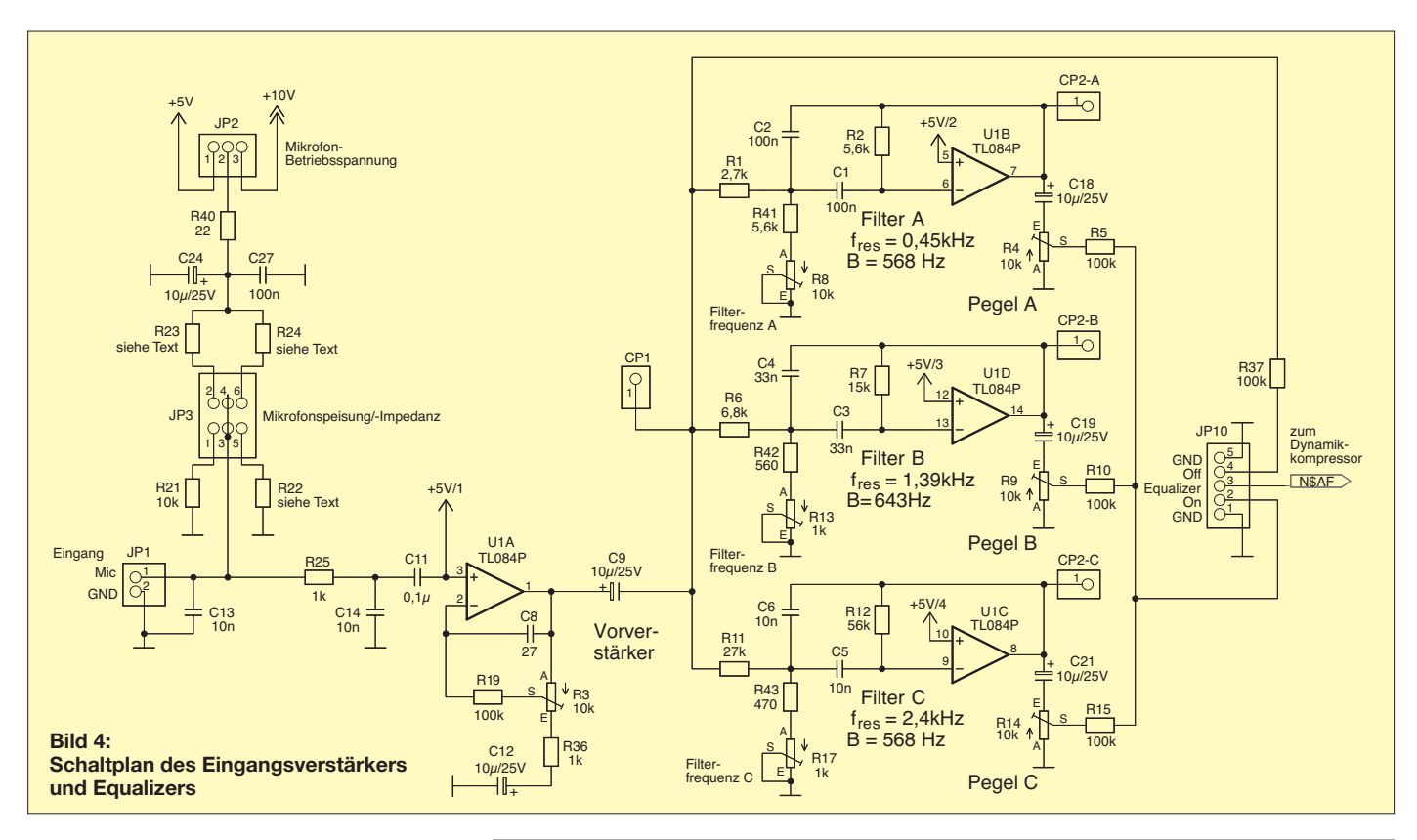

matisch erhöht. Eine Störunterdrückung unterdrückt Hintergrundgeräusche bei geringen Eingangssignalen. Bild 5 zeigt die Schaltung.

An JP4 können wir die Regelzeitkonstante *langsam* (C30), *mittel* (C31) und *schnell* (C32) einstellen. Der Kompressionsgrad (Steilheit der Regelkennlinie) wird an JP5 festgelegt. Er ist zwischen 1:1 (keine Kompression,  $R = 0$ ) und 15:1 (Maximale Kompression, R28 = 390 k $\Omega$ ) wählbar.

Eine interessante Funktion ist die Störunterdrückung (*Noise Limiter)*, die die Hin tergrundgeräusche dämpft. Bei sehr kleinen Eingangssignalen wird die Verstärkung nicht wie bei vielen HF-Clippern üblich hoch-, sondern heruntergeregelt. Die Schaltung erkennt über die Regelspannung sehr kleine Eingangssignale und regelt die Verstärkung entsprechend stark zurück. Der Knickpunkt in der Kennlinie ist an JP6 einstellbar.

Bild 7 zeigt das Verhalten des Dynamikkompressors bei schneller Regelung und einem Kompressionsverhältnis von 15:1. Am Eingang liegt ein 1-kHz-Sinussignal, das mit einem Rechtecksignal von 0,5 Hz amplitudenmoduliert wurde (*m* = 90 %). Gut erkennbar ist das schnelle Zurückregeln des Ausgangssignals auf einen konstanten Ausgangspegel bei schnell ansteigender Eingangsspannung.

#### *Ausgangspegel-Einstellung und Stromversorgung*

Ich habe zwei Ausgänge mit getrennt einstellbaren Pegeln vorgesehen, eine Poten-

#### **Tabelle 1: Technische Daten**

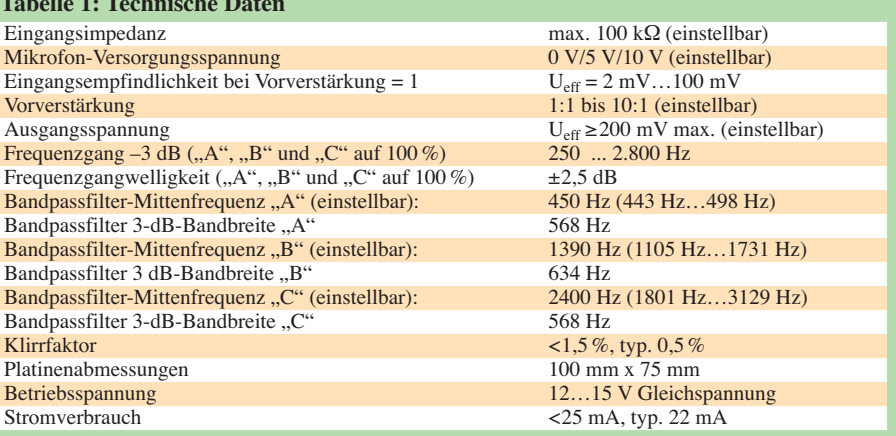

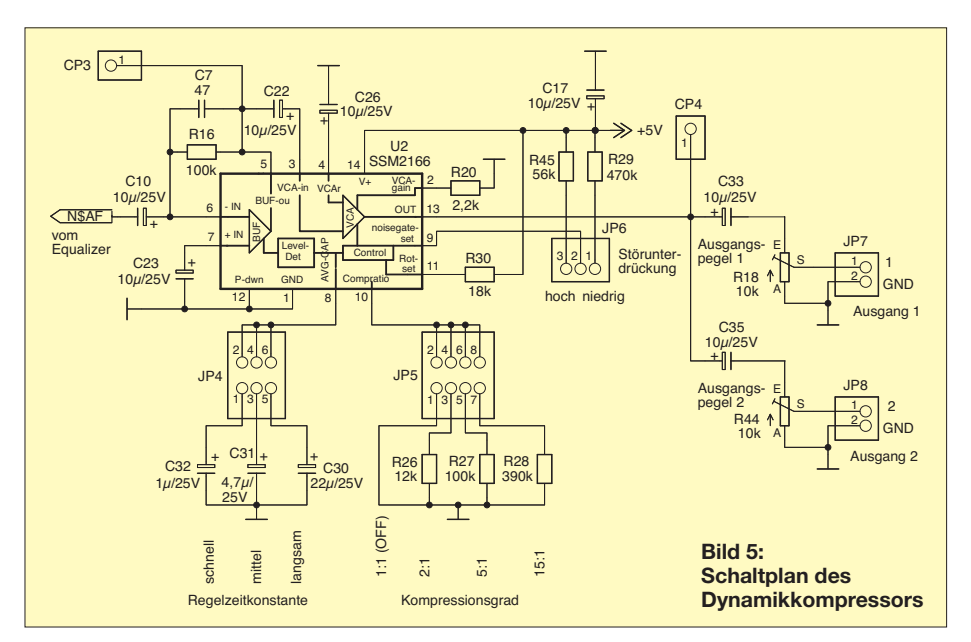

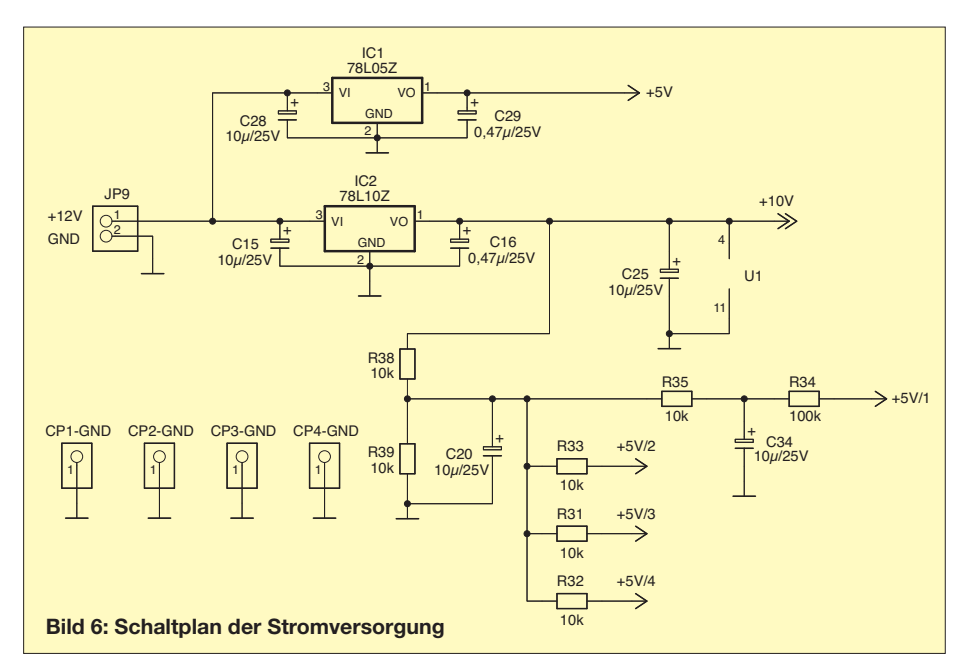

zialtrennung findet nicht statt. Die Stromversorgung erfolgt aus 12 V Gleichspannung, intern erzeugen daraus zwei Festspannungsregler die Betriebsspannungen 10 V und 5 V. Der Spannungsteiler R38/R39 liefert die Vorspannung für die Operationsverstärker (Bild 6).

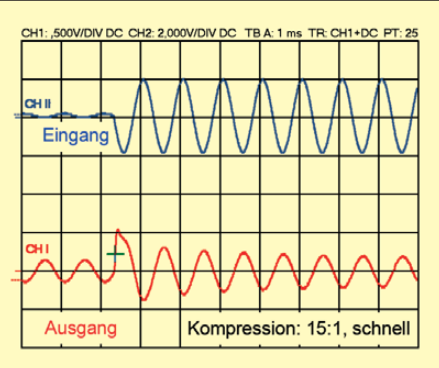

**Bild 7: Dynamikkompression, Regelverhalten bei schnellem Ansprechen; obere Linie: Eingangssignal 1 kHz, amplitudenmoduliert (***m* **= 90 %), untere Linie: Ausgangssignal**

#### ■ Auswahl der Bauteile

Da ausschließlich NF-Signale verarbeitet werden, sind die verwendeten Bauteile relativ unkritisch. Ich empfehle allerdings den Einsatz von Metallfilmwiderständen sowie Keramik- oder Folienkondensatoren. In den Filterbaugruppen A bis C sollten die Toleranzen der Kondensatoren besser als ±10 % und die der Festwiderstände besser als ±5 % sein. R38 und R39 sollten ebenfalls maximal  $\pm$ 5 % Toleranz aufweisen. Wer die Schaltkreise U1 und U2 in entsprechende Fassungen setzt, erleichtert sich den Abgleich und gegebenenfalls auch deren (hoffentlich nie notwendigen) Austausch.

#### ■ **Hinweise zu Montage und Abgleich**

Ich habe eine Platine für den *EquaDyn* entworfen, deren Layout in Bild 10 und Bild 11 zu sehen ist. Die entsprechende Stückliste kann unter [7] heruntergeladen werden. Da es sich ausschließlich um bedrahtete Bauelemente handelt, ist die

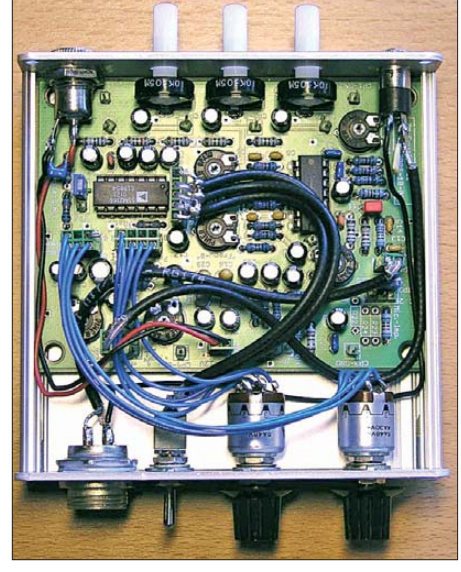

**Bild 9: Blick von oben in das geöffnete Mustergerät**

Bestückung unkritisch und für einen geübten Funkamateur relativ schnell zu erledigen.

Die Baugruppe kann wahlweise mit Schaltern oder auch nur mit Jumpern konfiguriert werden. Umschalter an der Frontplatte sind nicht unbedingt notwendig. In der Praxis hat es sich aber bewährt, wenn die wichtigsten Funktionen schaltbar sind – welche das im Einzelnen sind, kann der Anwender selbst entscheiden. Bild 1 zeigt eine Möglichkeit.

Wegen der notwendigen Abschirmung gegen HF-Einstreuungen im Sendebetrieb sollte ein Metallgehäuse verwendet werden. Bei eloxierten Gehäusen ist der gute Kontakt der Gehäuseteile untereinander wichtig. Alle Ein- und Ausgänge sowie die Stromversorgung sind ausreichend gegen Hochfrequenz abzublocken. Bild 9 zeigt den Innenaufbau des Mustergerätes.

Der Abgleich beschränkt sich auf die Einstellung der Mittenfrequenzen der drei Filter mittels R8, R13 und R17. Diese Filter sind relativ breitbandig, sodass die Einstellung des Maximums knifflig werden kann. Aus diesem Grund empfiehlt sich für den Feinabgleich die Einstellung der

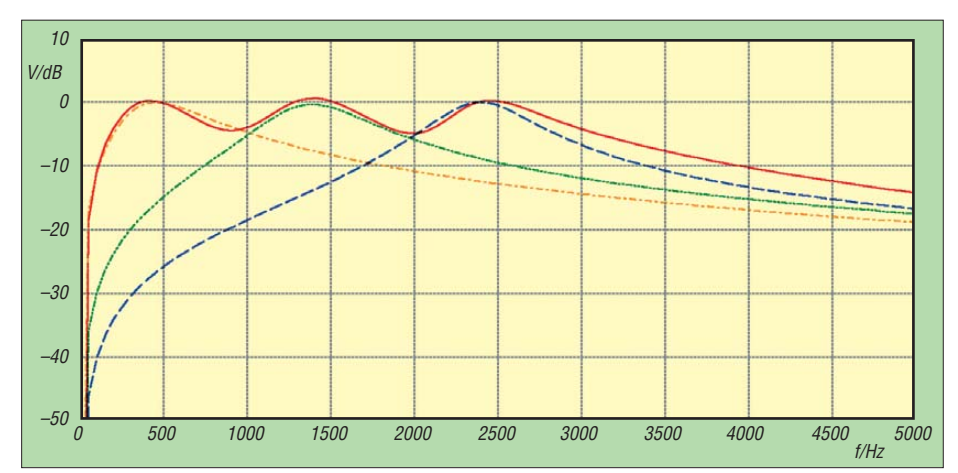

**Bild 8: Berechneter Frequenzgang des Equalizers (alle Pegelsteller auf Maximum eingestellt); rote Linie: resultierender Frequenzgang; gestrichelt: Filter A bis C**

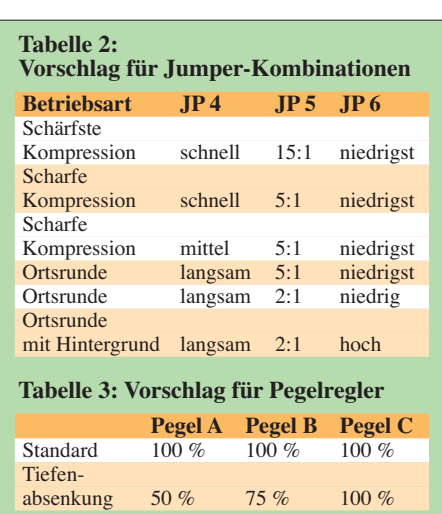

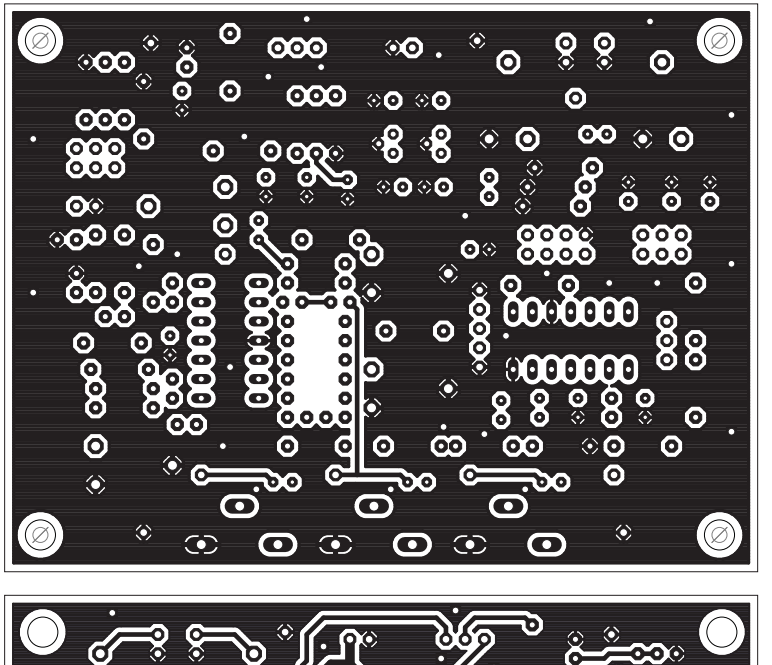

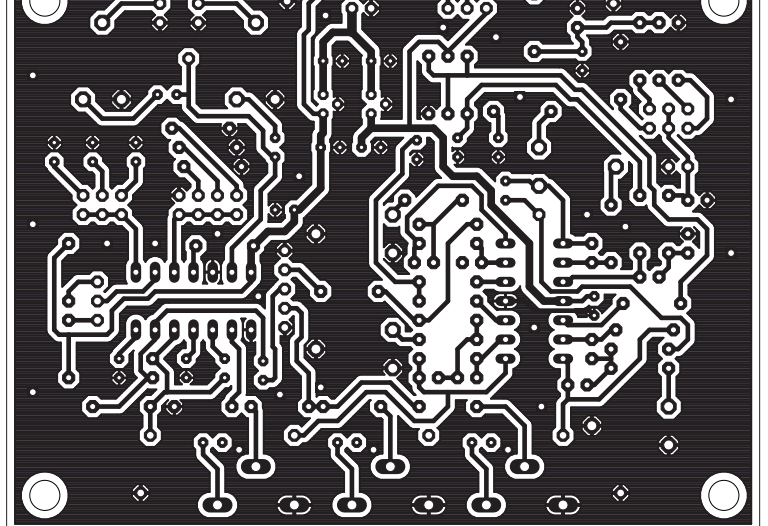

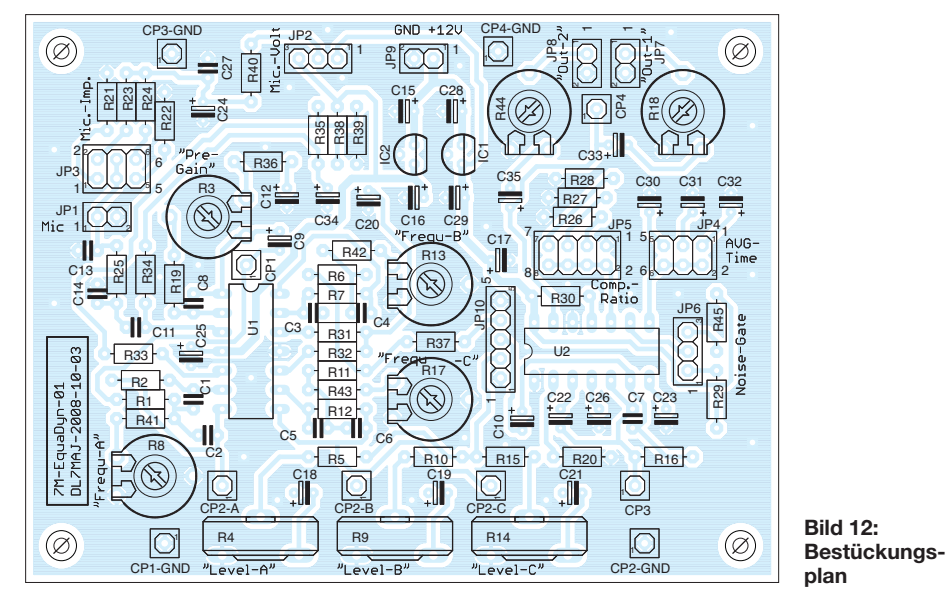

–6-dB-Punkte, wie in der detaillierten Anleitung unter [7] beschrieben.

#### ■ **Einstellung der Jumper und Potenziometer**

Beim Stecken der Jumper ist zu berücksichtigen, dass sich deren Funktionen gegenseitig negativ beeinflussen können. So wäre z. B. eine "Kampfparametereinstellung" mit JP4 auf *schnell*, JP 5 auf *15:1* und JP6 auf *hoch* äußerst ungünstig. Die Modulation klänge dann zerhackt, weil die schnelle Regelung und die Störunterdrückung das Signal schon während der Pausen in den Sprachsilben herunterregeln. Es würde im Rhythmus der Sprache praktisch ständig ein- und ausgeschaltet. Besser wäre die Einstellung der Störunterdrückung an JP 6 auf den niedrigsten Wert (kein Jumper). Sie sollte grundsätzlich nur dann verwendet werden, wenn es auf Grund der Hintergrundgeräusche unbedingt notwendig erscheint.

Die Einstellung der Vorverstärkung am Widerstand R3 beeinflusst die Regelschwelle zusätzlich – je mehr Vorverstärkung, umso geringer ist die tatsächliche Schwelle (bezogen auf das Eingangssignal an JP1). Tabelle 2 schlägt einige sinnvolle Kombinationen vor.

Die Vorverstärkung kann mit R3 im Zweifel etwas größer eingestellt werden, der Regelumfang des SSM2166 ist ausreichend. Nur bei Verwendung eines Mikrofons mit integriertem Verstärker ist sie auf Eins (Linksanschlag) einzustellen. Alle Kombinationen hängen selbstverständlich auch vom individuellen Sprachverhalten ab – jeder sollte sein persönliches Optimum experimentell ermitteln. Auch die Einstellungen am Equalizer (Filter A, B und C) beeinflussen die Schwelle. Diese Pegelsteller lassen wir grundsätzlich auf Maximum stehen, nur Signale in dem zu unterdrückenden Frequenzbereich sollten in ihrer Stärke herabgeregelt werden (Tabelle 3).

#### ■ **Fazit**

**Bild 11: Platinen layout der Leiterseite**

**Bild 10: Platinen layout der Bestückungsseite**

> Mit dem vorgestellten Eigenbauprojekt habe ich hoffentlich das Interesse derjenigen Funkamateure geweckt, die nach einer Möglichkeit suchen, die SSB-Modulation ihres Senders zu verbessern.

> Ich habe sehr gute Erfahrungen mit dem kleinen Gerät gemacht und zur Erhöhung der Nachbausicherheit umfangreiches Material zusammengetragen. Schaltung, Stückliste, Abgleichanleitung, Messergebnisse und Aufbauhinweise sind in eine ausführliche Beschreibung eingeflossen, die unter [7] eingesehen und heruntergeladen werden kann.

> > stefan.steger@t-online.de

#### **Literatur und URLs**

- [1] Müller, E., DF1DG: Dynamikkompressor mit SL622C. CQ DL 51 (1980) H. 10, S. 474
- [2] Sichla, F., DL7VFS: Klirrarmer Dynamikkompressor. FUNKAMATEUR 44 (1995) H. 6, S. 613
- [3] Theurich, K., DG0ZB: Bausatz: Dynamikkompressor für den FT-817. FUNKAMATEUR 51 (2002) H. 4, S. 389
- [4] *[www.analog.com](http://www.analog.com)*
- [5] FUNKAMATEUR-Leserservice: Berliner Str. 69, 13189 Berlin, Tel. (0 30) 44 66 94-72, Fax -69, E-Mail: *shop@funkamateur.de*; Online-Shop: *[www.funkamateur.de](http://www.funkamateur.de)* → *Online-Shop*; Dynamikkompressor-IC SSM2166, Best.-Nr. *SSM2166*
- [6] FUNKAMATEUR-Bauelementeinformation SSM2166: FUNKAMATEUR 52 (2003) H. 8, S. 807–808
- [7] Steger, S., DL7MAJ; Der EquaDyn Equalizer mit Dynamikkompressor. *[www.dl7maj.de/ EquaDyn.htm](http://www.dl7maj.de/EquaDyn.htm)*

#### **FA 8/09 • 857**

# *Smith-Diagramm entzaubert – Smith V2.03 machts möglich (2)*

#### *KARSTEN KOCH – DL8LBK*

*Nach Erklärung der Grundlagen und den ersten Schritten in der vorigen Ausgabe geht es nun richtig zur Sache: Wir lernen, verschiedene Anpassungsglieder einschließlich koaxialer Stichleitungen zu dimensionieren. Schließlich kommt auch die Betriebsgüte zur Sprache und es wird deutlich, warum es günstig sein kann, mehr Anpassungsglieder als theo retisch notwendig einzusetzen.* 

#### ■ 20-m-Halbwellenantenne **mit koaxialen Stubs, R >> Z0**

Die Anpassung einer endgespeisten Halbwellenantenne mit koaxialen Stubs wurde in [12] sowie in [13] beschrieben. Mit Smith V2.03 lässt sich diese Form der Anpassung selbstredend ebenso berechnen. Dazu geben wir zunächst wieder die Fußpunktimpedanz einer endgespeisten Halbwellenantenne über die Toolbox als Datenpunkt (DP-Nr. 1) ein, hier  $3.5 \text{ k}\Omega \pm j0 \Omega$ bei 14 MHz, siehe Bild 12.

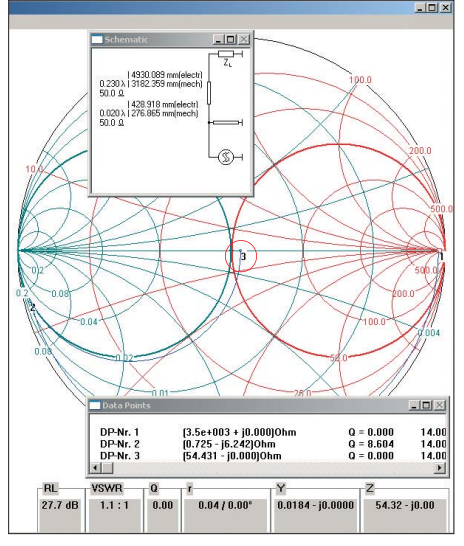

**14 MHz, mit koaxialen Leitungen angepasst** 

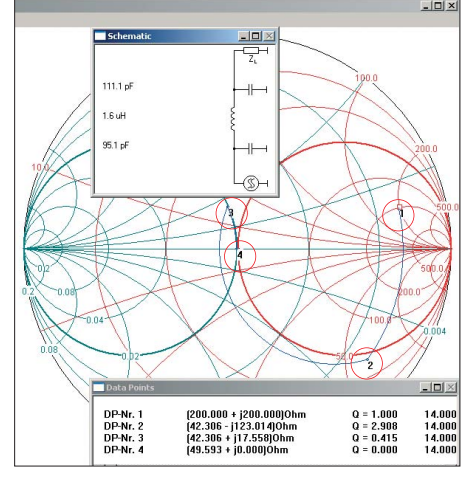

**Bild 13:** Π**-Glied bei 200** Ω **+ j200** Ω

Nun wählen wir mit der Maus eine Leitung und schalten diese in Serie zum Fußpunktwiderstand der Antenne, also *SERIES* → *<Leitungssymbol>* (in der *Toolbox* unten links). Bitte die Leitung nicht mit dem Widerstand oben rechts im Sechserfeld verwechseln, siehe Bild 20!

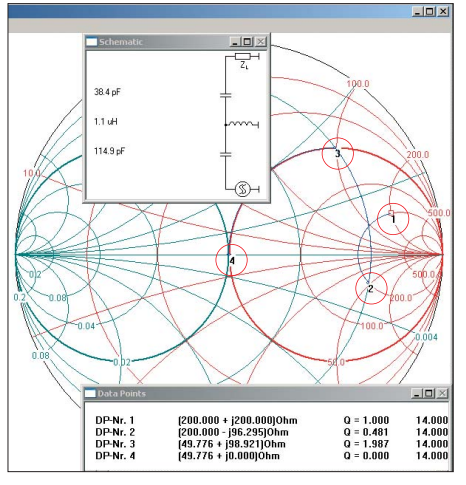

**Bild 14: T-Glied bei 200** Ω **+ j200** Ω

Als Nächstes müssen wir den Wellenwiderstand der Leitung, bei *Koax* z. B. 50 Ω, und außerdem die relative Dielektrizitätszahl  $\varepsilon$ <sub>r</sub> eingeben. Letztere beschreibt die HF-Eigenschaften des Materials, womit das Programm intern über Formel 2 den Verkürzungsfaktor *VF* und damit automatisch die mechanische Länge der Leitung berechnet: **Bild 12: Endgespeiste Halbwellenantenne bei Bild 16: T-Glied bei 10** Ω **– j100** Ω

$$
VF = \frac{1}{\sqrt{\varepsilon_{\rm r}}} \,. \tag{2}
$$

In konventionellen Koaxialkabeln wie RG58, RG213 usw. wird Polyethylen mit  $\varepsilon_r = 2.4$  verwendet. Moderne Kabel mit gemischtem oder geschäumtem Dielektrikum kommen auf Werte zwischen 1,35 und 1,5 (ggf. aus den in Tabellen wie [14] oder [15] angegebenen Werten für *VF*, gelegentlich auch *v*/*c* bezeichnet, zurückrechnen).

Diesen Wert tragen wir für  $\varepsilon_r$  ein. Nun "fahren" wir wieder mit der Leitung auf einem Kreisbogen nach links und erreichen den (linken) Anpassungskreis 0,02 S.

Mit Mausklick fixieren wir den Datenpunkt 2 (DP-Nr. 2) und wählen als Nächstes eine kurzgeschlossene Stichleitung, engl. *Stub*, um auf dem Anpassungskreis zum Kreismittelpunkt zu gelangen. Also mit einem Klick auf *SHUNT* <sup>→</sup> *<Leitungssymbol>* den *Stub* auswählen, siehe Bild 21. Wieder die Frage nach dem Wellenwiderstand mit 50  $\Omega$  und  $\varepsilon$ <sub>r</sub> mit 2,4 beantworten und in der folgenden Dialogbox *stub type* <sup>→</sup>

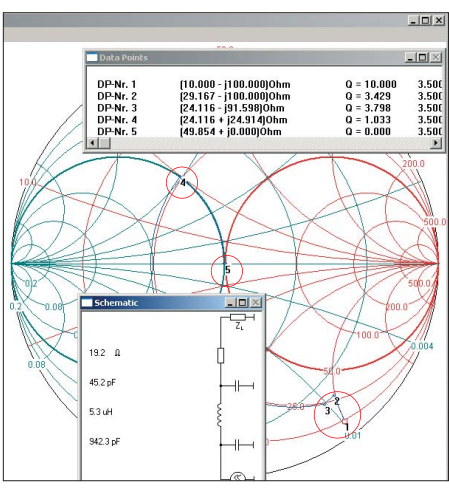

**Bild 15:** Π**-Glied bei 10** Ω **– j100** Ω

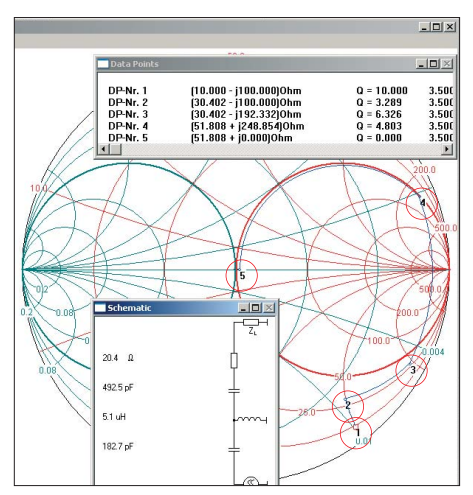

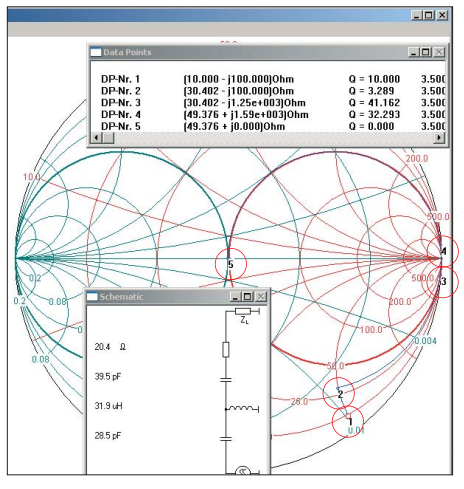

**Bild 17: Ungünstige T-Glied-Anpassung mit hoher Betriebsgüte**  $Q_B$ 

*shorted end* für die kurzgeschlossene Stichleitung wählen.

Nun suchen wir auf dem Anpassungskreis den Weg zum Mittelpunkt des Smith-Diagramms und können die Leitungslängen elektrisch und mechanisch im Fenster *Schematic ablesen*, wie Bild 12 verdeutlicht. Bei dieser Gelegenheit merken wir uns noch Folgendes: Ein Umlauf um das Smith-Diagramm entspricht einer (elektrischen) Leitungslänge von  $\lambda/2$ , ein halber Umlauf λ/4.

Aber **Vorsicht**: Ein Nachteil dieses Programms im Zusammenhang mit der Leitungstransformation ist, dass die Leitungsverluste nicht berücksichtigt werden – ebenso wie es beim Smith-Diagramm auf Papier nicht möglich ist, diese Verluste zu erkennen. Dem Vernehmen nach arbeitet Programmautor Prof. Dellsperger, HB9AJY, jedoch an einer neuen Version, die die Berücksichtigung von Verlusten ermöglichen soll.

Bis zu deren Erscheinen sei die Software *TLDetails.exe* [16] empfohlen, die sich ggf. auch mit Smith V2.03 kombinieren lässt, indem man Parameter in *tldetails.exe* berechnet und anschließend in Smith V2.03 übernimmt. Aus diesem Grund weichen die Längenangaben in Smith V2.03 von den tatsächlich benötigten ab! Wer die Längen mit [12] vergleicht, wird dies feststellen.

#### *Halbwellenantenne mit R >> Z0, Anpassung mittels L-Glieds*

Die Halbwellenantenne wurde bereits ausführlich in [6] behandelt, weshalb das an dieser Stelle nicht wiederholt wird. Nur kurz zur Erinnerung: Die Anpassung dieser Fußpunktimpedanz von reellen 3 bis 4 kΩ bedarf eines L-Gliedes mit einem Kondensator parallel zu *ZL* und einer Spule seriell zum Generator (Transceiver). Das Prinzip dürfte jetzt aber klar geworden sein und der geneigte Leser möge die Anpassungsvariante als Hausaufgabe nun bitte selbst probieren.

#### ■ **Endgespeister Draht zufälliger Länge mit T-Glied und** Π**-Glied**

Nach dem gleichen Muster können freilich auch größere Anpassungsnetzwerke wie T- und Π-Glieder berechnet werden. Voraussetzung ist immer, dass man die Fußpunktimpedanz seiner Antenne kennt und von dieser kommend zunächst versucht, mit einem Bauteil auf den Anpassungskreis zu gelangen, um von dort den Kreismittelpunkt anzuvisieren. Dazu bedarf es zwar prinzipiell nur zweier Bau elemente, aber mit einem Π-Glied braucht man den Kondensator z. B. nicht umzuschalten, um hoch- bzw. niederohmige Impedanzen anpassen zu können. Schließlich

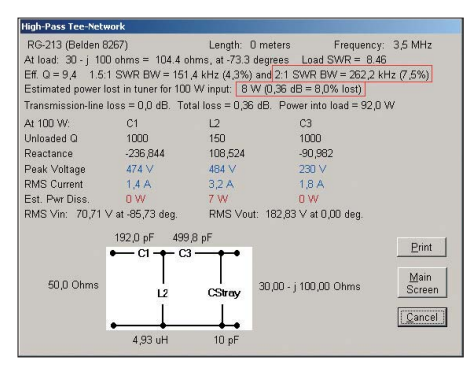

**Bild 18: Günstige T-Glied-Anpassung, hier mit dem Programm TLW3B berechnet**

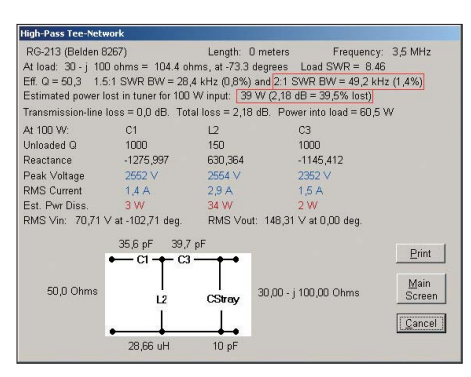

**Bild 19: Ungünstige T-Glied-Anpassung, hier mit dem Programm TLW3B berechnet**

liegt beim Π-Glied jeweils ein Kondensator vor und hinter der Spule.

Für einen endgespeisten Draht zufälliger Länge und meist auch mehr oder weniger guter HF-Erde kennen wir die Fußpunktimpedanz selten. Da mit diesem Draht häufig auch Multibandbetrieb gemacht wird, sind die Verhältnisse auf jedem Band unterschiedlich.

Ich habe deshalb willkürlich zwei Fußpunktimpedanzen ausgewählt, um die Anpassung mit Π- (Bilder 13 und 15) und T-Glied (Bilder 14 und 16) zu demonstrieren. Die Ausgangswerte sind bei den Bildern 13 und 14  $Z = 200 \Omega + i 200 \Omega$ ,  $f =$ 14 MHz und bei den Bildern 15 und 16  $Z = 10 \Omega - i 100 \Omega$ ,  $f = 3.5$  MHz.

Es ist offensichtlich, dass in diesem Fall viele Wege nach Rom führen. Man muss

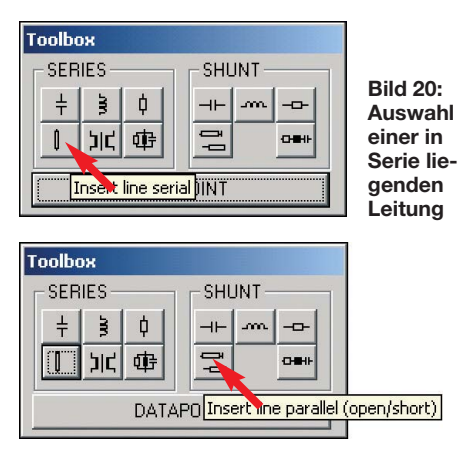

**Bild 21: Auswahl eines parallelliegenden Leitungsstücks (Stub)**

folglich die Größen für L und C im Auge behalten und prüfen, ob diese realistisch sind bzw. den Werten entsprechen, die sich mit den vorhandenen Bauteilen erreichen lassen. Das ist mit dem bereits knapp 1 nF aufweisenden Kondensator in Bild 15 nämlich nicht mehr so einfach der Fall.

Ebenfalls eine Rolle für die Auswahl der Schaltung mag spielen, ob man Hoch- oder Tiefpasseigenschaften benötigt, also T- oder Π-Glied (Tiefpass). Außerdem ist die Betriebsgüte zu beachten, um die Verluste im System klein zu halten. So könnte man im ungünstigen Fall einen Teil der Energie im Antennenkoppler selbst verheizen.

Im Fall von Bild 17 treten ungefähr 3 dB Verlust auf. Dagegen ist die Anpassung nach Bild 16 um rund 3 dB (50 % der Leistung!) günstiger. Ziel sollte also sein, das L/C-Verhältnis günstig (klein) zu wählen, was wir bei *Smith.exe* an relativ kleinen Werten für die Betriebsgüte *Q* im Fenster Datapoints erkennen können. Es gilt dabei, die Induktivität so klein wie möglich zu halten, während die Kondensatoren große Werte aufweisen dürfen.

Eine relativ hohe Betriebsgüte kommt selbst in den Bereich der Leerlaufgüte der einzelnen Bauteile – insbesondere der der Spule. Eine übliche Spule hat eine Güte von 100 bis 300, ein Kondensator von 1000 bis 2000. Der Wirkungsgrad errechnet sich über die Beziehung aus Formel 3, wobei die Güte nach Formel 4 berechnet wird:

$$
\eta = 1 - \frac{Q_{\text{Betrieb}}}{Q_{\text{Leerland}}},\tag{3}
$$

$$
Q = \frac{X}{R} \,. \tag{4}
$$

Man sieht, dass im Fall von Bild 17 eine Betriebsgüte von 75 erreicht wird (Summe *Q* im Fenster *Datapoints* ohne den Wert beim Widerstand für die Erdverluste). Die Schaltung ist damit zwar schön schmalbandig, aber bei einer Spulengüte von 150 errechnen wir nach Formel 3 den Wirkungsgrad zu 50 %. In Bild 16 ergibt sich die Betriebsgüte *Q* in Summe zu rund 14. Bei der gleichen Spulengüte erhalten wir für den Wirkungsgrad 91 %, also gut 40 % mehr als in Bild 17, ergo knapp 3 dB mehr an der Antenne! Das erspart hohe Kosten für eine PA, die notwendig wäre, um 3 dB mehr Leistung an die Antenne zu liefern.

Wir prüfen die Angaben kurz mit dem Programm TLW3B [16] auf Plausibilität und stellen fest, dass die Größenordnung der Verluste hinreichend genau übereinstimmt. TLW3B errechnet die Verluste zwar etwas geringer, siehe Vergleich Bilder 18 und 19, bestätigt aber unsere Aussage.

Wer also eine sehr kurze Antenne mit schlechter HF-Erde über einen ungünstig

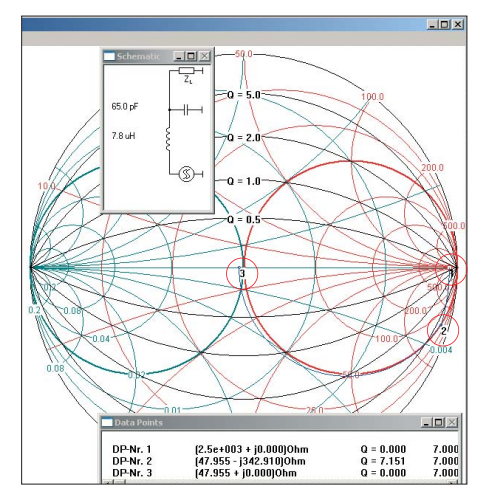

**Bild 22: Anpassung mit einem L-Glied auf 7 MHz; man beachte auch die Kreisbögen kons tanter Betriebsgüte, wie sie Smith V2.03 nach entsprechender Eingabe selbst darstellt.**

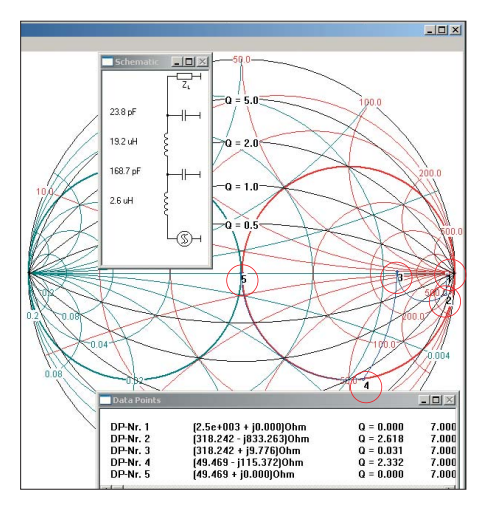

**Bild 23: Anpassung mit einem** Π**-L-Glied auf 7 MHz; wiederum mit eingezeichneten Kreisbögen konstanter Betriebsgüte**

abgestimmten Antennenkoppler betreibt, hat sich einen recht komplexen Abschlusswiderstand (engl. *Dummy Load*) gebaut. An dieser Stelle möchte ich auf die Möglichkeit hinweisen, sich die Kreise mit kons tanter Betriebsgüte *Q* in das Smith-Diagramm einzeichnen zu lassen. *Tools* → *circles* → *constant Q*. Es ist dann der gewünschte Wert für *Q* einzugeben und mit *OK* zu bestätigen.

Darüber hinaus lassen sich sogar mehrere Kreise für unterschiedliche Gütewerte nacheinander eingeben. Dies bietet die Möglichkeit, sich selbst einen "Rahmen" zu setzen, den man nicht überschreiten will, um nicht in den Bereich von verlustkritischen Betriebsgüten zu gelangen. Die Bilder 22 und 23 zeigen einen Vergleich, wie es gelingen kann, die Betriebsgüte gering zu halten. Allerdings erfordert dies überraschenderweise mehr Bauteile.

Die Summe *Q* liegt beim reinen L-Glied in Bild 22 bei *Q* = 7,3 – in Bild 23 beim Π-L-Glied dagegen nur bei *Q* = 4,9. Der Unterschied ist nicht gewaltig, zeigt aber

auf, wie man sich innerhalb der Kreise einer bestimmten Betriebsgüte *Q* bewegen kann.

Generell gilt: Je kleiner die Summe der Betriebsgüten, desto verlustärmer die Anpassung.

#### ■ **Handhabung von Baluns**

Da man in der Literatur häufig den Abgriff des 200-Ω-Punkts auf einer am Ende kurzgeschlossenen Paralleldrahtleitung sowie die Transformation auf 50 Ω mittels 1:4- Baluns findet, soll nicht unerwähnt bleiben, dass Smith V2.03 auch dieses Kunststück beherrscht. Bild 24 soll an dieser Stelle genügen (zur besseren optischen Darstellung wurde darin zusätzlich ein Blindwiderstand von +j 10 Ω eingegeben).

Diese Anpassung funktioniert selbstredend nur bei einer Monobandantenne (*J-Antenne*, vgl. [17]), weil auf der Paralleldrahtleitung der 200-Ω-Punkt für andere Frequenzen an anderen Punkten abzugreifen wäre.

**Hinweis:** Das von uns als 1:N gewohnte Teilerverhältnis wird in Smith V2.03 als  $1:\sqrt{1/N}$  eingegeben – der 1:4-Balun also mit  $1:\sqrt{1/4} = 1:0.5$ , der 1:9-Unun mit  $1:\sqrt{1/9} = 1:0.33$  (Punkt statt Komma beachten!).

#### *1:9-Unun*

Was passiert nun, wenn ich meinen 7 m langen vertikalen Draht mit einem (fälschlicherweise häufig *Magnetic Balun* genannten) Unun 1:9 auf 40 m betreiben möchte? Mithilfe von [8] oder [16] ermitteln wir für den Fußpunkt mit drei Radials näherungsweise eine Impedanz von ungefähr *Z* = 13 Ω – j270 Ω.

Der Rest sollte nun bekannt sein, weshalb ich nur noch das Ergebnis in Form der Screenshots in den Bildern 25 und 26 zeige.

#### ■ **Fazit**

Mithilfe dieses Software-Werkzeugs ist es möglich, den Umgang mit dem Smith-

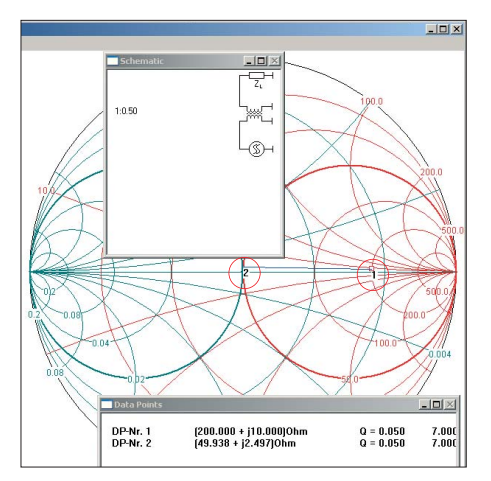

**Bild 24: Anpassung mit einem 1:4-Transformator**

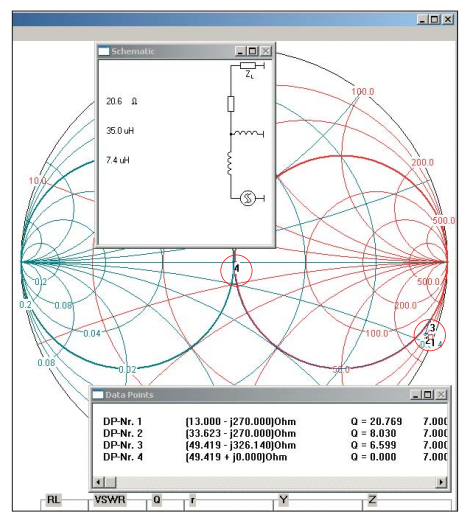

**Bild 25: L-Glied bei 13** Ω **– j 270** Ω

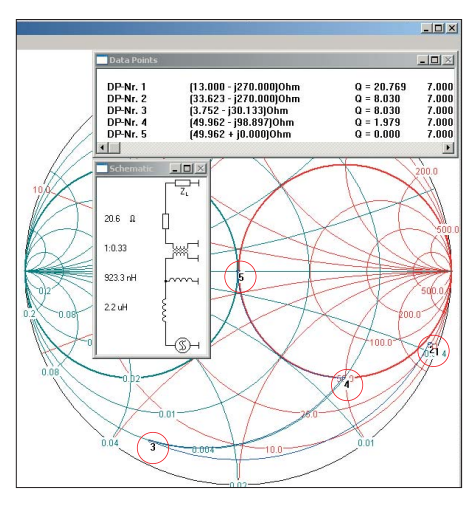

**Bild 26: 1:9-Unun und L-Glied bei 13** Ω**– j 270** Ω

 Diagramm spielerisch zu erlernen. Es erleichtert die Arbeit, um bestimmte Anpassungs fälle zu dimensionieren und hilft bei der Auswahl der geeigneten Anpassungsschaltung.

Zusätzlich lassen sich Erkenntnisse über die zu erwartenden Verluste im Anpass gerät gewinnen und damit Rückschlüsse auf die Dimensionierung des Antennenkopplers für eine optimale Anpassung ziehen.

#### dl8lbk@darc.de

#### **Literatur und URLs**

- [12] Koch, K., DL8LBK: 7-Band-Reiseantenne eine unverkürzte Vertikalantenne. FUNKAMATEUR 51 (2002) H. 6, S. 606–607
- [13] Hegewald, W., DL2RD: Anpassung mit koaxialen Stubs. FUNKAMATEUR 56 (2007) H. 12, S. 1297
- [14] FA-Bauelementeinformation: Koaxialkabel Daten marktüblicher 50-Ω-Koaxialkabel. FUNK-AMATEUR 56 (2007) H. 1, S. 57-58
- [15] Kabel-Kusch: Datenblatt der im Amateurfunk [gebräuchlichsten Kabel.](http://www.kabel-kusch.de/Texte-Info/datenblatt.htm) *www.kabel-kusch.de/ Texte-Info/datenblatt.htm*
- [16] Straw, R. D., N6BV: TLW3B, Version 2.03. *[www2.arrl.org/notes/9043/index.html](http://www2.arrl.org/notes/9043/index.html)*
- [17] Steyer, M., DK7ZB: J-Antennen für KW und UKW mit 450-Ω-Wireman-Kabel. FUNKAMA-TEUR 54 (2005) H. 12, S. 1260–1261

# *Transceiver-Steuerung mit Allband-VFO (2)*

#### *ANDREAS LINDENAU – DL4JAL*

*Konzept und Beschreibung der wichtigsten Baugruppen waren Gegenstand des ersten Teils des Beitrags. Im Mittelpunkt des zweiten Teils stehen die Möglichkeiten der Konfiguration und Bedienung dieser universellen Transceiver-Steuerung.*

#### ■ **DDS-Takt und PC-Schnittstelle**

Aus Gründen der Flexibilität hinsichtlich der DDS-Taktversorgung befindet sich diese ebenfalls auf einer separaten Platine. Bild 9 zeigt die Schaltung. Den 400-MHz-

Baugruppe kommen hochintegrierte Schaltkreise zum Einsatz. Sie ermöglichen sehr einfache Schaltungslösungen mit wenigen zusätzlichen Bauelementen (Bilder 12 und 16).

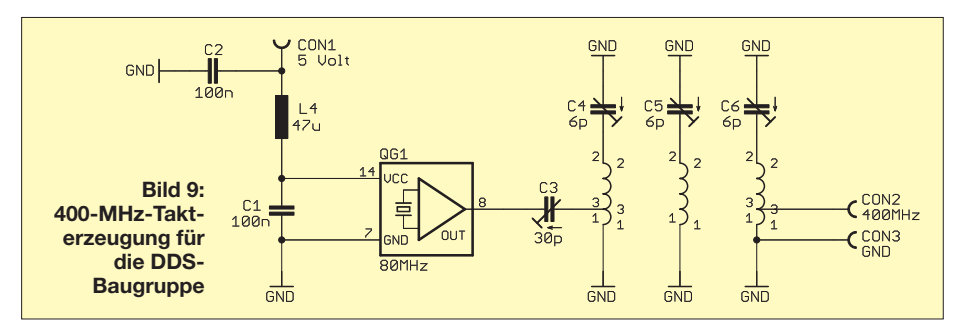

dynamische Tastenbelegung kennen wir auch von modernen Transceivern.

Im Normalbetrieb könnte die Anzeige so aussehen wie im Bild 18 dargestellt. VFO A ist aktiviert, die im Telegrafiebetrieb eingestellte Frequenz liegt im 80-m-Band.

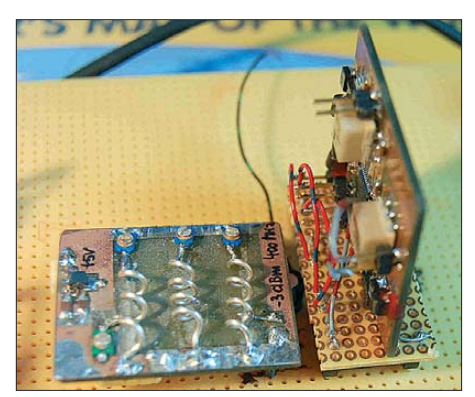

**Bild 13: Die DDS-Baugruppe im Versuchsaufbau**

Die Empfangsfeldstärke ist als Balken und S-Wert ablesbar. Bei aktiviertem Keyer zeigt uns die untere Displayzeile kurzzeitig die aktuelle Gebegeschwindigkeit, sobald wir das entsprechende Potenziometer betätigen (Bild 19).

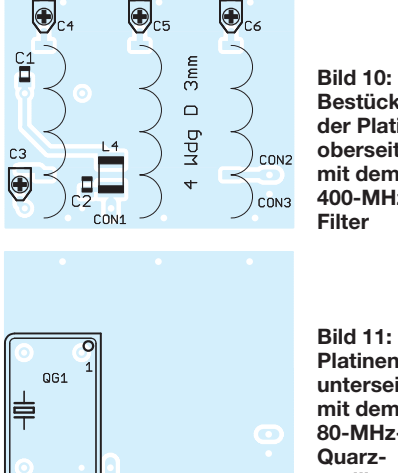

**Bestückung der Platinenoberseite mit dem 400-MHz-**

**Platinenunterseite mit dem 80-MHzoszillator**

Takt für den AD 9951 gewinne ich durch Aussiebung der 5. Harmonischen eines 80-MHz-Quarzoszillators.

Diese einfache Methode hat sich vielfach bewährt. Für die Einspeisung des Taktsignals habe ich eine symmetrische Variante mit Breitbandübertrager gewählt. In Bild 13 ist mein Testaufbau zu sehen. In der seriellen Schnittstelle mit USB- oder RS232-

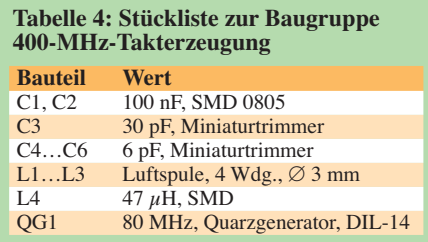

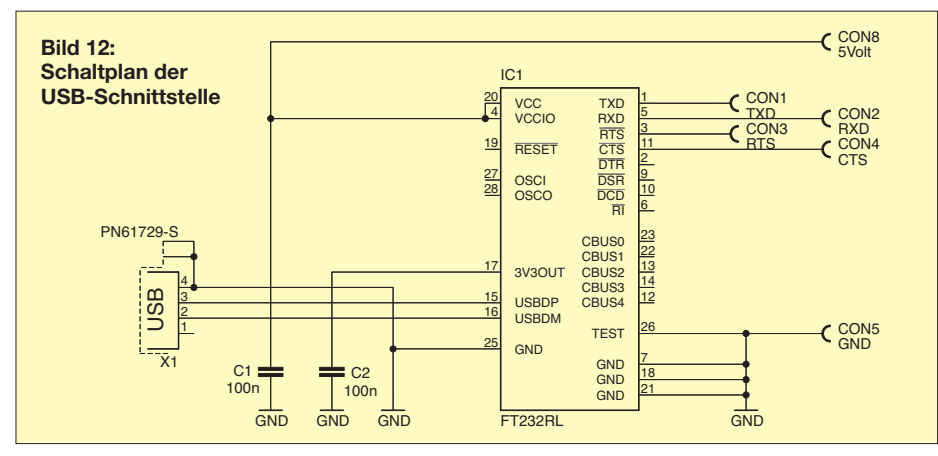

#### ■ **Bedien- und Einstellmöglichkeiten**

Die mit einer solchen Steuerbaugruppe realisierbaren Funktionen werden hauptsächlich durch Umfang und Leistungs fähigkeit der Controller-Firmware bestimmt. Einen guten Eindruck davon vermitteln die Display-Anzeigemöglichkeiten im normalen Betrieb und die über das Menü einstellbaren Parameter:

Den Schlüssel zum Menüzugang bilden die oben bereits erwähnten vier Menütasten. Sie sollten nebeneinander und unmittelbar unterhalb des Displays angeordnet werden. Mit der Taste links außen (Taste 1) kommen wir aus dem normalen Betriebsmodus das Menü und wieder zurück. Je nach einzustellendem Parameter haben die Tasten dann unterschiedliche Funktionen, die durch Kürzel in der unteren Displayzeile bezeichnet werden. Diese

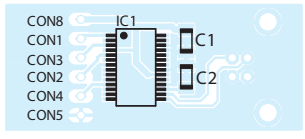

**Bild 14: Bestückung der Platinenoberseite mit dem USB-Schnittstellenschaltkreis**

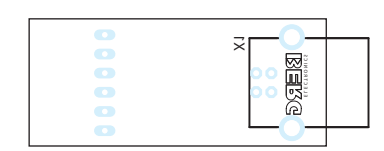

**Bild 15: Die USB-Buchse befindet sich auf der Platinenunterseite.**

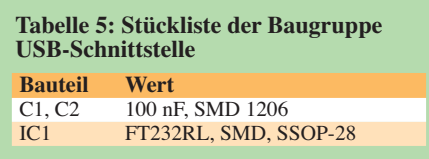

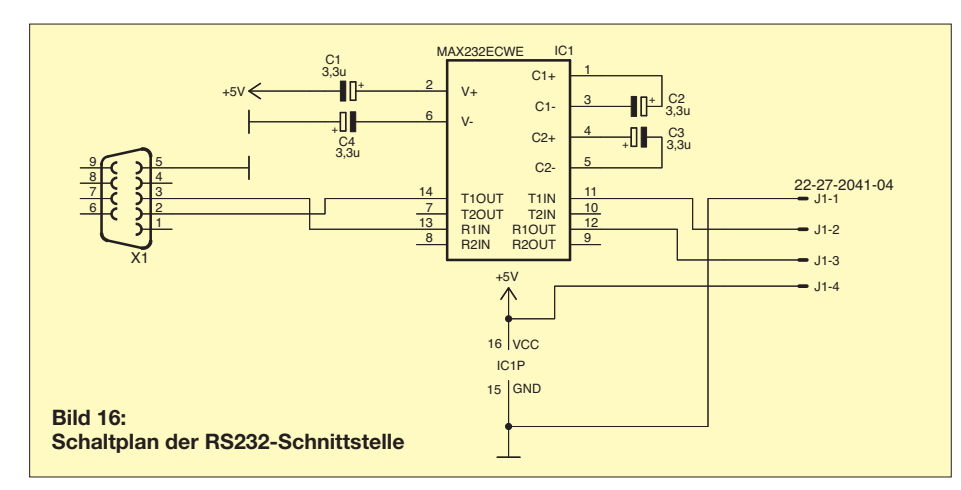

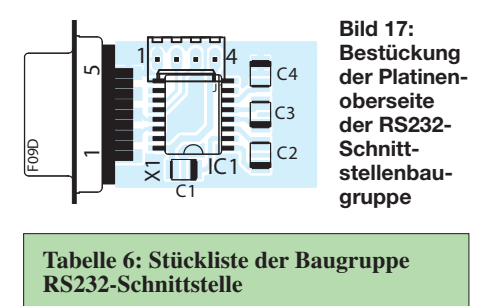

Ein Druck auf Taste1 schaltet das Menü ein und führt uns in die erste Ebene (Bild 20). **Bauteil** Wert<br>C1...C4 3.3 *u*I C1...C4  $3,3 \mu$ F/20V, SMD, Tantal Bf.B<br>IC1 MAX232 ECWE SMD SO-10 MAX232 ECWE, SMD, SO-16

*A/B* ermöglicht die Umschaltung zwischen VFO A und VFO B, *STEP* die Veränderung der Abstimmschrittweite in der Folge 1 Hz, 10 Hz, 50 Hz und 1 kHz. *RIT* schaltet die entsprechende Funktion ein und aus. Bei eingeschalteter Empfängerverstimmung sind der aktive VFO für die Empfangsfrequenz und der zweite VFO für die Sendefrequenz zuständig. Dadurch ist ein spezi elles Potenziometer nicht erforderlich.

Die weiteren Menüebenen lassen sich nun bequem mit dem Drehgeber erreichen. Die Nummer der aktuellen Ebene sehen wir links im Display. In der zweiten Ebene ist

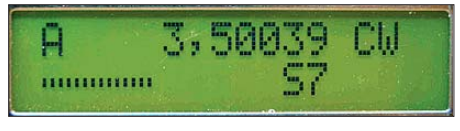

#### **Bild 18: Displayanzeige im Betriebsmodus mit aktiviertem S-Meter**

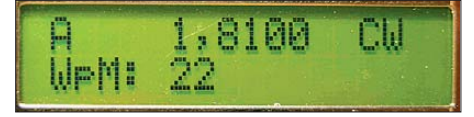

**Bild 19: Die eingestellte Gebegeschwindigkeit wird nach Veränderung kurz eingeblendet.**

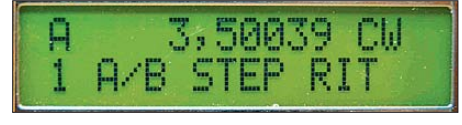

**Bild 20: Erste Ebene des aktivierten Menüs**

über den Punkt *A=B* eine Kopie der Daten des VFO B nach VFO A möglich. Mittels *Spot* kann der Telegrafie-Mithörton zur Erleichterung der Abstimmung auf die Gegenstation zugeschaltet und über *100k* die Abstimmschrittweite auf 100 kHz erhöht werden. Alternativ führt uns auch ein längerer Druck auf die anderen Menütasten in diese zweite Ebene. Ein doppelter Quittungston signalisiert diese Funktion. Die dritte Menüebene, bietet uns mit *B=A* wieder eine Kopierfunktion an, diesmal von VFO A nach VFO B. *Mem* ermöglicht die Speicherung der VFO-Daten im EE-PROM des Controllers, um sie nach einem Bandwechsel wieder schnell zur Verfügung zu haben, während *Lock* den Drehgeber deaktiviert.

Schließlich hält die vierte Ebene (Bild 21) noch die SWV-Anzeige (Bild 22) über den gleichnamigen Menüpunkt, den Einstieg in das nachstehend beschriebene Setup-Menü und die Anzeige der Versorgungsspannung bereit. Die Einstellmöglichkeiten im Setup-Menü dienen zum Ein- und Ausschalten von Anzeigefunktionen sowie zur einmaligen Festlegung von Steuerungsparametern. Zur ersten Kategorie gehören die Keyer- und S-Meter-Aktivierung sowie die Wahl der Hintergrundbeleuchtung des Displays und der Anzeige der 1-Hz-Stelle der Arbeitsfrequenz.

Der ZF-Frequenzversatz lässt sich im Setup für jede Betriebsart getrennt einstellen. Wir definieren über dieses Menü auch den Typ des eingesetzten DDS-Schaltkreises (Bild 23) sowie eine eventuell erforderliche Kalibrierungskonstante. Wenn wir eine S-Meter-Anzeige wünschen, können wir diese ebenfalls im Setup-Modus kalibrieren. Durch das Anlegen der beiden AGC-Spannungen bei *S0* und *S9* definieren wir zwei Kalibrierungspunkte, zwischen denen die Firmware eine lineare Funktion berechnet. Wenn möglich, sollte man sich an die IARU-Vorgaben halten [5], das bedeutet *S9* bei einer Eingangsspannung (an der Antennenbuchse) von 50 µV und *S0* bei 0,1 µV für Frequenzen

**Bild 21: Die vierte Menüebene bietet auch den Einstieg in den Setup-Modus.**

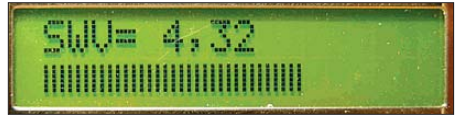

**Bild 22: Die SWV-Anzeige liefert sowohl einen Zahlenwert als auch einen Balken für den schnellen Überblick.**

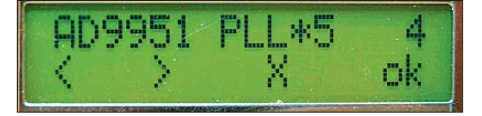

**Bild 23: Im Setup-Modus lässt sich der verwendete DDS-IC auswählen.**

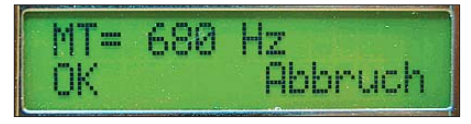

**Bild 24: Die Frequenz des Mithörtons bei CW ist ebenfalls einstellbar.**

unterhalb 30 MHz. Im UKW-Bereich, also oberhalb von 30 MHz, liegen die Werte um 20 dB niedriger, nämlich bei 5 µV und 10 nV. Allerdings stößt die einfache Kalib riermöglichkeit hier an Grenzen, weil bei 10 nV wohl kaum eine AGC bereits ansprechen dürfte.

Selbstverständlich können wir im Setup auch die Höhe des Mithörtons an individuelle Wünsche anpassen (Bild 24).

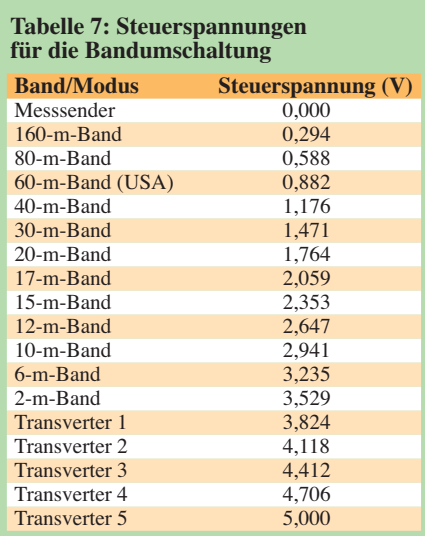

**Tabelle 8: Steuerspannungen für die Betriebsartenumschaltung (Mode)**

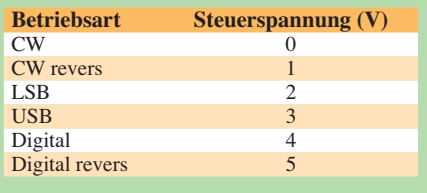

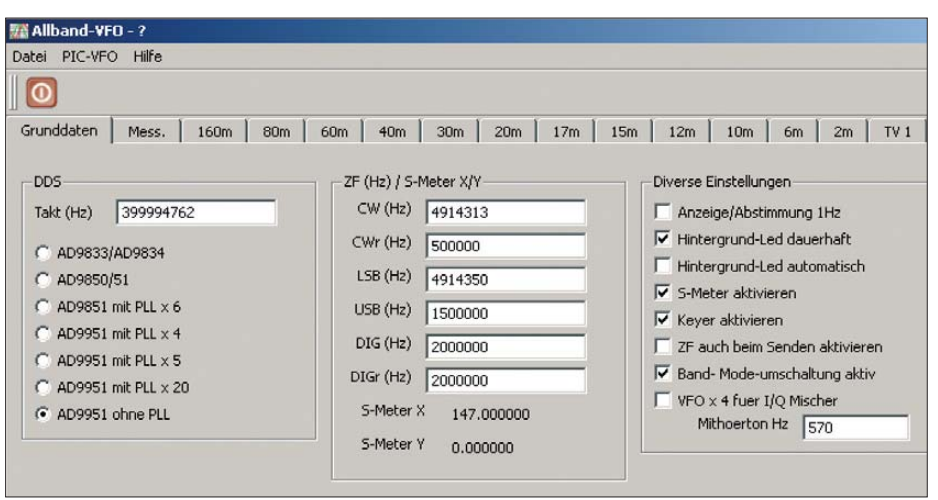

**Bild 25: Die Menükarte** *Grunddaten* **zeigt die Konfiguration der bandunabhängigen Para meter der Transceiversteuerung.**

Die gewünschte Art der Umschaltung von Band und Betriebsart (*Mode*) können wir im Setup-Menü auswählen. Sie ist sowohl direkt über die Menütasten als auch über zwei von außen anzulegende Steuerspannungen möglich. Die je Betriebsart und Band eingestellte ZF-Ablage wird nach jeder Umschaltung automatisch berücksichtigt.

Die Werte der erforderlichen externen Steuerspannungen zeigen die Tabellen 7 und 8. Die Umschaltung der Bänder kann mit einem Drehschalter erfolgen. So ergeben beispielsweise 17 Widerstände mit je 1 kΩ an 5 V einen Spannungsteiler, an dem sich die erforderlichen Steuerspannungen für die Bandumschaltung abgreifen lassen. Dasselbe ist mit fünf 1-kΩ-Widerständen für die Betriebsartenumschaltung möglich.

#### ■ Konfiguration mit dem PC

Die komplette Konfiguration der Steuerbaugruppe lässt sich auch bequem am PC erledigen. Zu diesem Zweck habe ich für die Betriebssysteme *LINUX* und *Windows*

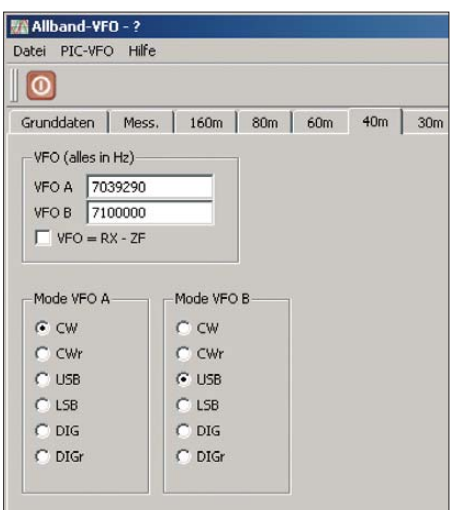

**Bild 26: Für jedes Band sind separate Einstellungen möglich.**

ein kleines Programm geschrieben. Um es nutzen zu können, stellen wir die Verbindung zwischen PC und Steuerbaugruppe über RS232 oder USB her und übertragen die Konfigurationsdaten in den PC. Nach der Bearbeitung werden sie wieder zurückgespielt. Der Datentransport zum und vom PC ist über die Setup-Menüpunkte  $Eepr.PIC \rightarrow PC$  und  $Eepr.PC \rightarrow PIC$  aktivierbar. Auf diesem Wege können wir auch sämtliche Controller-Einstellungen als Datei auf dem PC sichern und bei Bedarf mit wenigen Handgriffen und Mausklicks wieder herstellen.

Nachdem wir das PC-Programm gestartet und die Controller-Daten übernommen haben, genügt ein Blick, um die Übersicht über die vorgenommenen Einstellungen zu bekommen. Ein Beispiel für bandunabhängige Konfigurationsdaten zeigt Bild 25. Wie die Einstellungen für das 40-m-Band aussehen können, ist aus Bild 26 ersichtlich.

Für jedes Band existiert eine separate Menükarte mit gleichen, unabhängigen Einstellmöglichkeiten.

| Mi Allband-VFO - ?<br>Datei | PIC-VFO Hilfe                       |                                    |                      |  |                 |     |                 |
|-----------------------------|-------------------------------------|------------------------------------|----------------------|--|-----------------|-----|-----------------|
| $\boldsymbol{\circ}$        |                                     | Lesen vom PIC<br>Schreiben zum PIC |                      |  |                 |     |                 |
| Grund                       | R5232 einstellen<br>VF <sub>C</sub> |                                    |                      |  | 60 <sub>m</sub> | 40m | 30 <sub>m</sub> |
| VFC                         |                                     | Band / Modeumschaltung testen      |                      |  |                 |     |                 |
|                             |                                     | 7100000                            |                      |  |                 |     |                 |
| <b>VFO B</b>                |                                     |                                    |                      |  |                 |     |                 |
|                             | $VFO = RX - ZF$                     |                                    |                      |  |                 |     |                 |
|                             |                                     |                                    |                      |  |                 |     |                 |
| Mode VFO A<br>G CW          |                                     |                                    | Mode VFO B<br>$C$ CW |  |                 |     |                 |
| $C$ CWr                     |                                     |                                    | C CWr                |  |                 |     |                 |
| $C$ USB                     |                                     |                                    | $G$ USB              |  |                 |     |                 |
| $C$ LSB                     |                                     |                                    | $C$ LSB              |  |                 |     |                 |
| $C$ DIG                     |                                     |                                    | $C$ DIG              |  |                 |     |                 |

**Bild 27: Der Datentransfer kann aus dem Menü heraus gestartet werden.**

Den Datentransfer können wir über die Menüpunkte *Lesen vom PIC* und *Schreiben zum PIC* starten (Bild 27). Der Vollständigkeit halber habe ich in die PC-Software auch noch eine bequeme Testmöglichkeit für die geplante Baugruppe zur Umschaltung von Band und Betriebsart integriert (Bild 28).

#### ■ **Fazit und Ausblick**

Die vorgestellte universelle Transceiver-Steuerung zeichnet sich durch hohe Anpassungsfähigkeit an unterschiedliche individuelle Konzepte aus. Sie ist dadurch in vielen Selbstbautransceivern einsetzbar. Da rüber hinaus ist sie in der Lage, ein stabiles VFO-Signal zu liefern, dessen Ausgabefrequenz betriebsarten- und bandabhängig in weiten Grenzen frei konfigurierbar ist.

Gegenwärtig arbeite ich an der Entwicklung einer weiteren Baugruppe, welche die Steuerbefehle zur Band- und Betriebsartenumschaltung aus der seriellen Schnittstelle auswertet und in entsprechende Schaltfunktionen umsetzt.

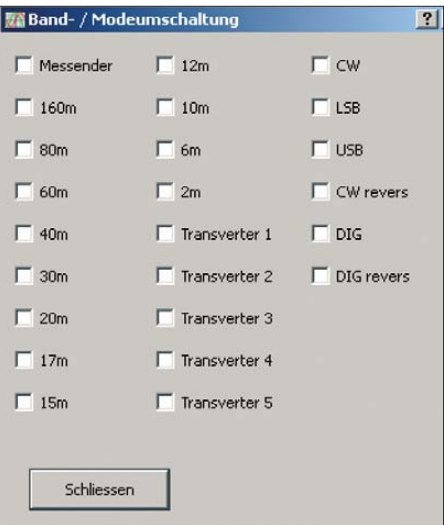

**Bild 28: Der Test der Baugruppe zur Bandund Mode-Umschaltung ist vom PC aus möglich. Foto und Screenshots: DL4JAL**

Interessenten können sich über den Stand des Projekts auf meiner Internetseite informieren [6]. Dort sind die aktuelle Controller-Firmware und das Konfigurationsprogramm zu finden.

Der Platinensatz zu diesem Projekt ist unter der Bestell-Nr. *PLS-04* beim FA-Leserservice [4] (s. vorige Ausgabe) erhältlich. dl4jal@darc.de

#### **Literatur und URL**

- [5] Harranth, W., OE1WHC: Wie gut, wie stark, wie rein? 72 Jahre RST-System. FUNKAMATEUR 55 (2006) H. 11, S. 1260–1262
- [6] Lindenau, A., DL4JAL: Homepage. *[www.dl4jal.eu](http://www.dl4jal.eu)* [7] Lindenau, A., DL4JAL; Zenker, P., DL2FI: Der
	- Uni-DDS der DL-QRP-AG. QRP-Report 11 (2007) H. 1, S. 4–7

# *KW-Antennen für den Einstieg (9)*

*Dr.-Ing. WERNER HEGEWALD – DL2RD*

*Zur Abrundung des Themas Vertikalantennen geht es in dieser Folge um die Gestaltung des Radialnetzes. Dieses ist zumindest bei Viertelwellen-Vertikalstrahlern – landläufig Groundplane-Antennen genannt – unabdingbar, weil es den zweiten Pol bildet, durch den die HF-Ströme zurückfließen. Von seiner Gestaltung hängen in entscheidendem Maße der Erdübergangswiderstand und somit der Wirkungsgrad der Antenne ab.*

Wie ich in Folge 7 ausgeführt habe, unterscheidet man zwischen erhöht abgespannten (*elevated*) und erdaufliegenden/eingegrabenen (*buried*) Radials. Erstere müssen peinlich genau auf Resonanz abgestimmt werden, während die zweiten aufgrund ihrer starken Bedämpfung keiner Abstimmung bedürfen. Ganz im Gegenteil: Eine λ /4-Länge kann hier, wie wir unten sehen werden, sogar schädlich sein.

Elevated Radials will ich im Weiteren außen vor lassen. Nur so viel: Eines reicht bereits (dann haben wir es mit einem Winkeldipol zu tun), zwei bis vier sind geringfügig besser, mehr bringen keinerlei messbaren Zuwachs. Im Regelfall sind sie λ /4 mal Verkürzungsfaktor lang, doch ist das kein Dogma. In [48] habe ich beispielsweise gezeigt, wie sich aus nur einem einzigen Strahler ohne jegliche Sperrkreise, Verlängerungsspulen und Sonstiges durch geschickte Anordnung unterschiedlich langer Radials eine Zweibandantenne verwirklichen lässt.

Die Länge hängt also auch von der jeweiligen Antennenkonstruktion ab. CB-Funk-Antennen mit scheinbar relativ kurzen Radialstummeln haben sich tausendfach bewährt und stellen durchaus durchdachte und sauber berechnete Entwürfe dar. Nun aber zu den erdaufliegenden Radials.

#### ■ **DV2EVs Vertikalantenne**

Dipl.-Ing. Horst-Dieter Zander, DJ2EV, hat vor nunmehr elf Jahren in [49] eine Vertikalantenne publiziert, die ihm seither beachtliche DX-Erfolge mit nur 100 W Sendeleistung, insbesondere auf seinem Lieblingsband 40 m, eingebracht hat. So verfügt er u. a. über alle QSLs für das 40-m-WAZ. Auch seltene DXpeditionen wie z. B. Ducie Insel, Lord Howe Insel, Christmas Insel, Robinson Insel und Osterinsel hat er in Pile-Ups erreicht. Wenn das kein Grund ist, sich die Antenne und vor allem deren Radialsystem näher anzusehen! Bei der Antenne selbst handelt es sich im Wesentlichen um einen etwa 8,5 m langen Vertikalstrahler, der am Fußpunkt über einen automatischen Antennenkoppler angepasst wird. Horst hat ihn jedoch durch die reusenartige Struktur breitbandiger und damit für das Anpassgerät "gutartiger" gemacht. Ich werde in diesem Kapitel auszugsweise aus seinem Beitrag zum zugehörigen Erdungssystem [50] unter gleichzeitiger Aktualisierung zitieren, empfehle aber dennoch allen Interessenten, sich die Originalbeiträge in voller Länge durchzulesen.

#### *Das Besondere der HF-Erde*

Bei der HF-Abstrahlung einer gegen Erde betriebenen vertikalen Antenne treten HF-Erdströme in Richtung Strahlerfußpunkt auf. Je nach Bodenbeschaffenheit ist der Ausbreitungswiderstand in der Erde mehr oder weniger groß. Am Erdwiderstand entsteht ein Spannungsgefälle, und es treten Stromwärmeverluste auf, die den Antennenwirkungsgrad herabsetzen.

Dabei ist die Stromdichte in der Nähe des Antennenfußpunkts am größten, weil dort

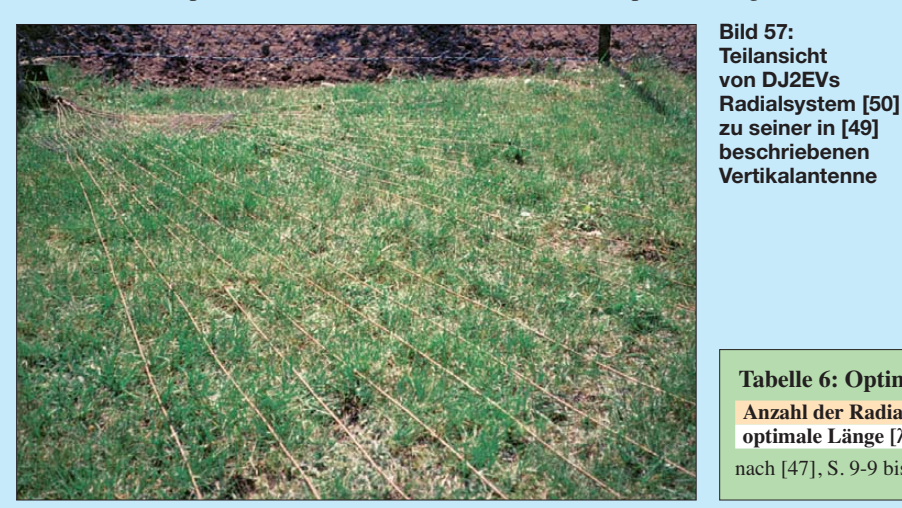

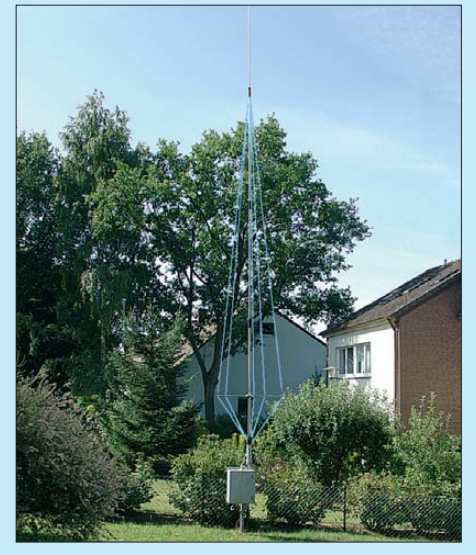

**Bild 58: Gesamtansicht der Antenne [49]; die Drähte der Reusenstruktur wurden im Foto zur besseren Erkennbarkeit nachgezeichnet.**

die Erdströme radial zusammenlaufen. In diesem Bereich entstehen deshalb auch die größten Verluste. Die Eindringtiefe der Hochfrequenzstrahlung in den Erdboden ist von der Bodenleitfähigkeit und der Frequenz abhängig (der Strom fließt nur in einem schmalen Bereich unter der Oberfläche, Skineffekt, [51]). Sie beträgt z. B. für 1,8 MHz bei mittlerer Bodenleitfähigkeit nur wenige Meter und nimmt mit zunehmender Frequenz schnell ab.

Eine gute HF-Erde soll den in Oberflächennähe fließenden Erdrückströmen einen gut leitenden Ausbreitungsweg bieten und damit die Stromverluste möglichst unabhängig von der Bodenleitfähigkeit machen. Ein Tiefenerder (z. B. Rohr- oder Staberder, wie für den Blitzschutz verwendet) kann diese Bedingung nicht erfüllen, ganz zu schweigen von einer nicht einmal 1 m langen Einschlaghülse, wie bisweilen empfohlen.

Dafür kommt nur ein Oberflächen-Erdnetz infrage. Günstigenfalls werden vom Fußpunkt der Antenne Drähte möglichst strahlenförmig, wie die Speichen eines Rades, auf der Erde ausgelegt oder in geringer Tiefe eingegraben. Der Erdstrom verteilt sich dabei zum Teil auf das Erdreich, zum Teil auf die Drähte.

#### *Allgemeine Hinweise für ein Erdnetz*

Im Folgenden sind die wichtigsten Ergebnisse – u. a. aus den Literaturstellen [3], [52] und [47] zusammengefasst:

- Bei gegebenen Radiallängen und zunehmender Radialzahl steigt der in den Radials fließende Strom an.
- Bei gegebener Radialzahl steigt der Strom im Erdreich in größeren Abständen vom

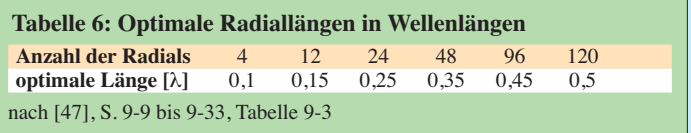

Antennenfußpunkt erst langsam, dann stärker an (der Abstand zwischen den "Radialspeichen" wird immer größer). Daher hat es von einem gewissen Abstand vom Strahlerfußpunkt aus nur noch wenig Zweck, die Radiallängen zu vergrößern. Optimale Radiallängen s. Tabelle 6.

- Da die Eindringtiefe der HF-Ströme in den Erdboden mit zunehmender Frequenz abnimmt, ist bei kurzen Wellen eine größere Radialzahl erforderlich als bei langen, um den gleichen Stromverteilungseffekt zu erzielen.
- Die Drahtdicke hat (bei mehr als etwa sechs Erdradials) nur noch geringen Einfluss auf die Stromverteilung.
- Der verlustvermindernde Einfluss einer besseren Bodenleitfähigkeit ist nicht so groß, wie es nach der Änderung der Leitfähigkeit allein zu erwarten wäre.
- Für kurze Antennen (*h* <0,25 λ) und mittlere Bodenleitfähigkeit stellen, unabhängig von der Wellenlänge, etwa 120 Radials von 0,5 λ Länge das Optimum dar.

#### *Hinweise für ein individuelles Erdnetz*

Da wohl nur sehr wenige Funkamateure ein umfangreiches Erdnetz verwirklichen können, ist die Frage nach Hinweisen für ein "abgemagertes, optimales" Erdnetz zu stellen. Dazu finden sich u. a. in [47] und [52] folgende Angaben:

- 120 Radials wären ideal; 15 Radials sind als Minimum anzustreben.
- Mit Verringerung der Radialzahl steigt der Erdwiderstand.
- Die "optimale Länge" verringert sich mit abnehmender Radialzahl (Tabelle 6).
- Bei 15 Radials ist eine Länge von λ/8 ausreichend.
- Bei zwei Radials ist kaum ein Einfluss der Länge feststellbar.
- Viele kurze Radials sind besser als wenige lange. Insbesondere in Fußpunktnähe (größte Stromdichte) ist viel Metall angeraten, auch Kaninchengitter leistet hier gute Dienste.
- Bei verkürzten Strahlern sollten die Radials möglichst so lang wie der Strahler, besser 1,5-mal so lang sein.

Die Kenntnis der vorgestellten Informationen ermöglicht es, auch für kleine Vertikalantennen einen den örtlichen Möglichkeiten angepassten Kompromiss für ein Erdnetz zu finden. DJ2EV sieht solch einen optimalen Kompromiss – in seinem Fall 36 Drähte aus isolierter Kupferlitze der Kfz-Elektrik mit 1,5 mm<sup>2</sup> Querschnitt und 4 bis 11 m Länge, radial über 180° verteilt – für seine Antennenanlage [49] unter den örtlichen Gegebenheiten als am wichtigsten an. Sein "QSO-Wirkungsgrad" ist für ihn mehr von Bedeutung als das Streben nach einem illusorischen elektrischen Wirkungsgrad, der unter seinen

Randbedingungen doch nicht erreichbar ist.

Sofern sich kein kleines Erd*netz* realisieren lässt, ist selbst das Auslegen nur eines einzigen (dicken) Radialdrahts (möglichst gleich oder länger als der Strahler) bei normalem Erdboden einem einfachen Tie fenerder (Rohr- oder Profilstaberder) geschweige denn einer Einschlaghülse weit überlegen. Eine Benutzung von Hausinstallationen als HF-Gegengewicht sollte man aus BCI-/TVI-Gründen vermeiden. Auch der (ggf. vorhandene) Fundamenterder ist daher tabu!

#### ■ Weitere Erkenntnisse zu Radials

Wer mit Radialsystemen experimentiert und dazu Messungen durchführt, sollte wissen, dass man mit einem reinen Stehwellenmessgerät wahrlich im Trüben fischt.

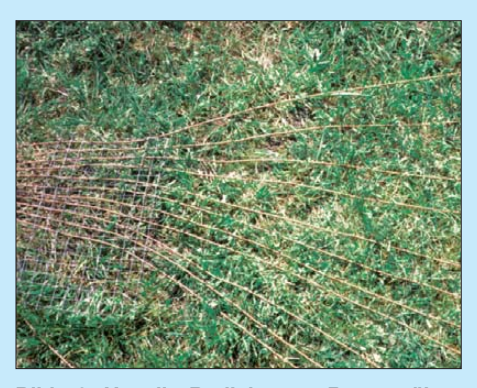

**Bild 59: Um die Radials zum Rasenmähen bequem aufnehmen und wieder geordnet verlegen zu können, hat DJ2EV die einzelnen Drähte durch Kaninchengitter gefädelt. Man kann die Radials auch in den Rasen einwachsen lassen – das geht schneller, als man denkt –, man verzichtet damit jedoch auf die Möglichkeit zu vertikutieren.** 

Erst eine vektorielle Messung (d. h. Bestimmung von Wirk- und Blindanteil der Fußpunktimpedanz) kann wirklich Aufschluss geben. Die Messungen sollten tagsüber erfolgen, da zur Dämmerungszeit der Pegel einfallender MW- und KW-Sender stark ansteigt und zu Fehlmessungen führen kann, wenn das Messgerät nicht selektiv misst. Selektive Messung ist, wenn überhaupt, nur in der oberen Preisklasse zu erwarten, wohl aber beispielsweise beim FA-VA von DL1SNG [53]. Bevor Sie also für einen Antennenanalysator tief in die Tasche greifen, sollten Sie nach diesem Merkmal suchen.

Wirklich messbare Veränderungen sind jeweils erst bei Verdopplung der Radialanzahl zu erwarten, d. h., eine Vergrößerung von beispielsweise 8 auf 10 bringt gar nichts. Das Thema *Elevated Radials vs. Buried Radials* wird gerade in der US-amerikanischen Literatur seit Jahrzehnten intensiv diskutiert. Englisch-kundige Interessenten seien hier auf [54] bis [56] verwiesen. Vorsicht ist bei veralteten Simulationsuntersuchungen geboten, die sich auf Programme mit dem NEC2-Kern stützen. Erst der NEC4-Kern beherrscht Berechnungen an und unter der Erdoberfläche und das US-Militär hält nach wie vor die Hand darauf. Prinzipiell ist das Softwarepaket laut [57] nun auch hier zu Lande verfügbar, doch zu der saftigen Schutzgebühr gesellt sich der Preis für die nicht gerade gratis herunterzuladende EZNEC- Version *Pro/4 V5.0*.

Rudi Severns, N6LF, hat in [54] einen bereits Jahre zuvor durch (korrekte) Simulation vorhergesagten Effekt messtechnisch verifiziert, wonach sich bei sehr wenigen Radials (etwa 4 Stück) mit Längen um λ/4 Resonanz effekte innerhalb des Radialsystems einstellen, die eben gerade wegen der starken Bedämpfung Verluste in das Antennensystem einbringen. Bei acht Radials und mehr verliert sich dieser Effekt.

Nach Rudis Messungen ist erst eine Groundplane-Antenne mit 64 erdaufliegenden λ/4 langen Radials einer solchen mit vier Elevated Radials ebenbürtig. Der Gewinnabfall von vier erdaufliegenden Radials gegenüber 64 (jeweils λ/4 langen) macht ziemlich genau 1 S-Stufe aus, wofür N6LF die o. g. Verluste infolge Resonanzeffekten verantwortlich macht.

Das unterstreicht letztlich die Richtigkeit unserer Tabelle 6. (wird fortgesetzt) dl2rd@funkamateur.de

#### **Literatur und Bezugsquellen**

- [48] Hegewald, W., DL2RD: Einfache Vertikalantenne für Zweibandbetrieb. FUNK AMATEUR 54 (2005) H 4, S, 385
- [49] Zander, H.-D., DJ2EV: Kleine Vertikalantenne für den gesamten KW-Bereich. FUNKAMATEUR 47 (1998) H. 5, S. 563–567
- [50] Zander, H.-D., DJ2EV: HF-Erde für kleine Vertikalantennen. FUNKAMATEUR 47 (1998) H. 7, S. 848 – 849
- [51] Hegewald, W., DL2RD: Eindringtiefe elektromagnetischer Wellen in den Erdboden. FUNK - AMATEUR 58 (2009) H. 6, S. 649 (Kasten)
- [52] Straw, R. D., N6BV (Ed.): The ARRL Antenna Book. ARRL, 21. Edition, Newington, 2007, Begleit-CD; FA *A-9876*
- [53] Graubner, N., DL1SNG: Vektorieller Antennenanalysator als Handgerät im Selbstbau. FUNK - AMATEUR 56 (2007) H. 3, S. 283–285; H. 4, S. 396–399; H. 6, S. 506–507; 57 (2008) H. 5, S. 510-513; H. 6, S. 620-622; Baumappe: *[www.funkamateur.de](http://www.funkamateur.de)* → *Online-Shop* → *BX-110*
- [54] Severns, R., N6LF: Experimental Determination of Grund System Performance for HF Verticals. QEX 29 (2009) H. Jan./Feb., S. 21–25, S. 48–52; H. Mar./Apr. S. 25–32; H. May/Jun. S. 38–42; H. Jul./Aug. S. 15–18; s. a. *www.anten [nasbyn6lf.com/design\\_of\\_radial\\_ground\\_systems](http://www.antennasbyn6lf.com/design_of_radial_ground_systems)*
- [55] Sommer, R., N4UU: Optimum Radial Ground Systems. QST 87 (2003) H. 8, S. 39–43; auf CD-ROM: FA: *AC-003*
- [56] Severns, R., N6LF: Verticals, Ground Systems and Some History. QST 84 (2000) H. 7, S. 38–44; auf CD-ROM: FA: *AC-000*
- [57] Stehlik, C., OE6CLD: NEC4-Kauf möglich. FUNK AMATEUR 56 (2007) H. 8, S. 818 (Postbox)

Bezug zurückliegender FA-Ausgaben: FA-Leserservice, Tel. (030) 44 66 94 72; *[www.funkamateur.de](http://www.funkamateur.de)* → *Online-Shop*

# *Einfacher Aufbau von Sperrkreisen mit Ringkernen*

#### *MARTIN STEYER – DK7ZB*

*Mit Ringkernen aus Eisenpulver lassen sich relativ leicht hochwertige Schwingkreise aufbauen, die als Sperrkreise in Mehrbandantennen genutzt werden können. Der Beitrag zeigt auf, wie sich solche Traps auf einfache Weise berechnen, aufbauen und abgleichen lassen. Die hier beschriebenen Sperrkreise sind für HF-Leistungen bis zirka 150 W belastbar und bieten sich besonders für Antennenkonstruktionen an, die aus Draht bestehen und eine Angelruten als Träger besitzen.*

Besonders problematisch beim Bau von Multibandantennen mit Sperrkreisen ist heutzutage der Erwerb der erforderlichen spannungsfesten Kondensatoren. Da es nur noch wenige Bezugsmöglichkeiten dafür gibt, sollen hier Wege vorgestellt werden, wie sich mit Reihenschaltungen von leicht erhältlichen Keramikscheibenkondensatoren mit einer Spannungsfestigkeit von 500 V die notwendigen Schwingkreiskondensatoren zusammenstellen lassen. Für die Spulen kommen die gut erhältlichen Ringkern-Typen T94-2, T94-6 und T106-2 von Amidon zum Einsatz.

#### ■ Notwendige Grundlagen

Voraussetzung für die Berechnung der Sperrkreise ist zunächst die Anwendung der bekannten Thomsonschen Schwingungsgleichung, die noch jeder von der Amateurfunkprüfung her und als Basis für alle Schwingkreisanwendungen kennen sollte:

$$
f = \frac{1}{2 \cdot \pi \cdot \sqrt{L \cdot C}}\tag{1}
$$

Da wir nicht mit den Grundgrößen Hertz, Farad und Henry rechnen wollen, benutzen wir gleich zugeschnittene Größengleichungen, die uns zusätzlich das Eintippen von π in den Rechner ersparen. Die für unsere Sperrkreise relevanten Größen sind Megahertz, Pikofarad und Mikrohenry. Damit sehen die drei notwendigen Gleichungen folgendermaßen aus:

$$
f/\text{MHz} = \frac{159}{\sqrt{L/\mu\text{H} \cdot C/\text{pF}}} \tag{2}
$$

$$
L/\mu H = \frac{25330}{(f/MHz)^{2} \cdot C/pF}
$$
 (3)

$$
C/pF = \frac{25330}{(f/MHz)^2 \cdot L/\mu H}.
$$
 (4)

Wer es sich noch einfacher machen will, lädt sich von meiner Website [1] unter der Rubrik *Download* das kleine Programm *Thomson* herunter, das je nach vorgegebenen Werten die zusätzlichen Daten errechnet.

Für die ganz Rechenfaulen sind für gängige Kondensatorwerte schon die notwendigen Induktivitäten in der Tabelle zusammengefasst. Selbstverständlich lassen sich mit den gemachten Angaben auch für gerade vorhandene Kondensatoren die zugehörigen Induktivitäten bestimmen.

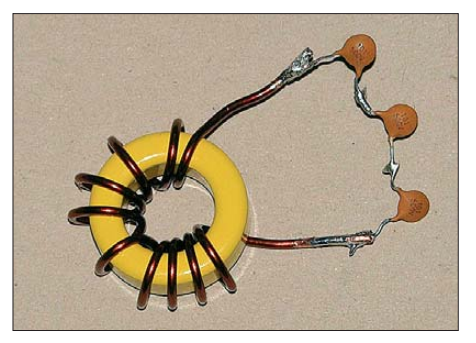

**Bild 1: Trap für 28,35 MHz mit drei Konden satoren à 100 pF/500 V in Reihe und einem Ringkern T94-6**

Wie kommt man nun in der Praxis auf die notwendigen Induktivitätswerte? Dazu müssen wir den A<sub>L</sub>-Wert des Kerns kennen. Dieser gibt die Mikrohenry je (100 Windungen) $^2$  auf dem Ringkern an. Meist ist das ein theoretischer Wert, weil gar keine 100 Windungen auf den Ringkern passen. Für die Sperrkreise werden Amidon-Eisenpulver-Ringe eingesetzt. Der Typ T94-6 für die höheren Frequenzen hat einen *A*L-Wert von 70, der Typ T94-2 für die niedrigeren Frequenzen hat einen solchen von 84. Da bei der Verdopplung der Windungszahl einer Spule die Induktivität quadratisch wächst, ergibt sich für die notwendige Windungszahl *N* bei gegebener Induktivität *L* und A<sub>L</sub>-Wert<sup>1</sup>) aus

$$
N = 100 \cdot \sqrt{\frac{L/\mu \text{H}}{A_L/(\mu \text{H}/(100 \text{ Wdg.})^2)}}.
$$
 (5)

Allerdings ist diese auch im *mini Ringkernrechner* [2] verwendete Formel nicht ganz exakt, weil sie von der Verteilung der Wicklungen auf dem Kern, dem Drahtdurchmesser und dem Abstand des Drahtes vom

Ringkern abhängt. Wir sehen das an Bild 1, das einen Sperrkreis für das 10-m-Band zeigt. Um die Verluste niedrig zu halten, habe ich 1,5-mm-CuL-Draht verwendet, der außen etwas vom Kern absteht. Nach Abgleich auf 28,35 MHz durch Ver-

schieben der Windungen auf 75 % des Ringes mit einer Parallelkapazität von dreimal 100 pF in Reihe ergaben sich so 9,5 Windungen gegenüber 11 berechneten. Der konkrete Aufbau zeigt, dass mit Kup-

ferlackdraht von 1,5 mm oder 1 mm Durchmesser bewickelte Kerne in der Regel eine etwas größere Induktivität als die berechnete aufweisen. Falls im gegebenen Fall die Induktivität zu hoch liegt, ist zum Feinabgleich jeweils zunächst nur eine Windung abzuwickeln und zu versuchen, durch Zusammenschieben oder durch Auseinanderziehen der restlichen Windungen auf die gewünschte Frequenz zu kommen.

#### ■ Aufbau der Sperrkreise **in der Praxis**

Für selektive Schwingkreisanwendungen sind nur Eisenpulverringkerne [3] geeignet. Am Beispiel eines T94-6 soll aufgezeigt werden, wie die Logik der Bezeichnungen für Ringe des Herstellers Amidon ist. Dabei bedeutet das T die Materialmischung Eisenpulver. Ferrite [4] für breitbandige Anwendungen, wie sie z. B. bei Balunen erforderlich sind, haben die Kennzeichnung FT. Die erste Zahl steht für den Durchmesser, größere Zahlen stehen für größere Ringe. Die 94 bezieht sich auf einen Außendurchmesser von 0,94 Zoll (23,9 mm), der Innendurch messer ist hier 14,2 mm. Die letzte Zahl codiert den Frequenzbereich, wobei höhere Zahlen immer höhere Frequenzen bei niedrigeren *A*<sub>L</sub>-Werten angeben. Die 6 kennzeichnet Ringkerne für den Einsatz von 2 MHz bis 50 MHz, eine 2 steht für 1 MHz bis 30 MHz.

Für die Bänder 10 m bis 20 m bieten sich gelbe Ringkerne der Mischung 6 an, für 30 m bis 80 m sind rote der Mischung 2

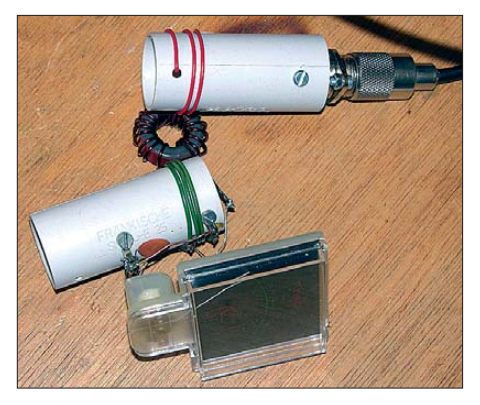

**Bild 2: Die Messanordnung nach DK7ZB ist auch zum Abgleich von Ringkernspulen geeignet. Reihenfolge von oben nach unten: Einkoppelspule, Ringkern, Auskoppelspule** mit HF-Messdetektor

<sup>&</sup>lt;sup>1)</sup> Wer die Werte aus [3] verwendet, nutze die dort angegebene Formel.

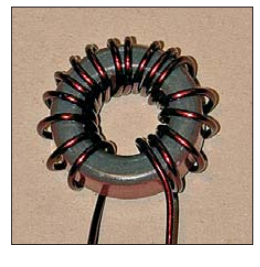

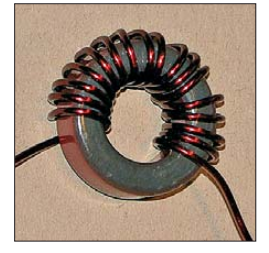

**Bild 3: Die Verteilung von 16,5 Windungen auf fast dem gesamten Kernumfang des T94- 2 führt zu einer Induktivität von 2,45 µH.**

**Bild 4: Bei der gedrängten Bewicklung desselben Ringkernes wie in Bild 3 stehen nun 2,8 µH zur Verfügung.**

sinnvoll. Fast alle verfügbaren Amidon-Ringkerne mit interessanten Zusatzinformationen gibt es bei [5]. Ein Sortiment der gängigen Typen ist auch bei [6] erhältlich. Am problematischsten dürfte sich der Erwerb der Kondensatoren gestalten. Dafür gibt es prinzipiell drei Quellen. Auf den einschlägigen Amateurfunk-Flohmärkten fand ich immer Hochspannungs-Keramikkondensatoren. Verschiedene Kondensatoren für 1 kV und 2 kV bietet [7] an. Allerdings handelt es sich um Restpostenware, die nur so lange verfügbar ist, wie der Vorrat reicht. Bei [6] sind äußerst preiswert alle Standardwerte für keramische Scheibenkondensatoren mit einer Spannungsfestigkeit von 500 V zu erwerben.

Hier war nun die Frage interessant, wie viele davon in Reihe zu schalten sind, um auf der sicheren Seite zu liegen. Ausgiebige Tests führten zu dem Ergebnis, dass unter Umständen schon mit drei Werten in Reihe, die jeweils bis 1,5 kV belastbar sind, ein Betrieb mit einer HF-Leistung von 100 W möglich ist. Um genügend Reserven zu haben, empfiehlt es sich aber, vier oder noch besser fünf gleiche Kondensatoren in Reihe zu schalten. Ist eine Kapazität von 30 pF erforderlich, so sind stattdessen auch fünfmal 150 pF einsetzbar. In der Praxis führt das zu keinerlei Problemen.

Es ist aber unbedingt davon abzuraten, unterschiedliche Kapazitätswerte in Reihe zu schalten. Der Grund liegt darin, dass

bei einer Serienschaltung an der kleinsten Kapazität die höchste Spannung anliegt und ein Durchschlag damit wahrscheinlicher ist.

Als Konsequenz aus den Versuchsreihen ergibt sich, dass für die gängigen Transcei verleistungen von 100 W eine Spannungsfestigkeit der Kondensatoren von 2 kV bis 2,5 kV ausreicht.

#### ■ **Abgleich der Sperrkreise**

Hierzu ist schon viel geschrieben worden, sodass ich mich nur auf wesentliche Dinge beschränken will. Grundsätzlich kann ein Sperrkreis nur außerhalb der Antenne richtig abgeglichen werden. Es kann ein Dip-Meter, ein Analysator [8] oder die von mir in [9] vorgestellte Methode mit Einund Auskoppelinduktivitäten verwendet werden. Erstaunlicherweise funktioniert die Letztere auch bei Ringkern-Traps, siehe Bild 2. Dabei liegt die Einkoppelspule auf der einen Seite des Ringkerns, die Auskoppelspule auf der anderen. Hier ist der Parallelkondensator nicht zu sehen, weil er unter der Messanordnung verborgen ist.

Der Abstimmbereich durch Verschieben der Windungen auf dem Ring liegt in diesem Fall (16,5 Windungen 1-mm-CuL auf einem T94-2) zwischen 2,45  $\mu$ H und 2,8  $\mu$ H. Werden die Windungen fast auf den gesamten Durchmesser verteilt, wie in Bild 3 zu sehen, so ist die Induktivität kleiner. Beim Zusammenschieben, wie in Bild 4 gezeigt, steigt sie an. Erfahrungsgemäß ist mit der Korrektur von einer Windung genug Spielraum vorhanden, um auf die gewünschte Induktivität zu kommen. Allerdings sollte man die Windungen auf nicht weniger als die Hälfte des Kerns verteilen. Ein mit dieser Spule aufgebauter Trap für das 30-m-Band ist in Bild 5 zu sehen.

Vor einer möglichen Enttäuschung soll gleich gewarnt werden: Wer in gut gemeinter Absicht die Windungen und den Ringkern mit Heißkleber oder Silikon fixieren will, verstimmt damit unweigerlich die Resonanzfrequenz! Damit muss also äußerst sparsam und vorsichtig umgegangen werden.

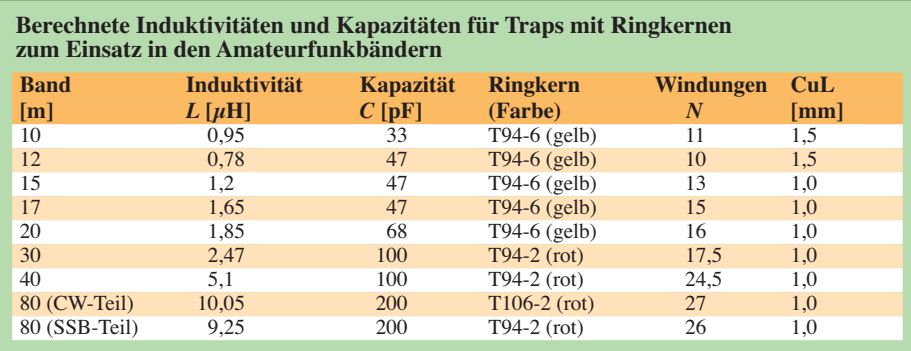

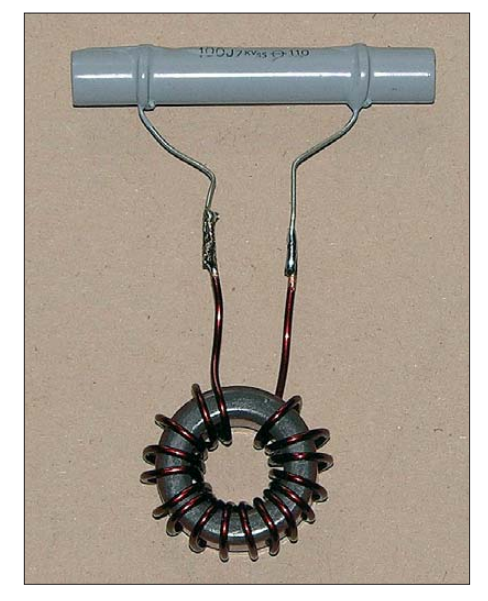

**Bild 5: Komplett aufgebauter Sperrkreis für eine Resonanzfrequenz von 10,1 MHz mit 17 Windungen auf einen Ringkern T94-2 (Induktivität 2,45 µH) und einem Parallelkonden sator (Kapazität 100 pF)**

#### ■ **Praktische Erfahrungen**

Wie der langjährige Einsatz von 12-m-Sperrkreisen dieser Bauart bei mir zeigt, ist die Resonanzfrequenz und damit die Sperrwirkung offensicht langzeitstabil. Voraussetzung dazu ist allerdings, dass Feuchtigkeit unbedingt vom Ringkern ferngehalten werden muss, weil diese zwangsläufig zur Verschiebung des Resonanzpunktes führt. Ein Einbau in eine UVfeste Dose aus Isoliermaterial ist daher der beste Weg. Das Stehwellenverhältnis mit den beschriebenen Sperrkreisausführungen ist in manchen Antennen besser als das mit aus Koaxialkabel hergestellten Sperrkreisen. Der Grund ist in der höheren Güte und damit in einer stärkeren Sperrwirkung zu suchen. dk7zb@darc.de

#### **Literatur und Bezugsquellen**

[1] Steyer, M., DK7ZB: *[www.mydarc.de/dk7zb](http://www.mydarc.de/dk7zb)* [2] Burmeister, W., DL5SWB: mini Ringkern-Rech-

ner. *[www.dl5swb.de/html/mini\\_ringkern-rechner.htm](http://www.dl5swb.de/html/mini_ringkern-rechner.htm)*

- [3] FA-Bauelementeinformation: T-Ringkerne Eisenpulver-Ringkerne von Amidon. FUNK - AMATEUR 52 (2003) H. 10, S. 1019–1020
- [4] FA-Bauelemeneteinformation: FT-Ringkerne Ferrit-Ringkerne von Amidon. FUNKAMA-TEUR 52 (2003) H. 11, S. 1127–1128
- [5] Profi-Electronic Kuhna, Färberstr. 33, 48369 Saerbeck, Tel. (0 25 74) 98 3-55, Fax 98 3-53; *[www.amidon.de](http://www.amidon.de)*
- $[6]$  Reichelt Elektronik GmbH & Co. KG, Elektronikring 1, 26452 Sande, Tel. (0 44 22) 95 5-3 33, Fax -1 11; *[www.reichelt.de](http://www.reichelt.de)*
- [7] Oppermann Elektronische Bauelemente GbR: Postfach 1144, 31595 Steyerberg; Tel. (0 57 64) 21 49, Fax 1707; *[www.oppermann-electronic.de](http://www.oppermann-electronic.de)*
- [8] Weigl, J. A., OE5CWL: Abgleich von Traps mit einer aktiven Stehwellenmessbrücke. FUNK - AMATEUR 55 (2006) H. 7, S. 812–813
- [9] Steyer, M., DK7ZB: Einfacher Aufbau und Abgleich von Sperrkreisen. FUNKAMATEUR 56 (2007) H. 12, S. 1310–1311

## *Bezugsquellenverzeichnis / Fachhändleranzeigen*

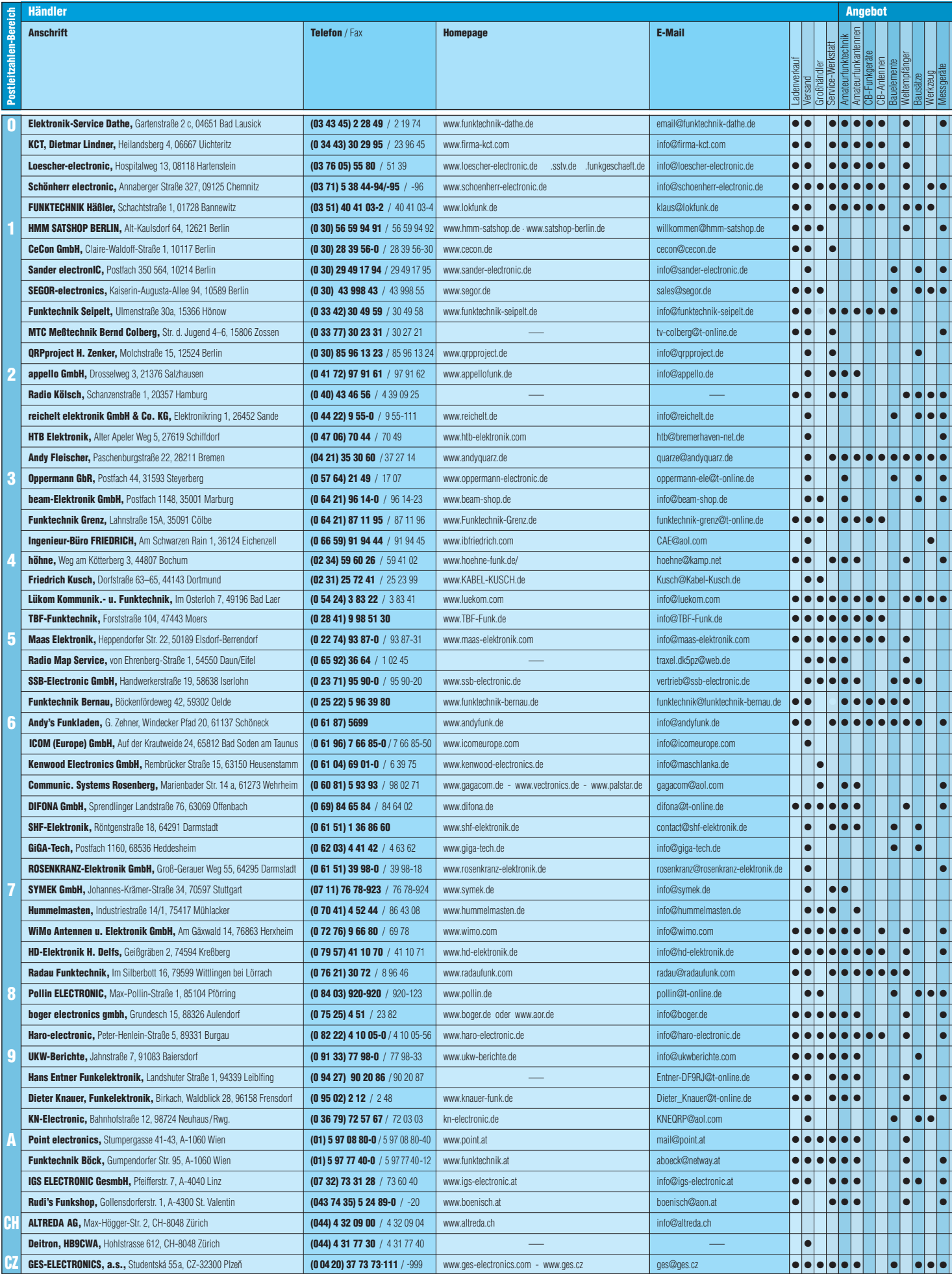

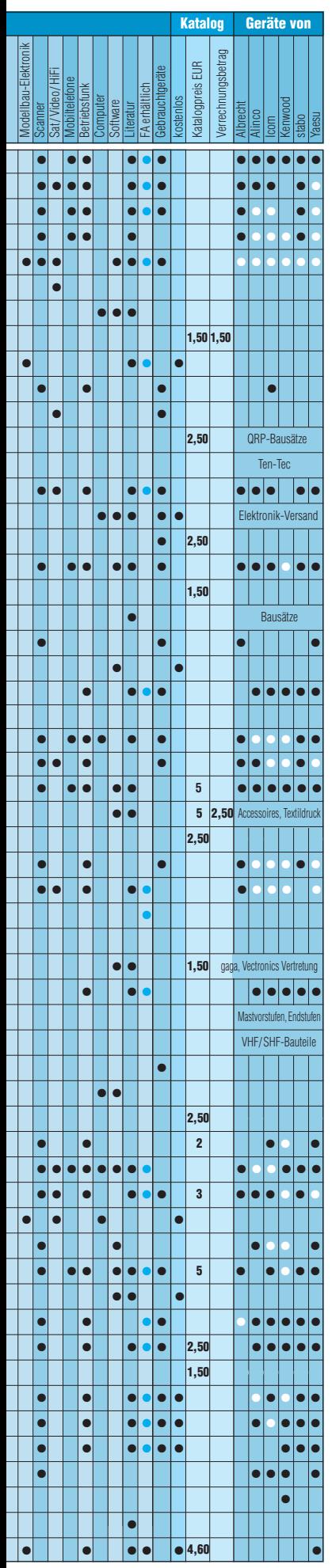

## **Fachhändler**

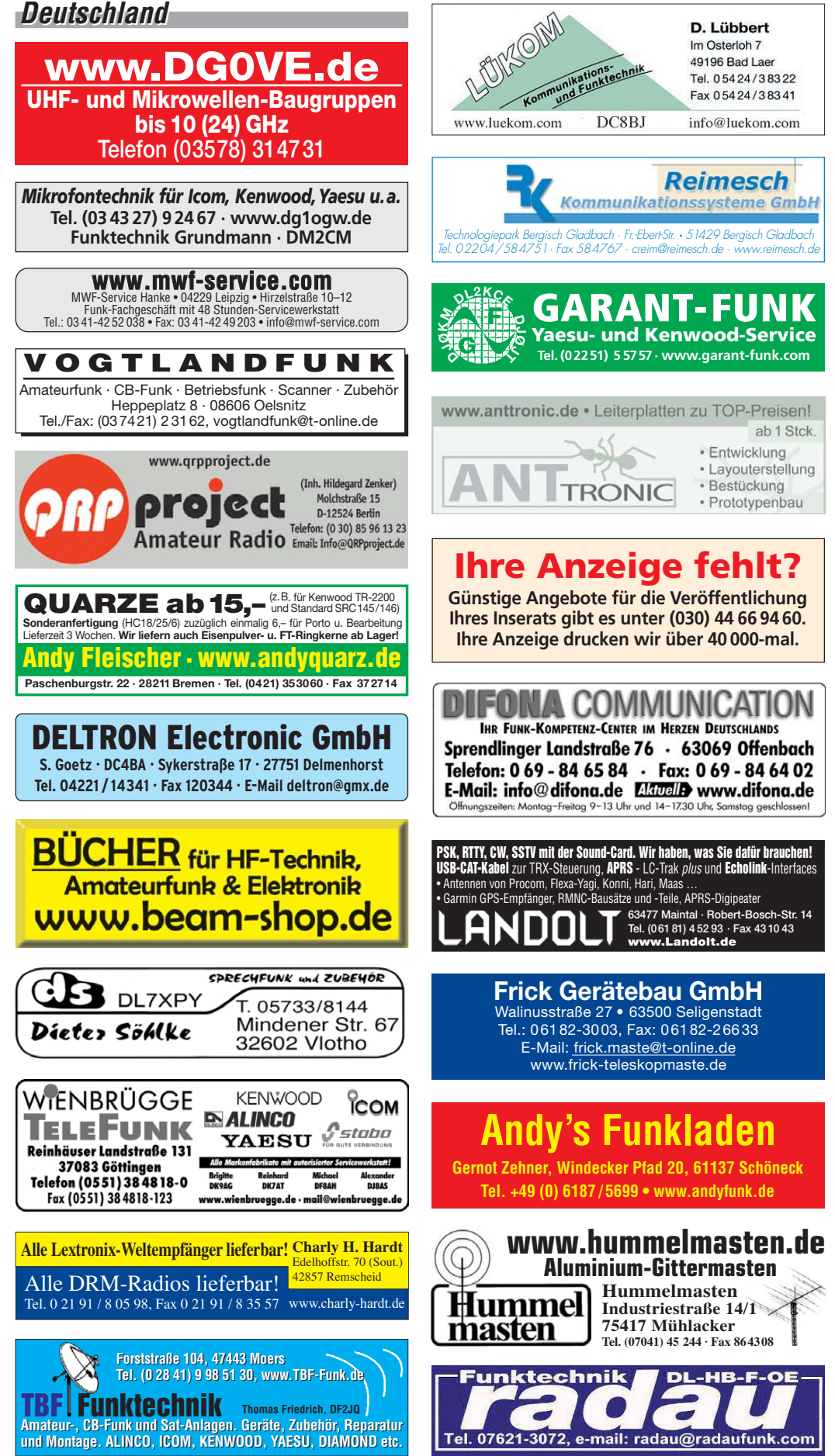

Spalte »Geräte«: ● autorisierter Fachhändler ○ Marke im Angebot

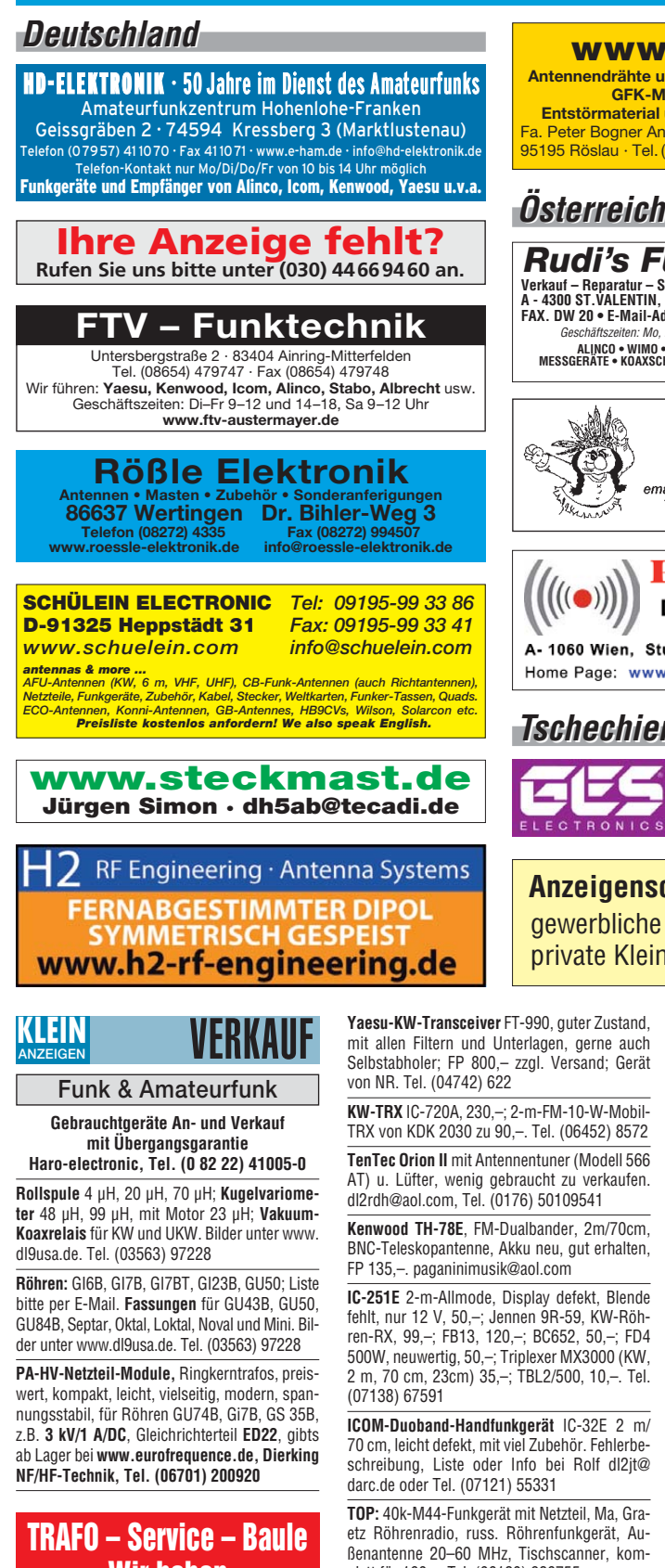

## **Wir haben Ihren Wunschtrafo! Schnell & preiswert!**

Anodentrafo & Heiztrafo bis 1250 VA nach Angabe, zum Festpreis 219 **€** frei Haus Sigi Presch PA-Trafo ab 125 **€** Telefon (0 23 25) 6 26 24 www.trafobaule.com

#### **www.DX-WIRE.de**

**Antennendrähte und -litzen, Isolatoren, Abspannmaterial, GFK-Masten, Mantelwellensperren,** 

**Entstörmaterial und Ferrite, Teflon®-Kabel und -Litzen** Fa. Peter Bogner Antennentechnik (DK1RP), Tulpenstraße 10, 95195 Röslau · Tel. (09238) 990845 · em@il p.bogner@gmx.de

*Rudi's Funkshop OE3RBP/OE3YBC* Verkauf – Reparatur – Service von Funkzubehör aller Art • Rudolf Bönisch<br>A - 4300 ST.VALENTIN, Gollensdorferstr. 1 • Motline: +43(0)7435 /52489-0<br>FAX. DW 20 • E-Mail-Adresse: boenisch@aon.at / www.boenisch.at

**ALINCO • WIMO • KUSCH • ICOM • FLEXYAGI • YAESU • KENWOOD MESSGERÄTE • KOAXSCHALTER • FUNKGERÄTE • NETZTEILE • KABEL • ROTOREN STECKVERBINDER ALLER ART** Geschäftszeiten: Mo, Di, Do, Fr 8.00–12.00, 14.00–18.00; Mi, Sa 8.00–12.00

IGS ELECTRONIC Ing G. Schmidbauer (OE5DI) GesmbH 4040 Linz/Donau, Pfeifferstrasse 7 tel. 0732 733128 fax 0732 736040 mail: info@igs-electronic.at www.igs-electronic.at Die ganze Amateurfunk Elektronik <

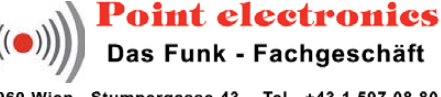

A- 1060 Wien, Stumpergasse 43 Tel. +43 1 597 08 80 Home Page: www.point.at E-Mail: mail@point.at

#### *Tschechien Tschechien*

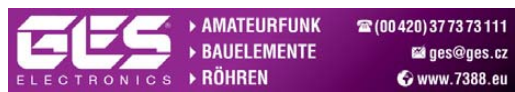

**Anzeigenschluss für Ausgabe 9/09** gewerbliche Anzeigen: 6.August 2009 private Kleinanzeigen: 10.August 2009

dern bei info@dl6ib.de

(0160) 6074778

Tel. (03624) 311661

Tel. (0172) 6228758

6956475

**Sammlungsauflösung**: CB-Funk USA-Base-Stations aus den 50er/60er/70er und Handfunken, hier auch aus DL, zum Teil sehr seltene Geräte! Derzeit etwa 170 Stück. Bitte Listen anfor-

**Weltempfänger** SANGEAN ATS909 für 90,–. **Suche** Bausatz für KW-Empfänger. Tel. (040) 69644014 bis 14 Uhr, dann (040) 6956475 **Grundig Welt-RX** Satellit Prof 650, AM, FM, SSB, 350,–; Hand-RX 27–175 MHz, 15,–; 1 CB Mob. 40KAM, 15 W, 20,–; 2 Lsp,–Mikr. SM400 2 F-Ste., à 10,–; 1 Mot,–Handy SLVRL 7 mit Lader, 80,–; KF-166, 2 m, 25,–; selten 4 Bosch - adapt. MSte/BNC-BU, à 5,–. DL7AEH, Tel.

**Weltempfänger HF-4ES** NASA für 120,–; Breitbandempfänger Alinco DJ-X2000E, AM, FM, SSB, CB, 100 kHz–2150 MHz, für 130,–. Neuber, Tel. (040) 69644014 ab 14 Uhr (040)

**IC-R8500**, Breitbandempfänger mit Netzteil, Neupreis 1070,–, für 700,–, NR-Gerät, an SAH.

**Fritzel-Wand-Gittermast**, ausgefahren 12 m, eingefahren 6 m, 1A-Zustand, Abholung in 67227 Frankenthal. VHB 900,–. dd1wt@web.de,

**KW-TRX** IC-720A, 230,–; 2-m-FM-10-W-Mobil-TRX von KDK 2030 zu 90,–. Tel. (06452) 8572

AT) u. Lüfter, wenig gebraucht zu verkaufen. dl2rdh@aol.com, Tel. (0176) 50109541

**Kenwood TH-78E**, FM-Dualbander, 2m/70cm, BNC-Teleskopantenne, Akku neu, gut erhalten,

**IC-251E** 2-m-Allmode, Display defekt, Blende fehlt, nur 12 V, 50,–; Jennen 9R-59, KW-Röhren-RX, 99,–; FB13, 120,–; BC652, 50,–; FD4 500W, neuwertig, 50,–; Triplexer MX3000 (KW, 2 m, 70 cm, 23cm) 35,–; TBL2/500, 10,–. Tel.

**ICOM-Duoband-Handfunkgerät** IC-32E 2 m/ schreibung, Liste oder Info bei Rolf dl2jt@

**TOP:** 40k-M44-Funkgerät mit Netzteil, Ma, Graetz Röhrenradio, russ. Röhrenfunkgerät, Außenantenne 20–60 MHz, Tischscanner, komplett für 160,–. Tel. (06120) 926755

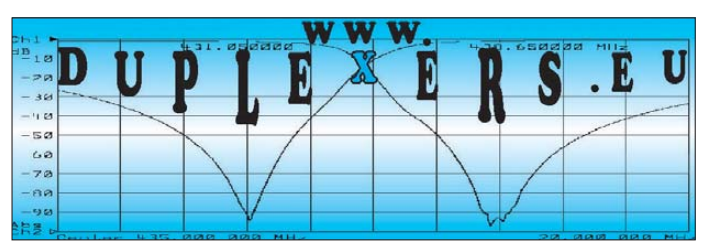

**Fachhändler Abkürzungen in Kleinanzeigen:** FP = Festpreis NN = Nachnahme NP = Neupreis NR = Nichtraucher VB/VHB = Verhandlungsbasis VP = Verkaufspreis VS = Verhandlungssache SAH = Selbstabholer

> **Urlaubsantennen**, "DX-Dipol **3B**" 40-20-15 m, **kompl.** m. 13,9 m Koaxkabel, PL-Stecker, Abspannung in praktischer **Tasche** – sofort QRV, **urlaubsfertig!** Ab Lager 69,–. **1-Band-DX-Dipol** jetzt lieferbar bei **www.eurofrequence.de, Dierking NF/HF-Technik, Tel. (06701) 200920**

#### **www.hamdipol.de Dipole für Kurzwelle**

**Breitband-Aktivantenne** DX-500 von RF System mit Steuergerät und Mastschelle, 30 kHz– 550 MHz, Unterlagen und Testberichte (neu); Kreuzdipol Turnstile Antenne, 132–152 MHz; Drahtantenne 10 m mit Halterungen und Balun; zusammen 120,–!! Antennen können auch einzeln erworben werden. Bernd Fischer, Kettenwiesenstr. 22, 64291 Darmstadt, Tel. (06151) 373038 ab 18 Uhr

**2-m-Jaybeam** 5-El., 70-cm-Konni u. WISI 23 El., 2-m-2-Ant,–Teiler, 68–88 mc Rö-Rx, alles 25,– pro St.; Mic MD1C8, neu, 90,–; 4 Ltspr. SP50X, 12,–; 23-cm-6/12-El,–Duo-Quad, 12,–; 2-m- bis 23-cm-RiKo 2x N/2xSMA, 56–60 dB (500 W) 16,–; Rotor HAM 4, 90,–; TV Bd2-5- Weiche, 6,–; QRO-Variom. 15–29 mc, 10,–; 3 Rö. PL519, 25,–; 7 St. C-Conn. 10,–; Pot. 25 K/100 W, 6,–; Ko 2 µF/1,6 KV, 5,–, u.a. div. S+H; Kamm-Rel. 1,–; WM 70 cm Stör-TX in Teilen mit LD11, 20,–; div. kl. Baus. 5,–. Tel. (0761) 1307280

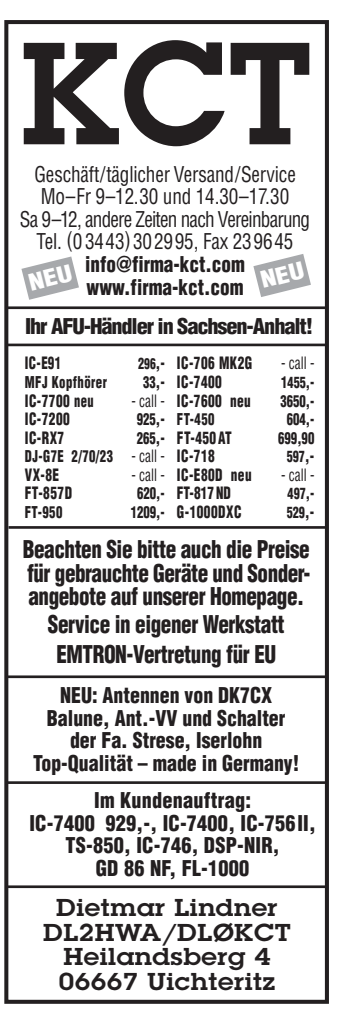

## **A COMMUNICATI** A D **IHR FUNK-KOMPETENZ-CENTER IM HERZEN DEUTSCHLANDS**

## **In 20 Minutes and 20 Minutes and 20 Minutes and 20 Minutes and 20 Minutes and 20 Minutes and 20 Minutes and 20 Minutes and 20 Minutes and 20 Minutes and 20 Minutes and 20 Minutes and 20 Minutes and 20 Minutes and 20 Minut DX auch unterwegs: mit dem Portabel-Beam YP-3**

I **deal für Urlaub, Camping, Picknickplatz: Der 3-el-Beam YP-3 von Superantennas wiegt mit Tasche nur 5,4 kg, passt locker in Flug-**

Mit seinen zwei Spulensätzen und Teleskoprohren lässt sich der YP-3 für alle Bänder zwischen 20 und 6 Meter einsetzen. Schneller Bandwechsel, gute Performance, Super-Preis! **gepäck oder Kofferraum - und ist in ca. 20 Minuten aufgebaut.<br>Exemen zwei Spulensätzen und Teleskoprohren lässt sich der YP-3 für alle auf der zwischen 20 und 6 Meter einsetzen. Schneller Bandwechsel, gute** 

 $\mathbf{H}$ 

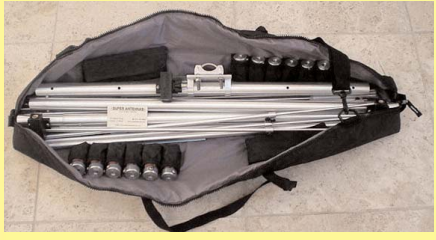

**ww**

**aus<br>
2M9** 

**w.dif**

**o n**

**a.d**

 $\underline{\textcircled{4}}$ 

cm lang und 5,4 kg leicht.

**YP-1:** (ohne Bild) Rotary-Dipol mit den gleichen Spulen für 20 - 6 m. Erweiterbar zum YP-3.

**MP-1:** Schlank & unauffällig, für 40 bis 2 m; 80 m mit Zusatzspule. Klemme für Tisch oder Balkongeländer wird mitgeliefert; Dreibein optional.

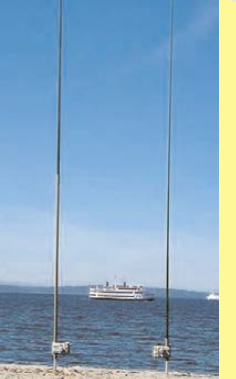

"BigIR" (links) und SmallIR" heißen die Verticals von SteppIR, die Große für 40 - 10, die Kleine 20 -10m.

# **SteppIR Zuwachs bei den Verticals**

**ompromisslos, immer perfekt abgestimmt: SteppIR überzeugt auch mit seinen Verticals.**

Zu den bisher verfügbaren zwei Modellen kommt in Kürze ein drittes: eine "SmallR" mit 5,5m Länge für 40 bis 10 Meter.

Vorteil der BigIR (9,75 lang): Sie kann durch eine Zusatzspule auf 80 m erweitert werden.

> Wunschlänge – Zuschnitt kostenlos! Wir liefern innerhalb von 48 Stunden!

**ab ab N- N- BNC- UHF-je m 50 m 100 m Stecker Buchse Stecker Stecker**

*Viele Geräte können wir auch jetzt n* Beam in der Tasche": verpackt nur 90 kongeländer wird mitgelie- **Der Were Ger die Konnen wir duch je**<br>? **noch zu Messepreisen liefern** 

**KOAXKABEL-SERVICE**

**ECOFLEX 10** € 2,64 2,55 2,50 6,57 7,08 6,57 6,06<br>**FCOFLEX 15** € 5.59 5.43 5.32 9.95 9.95 - 8.95 **ECOFLEX 15**  $\in$  5,59 5,43 5,32 9,95 9,95 –<br>**AIRCOM** +  $\in$  3.20 3.10 3.00 6.57 7.08 6.57 **AIRCOM +** € 3,20 3,10 3,00 6,57 7,08 6,57 6,06<br>**AIRCELL 5** € 1,30 1,25 1,23 3,80 4,75 2,40 2,95 **AIRCELL 5** € 1,30 1,25 1,23 3,80 4,75 2,40 2,95 **AIRCELL 7** € 1,75 1,70 1,65 5,25 5,25 5,25 2,62<br> **H-2000** € 2,50 2,40 2,25 4,95 5,10 6,40 4,25 **H-2000** € 2,50 2,40 2,25 4,95 5,10 6,40 4,25

**Sprendlinger Landstr. 76 63069 Offenbach Tel. 069 - 846584 Fax 069 - 846402 E-Mail: info@difona.de** Öffnungszeiten: Montag bis Freitag 9 - 13 Uhr und 14 - 17.30 Uhr. Samstag geschlossen

## **EDELSTAHL-KREUZKLEMMEN**

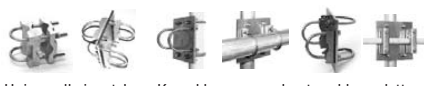

Universell einsetzbare Kreuzklemmen, robust und komplett aus rostfreiem Stahl (V2A) hergestellt. Boomklemme für KW-Beams oder als Kreuzverbinder.

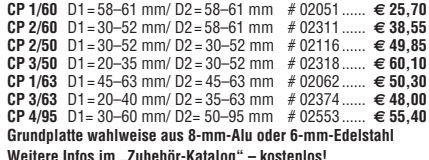

## **CREATE-Rotoren**

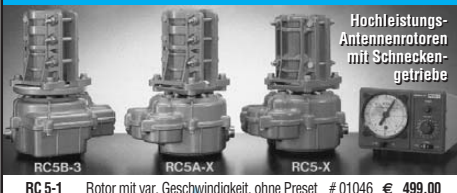

**RC 5-1** Rotor mit var. Geschwindigkeit, ohne Preset # 01046 **€ 499,00**<br>**RC 5-1 DC** Rotor für 12 VDC-Betrieb .................................. # 01037 **€ 603,00 RC 5-1 DC** Rotor für 12 VDC-Betrieb ................................ # 01037 **€ 603,00** RC 5-3 Rotor mit Preset und var. Geschwindigkeit .... # 01011 € 669,00<br>RC 5A-3 Leistungsrotor m. Preset / var. Geschw. ......... # 01012 € 979,00<br>RC 5A-3-P wie RC 5A-3 mit Interface-Buchse .................... # **RC 5B-3** Hochleistungsrotor m. Preset / var. Geschw. . # 01009 **€ 1465,00 ERC 51** Elevationsrotor ................................................. # 01042 **€ 734,00 ERC 5A-P** Hochleistungselevationsrotor .......................... # 01039 **€ 1437,00 AER-5** Sat-Rotor-Kombination ................................... # 01084 **€ 1425,00**

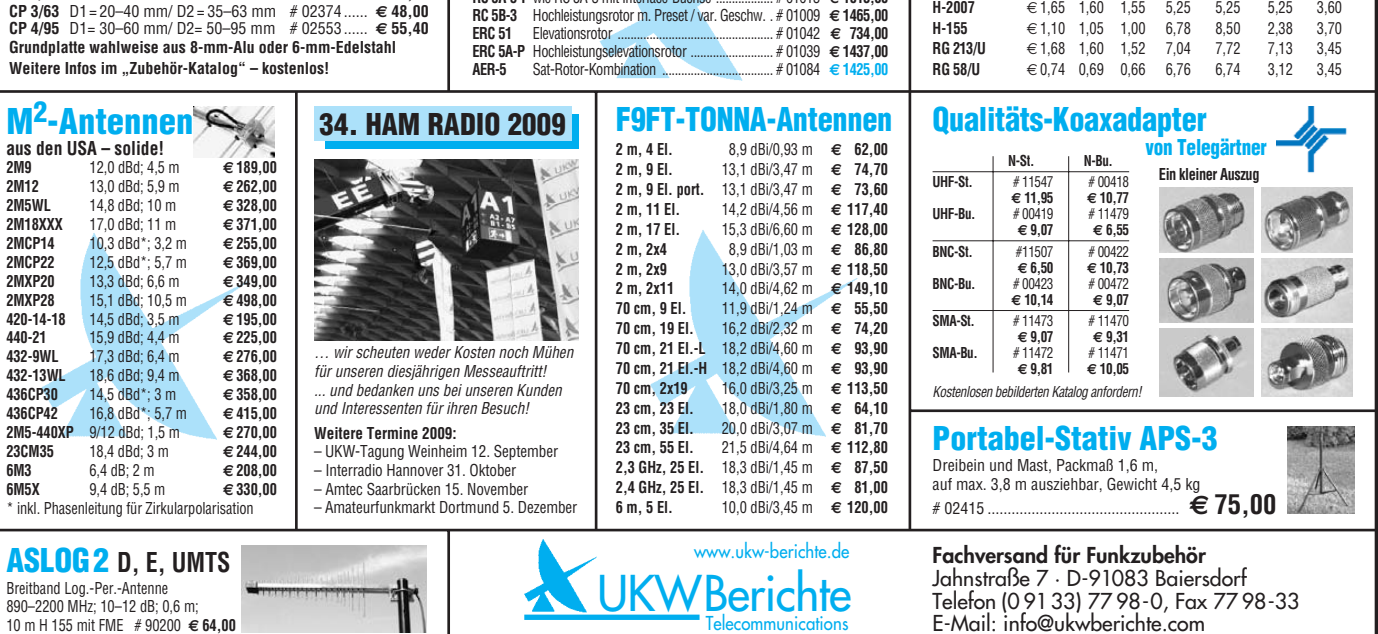

E-Mail: info@ukwberichte.com

## Wir liefern das fortschrittlichste SDR-Programm! Wir liefern das fortschrittlichste SDR-Programm! HPSDR-Komponenten HPSDR-Komponenten

Atlas 6-Slot: Busplatine mit 6 Steckplätzen, Spannungsversorgung mit ATX-Stecker für PC-Netzteile Atlas 3-Slot: Busplatine mit 3 Steckplätzen, für Einbau von Ozy, Mercury, Penelope in Gesamtsystem Atlas 2-Slot: für Ozy+Janus als hochwertige Soundkarte für SDR1000

Antennenumschalter: für Mercury/Penelope mit oder ohne 6-m–LNA (B=25 dB, Rauschzahl 1,7 dB) Penelope: Digitaler Steuersender 1-50 MHz, max. 500 mW, mit sagenhaftem IMA, alle Betriebsarten 100-W-PA von 1-50 MHz: mit Tiefpassfiltern, direkt ansteuerbar von Penelope (in Kürze verfügbar)

Auch unbestückte Leiterplatten aus eigener zertifizierter Fertigung sowie Bausätze lieferbar.

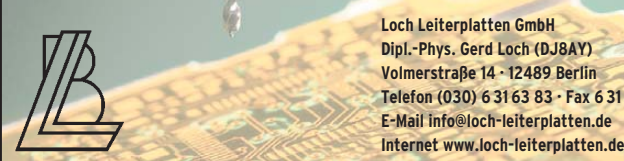

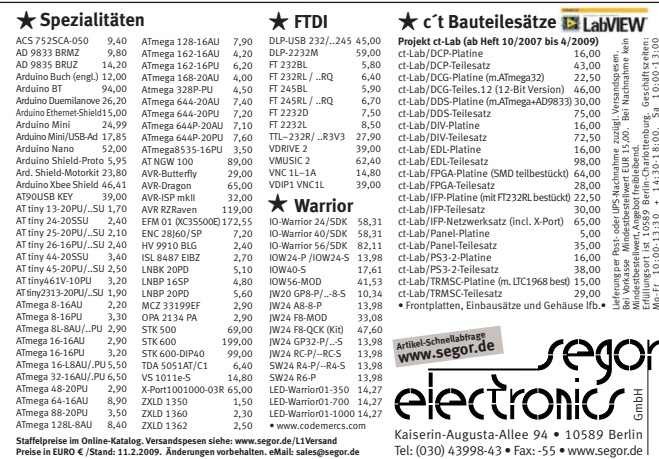

**Preise in EURO € /Stand: 11.2.2009. Änderungen vorbehalten. eMail: sales@segor.de** 

#### KLEIN VFRI **ANZEIGEN**

#### **Funk & Amateurfunk**

**DIE IDEALEN SPREIZER FÜR 2- ODER 4-DRAHT-SPEISELEITUNGEN, 50 BIS 200 mm LÄNGE! BEI: www.hfparts.com, TEL. 09683/923020 UND AUCH 09683/454. A. SCHMAHL, DL6SX** 

**Cushcraft X7 Antenne** (7-Element-Beam) zu verkaufen. Demontiert und zum Wiederaufbau gekennzeichnet, VHB 350,–. SAH. dk2aj@darc.de

**Schweres Schraubfundament** (Erddübel), Länge 1,2 m, Durchm. 80 mm, für 75,– zu verk. Mastlänge 10 bis 12 m möglich. Tel. (08732) 2362, DC6AF

**6384** 

**Annecke** symmetrischer Antennenkoppler (Schubladenkoppler). Einschübe für 10/12, 15/17, 20, 40 und 80 m. VP 600,–. DL5SJ @arrl.net

**Fundgrube für Funker:** 2/3 Stück neue originale Hustler/USA Mobil-Edelknickmaste für KW- und 6-m-Band, laut Hustler Lambda ¼, 140 cm lang, 3/8-Zoll-Gewinde. Auf Wunsch mit 10/11/12- Band-Spule und Fuß, funktioniert auch am Balkongeländer, je 30,– (ab 2 Stück), Versand. Hust-

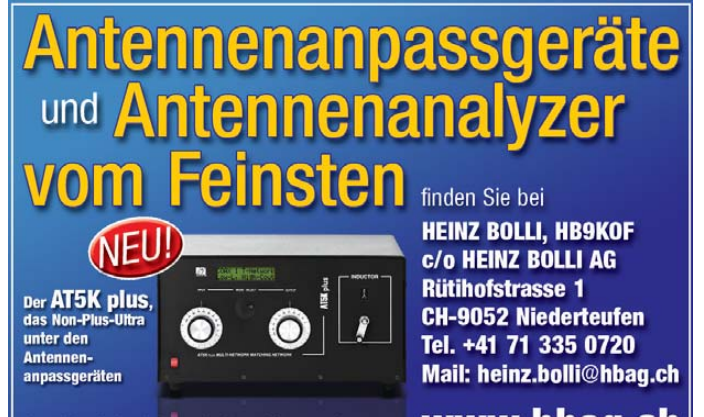

Ausführliche Info erhalten Sie auch unter: **WWW.hbag.ch** 

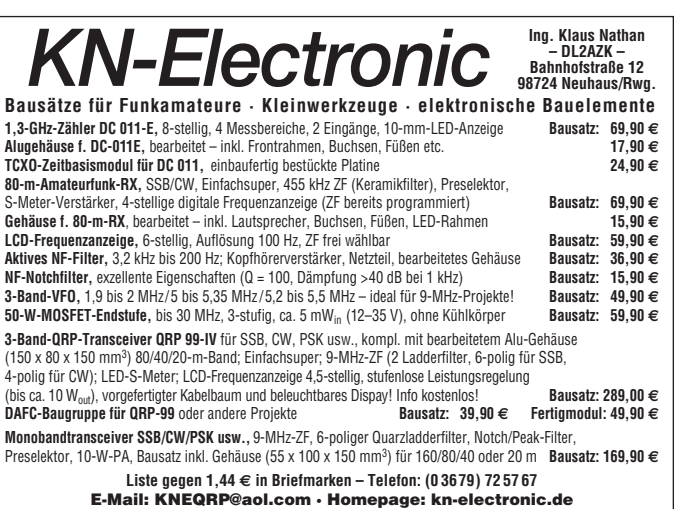

ler 11-m-Band-Decke/Boden-Klemmant. total als Antenne unauffällig, neuwertig, nur 35,–. Militär-Langdraht-Wickelantenne auf Haspel mit Bandtrennstöpsel versilbert, 25,–. USA-Militärmobilantenne 3 m lang, teilbar, schwere Tonnenfeder, ist an Militärjeeps und Panter montiert, VHB 99,– . Etliche Mobilantennen auf Anfrage. Sony V 200 Pro E, Schulter-Camcorder 8 mm, älter, viele Extras für Sammler usw., 199,–. Tel. (06135) 4894 **Exzellente Mikrofone** für Ihre Transceiver liefert mit Stecker, rund oder Western für Yaesu, Icom u. Kenwood, **Ihr Spezialist: www.eurofrequence.de**, Dierking NF/HF-Technik, Tel. (06701) 200920

Netzgerät 13,8 V, 42 A Dauer, HF-dicht, 2,5 kg, 116,–; Netzgerät 5 bis 24 V, 10 A Dauer, HFdicht, 1,5 kg, 46,–; Netzgerät 13,8 V, 30 A Dauer, HF-dicht, 1,5 kg, 56,–; Netzgerät 13,8 V, 22 A Dauer, HF-dicht, 51,–; Netzgerät 13,8 V, 10 A Dauer, 0,8 kg, HF-dicht, 29,–. Tel./Fax (0371) 221263

**WAVECOM 4010** Fernschreibdecoder inkl. Bed,–Anltg.+ Monitor 150,–; RX AOR AR 7030 inkl. Bed,–Anltg. 500,–; YAESU Ant,–Anpassgerät FRT 7700 inkl. Bed,–Anltg. 30,–; Antennenkoppler DE-32 Thieking & Koch 60,–. Tel. (05402) 8588, juergis@osnanet.de

> **CP-6** KW-Vert. 80/40/20/15/10/6 m 4,5m 229,00 **NEU: F-61** 6m-Groundplane 3,4 m 3,4 dB 100,00 **DP-GH62** dito 6,3 m 6,0 dB 99,00

CP-6 KW-Vert. 80/40/20/15/10/6 m + 4.5m am-Groundplane<br>dito

**NEU: F-61**<br>DP-GH62

**ntennen** 

胃岛  $340$  $3,4,6,8$ 

229,00  $\frac{1000000}{99000}$ 

 $\bullet$ l.

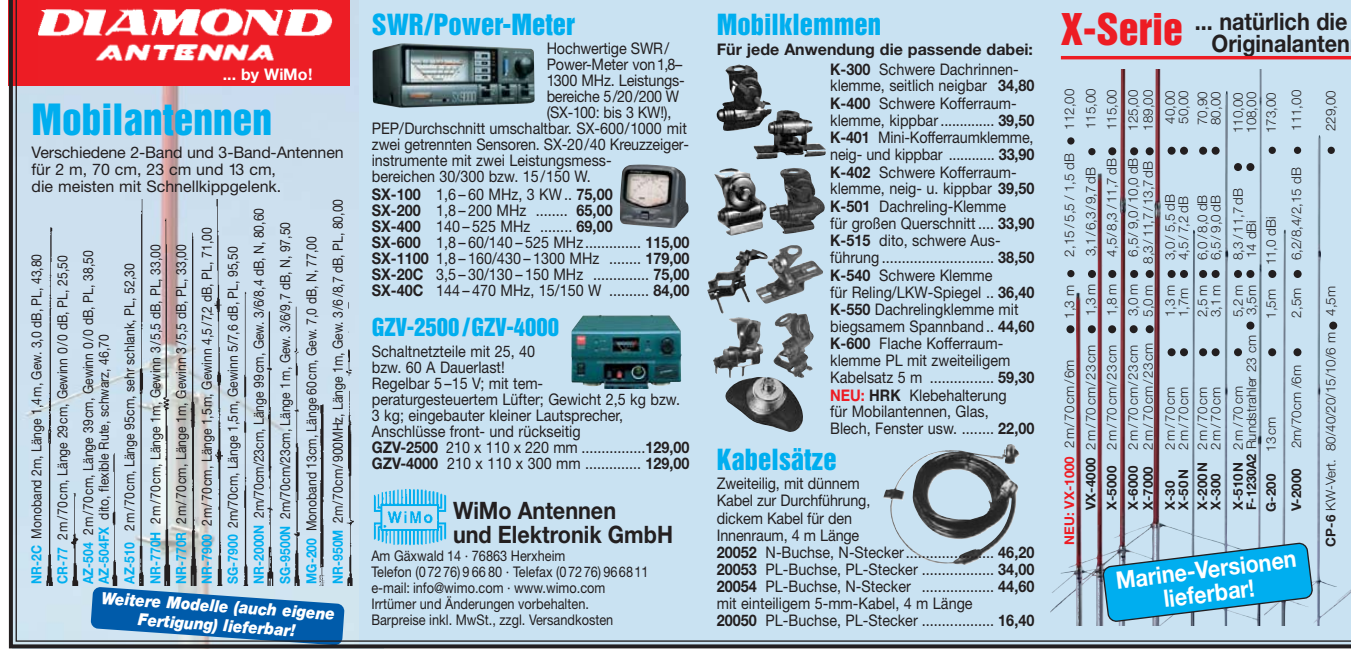

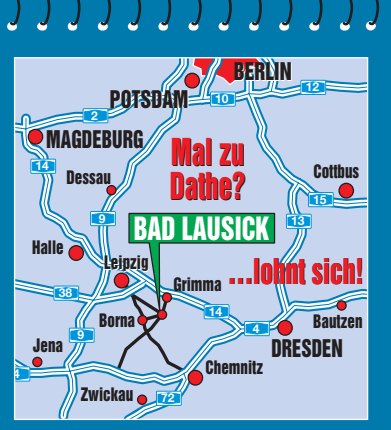

**Elektronik-Service Dathe 04651 Bad Lausick Gartenstraße 2c Telefon (03 43 45) 2 28 49 Fax (03 43 45) 2 19 74 www.funktechnik-dathe.de email@funktechnik-dathe.de**

## **Öffnungszeiten:**

**Montag bis Freitag 9 – 18 Uhr Samstag 9 – 12 Uhr Montag – Samstag täglich Postversand**

## **Vom 20.07. – 08.08.2009\* Vom 20.07. – 08.08.2009\* haben wir Betriebsurlaub haben wir Betriebsurlaub**

#### **Sie erreichen uns:**

- **Über die Bundesautobahn A 14 Abfahrt Grimma, dann noch ca. 15 Min.**
- **Über die Bundesautobahn A 4 Abfahrt Ronneburg oder Glauchau**
- **Mit der Bahn ab Leipzig-Hauptbahnhof in rund 18 Min.**
- **Von Leipzig A 38, Abfahrt Leipzig-Südost, Richtung Grimma in etwa 25 Min.**
- **In Bad Lausick direkt am Bahnhof. Anfahrt-Tipps und aktuelle Informationen bei uns im Internet**

**Wir sind autorisierter Vertragspartner für:**

### ● **ALINCO** ● **ICOM** ● **KENWOOD** ● **YAESU**

**Außerdem führen wir Funkgeräte und Funk zu behör vieler anderer Hersteller und Importeure.**

## **Antennenkabel-Service**

- **Neue und bewährte Kabeltypen, Stecker und Adapter ständig zu guten Preisen am Lager!**
- **Preiswerte Antennen stecker konfektionierung!**
- **Keine Zuschläge für Minder mengen!**
- **Nur Porto für Versand!** ● **Werden Kabel bzw. Stecker**
- **bis 14 Uhr bestellt, erfolgt der Versand noch am gleichen Tag!** ● **Service aus Mitteldeutschland:**
- **Schnell und günstig!**

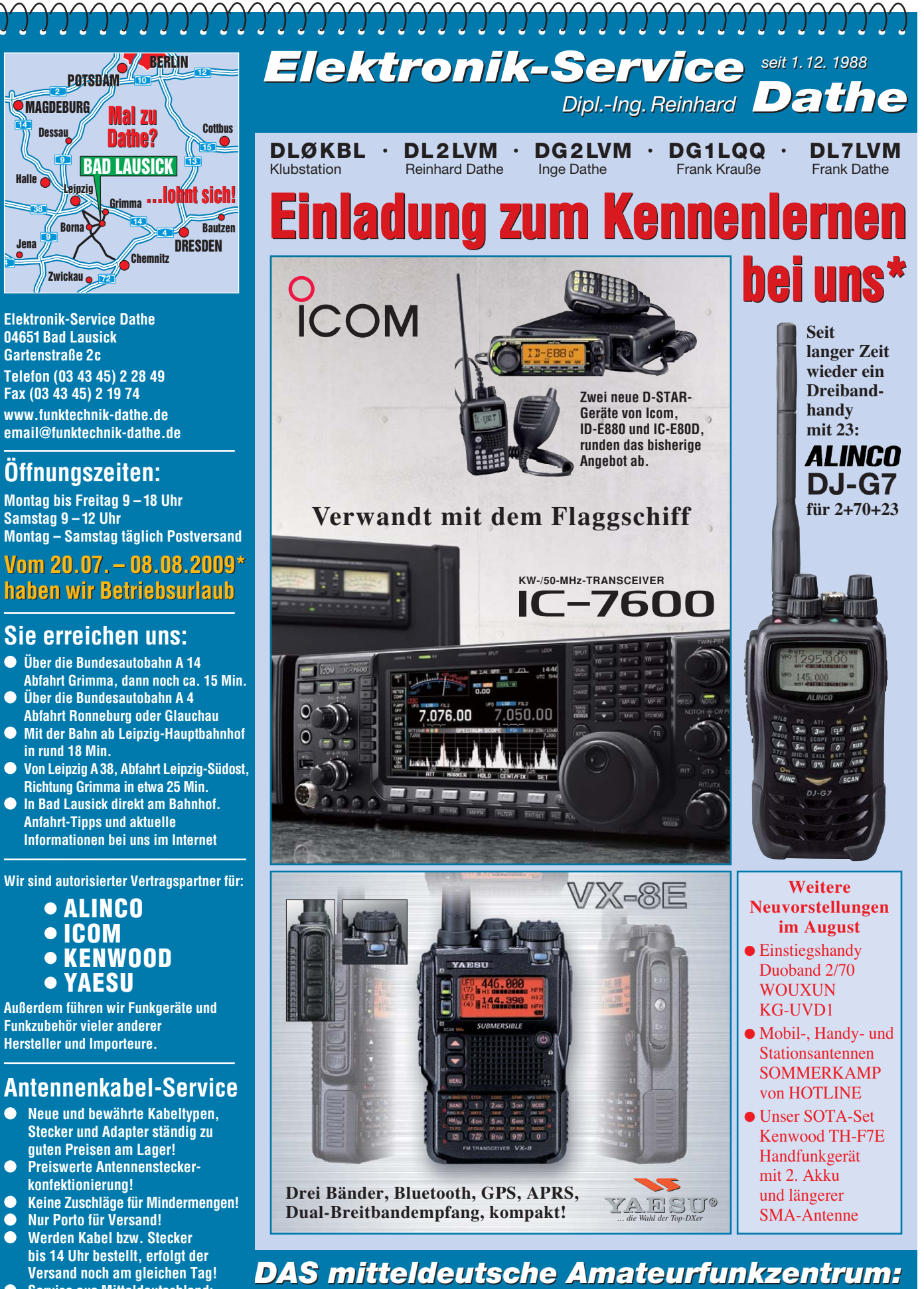

*DAS mitteldeutsche Amateurfunkzentrum: Ladengeschäft, Fachversand, Service …*

lie Wahl a **Top-DXer** 

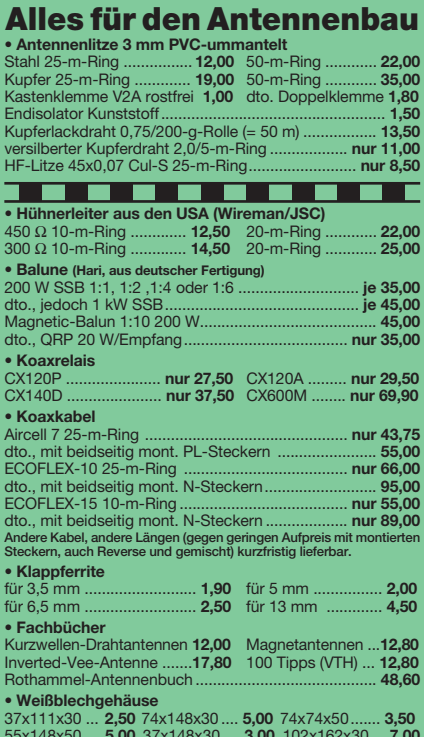

55x148x50 ....**5,00** 37x148x30 .... **3,00** 102x162x30 ... **7,00** Weißblechtafel 200x300x0,5 .................................. **nur 8,50 Wir liefern auch Antennen (z. B. orig. Flexa-Yagi FX205V, 93,00), Fer rit - ringkerne (Angebot 20x FT82-77 für Mantelwellensperre, nur 33,00),**

Steuerkabel und diverses Zubehör! Schneller Versand, kein Ladenver-<br>kauf (unser Funkladen in der Admiralstraße 119 ist seit Nov. 2004 ge-<br>schlossen!) und persönlich auf vielen Amateurfunk-Messen (z. B. Berg**heim, Neumarkt, Friedrichshafen), bitte ggf. vorbestellen.**

## **Andy Fleischer**

**Paschenburgstraße 22 · 28211 Bremen Telefon (04 21) 35 30 60 · Fax (04 21) 37 2714 andyfunk@t-online.de · www.AndyQuarz.de**

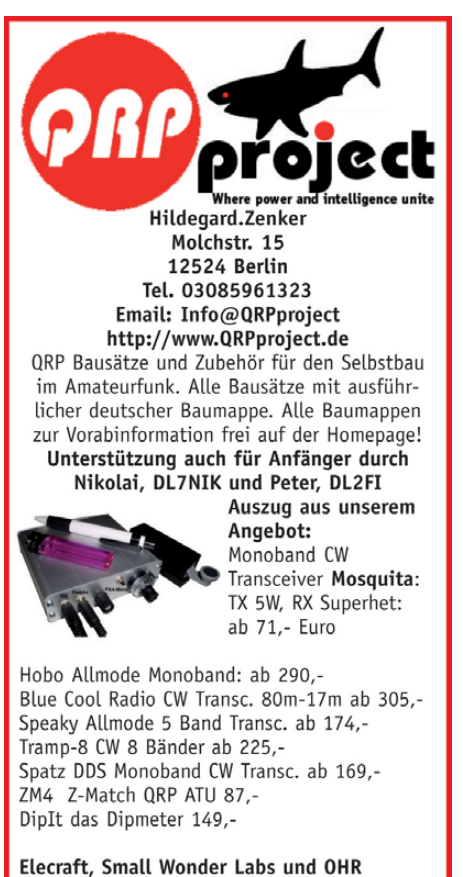

Bausätze mit deutscher Baumappe und Support aus Berlin.

CD mit allen Baumappen und vielen hilfreichen Tipps und Tricks gegen 10,- Schutzgebühr

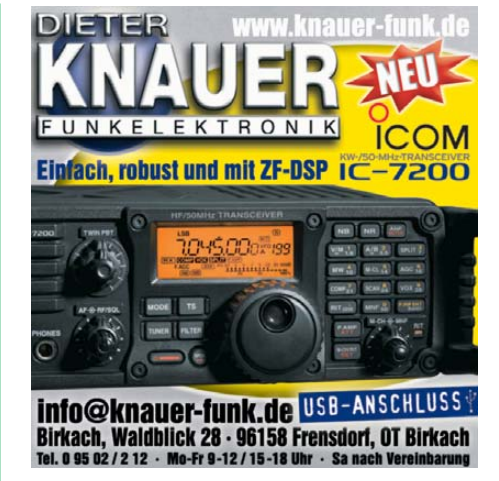

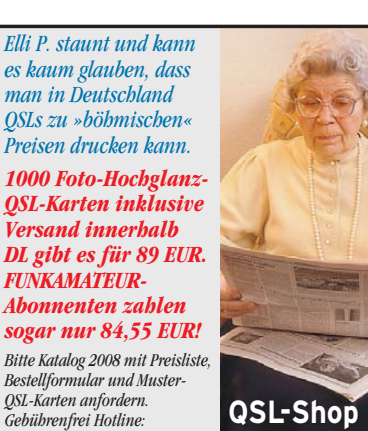

**Box 73 Box 73 10122 Berlin 10122 Berlin**

*0800-QSL SHOP (775 74 67) Fax: 030-44 66 94 69 Internet: www.qsl-shop.com*

**Blitzschutz** *für Funkanlagen* **Sehr wirkungsvoll sind unsere Koax-Überspannungsableiter in "N" und "PL/UHF'** Diese werden einfach in die Antennenleitung ein geschleift und geerdet. Induzierte Überspannungen oder statische Aufladungen werden nach Masse kurzgeschlossen und so das Funkequipment effektiv geschützt! Je nach Sendeleistung ist die Ansprechspannung des Gasableiters zu wählen: z. B. 90 V bis 40 W HF oder 230 V bis 300 W HF ... Es gibt mehrere Ausführungen: – mit Stecker/Buchse z. B. direkt auf den Antennenan-

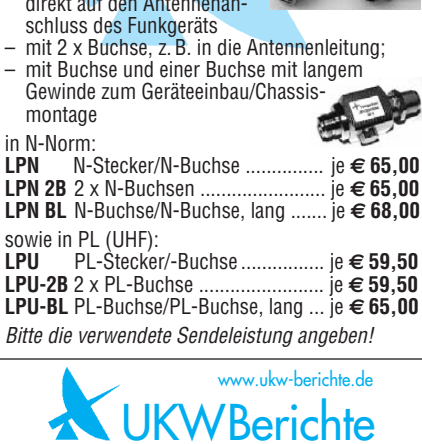

# **Telecommunications**

**Fachversand für Funkzubehör** Eberhard L. Smolka · PF 80 · D–91081 Baiersdorf Tel. (0 9133) 77 98-0, Fax (0 9133) 77 98-33 info@ukwberichte.com · www.ukw-berichte.de

# Fernlehrgang Amateurfunk-Zeugnis

Ausbildung für alle Klassen durch staatlich geprüften, seit 45 Jahren bewährten, Fernlehrgang. Jetzt mit erweitertem Lehrplan nach dem neuen Amateurfunkgesetz (AFuG) und neuer Amateurfunkverordnung (AFuV). Beginn jederzeit!

GRATIS-Infomappe gleich anfordern! Lernen mit Geld-zurück-Garantie!

#### **FERNSCHULE WEBER**

Techn. Lehrinstitut seit 1959 - Abt. 030 Postfach 21 61 - 26192 Großenkneten Telefon 0 44 87 / 263 - Telefax 0 44 87 / 264

www.fernschule-weber.de

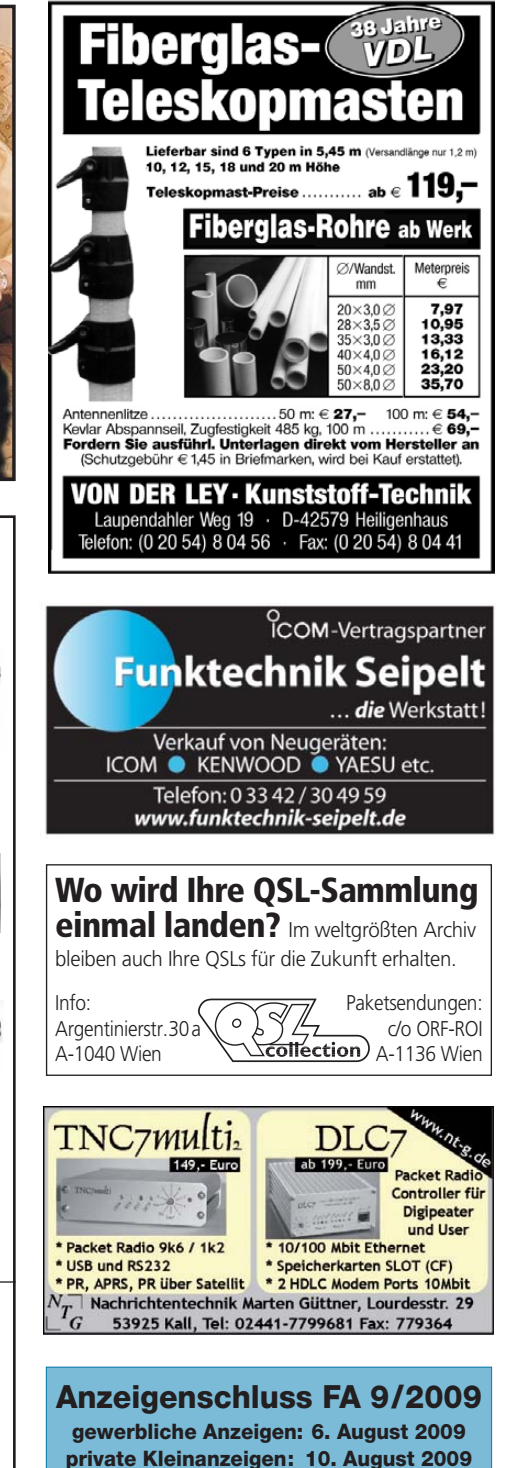

## **Funkempfang neu definiert:** Digitaler Kurzwellenempfänger RDR54

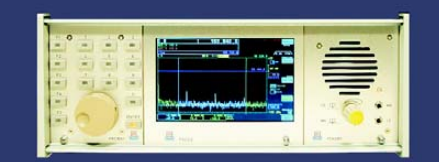

ekt an der Antenne mit 17 Bit (SFDR > 105 dB)! una dir rung airekt an de<br>g integrierte Sig<br>Video (Spektrur<br>für Messtechi itung, kein PC erford fall) von 0 - 30 / 50 - 54 MHz!  $\sim$ ktnim + W ik und Fu

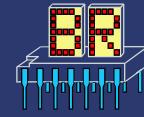

www.Reuter-Elektronik.de Burkhard Reuter Konstruktion & Musterbau elstraße 54, 06862 Dessau-Roßlau Zies Tel. 034901/67275 Fax 034901/67276

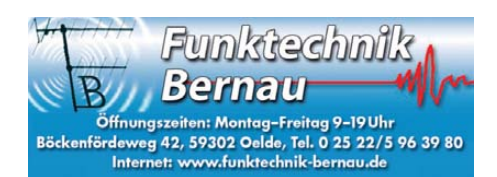

#### **Private Urlaubsquartiere finden und anbieten www.privatvermieter.de**

#### **KLEIN WERKAUF ANZEIGEN**

#### **Funk & Amateurfunk**

**NF&HF-Messgeräte**, Radio- und TV-Röhren, Relais, Messinstrumente, Präzis,–Drehkos, Antriebe dazu, Netzteile, Trafos, versch. LEDs (auch mit Memm.), ICs für U-Elektronik, Werkzeuge, 19"- Gehäuse, alte Radios, Oszi 2 x 75 MHz, Elkos und Widerstände, Kofferradios, Fachliteratur, FA 2000/07, 2x KW-Antennen, Ge-Trans., lin. u. digit. ICs, auch für NT, Antennendrehko, Dreh- und  $\mu$ .v.m., bitte anrufen: (08142) 60853, DL3MBX@darc.de

**NF-Wobbelmessplatz** Wandel & Goltermann WM-30 mit Handbuchkopie und sämtl. Schaltplänen, sehr guter Zustand, 300,– plus Versandk. DL5KAZ, johannes@miraceti.de

**Rechteckwellenprüfgenerator** RWG 4 (50 Hz-500 kHz), russischer Rauschgenerator Militärausführung (kleines Gerät), Bücher über Elektronik und Elektrotechnik. Tel. (03491) 489801, ge37wb@freenet.de

**HP Sweep-Oszillator 8620C**, mit HF-Einschub 86222B, Opt. 002, (schaltbares Dämpfungsglied bis -70 dB) 0,01-2,4 GHz und 8621B, 1,3-5,9 GHz. DC4DN Tel. (02306) 80869 oder guenter theilmann@arcor.de

**Wiltron Sweeper** 6637A (2–18,6 GHz), VB 950,–; Netzwerkanalysator HP8757A, VB 975,–; Anritsu Powermeter ML4803A mit Powersensor MA4703A (26,5 GHz), VB 495,–; 6-dB-Teiler 12,4 GHz, VB 75,–. Tel. (08092) 84084

**Mic-Buchsen-Adapter u. Verbindungsleitungen** für Ihre Trans ceiver, Zusatzgeräte liefert mit Buchse und Stecker für Yaesu, Icom und Kenwood. Pro Stück nur 14,-. www.eurofrequence.de, Dierking NF/HF-Technik, Tel. (06701) 200920

**Für PA-Bau**: Röhrensockel, passend z.B. 4CX 250; original Eimac SK-626, dazu Kamin SK 620, jeweils neu in OVP, zu verkaufen. Wahlweise auch Kamin in Teflon dazu passend! Tel. (07424) 8182 abends, ideal 20 Uhr

**Z566M** à 9,–; Übertr. A-484 US 40,–; Ü 234, 40,–; Ü 234S und Netztr. 100,–. Tel. (0160) 99048907

Besser hören, mehr hören, weniger Rauschen und "spitze Oh**ren"** haben Sie mit dem neuen Universal-NF-Filter **ED88NF** mit ASP, **super! ... sagen DX-, Contest- u. andere Technikexperten**. Das tolle Filter gibts preisgünstig ab Lager bei **www.eurofre quence.de, Dierking NF/HF-Technik, Tel. (06701) 200920**

**Literatur gratis abzugeben**: oldman, cq-DL, QRV-Amateur-Radio, Funkamateur, 1974-2008. HB9CSJ, (00-41) 562494021

**UKW-Hand-Sprechfunk-Baubuch**, RPB, H.F. Steinhauser, FRAN-ZIS-Verlag München, 64 S., leichte Gebrauchsspuren. 7,–. asonne @gmx.at

**Schaltbilder** von IC-R10, IC-R8500 und Kenwood TM-451 A/E/TM-251 A/E zu verk. Tel. (0228) 626750, DJ1EK29@web.de

#### **Elektronik/Computer**

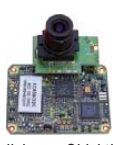

**COLOR-VIDEO-KAMERAS** (Typ XC 45B/320 Modulausführung, Norm PAL mit guter Farbwiedergabe, Wandler CCD-Chip, Auflösung ca. 400 TV-Zeilen, Betriebsspannung 5 V stabilisiert, Normvideosignal 1 V<sub>ss</sub> an 75 Ω, Größe ca. 5,5 x 5,8

cm, Entfernungseinstellung von 8 mm … unendlich am Objektivring, bestens für Kontroll- und Beobachtungszwecke, von vielen OMs erfolgreich für ATV erprobt, Kamera auch als Mikroskop verwendbar z. B. zur Betrachtung von SMD-Bauelementen auf Leiterplatten, dabei Vergrößerung bis ca. 30fach (je nach Größe des Bildschirms), neu, originalverpackt, geprüft und mit Bed,–anleitg. für 10,– plus Porto 2,20 €. Hartmut.Kuhnt@ gmx.net, Tel. (035872) 32116

**PSK31, SSTV, EME, WSJT ... usw.** mit **Soundkarte** u. **ED 16 Mi**! Bei **www.eurofrequence.de**, Dierking NF/HF-Technik, Tel. (06701) 200920, gibts das neue Interface **ohne Brummen u. HF-Einstrahlung – anschlussfertig**, für **2 Transceiver** 4- oder 8-polig, rund oder Westernstecker. Ufb!

**Telefunken Anrufbeantworter** T104 v. 1967, gut erhalten, komplett mit 1 Band , 100 – dl1av@hush.com oder Tel. 015124 24 0151

**Computer Atari** 800XL, neu, Preis VB sowie Lorenz Panzerempfänger Emil UKW Lorenz 10-W-Sender WSC, VB. Geräte sind in gutem Zustand. Uwe Nowak, DB2BZ, Tel. (04206) 6685

**Verk.:** Rohde & Schwarz Leistungsmessadapter zum SMDF/ SMDA (0,2/2/20 W) für 150,–; Videostörspannungsmesser UPSF für 90,–; HF-Messgenerator G4-151 (1…512 MHz in 3 Teilbereichen, Modulation AM, FM, Pulsmodulation, auch kombiniert, Eigen- u. Fremdmodulation möglich, präzise Einstellg. d. Ausgangssignals im Bereich 0,1 µV…1 V an Z = 50 Ω, präzise Frequenzeinstellung durch 4-stellige digitale Zähleranzeige, durch schaltbare Kommaverschiebung quasi 6-stellige Messung, Frequenzen bei Bedarf quarzstabil rastbar) kompl. m. deutscher Doku. 190,–; METRA Universalmessbrücke E 316 (0,1…10 MΩ, 100 µH…10 kH, 10 pF…1000 µF, Isol,–Messung 10 MΩ… 10 GΩ, Batterie- u. Netzbetrieb) kompl. m. Doku. für 42,–; RFT PRÄCITRONIC NF-Pegelmesser MV 73 (30 Hz…20 kHz, 0,3 mV…10 V, bzw. –70….20 dB, Batterie- u. Netzbetrieb, handl. Größe) für 20,–; STATRON stabilis. Laborstromversorgungsgerät 3203 (0…30 V/10 A, Spannungs- u. Stromregelung, eingeb. Instrumente f. Spanng. u. Strom) kompl. m. Doku. für 55,–; MOS-Transistoren SMY60 50 St. für 3,–, Packung 200 St. für 6,–; RFT Ringkernstelltrafos zum Einbau (0…250 V/4 A/6 A/10 A/ 20 A m. Datenblatt) für 20,–/25,–/30,–/35,–. Hartmut.Kuhnt@ gmx.net, Tel. (035872) 32116

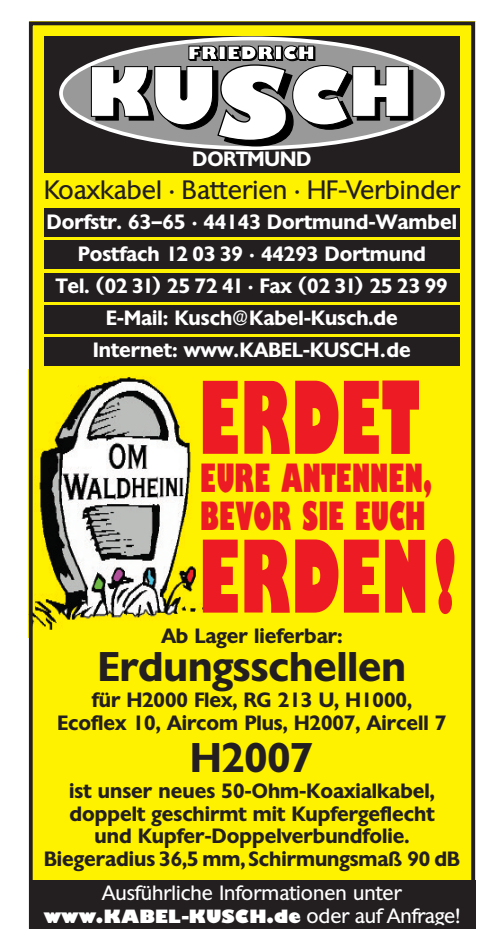

## *MOSFET-ENDSTUFEN MOSFET-ENDSTUFEN DER EXTRAKLASSE DER EXTRAKLASSE ROBUST • ZUVERLÄSSIG • LANGLEBIG*

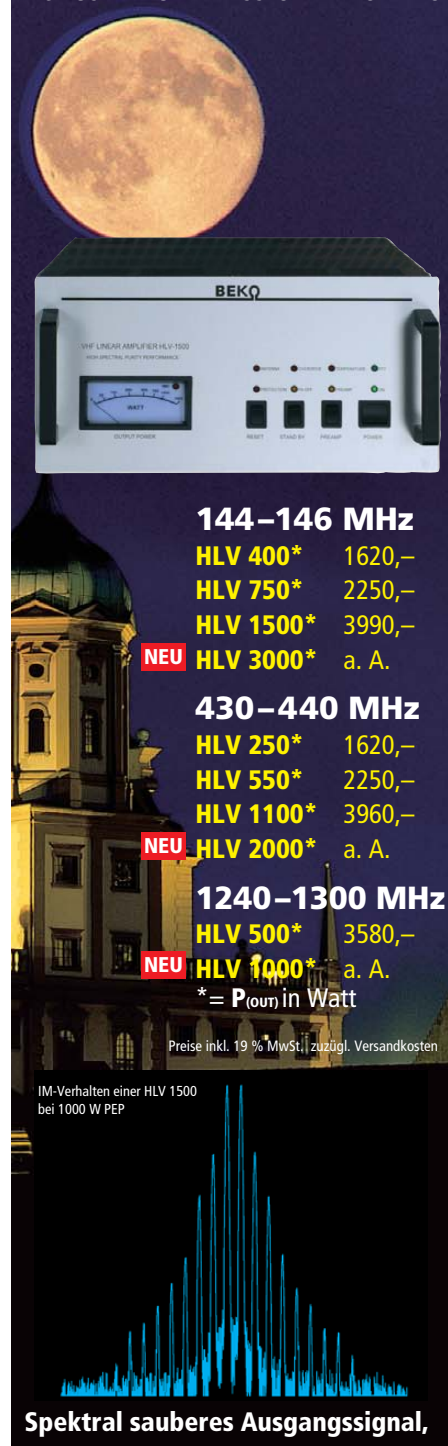

**kompakte Bauweise und geringes Gewicht.** 

**Ideal für DXpeditionen, Conteste, EME, digitale Betriebsarten und die vielen anderen Gelegen heiten, bei denen es ein paar Watt mehr sein müssen.**

#### *www.beko-elektronik.de*

*BEKO ELEKTRONIK · Bernhard Korte Am Längenmoosgraben 1a · 85221 Dachau Tel. 0 8131-27 61 70 · Fax 27 61 72 mail@beko-elektronik.de* 

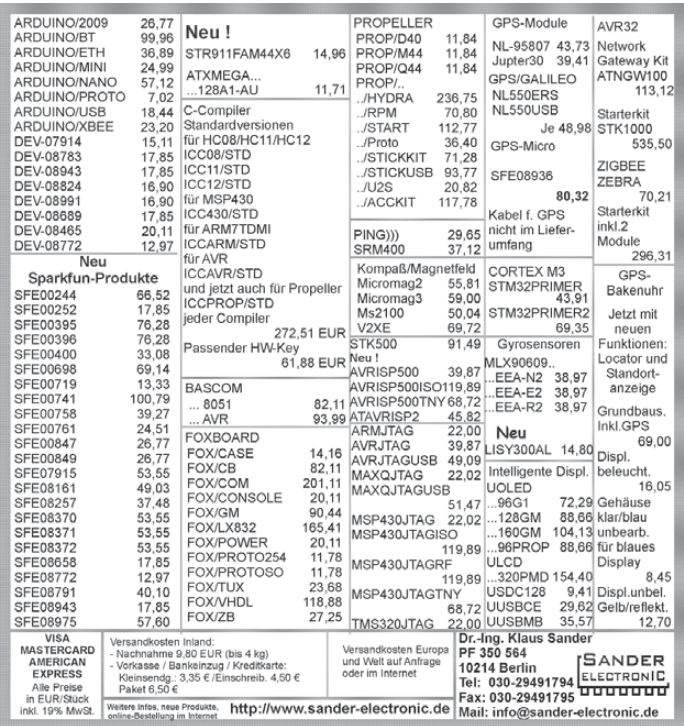

#### **KLEIN** VFRKA **ANZEIGEN**

**Elektronik/Computer**

**Verkaufe:** 2 RFT-Leistungsverstärker PA 893- 75 (Transistor 75 VA); Verstärker Funkwerk Kölleda 50 VA, 100 V Ausgang (Röhre mit 2x EL 34); Verstärker Ziphona HSV 921 (2x 25 VA, 4  $Ω$ ); Verstärker Technics SU-810 (2x 80 VA, 8 oder 4 Ω); Verstärker Pioneer A-504R (2x 75 VA, 8 oder 4 Ω, mit Fernbed.); Endstufe "Palladium 400" (2x 400 VA, 2 bis 8 Ω); Diora Stereo-Equalizer FS 500 C (7-Kanal); 2 große 3-Wege-Lautsprecherboxen "Raveland 18", 200 VA, 8 Ω; RFT-Lautsprecherboxen TR 79, 25 VA, 5 Ω (bestückt mit je 2x 12,5-W-Lautsprechern); 2 3- Wege-Boxen "Regent", 200 VA, 8 Ω; 2 Bassboxen "Regent" 400 VA, 4 Ω (bestückt mit je 2 15- Zoll-Lautspr.); Monitorbox 400 VA, 4  $\Omega$  (bestückt mit 2 15-Zoll-Lautspr.); 2 3-Wege-Boxen Technics SB-CS 7 (80 VA,  $\hat{8}$  Ω); Grammofon (Kasten) mit pass. Unterschrank und Platten; Tonbandgerät Revox a 700 (2-Spur, 9,5, 19, 38 cm/s), sehr guter Zustand, dazu 1 Gerät als Ersatzteilspender; Studiolaufwerk Revox PR 99

Mk II in Silberausführung (2-Spur, stereo, 19 und 38 cm/s), sehr guter Zustand; 2 Studiolaufwerke Mechlabor STM 610 (2-Spur, stereo, 19 und 38 cm/s), guter Zustand, mit sehr vielen Ersatzteilen und Unterlagen; Studiolaufwerk STUDER A 80 (2-Spur, stereo, 19 und 38 cm/s), sehr guter Zust.; Studiolaufwerk STUDER A 810 (2-Spur, stereo, 9,5 – 76 cm/s programmierbar), sehr guter Zust.; großes 32-Kanal-Studio-Mischpult Yamaha MG 32-14 FX (u.a. mit 2 Digitaleffektgeräten); Mischpult Omnitronik (4+1 Kanal); Technics digitaler Klangprozessor SH-GE 90 (2x 7-Kanal); 4-Kanal-Lichtanlage "Lite-Puter" A-405; 2 Boxenhochständer; 2 Mikrofonständer (mit Galgen); Funkmikrofon WR-221R (ELV); Studiofunkmikrofon "Sennheiser" EW 100 G2; Technics Doppelkassettendeck RS-TR 265 (Dolby B und C sowie HX pro); Technics Doppelkassettendeck RS-TR 474 (Dolby B und C, HX pro automatische Bandeinmessfunktion); Tonbandger. Tesla B116 mit ca. 100 Bändern; ca. 50 Studiobänder auf NAB und AEG-Kern sowie Leerspulen Alu-NAB und normal (26 cm); Messgeräte: Oszi OG 2-30 (RFT); HF-Generator Typ 159, 30 kHz–30 MHz, Röhre (Funkwerk Erfurt), Generator GF 8, 6 Hz–100 kHz (RFT);

**Weltweit führende Masten für die Funkkommunikation. Extrem strapazierfähig, motorisiert, ausgefahren 44 m hoch! Weltweit führende Masten für die Funkkommunikation.Extrem strapazierfähig, motorisiert, ausgefahren 44 m hoch!**

**Der Stand der Technik. Die neue Antennengeneration von LUSO. Konstruiert und gebaut für das 21. Jahrhundert**

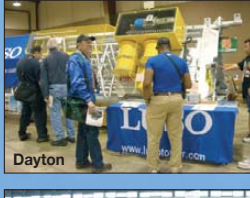

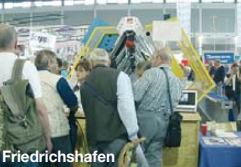

**Wir bedanken uns für Bestellungen bei: I5GON, Italien RL3AA, Russland JA8BMK, Japan**

**www.lusotower.eu www.lusotower.eu crank@lusotower.eu crank@lusotower.eu**

LUS

**Dayton Hamvention 2009 · 15. bis 17. Mai Ham Radio 2009 Friedrichshafen · 26. bis 28. Juni Ham Fair 2009 in Tokyo · 22. bis 23. August**

HF-Generator MG 164, 10 Hz–40 MHz (Wandel und Goltermann); Frequenzmesser Y 3-19 mit 3 Wechseleinschüben (UdSSR); selektives Mikrovoltmeter SMV 6.1 (RFT); Radio und Kofferradiosammlung von 1928 bis ca. 1989 (ca. 250 Geräte, meist im guten bis sehr guten Zustand, Liste anfordern). Tel. (0172) 6055442

**Anzeigenschluss für Ausgabe 9/09 gewerbl. Anzeigen: 6. 8. 09 priv. Kleinanzeigen: 10. 8. 09**

#### ANKAUF **KLEIN ANZEIGEN**

**Gebrauchtgeräte An- und Verkauf mit Übergangsgarantie Haro-electronic, Tel. (0 82 22) 41005-0**

**2-m-PA HLV600** ges. DL1DSW@darc.de

**Drake MN 2700** gesucht. Tel. (0561) 8075415 **Antennenmast** (Gitter) Höhe über ca. 15 m und Ausrüstung für ein 2 m/70 cm-Relais ges. Bitte alles anbieten. Telefon (0857) 14699, nullohm@ t-online.de

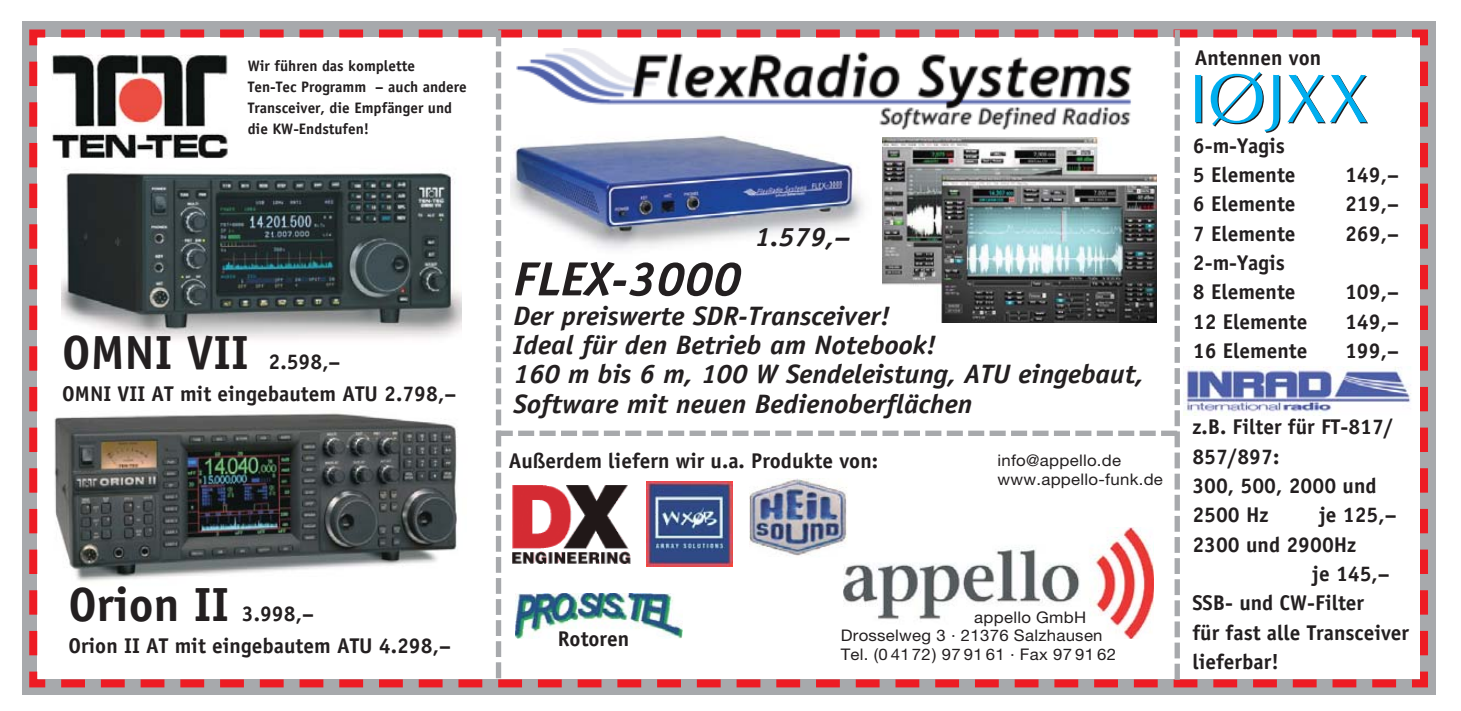

# Mit Schwung aus dem Sonnenfleckenmini

#### **Highlights:**

- mikroprozessorgesteuert (Überwachung aller wichtigen Betriebs daten, Schutzsystem zur Vermeidung von Schäden, Abstimmhilfe)
- qualitativ hochwertige Komponenten: Lüfter von Pabst, Vakuum-Relais von Gigavac, 2,5-kVA-Hochspannungs-**Transformator**
- 2 umschaltbare Antennenanschlüsse • statt 1 nun 2 Röhren für

• Statt Thull 2 Rolliell Ital<br>deutlich mehr Leistung 3950, inkl. 19% MwSt.

www.boger.de

#### ANKAUF **KLEIN ANZEIGEN**

**Bausatz** für KW-Empfänger zu kaufen gesucht. Tel. (040) 69644014 bis 14 Uhr, danach bitte (040) 6956475

**S5101** (DSO) MTG/Abstron Instruments, vom Funkwerk Erfurt/Ermic DVM G1008, G1005, G1006, Quad01; Zähler FW G2004, G2005 und Rechner LC80 gesucht. Tel (0381) 7951634 abends, nschmotz@web.de

**HF-Bauteile** (Transistoren, Drehkos, Filter u.Ä.) in größeren Stückzahlen gesucht. DG0ZB@ arrl.net

 $\Lambda$ 

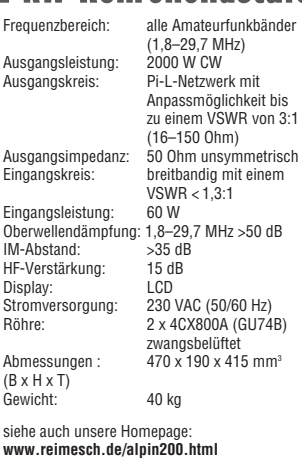

Eing<br>Ober

Disp<br>Stro

Abm  $(R \times$ Gewicht: 40 kg

**www** 

**Röhre RENS 1204** und Wehrmacht Röhren RV2, 4P700 od. 701 ges. efi.dj3mx@t-online.de **Röhren 6KD6** gesucht. Tel. (02358) 8009 401

oder dk8ff@gmx.de **Oszillografenröhren** vom ehemaligen Funkwerk Erfurt gesucht: B7S2, B7S4, B7S410, B13S6 oder von anderen Herstellern z.B. DG7- 16, DG7-32, D10-160GH. Im Thüringer Raum auch Selbstabholung möglich. (036784) 50203, nach 18 Uhr

**Volksempfänger VE 301** in gutem Zustand preisgünstig gesucht. Angebote unter marylu4 @web.de

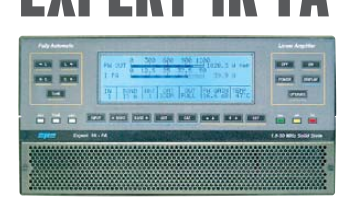

#### **Highlights:**

- weltweit kleinste PA mit diesen Features
- CAT-Interface für alle gängigen Transceiver
- integrierter Automatiktuner • 2 Eingänge, 4 Ausgänge
- voll abgesichert
- voll QSK-fähig

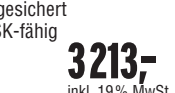

 $inkl$  19%

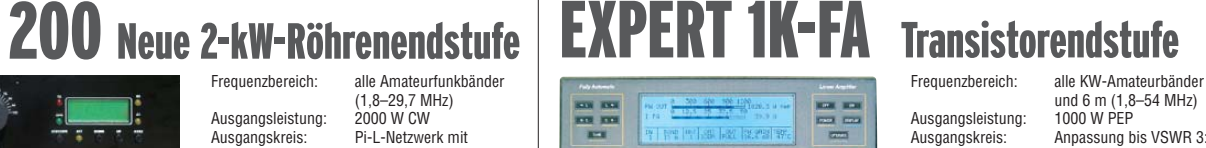

- 
- Ausgangskreis: Anpassung bis VSWR 3:1 (16–150 Ohm) Eingangskreis: breitbandig mit einem
- 

 $(B \times H \times T)$ :

- Oberwellendämpfung: >60 dB  $>35$  dB (bei 800 W PEP)<br>115 und 230 VAC
- Stromversorgung: (50/60 Hz) Transistoren: 6 x MRF150<br>Abmessungen: 280 x 140 x
	- 280 x 140 x 320 mm<sup>3</sup>

VSWR < 1,2:1

Gewicht: 20 kg

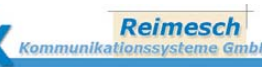

Technologiepark Bergisch Gladbach · Friedrich-Ebert-Straße · 51429 Bergisch Gladbach Telefon 02204/584751 · Fax 02204/584767 · kontakt@reimesch.de · www.reimesch.de

**MFJ-462B** gesucht. Angebote an Tel. (03741) 442801 ab 19 Uhr

**Röhren und Geräte** für meine Sammlung gesucht: Poströhren ohne Metallisierung, RE+RS-Röhren und LOEWE-Rö. sowie Rö. der 170 ...174 Reihe. Suche Kl.Fu.Spr. d, FUG16/17, Feld.Fu. und E52. DL7UKW, Tel.(030)6595529

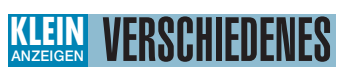

**Gebrauchtgeräte An- und Verkauf mit Übergangsgarantie Haro-electronic, Tel. (0 82 22) 41005-0** **IOTA EU-098 Ostseeinsel Poel,** ex IOTA EU098, komfortable Ferienwohnung, 2 bis 4 Personen, 55 m2, direkt am Jachthafen, zu vermieten. Sonderkonditionen für Amateure. Anfragen unter Tel. (0 42 94) 670, Whasemann@gmx.de, Info: www. qsl.net/dj9kh

**Für das Jahr 2009** ist noch folgender Termin für die Elektronik-Flohmärkte mit Röhrentauschbörse im **Kulturhaus Garitz** geplant: **Sonntag, den 18.10.2009**

Standaufbau ab 7 Uhr, Beginn 9 Uhr. Tel./Fax 03490167724, schulzenatho@arcor.de

**POLYSKOP**! Wer verschenkt solch einen Wobbler? DL2SJ@darc.de oder (0177) 821 94 80

#### boger electronics

on the same wavelength.

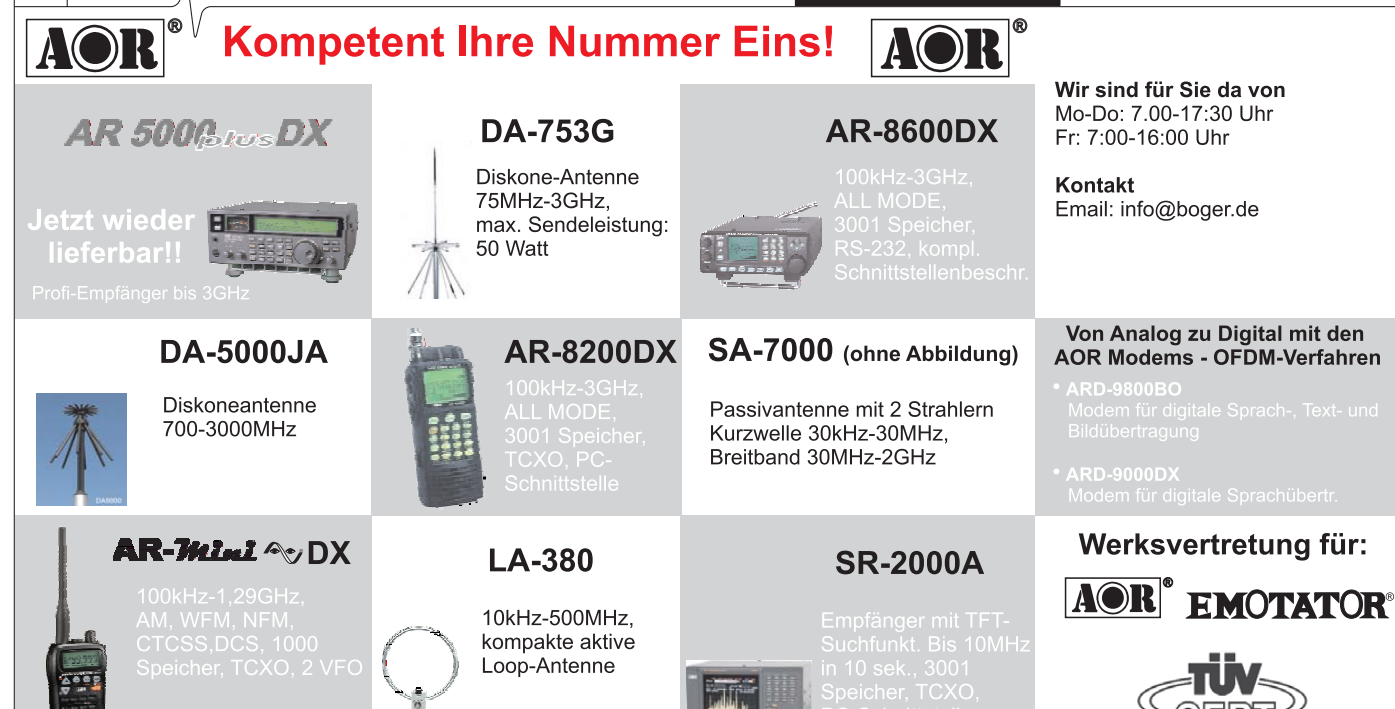

 $\approx$ GERI $\approx$ EN ISO 9001<br>Zertifikat Nr. 20 100 82002852<br>www.tuv.at

# **Besuchen Sie uns: www.boger.de**

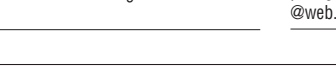

boger electronics ambh

Grundesch 15 · 88326 Aulendorf · Germany Fon +49 7525 451 · Fax +49 7525 2382

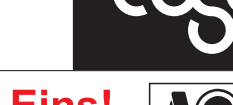

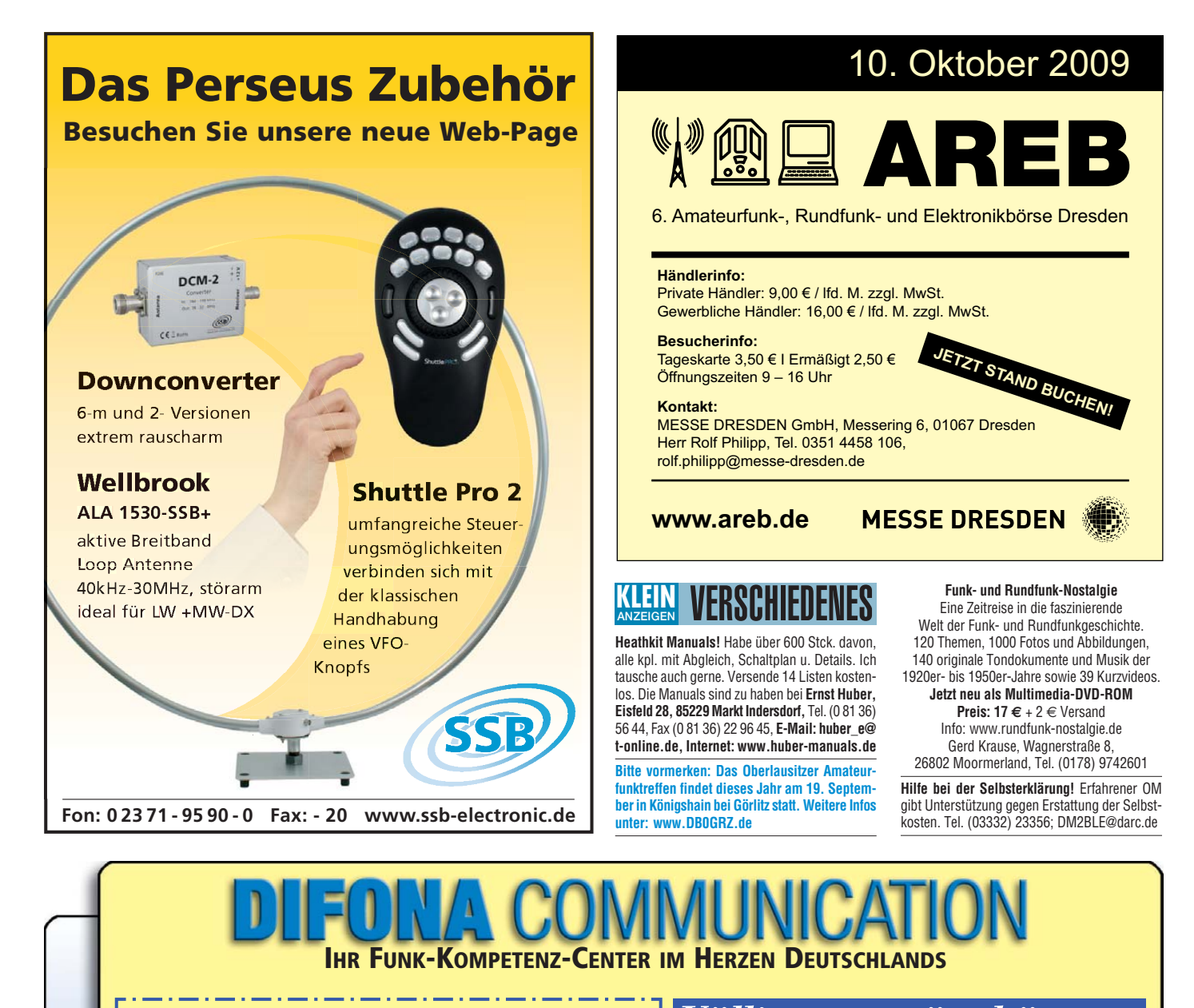

## **Super-Tasten von K8RA**

Bildschön, präzise, preiswert: die Tasten von K8RA - jetzt bei DIFO-NA. Drei Ausführungen verfügbar: P2jr, P2 und P4 (2,5 kg). Messe-Modelle mit Rosenholz-Paddle!

Nur wenige Monate nach seiner Einführung hat der Preis einen für viele interessanten Level erreicht. Bitte fragen Sie uns danach!

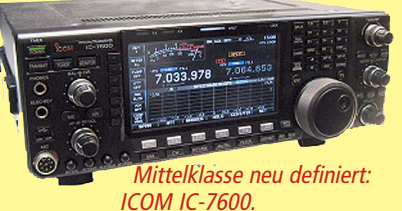

*Bitte fragen Sie nach Messepreisen: Sie gelten, solange der Vorrat reicht!* 

# *Völlig ungestört hören*  **Neuer Heil QPP: mit MB-1 zum Super-Set**

**Mary 11 Sound Marsh 1999** ("Quiet Phone Pro") hat Heil Sound<br>
Cancelling (aktive Geräuschunterdrückung)<br>
endlich auch für den Amateurfunk erschlossen **die innovative Technologie des Active Noise endlich auch für den Amateurfunk erschlossen.**

Die jüngste QPP-Version lässt sich mit dem Mikrofon-Boom MB-1 zum perfekten Headset ergänzen: wahlweise mit einer der Mike-Kapseln HC-4 (Contest/DX), HC-5 (ausgeglichen), HC-6 (DSP-Transceiver) oder HC-ICOM (ältere

#### **NEU bei DIFONA: WLAN-Antennen**  und Adapter für den Router-Anschluss. Verschiedene Aus-

führungen, günstige Preise.

ICOM-Geräte. Wir beraten Sie gern eingehend.

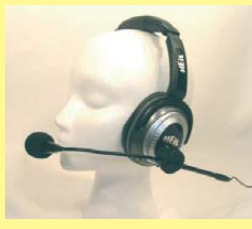

Headset mit neuem **Quiet Phone Pro (QPP)** und Mikrofon-Boom MB-1.

**Sprendlinger Landstr. 76 63069 Offenbach Tel. 069 - 846584 Fax 069 - 846402 E-Mail: info@difona.de** Öffnungszeiten: Montag bis Freitag 9 - 13 Uhr und 14 - 17.30 Uhr. Samstag geschlossen

**ww**

**w.dif**

**o n**

**a.d**

**e**

Die Taste P2 mit (op-

tionalem) Rosenholz-Paddle.

**Attraktiv:**

**IC-7600**

n technischer Hinsich<br>ist der IC-7600 von<br>Anfang an höchst<br>attraktiv - jetzt gilt dies **n technischer Hinsicht ist der IC-7600 von Anfang an höchst**

**auch für das Preis-Leistungsverhältnis.**

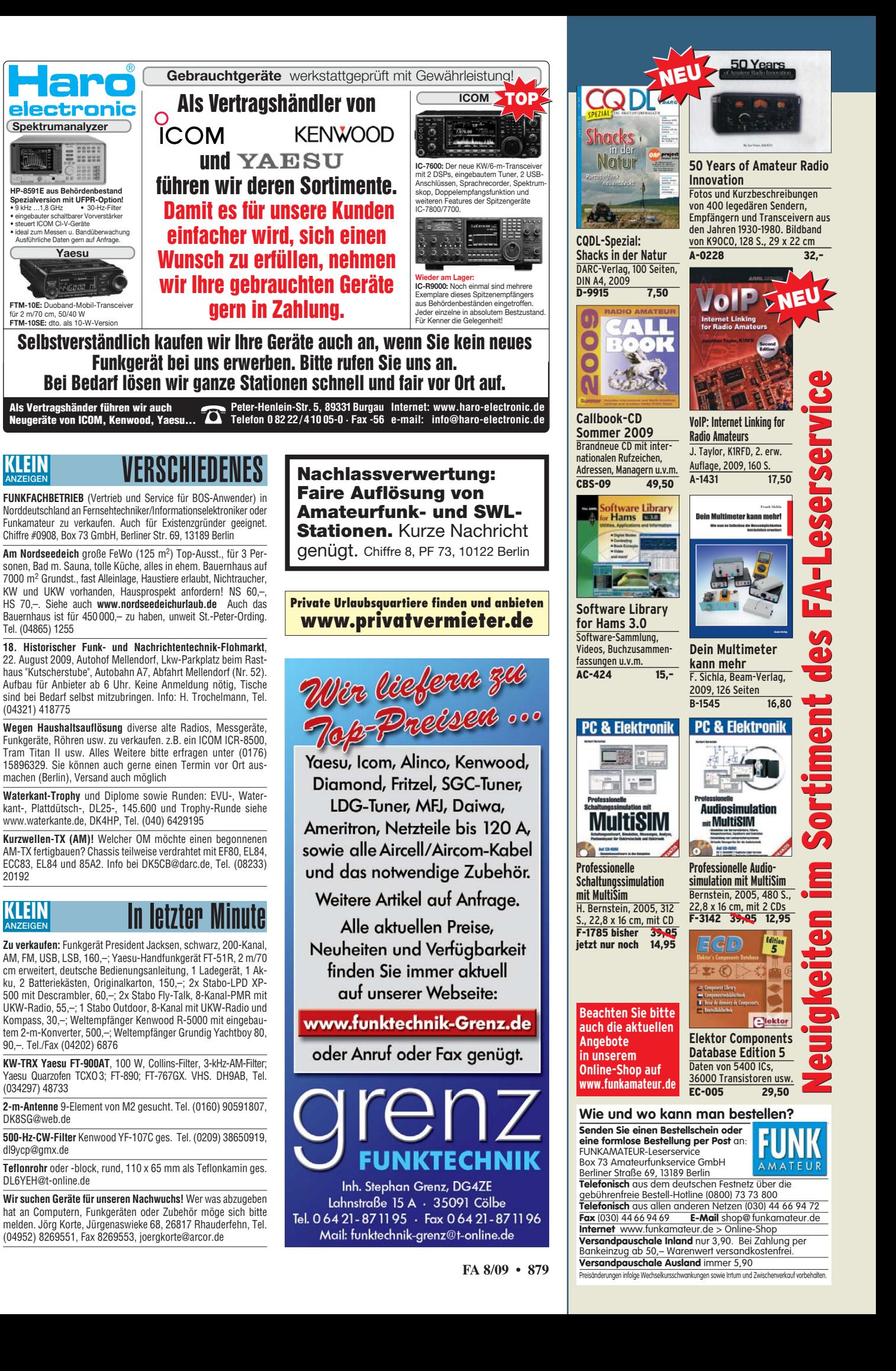

# **FUNKAMATEUR-Leserservice**

**FUNKAMATEUR-Leserservice · Freecall 0800-73 73 800 www.funkamateur.de · Bestellschein im Heft** 

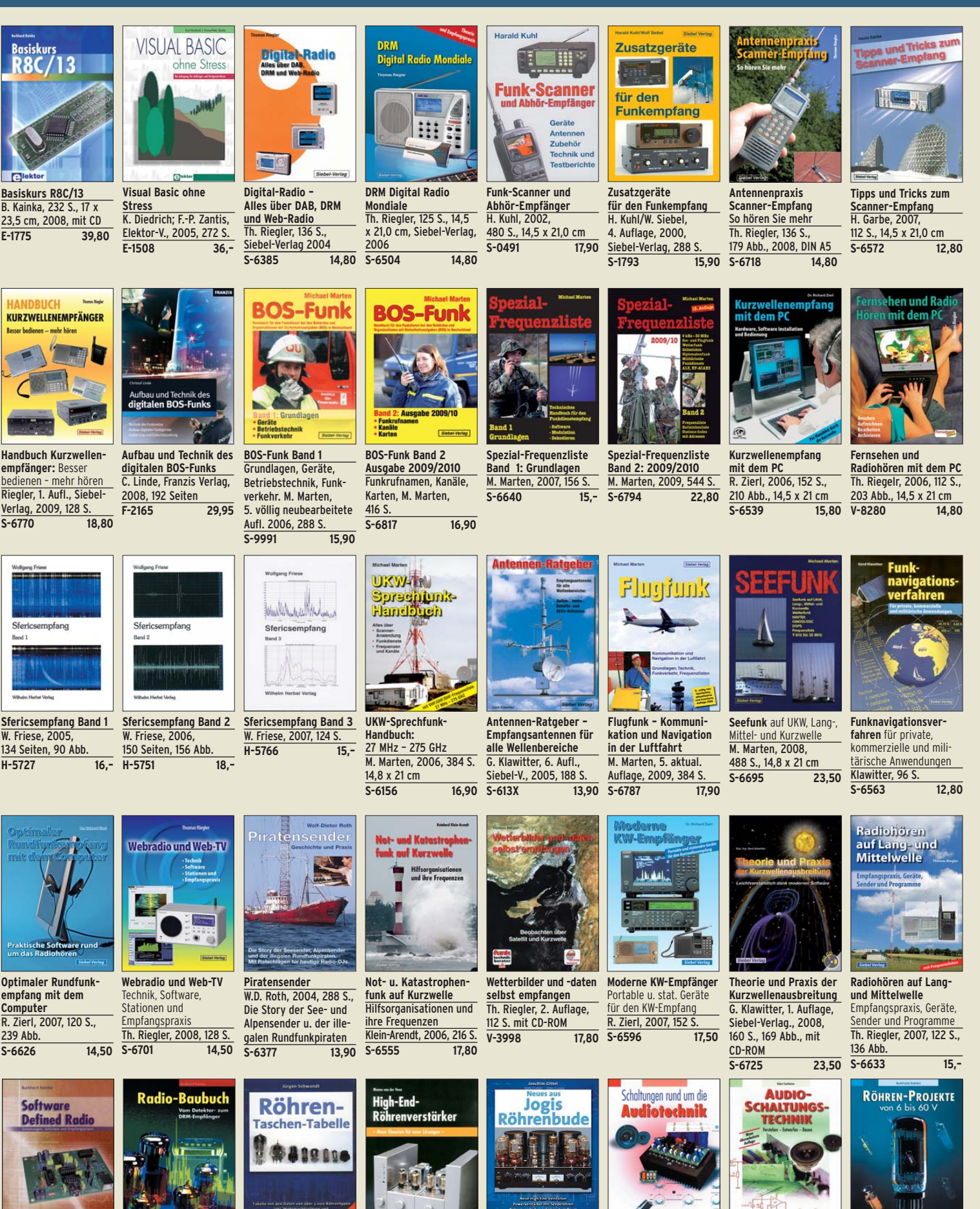

**Software Defined Radio** B. Kainka, 2008, 174 S., 14 x 21 cm **E-1928 29,80** 

**Qlekt** 

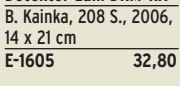

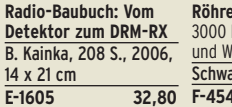

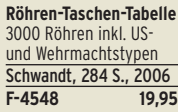

**Highend-Röhrenverstärker** v.d. Veen, 416 Seiten, 17 x 23 cm **E-1829 54,–** 

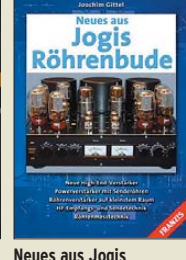

**Neues aus Jogis Röhrenbude** J. Gittel, 2005, 256 Seiten **F-3657 24,95** 

**Schaltungen rund um die Audiotechnik** Sammlung von Artikeln aus dem Elektor, 288 S. **E-1524 34,80** 

**Audioschaltungstechnik Verstehen · Entwerfen · Bauen** R. Sontmeier, 271 Seiten **E-1540 34,80** 

**Röhren-Projekte von 6 bis 60 V** B. Kainka, 2003, 154 S., 14 x 21 cm **E-1427 27,90**
### *KW-Mobilstrahler!* **Monoband-Mobilantennen mit PL-Anschluss**

Fuß mit integrierter Verlängerungsspule, Rute Glas fiber schwarz, Länge ca. 1,3 m, Belastbarkeit 200 W (80 m: 120 W) SSB. Besonderheit: Die Antennen verfügen über ein Teleskopstück zum einfachen Abstimmen. Abzwicken ist nicht erforderlich.

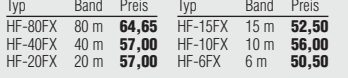

#### **C-WHIP MONO**

Stabile Monobandantennen für einzelne KW-Bänder, bestehend aus Wendelstrahler-Element mit ca. 1,3 m Länge und verstellbarem Abstimmstab aus Edelstahl mit ca. 1,5 m Länge, Gesamtlänge ca.<br>2,6 m. Belastbarkeit 200 W PEP, wie alle C-WHIPs<br>mit 3/8"-Gewindeanschluss. Durch die große Länge Top-Performance und akzeptable Bandbreiten, Abspannen während der Fahrt empfohlen!

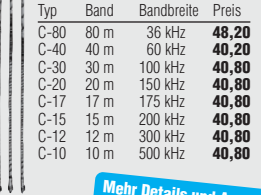

#### **SG-303 Breitband-KW-Mobilantenne Mehr Details und Auswahl auf www.wmo.com**

Spezialantenne von SGC, 2,5 m lang und absolut unverwüstlich. Breitbandantenne bestehend aus einem geraden Stab mit Resonanz bei etwa 22 MHz sowie einem gewendelten Element mit Resonanz bei etwa 10 MHz ineinander. 3/8"-Anschluss, ausgelegt für den Betrieb mit automatischen Antennentunern, z. B. SG-230/<br>SG-231/SG-237 etc. 378.00  $SG-231/SG-237$  etc.

**Dipole**

**... und vieles andere mehr!**

#### **ATAS-120** Frequenzbereiche:

7-50/144/435 MHz, "eigentlich" nur für YAESU-Geräte (FT-847, FT-897, FT-857 und FT-100), mit ext. Controller auch für Icom nutzbar, Bandwechsel über Motorantrieb, PL-Anschluss ......... **285,00**

#### **Kombiantenne HV-7CX**

für Kurzwelle, 6 m, 2 m und 70 cm! Ideal für FT-897/-857/ -100/-817, IC-706/-7000, TS-480 etc. Kein Umbau bei **Bandwechse** Gleichzeitig können betrieben werden: 2 m, 6 m, 70 cm, 40/15/10 m (Lieferumfang). Strahler mit Knickgelenk Länge 1,9 m, 120 W PEP, PL-Anschluss ....... **129,00** HVC-14CX: 20-m/30-m-Resonator (Option) .. **32,60**

### **NEU! DIAMOND BB-2M**

Breitband-Mobilantenne nach dem Prinzip der BB-7V. Im Frequenzbereich 7–30 MHz ist das SWR breitbandig unter 2:1. Max. Leistung 120 W SSB, 40 W FM. Länge 2 m,

PL-Anschluss .................................... **189,00**

## **TK-1173A**

**Breitband-KW-Mobilantenne** 1,8–54 MHz, für Tunerbetrieb, Belastbarkeit 500 W, Länge 2,1 m, 3/8"- Anschluss, komplett mit schwerem Fuß mit Feder für Stoßstangenmontage und Anschlusskabel. Zum Betrieb ist ein automatischer Antennentuner erforderlich, der auch hochohmige Antennen<br>annassen kann anpassen kann

#### **miniVNA: PC-gesteuerter Mini-HF/VHF-Antennenanalysator**

Winziger Netzwerkanalysator 0,1 bis 180 MHz, Stromversorgung über USB, Steuerung und Messung über mitgelieferte Software. Auf einen Blick alle Reso-nanzen, SWR und Reflexionsverlauf, Minimum-SWR wird angezeigt, weitere Messwerte: wie Impedanz [Z], Widerstand [R], Phase [f] usw. Mögliche Messungen sind auch Kabeldämpfung, Kabellängen, Transmission, Filterbreite und -güte usw. Abmessungen 90 x 58 x 25 mm,<br>Anschlüsse BNC, perfektes Messinstrument zum Einsatz im Shack, Fieldday oder DXpedition. Software für Linux und Windows, ausführliche Daten auf unserer Webseite. **Mini-VNA** ..... **279,00**

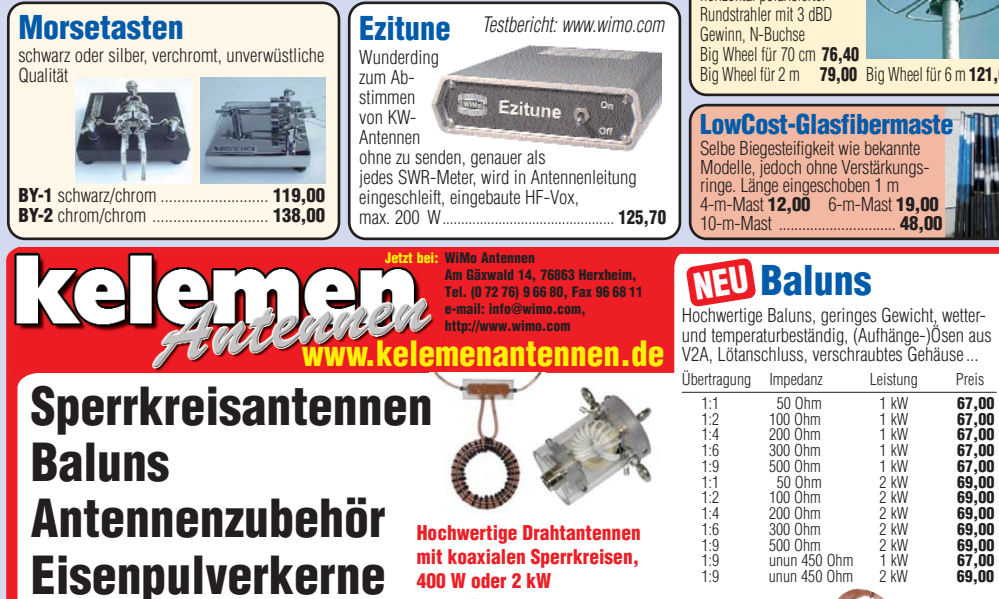

### **Automatiktuner Z-817**

**NEU**

 $\blacksquare$ 

Perfekter Automatik-Tuner für Yaesu FT-817 und<br>andere OBP-Geräte andere QRP-Geräte. Abstimmung über einen Tastendruck, der Tuner

programmiert den FT-817 auf PKT, sendet, stimmt ab, schaltet zurück in den vorigen Mode. Anschluss via CAT-Kabel (durchgeschleift) und Koax; max. 2000 Speicher, batteriebetrieben (4x AA-Zelle, nicht mitgeliefert) ca. 12 Monate<br>Betriebsdauer; 0,1–20 W SSB/CW auf 160–6 m<br>auch für andere QRP-Geräte geeignet. Impedanzbereich 6 bis 600 Ω, 300 g ohne Batterien, ca. 120x34x130 mm klein, PL-Buchsen, Anschluss-<br>kahel für FT-817 im Lieferumfang 155.00

### **Magnetmatte MAT-50**

Magnetmatte für bessere Kopplung, wenn für die Kurzwellenantenne nicht genug Gegengewicht vorhanden ist. Zur Erweiterung bei Dachrelingklemmen, Magnetfüßen usw., für 3,5 MHz zwei Matten verwenden, für 50 MHz ist das An schluss kabel zu kürzen ................... **29,00**

Frequenzbereich: 7 bis 50 MHz; max. Leistung: 500 W (SSB), 200 W (FM,CW); Haftkraft: bis 110 km/h (ohne Wind); Größe der Magnet matte: 80 x 195 mm; Länge Anschlusskabel: 30 cm; Gewicht: 55 g; Zubehör: 16-mm-Ring öse, Schrumpfschlauch

#### **Schwerer Magnetfuß mit PL oder 3/8 Zoll**

Für schwere KW-Antennen, drei große Einzelmagnete, 3,5 m Kabel wahlweise mit PL-Fuß............................ **59,50** 3/8-Zoll-Anschluss ................................ **56,00**

### **Ladder Loc NEU**

Mittenisolator für Dipole, die mit 450-Ω-Hühnerleiter symmetrisch gespeist werden. Die Zugentlastung der Speiseleitung erfolgt nicht über die Drähte selbst, sondern formschlüssig über die rechteckigen Ausbrüche im Steg. Hühnerleiter dazu einfach in LADDER-LOC einlegen, Deckel aufsetzen und mit den Polyamid-Schrauben verschließen ........ **15,80**

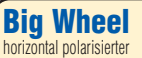

Rundstrahler mit 3 dBD Gewinn, N-Buchse Big Wheel für 70 cm **76,40** Big Wheel für 2 m **79,00** Big Wheel für 6 m **121,00**

**LowCost-Glasfibermaste** elbe Biegesteifigkeit wie bekannte Modelle, jedoch ohne Verstärkungs-

ringe. Länge eingeschoben 1 m 4-m-Mast **12,00** 6-m-Mast **19,00** 10-m-Mast .............................. **48,00**

# **Baluns NEU**

Hochwertige Baluns, geringes Gewicht, wetter-und temperaturbeständig, (Aufhänge-)Ösen aus V2A, Lötanschluss, verschraubtes Gehäuse ... Übertragung Impedanz Leistung Preis

unun 450 Ohm 1 kW **67,00**<br>unun 450 Ohm 2 kW **69.00** 

**UNILINININININ** WiMo

**Thomas Alexandria** 

unun 450 Ohm

#### **Transportkoffer für Funkgeräte, Fotoausrüstung** Aus nahezu unverwüstlichem

ABS, mit gerastertem Schaum stoffeinsatz und umlaufendem Dichtring, extrem

stabil und mit den billigen Holzkoffern mit Alu-Haut aus dem Baumarkt nicht zu vergleichen. Koffer sind luft-

dicht und verfügen über ein Überdruckventil mit Belüftungs schraube zum Druckausgleich z. B. nach Flugreisen. Bis zu 1 h in 5 m Tiefe wasserdicht.

Best.-Nr. Maße: außen (mm) innen (mm) Preis **PPS-PC3810** 380x300x100 375x275x98 **60,00 PPS-PC4016** 415x328x165 386x270x153 **100,00 PPS-PC4618** 460x370x180 425x305x168 **120,00**

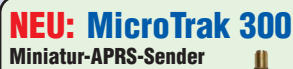

kleines 2-m-Sendemodul mit integriertem TinyTrak3. Nur GPS-Empfänger anschließen und APRS-Daten senden! Kein extra Funkgerät nötig! QRG 144,800 300 mW, SMA-Buchse, 9 bis 15 V (Blockbatterie). Kann auch als WX-Trak (anderer Chip) verwendet werden, kompatible serielle Wetterstation (unsere Peet-Stationen) anschließen und fertig.

82 x 25 mm groß, 26 g, ideal für Portabelprojekte, Ballonmissionen, Modellflieger etc. Mit 9-V-Blockbatterie ca. 25 h Betriebszeit bei 2-Minuten-Zyklus. Integrierter 5-V-Span nungsregler zur Versorgung einer GPS-Maus o. Ä. Programmierung wie TinyTrak oder WX-Trak via PC ............................ **140,00**

**Duoband HB9CV für 2 m und 70 cm**

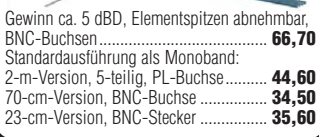

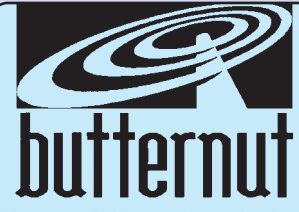

Welthekannte Multiband-Vertikals, sehr effi zient auch auf den tiefen Bändern. Durch ihren robusten und einfachen Aufbau ist die HF-6V oder HF-9V eine der beliebtesten Universalantennen bei DXpeditionen. Die Antennen können entweder direkt auf dem Boden oder auch erhöht (z. B. auf dem Hausdach) auf gebaut werden, passendes Zubehör ist lieferbar. Als Speiseleitung kann ein 50-Ω-Koax kabel beliebiger Länge verwendet werden. *Preissenkung!*

#### **HF-2V** 2-Band, Länge 9,8 m...... **315,00 HF-6V** 6-Band, 80, 40, 30, 20, 15, 10 m, Länge 7,9 m ................**426,00 HF-9V** 9-Band, 80, 40, 30, 20, 17,<br>15, 12, 10, 6 m, Länge 7,9 m ....**494,00** 15, 12, 10, 6 m, Länge 7,9 m ....**494,00 TBR-160S** Erw. für 160 m..........**176,00 RMK-II** Zubehörsatz für Dachmontage .................................... **211,00 CPK** Satz Gegengewichte als Ersatz

für Drahtradials ............................**185,00** Weiteres Zubehör und Datenblätter auf unserer Website.

WiMo Antennen und Elektronik GmbH · Am Gäxwald 14 · 76863 Herxheim · Tel. (0 72 76) 9 66 80 · Fax 96 6811 · e-mail: info@wimo.com · www.wimo.com · www.aceco.de · Alle Preise Barpreise inkl. MwSt. zzgl. Versand

Ŏ

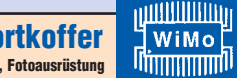

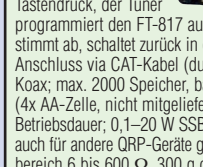

kabel für FT-817 im Lieferumfang

# **Bücher für Funkamateure**

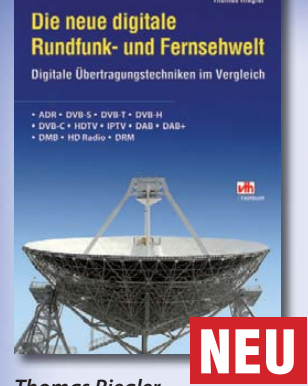

**Thomas Riegler**

#### **Die neue digitale Rundfunk- und Fernsehwelt**

Zu den wichtigsten Vorteilen der digitalen Übertragungstechniken zählt die Verbesserung der Bild- und Tonqualität. Auch für das Radio bringt die Digitalisierung hörbare Vorteile mit sich. Thomas Riegler gibt einen Überblick über die digitalen Übertragungsstandards und hat ihre Vor- und Nachteile gegenüber gestellt.

**Umfang: 144 Seiten Preis: 21,80 € Preis: 21,80 €**

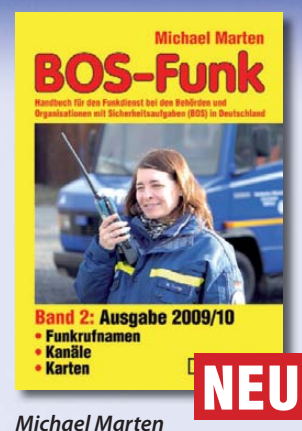

### **BOS-Funk Band 2** Die 13. Auflage wurde noch-

mals vollständig überarbeitet, aktualisiert und erweitert

Der hier vorliegende Band 2 beinhaltet den gesamten Tabellenteil. Nur hier finden sie wirklich aktuelle und detaillierte Frequenz- und Kanallisten sowie Funkrufnamen der Behörden und Organisationen mit Sicherheitsaufgaben

**Umfang: 416 Seiten Preis: 16,90 € Preis: 16,90 €**

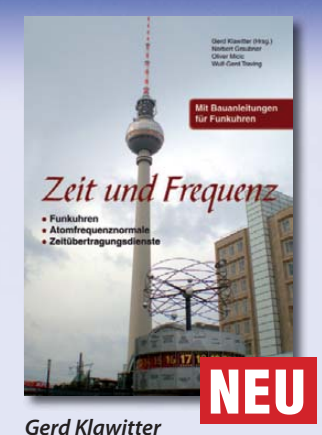

### **Zeit und Frequenz**

Dieses Buch erklärt, wie die Ursekunde definiert und hergestellt wird, denn die moderne Wissenschaft und Technik kommt ohne den präzisen Wert der Zeit nicht mehr aus. Damit der Nutzer dieser hochpräzisen Zeit im Buch nicht zu kurz kommt, werden im zweiten Teil des Buches hochgenaue funkgesteuerte Uhren vorgestellt.

**Umfang: 88 Seiten Preis: 16,80 € Preis: 16,80 €**

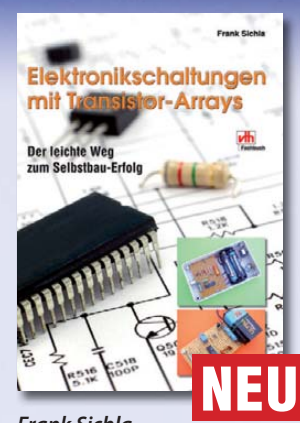

**Frank Sichla**

#### **Elektronikschaltungen mit Transistor-Arrays**

Transistor-Arrays sind integrierte Schaltungen mit mehreren meist bipolaren Transistoren und bieten sich für den Einsteiger in die Hobbyelektronik an. Der Autor stellt die populärsten Transistor-Arrays praxisorientiert vor, gibt wertvolle Tipps und legt eine Fülle interessanter Nachbauschaltungen vor.

**Umfang: 96 Seiten Preis: 17,80 € Preis: 17,80 €**

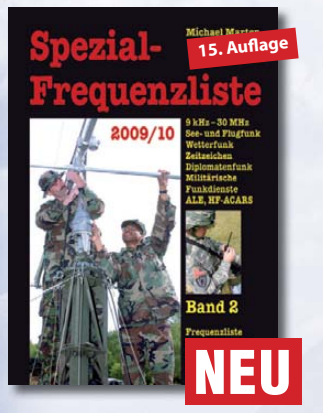

#### **Spezial-Frequenzliste 2009/10 · Band 2**

Entdecken Sie die komplette Funkdienst-Welt in Einseitenband-Sprechfunk (SSB), Morsetelegrafie (CW), Nachrichten- und Wetterkartenfunk (FAX), Funkfernschreiben (RTTY) und digitalem Datenfunk im Frequenzbereich zwischen 9 kHz und 30 MHz. Hauptteil des Buches ist die aktuelle Frequenzliste mit etwa 28 000 Sendernennungen.

**Umfang: 544 Seiten Preis: 22,80 €** 

**Preis: 22,80 €**

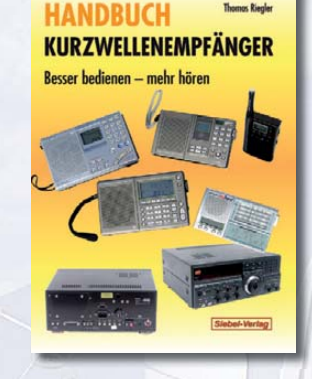

#### **Thomas Riegler Handbuch Kurzwellenempfänger**

Je größer und in der Regel auch teurer der Welt- oder Kommunikationsempfänger ist, umso schwieriger wird es jedoch, dem Gerät Töne zu entlocken. Am Beispiel einiger Geräte zeigt der Autor Thomas Riegler, wie sie richtig zu bedienen sind und wo unerwartete Stolperfallen auftreten können.

**Umfang: 128 Seiten Preis: 18,80 € Preis: 18,80 €**

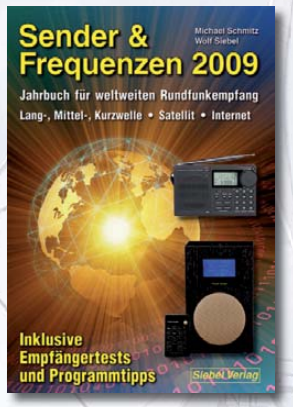

**Michael Schmitz, Wolf Siebel**

#### **Sender & Frequenzen 2009**

Das einzige aktuelle deutschsprachige Jahrbuch über sämtliche Rundfunksender der Welt, die auf Kurzwelle senden. Mit allen Kurzwellen-Frequenzen, Sendeplänen und Adressen.

**Umfang: 576 Seiten Preis: 25,90 € Preis: 25,90 €**

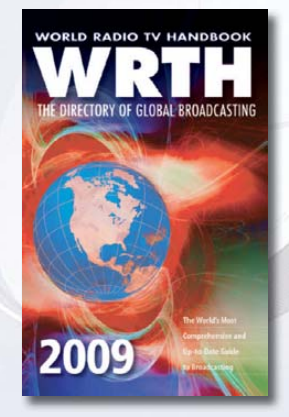

**WRTH 2009**

**in englischer Sprache** Durch ein internationales Netzwerk von Mitarbeitern, bietet dieses Jahrbuch erneut die aktuellsten Informationen zur Mittelwelle, Kurzwelle und FM-Rundfunk und -Funkern, die man in einer Publikation finden kann.

**Umfang: 672 Seiten Preis: 36,-€ Preis: 36,– €**

# **und Kurzwellenhörer .....**

# UKW-**Sprechfunk-Handbuch**

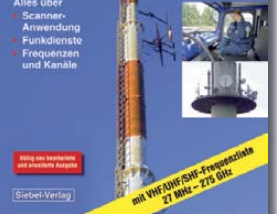

**Michael Marten UKW-Sprechfunk-Handuch**

Diese völlig neu bearbeitete 9. Auflage des "UKW-Sprechfunk-Handbuchs" trägt dem Umstand Rechnung, dass der vollständig aktualisierte Frequenznutzungsplan in Kraft getreten ist. Im Hauptteil findet der Leser alle wichtigen Informationen über sämtliche Funkdienste, die oberhalb von 27 MHz arbeiten. Einfach unentbehrliche als Nachschlagewerk für alle Scanner-Besitzer und Funkhörer!

**Umfang: 384 Seiten Preis: 16,90 € Preis: 16,90 €**

## **Magnetantennen**

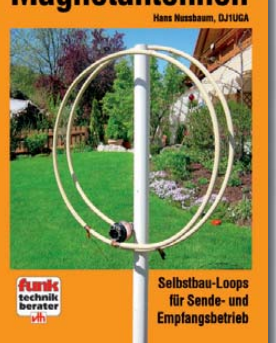

#### **Hans Nussbaum**

**Magnetantennen** Diese Antennen wurden praktisch getestet und eingehend mit modernen Messgeräten untersucht. Allen Projekten sind Stücklisten beigefügt, die den schnellen und einfachen Nachbau ohne Rückschläge gewährleisten. In 225 Bildern sind Konstruktionsskizzen dokumentiert.

**Umfang: 112 Seiten Preis: 12,80 € Preis: 12,80 €**

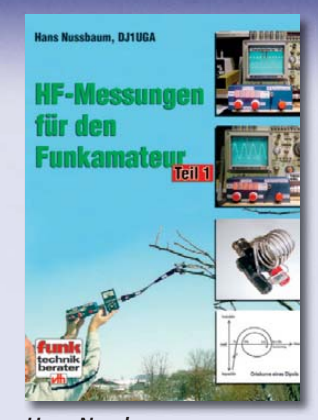

#### **Hans Nussbaum HF-Messungen für den Funkamateur** Teil 1

HF-Messungen sind für den Funkamateur unentbehrlich. Das Buch beschreibt die wichtigsten – als genaue und besonders preisgünstige Verfahren! Funkamateure und andere an der Hochfrequenz Interessierte erhalten erprobte und preiswerte Vorschläge für den Eigenbau von HF-Generator, Messbrücke und einfachem Messzubehör.

**Umfang: 80 Seiten Preis: 9,80 € Preis: 9,80 €**

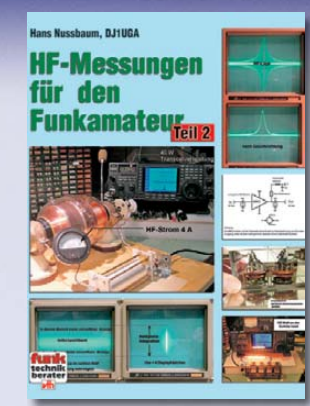

#### **Hans Nussbaum**

#### **HF-Messungen für den Funkamateur** Teil 2

**Teil 2** Präzise Messungen benötigen nicht unbedingt einen großen Messgerätepark, vielmehr kommt es darauf an, vorhandene Messgeräte und zum Teil unkonventionelle Messmethoden sinnvoll einzusetzen. Genau dies vermittelt das Buch.

**Umfang: 112 Seiten Best.-Nr.: 4110115 Preis: 12.80 €** 

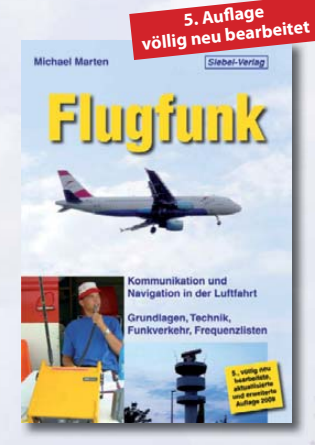

**Michael Marten Flugfunk**

Dieses Buch gibt einen kompletten und kompetenten Überblick über die verschiedenen Seiten des "Flugfunk" und zeigt, wie man die Kommunikation zwischen Bord und Boden miterleben kann. Eine umfangreiche Frequenzliste informiert in numerischer Aufzählung über die zivilen und militärischen Nutzer der Flugfunkbereiche auf VHF und UHF.

**Umfang: 384 Seiten Preis: 17,90 € Preis: 17,90 €**

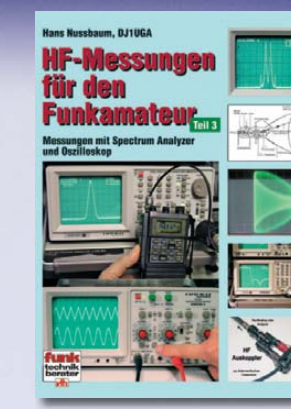

#### **Hans Nussbaum HF-Messungen für den Funkamateur** Teil 3

Im Mittelpunkt dieses Buches stehen zwei universelle Messgeräte: Oszilloskop und Spectrum Analyzer. Doch bevor der Umgang damit anhand vieler praktischer Beispiele erklärt wird, beschreibt der Autor einfaches, aber effektives Messzubehör. Aufbauend auf Teil 1 und 2 werden zahlreiche neue Messungen vorgestellt.

**Umfang: 152 Seiten Preis: 14,80 € Preis: 14,80 €**

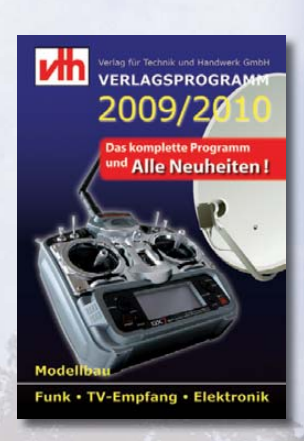

**Das neue** *VII*-Verlagsprogramm **Jetzt kostenlos und unverbindlich anfordern.**

**Best.-Nr.: 610 0000**

#### **Bestellen Sie jetzt! Wir liefern sofort.**

Verlag für Technik und Handwerk GmbH Bestellservice · D-76526 Baden-Baden Tel.: (+49) 0 72 21/50 87-22 Fax: (+49) 0 72 21/50 87-33 E-Mail: service@vth.de Internet: www.vth.de

# Software Defined Radio für den Funkamateur So funktioniert die neue Technik techni

#### **Bodo J. Krink SDR – Software Defi ned Radio für den Funkamateur**

Ein neues Konzept erobert weltweit den Amateurfunk: SDR - das "Software Defined Radio". Tiefe Einblicke und Erkenntnisse in das "Wie und Warum" erhalten Sie mit der Lektüre dieses Buches.

**Umfang: 176 Seiten**  $Preis: 22.80 \in$ **Preis: 22,80 €**

# **FUNKAMATEUR-Leserservice: Bausätze · Messtechnik**

#### **10-MHz-DCF77-Frequenznormal**

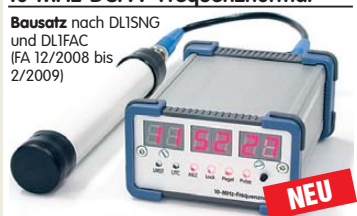

DCF77-gesteuertes 10-MHz-Frequenznormal mit Uhrzeitanzeige (UTC, MEZ, LMST=Sternzeit) **Komplettbausatz** mit Platinen (SMD-Bauteile vorbestückt), bearbeitetem u. bedrucktem Gehäuse, Aktivantenne sowie Baumappe **BX-176 269,–**

#### **20-MHz-DDS-Oszillator-Baugruppe mit Digitalanzeige**

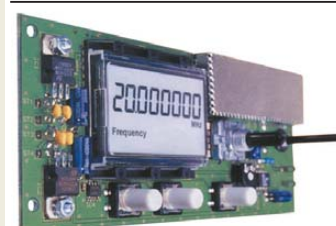

Bausatz für einen DDS-Oszillator, der zwischen 0,1 Hz und 20 MHz Sinus- und Rechtecksignale erzeugt. Vorteilerfaktor für Einsatz mit PLLs sowie Offset-Frequenzen sind programmierbar. Dazu Wobbelfunktion sowie

Speichermöglichkeit für 10 Frequenzen. Alle SMD-Bauelemente sind vorbestückt. 8-stellige Frequenzanzeige, Auflösung bis 10 MHz 0,1 Hz, über 10 MHz 1 Hz, Spannung am Sinusausgang 2.5 Vss an 50  $\Omega$ . Nebenwellenabstand bei 10 MHz mindestnes 50 dB, Stromversorgung ±7...12 V/100 mA,

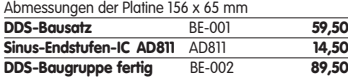

#### **Breitband-HF-Verstärker RFA 403**

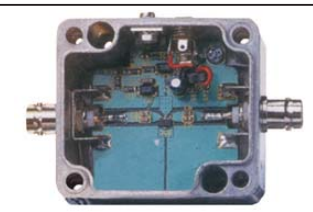

Bausatz mit Gehäuse für einen Breitbandverstärker für 10 MHz bis 2 GHz. MMIC-bestückt, etwa 19 dB Verstärkung, Ausgangsleistung (1 GHz bei 1-dB-Kompression) typ. + 20 dBm (100 mW). BNC-Buchsen.  $U \ddot{B}$  12–18 V DC, 110 mA **Breitbandverstärker** BE-003 **29,90**

#### **868-MHz-Sender und-Empfänger**

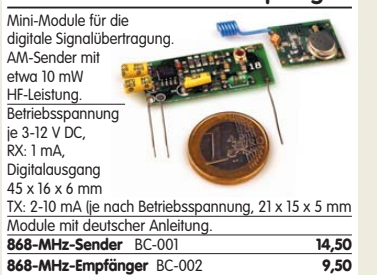

#### **Netzteile 0-15V/1 A • 0-30 V/3 A**

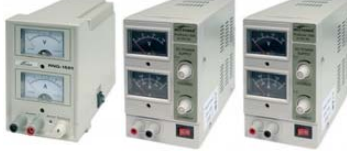

Preisgünstige Netzteile mit Analoginstrumenten für Ausgangsspannung und -strom. Spannung einstellbar 0 …15 V bzw. 0…30 V (max. 1, 2 oder 3 A).

Klemmbuchsen für Bananenstecker. **NG-15-1** (0…15 V/1 A, links) **19,50**<br> **NG-15-2** (0…15 V/2 A, Mitte) **19,50**<br> **NG-30-3** (0 30 V/3 A rechts) **19,50 NG-15-2** (0…15 V/2 A, Mitte) **36,50 NG-30-3** (0…30 V/3 A, rechts) **65,–**

### **Antennenanalysator FA-VA MK II**

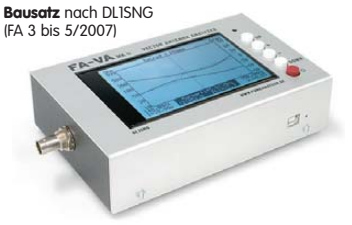

Wobbelnder Stand-Alone-Analyzer für den Frequenzbereich von 50 kHz bis 160 MHz mit vekto-rieller Anzeige auf Grafikdisplay, USB-Anschluss. **Bausatz** mit SMD-bestückter Platine, Display, Gehäuse, Ladeelektronik und Baumapp **BX-110 425,–**

**Upgrade-Kit auf MK II:** USB-Platine, Controller mit neuer Firmware und neues Gehäuseoberteil **Ab Lager lieferbar** 

#### **Kurzwellen-RX-Bausatz 1253**

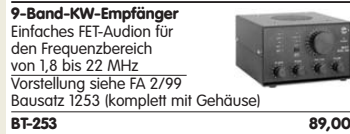

#### **100-W-Dummyload mit –40 dB-Ausgang**

Bausatz für einen bis 150 MHz nutzbaren Abschlusswiderstand, der mit 100 W

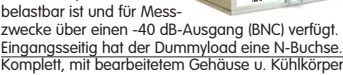

**BX-140 67,–**

### **Netzwerktester FA-NWT 01-USB Komplettbausatz für die neue USB-Version:** SMD-bestückte Platine, 400-MHz-Takt serienmäßig,

mit allen Bauteilen, Buchsen und dem Gehäuse<br>aus Weißblech **BX-060-USB 199,**aus Weißblech

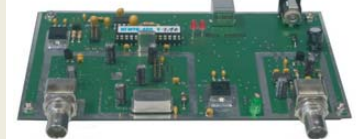

**Bausatz FA-NWT 01-U mit aufgebauter/geprüfter Platine** inklusive Reflexionmesskopf und Abschirm-<br>Kit **BX-069-U 265,-**

Kit **BX-069-U 265,– USB-Adapter für FA-NWT 01:** Universeller Adapter USB-Adapter für KA-NVV U. Onverseller Adapter<br>USB1.1-RS232 zum Betrieb des NWT über die USB-<br>Schnittstelle des PCs (ohne Abb.) BX-067 9,95 Schnittstelle des PCs (ohne Abb.) **BX-067 9,95 Abschirm-Kit für FA-NWT 01:** 2 Weißblechgehäuse für DDS und Detektor

#### **SDR-Einsteiger-Kit**

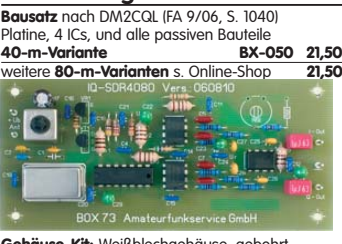

**Gehäuse-Kit:** Weißblechgehäuse, gebohrt, 4 Buchsen und Verbindungskabel **BX-059 7,50 FT-950/2000-SDR-Spektrumskop** 

**Bausatz** nach FA 6/2008, S. 642 für die 1. Z Platine, Filter, ICs und alle anderen Bauteile<br>69.45-MHz-Variante BX-052 38,-**69,45-MHz-Variante BX-052 38,– Gehäuse-Kit:** Weißblechgehäuse, gebohrt,

5 Buchsen u. PC-Verbindungskabel **BX-055 8,50**

#### **Mess- und Adapterkabel**

Spezialkabel zur Verbindung kommerzieller Transceiver (ZF-Ausgang von FT-950, FT-2000 usw.) mit externen Nachsetzern o. Messgeräten. RG-174, 1 m lang, gecrimpt,

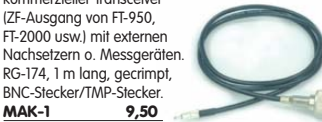

#### **Bausatz Mittelwellen-Einkreiser**

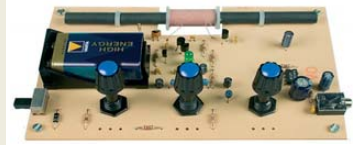

MW-Audion-Empfänger nach DL1XR (FA 11/2007). Platine, Ferritstab, alle Bauelemente, 3 Potis usw. **Kompletter Bausatz** (9-V-Blockbatterie und Knöpfe nicht im Lieferumfang) BX-021 **29,–**

#### **Mini-Fuchsjagdsender für 70 cm**

E **SEE**  $189$  $C(1)$ 

**3. ROLL** 

**Bestückte Platine für einen ganz einfachen Fuchsjagdsender im 433-MHz-ISM-Band.** Verschiedene Rufzeichen u. Betriebsmodi einstellbar. Die "HF-Markierung" für

verschiedenste Träger: Opa, Kleinkind, Hund, Modellrakete u.v.a. Damit finden Sie alles wieder! 28 x 30 x 4,5 mm klein, Stromversorgung: 3,8–5 V Sendeleistung 1,8 mW, 100 kHz Abstimmbereich **Platine** (SMD vollständig bestückt) BW-001 **24,50**

#### **Schaltbares HF-Dämpfungsglied**

In 2-dB-Schritten elektronisch umschaltbares Dämfungsglied. Dämpfung 0…66 dB, bis mindestens 200 MHz

geeignet. Direkt vom FA-NWT ansteuerbar = Das ideale Messzubehör. Bausatz komplett, mit BNC-Buchsen und bearbei-<br>tetem Gebäuse **BX-150** 69,

tetem Gehäuse **BX-150** 

#### **Reflexionsmesskopf für FA-NWT Bausatz** nach DJIUGA (FA 12/06 S. 139

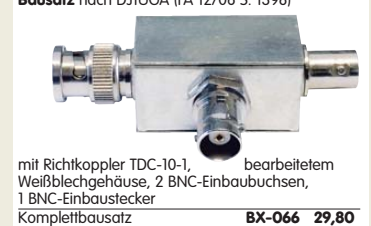

#### **2. Messdetektor für FA-NWT Bausatz** nach DK3RED (FA 6/08 S. 640)

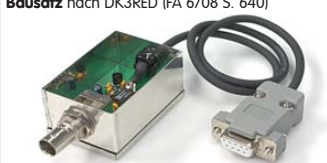

häuse, BNC-Einbaustecker, Anschlusskabel usw. . Komplettbausatz **BX-151 28,50**

# **NEU**

wickelte Zusatzbaugruppe für den FA-NWT, sodass im-2-m-Band mit großem Dynamikumfang und 3 Analysebandbreiten (30, 7 kHz und 300 Hz) dar-

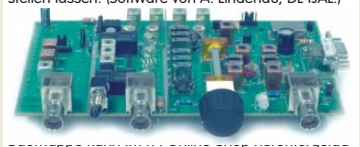

**Komplettbausatz** mit SMD-bestückter Platine und

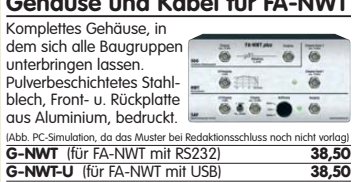

**G-NWT-U** (für FA-NWT mit USB) **38,50 BNC/BNC** (28 cm kurzes BNC-Kabel, RG58) **2,90**

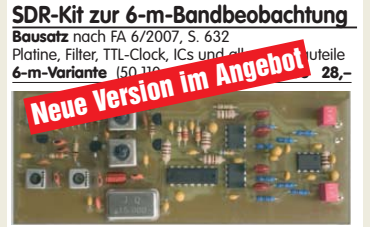

#### **SDR-Kit für Empfang auf 136 kHz Bausatz** nach FA 7/2007, S. 735 Platine, Filter, TTL-Clock, ICs und alle and. Bauteile **LW-Variante** (136 ±24 kHz) **BX-057 28,– SDR-Kit zur VHF-Bandbeobachtung Bausatz** ähnlich FT-950/2000-Spektrumskop. Superhet mit 5,5 MHz ZF. Platine, Filter, TTL-Clock, ICs und alle anderen Bauteile . **4-m-Variante** (70,024 ±24 kHz) **BX-052-70 35,– 6-m-Variante** (50,110 ±24 kHz) **BX-052-50 35,– Gehäuse-Kit:** Weißblechgehäuse, gebohrt,

4 Buchsen und Verbindungskabel zur Soundcard<br>des PCs **BX-059 7.50** des PCs **BX-059 7,50**

#### **USB/CAT-Transceiver-Interface**

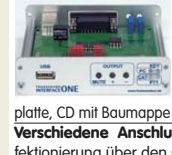

Bausatz für das USB/CAT-Interface aus FA 5/2007. Lieferumfang: Platine (SMD vorbestückt), alle diskreten Bauteile, bearbeitetes Gehäuse mit bedruckter Front-

platte, CD mit Baumappe und Software BX-120 **139,– Verschiedene Anschlussleitungen** zur Selbstkonfektionierung über den Online-Shop lieferbar: **K-KL3S-ST** Kabel m. 3,5-mm-Klinkenstecker, Stereo, 0,7 m **0,80 K-KL6S-ST** Kabel mit 6,3-mm-Klinkenstecker, Stereo, 0,7 m **1,– K-CH-ST** Kabel mit Cinch-Klinkenstecker, 0,7 m **0,50**<br>**K-DIN-ST5M** Kabel mit DIN-Stecker, 5-polia, 1 m 0.90 **K-DIN-ST5M** Kabel mit DIN-Stecker, 5-polig, 1 m **0,90**<br> **K-DIN-ST6M** Kabel mit DIN-Stecker, 6-polig, 2 m 1,40 **K-DIN-ST6M** Kabel mit DIN-Stecker, 6-polig, 2 m **1,40 K-MDIN-ST6M** Kabel mit Mini-DIN-Stecker, 6-polig, 0,8 m **0,80 K-SUBD-ST25M** Kabel m. Sub-D-Stecker, m., 25-pol., 0,8 m **1,50 K-SUBD-ST9M** Kabel mit Sub-D-Stecker, m., 9-pol., 0,8 m **1,20**<br>**K-SUBD-ST9W** Kabel m Sub-D-St w 9-pol. 0.8 m **120 K-SUBD-ST9W** Kabel m. Sub-D-St., w., 9-pol., 0,8 m **1,20**<br>**SUB-D-25M** Sub-D-Stecker männl 25-polia 0,50 **SUB-D-25M** Sub-D-Stecker, männl., 25-polig, **0,50**<br> **ST-DIN13** DIN-Stecker, männl. 13-polig, **140 ST-DIN13** DIN-Stecker, männl., 13-polig,

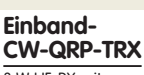

#### 3 W HF, RX mit 4-pol. Ladder-Quarz-Filter (1 kHz). Der VFO überstreicht ein

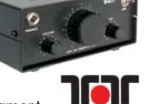

 $(B \times H \times T)$ 8…12 V DC

mindestens 50 kHz breites Segment im CW-Bereich. RIT ± 1,5 kHz. Full-BK. **TEN-TE** Betriebsspannung 12–14 V. Leicht aufzubauen. Aufbau s. u.a. FA 3/1998 und QRP-Report 1/98. Bausätze für 40, 30 und 20 am Lager. Bausatz, komplett mit Gehäuse u. engl. Anleitung<br>T-Kit 1380 (80 m) BT-380 109,00 T-Kit 1380 (80 m) BT-380 **109,00**<br>T-Kit 1340 (40 m) BT-340 **109,00** T-Kit 1340 (40 m) BT-340 **109,00**<br>T-Kit 1330 (30 m) BT-330 **109,00** T-Kit 1330 (30 m)<br>T-Kit 1330 (30 m) BT-330 **109,00**<br>T-Kit 1320 (20 m) BT-320 **109.00** T-Kit 1320 (20 m) BT-320 **109,00**

#### **Bausatz DC-RX für 40 oder 80 m**

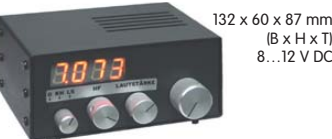

Direktmisch-Empfänger nach DM2CQL. NE612- Mischer, 3-kHz-TP, Lautsprecher, 10-Gang-Poti zur Abstimmung, HF-Regler, 2 Antenneneingänge usw. **40-m-RX**-Platine + alle Bauteile BX-004 **39,– 80-m-RX**-Platine + alle Bauteile BX-004/80 **39,– Kompletter 40-m-Bausatz** einschließlich Zusatzkit für die 4-stellige Digitalanzeige und bearbeitetem<br>Gehäuse BX-005 Gehäuse BX-005 **nur noch 65,– Kompletter 80-m-Bausatz** einschließlich Zusatzkit für die 4-stellige Digitalanzeige und bearbeitetem<br>Gehäuse BX-005/80 **nur noch 65.** Gehäuse BX-005/80 **nur noch 65,–**

#### **45-MHz-Zähler mit CMOS-ICs**

**5-stellige Anzeige,** Auflösung 1 kHz,<br>Betriebspannung +5 V oder +7 bis 18 V,<br>Stromaufnahme max. 65 mA, 13 mm hohe LED-Siebensegment-Anzeigen, 80 x 70 mm.

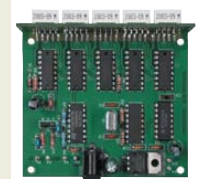

Kompletter Bausatz<br>BX-020 BX-020 **26,90** Platine für die 5 LED-Anzeigen einzeln **2,90**

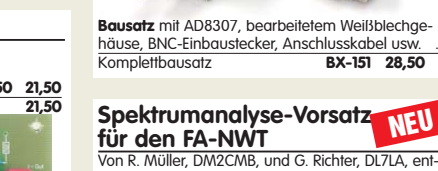

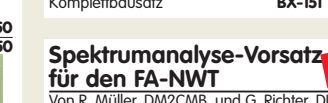

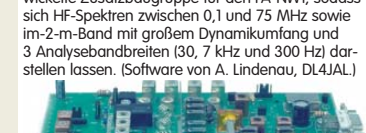

Baumappe kann im FA-Online-Shop heruntergelad

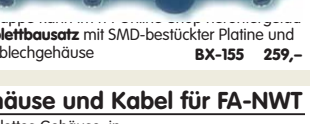

Weissblechgehäuse **BX-155 259,– Gehäuse und Kabel für FA-NWT** 

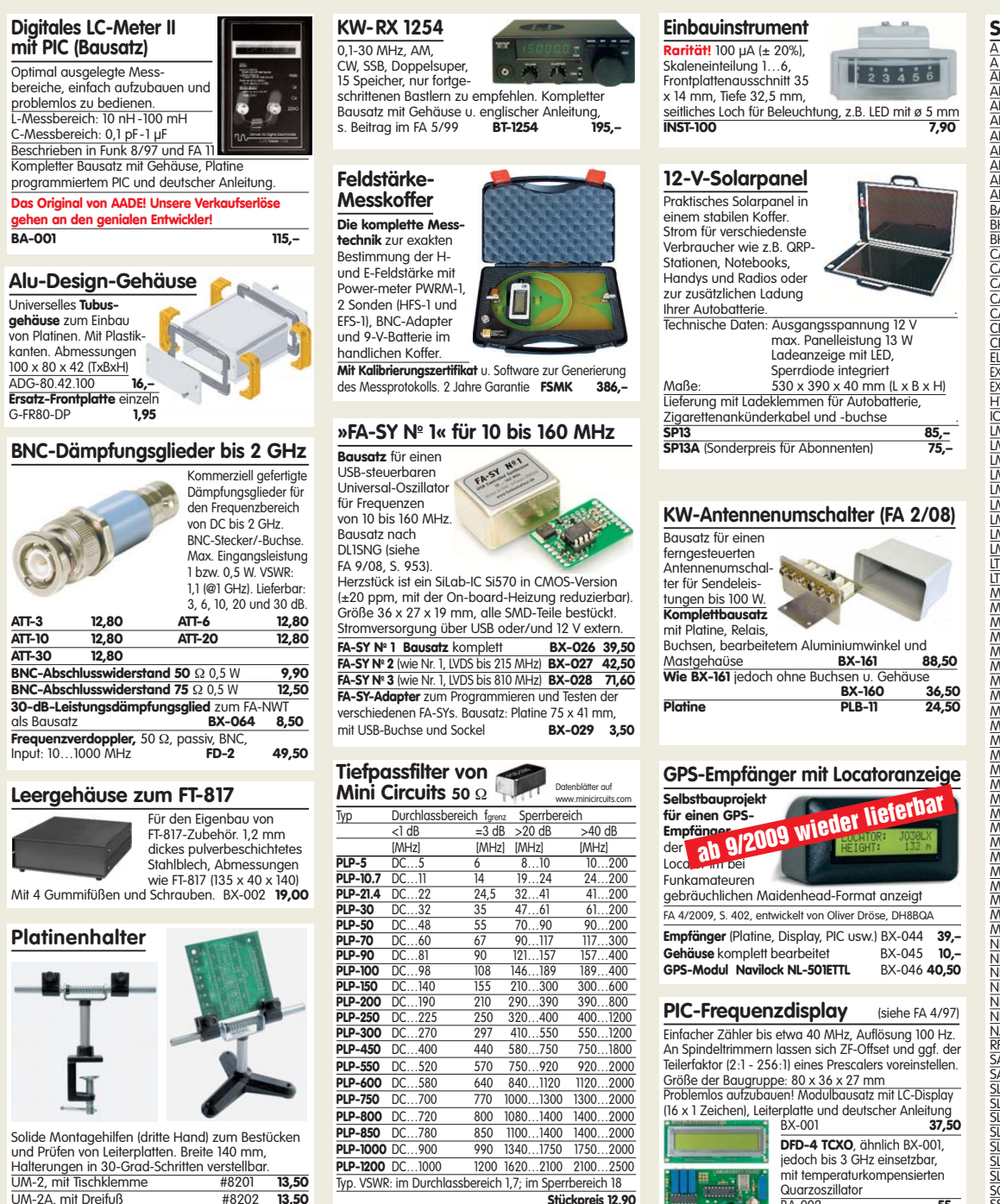

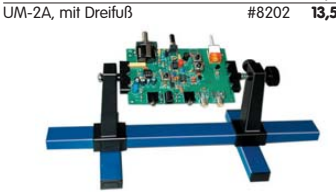

Große Ausführung bis 240 mm Einspannbreite. UM-3, Montagehilfe #8203 **19,50**

#### **Doppel-Drehko**

10...330 pF und 10…390 pF Untersetzung 6:1, 6-mm-Achse Abmessungen ohne Achse: Gusschassis  $47 \times 45 \times 33$  mm<sup>3</sup><br>DR-430 **12.50** 

# DR-430 **12,50 1:1-NF-Übertrager**

Hochohmiger P1200 von ETAL. Der geeignete NF-Übertrager für Inter-face zwischen PC-Soundkarte u. Funkgerät. 17 x 17 x 13 mm . P 1200 **3,30 .**

#### **Mikro-Morsetaste**

Micky, präzise deutsche Handarbeit, 55 g

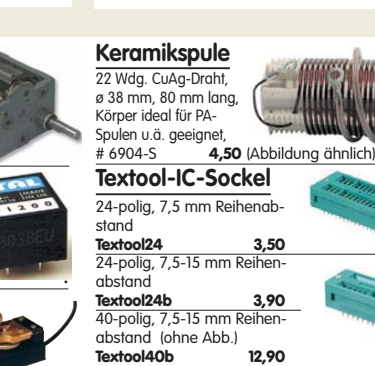

**Swiss made . Sammlerstück aus der Werkstatt von HB9KOC zum Selberbauen.** Bausatz für eine hoch-

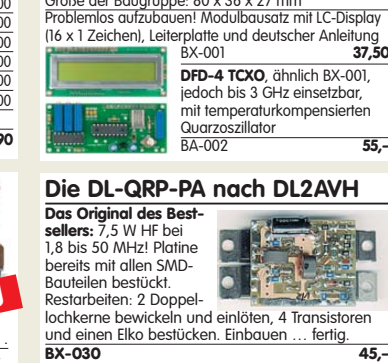

**USB-Interface für ICOM-Transceiver**

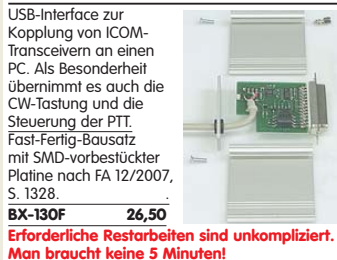

**Liefer-und Zahlungsbedingungen siehe www.funkamateur.de**

# **Quarze · Filter · ICs**

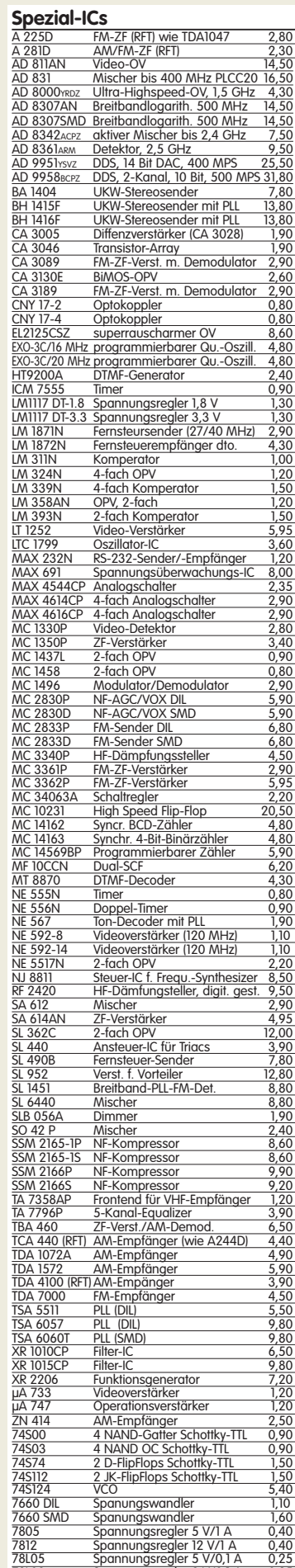

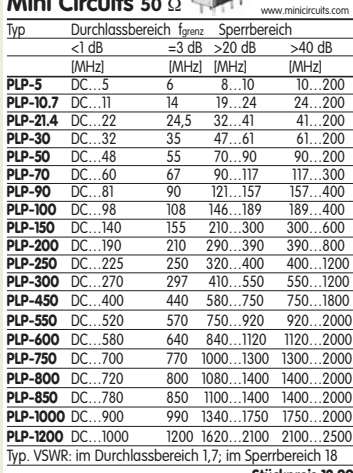

**Stückpreis 12,90**

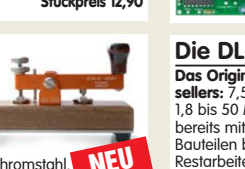

wertige Morsetaste mit präziser Mechanik. Material: Chromstahl, eloxiertes Aluminium, lackiertes Hartholz. Verschiedene Farben lieferbar. Limitierte Auflage! . **BT-HB9KOC 189,– NEU**

# Quarzoszillator BA-002 **55,–**

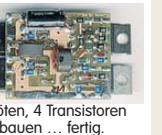

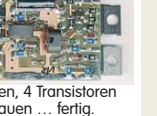

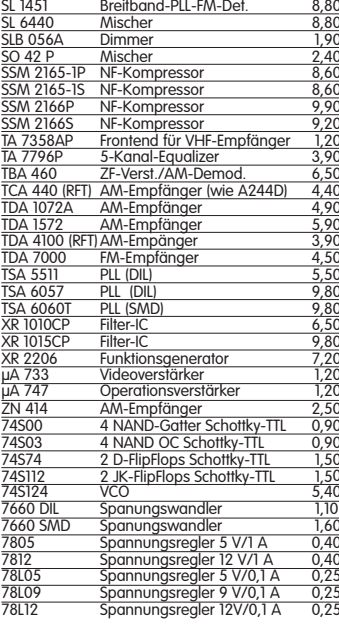

# **HF-Bauteile · Quarze · Filter**

**Quarze, div.** 38,0 kHz 9,90 **Ferritstäbe** 38,0 kHz 9,90<br>467 kHz 7,50<br>7,600 kHz 9,90 **Absolute Raritäten!** Leider nur noch zwei  $\frac{467 \text{ kHz}}{7,600 \text{ kHz}}$ Ausführungen am Lager!<br>200 x ø 8 mm  $\frac{200 \times 8.8 \text{ mm}}{150 \times 8.8 \text{ mm}}$  Abb. 1 5,20<br> $\frac{200 \times 8.8 \text{ mm}}{150 \times 8.8 \text{ mm}}$  Abb. 2 4.80 7.600 kHz 9,90 4.000,0 kHz 1,50  $Abb. 2 4,80$  $\frac{8.000,0 \text{ kHz}}{8.998,5 \text{ kHz}} = \frac{1,5}{1,5}$ <br>9.998,5 kHz = 4,9 8.998,5 kHz  $①$ 9.000,0 kHz 4,9<br>9.001,5 kHz 4,9  $\circledcirc$ 9.001,5 kHz 4,90<br>10.240,0 kHz 3,90 10.245,0 kHz 1,50 10.698,5 kHz 4,90 **Wickelkörper für Ferritstäbe** (o. Abb.) Zum professionellen Wickeln von Spulen auf 10.700,0 kHz 3,90 10.701,5 kHz 4,90 14.838,0 kHz 4,95 Ferritstäben Innen-ø 10,2 mm, 15,5 mm lang, 4 Kammern 0,60 Innen-ø 8,15 mm, 12,3 mm lang, 1 Kammer 0,40 14.849,0 kHz 4,95 14.852,0 kHz 4,95  $\frac{14.856,0 \text{ kHz}}{16.000,0 \text{ kHz}}$   $\frac{4,9}{1,5}$ 16.000,0 kHz<br>
20.945,0 kHz<br>
21.388,0 kHz<br>
4,9 **Foliendrehkos** 20.945,0 kHz 4,95 21.388,0 kHz 4,95 **mit Knopf\*** d é 22.000,0 kHz 4,95 31,3333 MHz\* 4,95 **Typ** Kapazität Maße (BxHxT) Knopf-ø **FD-80+160** 80 u. 160 pF 20x20x15 44 3,40 **FD-80+240** 80 u. 240 pF 20,5x20,5x17,5 24,5 4,60  $\frac{38,6666 \text{ MHz*} + 4,9}{32,0000 \text{ MHz*} + 4,9}$ <br>42,0000 Mhz<sup>\*</sup> 4,9 42,0000 Mhz 44,8888 Mhz **FD-500** 500 pF 20,5x20,5x17,5 24,5 5,10 **FD-60+140\*** 60 u. 140 pF 20,2x20,2x11 \*) ohne 2,90 45,2222 Mhz 117,000 MHz\*\* 12,00 \*) 3. Oberton <u>\*) Acnse iu mm lang, für 6 mm Spannzangenknöpfe geeignetr.</u><br>Geeignet für Audions, Detektor-Empfänger, QRP-Antennentuner usw. **Breitbandübertrager von Minicircuits Selberwickeln war gestern ! für 50-** $\Omega$ **-Systeme** (Case X65 = DIL 6-polig)<br>**Typ** -3-dB-Bereich Kopplung max. Input Preis **Typ** –3-dB-Bereich Kopplung max. Input Preis A B **T1-1T** 0,1-200 MHz 1:1 2 W A 4,50<br>**T2-1T** 0,1-200 MHz 1:2 2 W A 5,60 **T2-1T** 0,1-200 MHz 1:2 2 W A 5,60<br>**T1.5-1** 0.1-300 MHz 1:1.5 2 W C 4.50 PRI ⊰ <del>)</del>—∘*SEC*  $PHI^{\circ} \rightarrow$   $StC$ 0,1-300 MHz 1:1,5 2 W C 4,50<br>0,1-100 MHz 1:2,5 2 W C 4,50 **T2.5-6** 0,1-100 MHz 1:2,5 2 W C 4,50<br>**T4-1** 0,2-350 MHz 1:4 2 W A 3,50 C D <u>2 11 0,2-350 MHz 1:4 2 2 14</u><br>T4-6 0,2-200 MHz 1:4 2 2 14 **T**<br> **D,2-200 MHz** 1:4 2 W C 5,70<br> **D.2-150 MHz** 1:14 2 W D 5.00 PRI ⊰≻ SEC PRI SEC **T14-1** 0,2-150 MHz 1:14 2 W D 5,00 **T9-1** 0,2-200 MHz 1:9 2 W C 4,00 F **T-622** 0,1-200 MHz 1:1:1 2 W F 3,30<br>**TT-4-1** 0.05-200 MHz 1:3 2 W B 6.00 0,05-200 MHz 1:3 2 W B 6,00<br>1 0,02-30 MHz 1:25 2 W B 9,90 PRI **TT-25-1** 0,02-30 MHz 1:25 Datenblätter siehe www.minicircuits.com **Power-Module von Mitsubishi für das 2-m-Band** • Betriebsfrequenzbereich 135 bis 170 MHz • für FM-Betrieb vorgesehen • mit externer Gate-Spannung auch für den SSB-Linearbetrieb geeignet • Eingangs- und Ausgangsimpedanz 50 Ohm • unempfindlich gegen ausgangsseitige Fehlanpassung • in vielen Amateurfunkgeräten im Einsatz Typ Ub Ubmax. Pin Pout Stück **RA08H1317M** 12,5 13,2 20 mW >8 W 26,80 **RA13H1317M** 12,5 17 50 mW >13 W 38,00<br>**RA30H1317M** 12,5 17 50 mW >13 W 38,00<br>**RA30H1317M** 12,5 17 50 mW >30 W 48,80 **RA30H1317M** Lieferung mit englischem Original-Mitsubishi-Datenblatt **Universal-Ge-Dioden C-Dioden transistoren** BB 112 (470/30) 2,4<br>BB 139 1, GA104 0,30 AA116 0,80 BB 139<br>BB149A SOD323 0, **BC 547B** 0,20<br>**BC 557B** 0,20 **BB149A SOD323 BC 557B** 0,20 **SC 308C** 0,20 BB 204g 1,20 **Ferritperlen zur** <u>BB 212</u> AM-Dual 5,80<br>
BB 221 1,40<br>
BB 304 (28/11) 1.20 **SC 308D** 0,20<br> **SF 245** 0,20<br> **SF 818D** 0,20 **HF-Dämpfung SF 245** BB 221 1,40 BB 304 (28/11) 1,20 **SF 818D** 0,20  $\alpha$  4 mm, SF 828D BB 409 (44/10) 1,20 4 mm **SF 829D** 0,20<br> **10 Stück** ie 1.25 BB 629 (40/8) SMD 0,50 lang, 5 St. **1,–** 10 Stüc KB 205 gn 0,4 (\*/\*)= C1 V /C12 V) in pF **MMICs**  $\sim$ 

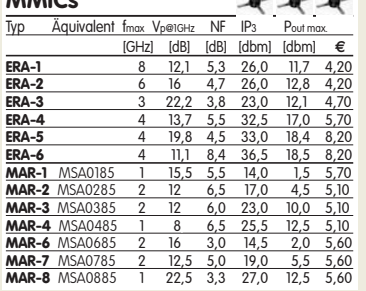

#### **FA-Leserservice · Berliner Str. 69 · 13189 Berlin Freecall 0800-73 73 800** (nur aus dem dt. Festnetz) **Melodiegenerator-IC "Lullaby" M955C4 DIPI4** 2,40 **R2005200P12**<br>
<u>Melodiegenerator-IC "Lullaby" M955C4 DIPI4 2,40</u> https://www.com/

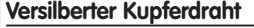

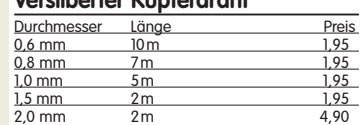

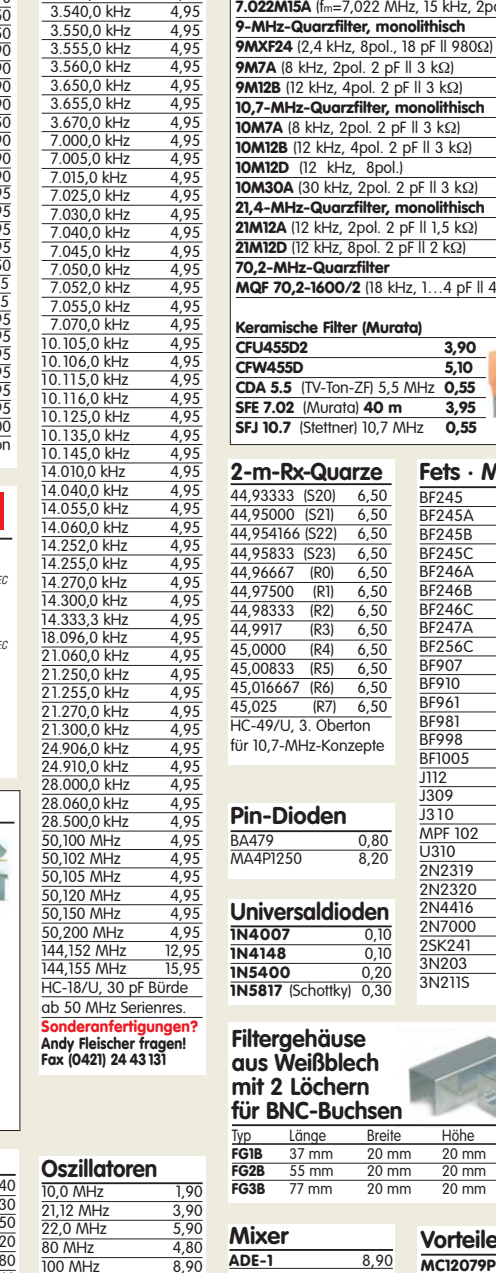

**Band-Quarze**<br>
1.800,0 kHz<br>
1.820.0 kHz<br>
4.95 1.800,0 kHz 4,95 1.820,0 kHz 4,95  $\frac{1.526}{3.530,0 \text{ kHz}}$   $\frac{4.95}{4.95}$ <br> $\frac{3.540.0 \text{ kHz}}{4.95}$ 

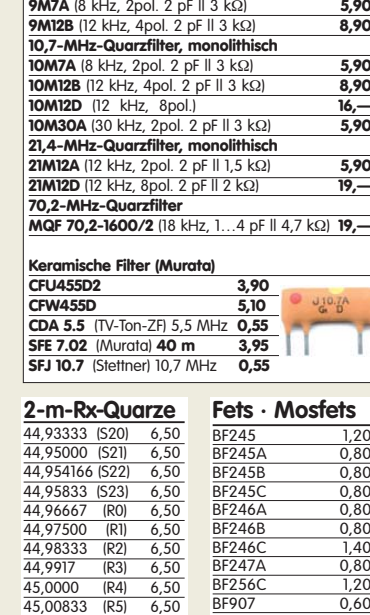

**Quarzfilter und keramische Filter 7-MHz-Quarzfilter (40-m-Band), monolithisch 7.008M15A** (fm=7,008 MHz, 15 kHz, 2pol., 2 pF||3k) **8,90**

45,00833 (R5) 6,50  $\frac{1}{16}$  (R6) 6,5 **BF910** BF961

 $6.50$ 

BF981 **BF998**  $BFTOO<sub>5</sub>$ J112

 $\frac{\overline{MPF} 102}{1,310}$ 

2N2320 2N4416 2N7000 0,70

#### Oberton -Konzepte

**Idioden 1N4007** 0,10 **Pin-Dioden**  $0,80$  $8.20$ 

#### **1N4148** 0,10  $0,20$ **10thkyl** 0.30

#### **Filtergehäuse**

**Bhlech mit 2 Löchern** *<u><b>Buchsen</u>* Typ Länge Breite Höhe Preis **FG1B** 37 mm 20 mm 20 mm 2,00 **FG2B** 55 mm 20 mm 20 mm 2,40 **FG3B** 77 mm 20 mm 20 mm 2,80

#### **Vorteiler-ICs**

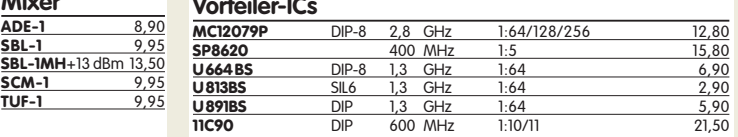

#### **Neu: Hochlast-Widerstän**

Induktivitätsarme mit 100 W belastbare Widerstände für den Selbstbau von Dummy-Loads  $\frac{1}{50 \Omega}$ , 100 W **11,20** 100 Ω, 100 W **11,20** 

### **Mono- und Bidirektionale**

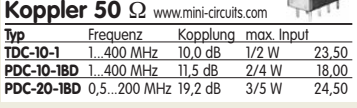

Intermodulations- und rauscharmer Breitbandverstärker (5–200 MHz) Dieses Highend-Modul wurde z.B. im

Hilberling PT-8000 als Vorverstärker verbaut! Ein Datenblatt für dieses interessante Bauteil gibt es auf unserer Website. **R2005 38,50**

#### **FUNKAMATEUR-Leserservice · Freecall 0800-73 73 800 www.funkamateur.de · Fax 030-44 66 94 69**

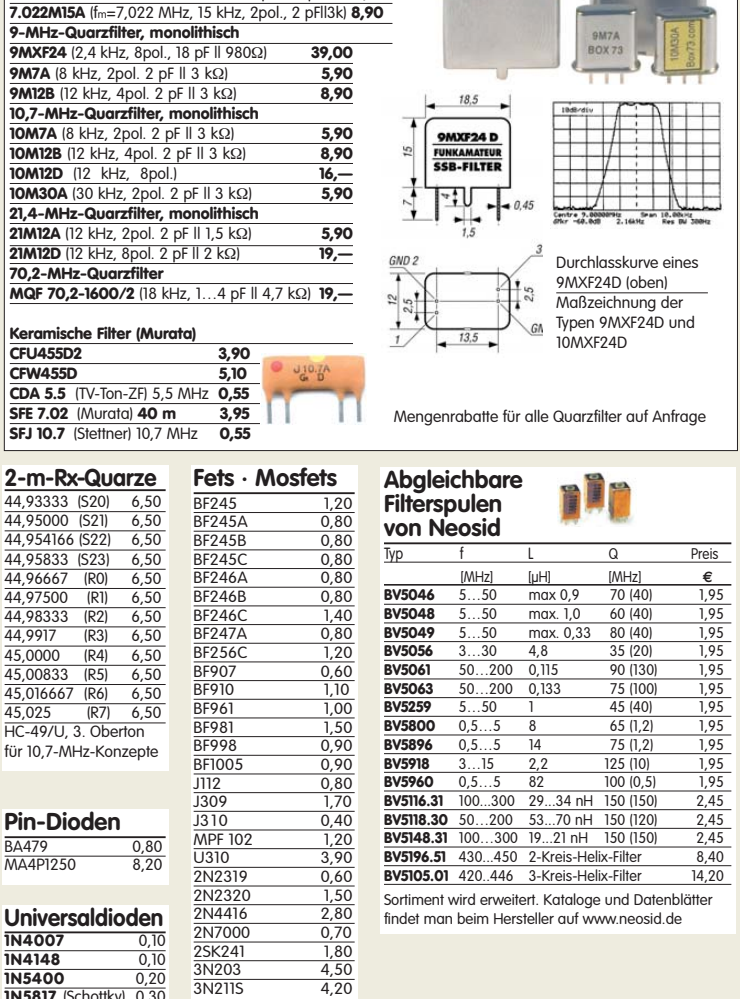

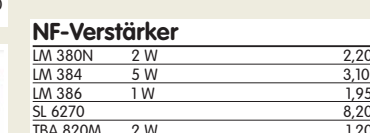

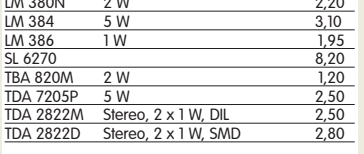

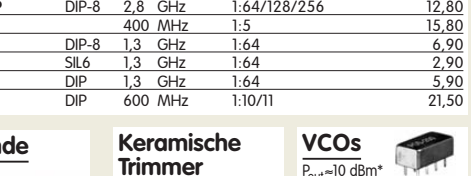

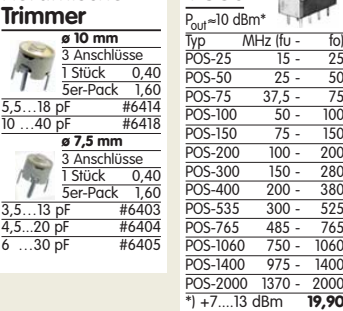

 $\frac{1400}{2000}$ 

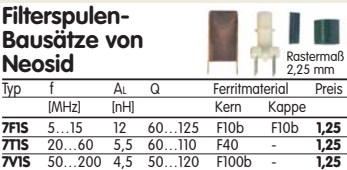

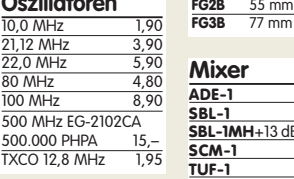

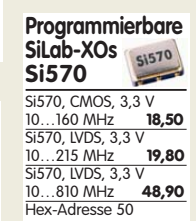

**TXCO 12,8 MHz** 

### **Melodie- und Soundeffekt-ICs**

**KW-Mosfets von Mitsubishi**<br>
<u>RDOOHHSI 1,40</u><br>
RDO6HHFI 3.70 RD00HHS1 **RD06HHF1** 3,70 **RD16HHF1** 4,90<br>**RD100HHF** 26.50 **RD100HHF** 26,50

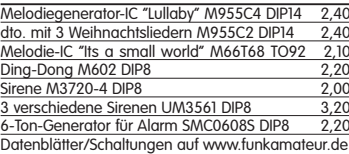

#### **FUNKAMATEUR-Leserservice · Freecall 0800-73 73 800 www.funkamateur.de · Fax 030-44 66 94 69**

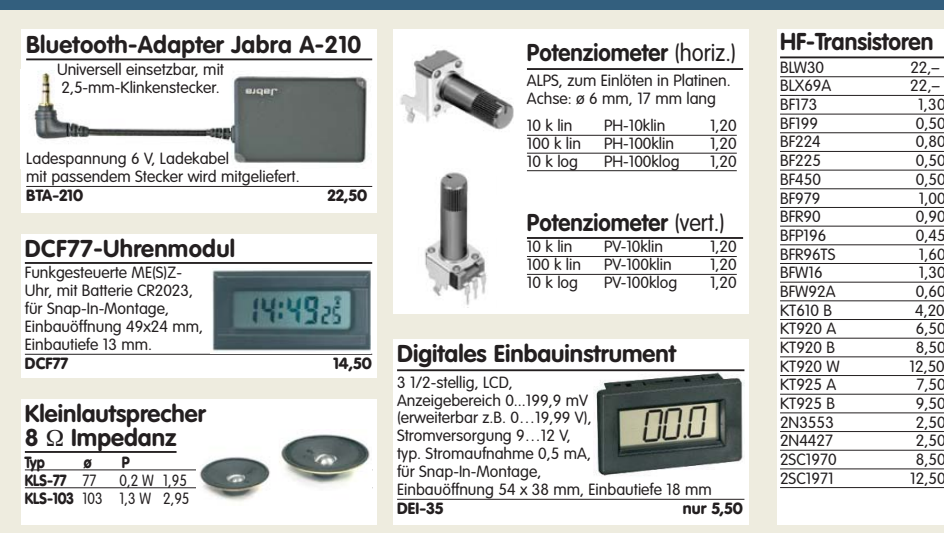

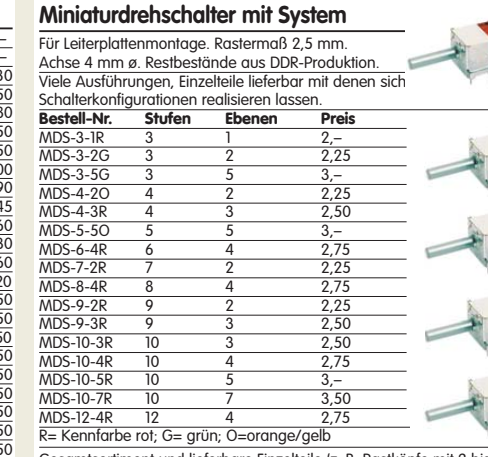

amtsortiment und lieferbare Einzelteile (z. B. Rastköpfe mit 2 bis 12 Stellungen usw.) unter **www.funkamateur.de**

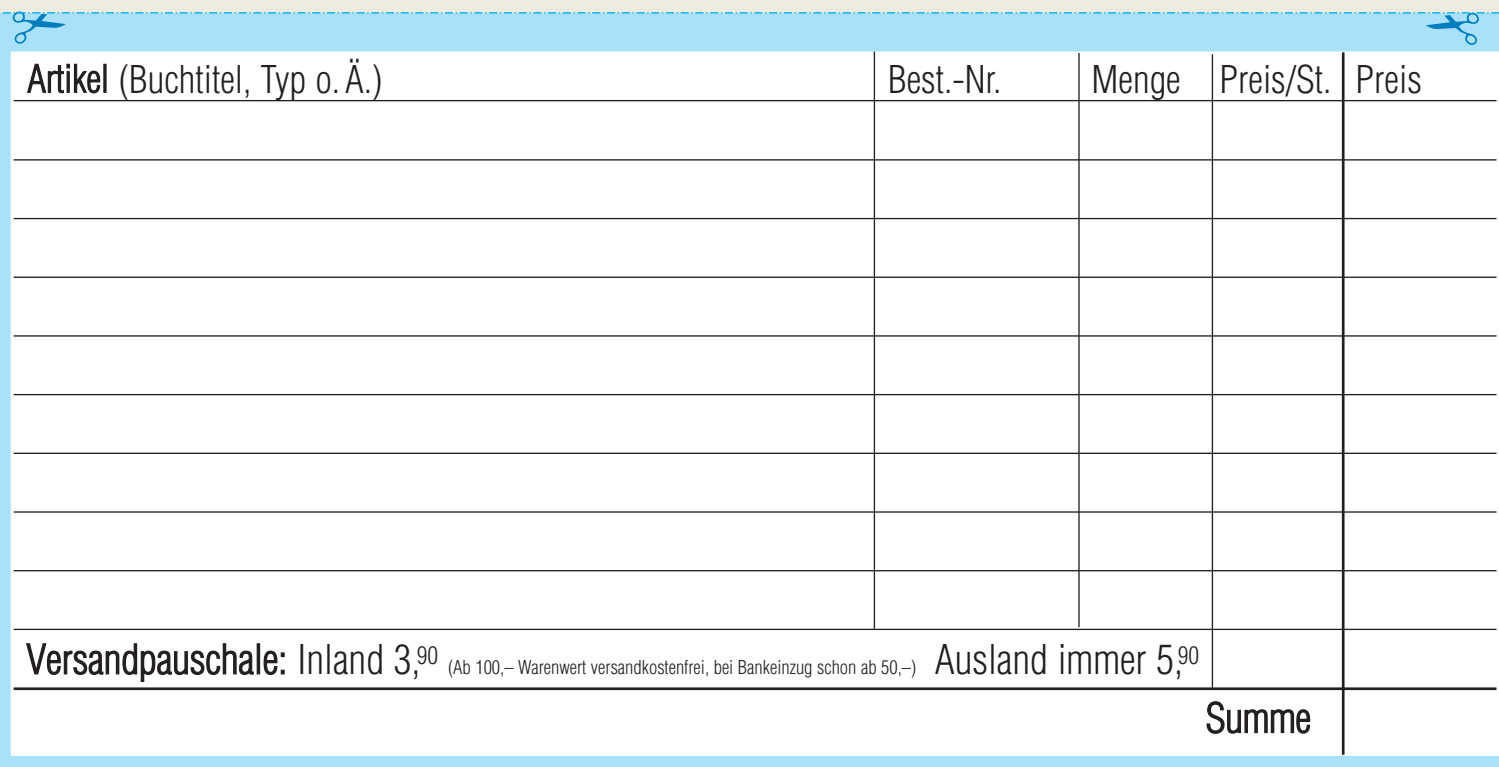

**Bestellschein Unser komplettes Lieferprogramm finden Sie auf www.funkamateur.de im Online-Shop.**zum Kopieren oder Ausschneiden.

**Am besten im Fensterumschlag versenden oder per Fax an (030) 44 66 94 69 bzw. aus dem Ausland an +49-30- 44 66 94 69**

> **Box 73 Amateurfunkservice GmbH FUNKAMATEUR-Leserservice Berliner Straße 69 13189 Berlin Deutschland**

#### **Besteller:**

Name, Vorname Call (falls vorhanden)

Straße, Nr. bzw. Postfach

PLZ, Ort

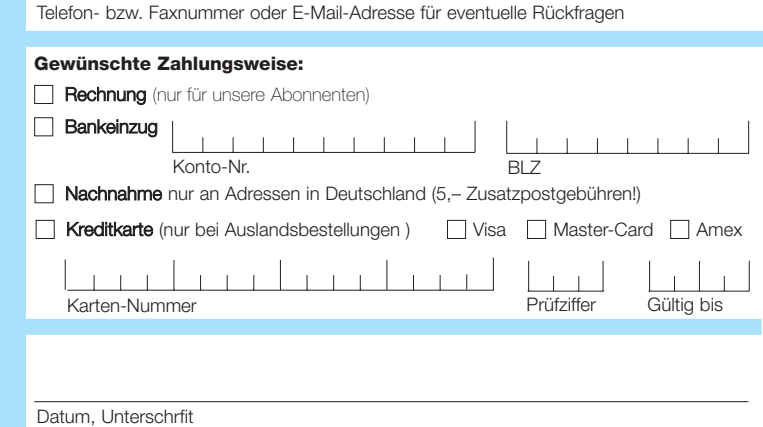

## *Amateurfunkpraxis*

### *Arbeitskreis Amateurfunk & Telekommunikation in der Schule e.V.*

**Bearbeiter: Wolfgang Lipps, DL4OAD Sedanstr. 24, 31177 Harsum E-Mail: wolfgang.lipps@aatis.de**

#### ■ **IdeenExpo 2009 – größer, schöner, attraktiver**

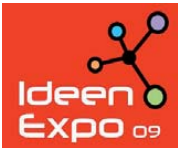

Die IdeenExpo 2007 war ein Riesenerfolg. 165 000 Besucher wurden gezählt, dazu ausschließlich begeisterte Stimmen. Das war Anlass genug, in die -

sem Jahr vom 5. bis 13. 9. erneut eine Ideen-Expo auszurichten, die täglich von 9 bis 18 Uhr geöffnet ist – bei freiem Eintritt! Aber nicht nur der Eintritt ist kostenlos, es gibt sogar noch einen Zuschuss von 3 € für jeden Schüler, der in einer Gruppe angemeldet wird. Informationen dazu finden sich auf *[www.ideenexpo.de](http://www.ideenexpo.de)* (und dann "Lehrkräfte" anklicken). Zudem sind Ju gendgruppen und Studenten herzlich willkommen.

Dieses Mal wird die Fläche auf 24 000 m<sup>2</sup> anwachsen und vom Deutschen Pavillon auf dem früheren Expo-Platz auf das Gelände der Han nover Messe umziehen. Als Ausstellungsflächen sind die riesige Halle 9, das Convention Center sowie das dazwischen liegende Frei gelände vorgesehen. An den beiden Wochenenden wird wiederum ein breites Publikum erwartet, insbesondere Eltern mit ihren Kindern. Die Tage dazwischen sollten von Schulen und Jugendgruppen genutzt werden.

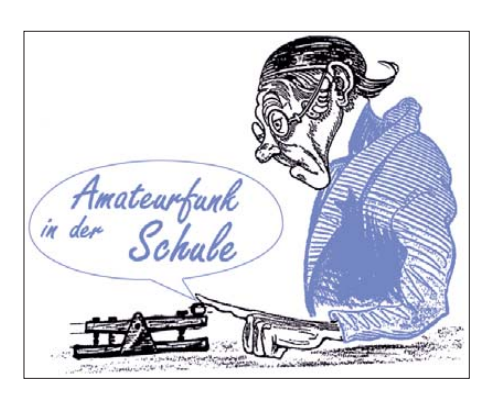

ren. Alle sollen für Naturwissenschaften und Technik interessiert und zu einer tiefer gehenden Auseinandersetzung motiviert werden. Durch eine altersgerechte Ansprache und das Aufzeigen persönlicher Bezüge anhand alltagsbezogener Beispiele soll die Neugierde geweckt und Berührungsängste abgebaut werden. Auf diese Weise liefert die IdeenExpo zahlreiche Impulse zum Erkennen ganzheitlicher Strukturen auch über naturwissenschaftliche Themenfelder hinaus.

In einem zweiten Schritt möchte die IdeenExpo über Ausbildungs-, Forschungs- und Arbeitsmöglichkeiten in technischen, naturwissenschaftlichen und innovativen Berufsfeldern informieren und so eine entsprechende Berufswahl unterstützen. Primäres Ziel der Ideen-Expo ist das Wecken von Interesse an Naturwissenschaften und Technik.

Die Liste der Exponate umfasst bei Redaktionsschluss Mitte Juni bereits mehr als 300 Einträge mit den Themenwelten Energie, Kommunikation, Leben und Umwelt, Mobilität sowie Produktion.

Auch Schulen sind auf der IdeenExpo als Aussteller vertreten. Mehr als 120 haben sich im Vorfeld der Veranstaltung bei dem Wettbewerb der Stiftung NiedersachsenMetall "Niedersachsen geht auf Ideenfang" mit einem inno-

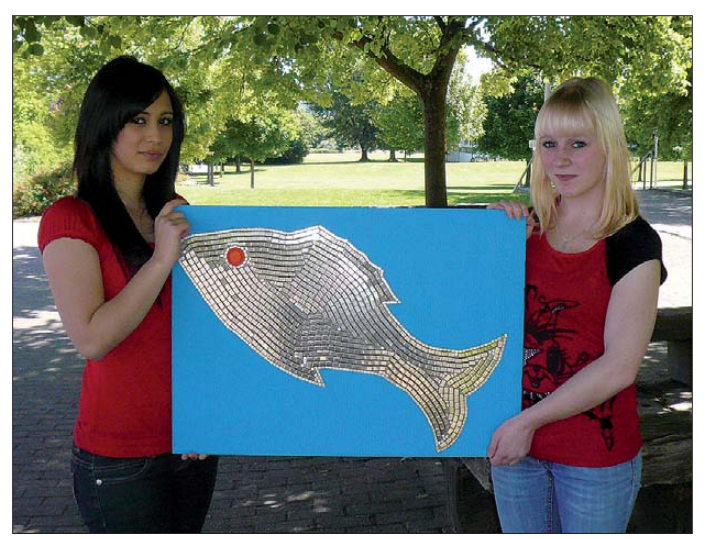

An dieser Stelle sei erwähnt, dass sich auch eine weite Anreise mit dem Bus lohnt! Bei entsprechend früher Buchung ist eine Übernachtung in der Jugendherberge Hildesheim, Hannover, Celle u. a. denkbar, falls auch das Abendprogramm der IdeenExpo genutzt wer den soll.

Schülerinnen und Schüler ab 10 Jahre sind ebenso eingeladen wie Studierende im Grundstudium. Der Schwerpunkt liegt jedoch bei Exponaten für Schüler zwischen 14 und 17 Jah**Sura und Anne (v. l.) zeigen eines der von Schülerinnen und Schülern der Renataschule Hildesheim gestalteten Kunstobjekte, das sie auf der Ideen-Expo ausstellen möch ten. Hier handelt es sich um einen Fisch, dessen Schuppen aus Quarzgehäusen bestehen. Als Auge kam der Deckel einer Filmdose zum Einsatz. Mit solchen Kunstobjekten – insgesamt werden etwa 15 ausgestellt – als besondere Form des Recycling hat die Renataschule die Präsentationsmöglichkeit gewonnen.**

**Foto: DL4OAD**

vativen Schulprojekt beworben, und 21 sind von einer Jury hierfür ausgezeichnet worden. Als Anerkennung ihrer Leistung dürfen die besten Projekte auf der IdeenExpo präsentiert werden. Die Schülerinnen und Schüler betreuen ihren Schulstand in Eigenregie und vermitteln den Besucherinnen und Besuchern ihr Exponat.

Im Zentrum des Pavillons der Ideen in Halle 9 steht ein 800 m² großes Zelt, benannt mit "Vision Zukunft". In diesem separaten Bereich,

abgeschirmt vom Trubel der übrigen Ausstellung, erfahren Jugendliche alles zum Thema Berufsorientierung. Institutionen, Verbände, Kammern und Unternehmen informieren hier über die verschiedenen Möglichkeiten der Berufsfindung und Weiterbildung. Außerdem werden in einem abwechslungsreichen Büh nenprogramm unter anderem neuartige Berufsfelder aus Naturwissenschaften und Technik präsentiert und das Thema Berufsinformation auf verschiedenen Ebenen aufgegriffen.

Die Zuschauer erwarten spektakuläre Ausflüge in die Welt der Naturwissenschaften und Technik. Das Moderatorenteam von 2007, bestehend aus dem bekannten Wissenschaftsredakteur und Fernsehmoderator beim WDR, Ranga Yogeshwar und Juri Tetzlaff vom Kinderkanal KI.KA, wird diesmal verstärkt durch Wigald Boning, der die Sat1-Show "clever! – Die Show, die Wissen schafft" moderiert.

Zur inhaltlichen Gestaltung der IdeenExpo tragen die ausstellenden Unternehmen, Hochschulen, Forschungseinrichtungen und Schulen bei, aber auch von der IdeenExpo zu speziellen Themen eingeladene Gastredner und Künstler. Da Wissensvermittlung optimiert durch emotionale Ansprache und das Sammeln eigener Erfahrungen gelingt, verbindet die IdeenExpo In formation mit Unterhaltung und zahlreichen Mitmachangeboten.

Zum einen bietet sie ihren Besucherinnen und Besuchern verschiedene Wege, sich mit den Themen Naturwissenschaften und Technik auseinanderzusetzen: interaktive Exponate, vertiefende Workshops, Vorträge und Diskussionsrunden. Zum anderen sorgen ein abwechslungsreiches Rahmenprogramm, Shows mit bekannten Künstlern und verschiedene Spiel- und Spaßangebote für Zerstreuung und Entspan nung. Eine offizielle Eröffnungsveranstaltung und eine ausgelassene Abschlussparty umrahmen das vielfältige Angebot. Man sieht sich in<br>Hannover!<br>DL4OAD Hannover!

#### ■ **AATiS-Powerblock AS902 als Restauflage**

Wegen erneuter Nachfrage wird der *AATiS-Powerblock AS902* letztmalig als kleine Serie aufgelegt und ab Mitte September verfügbar sein. Neben Teilbausätzen, wie bisher, sind erstmalig Komplettbausätze mit Gehäuse usw. verfügbar.

Beim *AATiS-Powerblock AS902* handelt es sich um ein geregeltes Netzgerät mit je einer 3½ stelligen Anzeige für Spannung (max. 20 V) und Strom (max. 2 A). Der Spannungsbereich geht ab 0 V, die Strombegrenzung ist sehr feinfühlig einstellbar. Der Aufbau passt in ein P4-Gehäuse von TEKO. Der Betrieb erfolgt mit einem externen Steckernetzteil, sodass Aufbau und Betrieb gefahrlos möglich sind – also kann diese Schaltung auch von Schülern oder Jugendgruppen aufgebaut werden.

Schaltung und Aufbau sind im Praxisheft 14, S. 48, beschrieben. Der Teilbausatz, bestehend aus Platine, Siebensegmentanzeigen, Messwiderstand und Stromsensor-IC (MAX4372 TESA) kostet 15 €, andere Zusammenstellungen sollten erfragt werden. Bei Interesse kann man sich ab sofort in eine Warteliste bei Gerhard Schmid, DH3NAW *(dh3naw@aatis.de),* eintragen lassen. **DH3NAW**

# *CB- und Jedermannfunk*

**Bearbeiter: Harald Kuhl, DL1ABJ Postfach 25 43, 37015 Göttingen E-Mail: cbjf@funkamateur.de**

#### ■ **Midland Base Camp 446**

Manche Ideen sind einfach gut: Vor etwas über einem Jahr berichtete ich an dieser Stelle [1] über ein UHF-Jedermannfunkgerät mit integriertem Kurbelgenerator und Hörfunkempfänger von der amerikanischen Firma Etón [2]. Das FR1000 *Voicelink* sendet mit 500 mW in FM-Sprechfunk auf den amerikanischen UHF-Jedermannfunkkanälen des *General Mobile Radio Service* (GMRS) sowie des Family Radio Service (FRS). Eine damals angeregte Variante für die europäischen PMR446-Kanäle hat Etón, in Deutschland bekannter unter dem Namen Lextronix, bislang nicht realisiert. Diese Lücke füllt nun Midland [3] mit seinem Base Camp 446.

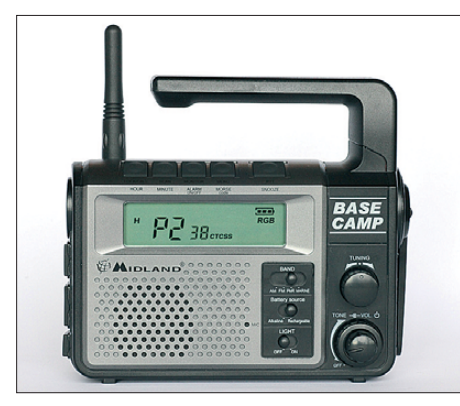

**Midlands Base Camp 446 ist ein kompaktes Kom**munikationszentrum.

#### *Ausstattung und Lieferumfang*

Das Gerät macht seinem Namen alle Ehre: Bei einem Format von 185 mm × 163 mm × 53 mm (B × H × T; ohne überstehende Knöpfe) und einer Masse von knapp 600 g (ohne Batterien/ Akkumulator) erscheint es auf den ersten Blick tatsächlich nur eingeschränkt für den dauerhaft portablen Einsatz und primär als Basisstation fürs Wohnmobil oder Familienzelt geeignet. Dank des starren Tragegriffs und eines mitgelieferten Schultergurts erfüllt Base Camp 446 aber problemlos die in der Konformitätserklärung angegebene Kategorie eines *Hand Por table Transceivers*. Die zentrale Funktion des Midland ist demnach der FM-Sprechfunk betrieb mit 500 mW (reduzierbar auf 10 mW) auf den acht analogen PMR446-Kanälen.

Ein Blick auf die Bedienelemente der Frontseite offenbart die für ein solches Funkgerät ungewöhnliche Ausstattung: Der Frequenzbereichsschalter *Band* wechselt von PMR446 zum eingebauten Empfänger für die Mittelwelle (522 bis 1620 kHz in AM), das UKW-Hörfunkband (87,5 bis 108 MHz in FM-breit) sowie den VHF-Seefunkbereich (156,3 bis 162 MHz in FM-schmal). Der Schalter *Light* aktiviert eine auf der schmalen linken Gehäuse seite liegende helle Lampe (drei LEDs); diese ist über eine der Bedientasten auch zum Lichtmorsen verwendbar. Für die ebenfalls integrierte Uhr lassen sich eine Weckzeit mit Signalton sowie eine Ausschaltzeit (Schlummerfunktion) programmieren.

Midlands Base Camp 446 bietet außerdem flexible Möglichkeiten zur Stromversorgung: Das Batteriefach auf der Rückseite nimmt neben vier konventionellen Mignon-Zellen zusätzlich einen mitgelieferten Nickelmetallhydrid-Akkumulatorblock (6 V, 800 mAh) auf; ein Schalter auf der Frontseite wählt den gewünschten Stromspeicher. Zum Lieferumfang gehört auch ein 100…240-V-Steckernetzteil (9 V, 1000 mA), um darüber das Gerät aus dem Stromnetz zu versorgen und/oder dessen Akkumulator aufzuladen. Base Camp 446 erkennt allerdings nicht selbst, dass der Ladevorgang nach etwa 10 h abgeschlossen ist. Zum Schutz vor einer Überladung muss man also selbst darauf achten, den Stecker zur richtigen Zeit zu ziehen. Immerhin gibt die Ladestandsanzeige im LC-Display mit drei Balken einen Anhaltspunkt. Unabhängigkeit von der Versorgung mit Netz- und Batteriestrom schafft der eingebaute Kurbelgenerator, der mit Muskelkraft den mitgelieferten Akkumulatorblock im Gerät lädt.

Darüber hinaus lässt sich Base Camp als mobiles Kraftwerk für Kleinverbraucher nutzen, deren eingebaute Akkumulatoren sonst über die Spannung aus der USB-Schnittstelle eines Computers geladen werden. Hierfür hat das Funkgerät auf der linken Gehäuseseite eine für USB-Stecker passende Buchse, die entsprechend konzipierte MP3-Player oder Mobiltelefone mit Energie versorgt – bei Bedarf auch unabhängig vom Stromnetz über den Kurbelgenerator des Midland.

#### *Funkbetrieb*

Für den Funkbetrieb stellt man den Bandwahlschalter zunächst auf *PMR* und wählt nun per Steller *Tuning* den gewünschten Kanal; ein sonst bei jedem Bedienschritt hörbarer Quittungston ist abschaltbar. Die Rauschsperre des Base Camp 446 arbeitet automatisch und lässt sich per Monitortaste deaktivieren, um an der Grenze der Reichweite ein schwaches Signal vielleicht doch noch zu empfangen.

Zum Lieferumfang gehört ein Lautsprecher-Handmikrofon mit PTT-Taste und Anschlussbuchse (3,5-mm-Monoklinke) für einen zusätzlichen Kopf- oder Ohrhörer. Für den sicheren Transport lässt sich das Mikrofon in eine Halterung auf der Geräterückseite hängen. Oder

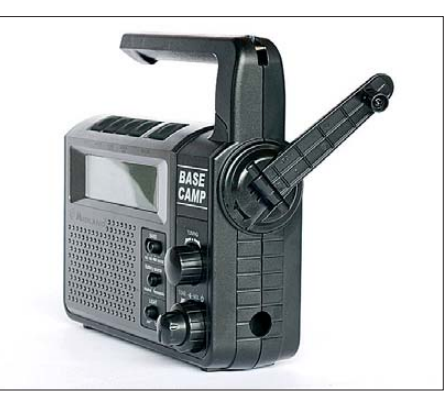

**Der integrierte Kurbelgenerator lädt nicht nur den eigenen Akkumulator, sondern per USB-Buchse auch die von MP3-Playern oder Mobiltelefonen.**

man verwendet eine als Zubehör erhältliche Hörsprechgarnitur, die man statt des Mikrofons über die beiden Buchsen in gängiger Norm (NF: 3,5-mm-Monoklinke; Mikrofon: 2,5-mm-Stereoklinke) anschließt. Bei Bedarf lässt sich dort auch das NF-Signal zur Wiedergabe über einen externen Lautsprecher entnehmen.

Außerdem ist der Funkbetrieb über eine PTT-Taste auf der Oberseite von Base Camp 446 sowie über ein auf der Frontseite neben dem Lautsprecher integriertes Mikrofon notfalls auch ohne angeschlossenes Zubehör möglich.

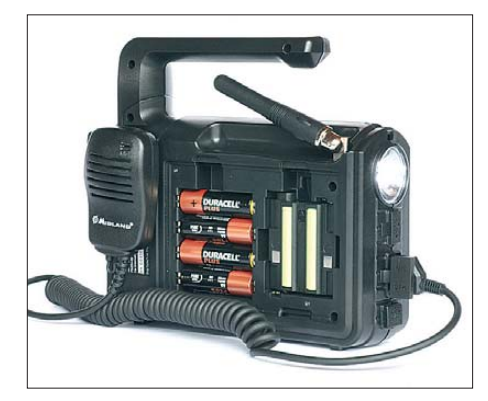

**Seitlich liegen eine LED-Lampe sowie Buchsen für ein externes Lautsprecher-Mikrofon. Das rückseitige Batteriefach nimmt gleichzeitig den mitgelieferten Akkumulator und Mignon-Zellen auf.**

Für geschlossene Nutzergruppen sind für jeden der acht PMR446-Kanäle CTCSS- oder DCS-Codes programmierbar. 16 Kombinationen sind bereits ab Werk festgelegt und über *Tuning* direkt anwählbar.

Eine aktivierbare VOX-Funktion mit dreistufig wählbarem Ansprechpegel schaltet das Gerät automatisch auf Sendung. Die vierte VOX-Stufe beendet nach 20 s automatisch die Sendung für 10 s, während das Gerät auf Empfang schaltet.

Zur weiteren Ausstattung des Funkgeräts gehören ein Kanalsuchlauf, fünf Ruftöne, ein aktivierbarer *Roger-Piep* sowie *Dual Watch* zur Überwachung von zwei PMR446-Kanälen inklusive eventuell programmierter CTCSS/ DCS-Pilottöne.

#### *Erfahrungen*

Midlands Base Camp 446 empfiehlt sich dank seiner üppigen Ausstattung mit Funkgerät, Hörfunkempfänger, LED-Lampe sowie Kurbelgenerator als Urlaubsbegleiter, ob für den Schrebergarten, den Campingplatz oder die Clubanlage. Alle üblichen PMR446-Funktionen sind vorhanden und Gesprächspartner bestätigen dem Gerät eine gute Modulation. Der eingebaute Lautsprecher (2 W) hat überdies einen akzeptablen Klang, der sich mittels Tonstel lers für Höhen und Bässe anpassen lässt.

Das Gerät ist voraussichtlich ab August für etwa 130 € im Funkfachhandel erhältlich. Laut Bedienungsanleitung ist auch eine Variante mit PMR446- und SRD/LPD-Kanälen geplant.

#### **Literatur und URLs**

- [1] Kuhl, H., DL1ABJ: CB- und Jedermannfunk. FUNKAMATEUR 57 (2008) H. 5, S. 555
- [2] Etón, Palo Alto: *[www.etoncorp.com](http://www.etoncorp.com)*
- [3] Alan Electronics, Dreieich und Lütjensee: *[www.alan-electronics.de](http://www.alan-electronics.de)*

# *Ausbreitung August 2009*

#### **Bearbeiter: Dipl.-Ing. František Janda, OK1HH CZ-251 65 Ondˇrejov 266, Tschechische Rep.**

Die niedrige Sonnenaktivität hat auch positive Seiten. Sie bewirkt eine geringe Dämpfung auf niedrigen Frequenzen, sie macht uns neugierig, warum sie so lange dauert, und gleichzeitig ermöglicht uns dieser vermeintliche "Ruhezustand" der Sonne, Strukturen im Sonnenplasma gründlich und relativ ungestört zu untersuchen. Neueste Messergebnisse aus Satellitendaten, hauptsächlich SOHO und GONG, sowie Erdbeobachtungen führten zu der interessanten Publikation über die Beobachtung "unterflächiger Förderbänder" des Sonnenplasmas. Der Beitrag "Geheimnis fehlender Sonnenflecken aufgelöst?" wurde am 17. 6. 09 in *http://science. [nasa.gov/headlines/y2009/17jun\\_jetstream.htm](http://science.nasa.gov/headlines/y2009/17jun_jetstream.htm)* publiziert.

Die Ursache des langen Minimums korreliert mit der Verlangsamung der Plasmaströme im Innern der Sonne. Gegenwärtig erreichen die beobachteten Plasmaströme bei ihrer Migration von den Polen zum Äquator der Sonne die kritische heliographische Breite von 22°. Dies wird als zweifelsfreier Beweis für den Beginn des 24. Elfjahreszyklus angesehen.

Im Zuge des allmählichen Anstiegs erwarten wir jetzt nach SWPC die Sonnenfleckenzahl *R* = 8,0 (im Konfidenzintervall  $0 - 16,0$ ), nach IPS  $R =$ 9.6 und nach SIDC  $R = 13$  nach der klassischen Methode oder  $R = 9$  nach der kombinierten Methode. Für unsere Vorhersage verwenden wir  $R = 9$  (resp. Solarflux SF = 70).

Im August wird sich der Charakter der KW-Ausbreitungsbedingungen allmählich von sommerlich auf herbstlich zu verändern beginnen. Sporadische E-Schichten, die die oberen KW-Bänder oft belebt haben, werden seltener. Gute E<sub>s</sub>-Öffnungen erwarten wir wieder im nächsten Frühling. Die Sonnenaktivität wird langsam ansteigen, aber auf  $R_{12} > 50$ , resp. durchschnittlicher Solarflux über 100 s.f.u., werden wir noch ein bis eineinhalb Jahre warten müssen. Infolge der geringer werdenden Dämpfung sowie geringerer atmosphärischer Störungen wird die LUFH abfallen und gleichzeitig die tägliche MUF ansteigen. Damit wird sich die Anzahl der gleichzeitig geöffneten KW-Bänder erhöhen.

In der fortlaufenden Übersicht sind das Mai-Ende und der Juni an der Reihe. Während des Frühlings und am Anfang des Sommers gab es häu fige und weit reichende Es-Erscheinungen, begünstigt durch die meistens geringe geomagnetische Aktivität. Das 6-m-Band öffnete fast täglich nach C31, C37, CN, CT3, EA, EA6, EA8, ES, F, G, HI, KP4, LA, OY, S5, SM, SV8, TN, UA9, 4X, 5B4, 8R, 9H. Geomagnetische Störungen (wie am 24. 6. 09) wirkten stets nur ein bis zwei Tage. Es gab regelmäßig F-Schicht-bedingte Öffnungen auf 14 MHz, oft auch auf 18 MHz und in Kombination mit E<sub>s</sub> auch auf 21 MHz. Zum Schluss die monatlichen Durchschnittswerte der Aktivitätskennwerte für Juni 2009: Solarflux  $68,6$  s.f.u., Index  $A_k = 6,0$  (Wingst) und Sonnenfleckenzahl  $R = 2.6$ . Der geglättete Durchschnitt für den Dezember 2008 ist der niedrigste  $R_{12} = 1,7$ , Er ist nunmehr der 151. Monat im 23. Zyklus.

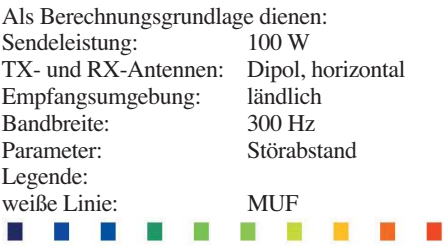

≤–9 –6 –3 0 3 6 9 12 15 18 dB

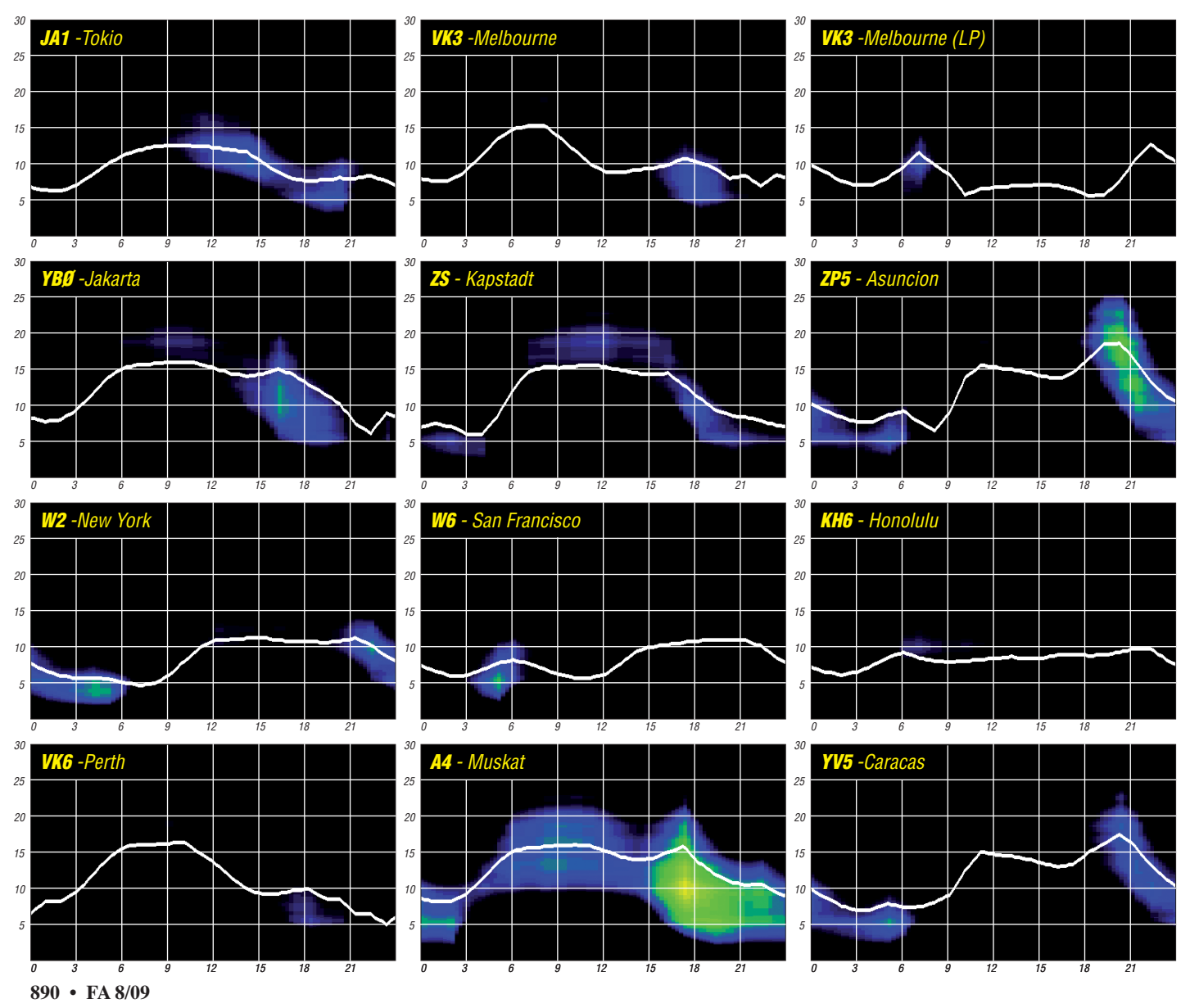

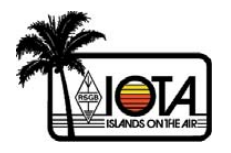

# *IOTA – kein alter Hut!*

Mit Vollendung des 45. Lebensjahres kommt man umgangssprachlich so langsam in die besseren Jahre oder steuert auf eine Midlife-Crisis zu. Das IOTA-Diplom des RSGB dürfte weder das eine noch das andere Problem haben. Es sorgt Jahr um Jahr dafür, dass die Bänder mit Leben erfüllt werden.

#### ■ **Die Idee eines SWLs**

1964 hatte der britische Kurzwellenhörer Goeff Watts eine folgenreiche Idee. Auf seiner Suche nach neuen funkerischen Herausforderungen entwickelte er das "Islands on the Air Award". Es sollte für mehr Aktivität auf den Bändern sorgen. Damals befand man sich gerade im Sonnenfleckenminimum zwischen dem 19. und 21. Zyklus. Das DXCC-Diplom galt bis dato als die Hauptantriebsmaschine funkerischer Aktivität. Jedoch war die Anzahl der DXpeditionen wie auch deren Qualität nicht mit denen heutiger Tage zu vergleichen. Ein neues Sam melobjekt sollte das Interesse der DX-Gemein de wecken – die Insel.

Das Konzept ging auf. IOTA-Award-Nr. 1 ging 1966 an den schwedischen SWL Eskil Eriksson. Die zu bewältigende Arbeit rund um das Diplom gestaltete sich schon bald umfangreicher und komplizierter. 1974 wurden schon 80 IOTA-Exemplare verliehen und die Verwaltung des Inselbestandes erwies sich als zeitaufwändig. Nicht zuletzt seinem Gesundheitszustand Tribut zollend, übergab Goeff 1985 das "Islands on the Air" folgerichtig an den RSGB. Befand es sich anfangs noch in den Händen des HF-Committee, verlangte seine wachsende Bedeu tung schon bald nach einer intensiveren Betreuung. Es fand sie in der Person von Roger Balis ter, G3KMA. Noch heute gilt Roger, inzwischen gemeinsam mit Martin Atherton, G3ZAY, als die zentrale Figur im IOTA-Committee.

#### ■ **RSGB** übernimmt IOTA

Bei Übernahme durch den RSGB verfügten an die 400 Inseln über eine IOTA-Nummer. Vermehrt hagelte es nun Anfragen, IOTA-Gruppen zu teilen oder neue zu schaffen. Nicht zuletzt war das ein Ausdruck von wachsendem Interesse am Diplom. Das führte 1991 schließlich zu einer gründlichen Überarbeitung der Diplombedingungen und zur Katalogisierung von 1175 IOTA-Gruppen. Von einigen Überarbeitungen im Jahr 2000 abgesehen gilt dieses Regularium so noch heute.

Aktuell zählen wir gegenwärtig 1200 IOTA-Gruppen von denen nur einige dutzend noch nie aktiviert wurden. Sie definieren sich sowohl nach politischen als auch geografischen Krite rien und dürften die vollständigste Auflistung der Inseln dieser Welt darstellen.

#### ■ Was man über IOTA wissen sollte

Das Inseldiplom des RSGB verfügt nicht einfach nur über eine Ausschreibung. Vielmehr existiert ein mit britischer Gründlichkeit gestaltetes Regelwerk das definiert, erklärt und beschreibt, wie man Inseln aktiviert und andererseits die begehrten Diplome erwirbt. Regelmäßige Überarbeitungen des Programms

unter Einbeziehung der weltweiten IOTA-Gemeinde garantieren bis heute eine ungebrochene Aktualität und Attraktivität des Programms. Das IOTA Directory [1], [2] gibt es 2009 in druckfrischer Auflage. Man findet darin auf 128 Seiten die Diplomregeln in den Abschnitten:

A – The Awards (IOTA-Diplome); B – The Island List (Erklärungen zum Aufbau der Inselliste);  $C$  – Award Requirements (Bedingungen zum Diplomerwerb);  $D -$  Performance Listings (Honour Roll, Jahresliste, Klub-/SWL-/VHF- /UHF-Listen; E – More about the Island List (alles über Inseln und deren Gültigkeit; F – Validation of Operations (Gültigkeit von Inselaktivitäten; G – Management of IOTA (das IOTA-Committee); H – Miscellaneous (Verschiedenes).

Außerdem können Sie im umfangreichen Inselteil (IOTA Island Group Listings) nachlesen, was die Länder unserer Erde an Inseln zu bieten haben. Komplettiert wird das Ganze mit allen notwendigen Kontaktinformationen und Hinweisen zur Diplombeantragung. Wer sich in der englischen Sprache nicht so zuhause fühlt, kann sich mit einer noch immer weitestgehend aktuellen Übersetzung [3], [4] behelfen.

Wem das alles zu viel an Bürokratie scheint, den kann man beruhigen. Zu Beginn reicht es vollkommen aus, ein paar Grundregeln zu kennen. Das Studium des IOTA Directory ist eigentlich erst dann von Nöten, wenn man häu figer Inseln aktiviert oder nach höheren Dip lomklassen strebt.

Jedoch ist das Directory aus anderen Gründen eine empfehlenswerte Lektüre. Umrahmt von DXpeditionsfotos bietet es zusätzlich einige lesenswerte Beiträge diverser IOTA-Aktivisten, Informationen über Geschichte und Entwicklung des Diplomprogramms sowie wertvolle Hinweise für potenzielle DXpeditionäre.

Auch im Internet kann man sich mit allen notwendigen Informationen versorgen. Die beiden wichtigsten Quellen sind dabei die IOTA-

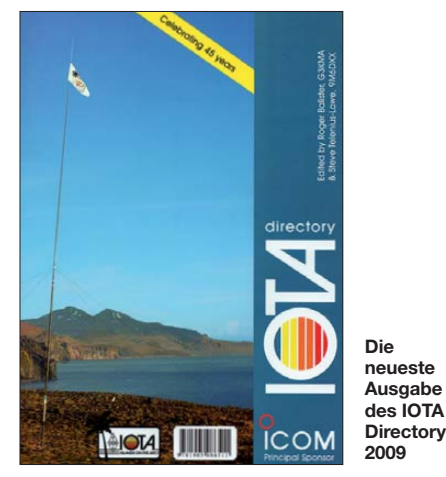

Website *[\(www.rsgbiota.org\)](http://www.rsgbiota.org)* des RSGB sowie [die Seiten von Roger, G3KMA](http://www.g3kma.dsl.pipex.com) *(www. g3kma.* dsl.pipex.com). Regelmäßig informiert der IOTA-Manager sowohl auf seiner Webseite als auch über die "425 DX-News" über die Anerkennung von Aktivitäten und die Aufnahme neuer gültiger Inseln in das Directory.

#### ■ **Die "Island on the Air" Diplome**

Spricht man vom IOTA-Diplom, dann selbstverständlich zuerst vom Grunddiplom für das man Bestätigungen von 100 Inseln bzw. Inselgruppen benötigt. Dabei müssen alle sieben Kontinente vertreten sein. Darüber hinaus gibt es in Schritten zu je 100 bis zur 1000 die

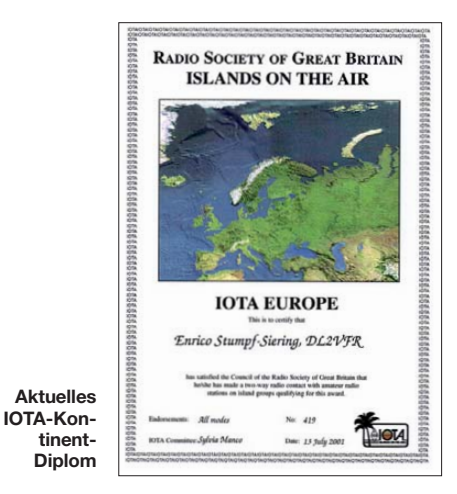

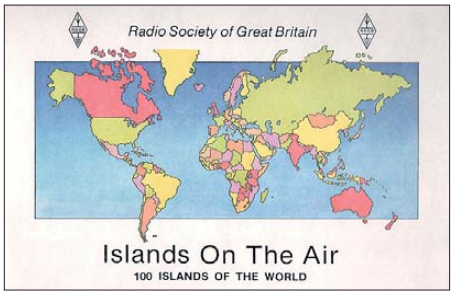

**IOTA-Grunddiplom in altem Stil**

Möglichkeit, weitere Zertifikate zu beantragen. Ambitionierte Inseljäger können ihr Shack zusätzlich noch mit der "IOTA 750 Island Plaque of Excellence" bzw. der "IOTA 1000 Islands Trophy" verschönern.

Obendrein werden die so genannten Kontinent-Diplome verliehen. Diese erhält man für den Nachweis einer bestimmten Anzahl der nummerierten IOTA eines Erdteils. Das "IOTA World Diplom" verlangt Bestätigungen eines jeden Kontinents in großer Anzahl und dürfte als besonders anspruchsvoll gelten. Und "last but not least" hält das Programm für die britischen, die karibischen und die antarktischen Inselgruppen ebenfalls ein Sonderdiplom zu ähnlichen Konditionen bereit. Eingang in die Honour Roll findet der IOTA-Sammler, der mindestens die Hälfte aller nummerierten IOTA mit einem grünen Häkchen versehen kann.

Die Natur zeigt sich von ihrer überaus vielfältigen Seite, wenn es um den Begriff der Insel geht. Wir kennen Sandbänke, künstliche und natürliche Inseln, Eilande und Felsenriffe. Welches Stück Land, das die Bezeichnung Insel verdient, passt in das Korsett einer Definition und kann so die Grundlage für einen Diplompunkt bilden? Nicht jeder Flecken Erde oder Fels der dauerhaft oder gelegentlich aus dem Wasser ragt, zählt für das Diplom. Dies würde den Rahmen sprengen.

Der Übersichtlichkeit halber wurde die Insel für den Funkamateur neu definiert. Sagen wir es einfach: Hat eine Insel einen Namen und ist dieser auf einer 1:1 000 000 Karte verzeichnet,

ist die erste Hürde übersprungen. Weist das Eiland bei Ebbe an allen Punkten einen Mindestabstand von 200 m zum Festland auf, kann sie zählen. Sie zählt nur dann nicht, wenn sie sich in einem Fluss oder See befindet, künstlich angelegt wurde oder zeitweise unter der Wasseroberfläche verschwindet. Ferner gilt sie nicht, wenn sie vom Schelfeis umschlossen ist oder sich in einer Bucht befindet, deren Öffnung we niger als 5 km misst. Noch einfacher: Alle hun dertprozentig wertbaren Inseln sind im IOTA Directory gelistet.

#### ■ **Inseln nummeriert**

Das erste Directory aus dem Jahr 1964 umfasste die bescheidene Zahl von 500 Inselgruppen. Nur 194 davon waren nummeriert. Die vorwiegend geografisch orientierte Einteilung wies noch Ecken und Kanten auf. So firmierte Feh marn (heute EU-128) gemeinsam mit den dänischen Inseln der Seeland-Gruppe (EU-029) unter gemeinsamer Hausnummer. Die britischen und irischen Inseln – heute mit 28 ver schie denen IOTA-Nummern vertreten – waren in nur acht IOTA-Gruppen unterteilt.

Die im Directory katalogisierten Inseln bzw. Inselgruppen sind nach Kontinenten geordnet und nummeriert. Die IOTA-Nummer setzt sich aus dem Kenner des Kontinents (EU, NA, SA, AF, AS, OC, AN) und einer dreistelligen Nummer zusammen.

#### ■ **Die Aktivierung**

Nur wenige Diplome sind so sehr auf Portabelaktivitäten angewiesen, wie das "Island on the Air". Denn nicht auf jeder Insel ist auch ein Funkamateur zu Hause. Genau genommen trifft dies nur für den kleinsten Teil der IOTA zu. Alle anderen Inseln, bewohnte wie unbewohnte, warten auf Aktivierung.

Wenn es Sie in die Ferne zieht, dann ist die Insel das ideale QTH. Schon vor unserer Haustür an heimatlicher Küste gibt es genügend davon. Ein paar Kilometer weiter finden sich ungleich mehr. Auch vom Schwierigkeitsgrad her ist für jeden etwas dabei. Neben jenen Eilanden, deren moderne Infrastruktur eine Aktivierung leicht

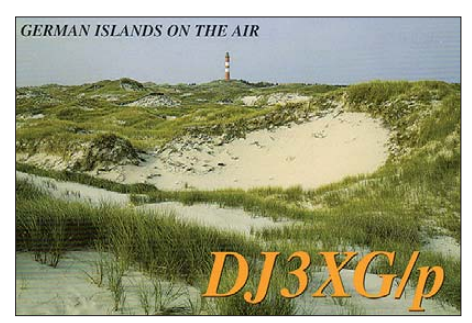

**Die Inseln liegen vor unserer Haustür…**

machen, hält Mutter Erde noch einige Herausforderungen für die Abenteurer unter den Funkamateuren bereit. Zwar sind fast alle IOTA schon einmal aktiviert worden, aber gut ein Drittel der zählbaren Inseln sind bisher so selten in der Luft gewesen, dass hier noch immer Neuland betreten werden kann.

Doch selbst wenn Sie sich auf einer mehr oder weniger häufig befunkten Insel aufhalten – ein kleines Pile-Up ist Ihnen immer sicher, wenn Sie ihre IOTA-Nummer preisgeben.

#### ■ Was zählt fürs Diplom?

Die für das Diplom gültigen Inseln kann man geordnet nach Ländern sowohl im Directory als auch durch Recherche auf der IOTA-Website des RSGB nachlesen. Bin ich mir sicher, dass die zu aktivierende Insel zählt, muss ich mich nur noch mit gültiger Genehmigung und legalem Rufzeichen auf die Bänder begeben. Bedingung für eine legale Operation ist zudem, dass ich mich an Land befinde. Die einzige verblei bende Schwierigkeit dürfte gelegentlich darin liegen, dass es hin und wieder zu Namensgleichheiten von Inseln kommt. Da hilft gutes Kartenmaterial bzw. die Nachfrage beim Diplomherausgeber vor einer Aktivierung.

Einen Nachweis über meine Inselaktivität muss ich nur dann führen, wenn ich mich auf einer so genannten "Most Wanted" – also "meist gesuchten" IOTA befinde oder die Unterlagen vom Diplomherausgeber angefordert werden. Das ist aber äußerst selten der Fall.

Die betreffenden "Most Wanted Islands" sind sowohl im Directory als auch auf den IOTA-Webseiten bekannt gemacht. In Europa trifft dieser Status lediglich noch auf einen äußerst schwer zu aktivierenden Felsen namens Rockall (EU-189) zu.

#### ■ Wo man sich trifft

Die "14 260" entwickelte sich Ausgang der achtziger Jahre zum Zentrum des Inselfunks. Die folgenden Frequenzen wurden, ohne dass sie ein Dogma darstellen, zu IOTA-Aktivitätsfrequenzen erklärt: Für Telefonie sind es 28 560 kHz, 28 460 kHz, 24 950 kHz, 21 260 kHz, 18 128 kHz, 7055 kHz und 3755 kHz; für Telegrafie 28 040 kHz, 24 920 kHz, 21 040 kHz, 18 098 kHz, 14 040 kHz, 10 115 kHz und 3530 kHz. Für 40 m gibt es keine spezielle Frequenz, doch der Diplomherausgeber empfiehlt, oberhalb von 7025 kHz zu arbeiten, vor allem, wenn das Band nach Nordamerika geöffnet ist.

Selbstverständlich haben die IOTA-Begeisterten diese QRGs weder gepachtet noch besteht für Inselstationen ein Anspruch auf deren Nutzung. Allerdings ist es von Vorteil, wenn man auf derartige Aktivitätsschwerpunkte zurückgreifen kann. Nicht selten sind die Signale von Inselexpeditionen ob Ihrer Ausrüstung und äußeren Umstände wegen nicht gerade stark.

#### ■ **Die Bestätigung**

Obgleich schon seit Jahren an einer Vereinfachung der Diplombeantragung gearbeitet wird: bis zum heutigen Tag kommt der IOTA-Sammler nicht ohne die QSL-Karte der Inselstation aus.

Auf einer IOTA-QSL muss in jedem Fall der Name einer gültigen Insel laut Directory stehen. Die IOTA-Nummer ist nicht unbedingt erforderlich, aber sinnvoll. Zweite Vorraussetzung ist ein gültiges Rufzeichen auf der Karte. Allerdings sind QSLs, auf denen die Insel oder das Rufzeichen nachträglich schriftlich ergänzt wurden alles andere als hilfreich. Die Angabe von Rufzeichen und Insel soll eindeutig und in gedruckter Form vorliegen. In Zeiten von Glo bal-QSL oder bei der Verwendung eines Druckers beim Ausfüllen der QSL sollte das jedoch kein Problem darstellen.

Schwierig ist es insbesondere dann, wenn der Standort zwar auf der QSL verzeichnet ist, sich jedoch nicht eindeutig einer Insel zuordnen lässt. Nur ein Beispiel: Das QTH Faborg oder Svendborg lässt sich nach einem Blick in den

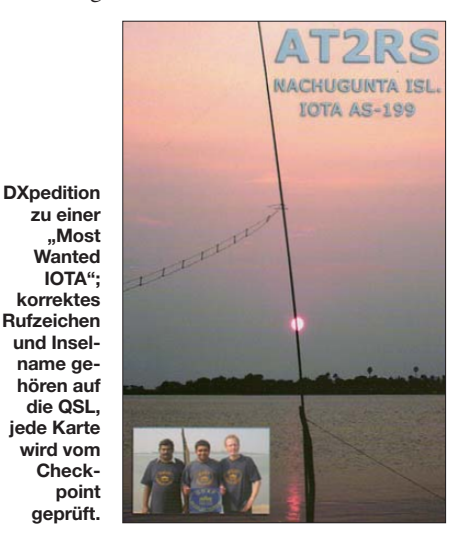

Atlas zwar mit ziemlicher Sicherheit der dänischen Insel Fünen (Fyn) zuordnen. Jedoch können Zweifel erst durch die Angabe des Inselnamens auf der QSL ausgeräumt werden.

In einigen Fällen kommen Sie bereits heute ohne Papier aus. Verbindungen, die während eines IOTA-Contests getätigt wurden, können nach Einreichung des Conteslogs ebenfalls für das Diplom gewertet werden (bei Übereinstim mung der Datensätze der Verbindungspartner).

#### ■ **Diplome beantragen**

Alle Diplomanträge werden letztendlich beim IOTA Committee des RSGB bearbeitet. Dort werden auch alle Zertifikate ausgestellt und versandt. Genauso verhält es sich mit der Beurteilung, ob eine IOTA-DXpedition als gültig anzusehen ist oder ob eine Insel für das Diplom zählt oder nicht.

Damit Antragsteller sowohl Zeit als auch Geld sparen können, richtete das IOTA Committee ab 1989 so genannte Checkpoints ein. In Ländern mit besonders vielen IOTA-Begeisterten konnte seit diesem Zeitpunkt die Beantragung von Diplomen direkt bei einem mit der Prüfung von Anträgen beauftragten Funkamateur erfol gen. In Deutschland obliegt Hans-Georg Göbel, DK1RV, diese Aufgabe.

Damit müssen die QSLs der Antragsteller nicht mehr bis nach England reisen, sondern bleiben im Land. DK1RV beantwortet auch Fragen, die sich im Zusammenhang mit dem IOTA-Programm ergeben. Eine durchaus anspruchsvolle Aufgabe. Man kann ohne Weiteres behaupten, dass Deutschland eine der größten außerbri-

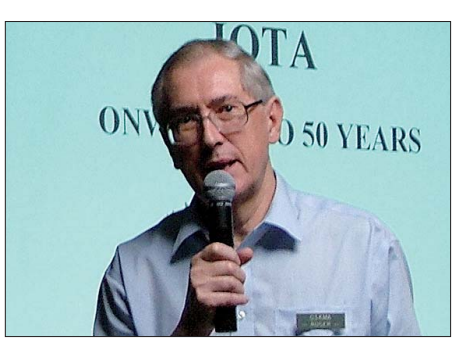

**IOTA-Diplommanager Roger, G3KMA Foto: RSGB**

tischen IOTA-Gemeinden beherbergt, wie mir Roger, G3KMA, versicherte.

Bis vor wenigen Jahren war es üblich, den Antrag auf ein Diplom in Papierform unter Beifü gung der QSL-Karten beim Checkpoint einzureichen. Das ist auch heute noch möglich, aber inzwischen gibt es eine modernere und kostengünstigere Form der Antragstellung. Der Antrag selbst wird online erstellt und die Karten werden zur Prüfung an den Checkpoint geschickt.

Dieses Verfahren stellt gewissermaßen eine Zwischenstufe dar. In naher Zukunft soll es ein Prozedere ähnlich dem Prinzip des LoTW (Logbook of the World) geben. Schon seit Jah ren arbeitet das IOTA-Team an einem Weg, der in Zusammenarbeit mit Organisationen wie der ARRL die Nutzung elektronischer Logdaten für die Beantragung eines IOTA-Diploms nutzbar macht.

Seit 1993 verwalten die meisten IOTA-Samm ler ihre Inseln mit Hilfe des Programms *IOTA MEM.* Inzwischen läuft es auf Windows-Plattform *(IOTAMEM4WIN)* und dient so einer vereinfachten Beantragung von IOTA-Diplomen.

#### ■ Ein Sommersonnencontest

Ebenfalls seit 1993 findet immer am letzten Juli wochenende der RSGB-IOTA-Contest statt. Damit liegt er günstig und ungünstig zugleich. Zum einen verwöhnt uns in hiesigen Breiten zumeist bestes Sommerwetter und macht den Wettbewerb auch damit zu einem Erlebnis. Auch jene, denen Gewitterstürme und Wolkenbrüche Antenne und Zelt hinweggefegt haben, erinnern sich sicher gern daran.

Jedoch ist in der Haupturlaubszeit nicht so leicht an gute Conteststandorte heranzukommen. Von den Preisen für passende Unterkünfte ganz zu schweigen. Ihre Mitbewerber sind ganz normale Urlauber und diese treten zu jener Zeit in Massen auf.

Doch trotz dieser kleinen Widrigkeiten machen sich auch in diesem Jahr Ende Juli wieder mehr als 150 Unternehmungen weltweit auf den Weg auf eine IOTA-Insel. Der Contest bietet für jeden etwas. Die Teilnahmeklassen reichen von QRP bis QRO, von Einzel- bis Mannschaft und von Festland bis zur Insel-Expedition. Gefunkt wird 24 h lang in SSB und CW. Doch auch eine gelegentliche Teilnahme über einen kürzeren Zeitraum ist willkommen.

EI5DI entwickelte speziell für den IOTA-Contest das Logprogramm *SDI*. Kurz vor dem Contesttermin findet man auf *[www.ei5di.com](http://www.ei5di.com)* die aktuellste Version zum freien Herunterladen.

#### ■ **Das besondere an IOTA**

Was ist das Spezielle und Begeisternde am IOTA-Diplom? Für das DXCC-Diplom sind Gebiete wie DL, SM oder SP sicher alles andere als etwas Besonderes. Befinden sie sich jedoch im gleichen Land aber auf einer IOTA, sieht alles ganz anders aus. Das Interesse der potenziellen Anrufer ist ungleich größer. Selbst In seln wie Rügen, Sylt oder Usedom sind nun durchaus begehrte Sammelobjekte. Denn immer wieder gibt es IOTA-Neueinsteiger oder DX-Stationen, für die der Kontakt mit EU-057, EU-042 oder EU-129 eine Erstverbindung darstellt.

Zum anderen wäre da noch das IOTA Directory. Es ist beispielhaft in Genauigkeit und Umfang. Seine Akzeptanz liegt nicht zuletzt darin begründet, dass die Sachwalter des "Islands on the Air" das Diplom und seine Regeln im Dialog mit Inselsammlern und DXpeditionären kontinuierlich weiter entwickelt haben.

Angelehnt an das britische Vorbild entwickelten sich in vielen Ländern nationale Inseldiplomvarianten. Zwar gelten nicht alle für ein nationales Inseldiplom gültige Inseln auch für das IOTA, doch in der Umkehrung sind alle IOTA immer auch für ein nationales Inselzertifikat gültig. Ganz wie nebenbei kann man zudem noch den einen oder anderen Leuchtturm aktivieren.

Verschiedentlich sind ab den neunziger Jahren IOTA-orientierte Klubs und Interessengruppen entstanden. Dabei haben diese Vereinigungen so gar nichts Elitäres an sich. Jeder ist eingela-

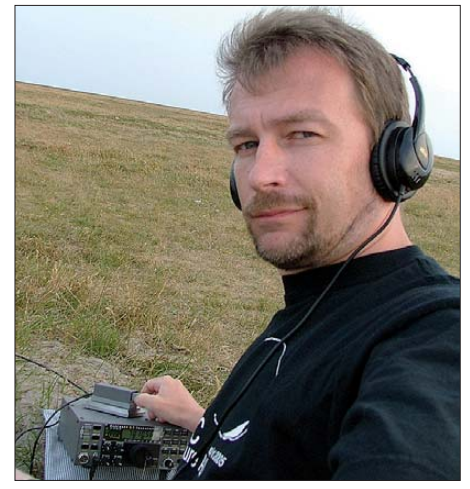

**OZ/DL2VFR QRV mit QRP von Hornfiskreoen (IOTA Foto: privat** 

den, sich an dem Projekt IOTA zu beteiligen. Egal, auf welcher Seite des Pile-Ups er sich befindet. "Islands on the Air" gibt sowohl dem Gelegenheitsexpeditionär als auch dem Expeditonsprofi Raum für seine Vorhaben. Und kaum ein ernsthafter DXer kann sich heute der Faszination des Inselsammeln entziehen. Das IOTA-Diplom ist keineswegs in die Jahre gekommen. Vielmehr ist es wie bei einem guten Wein – mit der Zeit wird er immer besser.

Meine IOTA-Infektion datiert auf den Beginn der neunziger Jahre. Zuerst waren es die IOTA-Nummern, die meine Aufmerksamkeit auf das Inseldiplomprogramm lenkten. Nach einiger Zeit des Sammelns zog es mich selbst immer häufiger auf die Inseln [5]. Ob allein, in Familie oder mit Freunden unterwegs – das Funkgerät war nun stets dabei.

Ob nun als Sammler oder Inselfunker – man kann beides nur empfehlen. Vielleicht hören wir uns bald wieder? Natürlich von einer IOTA!

#### **Enrico Stumpf-Siering, DL2VFR Literatur**

- [1] Balister, R., G3KMA: RSGB IOTA Directory 40th Anniversary Edition. RSGB, 2004
- [2] Balister, R., G3KMA und T., Lowe, 9M6DXX: IOTA Directory 2009. RSGB 2009
- [3] Stumpf-Siering, E., DL2VFR: Kurzwellen-DX-Handbuch. DARC-Verlag 2004
- [4] Stumpf-Siering, E., DL2VFR: Diplom-Handbuch. DARC-Verlag 2004
- [5] Stumpf-Siering, E., DL2VFR: Reif für die Insel. DARC-Verlag 2008

# *SWL-QTC*

#### **Bearbeiter:**

**Andreas Wellmann, DL7UAW Angerburger Allee 55, 14055 Berlin E-Mail: andreas.wellmann@t-online.de Packet-Radio: DL7UAW@DB0GR**

#### ■ **50 Jahre Morokulien**

2009 feiert die norwegisch-schwedische Frie densrepublik Morokulien ihr 50-jähriges Jubiläum. Es handelt sich um ein Gebiet auf der Grenze zwischen Schweden und Norwegen. Neben einem Monument anlässlich des Friedens zwischen beiden Ländern, einem Campingplatz und einem Informationszentrum ist hier seit 1968 eine Amateurfunkstation mit den Rufzeichen LG5LG bzw. SJ9WL ansässig.

Vom 7. bis 9. 8. 09 findet ein Morokulien Ham-Tag statt, mit Flohmarkt und Ausstellern. Für Amateurfunk zuständig ist der Verein "Amateur Radio in Morokulien", kurz ARIM, der auf [www.east.no/priv/la7tia/arim](http://www.east.no/priv/la7tia/arim)<sub>detailliert die Sta-</sub> tion beschreibt.

#### ■ 6-m-Relaisfunkstelle OE2XHL QRV

Seit Juni dieses Jahres ist am Kitzsteinhorn in einer Höhe von 3035 m ü. NN die erste 6-m-Relaisfunkstelle im Bundesland Salzburg in Betrieb gegangen. Die Eingabefrequenz befin det sich auf 51,250 MHz (CTCSS-Subaudioton von 88,5 Hz). OE2XHL sendet auf der Ausgabefrequenz 51,850 MHz aus dem Locator JN67IE. Bei den momentan noch oftmals auftretenden Sporadic-E-Ausbreitungsbedingungen lohnt es sich, eventuell beide Frequenzen zu Beobachten.

#### ■ 4-m-Experimentalbake in Österreich

Noch bis 31. 8. 09 ist die Experimentalbake OE5QL täglich in der Zeit von 0400 bis 1947 UTC auf der Frequenz 70,045 MHz aktiv. Die Bake hat ihren Standort im Locator JN78CJ in der Nähe von Linz (850 m ü. NN).

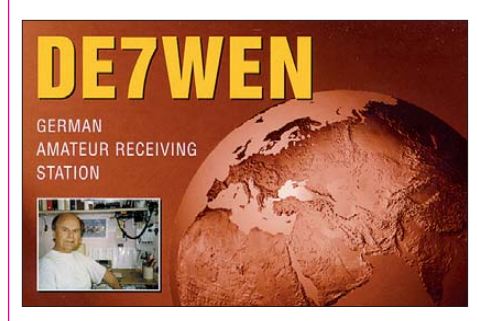

Sie sendet in einem Viertelstundenzyklus für jeweils 2 min. Dabei wird in der ersten Minute mit 1 W und in der zweiten Minute mit 5 W gesendet.

#### ■ **Erweitertes 40-m-Band in weiteren Ländern freigegeben**

Seit dem 27. 6. 09 können nun auch in Frankreich die Funkamateure den zusätzlichen Fre quenzbereich von 7100 bis 7200 kHz für den Amateurfunkdienst auf primärer Basis nutzen. Funkamateuren in Südafrika steht bereits seit dem 10. 6. 09 der erweiterte Frequenzbereich im 40-m-Band zur Verfügung (siehe auch S. 904).

# *DX-QTC*

**Bearbeiter: Dipl.-Ing. Rolf Thieme, DL7VEE Boschpoler Str. 25, 12683 Berlin E-Mail: rolf@dl7vee.de URL: [www.dl7vee.de](http://www.dl7vee.de)**

Alle Frequenzen in kHz, alle Zeiten in UTC Berichtszeitraum: 3. 6. bis 5. 7. 09

#### ■ **Conds**

Durch Sporadic-E war sehr viel mehr los auf den höherfrequenten Bändern und man konnte täglich viele europäische DXCC-Gebiete mit lauten Signalen arbeiten. Gegen Mitternacht ließen sich oft noch DX-Stationen auf 20 m, 17 m und 15 m hören und arbeiten. Auch 10 m öffnete an guten Tagen zur Abenddämmerung nach Afrika und Süd- bis Mittelamerika. Sogar 6 m ermöglichte QSOs mit Mittelamerika aus Norddeutschland. Der Flux blieb leider im gesamten Juni unter 70 Zählern.

#### ■ **DXpeditionen**

ZK2V (OP ZL1CT) hatte bei seiner fünfwöchigen Funkaktivität genügend Zeit, die schwie rigen Wege nach Europa auf verschiedenen Bändern zu erkunden. Insgesamt stehen knapp 16 000 QSOs im Log, darunter etwa 1200 in RTTY. Im LOTW sind die QSOs eingelesen, Bürokarten vermittelt N3SL.

Eine tschechische Gruppe auf Svalbard funkte fleißig von der Klubstation **JW5E** in CW, SSB,

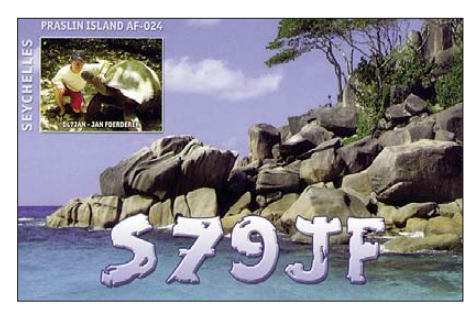

PSK und RTTY, leider überwiegend nur auf 20 m. – DK7LX war als **S92LX** in CW von 40 m bis 10 m gut zu erreichen. 7515 QSOs wurden geloggt, dabei 1000 in SSB wegen zuviel Contest-QRM in CW auf 20 m. Auf 80 m herrschte ein permanenter QRN-Pegel von S9. Ein Bericht von Georg folgt in einem der kommenden FA-Ausgaben. – **ZY0F,** mit einigen PY-OPs und N6OX von der Insel Fernando de Noronha aktiv, machte fleißig Betrieb. Fernando de Noronha ist ein Naturschutzgebiet und die Anzahl der Besucher ist somit begrenzt. Selbst das 10-m-Signal war in DL lesbar. QSL über PY2WAS. - **FJ/DL1DA** wurde unangekündigt QRV. Auch **TO8YY** erschien kurzfristig von St. Barthélemy mit DK8YY und DL4JS. Hier freuten sich viele Europäer über einen neuen Bandpunkt abends auf 10 m und 12 m in CW, falls sie das territorial unterschiedlich laute Signal überhaupt lesen konnten.

Die Mehrmann-DXpedition **TZ6EI** aus Mali um W7XU war viel auf 6 m und auf 20 m in RTTY anzutreffen. – VK4FR ist zurzeit in Ost timor im Einsatz und als **4W6FR** oft in PSK auf 20 m QRV. Er bleibt bis Oktober.

Auch JD1BMM war Anfang Juli von Europa auf 17 m und 20 m zu erreichen. Im September steht der nächste Wartungsaufenthalt auf Mina mi Torishima an. – Bodo, **5N0OCH,** ist oft auf 17 m bis 6 m in CW zu hören. Auch RTTY auf 30 m war sehr willkommen.

#### ■ **Kurzinformationen**

Das Rufzeichen der Norfolk-DXpedition (Ende Juli) wurde von VK9AAA in **VK9NI** geändert. W3HNK ist der QSL-Manager. – **SU8LH** (via SU1SK) soll vom 1. bis 9. 8. 09 die erste ägyptische Lighthouse-Aktivität sein. – Die Rufzei chen für die französischen Gebiete auf der Süd seite unserer Erdkugel werden von der TAAF (French Antartic and Austral Territories) vergeben. Hier gibt es nun eine Änderung der Prä fixe für die Inseln Glorioso, Tromelin, Europa und Juan da Nova von **FR/G in FT#G** usw. Die bisherigen FT#W (Crozet) usw. werden voraussichtlich beibehalten. – F5PFP und ON7ZM planen für den antarktischen Sommer 2011/ 2012 eine große Funkexpedition mit dem Besuch mehrerer **Antarktisbasen.** Teilnehmer sollten sich auf sechs bis sieben Wochen Aufenthalt einstellen. – **JD1BIE,** früher mit diesem Rufzeichen stets von Ogasawara QRV, funkte im Juni vom seltenen Minami Torishima!

**5T0JL** (OP ON8RA) meint, im Moment die einzige legale Station in Mauretanien zu sein. Leider ist er nur mit einfachen Drahtantennen QRV. – YT1AD hat seine Pläne für den Herbst 2010 veröffentlicht: Eine größere Truppe will jeweils für wenige Tage **ZK3, T31** und **FW** besuchen. – Auf 40 m lautet nun der Bandplan: bis 7040 kHz CW, von 7040 bis 7050 für schmale Digitalmodes und bis 7060 für "breitere" Digimodes. SSB soll erst ab 7060 kHz bis zum Bandende (7200 kHz) getätigt werden.

Die **Ham Radio** in Friedrichshafen etabliert sich weiter als Treffpunkt für Contester und DXer. Viele Besucher nutzten auch dieses Jahr die Möglichkeiten zu Informationen und vielen persönlichen Gesprächen mit Freunden aus aller Welt. Am Stand der USKA wurden QSLs für **4U1UN** und **4U1ITU** ausgestellt, ebenso gab es QSL-Karten bei der GDXF, EUDXF und anderen. **DL2VFR** leitete das DX-Meeting mit Vorträgen über Wissenswertes bei eigenen DXpeditionen (DL7DF) und über VK9DWX (DL1MGB) sowie VK9GMW (HA7RY).

#### ■ **Vorschau**

Erneut verschoben wurde Glorioso unter **FT5GA** auf Anfang September. Ursachen sind Probleme mit der Landebahn bzw. Sicherheitsmängel beim Anflug. Die notwendigen Arbeiten dürften jedoch Ende Juli erledigt sein. Immerhin sollen jetzt bis zu sieben OPs teilnehmen dürfen. – **C21TI** (EA4ATI) wurde ebenfalls aus QRL-Gründen auf den 17. 8. 09 verschoben. – Noch bis zum 12. 8. 09 sollte LA5OPA als **V31NP** vornehmlich in SSB und PSK zu hören sein. – Vom 31. 7. bis 11. 8. 09 plant ein multinationales Team um GI4FUM unter individuellen Rufzeichen und **3DA0SS** aus Swasiland Mehrbandbetrieb in PSK, RTTY und CW. Die QSL geht über die jeweiligen Heimatrufzeichen. – Eine weitere größere DXpedition aus Lesotho unter Leitung von K5LBU ist für den 29. 7. bis 13. 8. 09 terminiert. Mit dabei sind HA5AO **(7P8AO),** DJ0YI **(7P8YI,**

QSL via LOTW oder CBA), W0MM **(7P8MM)** und 9M6XRO **(7P8OK).** – Die bekannten DX er JA5AQC, JA5AUC und JA4JBZ halten sich Mitte August in Finnland auf und wollen mithilfe von OH1TX und OH0RJ einen Kurztrip nach **OH0** und **OJ0J** organisieren. – Aufgrund der schwachen Ausbreitungsbedingungen bei seiner vorerst letzten DXpedition plant 3B8FQ nochmals ab 10. 8. 09 einen Abstecher als

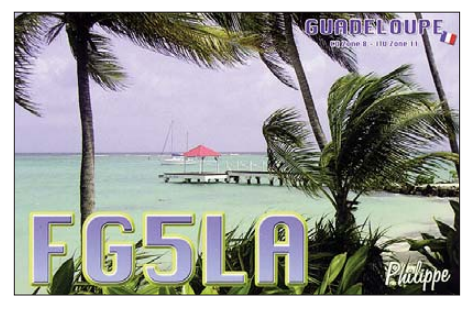

**3B7FQ** nach Agalega & St. Brandon. – Eine spanische Gruppe wird unter **TK9X** von Korsika funken. Termin ist der 25. 7. bis 1. 8. 09; gefunkt wird in CW, SSB und Digimodes auf allen Kurzwellenbändern. – **JD1BLY** (JI5RPT) und **JD1BNF** (JO1LVZ) planen zwischen dem 9. und 14. 8. 09 Funkbetrieb von Ogasawara. – Matthias, **BW/DL5OB**, will in der letzten Augustwoche aus Taiwan QRV sein.

Zahlreiche europäische Kurzaktivitäten sind avisiert. An dieser Stelle eine kleine Auswahl: **OH0/CT1BWW** vom 26. 7. bis 6. 8. 09. Ein Abstecher nach **OJ0** ist möglich, Allmode-Betrieb ist geplant. – **SX5SYMI** soll vom 31. 7. bis 3. 8. 09 stattfinden. – SP6IXF und SP7VC gehen nach **OY** (siehe IOTA-QTC). – Auf Island will **TF/IW4BLZ** ab 31. 7. 09 aktiv sein. Vorher ist er noch zwei Tage auf **OY.** – **SV9/WB2GAI** meldet sich von Kreta und ab 21. 8. 09 wollen **CT8/DL7JAN** und **CT8/ DL2IX** von Madeira funken.

F5PHW geht ab August für zwei Jahre nach **Tahiti** und will von 80 bis 10 m in CW, SSB und RTTY funken. Eine Vertikalantenne sowie Dipole sollen zum Einsatz kommen, eventuell auch ein kleiner Beam. Siehe IOTA-QTC bzw. auf *[http://f5phw.chez.com.](http://f5phw.chez.com)* – Ab August hält sich **VQ9JC** (ND9M) erneut für vier Monate auf Diego Garcia auf. – Für Anfang Oktober kündigt DK9KX eine Conway-DXpedition **(3D2/C)** an.

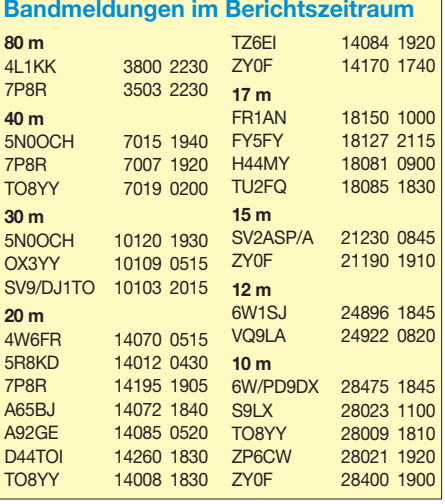

# *IOTA-QTC*

#### **Bearbeiter:**

**Dipl.-Ing. (FH) Mario Borstel, DL5ME PSF 113527, 39034 Magdeburg E-Mail: dl5me@darc.de**

#### ■ **Inselaktivitäten**

**Europa:** Maurizio, IW4BLZ, plant als TF/ IW4BLZ vom 31. 7. bis 11. 8. 09 eine Aktivität von Island **(EU-021, LH-2975).** – Paul, M3KBU, beabsichtigt als MM3KBU/p vom 1. bis 16. 8. 09 von verschiedenen Inseln der Äußeren Hebriden, **EU-010,** und anschließend von den Inneren Hebriden, **EU-008,** QRV zu sein. Er plant vor allem SSB-Betrieb auf ±14,260 MHz. QSL via M3KBU.

Laurent, F8BBL, will vom 1. bis 15. 8. 09 von Korsika **(EU-014, LH-1390)** Betrieb machen, bevorzugt in CW. Sofern es Wetter und Bootsmietung zulassen, versucht er, die Inselgruppe der Sanguinaires **(EU-104, LH-0098)** in die Luft zu bringen. – Marq, CT1BWW, funkt vom 26. 7. bis 7. 8. 09 als OH0/CT1BWW von den Aland-Inseln, **EU-002.** Am 1. 8. 09 ist ein Ab-

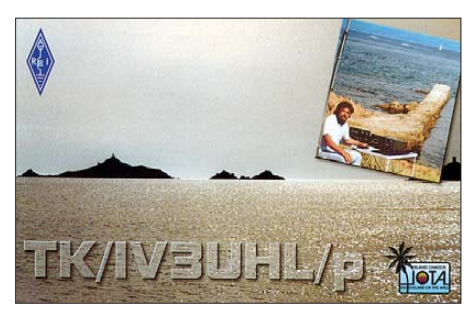

stecher zum Market-Reef **(EU-053, LH-0542)** vorgesehen. – Mario, DL5ME, versucht als LA2NK vom 13. bis 16. 8. 09 vom Nordkap **(Mageroya, EU-044)** QRV zu werden. Geplant ist QRO-Betrieb in CW und SSB mit Spiderbeam (40 m/20 m). Er bittet, nicht mehr als maximal zwei QSOs mit LA2NK zu führen. QSL für DL-Stationen via Büro an DL5ME. Auf der Rückfahrt ist in Abhängigkeit vom Wetter vorgesehen, am 19. 8. 09 von der raren Lappland-Inselgruppe, **EU-126,** für etwa 8 h (tagsüber) unter OH9AA/p mit Groundplane und 100 W Betrieb zu machen. QSL via DH5MM.

Jan, DL7JAN, und Egon, DL2IX, melden sich vom 21. bis 31. 8. 09 mit vorangestelltem CT8- Präfix von Faial **(EU-175, LH-1830).** – Mitglieder des "Border Reivers Amateur Radio Society" beabsichtigen vom 15. bis 16. 8. 09 unter GB4SML das Eiland Marys **(EU-011, LH-0408)** zu aktivieren. QSL via Büro oder direkt an M1DZT.

Janusz, SP6IXF, und Mek, SP7VC, planen vom 10. bis 16. 8. 09 eine größere Aktivität von den Färöer-Inseln, **EU-018.** Die Bänder von 160 m bis 2 m sollen in allen Sendearten bedient werden. – Ein mehrköpfiges portugiesisches Team beabsichtigt am 1. 8. 09 unter CR2NRA die Aktivierung von Terceira **(EU-175, LH-0524).**

**Asien:** Ohne Voranmeldung meldete sich Mitte Juni BD7YK kurzzeitig von Hainan, **AS-094,** und 9K2YM/p von Failakah, **AS-118.** – Das koreanische Team von DT5A brachte die IOTA-Gruppe **AS-081** ebenfalls Mitte Juni in die Luft.

**Nordamerika:** Das erfahrene DXpeditions-Duo Mike, K9AJ, und Bruce, KD6WW, hat dieses Jahr lange mit seiner IOTA-Ankündigung gewartet. Vom 31. 7. bis 3. 8. 09 beab sichtigen sie mit nachgestelltem VY0-Präfix das Eiland Thomson, **NA-185,** in die Luft zu bringen. Diese IOTA-Gruppe wurde einmalig 1993 aktiviert, demzufolge nimmt sie mit nur 10,8 % Bestätigungen einen Spitzenplatz in der Most Wanted List ein. – Jim, AD5ZA/4, versucht am 1. 8. 09 die Insel Santa Rosa, **NA-142,** zu aktivieren. QSL nur direkt an AD5ZA.

Die "Caribbean Amateur Radio Gruppe" wird unter W4L vom 14. bis 23. 8. 09 von Puerto Rico **(NA-099, LH-2802)** in SSB und SSTV QRV. – Entgegen ihrer ersten Ankündigung ist das DXpeditionteam von KL7RRC nicht im Juli, sondern bereits Mitte Juni von zwei seltenen Inseln der Aleuten **(NA-039** und **NA-**233), Letztere eine "New One", QRV geworden. Bei mäßigen Ausbreitungsbedingungen zwischen Alaska und Europa waren QSOs möglich (Pile-Up inklusive), das dreiköpfige Team konnte von beiden Inseln mehr als 6200 Verbindungen loggen. Weitere Informationen auf *[www.na-233.ucoz.com.](http://www.na-233.ucoz.com)* – Rene, DL2JRM, aktivierte kurzfristig **NA-081** und **NA-127** im VE1-Gebiet. – Jorge, CO4LS, war auch wieder im Juni sporadisch von La Juventud, **NA-056,** zu arbeiten.

**Ozeanien:** Phil, F5PHW, hat die Erlaubnis erhalten, für zwei Jahre von Tahiti **(OC-046, LH-0885)** QRV zu werden. Das Rufzeichen wird zunächst FO/F5PHW (später FO5xx) sein. QSL via F8BPN.

**Südamerika:** Mitte Juni meldeten sich unerwartet PY7JH von der IOTA-Gruppe **SA-046** und PR2R von der Insel Moela **SA-071.**

#### ■ **IOTA-Most Wanted List 2009**

In der Rangliste (Top 20) sind nur die Inseln berücksichtigt, die bisher mindestens einmal aktiviert wurden. Weitere 71 Inseln mit IOTA-Status sind noch nie aktiviert (QSL 0,0 %) worden.

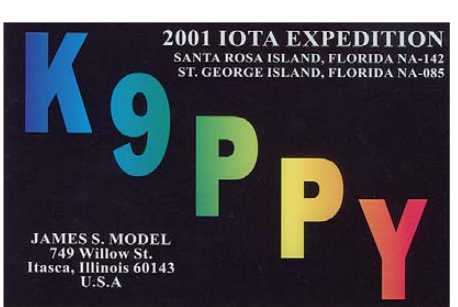

Bitte beachten Sie: Die im März 2009 stattgefundenen IOTA-DXpeditionen nach NA-186 (Rang 11) und OC-167 (Rang 12) konnten in der Wertung 2009 noch nicht berücksichtigt werden. Mit 3600 QSOs von NA-186 und 6500 Verbindungen von OC-167 dürften beide Gruppen in der Auswertung 2010 jenseits der 20 % liegen.

#### ■ **Leuchtturm-Aktivität 2009**

Im Vorhersagezeitraum veranstalten zwei der internationalen Leuchtturm-Verbände ihre Aktivitätstage. In der Woche vom 1. bis 9. 8. 09

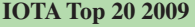

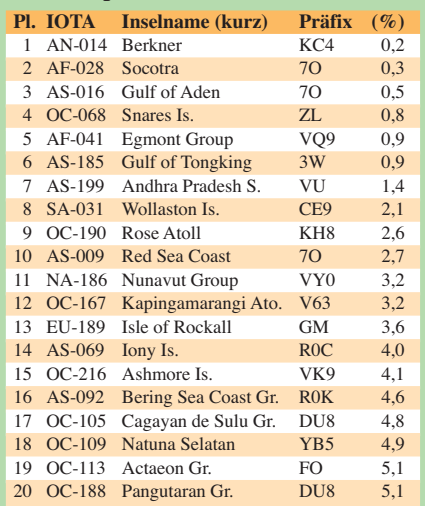

ruft die Amateur Radio Light House Society (ARLHS) zur verstärkten Aktivität auf. Immer am 3. Wochenende im August (dieses Mal vom 15. bis 16. 8. 09) initiiert die International Lighthouse und Lightship Weekend (ILLW) ihre Aktivität.

Während beider Aktivitäten werden zwangsläufig einige IOTA-Inseln besucht. Teilweise trägt die Betriebsabwicklung Contestcharakter, beide Termine sind jedoch keine Conteste. Nähere Informationen auf *<http://ialhp.org>* und *[http://illw.net.](http://illw.net)*

# *CW-QTC*

#### ■ **AGCW** auf Ham Radio erfolgreich

Wie schon in den vergangenen Jahren konnten wir ein steigendes Interesse unserer Besucher auf der Ham Radio für das Thema Telegrafie feststellen. Zudem fragten viele Gäste nach CW-Lernhilfen. Wir nehmen diesen Umstand zum Anlass, das nach unserer Meinung wohl beste Lern- und Trainingsprogramm unseres Mitgliedes Fabian, DJ1YFK, in der nächsten Ausgabe des FUNKAMATEUR eingehend dar zustellen.

Viele Neuaufnahmen und Wiedereinsteiger runden das positive Bild der diesjährigen Messe ab. Bei allen Helfern und unserem Standdienst bedanken wir uns herzlich.

#### ■ **YL-CW-NET**

Das YL-CW-NET feiert seinen 20. Geburtstag. Wir gratulieren Roswitha, DL6KCR, die großen Anteil daran hat, zu diesem Jubiläum. Das YL-CW-NET findet an jedem ersten Dienstag im Monat um 2000 MEZ auf 3548 kHz statt, auf ein Vorloggen wird verzichtet. Nach dem QTC ruft Roswitha zum ZAP und bittet um rege Beteiligung. OMs sind herzlich willkommen. Informationen für das QTC bitte an *dl6kcr@darc.de.*

Ein Probeheft der AGCW-Klubzeitschrift er halten Sie bei Lutz Schröer, DL3BZZ, Am Niederfeld 6, 35066 Frankenberg, Tel. (0 64 51) 2 52 85, E-Mail *dl3bzz@agcw.de.*

**Dr. Petrausch, DL7NDF**

# *Amateurfunkpraxis*

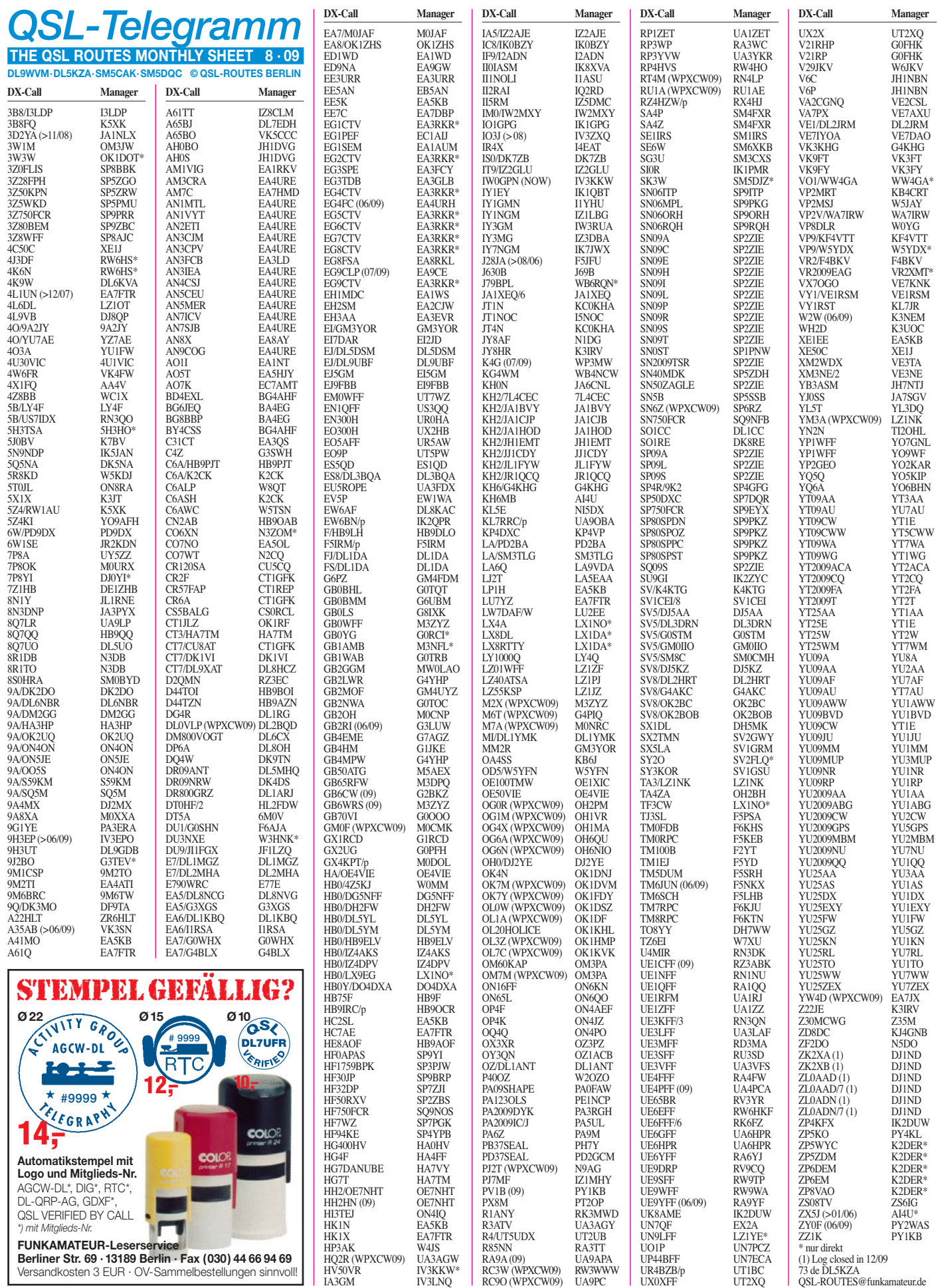

1

I.

## *Amateurfunkpraxis*

# *Top-DXer auf der Ham Radio 2009*

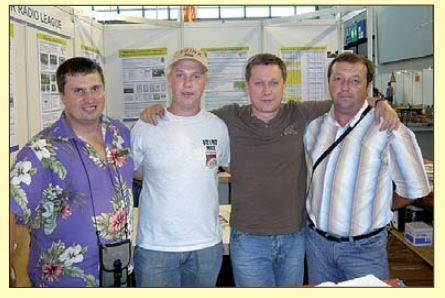

**Das C93DY-Team (v. l. n. r.): Alex, UT5UY, Max, UZ1HZ, Sergey, UX0HX, und Leonid, UR3HR**

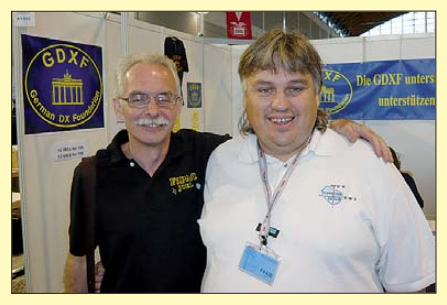

**Zwei DXpeditionäre: Joel, F5PAC (l.), und Frank, F4AJQ, Präsident des Clipperton DX Clubs**

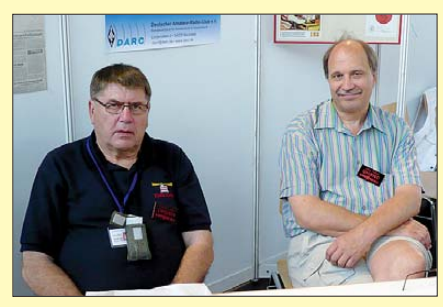

**Martti, OH2BH (l.), und Juha, OH8NC, warben u. a. für Radio Arkala** *[\(www.radioarkala.com\)](http://www.radioarkala.com).*

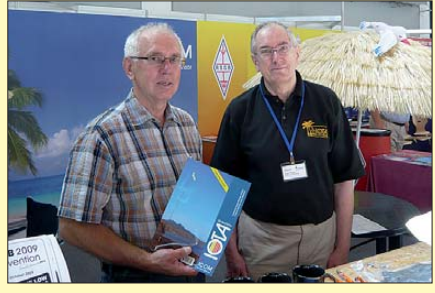

**Hans-Georg, DK1RV (l.), und Roger, G3KMA, prä sentierten das aktuelle IOTA-Inselverzeichnis.**

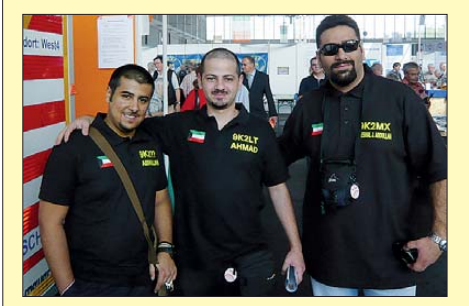

**Besuch aus Kuwait (v. l. n. r.): Abdulla, 9K2ET, Ahmed, 9K2LT, und Meshal, 9K2MX**

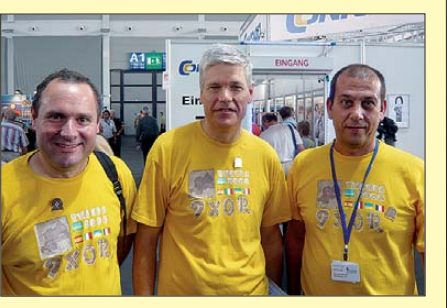

**Das 9X0R-Team (v. l. n. r.): Toni, EA5RM, Fabrizio, IN3ZNR, und Manuel, EA7AJR** 

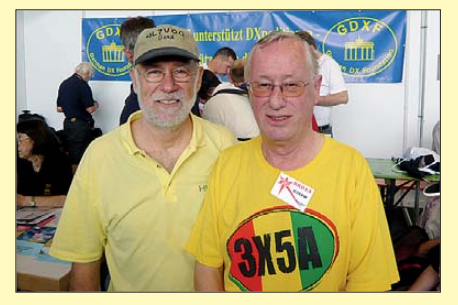

**Ham Radio: Treffpunkt vieler bekannter DXpeditio näre, hier Gerd, DL7VOG (l.), und Roger, G3SXW**

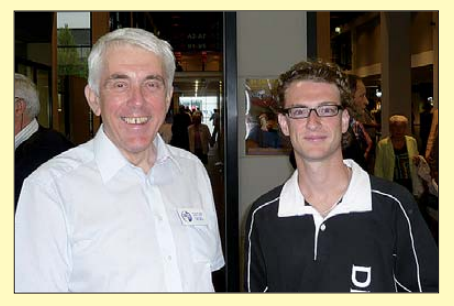

**Einer der den Namen Weltreisender verdient: Nigel, G3TXF (l.), hier mit Top-DXer Jan, DL7JAN**

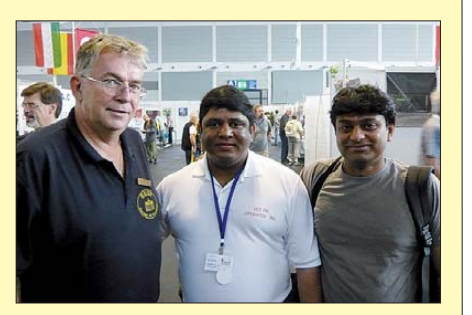

**Chris, DL5NAM, begrüßt Pai, VU2PAI (VU7LD), und einen SWL am Stand der German DX Foundation.**

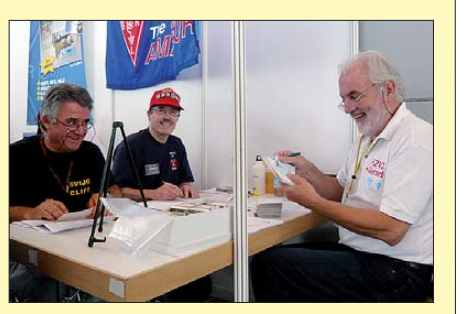

**Prüfer der QSL-Karten für das DXCC (v. l. n. r.): Cliff, SV1JG, Ken, HB9DOT und Gerard, F2VX**

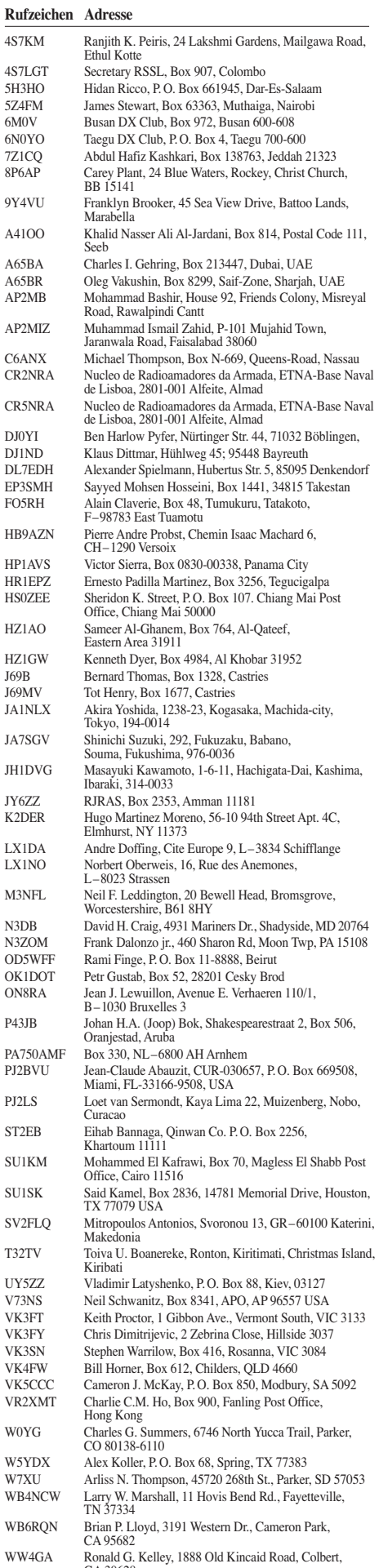

GA 30628

# *IOTA Honor Roll-Liste 2009*

Mitte Mai 2009 veröffentlichte das IOTA-Hauptquartier, vertreten durch den IOTA-Manager Roger Balister, G3KMA, die Honor Roll und Jahresliste der weltweiten IOTA-Gemeinde. Gegenwärtig beteiligen sich 1391 OMs und YLs an der Wertung, d. h., haben ihr "Inselguthaben" (QSLs) bis zum 1. 2. 09 durch den Manager oder einen IOTA-Checkpoint auf Richtigkeit prüfen lassen. Wie man auf den IOTA-Frequenzen bei fast jeder Insel-DXpe dition wahrnehmen kann, scheint die Anzahl der IOTA-Interessierten, die ihren Inselstand nicht zur Wertung bringen, irgendwo im oberen vierstelligen Bereich zu liegen.

Für den deutschsprachigen Raum hat seit Jahren Hans-Georg, DK1RV, die Aufgabe des IOTA-Checkpoints übernommen. Die von ihm durchgeführte QSL-Prüfung garantiert bleibende Be dingungen für alle IOTA-Jäger. Die Anerkennung dubioser IOTA-Aktivitäten haben keine Chance. In DL beteiligten sich an der Wertung 178 OMs. Fünf (DL8NU, DF2NS, DK1RV, DL6MI [sk] und DL8USA) haben mehr als eintausend durch QSLs bestätige IOTA-Inseln in jahrzehntelanger Arbeit zusammengetragen. Die anspruchsvolle 750er-Marke (berechtigt den

Erwerb der "Plaque of Excellence") haben inzwischen 44 deutsche Stationen genommen.

![](_page_89_Picture_5.jpeg)

Insgesamt haben zwölf Neueinsteiger DL5DSM (708), DL4MT (647), DL3SUG (374), DF6QP (338), DL3TC (258), DH5AO (209), DL6MHW (146), DL5XL (119), DL8UO (117), DL2HCB (116), DL6GB (107) und DH2MS (102) den Weg zum IOTA-Programm gefunden. Rückblickend gab es, trotz mieser Sonnenakti vität, im Wertungszeitraum vom 1. 2. 08 bis 1. 2. 09 wieder eine Menge IOTA-Aktivitäten über den gesamten Globus verteilt. Von Rügen bis Hawaii war alles im Angebot. Als herausragend sind u. a. die IOTA-DXpeditionen von XR7W (SA-053), OC1I (SA-076), KL7DX (NA-234), YV5IOTA (SA-037), 5K0T (NA-132, NA-133) und nicht zuletzt P29NI (OC-041, OC-181 – (Bericht in FA 4/09, S. 372 ) zu be zeich nen. Nicht alle IOTA-DXpeditionen konnten vom Standort Europa erreicht werden. Für 2009 sind die ersten Aktivierungen bereits gelaufen, weitere, z. B. VC8B (NA-129), P29VCX (OC-102) oder K9AJ/VY0 (NA-185), sind angekündigt. Wer sich in die weltweite IOTA-Wertung einbringen und in der Honor-Roll bzw. Jahresliste 2010 erscheinen möchte, muss bis spätestens 1. 2. 10 eine Abrechnung bei DK1RV durchgeführt haben. [Weitere Informationen auf](http://www.rsgbiota.org/index.php) *www.rsgbiota.org/ index.php.* **Mario Borstel, DL5M**E

![](_page_89_Picture_1520.jpeg)

# *QRP-QTC*

**Bearbeiter: Peter Zenker, DL2FI Molchstr. 15, 12524 Berlin E-Mail: dl2fi@dl-qrp-ag.de Packet-Radio: DL2FI@DB0GR**

#### ■ **Ham Radio 2009 – illegale Antennen**

Aufgrund des zeitweise beängstigenden Ge dränges am DL-ORP-Anlaufpunkt im vergangenen Jahr klug geworden, haben wir 2009 einen richtig großen Stand bestellt, an dem sich unsere Besucher sogar an zwei Tischen sitzend ausruhen konnten – wovon reichlich Gebrauch gemacht wurde.

In der Präsentation gelang es, von so ziemlich allen von der DL-QRP-AG und ihren Freunden entwickelten Bausätzen funktionsfähige Muster und bestückte Leiterplatten zu zeigen, sodass sich die Besucher ein Bild davon machen konnten, was heute an modernen Bausätzen für den Amateurfunk verfügbar ist. Die Spannweite reichte vom klassisch konventionellen ultraportabel-Transceiver bis zum gerade eben fertig gewordenen SDR-Radio G40. Einige Empfän ger konnten am Prototyp einer neuen Aktivantenne, die außerhalb der Halle in einem Efeu-Busch angebracht war, getestet werden.

Leider führte jene Antenne auch zu einer merk würdigen Situation: die Hallenleitung meldete sich bei uns am Stand, um sich über eine angeblich von uns illegal betriebene Amateurfunkantenne zu beschweren bzw. den Betrieb dieser illegalen Antenne zu untersagen. Grund sei die Beschwerde anderer nicht genannter Aussteller, die durch unseren nicht legalen Sen debetrieb mit dieser Antenne gestört wurden. Abgesehen davon, dass ich es sehr verwunderlich finde, wenn Amateurfunkaussendungen auf einer Amateurfunkmesse von anderen Ausstellern als illegal angesehen werden, besaß der von der Hallenleitung beim zweiten Besuch mitgebrachte Fachmann einer Antennenfirma genügend Fachwissen, um einzusehen, dass wir nicht die Verursacher von Störungen durch Sender sein können, wenn wir nur eine 24-dBverstärkende Aktivantenne im Gras betreiben. Wir erhielten großzügig die Genehmigung, weiter mit der Aktivantenne zu spielen, und man verließ uns mit der Aussage, man würde jetzt den Funkstörmessdienst einschalten. Eigentlich überflüssig, denn ein Blick auf den an meinem K2 angeschlossenen Panorama-Adapter zeigte eindeutig, dass nur eine einzige Station stark genug war, um überhaupt irgendjemand stören zu können. Auf dem Monitor war nur ein wirklich starkes Signal zu erkennen, es war das Signal der offizielle Tagungsstation des Ortsverbandes Friedrichshafen, deren Antenne direkt auch außerhalb der Halle zu sehen war. Natürlich habe ich geschwiegen, schließlich wollte ich ja nicht, dass die einzige während der Messe wirklich durchgehend aktive Funkstation Schwierigkeiten bekommt. Ob der Funk messdienst wirklich geholt wurde und ob er wirklich gemessen hat, entzieht sich meiner Kenntnis. Ich denke jedoch, es ist nichts derartiges geschehen, da die Klubstation auch im weiteren Verlauf deutlich auf meinem Panorama-Adapter zu sehen war.

Die Standbesatzung, bestehend aus DL7NIK, DK1HE, DL2FI und einer Reihe von Helfern, konnte auch in diesem Jahr etliche langjährige Mitglieder begrüßen, doch es sind auch viele Neuzugänge zu verzeichnen. Die DL-QRP-AG wächst und gedeiht auch zwölf Jahre nach ihrer Gründung. Vertreter der Arbeitsgemeinschaft hatten unzählige Fragen zu beantworten, was im Laufe der Tage zu einer gewissen Heiserkeit führte. Besonders hervorheben möchte ich Peter, DK1HE, der wirklich unermüdlich technische Details seiner Entwicklungen erklärte und sogar noch Zeit fand, Ideen und Vorschläge für weitere Pläne, die von einigen Mitgliedern eingebracht wurden, mit diesen zu diskutieren. Auch diese Ham Radio hat somit Anregungen

![](_page_90_Picture_8.jpeg)

**DL2FI (m.) im Erfahrungsaustausch mit Besuchern** am Stand der DL-QRP-AG.

für unsere weitere Arbeit gegeben, von deren Umsetzung ich zu gegebener Zeit an dieser Stelle berichten möchte.

Unsere Teilnahme an der Ham Radio 2010 ist fest eingeplant, wir versuchen gar, im kommenden Jahr, falls möglich, eine brauchbare Antenne am Stand zu betreiben. Dieses Mal waren wir ja nur empfangsseitig QRV, ich möchte aber einfach wissen was passiert, wenn lizenzierte Funkamateure auf einer Amateurfunkmesse die Frechheit besitzen, eine Sendeantenne aufzubauen und diese auch zu benutzen. Noch interessanter wäre es herauszufinden, wer sich auf der Ham Radio durch eine Amateurfunk-Aussendung so sehr gestört fühlt, dass er die Hallenleitung scharf macht.

#### ■ **PLC** – kein Problem mehr, oder?

Könnte man jedenfalls meinen, wenn man während der Ham Radio durch die Halle A1, das war die, in der neben den Arbeitsgemeinschaften, Klubs und ideellen Vereinigungen auch die kommerziellen Händler ihre Stände präsentier ten. Ziemlich zentral in der Mitte der Halle be fand sich der Stand von Conrad Electronic, die mächtig Reklame für ihre PLC-Geräte machten und sie auch fröhlich zum Verkauf anboten.

Irgendwie kam bei mir die Frage auf, wie wohl die Besucher einer Vegetarier-Messe reagieren würden, wenn inmitten den Gemüseständen ein Schlachthof seine Produkte live vorstellen wür de. Ob sie auch einfach stille halten würden? Ich weiß nicht, wie viele Funkamateure blöd genug waren, diese Amateurfunk-Killer dort am Stand zu kaufen – nur weil sie so billig erschie nen.

Nennenswerten Protesten seitens der Funkama teure oder des veranstaltenden DARC e. V. hat es wohl nicht gegeben, das wäre aufgefallen und ich bin sicher, dass zumindest die DARC-Führung die Leitung des Conrad-Shops hätte bewegen können, auf den Verkauf dieser Katastrophengeräte während der Ham Radio zu

verzichten. Während meines Vortrags über den K2 habe ich versucht, die anwesenden Zuhörer zu einer Menschenkette rund um den Conrad-Shop zu bewegen, um gegen PLC zu protestieren. Da das allerdings erst am Schluss meines Vortrags passieren konnte, haben die meisten Anwesenden das wohl entweder nicht mitbekommen oder für einen witzigen Beitrag gehalten, mit dem ich mich besonders locker verabschieden wollte – dabei war es mir mit dem Vorschlag bitter ernst. Für das nächste Jahr wün sche ich mir, dass amateurfunkfeindliche Produkte, auch auf die Gefahr einen potenten Aussteller zu verlieren, von der Ham Radio ausgeschlossen sind.

#### ■ Gründung des OV Selbstbau

Die Gründung eines Fach-OV für alle am Selbstbau im Amateurfunk Interessierten, die vom Distrikt Baden anlässlich der Ham Radio geplant war, ist leider geplatzt. Schade, ich glaube, dass der DARC e. V. eine große Chance verpasst hat, engagierte Funkamateure wieder ins Boot zu holen. Andere Fach-OVs wie z. B. D23, Freunde des CCC, D24, BIG Interessengruppe ATV aber auch die vielen OVs, die sich heute fast ausschließlich mit Contesten beschäftigen zeigen seit langem, dass Gruppen, die zusätzlich zur traditionellen Regionalstruk tur existieren, sehr erfolgreich sein können und den DARC stärken sowie ihm neue Mitglieder zuführen. Zum Erstaunen der Teilnehmer an der Gründungsversammlung war die Justitiarin des DARC während der Versammlung anwesend. Nein, war nicht dabei, weil sie sich so sehr für den Selbstbau im Amateurfunk interessiert, sie war da, um den Anwesenden klar zu machen, dass das ganze Vorhaben gegen die Satzung verstößt und illegal ist. Ein OV ohne Ort geht nicht, Mitgliedschaft in zwei Ortsverbänden geht schon gar nicht, und wenn nicht mindestens der Name des Dorfes Teil des OV-Namens ist, dann…

Als dann auch noch ausgeführt wurde, dass die als Beispiel angeführten OVs D23 und D24 eigentlich gar nicht wirklich existierten, weil illegal und außerhalb der Satzung gegründet (ich hatte seinerzeit zur Gründung der beiden OVs durch mich als zuständigem DV sogar die ausdrückliche Unterstützung des Vorstandes), war der Dampf raus. Nur noch fünf Teilnehmer waren unter diesen Umständen bereit, ihren bis herigen OV zu verlassen, um den neuen zu grün den. Da die Doppelmitgliedschaft mit juristischen Mitteln verhindert wird, konnte sich der anwesende DV Baden leider nicht anders entscheiden, als die Gründungsversammlung für gescheitert zu erklären.

#### ■ **QRP-Fieldday in Eisenhüttenstadt**

Eigentlich sollte hier jetzt noch ein Bericht über den QRP-Fieldday kommen, aber der Platz wird knapp und die anderen Berichte sind mir zu wichtig, um sie entsprechend zu kürzen. Daher nur so viel: Es verlief wieder einmal prächtig, wir hatten extremen Spaß und ganz nebenbei haben einige von uns noch DA0HQ zur IARU-Weltmeisterschaft auf etlichen Bändern Punkte gegeben. Im nächsten Jahr, das steht fest, wer nicht nach Eisenhüttenstadt kommt, ist selber Schuld. Danke an den OV, der alles so gut organisiert hat.

# *SOTA-QTC*

**Bearbeiter: Dipl.-Ing. Harald Schönwitz, DL2HSC Försterweg 8, 09437 Börnichen E-Mail: dl2hsc@darc.de**

#### ■ **Bergfunk-Software**

Wolfgang, DL3AWK, berichtet: "Nachdem eine ganze Anzahl E-Mails bei mir zu Beginn des Jahres eingegangen ist, die Interesse an

dem kleinen Hilfsprogramm bekundeten, habe ich mich hingesetzt und eine aktuelle Version geschrieben. Diese berücksichtigt die gegebenen Hinweise und geäußerten Wünsche weitestgehend.

Das Programm, dessen Vorläufer auch auf der vergangenen FA-Jahrgangs-CD zu finden war, erlaubt vor allem eine komfortable Information über die aktuellen internationalen Referenzlisten mit Suche nach allen möglichen Kriterien. Bei Anwahl eines Gipfels wird neben den Informationen zu diesem Berg auch angezeigt, ob der Nutzer diesen Gipfel schon einmal aktiviert oder gearbeitet hat (ob, wann und mit wem). Die Referenzlisten lassen sich per Internet stets aktuell halten. Zudem erlaubt das Programm eine statistische Auswertung der eigenen Aktivitäten. Es werden sowohl SOTAals auch GMA-Aktivitäten unterstützt. Auf Grund vieler Anfragen aus dem Ausland ist auch eine englische Nutzeroberfläche wählbar. Das Programm steht auf der Webseite des OV X31 *([www.darc.de/distrikte/x/31\)](http://www.darc.de/distrikte/x/31)* als Version 2.0 zum kostenlosen Herunterladen bereit."

#### ■ **Harzexpedition**

Bernd, DL7BW, sandte folgenden Bericht: "In freudiger Erwartung starteten zehn OMs sowie zwei XYLs des OV D20 am 24. 6. 09 eine Fahrt nach Treseburg in den Harz, um in den fol-

![](_page_91_Picture_9.jpeg)

**Beim Aufbau der X-200 auf den Leistenklippen: links DL7VDC, rechts DL7WS** 

genden Tagen von den Bergen aus zu funken. Nachdem wir bereits im vorigen Jahr von den Harzer Bergen aus Betrieb machten, hatten wir uns in diesem Jahr einige anspruchsvolle Ziele vorgenommen. Leider spielte das Wetter nicht recht mit und wir hatten täglich mit starkem

Wind, Regen, Nebel oder schwüler Witterung zu kämpfen. Trotzdem ließen wir uns nicht abschrecken. Noch am ersten Tag ging der Spaß mit einer Aktivierung der Leistenklippe **(DM/ SA-005)** los. Nach einem kurzen Treff auf dem Gipfel verteilten wir uns rundum. Schon kurz nach unserer Ankunft ertönte "CQ SOTA" auf dem 30- und 40-m-Band in CW sowie in FM auf 144 MHz. Nach etwa einer Stunde stellten wir wegen aufkommendem Sturm und Regen das Funken ein und begaben uns auf den Rückweg nach Schierke. Am anderen Tag, der mit Dauerregen begann, entschlossen wir uns, den Wurmberg **(DM/NS-001)** aufzusuchen. Ausschlaggebend war die feuchte Witterung und unser vorjähriges Wissen um die dort vorhandenen Unterstellmöglichkeiten.

Da sich das Wetter besserte, entschlossen wir uns zu einer anschließenden Aktivierung des Achtermanns **(DM/NS-002).** Hier waren auf den letzten Metern die "Bergziegen" und "Sturmfesten" gefragt. Starker Wind erschwerte den Antennenaufbau. Trotzdem gingen bald unsere Rufe in den Äther. Während im 30-m-Band der CW-Betrieb flott voran ging, hatten wir auf 40 m Probleme, um die Mindest-QSO-Zahl zu erreichen. Als sich nach etwa 45 min eine Regenfront ankündigte, flüchteten wir zwar, wurden jedoch trotzdem mit Regen überschüttet.

Der letzte Aktivierungstag führte uns auf den Brocken **(DM/SA-001).** Während des Aufstiegs hielten wir engen Kontakt mit Matthias, DL1JMS, dem wir von unseren Wanderfortschritten berichteten und mit ihm die ersten Gipfel-QSOs auf 2 m (FM) und auf 40 m (SSB) führten. Seine Meldungen im Cluster lockten noch viele Stationen an. Durchnässt und unterkühlt wurde die Aktivierung nach etwa einer Stunde abgebrochen. Abends beendeten wir bei einem zünftigen Essen unsere Harzexpedition 2009. Dank geht an XYL Karin, XYL Uschi und Matthias, DL7WS, für die ausgezeichnete Betreuung sowie an Matthias, DL1JMS, für die Kontaktpflege und Unterstützung. Insgesamt wurden 120 Verbindungen getätigt. Außerhalb von SOTA waren Günther, DD6VVZ, in PSK, Winfried, DD6UVO, in SSB und Hans, DD5KP, in ATV aktiv bzw. testeten ihre Ausstattung. Kurt, DL7UKR, betreute unsere Basis station in Treseburg.

Fazit: Auch wenn das Wetter nicht unseren Erwartungen entsprach, hat es Spaß gemacht". Weitere Berichte sind auf *[www.ov-d20.de](http://www.ov-d20.de)* veröffentlicht.

#### ■ **Bergfunk-Neuigkeiten**

Am 1. und 2.8.09 findet die DL-SOTA-Sommer wanderung mit den SOTA-Aktivitätstagen statt. Weitere Informationen finden Sie auf *[www.sota-dl.de/sc/sota-dm.htm.](http://www.sota-dl.de/sc/sota-dm.htm)*

Zurzeit gibt es noch personelle und organisatorische Probleme bei der Realisierung der GMA-Datenbank *[\(www.bergwettbewerb.de\)](http://www.bergwettbewerb.de).*

Das diesjährige Treffen "Amateurfunk Erzgebirge" findet am 3.10.09 im "Erzgebirgshof" in Lengefeld statt. Themen sind u. a. SDR-Technologie und Zukunft der Bergfunkaktivitäten. [Weitere Informationen auf](http://www.wildenstein.de/amateurfunk) *www.wildenstein. de/amateurfunk.*

*Vielen Dank für die Zuarbeiten an Wolfgang, DL3AWK, und Bernd, DL7BW.*

# *Sat-QTC*

#### **Bearbeiter:**

**Thomas Frey, HB9SKA Holzgasse 2, 5242 Birr, Schweiz E-Mail: hb9ska@amsat.org Packet-Radio: HB9SKA@HB9PD.CHE.EU**

#### ■ **Erfolgreicher Minotaur-1-Start**

Am 19. 5. 09 startete die Minotaur-1-Rakete erfolgreich und brachte neben der Hauptnutzlast TacSat-3 vier CubeSats in den Orbit. Ein Video des Starts kann auf YouTube unter *[www.youtube.com/watch?v=FEs2STSF7Lo](http://www.youtube.com/watch?v=FEs2STSF7Lo)* betrachtet werden.

#### ■ **PharmaSat-1**

Berichte im Internet zeigten, dass starke Signale von Pharmasat-1 empfangen wurden. Allerdings liegt die Downlinkfrequenz gegenüber den geplanten 437,465 MHz um etwa 6 kHz tiefer auf 437,459 MHz (FM).

#### ■ **Neuer CubeSat PARADIGM**

Die primäre Aufgabe von PARADIGM ist das Sammeln von GPS-Daten mit einem von der NASA gebauten Empfänger und sie zur Bodenstation an der Universität von Texas in Austin zu senden, wo der Satellit auch gebaut wurde. Erst gegen Ende seiner Lebenszeit sollen auf 70 cm Telemetriedaten in AFSK und FSK ge sen det werden. Zusammen mit AggieSat2, der die gleichen Aufgaben erfüllen soll, bildet PA-

![](_page_91_Picture_30.jpeg)

**Der CubeSat PARADIGM Foto: University of Texas at Austin**

RADIGM das Projekt DRAGONSat (Dual RF Astrodynamic GPS Orbital Navigator Satellite). Der Start, respektive das Aussetzen, erfolgten aus dem Space Shuttle Endeavour, Mission STS-127, während des Flugtages 16. Die zweite Nutzlast ist ANDE-2. Der Start des Shuttles, der am 13. 6. 09 erfolgen sollte, wurde wegen eines Gaslecks mehrfach verschoben.

Mehr Informationen auf *[http://paradigm.ae.](http://paradigm.ae.utexas.edu) [utexas.edu](http://paradigm.ae.utexas.edu)* und *[www.nasa.gov/mission\\_pages/](http://www.nasa.gov/mission_pages/station/science/experiments/DRAGONSat.htm) [station/science/experiments/DRAGONSat.htm.](http://www.nasa.gov/mission_pages/station/science/experiments/DRAGONSat.htm)*

#### ■ **Kurzwellen-Satellit angekündigt**

Bob Bruninga, WB4APR, der OM, dem wir APRS sowie eine Vielzahl von Satelliten verdanken, kündigt einen Satellit mit einem Line artransponder für das 10-m- (Uplink) und 12 m- Band (Downlink) an. Dazu wurden Überlegungen zu einem Weitverbindungs-CubeSat mit einem KW-Transponder angestellt. Das erinnert an die alten Radio-Sputniks.

Der Satellit soll drei Modi beinhalten: APRS auf 145,825 MHz, ein PSK31-Uplink auf 10 m mit FM-Downlink auf 145,825 MHz und den KW-Transponder.

# *Amateurfunkpraxis*

# *D-STAR-QTC*

**Bearbeiter: Dipl.-Ing. Jochen Berns, DL1YBL Heyerhoffstr. 42, 45770 Marl E-Mail: dl1ybl@db0ur.de**

#### ■ **D-STAR-Neuigkeiten**

In Bremen ist **DB0AHB** (noch ohne Internetanbindung) QRV. Der endgültige Standort wird in einigen Wochen bezogen und liegt dann etwa 65 m ü. NN in Bremen-Nord (JO43IE). Die Ausgabefrequenz ist 439,487,5 MHz (Ablage –7,6 MHz). Mehr auf *www.dk4ba.de/d-star.* Auch Hessen hat mit **DB0HRR\_C** (Rimberg) auf 145,700 MHz einen neuen D-STAR-Umsetzer, jedoch noch ohne Gateway-Anbindung. Auf dem Grandsberg gab es am 13. 6. 09 ein **D-STAR-Treffen.** Das Meeting besuchten viele OMs, die neugierig die D-STAR-Technik begutachteten. Leider wurde **DB0RDH** am 1. 7. 09 von einem Blitz getroffen. Der zerstörte die WLAN-Anbindung zum Grandsberg vollständig. Der Umsetzer blieb unbeschadet.

#### ■ **D-STAR-Meeting**

Die D-STAR-Treffen auf der Ham Radio 2009 waren sehr gut besucht. Freitags fand die erste Zusammenkunft statt. Dabei sollten Meinungen sowie Informationen zu allen Themen ausgetauscht werden. Das Interesse war riesig, mehr als 150 OMs wollten Näheres über Zukunft und Stand von D-STAR erfahren.

Ivo, DL9MB, informierte über die Gründung der ICC und deren Ziele. Die ICC *(www.d-staricc.org/)* soll vor allem der Weiterentwicklung im Rahmen von Open Source dienen. In Abstimmung mit Icom, dem führenden Hersteller von D-STAR-Geräten, sollen nun alle internen Schnittstellen offengelegt werden, um auch jun-

![](_page_92_Picture_8.jpeg)

**DF1VB (l.) und DH2YBE (r.) während eines Vortrags zum Thema XReflector** 

ge Leute anzuregen, selbst Aktivitäten zu entwickeln und Applikationen für D-STAR zu schreiben.

Jim, N5MIJ, Präsident der ICC, war persönlich anwesend und erklärte die Situation um K5TIT und den amerikanischen Trustserver. Er legte wiederholt Wert darauf, allen OMs zu versichern, dass keiner, der alternative Software auf seinen Gateways benutzt, ausgeschlos sen wird. Zudem wies er auch darauf hin, dass

![](_page_92_Picture_12.jpeg)

**Das auf der Ham Radio präsentierte TX-Dongle**

niemand ein Interesse habe, sämtliche QSOs als Voice Stream abzuspeichern und selbst wenn, bestünden gar nicht die technischen Möglichkeiten zu einem derartigen Unterfangen.

Am Freitagabend lud DL9MB D-STAR-Gruppen zu einem Meeting ein. Hier stellten sich die Niederlande, Belgien, die USA, Deutschland, Finnland, Schweiz und etliche andere mit ihren Projekten und Ideen vor. Auch die Gruppe um den XReflector konnte ihre Ideen präsentieren. Aufschlussreich verlief die Diskussion mit Robin, AA4RC, dem Verfasser vieler Tools und des DV-Dongles. Sogar ein "Erlkönig" wurde uns in Form des TX-Dongles präsentiert. Auch die Podiumsdiskussion "Digital gegen

Analog" hat großes Interesse erweckt. Dabei konnten von Jochen, DL1YBL, viele Fragen be antwortet werden. Dazu existiert auch ein Videomitschnitt auf *tinyurl.com/mfgyz6.*

#### ■ **D-STAR-Contest**

Der erste weltweite D-STAR-Contest findet vom 25. bis 31.7.09 statt. Mehr Informationen dazu finden Sie auf *www.icom.co.jp/world/d*contest. Unter zehn ausgelosten Gewinnern werden IC-80AD bzw. IC-E80D vergeben.

#### ■ **Software und Literatur**

In Sachen **Digital-Data** sind ebenfalls einige neue Aktivitäten zu verzeichnen. Ein Programm von GM7HHB erlaubt es, Videos über einen ID-1 zu übertragen. Die Software, um den ID-1 zu steuern und Videostreams zu senden, findet man auf *www.dstartv.com.*

Auch mit **D-RATS** ist es möglich, Textnachrichten von Keyboard zu Keyboard zu versenden. Ebenso werden Bilddateien problemlos übertragen. Die Software gibt es zum Herunterladen auf *www.d-rats.com.*

Ein erstes **Buch für D-STAR-Nutzer** mit Erklärungen und Illustrationen findet man auf *www.arrl.org/catalog/?item=0125#top.* Es erklärt detailliert, wie man digitale Nachrichten und Dateien versendet und wie DV-Dongles sowie Reflektoren funktionieren.

# *Packet-QTC*

#### **Bearbeiter:**

**Jürgen Engelhardt, DL9HQH Azaleenstr. 31, 06122 Halle Packet-Radio: DL9HQH@DB0ZWI E-Mail: dl9hqh@gmx.de**

#### ■ **Digipeater**

#### *DB0HRF (Gr. Feldberg/Taunus)*

Seit dem 16. 6. 09 ist der Digipeater wieder auf 23 cm in Betrieb. Er arbeitet auf 1242,825 MHz bzw. 1270,825 MHz mit 9k6.

#### *DB0HRH (Kössaburg/Konstanz)*

Der Digi wurde am 12. 6. 09 auf DLC7 umgebaut. Der alte PC mit den drei Vanessakarten wurde daraufhin abgebaut. Für den User-Zugang mit 1k2 und 9k6 wird ein TNC3 verwendet, die Interlinks nutzen ein DLC7-Master und ein DLC7-Slave. Vorübergehend läuft der Link zu HB9AK (Hörnli) noch mit 9k6. Er soll jedoch wieder auf 19k2 umgestellt werden.

#### *DB0RWI (Düsseldorf)*

Zu Ausfällen kam es Anfang Juli bei DB0RWI. Grund war ein defektes Netzteil.

#### ■ **Linkstrecken**

#### *DB0DSP (Düsseldorf)*

Seit dem 12. 6. 09 ist der Link zu DB0OVN (Neuss) wieder in Betrieb. Ursache des Ausfalls war ein kaputtes ZF-Teil bei DB0DSP. Nach dem Austausch konnte das Signal von DB0OVN wieder empfangen werden.

#### *DB0AB (Arberg) im Regelbetrieb*

Das Team von DB0AB berichtet: "Entgegen aller Packet-Radio-Abbauten konnten wir einen komplett neuen Standort ohne DFMG-Problematik aktivieren und eine neue Relaisfunkstation errichten.

Schon kurz nach der Abschaltung vieler Digis in unserer Region haben sich einige Sysops auf die Suche nach einem neuen Standort gemacht, der möglichst folgende Vorteile aufweisen sollte: Zugang rund um die Uhr, unbegrenzte Stromund Antennenmöglichkeiten sowie Notfunktauglichkeit. Durch gute Kontakte und viele Hilfen von Sysops, Firmen und Spendern konnten wir viele Hürden Stück für Stück nehmen und mit dem Aufbau vor knapp einem Jahr beginnen.

Ab sofort ist der neue Packet-Radio-Einsteig in Arberg (JN59HD, 524 m ü. NN) nutzbar. Der Zugang läuft auf 438,200 MHz (–7,6 MHz) mit

![](_page_92_Picture_40.jpeg)

**Standort von DB0AB in JN59HD. Foto: DB0AB**

9k6. Die Linkanbindung erfolgt auf 2,4 GHz an IGATE. Die Station ist auch als Notfunkstation durch Akkumulatorpufferung und Notstromaggregat einsetzbar.

Das Versorgungsgebiet umfasst das Fränkischen Seenland über das komplette Nördlinger Ries bis zu einem Teil der Region Hesselberg und dem westlichen Landkreis Ansbach. Eben so am Standort in Betrieb ist D-STAR auf 439,450 MHz (–7,6 MHz) und ein APRS-Digipeater. Im Aufbau befindet sich ein Funkrufsender sowie die Gatewayanbindung von D-STAR." Aktuelle Informationen gibt es auf *www.datenfunk.org/db0ab.*

# *UKW-QTC*

**Aktuelles, Aurora, MS, EME:** Dipl.-Ing. Bernd J. Mischlewski, DF2ZC **Auf dem Scheid 36, 53547 Breitscheid E-Mail: BerndDF2ZC@gmail.com Magic Band, Topliste, Conteste: Dipl.-Ing. Peter John, DL7YS Am Fort 6, 13591 Berlin E-Mail: dl7yspeter@gmx.de Packet-Radio: DL7YS@DB0BLO**

#### ■ **Sporadic-E im Juni – und doch geringer QSO-Erfolg**

Über die Häufigkeit von Sporadic-E darf man sich in diesem Jahr durchaus nicht beklagen. Allerdings – die wirklich spektakuläre Bandöffnung aus Deutschland fehlt noch. An insgesamt 23 Tagen im Juni 2009 wird in Europa eine Sporadic-E-Öffnung auf 144 MHz verDie für Sporadic-E vergleichsweise geringen Feldstärken lassen es bereits vermuten: Die Reflexionszonen lagen für den Westen Deutschlands recht ungünstig. Während in ganz Europa den Tag über beständig hohe Werte für die MUF gemessen wurden, ging es aber nur phasenweise einmal auch auf 2 m. Diese Entwicklung setzte sich am nächsten Tag fort: Wieder war das 3-m-Band stundenlang via  $E_s$  offen, aber in Deutschland befand man sich abermals ungünstig zum Reflexionsgebiet: keine QSOs also.

**Gleich drei Reflexionsgebiete hatten sich am 24. 6. 09 ausgebildet – ungefähr über JO30/JO31, JN28 und JN57.**

rhein-Westfalen eine  $E_s$ -Wolke gebildet hatte, loggte er in JO60EM mit nur 100 W an einer Vierelement-Yagi (die noch dazu vertikal polarisiert ist) drei Stationen über diese Ausbrei tungsart: Um 1459 UTC klappte es mit EI8JK aus IO51DN, um 1507 UTC mit 2W0ZJA aus IO81HW und 2 min später mit EI9GQ aus IO51TV. Nur gehört wurden um 1505 UTC EI5FK aus IO51RT und 7 min darauf etwas neben der Hauptrichtung der Öffnung F5VHX aus JN04FT. Die Entfernungen zu diesen DX-Stationen lagen im Bereich zwischen 1106 km

![](_page_93_Figure_8.jpeg)

![](_page_93_Figure_9.jpeg)

meldet, doch fast immer lagen die E<sub>S</sub>-Wolken für QSOs aus Deutschland dann aber recht ungünstig.

Dafür konnten sich die Funkamateure in anderen Ländern, z. B. Großbritannien, über viele DX-Verbindungen freuen. Vor allem absolute Weitverbindungen über mehr als 3000 km nach den Kanarischen Inseln (EA8) waren fast jedesmal möglich, wenn 2 m nach Portugal oder Südspanien aufging.

Guido, DL8EBW, in Wuppertal (JO31NF), hat seine Bandbeobachtungen für den Juni chrono logisch aufgelistet und vermittelt damit ein recht repräsentatives Bild der E<sub>S</sub>-Lage im Westen Deutschlands: Am 1. 6. 09 erreichte die MUF (Maximum Usable Frequency) nachmittags 144 MHz, nachdem er zuvor schon zwei Stunden lang im 3-m-Band Signale aus Südosteuropa notiert hatte. Um 1540 UTC glückte ihm dann das erste  $E_S$ -QSO der Saison 2009, mit IK7UXY (JN90DC). Das war es dann aber auch, denn nur knappe 2 min blieb das 2-m-Band offen.

Am 11.6.09 wurde in Wuppertal eine nächste  $E_s$ -Öffnung verzeichnet, diesmal Richtung Südwesten. Zwischen 1123 und 1300 UTC konnten EA4KD (IN80BK), CT1EAT (IM68DA) und EA1DKV (IN53TH) mit Signalen zwischen 53 und 57 gehört werden, ein QSO kam jedoch nicht zustande.

**"Standleitung" Kreta – Deutschland auf 144 MHz am 29. 6. 09; leider war außer SV9CVY keine weitere Station von dort QRV, mit KM15 und KM35 gibt es zwei noch recht gesuchte Felder. Grafiken: MMMonVHF**

Eine graduelle Verbesserung stellte sich dann am nächsten Tag ein: Um 1101 UTC kam IT9CJC wenigstens kurz mit 53 durch, ansons ten herrschten Verhältnisse wie während der beiden vorhergehenden Tage.

Es ist müßig zu erwähnen, dass es auch am 21. 6. 09 nicht an ders war: Zwischen 0800 und 0930 UTC war 2 m immer mal wieder Richtung Nordafrika offen, aber in Wuppertal war man nur als Zuhörer dabei: EA6SA (JM19LO) und EA9IB (IM85NG) kamen mit nur 55 durch; keine QSOs. Am 24. 6. 09 schließlich hatte sich neben anderen Gebieten auch über Nordrhein-Westfalen eine E<sub>S</sub>-Wolke gebildet, deshalb gibt es aus JO31 abermals keine QSOs zu vermelden: Stationen aus G, GW und EI arbeiteten nach Süddeutschland, Sachsen, Ungarn und Slowenien.

Wenigstens verabschiedete sich der Juni versöhnlich: Am 29. 6. 09 glückte Guido eine Verbindung über 2294 km mit SV9CVY in KM25KA, beiderseits mit 59. Vielleicht klappt es ja im Juli besser.

#### ■ **DX mit 100 W und vier Elementen**

Dass es bei einer solchen Sporadic-E-Öffnung auf 144 MHz in der Tat nicht vorrangig auf hohe Sendeleistungen ankommt, das demonstriert eindrucksvoll Ralf, DK4KW. Am 24. 6. 09, als sich über Ostbelgien und Nord-

und maximal 1542 km beim Kontakt mit EI8JK. Mit etwa 600 W ERP sind dies ganz besonders erfreuliche QSO-Erfolge!

#### ■ **Meteoritenschauer der Perseiden im August**

In jedem Augustheft sind sie eine feste Größe: die Perseiden. Dieser Meteoritenschauer nimmt im Jahresverlauf regelmäßig eine herausgehobene Stellung ein, da er nicht nur recht viele Reflexionen beschert, sondern vor allem auch recht lange. Bursts von bis zu mehreren Minuten Dauer sind auf 144 MHz möglich. Innerhalb einer solch langen Reflexion lassen sich dann mit etwas Routine in SSB durchaus zwei oder drei QSOs komplettieren. Vor allem wäh rend des Maximums in den Abendstunden des 12. 8. 09 dürften solch lange Reflexionen gehäuft vorkommen.

Darüber hinaus handelt es sich bei den Perseiden um einen relativ "breiten" Schauer. Auch während der Tage vor und nach dem Maximum sind sehr gute Reflexionszahlen zu erwarten. Und fast immer führt die durch die verglühenden Meteoriten erzeugte zusätzliche Ionisierung der E-Schicht auch dazu, dass noch ein letztes Mal im Jahr auf 144 MHz Sporadic-E auftritt. Viele OMs nehmen deshalb schon

#### **FA-Topliste 2 /09**

Der Einsendeschluss für die nächste Topliste ist der 31. 8. 09. Bitte senden Sie die Anzahl der gearbeiteten Mittelfelder auf den Bändern oberhalb 30 MHz an die im Kopf des QTC angegebene Adresse des Sachbearbeiters (DL7YS). Dazu die Angaben Anzahl DXCC-Gebiete, ODX und den Vermerk, ob mit oder ohne digitale Betriebsarten gearbeitet wurde. Es brauchen keine QSL-Kar ten eingeschickt werden.

seit Jahren immer am 12. und 13. 8. Urlaub, um sich ganz aufs Funken zu konzentrieren.

#### ■ **MMMonVHF** Meteorscatter **Sprint Contest**

Zum zweiten Mal seit dem vergangenen Jahr wird im August der Meteorscatter-Sprint-Contest durchgeführt. In wenigen Worten ausgedrückt, gilt es am Tag des Perseiden-Maximums möglichst viele Stationen per Meteorscatter zu arbeiten. Da das Schauermaximum für den 12. 8. 09 zwischen 1730 und 2030 UTC vorhergesagt wird, findet der Contest an die sem Tag von 0000 bis 2359 UTC statt. [Die komplette Ausschreibung ist auf](http://www.mmmonvhf.de/ctest.php) *www.*

*mmmonvhf.de/ctest.php* abgelegt.

#### ■ **DXpeditionen im August**

Während der Perseiden mit ihren ergiebigen Reflexionen finden stets auch viele DXpeditionen statt, oftmals als Kombination Familienurlaub und Amateurfunk. Eine 100-W-Station und eine Neunelement-Yagi reichen auf 2 m für Meteorscatter bei den Perseiden völlig aus – und passen fast immer auch noch ins Urlaubsgepäck.

![](_page_94_Picture_7.jpeg)

**Auch während der Perseiden 2006 war Jussi, OH6ZZ, bereits erfolgreich am Nordkap per MS und EME QRV. Foto: OH6ZZ**

Henk, PA3FMC, und Ruud, PE1BTV, wollen in der Zeit vom 10. bis 18. 8. 09 aus Norwegen auf 2 m funken. Am QTH, der Utvaer-Insel im Locator **JP21GA,** werden die beiden mit knapp 500 W an einer Neunelement-Yagi arbeiten; Arbeitsfrequenz ist 144,380 MHz.

Zwei besonders gesuchte rumänische Mittelfelder – **KN26** und **KN36** – werden unmittelbar vor dem Perseiden-Maximum durch eine Gruppe ungarischer und rumänischer OPs befunkt: Unter dem Rufzeichen YO/HA5KFV soll vom 8. bis 10. 8. 09 von KN36BA aus ge scattert werden, am 11. 8. 09 dann aus KN26TR. Die Stationsausrüstung besteht aus einem IC-7000, Neunelement-Yagi, SP-2000- Mast-VV und einer PA mit der GS31. Hier handelt es sich in der Tat um eine Kombination Urlaub/DXpedition, wenngleich mit besonders kreativer Lösung: Nach dem eigentlichen Urlaub verabschieden sich die Familien am 8. 8. 09 nach Hause, und HA5UK, HA5CRX

![](_page_94_Picture_672.jpeg)

sowie YO6OBK widmen sich dann zu 100 % dem Amateurfunk.

Vom 9. bis 15. 8. 09 wird Robert, SP8RHP, auf 144 MHz portablerweise aus dem Feld **KO12** Meteorscatter machen, mit einer GU74-PA an einer Zehnelement-Yagi.

In den hohen Norden, auf die **Färöer-Inseln,** verschlägt es SP6IXF und SP7VC. Mit vorangestelltem OY/ soll vom 10. bis 16. 8.09 auf 144,355 MHz random gescattert werden. Als Equipment sind eine GS35-PA und eine 2M5WL-Yagi vorgesehen. Auch im 6-m-Band ist Funkbetrieb geplant, mit einer GU-43 PA an einer Sechselement-Yagi. Möglicherweise wird sogar während der Überfahrt von Dänemark zu den Färöern unter SP7VC/mm gefunkt. Die Fähre fährt schließlich durch die gesuchten Wasserfelder **JO37, JO27, JO17, JO18, JO19, JO09, IP80, IP81** und **IP71.** Falls der Kaptän Funkbetrieb zulässt, soll auf 2 m an einer Vierelement-Yagi und auf 6 m an einer Vertikalantenne gearbeitet werden.

Noch deutlich weiter Richtung Norden ist Jussi, OH6ZZ, während der Perseiden unterwegs: Er will vom 10. bis 15. 8. 09 die Felder **KQ10, KQ11, KQ20** und **KQ21** per MS und EME aktivieren. Am Wohnmobil wird dann eine Gruppe von vier Neunelement-Yagis installiert. Für die nötige Sendeleistung sorgt eine GS35.

Auch nach den Perseiden sind noch genügend Meteoriten unterwegs. Gabi, HA1YA, wird vom 25. 8. bis 8. 9. 09 von der griechischen Insel Thassos **(KN20HS)** auf 2 m, 4 m und 6 m funken. Rufzeichen wird **J48YA** sein.

#### ■ **50-MHz-Bake HB9EME/B**

Seit April betreibt HB9HLM vom Standort JN36KW (Boudry/Kanton Neuenburg, 491 m ü. NN) auf 50,006 MHz eine Bake. Sie sendet im Dauerbetrieb (ausgenommen bei Aktivitäten von HB9HLM) mit einer Leistung von 2,5 W an einem vertikalen Halbwellenstrahler. HB9EME/B ist im Raum Zürich mit einer entsprechend polarisierten Antenne hörbar. Bei Sporadic-E-Ausbreitungsbedingungen sollte sie jedoch auch europaweit zu hören sein.

#### ■ **Magic Band**

Dass es sinnvoll sein kann, auch einmal etwas später am Abend das Magic Band zu beobachten, das bewies der 14. 6. 09. Nach 1930 UTC tauchten **TN5SN** und **6W1SJ** (IK14) auf und aus Südeuropa wurde die Bake **9Q1D/B** gemeldet. Von DL aus konnte man zur selben Zeit **CU3URA** hören. Am 21. 6. 09 gab es viel Betrieb via Doppel-Hop-E<sub>S</sub>. Bereits um die Mittagszeit (1100 UTC) bevölkerten u. a. **K1TOL, NP4A, HI3TEJ, W1MU, K1GUN** (FN53), **VE1ZZ, VE1YX, WA1Z** (FN42),

**W3EP, K6ND** (FN42) und **CT3FQ** (IM12) das Band und arbeiteten mit ganz Europa. Am 29. 6. 09 konnten DL-Stationen nur neidisch im DX-Cluster verfolgen, wie **V29JKV** (FK95) mit Südeuropa funkte. Ähnliches ereignete sich einen Tag später: Im Cluster wurde von diver sen Stationen **BA8AG** aus China gemeldet – im Nordosten Deutschlands jedoch unerreichbar.

#### ■ **Sporadic-E im Juli-Contest**

Besonders aufpassen sollte man im Contest ja immer auf seltene Stationen oder Bandöffnungen. Und im Juli kommt als Ausbreitungsmechanismus vornehmlich  $E<sub>S</sub>$  in Frage. So auch am 4. 7. 09, als um 1813 UTC mitten im Contestgewühl bei DL0SP/p (JO62NM) **CT1DHM** (IN61CA), **EA1COE/p** (IN72GH) und anschließend **EA1MX** (IN73XK) geloggt wurden. Nach einstündiger Pause ging es ab 1914 UTC erneut rund. **EA1DDU** (IN73EM), **CT1ANO** (IN51RE), **EA1AHO** (IN52QA), **EA1GA** (IN52QR), **EA1URO** (IN52VN) und **EA2AZW/p** (IN63GQ) brachten pro QSO stets zwischen 1800 und gar mehr als 2000 km ins Log. So kamen die Spandauer im diesjährigen Juli-Contest auf 2 m auf 75 Mittelfelder mit etwa 157 000 Punkten. – Ralf, DK4KW (JO60FJ) meldet am 4. 7. 09 um 1600 UTC ein QSO mit **EA8YT** (IL18SL) von Teneriffa über  $3436$  km! Er vermutet Doppelhop-E<sub>s</sub>.

Oli, DH8BQA, bestritt den Contest aus Woltersdorf (JO73CE): "Tropo-Condx normal, die üblichen Verdächtigen über 800 km. Am Samstag dann Sporadic-E von CN/CT nach G, später auch CT/EA nach PA und West-DL. Schließlich auch bei mir – ich befand mich wohl am äußersten Rand. Habe viel gekurbelt und selber das DX ausgebuddelt, so u. a. auch **CT1EWA/p** in IM59NN über 2313 km. Zwei weitere **CT**und drei **EA-**Stationen kamen ins Log.

Diverse DLs (auch DJ9YE in JO43) haben **EA8** über Doppelhop- $E<sub>s</sub>$  (keine Tropo-Verlängerung, sondern wirklich zwei Wolken) gearbei tet, mit vollem Contest-Austausch! Somit dürf ten einige ein ODX von >3500 km im Log stehen haben. Hier war leider kein Piep aus EA8 zu hören, da hat die Position zur zweiten Wolke erneut nicht gepasst. Schade, aber mei ne/un sere 3800-km-QSO-Chance kommt bei entsprechender Ausdauer bestimmt!"

![](_page_94_Picture_26.jpeg)

**Während einer Reise nach St. Petersburg traf Rolf, DK2ZF, im Juni die bekannten DXer RX1AS und RU1AA (v. l.): Sergej, RX1AS, XYL von DK2ZF,** DK2ZF, und Alex, RU1AA. Das nächste Mal "sieht" **man sich dann wohl wieder via Meteorscatter oder** über den Mond ...

# *DL-QTC*

#### ■ 41. DNAT in Bad Bentheim

In diesem Jahr finden die DNAT (Deutsch-Niederländische-Amateurfunker-Tage) vom 27. bis 30. 8. 09 in Bad Bentheim statt. Da es in der Stadt einige Veränderungen gab, sind Ände rungen im Programm zu erwarten. Darüber werden die Besucher in der Anmeldung und auf [den Campingplätzen bzw. im Internet](http://www.dnat.de) *(www. dnat.de)* kurzfristig informiert. Die Anmeldung ist am 27. 8. 09 von 15 bis 18 Uhr in der Gaststätte "Grafschafter Stube" geöffnet. Ab 20 Uhr findet im Hotel "Berkemeyer" ein erstes Treffen mit Rückblick auf vergangene Meetings statt. Am Freitag ist die Anmeldung von 10 bis 18 Uhr offen. Von 14 bis 16 Uhr läuft der Anreise-Mobilwettbewerb der VERON.

Die Verleihung der "Goldenen Antenne" durch die Stadt Bentheim findet im Rahmen der offiziellen Eröffnung ab 15 Uhr in der Schlosskirche statt. Am Samstag öffnet die Ham-Börse um 08.30 Uhr für Besucher. Gäste mit der Tagungsplakette 2009 haben freien Zugang.

Aktivitäten: Treffen der diversen Interessenverbände zu den üblichen Zeiten in den gewohnten Gaststätten. Im Saal der Gaststätte findet ab 20 Uhr das Hamfest der 41. DNAT statt. Am Sonntag um 10 Uhr treffen sich die DIG-YLs zu ihrer Runde. Gleichzeitig findet ein Fahrrad-Mobilwettbewerb statt. Von 12 bis 16 Uhr wird der Abreisecontest der VRZA durchgeführt und die Winke-Winke-Party um 20 Uhr im Hotel "Berkemeyer" beschließt die<br>41. DNAT. S. Prill, DC9XU 41. DNAT. **S. Prill, DC9XU**

#### ■ Ham Radio und Horkheimer-Preis

Mit 17 400 Gästen (im Vorjahr waren es etwa 17 100), 195 Ausstellern sowie Verbänden aus 30 Nationen schloss die 34. Ham Radio. Drei Tage lang strömten Besucher aus aller Welt auf das Messegelände und feierten das 60. Bodenseetreffen des DARC e. V.

Der Horkheimer-Preis ging an den Arbeitskreis Amateurfunk und Telekommunikation in der Schule (AATiS e. V.), den Wolfgang Lipps, DL4OAD, stellvertretend entgegennahm.

Bereits jetzt vormerken kann man sich den Termin der 35. Ham Radio: Sie findet vom 25. bis 27. 6. 10 in Friedrichshafen statt.

[Eine Nachlese in Bild und Ton ist auf](http://tinyurl.com/mfgyz6) *http:// tinyurl.com/mfgyz6* veröffentlicht.

**Quelle: DL-RS des DARC 26/09**

#### ■ **DARC für neue Einsteigerklasse**

Die Mitgliederversammlung des DARC hatte im Dezember 2008 in Bad Lippspringe u. a. beschlossen, dass die so genannten "Randbedingungen" für eine Einsteigerklasse im Sinne des "ECC 89 Reports" einer intensiven Diskussion in der Mitgliedschaft zuzuführen seien und dass speziell mit den AJW-Referenten bzw. einem Beauftragten der Distrikte ergebnisoffen zu diskutieren sei.

Die Ergebnisse der mit unterschiedlicher Intensität geführten Diskussion wurden anlässlich eines Treffens der AJW-Referenten verabschiedet. Das Ergebnis ist eindeutig: 19 der 24 DARC-Distrikte (= 86 %) sind für die Einführung einer Klasse K, drei (14 %) sind dagegen; in einem Distrikt gab es keine Meinungsbildung, ein Distrikt äußerte sich nicht. **Quelle: DL-RS des DARC 26/09**

#### ■ **Frequenznutzungs- und EMV-Beiträge für 2006/07**

Der vorerst letzte Frequenznutzungs- und EMV-Beitrag ist für das Jahr 2005 festgelegt und von den Funkamateuren eingezogen wor den. Für 2006 bis 2009 gab es noch keine Bescheide von der Behörde. Der Runde Tisch Amateurfunk (RTA) hatte beim Bundesministerium für Wirtschaft und Technologie (BMWi) um zeitnahe Informationen gebeten.

Das BMWi hat sich nun schriftlich gegenüber dem RTA geäußert, dass die Beiträge für 2006 und 2007 (etwa 40 €) mit großer Wahrscheinlichkeit Ende dieses Jahres rückwirkend erhoben werden. Wegen schwebender Verwaltungsgerichtsverfahren war es der BNetzA vorher nicht möglich, den Beitrag einzuziehen.

**Quelle: DL-RS des DARC 26/09**

### ■ **RTA zu DGPS-Beeinträchtigungen**

Bezüglich der DGPS-Zuteilungen im 70-cm-Amateurfunkband in den Niederlanden und den Auswirkungen auf deutsche Stationen hat sich der Runde Tisch Amateurfunk (RTA) mit einem Schreiben an die Bundesnetzagentur gewandt. Entsprechende Zuteilungen sollten nicht im Amateurfunkband, sondern z. B. im Bereich 447 MHz erfolgen. Zudem seien fernbediente Amateurfunkstellen gegen Störungen durch die genannten terrestrischen GPS-Positionsdaten zu schützen.

Zuvor hatte die niederländische Telecom Agentur einseitig und ohne jegliche europäische Koordinierung den Frequenzbereich 438 MHz bis 440 MHz für DGPS-Anwendungen zugeteilt. In den Niederlanden ist der Bereich 436 MHz bis 440 MHz nur sekundär dem Amateurfunk zuge wiesen.

#### ■ Neue Chance für letzten Mast!

Die vielfältigen Initiativen mehrerer Interessengemeinschaften zum Erhalt des letzten noch stehenden Funkmastes der legendären Küstenfunkstelle Norddeich Radio in Utlandshörn sind zwischenzeitlich von Erfolg gekrönt worden. Der von der Telekom geplante Rückbau des ehemaligen UKW-Turms sollte bis zum 15. 7. 09 abgeschlossen sein, doch der Beginn der Abrissarbeiten wurde am 13. 7. 09 vorerst gestoppt.

![](_page_95_Picture_25.jpeg)

**Mustapha, DL1BDF, einer der Hauptinitiatoren ge gen den Abriss des Mastes Foto: privat**

Mustapha Landoulsi, DL1BDF, einer der Hauptinitiatoren zur Rettung des Funkmastes, gab sich gegenüber FUNKAMATEUR optimistisch: "Knapp 600 Zuschriften aus dem Inund Ausland erreichten uns nach einem Aufruf im "Ostfriesischen Kurier". Sie bestärken uns auch bei unseren Plänen zur Errichtung eines Funkhistorischen Museums und eines Internationalen Funksport Centers (IFC). Letzteres könnte einen großen Beitrag für die Nachwuchsgewinnung leisten. Inwischen haben uns die Gemeinde, verschiedene Stiftungen und sogar Banken ihre Unterstützung zugesagt. Ich erwarte in Zukunft nur noch gute Nachrichten!" Zur Unterstützung dieser Anliegen wird weiterhin um entsprechende Zuschriften per E-Mail *(ok-redaktion@skn.info)* gebeten.

![](_page_95_Picture_28.jpeg)

#### ■ 40-m-Band in Südafrika erweitert

Südafrikanische Funkamateure haben jetzt vol len Zugriff auf das 40-m-Band. Das berichtet Dennis Green, ZS4BS (IARU-Region-1-Sekretär), auf [www.iaru-r1.org](http://www.iaru-r1.org). Für den Funkbe-

> **Dennis Green, ZS4BS (IARU-Region-1- Sekretär)**

![](_page_95_Picture_32.jpeg)

trieb steht der Bereich von 7000 kHz bis 7200 kHz zur Verfügung. Zudem können Genehmigungsinhaber mit ZR-Präfix einen Teil im 20 m-Band nutzen (14 225 kHz bis 14 350 kHz).

#### ■ **4-m-Betrieb in der Slowakei**

Die slowakische Fernmeldeverwaltung erteilt auf ein Jahr befristete Individualgenehmigungen für die Nutzung des 4-m-Bandes auf se kun därer Basis. Für CW und SSB kann der Frequenzbereich 70,250 bis 70,300 MHz ver wendet werden. Der Bereich 70,300 bis 70,350 MHz ist FM-Aussendungen vorbehalten.

#### ■ **Irland auf 500 kHz**

Die irländische Telekommunikationsbehörde ComReg hat acht Genehmigungen für Experimentalbetrieb von 501 bis 504 kHz ausgegeben. Innerhalb Irlands wurde bereits erhöhter Telegrafiebetrieb mit guten Signalstärken in die sem Bereich beobachtet. Die Genehmigungsinhaber hoffen auf weitere Aktivitätssteigerungen in diesem Frequenzbereich, so der britische Amateurfunkverband RSGB auf seiner Web seite *[\(www.rsgb.org](http://www.rsgb.org)).*

#### ■ Mehr Frequenzen in Weißrussland

In Weißrussland wurde das obere 100-kHz-Segment auf 40 m freigegeben. Funkbetrieb kann hier in SSB und CW mit bis zu 500 W stattfinden. Bei Contesten sind sogar 1000 W mit Sondergenehmigung erlaubt. Zudem wurde das 160-m-Band erweitert, es steht nun der Bereich von 1810 bis 2000 kHz zur Verfügung.

**Quelle: DL-RS des DARC 26/09**

# *HB9-QTC*

#### **Bearbeiter:**

**Dr. Markus Schleutermann, HB9AZT Büelstr. 24, 8317 Tagelswangen E-Mail: hb9azt@bluewin.ch**

#### ■ Vernehmlassung zur VEMV

Das Bundesamt für Energiewirtschaft hat eine Vorlage zur Revision der Verordnung über die elektromagnetische Verträglichkeit (VEMV) zur Vernehmlassung ausgeschrieben. Diese Vorlage soll die neue EMV-Richtlinie 2004/108 der EU im Rahmen des typisch schweizerischen "autonomen Nachvollzugs" des EU-Rechts ins nationale Recht umsetzen, zusätzlich werden die Kompetenzen im EMV-Bereich durch die neue Verordnung vollständig auf das BAKOM übertragen. Eine im Auftrag der USKA von Dr. Markus Schleutermann, HB9AZT, erstellte Vernehmlassung bemängelt die Tatsache, dass die Vorlage die sinnvolle Ausnahmebestimmung in Art. 1, Abs. 2, lit. c der EU-Richtlinie zu Gunsten selber gebauter oder modifizierter Amateurfunkgeräte und Bausätze nicht übernommen hat. Als weiterer Mangel wird bean standet, dass die aus der Richtlinie abgeleiteten nationalen Normen nicht allgemein und unentgeltlich via Internet zugänglich sind.

#### ■ Viel Prominenz am USKA-Stand

Neben den Mitgliedern des Projektteams von HB9O waren am USKA-Stand zur Ham Radio auch deren Vorstandsmitglieder und Mitarbeiter anwesend, Gelegenheit zu Diskussionen zum Thema NISV und CE-Konformität sowie weiteren Problemen. Gleichzeitig bestand dank der Anwesenheit der DARC-Vertreter die Möglichkeit, mit Fachkollegen zu diskutieren und von deren Erfahrungen zur Anwendung der EMV-EU-Richtlinie zu profitieren.

Auch am USKA-Stand zu treffen waren diverse Vertreter der IARU, so u. a. deren Präsident Tim Ellam, VE6SH, Ole Garpestad, LA2RR

![](_page_96_Picture_9.jpeg)

**Reger Besuch am USKA-Stand Foto: USKA** 

(Vizepräsident), und Hani Raad, OD5TE (Executive Committee Reg. 1), der anlässlich eines Aufenthaltes in HB9 die Klubstation HB9VC aktivierte und dabei ein gewaltiges Pile-Up von Stationen aus dem Nahen Osten auslöste.

#### ■ **Verzicht auf NISV-Datenerhebungen**

Nachdem die von den Umweltämtern in den Kantonen Graubünden, Basel und Stadt Zürich erhobenen Daten bestätigt haben, dass die Strah lung von Amateurfunkstationen keine Gefährdung für die Umwelt darstellt, hat die Vereinigung "cercl'air" der Umweltfachleute die Empfehlung gegeben, auf weitere derartige Datenerhe bungen zu verzichten.

Dass für diesen Verzicht auf weitere Aktionen vor allem das fehlende Gefahrenpotenzial als Begründung herangezogen wird, ist positiv für unsere Sache, ändert aber nichts daran, dass Art. 14 NISV weder eine genügende Rechtsgrundlage für solche allgemeinen Datenerhebungen, noch für die heutige gängige NISV-Bewilligungspraxis für Afu-Stationen darstellt. Gemäß diesem Artikel wird die Behörde bei Stationen mit weniger als 800 Stunden jährlicher Sendedauer oder 6 W ERP nämlich nur dann tätig, wenn sie davon Kenntnis hat oder annehmen muss, dass die gesetzlichen Grenzwerte nicht eingehalten werden.

Es wäre rechtlich somit durchaus möglich, die Einhaltung der Grenzwerte in die Selbstverantwortung der Funkamateure zu stellen, so wie dies in Bezug auf die Einhaltung der Leistungsgrenzen oder Nebenwellenausstrahlung schon immer der Fall gewesen ist.

#### ■ 1. Tagung der IG Notfunk Schweiz

Am 29. 8. 09 findet in Birmensdorf die 1. Notfunktagung der IG Notfunk Schweiz statt. Auf dem Programm stehen Referate z. B. zum The ma Vergangenheit und Zukunft des Notfunks, Notfunk in anderen Ländern und praktische Erfahrungen aus Notfunkorganisationen. Neben einer Standortbestimmung des Notfunks in der Schweiz wird auch das Verhältnis "Behörden und Notfunk" beleuchtet. Weitere Informationen finden sich auf *[www.notfunk.ch.](http://www.notfunk.ch)*

#### ■ **HB9O im Verkehrshaus der Schweiz**

Am USKA-Stand zur Ham Radio konnte bereits das Modell für den geplanten Stationstisch bewundert werden, daneben standen verschie dene Mitglieder der Projektgruppe zur kompetenten Beantwortung von Fragen zur Verfü gung. Die Projektarbeiten sind bereits weit fortgeschritten. Das Spendenkonto weist einen Sal do von Fr. 43 000 aus, budgetiert sind Fr. 80 000. Weitere Spenden sind sehr willkommen.

Die geplante Station wird den Liebhabern klas sischer Geräte wie auch den Anhängern moder ner SDR-Transceiver gefallen, neben den vorhandenen IC-746 und IC-910 sollen ein SDR-Transceiver sowie eine Ex pert-PA folgen.

Die Publizitätswirkung von HB9O ist nicht zu unterschätzen. So liest man in diversen Web-Biographien jüngerer OPs, dass der erste Kontakt mit dem Amateurfunk im Verkehrshaus stattfand.

![](_page_96_Picture_23.jpeg)

![](_page_96_Picture_24.jpeg)

#### **Bearbeiter: Ing. Claus Stehlik, OE6CLD Murfeldsiedlung 39, 8111 Judendorf E-Mail: oe6cld@oevsv.at**

#### ■ **Amateurfunk-Treffen in Bairisch-Kölldorf-Jamm**

Vom 21. bis 23. 8. 09 findet das 20. Internationale Amateurfunktreffen in Bairisch-Kölldorf-Jamm statt. Neben Videovorführungen stehen Funkbetrieb (auch Pactor und APRS), Flohmarkt sowie ein ARDF-Bewerb auf dem Programm. Die Veranstaltung findet bei jeder Witterung statt, für Imbisse und Getränke ist gesorgt. Quartiervorbestellungen sind bei der Frühstückspension "Fasching" unter der Tel. (0 31 59) 24 12 möglich. Flohmarkt gibt es an beiden Tagen (nur für Funkamateure), Tische bitte mitbringen. Am Gelände ist eine Funkstation, betrieben durch Christian, OE6CUD, und Jörg, OE6VHF, in Betrieb. Dort werden auch diverse Sonderbetriebsarten wie Pactor und APRS vorgeführt. Camping, Stromanschluss, WC und Wasser sind ab 20. 8. 09 zugänglich. Die Zufahrt zum Gelände ist ab Bad Gleichenberg beschildert. Über R83/RU718 (Stradnerkogel 438,975 MHz, –7,6 MHz Shift) gibt es einen Lotsendienst.

#### ■ 16. QRP-Treffen "Berner Haus"

Das 16. QRP-Treffen des OV Hartberg (ADL 604) und ein 2-m-Peilbewerb (Start 11 Uhr) finden am 2. 8. 09 in Bad Waltersdorf am Aussichtsplateau "Berner Haus" statt. Der Treffpunkt ist über die A2 – Abfahrt Sebersdorf/Bad Walterdorf, 3 km Richtung Neudau.

QRP-Referent Hans, OE6JAD, ersucht um das Mitbringen von Eigenbaugeräten, Antennen ste hen zur Verfügung. OMs, XYLs, YLs, Freunde und Bekannte sind herzlich willkommen.

#### ■ Gutlauer Amateurfunktage

Firac und Funkstammtisch veranstalten dieses Event vom 28. bis 30. 8. 09. Das umfangreiche

Rahmenprogramm beinhaltet u. a. Vorträge (aktuelle Technik im Seefunk), Vorführungen (AMRS, digitale Sendearten), Fuchsjagd sowie auch mehrere Infostände und einen Flohmarkt. Anreise: GPS 48° 25' 12.19" N/14° 37' 12.20" O (JN78HK), Lehen 14, 4293 Gutau. Infos über 145,4375 MHz (simplex), 438,575 MHz (R67, OE5XOL), CB 27,385 MHz (CH38).

Erwartet wird der Präsident des Dachverbandes des ÖVSV, Ing. Michael Zwingl, OE3MZC, samt funkender Familie.

#### **Manuela Hochreiter, OE5AHM**

#### ■ **Diex-Treffen Völkermarkt**

Die Ortsstelle Völkermarkt (ADL 806) lädt zum jährlichen Funkertreffen mit Flohmarkt nach Diex ein. Das Treffen findet im GH ["Jaun talblick", 9103 Diex 147](http://www.urlaub-anbieter.com/Jauntalblick.htm) *(www.urlaubanbieter.com/Jauntalblick.htm)*, statt. Beginn ist am 15. 8. 09 ab 11 Uhr.

Dieses Mal wird auch erstmalig ein Flohmarkt organisiert, zum Tauschen und Handeln sind alle herzlich eingeladen.

**Adolf Jahrer, OE8JAK**

# *August 2009*

# *1. 8.*

0700/0930 UTC **Sommer-BBT** (1296 MHz) 0930/1230 UTC **Sommer-BBT** (2320 bis 5760 MHz) 1200/2359 UTC **European HF Championship** (CW/SSB)

# *1. – 2. 8.*

0001/2359 UTC **10-10 Int. Sommer-QSO-Party** (Fone) 0700/1200 UTC **DARC UKW-Sommer-Fieldday** (All) 1800/0600 UTC **North American QSO Party** (CW)

# *1. – 9. 8.*

0001/2359 UTC **Intern. Lighthouse-Lightship Week** (All)

# *2. 8.*

**SOTA-Sommer-Wanderwochenende** und **SOTA-Aktivi - täts tage.** Infos auf *[www.sota-dl.de/sc/sota-dm.htm.](http://www.sota-dl.de/sc/sota-dm.htm)* **2. Oldtimer und Funkertreffen** auf dem Rennsteig. Mehr auf *[www.rc-oberweissbach.de](http://www.rc-oberweissbach.de).* 0700/0930 UTC **Sommer-BBT** (432 MHz) 0700/1500 UTC **Alpe Adria VHF-Contest** (CW/SSB) 0930/1200 UTC **Sommer-BBT** (144 MHz)

### *4. 8.*

1700/2100 UTC **NAC/LYAC 144 MHz** (CW/SSB/FM)

### *6. 8.*

1700/2100 UTC **NAC 28 MHz** (CW/SSB/FM/Digi)

### *8. – 9. 8.*

0000/2359 UTC **Europa DX Contest WAEDC** (CW)

#### *7. – 9. 8.*

**Morokulien Ham-Tag,** mit Flohmarkt und Ausstellern. Mehr auf *[www.east.no/priv/la7tia/arim](http://www.east.no/priv/la7tia/arim)* bzw. S. 893. Funkertreffen bei X40 ab 16 Uhr am Mondsee in Hohenmöl sen. Infos *kontakt@funkbase.de.*

### *9. 8.*

0700/1500 UTC **A. Ortona 50 MHz Mem. Day** (CW/SSB)

*11. 8.*

1700/2100 UTC **NAC/LYAC 432 MHz** (CW/SSB/FM)

*13. 8.*

1700/2100 UTC **NAC/LYAC 50 MHz** (CW/SSB)

## *14. – 16. 8.*

**Familienfieldday** auf dem Gelände am "Sturmweg" in Kes-<br>bern/Iserlohn. E-Mail *dk1dd@darc.de* oder *df2ds@darc.de.* 

# *15. 8.*

0000/0800 UTC **SARTG WW RTTY Contest (1)** (RTTY) 1300/1600 UTC **Feld-Hell Club Sprint** (Feld-Hell) 1600/2400 UTC **SARTG WW RTTY Contest (2)** (RTTY)

## *15. – 16. 8.*

**Lighthouse- und Lightshipweekend (ILLW 2009).** Weitere Infos auf *[www.darc.de/m01](http://www.darc.de/m01).*  **Fieldday der OVs I05 und Z43.** Mehr auf *[www.darc.de/i05.](http://www.darc.de/i05)* 

0800/2000 UTC **DARC HF-Fax-Contest** (Fax) 1200/1200 UTC **Keymens Club of Japan Contest** (CW) 1800/0600 UTC **North American QSO Party** (SSB)

### *16. 8.*

0800/1100 UTC **OK/OM-V-/U-/SHF-Contest** (CW/SSB) 0800/1600 UTC **SARTG WW RTTY Contest (3)** (RTTY)

### *18. 8.*

1700/2100 UTC **NAC/LYAC 1,3 GHz** (CW/SSB/FM)

# *20. 8.*

1700/2100 UTC **NAC 70 MHz (SWL)**

*22. 8.*

**Fieldday** und **Afu-Treffen** ab 15 Uhr auf dem OV-Gelände F34 in Knüll. Ausführlich auf *[www.f34.de](http://www.f34.de).*

*22. – 23. 8.*

```
0300/0300 UTC EPC Russia DX Contest (BPSK63/QPSK63)
0700/2200 UTC Hawaii QSO Party (All)
1600/0400 UTC Ohio QSO Party (CW/SSB)
```
*25. 8.*

1700/2100 UTC **NAC 2320 MHz** (CW/SSB)

*25. – 31. 7.*

**1. Weltweiter D-STAR-Contest.** Mehr auf S. 901 sowie auf *[www.icom.co.jp/world/d-contest.](http://www.icom.co.jp/world/d-contest)*

*27. – 30. 8.* **41. DNAT** in Bad Bentheim. Ausführlich auf S. 904 und auf *[www.dnat.de/de/index.htm.](http://www.dnat.de/de/index.htm)*

*29. 8.* **3. Afu-Treffen** auf der Wasserkuppe. Infos auf *[www.fox06.de](http://www.fox06.de).*

0600/1500 UTC **Aktivitätswettb. Distr. H, S, W** (CW/SSB) *29. – 30. 8.*

1200/1159 UTC **SCC RTTY Championship** (RTTY) 1200/1200 UTC **YO-DX-Contest** (CW/SSB)

*30. 8.*

1400/1600 UTC **SARL HF Contest** (CW)

*Weitere Veranstaltungstermine auf S. 905. Quellen: DARC-Con test-Kalen der sowie SM3CER Contest Service. Sämtliche Angaben ohne Gewähr!*

# *Vorschau Heft 9/09* **erscheint am 25. 8. 2009**

**Drei auf einen Streich im Südpazifik** Im März 2009 meldeten sich die Top-DXer Nigel, G3TXF, und Dennis, G3MXJ, für zwei Wochen aus gleich drei seltenen DXCC-Gebieten im Südpazifik. Neukaledonien, Vanuatu und Norfolk waren dieses Mal Ziel der Funkaktivitäten, wobei insgesamt mehr als 15 000 QSOS gefahren wurden. Foto: G3TXF

![](_page_97_Picture_54.jpeg)

#### **Fernempfang via Internet**

Unter dem Dach von GlobalTuners stehen weltweit verteilt per Internet fernsteuerbare Empfänger. Damit lässt sich sogar hören, wie das eigene Sendesignal auf einem anderen Kontinent klingt. Der Beitrag gibt Tipps für die Nutzung. Screenshot: DL1ABJ

#### **… und außerdem:**

- **D-STAR-fähiges Funkgerät IC-E80D**
- **Vergleich zwischen Magnet- und elektrischen Antennen**
- **Autoradio-Antenne für 2-m-Mobilfunk nutzen**
- **Bekanntes und Neues über das Collins-Filter**
- **Marktübersicht KW-Antennen für Klasse E**

# *Inserentenverzeichnis*

![](_page_97_Picture_717.jpeg)

![](_page_97_Picture_66.jpeg)

**IQ-DDS-Bausatz für 10 Hz bis 165 MHz** Dieses besonders rauscharme DDS-Modul bietet zwei Ausgänge, die wahlweise zwei phasenverschobene Signale oder solche unterschiedlicher Frequenz liefern können. Der als alleinstehendes Gerät gedachte Synthesizer lässt sich prinzipiell auch in andere Konstruktionen integrieren. Eine Stabilisierung kann mittels PPS-Impuls oder 10-MHz-Referenz erfolgen. The Foto: DL1SNG

![](_page_97_Picture_68.jpeg)

Redaktionsschluss FA 9/09: 10. 8. 2009 Vorankündigungen ohne Gewähr

### **NEU** ALINCO DJ-175-E Neuer 2m Transceiver mit DTMF-Tastatur Frequenzbereich TX (Sender) 144-145,995 MHz · Variable Reaktanz Frequenzbereich RX (Empfänger) \* 144-145,995 MHz Sendeleistung<br>• Umschaltbar 5W (High) / 2W (Middle) / 0.5W (Low) Speicherkanäle · 200 Speicherkanale · 1 Ruf-Kanai 1 Repeaterzugnitts Speicherkanal . LC-Display und Tastatur Beleuchtung Alphanumerisches Display<br>Alphanumerisches Display<br>39 CTCSS Tone / 104 DCS Tone (En-/Decoder)

- 4 verschiedene Tonruhmöglickeiten
- (1750 / 1000 / 1450 / 2100 Hz)
- 
- Frequenzablage frei wählbar (0 99,995 MHz)
- Frequenzaussige frei wanden (d. 99,995 MHz)<br>- S-/Power Meteranzeige im Display (Balkenanzeige)<br>- Zuschaltbare Sendezeithegrenzung (Time-Out Timer)<br>- Zuschaltbare Sendezeithegrenzung (Time-Out Timer) Ober PC programmierbar (Option ERW-4C / ERW-7C)
- 

# ALINCO / 1 1 1 1 1 1 1 **World of radio communication** Bewährte Qualität seit über 40 Jahren

### **NFU Marktneuheit ALINCO DJ-G7**

**HighEnd Triband Transceiver mit** integriertem Wide-Band Receiver

- 
- Voll-Duplex fähig<br>TX 2m/70cm/23cm Ham Band
- Wide-Band Receiver 0,531 1299,995 MHz Wasserabweisendes Gehäuse (erfüllt IPX-7 Norm)
- **VOX-Funktion**

**MANIA** 

410 ه ډنو DFO

- SMA Antennenbuchse
- Schaltbare Sendeleistung

55555

**VHF/UHF Trans** ALINCO DJ-V 17-E ALINCO DJ-596 E M ALINCO DJ-S-45-E ALINCO DJ-V 47-E

ALINCO DJ-C-6 E ALINCO DJ-C-7 E ALINCO DJ-175-E Wiff Tran **VHF/UHF Mobi** 

AI INCO

DJ-175 145000

![](_page_98_Picture_215.jpeg)

![](_page_98_Picture_216.jpeg)

![](_page_98_Picture_217.jpeg)

![](_page_98_Picture_218.jpeg)

WT

ö

5% **COVE** 

 $01.07$ 

**Eddson** 

 $0000$ 

![](_page_98_Picture_219.jpeg)

Alle Alinco Produkte und umfangreiches Zubehör finden Sie im Internet unter

#### tipp http://www.alinco-funktechnik.de

Deutschlandweites Fachhändlernetz Fragen Sie uns nach einem Fachhändler in Ihrer Nähe für Beratung und Verkauf vor Ort. Fachhandelsanfragen erwünscht !!!

Öffnungszeiten Ladenlokal Elsdorf Mo.-Do, von 9:00 bis 16:30, Fr, von 9:00 bis 14:00 jeweils durchgehend

# Alingo Geberalimporteur für Deutschland maas funk-elektronik

Inh. Peter Maas **Heppendorfer Str. 23** 50189 Elsdorf-Berrendorf

Telefon: 0 22 74 / 93 87 - 0 0 22 74 / 93 87 - 31

![](_page_98_Picture_29.jpeg)

E-Mail: info@maas-elektronik.com Online-Shop (Fachhandel): www.maas-elektronik.com

![](_page_99_Picture_0.jpeg)

![](_page_99_Picture_1.jpeg)

**ID-E880** 

DIG/TA

![](_page_99_Picture_2.jpeg)

**DIG/TAL** 

**RX-CS** 

 $DUP$ 

**TONE** 

SCAN

 $\overline{w}$ 

**UR** 

DR

**DIG/TAL** 

IC-E80D

 $\overline{\mathbf{v}}$ In der Wirtschaft oder für das Hobby gilt gleichermaßen: Wer heute in neue Technologien investiert, will sein Geld gut und zukunftssicher angelegt wissen.

Da fällt die Entscheidung nicht schwer, wenn es um die Anschaffung eines VHF/UHF-Transceivers geht, denn der Weg führt in Richtung Digitalisierung. Und Digitalisierung heißt bei uns D-STAR\*. Interessante neue Funktionen, die außergewöhlich gute Qualität der Kommunikation, das immer enger werdende Netz von D-STAR-Repeatern und die vielen Internet-Gateways in aller Welt überzeugen mehr und mehr Funkamateure.

Mit dem IC-E80D und dem ID-E880 ist aber auch herkömmlicher FM-Betrieb möglich. Beide neuen Transceiver stehen hier anderen Duobandern in nichts nach.

Beim Bedienkomfort machen die beiden Neuen einen Sprung nach vorn. Der erstmals implementierte DR-Modus vereinfacht den Funkbetrieb über D-STAR-Repeater ganz

erheblich, und die Programmiersoftware CS-80/880 kann jetzt von der Icom-Website www.icom.co.jp/world/support/ index.html kostenlos heruntergeladen werden.

**DTMR** 

Nehmen Sie sich doch einmal die Zeit und sehen Sie sich die beiden neuen Funkgeräte bei einem der Fachhändler genauer an. Weitergehende Informationen finden Sie auch auf unserer Website.

Noch eine Frage ganz zum Schluss: Wann hören wir Sie über D-STAR?

\*D-STAR ist eine Abkürzung für Digital Smart Technology in Amateur Radio

(www.icomeurope.com)

Icom (Europe) GmbH . Communication Equipment Infos: Auf der Krautweide 24 - 65812 Bad Soden am Taunus - Germany<br>Telefon (06196) 766 85-0 - Fax 766 85-50 - E-Mail info@icomeurope.com